**BBC** The best-selling magazine for Acorn machines

# ACORNUSER

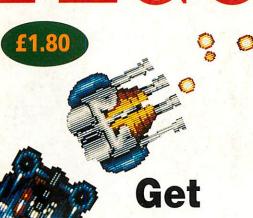

Check out Axis, the new headspinning battle game

dizzy!

News:
the latest
in digital
photography

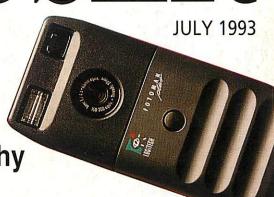

Boost your capacity

Choosing a hard drive, the best way to backup, plus a new disc filing system

NEW USERS Get to grips with the world of Acorn chips REVIEWS A low-cost image processor Ram upgrades for your new machine EDUCATION Girls into technology First Logo PrimeWord

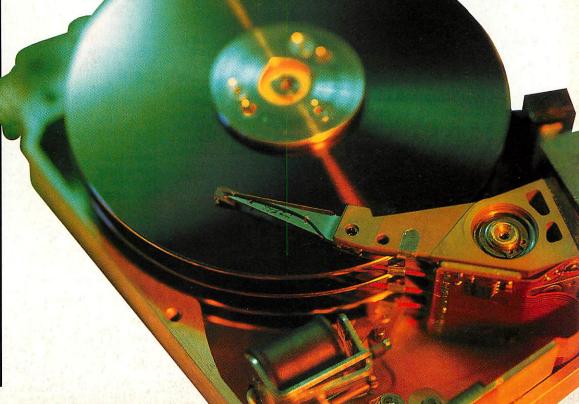

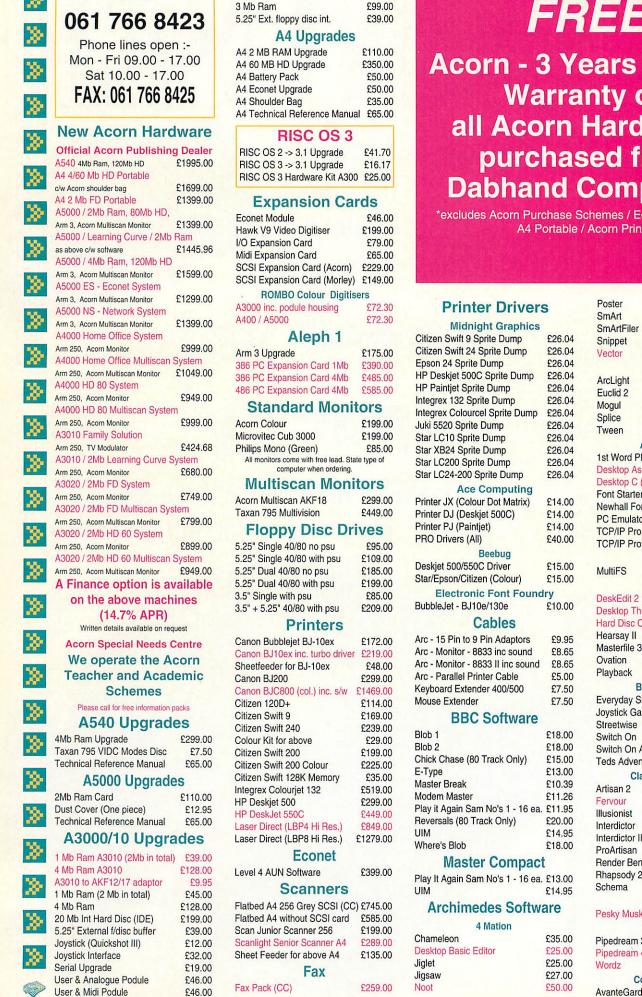

A400 Upgrades

£35.00

£65 00

1 Mb Ram

2 Mb Ram

### FREE

#### **Acorn - 3 Years On Site** Warranty on all Acorn Hardware\* purchased from **Dabhand Computing**

\*excludes Acorn Purchase Schemes / Education Schemes A4 Portable / Acorn Printer

| inter Drivers      |        | Poster     | £75.00 |
|--------------------|--------|------------|--------|
|                    |        | SmArt      | £50.00 |
| idnight Graphic    | S      | SmArtFiler | £32.00 |
| ift 9 Sprite Dump  | £26.04 | Snippet    | £35.00 |
| ift 24 Sprite Dump | £26.04 | Vector     | £75.00 |
| Sprite Dump £26.04 |        | Ass Com    | 0.500  |

| n Swiit 24 Sprite Dump   | 120.04 | Vector                   | £75.00  |
|--------------------------|--------|--------------------------|---------|
| n 24 Sprite Dump         | £26.04 | Ace Computing            |         |
| eskjet 500C Sprite Dump  | £26.04 | ArcLight                 | £40.00  |
| aintjet Sprite Dump      | £26.04 | Euclid 2                 | £40.00  |
| ex 132 Sprite Dump       | £26.04 | Mogul                    | £17.00  |
| ex Colourcel Sprite Dump | £26.04 | Splice                   | £26.00  |
| 520 Sprite Dump          | £26.04 | Tween                    | £26.00  |
| C10 Sprite Dump          | £26.04 | 3301,517.11              | 220.00  |
| KB24 Sprite Dump         | £26.04 | Acorn Computers          |         |
| C200 Sprite Dump         | £26.04 | 1st Word Plus            | £65.00  |
| -0200 Opine Dump         | 220.04 | Dockton Accomblar (V/ 2) | 0110.00 |

| Sprite Dump                                                                                                    | £26.04 |                              | 10,277,002,007 |
|----------------------------------------------------------------------------------------------------|--------|------------------------------|----------------|
| 00 Sprite Dump                                                                                                    | £26.04 | Desktop Assembler (V 2)      | £119.00        |
| Control of the Control of the Contro | 220.04 | Desktop C (V 4)              | £180.00        |
| ce Computing                                                                                                    |        | Font Starter Pack            | £39.00         |
| olour Dot Matrix)                                                                                                    | £14.00 | Newhall Font Pack            | £39.00         |
| eskjet 500C)                                                                                                    | £14.00 | PC Emulator / Free Shareware | £95.00         |
| aintjet)                                                                                                    | £14.00 | TCP/IP Programers Pack       | £50.00         |
| (All)                                                                                                    | £40.00 | TCP/IP Protocol Suite        | £199.00        |
| Beebug                                                                                                    |        | Arxe Systems                 | 2.30.00        |
| D :                                                                                                    | 015 00 | Aire Oystellis               |                |

| Font Fou              | ndrv   | Deals Edit O |        | COE OO |
|-----------------------|--------|--------------|--------|--------|
| and the second second |        |              | Beebug |        |
| (Colour)              | £15.00 | Widitii 3    |        | LZ1.00 |
| Oriver                | £15.00 | MultiFS      |        | £27.00 |

| 0e/130e           | £10.00 | Desktop Thesaurus     | £19.00 |
|-------------------|--------|-----------------------|--------|
| Cables            |        | Hard Disc Companion 2 | £45.00 |
| Pin Adaptors      | £9.95  | Hearsay II            | £69.00 |
| 8833 inc sound    | £8.65  | Masterfile 3          | £49.00 |
| 8833 II inc sound |        | Ovation               | £85.00 |
| inter Cable       | £5.00  | Playback              | £17.00 |
| der 400/500       | £7.50  | Brilliant Computing   |        |
|                   |        |                       |        |

|        | £7.50  | Everyday Signs    | £20.00 |
|--------|--------|-------------------|--------|
| turara |        | Joystick Games    | £20.00 |
| tware  |        | Streetwise        | £20.00 |
|        | £18.00 | Switch On         | £20.00 |
|        | £18.00 | Switch On Actions | £20.00 |
| Only)  | £15.00 | Teds Adventures   | £20.00 |

| Clares Micro    | Supplies |
|-----------------|----------|
| Artisan 2       | £45.00   |
| Fervour         | £19.00   |
| Illusionist     | £79.00   |
| Interdictor     | £10.00   |
| Interdictor II  | £23.00   |
| ProArtisan      | £70.00   |
| Render Bender 2 | £99.00   |
| Rhapsody 2      | £45.00   |

in Age

£90.00

£14.00

| andan Caffeense | Co             |  |
|-----------------|----------------|--|
| nedes Software  | Pesky Muskrats |  |

| 4 Mation          |        | Colton Softs | vare    |
|-------------------|--------|--------------|---------|
| meleon            | £35.00 | Pipedream 3  | £73.00  |
| ctop Basic Editor | £25.00 | Pipedream 4  | £124.00 |
| t                 | £25.00 | Mordz        | 688 00  |

**Computer Concepts** £24.00 AvanteGarde Font Pack

|                                                                                                    |         |                                               |                | Harris 197                                                          |                  |
|----------------------------------------------------------------------------------------------------|---------|-----------------------------------------------|----------------|---------------------------------------------------------------------|------------------|
| ArtWorks                                                                                                    | £129.00 | Eureka!                                       | £99.00         | Phones Vandling Colonille                                           | 00.00            |
| Bookman Font Pack                                                                                                    | £24.00  | First Logo                                    | £23.00         | Phases - Very Hungry Caterpilla * Please add £2.50 P&P to SEMERC So |                  |
| Canon BJ10e/x Driver                                                                                                    | £42.00  | Landmarks Aztec                               | £19.00         |                                                                     | itware           |
| Canon BJC800 Driver                                                                                                    | £95.00  | Landmarks Columbus                            | £19.00         | Oak Solutions                                                       |                  |
| Compression                                                                                                    | £34.00  | Landmarks Egypt                               | £19.00         | Draw, Print and Plot                                                | £39.00           |
| Equasor                                                                                                    | £37.00  | Landmarks Rainforest                          | £19.00         | Genesis II<br>Worra Battle                                          | £99.00           |
| Graphics Card                                                                                                    | £249.00 | Landmarks Victorians                          | £19.00         | WorraCAD                                                            | £10.00           |
| Impression II Borders Disc                                                                                                    | £12.00  | Landmarks World War II                        | £19.00         | GOVERNMENT OF THE STREET                                            | £74.00           |
| Impression Business Supplimen                                                                                                    |         | Magpie                                        | £40.00         | Sherston Software                                                   |                  |
| Impression II Free Drawfile Disc                                                                                                    | £124.00 | Notate                                        | £49.00         | !Draw Help                                                          | £15.95           |
| Impression Junior                                                                                                    | £69.00  | Numerator                                     | £60.00         | !Help (RISC OS 2)                                                   | £7.95            |
| Inter-Word                                                                                                    | £29.00  | Numerator Chaos                               | £18.00         | !Help 3 (RISC OS 3)                                                 | £9.95            |
| Show Page                                                                                                    | £109.00 | Pendown Plus                                  | £69.00         | Animated Alphabet                                                   | £19.00           |
| Cygnus Software                                                                                                    |         | Pendown Outline Fonts                         | £18.00         | Arcventure I - Romans                                               | £25.00           |
| Iron Lord                                                                                                    | £14.00  | Pinpoint                                      | £75.00         | Arcventure II - Egyptians                                           | £25.00           |
| Tower of Babel                                                                                                    | £14.00  | Pinpoint Junior                               | £23.00         | Badger Trails Dreamtime                                             | £35.00           |
| Twin World                                                                                                    | £14.00  | Revelation 2                                  | £95.00         | Farm                                                                | £20.00           |
| Dabhand Computing                                                                                                    |         | Revelation ImagePro                           | £139.00        | Fleet Street Phantom                                                | £19.00<br>£23.00 |
| Arc DFS                                                                                                    | £22.00  | S-Base Personal                               | £89.00         | Glimpse                                                             |                  |
|                                                                                                    | 222.00  | S-Base Developer                              | £169.00        | Mapventure                                                          | £8.50<br>£23.00  |
| Database Software<br>Fun School 3 under 5s                                                                                                    | 040.05  | SkyHunter                                     | £22.00         | Microbugs                                                           |                  |
|                                                                                                    | £16.95  | MicroPower                                    |                | Nature Park Adventure                                               | £25.00<br>£24.50 |
| Fun School 3 5-7 year olds                                                                                                    | £16.95  | Chess 3D                                      | £14.00         | Selladore Tales                                                     |                  |
| Fun School 3 over 7s                                                                                                    | £16.95  | Zelanites                                     | £15.00         | Space Mission Mada                                                  | £24.00<br>£23.00 |
| Fun School 4 under 5s                                                                                                    | £20.00  |                                               | L13.00         | Stig of the Dump                                                    |                  |
| Fun School 4 5-7 year olds<br>Fun School 4 7-11 year olds                                                                                                    | £20.00  | Midnight Graphics                             |                | Story Starts                                                        | £22.00           |
| AND AND AND AND AND AND AND AND AND AND                                                                                                    | £20.00  | ClipArt 1 / Clipart 2 each                    | £29.95         | Teachers Cupboard                                                   | £25.00<br>£24.50 |
| Domark                                                                                                    |         | Express                                       | £51.02         | Teddy Bears Picnic                                                  | £23.00           |
| 3D Construction Kit                                                                                                    | £25.00  | Tracer                                        | £52.13         | Viewpoints                                                          | £35.00           |
| Mig29 Super Fulcrum                                                                                                    | £29.00  | Minerva Software                              |                | Wizards Revenge                                                     |                  |
| Trivial Pursuit                                                                                                    | £22.00  | Applications                                  |                | Worst Witch                                                         | £17.00<br>£21.50 |
| Dyslexia Software                                                                                                    |         | Ancestry                                      | £59.00         |                                                                     | 121.50           |
| Specialist software for all ag                                                                                                    | es -    | Atelier                                       | £69.00         | SIMMIS                                                              |                  |
| home / education                                                                                                    |         | Cadet                                         | £149.00        | Flight Sim Toolkit                                                  | £31.00           |
| Call for details                                                                                                    |         | Desktop Office 2                              | £79.00         | Superior Software                                                   |                  |
| Empire                                                                                                    |         | Easiword 2                                    | £54.00         | Air Supremacy                                                       | £14.00           |
| Pipemania                                                                                                    | £16.00  | Flexifile                                     | £89.00         | Conqueror                                                           | £15.00           |
| Electromusic Reasearc                                                                                                    | h       | Graphbox                                      | £55.00         | Hostages                                                            | £14.00           |
| Creations Discs 1-8 ea.                                                                                                    | £19.00  | Graphbox Professional                         | £105.00        | Master Break                                                        | £14.00           |
| MIDI Analyser                                                                                                    | £29.00  | Home/Club Accounts                            | £34.00         | Play it again Sam 1                                                 | £19.00           |
| Microstudio                                                                                                    | £78.00  | Linkword - French                             | £35.00         | Repton 3                                                            | £14.00           |
| Music Player                                                                                                    | £35.00  | Linkword - German                             | £35.00         | Speech!                                                             | £14.00           |
| RhythmBox                                                                                                    | £29.00  | Linkword - Spanish                            | £35.00         | Superior Golf                                                       | £14.00           |
| SoundSynth                                                                                                    | £39.00  | Multistore II                                 | £179.00        | Technodream                                                         | £19.00           |
| 3 to \$50,000 (\$10,000 to \$10,000 to \$10,000 | £149.00 | PCAccess                                      | £19.00         | The Last Ninja                                                      | £19.00           |
| ESM                                                                                                    |         | PrimeArt                                      | £69.00         | Zarch                                                               | £14.00           |
| Desktop Folio                                                                                                    | £79.00  | Leisure                                       |                | The Data Store                                                      |                  |
| Hybrid                                                                                                    | 270.00  | Bughunter in Space                            | £11.00         | FontFX                                                              | £9.95            |
| Elite                                                                                                    | £31.95  | Bug Hunter / Moon Dash                        | £11.00         | ShapeFX                                                             | £9.95            |
|                                                                                                    | 131.93  | Casino                                        | £11.00         | The Fourth Dimension                                                |                  |
| Icon Technology                                                                                                    |         | Caverns                                       | £11.00         | Apocalypse                                                          | £14.00           |
|                                                                                                    | £115.00 | Family Favorites                              | £11.00         | Arcticulate                                                         | £14.00           |
|                                                                                                    | £195.00 | Freddy's Folly                                | £11.00         | Arctist                                                             | £14.00           |
| Krisalis Software                                                                                                    |         | Hoverbod                                      | £11.00         | Boogie Buggy                                                        | £14.00           |
| Champions Collection - Leader B                                                                                                    | loard / | Ibix the Viking                               | £11.00         | Break 147 / Superpool                                               | £25.00           |
| Man. United / Squash / Boxing                                                                                                    | £22.00  | Jet Fighter                                   | £11.00         | Black Angel                                                         | £28.00           |
| Chuck Rock                                                                                                    | £19.00  | Maddingly Hall                                | £11.00         | Cataclysm                                                           | £18.00           |
| Gods                                                                                                    | £19.00  | Orion                                         | £11.00         | Chocks Away 2                                                       | £18.00           |
| Hero Quest                                                                                                    | £22.00  | Redshift                                      | £11.00         | Chocks Away Extra Missions                                          | £14.00           |
| James Pond                                                                                                    | £19.00  | Talisman                                      | £11.00         | Chocks Away 2 + Ext. Missions                                       | £27.00           |
| Krisalis Collection - Pipemania /                                                                                                    |         | Thundermonk                                   | £11.00         | Chopper Force                                                       | £22.00           |
| Revelation / Mad Professor Maria                                                                                                    |         | Northwest SEMERC *                            |                | E-Type Compendium                                                   | £18.00           |
| Terramex                                                                                                    | £22.00  | Conform Keyboard Software                     | £18.00         | Enter The Realm                                                     | £18.00           |
| Lemmings                                                                                                    | £19.00  | Le Monde a Moi                                | £18.00         | Grievous Bodily 'ARM                                                | £18.00           |
| Mad Professor Mariarti                                                                                                    | £14.00  | Meine Welt                                    | £18.00         | Holed Out Compendium                                                | £18.00           |
| Manchester United Europe                                                                                                    | £19.00  | My World (Program)                            | £18.00         | Nevryon                                                             | £14.00           |
| Nebulus                                                                                                    | £19.00  | My World 2                                    | £28.00         | Pandora's Box                                                       | £18.00           |
| Populous                                                                                                    | £22.00  | My World - Christmas Disc                     | £9.00          | Powerband                                                           | £14.00           |
| Swiv                                                                                                    | £19.00  | My World - Design                             | £9.00          | Pysanki                                                             | £14.00           |
| Turbo Challenge 2                                                                                                    | £19.00  | My World - Fuzz Buzz                          | £12.00         | Saloon Cars - Deluxe                                                | £25.00           |
| World Championship Squash                                                                                                    | £18.00  | My World - Geog. Key Stage 1                  | £9.00          | The Real McCoy 1                                                    | £23.00           |
| World Championship Squash                                                                                                    | £18.00  | My World - I'm Special                        | £9.00          | The Real McCoy 2                                                    | £23.00           |
| Leading Edge                                                                                                    | 001.00  | My World - Nursery Disc                       | £9.00          | The Real McCoy 3                                                    | £23.00           |
| A3010 Joymaster                                                                                                    | £24.00  | My World - Maths                              | £9.00          | The Wimp Game                                                       | £14.00           |
| Investigator II                                                                                                    | £22.00  | My World - Patterns                           | £9.00          | X-Fire                                                              | £16.00           |
| Joystick Interface (All Models)                                                                                                    | £32.00  | My World - Sampler                            | £9.00          | Triple R Education                                                  |                  |
| Desktop Tracker                                                                                                    | £74.00  | My World - Skeletons                          | £9.00          | 10 out of 10 English                                                | £19.00           |
| Lingenuity                                                                                                    |         | My World - Village/Town                       | £9.00          | 10 out of 10 Maths                                                  | £19.00           |
| CableNews                                                                                                    | 2149.00 | Oldham Keyboard                               | 299.00         | 10 out of 10 Early Essentials                                       | £19.00           |
| HotLink Presenter                                                                                                    | £29.00  | Full Phases                                   | £28.00         | Books (No VAT)                                                      |                  |
| Presenter GTi                                                                                                    | £69.00  | Phases 3 Phases - Borders disc                | £18.00         | Archimedes Assembly Language                                        | £14.95           |
| Longman Logotron                                                                                                    |         | Phases - Borders disc Phases - Christmas disc | £9.00<br>£9.00 | Archimedes Operating System                                         | £14.95           |
| ArcComm 2                                                                                                    | £49.00  | Phases - Clip Art 1                           | £9.00          | The above books have accompanying disc                              | s add £5         |
|                                                                                                    |         | Only / III I                                  | ~0.00          | for 5.25", £7 for 3.5"                                              |                  |

C: A Dabhand Guide 3rd Edition £16.95 A3000 Technical Guide £29.95 Assembler Release 2 £25.00 BASIC V: A Dabhand Guide £9.95 BBC Basic Guide (Acorn) £19.95 Budget DTP (Draw & Edit) £12.95 DTP Seeds (4Mation) £8.45 Desktop C Release 4 £25.00 Desktop Development UG £25.00 Graphics on the Arm - A DHG £14.95 First Word Plus - Dabhand Guide £13.95 as above with disc £21.90 Impression - Dabhand Guide £14.95 as above with disc £16.95 M128 Ref. Man.Pts 1&2 (ea.) £14.95 Programming in Ansi C £14.95 RISCOS 3 PRM's **£TBA Understanding Spreadsheets** £9.95

#### **Hours of Opening**

Monday - Friday 9.00 a.m. - 5.00 p.m. Saturday 10.00 a.m. - 5.00 p.m. Lunch 1.00 p.m. - 1.30 p.m.

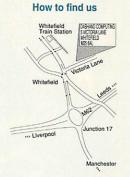

#### **Important Facts**

- NO Minimum Order Value
- NO Carriage Charges in **Mainland UK**
- ALL Goods Despatched within 24 Hours, subject to stock levels
- Acorn Education Dealer
- Acorn Qualified Dealer
- Acorn Service Centre
- Hotline Support on all Hardware and Software purchased from us

#### **Terms & Conditions**

TERMS: EC residents add 17.5% VAT to all prices, except books. Carriage 'FREE on all items in the UK (\*with the exception of "remote" areas). Foreign orders, carriage at cost. (quotations available). Access/Visa cards accepted. Dabhand Computing Ltd. is a Qualified Acorn Dealer. Official orders accepted from public sector/education/PLCs, otherwise cash with order. Tender invitations welcome. Callers welcome. We are 2 minutes north of J17, M62. Prices subject to change without notification. Goods offered subject to being unsold.

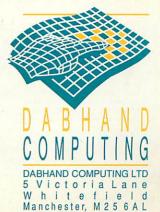

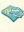

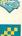

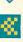

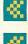

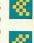

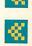

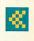

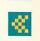

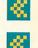

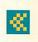

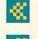

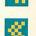

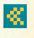

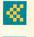

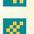

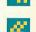

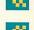

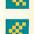

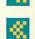

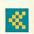

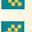

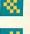

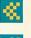

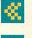

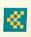

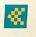

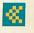

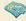

## CONTENTS

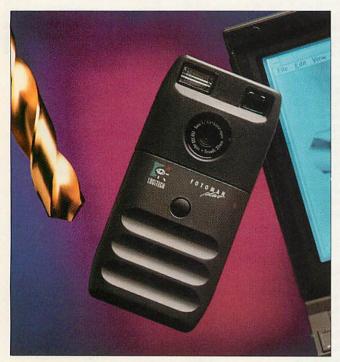

FotoMan, the latest in digital photography; a new educational bundle from Acorn; a new range of HP printers plus much more

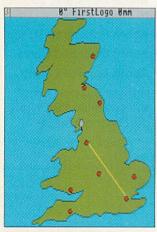

Get to grips with turtle graphics with First Logo

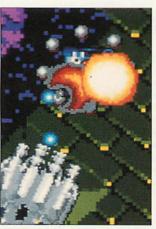

Watch the world turn around you with Axis

#### REGULARS

7 News

15 Graphics

16 Comms

24 Education

61 The subscriber's page

**80** Letters

106 Free ads

128 The Moxon interview

This month, Atomwide's Martin Coulson retraces his career

#### REVIEWS

26 Education plus

FirstLogo, PrimeWord and lots more

49 Getting Resultz

Colton's new spreadsheet joins the recently-released Wordz

57 A change of image

CIS' new image processor

63 In brief

Arc Embroidery, GreyHawk, Squish and Fonts Directory

67 Ahead of the pack

Upgrading your A3010 memory

74 Game show

Axis will get you in a spin, plus 20 adventure games for under £50 with The Lost Treasures of Infocom

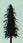

Published by Redwood Publishing, a BBC
Enterprises Company, 101 Bayham Street,
London NW1 0AG. Tel: 071-331 8000. Fax:
071-331 8001. Typesetting and colour by
Trumps Studio, Ware, Herts. Printed by
Cradley Print Ltd, West Midlands.
Distributed by BBC Frontline, Park House,
117 Park Road, Peterborough. © Redwood
Publishing 1993. All rights reserved. Acorn is a
registered trademark of Acorn Computers Ltd.

Redwood Publishing is a registered data user. ISSN 0263 7456.

**Editor** Karen Donaghay Technical Editor Mark Moxon Production Editor John Rennie Art Editor Tony Judge **Contributing editors** Ian Burley (News) Sam Greenhill (Games) **Group Advertisement Manager** Duncan Pringle **Advertisement Manager** 

Richard Power

Senior Sales Executive Areef Vohra Promotions Executive Jane McCann Ad Production Controller Fiona Senior **Production Controller Fiona Andrews** Ad Services Manager Ray Kelly Managing Director Michael Potter Editorial Director Christopher Ward **Publishing Director Seamus** Geoghegan **Publisher** Robert Marriott

Subscriptions and back copies: (0483) 727762 Annual subscription rate:

£22.95 including our exclusive monthly subscriber's disc

Reader services department: 071-331 8022

COVER PHOTOGRAPHY Robert Clifford

#### **FEATURES**

#### 18 The hard facts

All you need to know about fitting a hard drive to your machine

#### 31 The world to come

News on the bigger, better Acorn World show

#### 33 Village people

Not your everyday bulletin board. We visit Silicon Village

#### 45 Absolute Beginners

Getting to grips with chips

#### 51 Icon class

Art in miniature with your personalised icons

#### 58 Rover's return

Rover gets a new motor in a special school project

#### HANDS ON

#### 98 A new dimension

Bring your screen into the third dimension

#### 101 Questions and answers

103 Hints and tips

#### 105 Strictly for wimps

Two programming titles get the once over

#### 109 King of the modes

Any mode at the touch of a key in our exclusive program

#### 111 \*INFO

117 Yellow pages

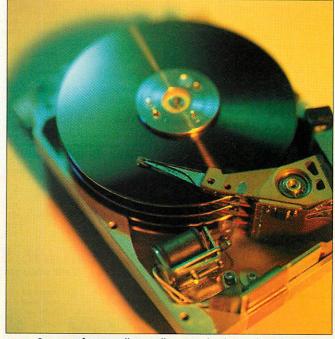

Our cover feature tells you all you need to know about fitting a hard drive to your machine, and the pitfalls to avoid

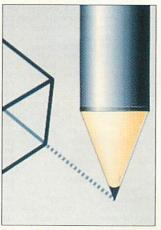

Icon design. Think you can do better?

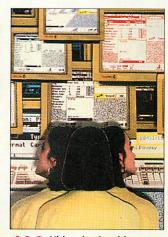

Ultimode, the ultimate 9 mode changer

#### **Editor's letter**

Our keynote feature this month looks at hard drives. Gone are the days when you had to wait quarter of an hour for your programs to load from a C90, these days people want power and plenty of it. If you are considering adding a hard drive to your system, with all its benefits of speed, flexibility and security, you have to read what Graham Bell has to say. And on the subject of improving your machine, Dave Lawrence takes a look at A3010 Ram upgrades, and finds they aren't all created equal.

But it's not all work. Dig into the games pages to find the truly head-spinning Axis. This brings arcade quality one step nearer for the Arc, as the world turns around you. Seriously addictive.

Kaven Dnaghay

#### **EXCLUSIVELY PRODUCED ON ACORN MACHINES**

All the editorial pages in BBC Acorn User are produced using Acorn computers, Computer Concepts' Impression 2, LaserDirect printers and Taxan monitors

#### SOFTWARE

| SOFTW                                                                    | ARE                         | =             |
|--------------------------------------------------------------------------|-----------------------------|---------------|
| 0 out of 10<br>- Farly Essentials (-6) Fi                                |                             |               |
| Larry Loodinato ( o), Li                                                 | 10 out of 10<br>nglish (6-1 | 6),<br>£19    |
| Maths Number (6-16)  - French, German, Italian                           | each                        | LIS           |
| Junior Essentials, Maths<br>Science, Spanish                             | each                        | £POA          |
| 1st Paint<br>1st Word Plus Manual                                        | Resource<br>Acorn           | £34<br>vo £10 |
| 2067 BC                                                                  | Oregan                      | £18           |
| 2067 BC + Entropy                                                        | Oregan                      | £26           |
| D Construction Kit (not O                                                | S 3.1)<br>Domark            | £35           |
| A 3000 Technical Referen                                                 |                             |               |
|                                                                          | Acom                        | vo £32        |
| A5000 Technical Reference                                                |                             |               |
| Manual<br>A540 Technical Manual                                          | Acom                        | vo £65        |
| ABC Version 3<br>Acheton / Kingdom of Hamil                              |                             |               |
| Access<br>Accounts                                                       | TBA<br>ACS                  | £21<br>£245   |
| Acorn Advance - Primary Licence                                          | Acom                        | £89<br>£183   |
| <ul> <li>Secondary Licence</li> <li>Adventure Playground, age</li> </ul> | 5-8 Storm                   | £442<br>£21   |
| Aggressor Air Supremacy                                                  | Atomic                      | £15           |
| Aldebaran                                                                | Superior<br>ArcAngels       | £26           |
| Alerion<br>Alien Invasion                                                | Dabs<br>Dabs                | £12<br>£12    |
| All-In Boxing<br>Almanac                                                 | Dabs<br>Stallion            | £12<br>£57    |
| AlphaBase<br>Alpha-Sound                                                 | Clares<br>Xavier            | £37<br>£29    |
| ALPS Adventure Language<br>Programming System                            |                             | £28           |
| Amazing Ollie, age 4+<br>Ancestry                                        | Storm<br>Minerva            | £14<br>£59    |
| ANSI C Release 4 User Gui<br>Arcade 3                                    | de Acom<br>Clares           | vo £25<br>£13 |
| ArcComm 2<br>ArcDFS                                                      | Longman                     | £47<br>£22    |
| ArcFAX                                                                   | Dabs<br>David Pillin        | g £19         |
| Archimedes Assembly Lang                                                 | Dabs<br>Juage Dabs          |               |
| - with disc<br>Archimedes First Steps                                    |                             | £22<br>vo £10 |
| Archimedes Game Maker's                                                  | Sigma                       | vo £15        |
| Archimedes Operating Syste<br>– with disc                                | em Dabs                     | vo £15<br>£22 |
| Architech<br>Archivist Pro                                               | ExpLAN<br>Oregan            | £165<br>£44   |
| Archway 2<br>ArcLight                                                    | Simtron<br>Ace              | £78<br>£45    |
| ArcMonitor<br>Arcol Desktop                                              | CIS<br>ExpLAN               | £21<br>£49    |
| Arcounts Manager<br>ARC-PCB                                              | Visionscan<br>Silicon       | £295<br>£99   |
| <ul><li>Professional</li><li>Schematics</li></ul>                        | Silicon<br>Silicon          | £234<br>£319  |
| ArcSpell 1<br>ArcSpell 2                                                 | Xavier<br>Xavier            | £29<br>£29    |
| Arcterm 7<br>ARCticulate                                                 | Serial Port                 | £59           |
| ARCtist<br>ArcTrivia                                                     | Fourth Dim                  |               |
| Arcventure - I The Roma                                                  | ns, age 10                  | -12;          |
| II The Egyptians, age 8 Vikings, age 7-11 – each                         | Sherston                    | £30           |
| Armadeus Sampler Board                                                   | Clares                      | £59<br>£129   |
| Art Machine Pack 1                                                       | Clares<br>Topologika        |               |
| ArtWorks                                                                 | Topologika<br>CC            | £39           |
| <ul><li>network licence</li><li>site licence</li></ul>                   |                             | £655<br>£545  |
| Astro<br>Atelier                                                         | Topologika<br>Minerva       |               |
| AUN/Level 4 Fileserver<br>Avon & Murdac                                  | Acom                        | £395          |
| R                                                                        | Topologika                  |               |
| Bambuzle                                                                 | Sherston<br>Arxe            | £37<br>£12    |
| BASIC V                                                                  | Dabs                        | vo £10        |

#### **JUNE 1993**

£193 £75

Micro Studio £16

Glimpse Gods

Good Impression

Designer V3
Designer V3
Designer V4
Designer V5
Designer V5
Designer V5
Designer V5
Designer V5
Designer V5
Designer V5
Designer V5
Designer V5
Designer V5
Designer V5
Designer V5
Designer V5
Designer V5
Designer V5
Designer V5
Designer V5
Designer V5
Designer V5
Designer V5
Designer V5
Designer V5
Designer V5
Designer V5
Designer V5
Designer V5
Designer V5
Designer V5
Designer V5
Designer V5
Designer V5
Designer V5
Designer V5
Designer V5
Designer V5
Designer V5
Designer V5
Designer V5
Designer V5
Designer V5
Designer V5
Designer V5
Designer V5
Designer V5
Designer V5
Designer V5
Designer V5
Designer V5
Designer V5
Designer V5
Designer V5
Designer V5
Designer V5
Designer V5
Designer V5
Designer V5
Designer V5
Designer V5
Designer V5
Designer V5
Designer V5
Designer V5
Designer V5
Designer V5
Designer V5
Designer V5
Designer V5
Designer V5
Designer V5
Designer V5
Designer V5
Designer V5
Designer V5
Designer V5
Designer V5
Designer V5
Designer V5
Designer V5
Designer V5
Designer V5
Designer V5
Designer V5
Designer V5
Designer V5
Designer V5
Designer V5
Designer V5
Designer V5
Designer V5
Designer V5
Designer V5
Designer V5
Designer V5
Designer V5
Designer V5
Designer V5
Designer V5
Designer V5
Designer V5
Designer V5
Designer V5
Designer V5
Designer V5
Designer V5
Designer V5
Designer V5
Designer V5
Designer V5
Designer V5
Designer V5
Designer V5
Designer V5
Designer V5
Designer V5
Designer V5
Designer V5
Designer V5
Designer V5
Designer V5
Designer V5
Designer V5
Designer V5
Designer V5
Designer V5
Designer V5
Designer V5
Designer V5
Designer V5
Designer V5
Designer V5
Designer V5
Designer V5
Designer V5
Designer V5
Designer V5
Designer V5
Designer V5
Designer V5
Designer V5
Designer V5
Designer V5
Designer V5
Designer V5
Designer V5
Designer V5
Designer V5
Designer V5
Designer V5
Designer V5
Designer V5
Designer V5
Designer V5
Designer V5
Designer V5
Designer V5
Designer V5
Designer V5
Designer V5
Designer V5
Designer V5
Designer V5
Designer V5
Designer V5
Designer V5
Designer V5
Designer V5
Designer V5
Design

Designer V3 TechSoft
Designer Intro (not OS 3) TechSoft
Designer's Graphics, draw/sprites

| JUNE 1993                                                           | DeskEdit2<br>Desktop Assembler Release          | RISC £27<br>2 Acom £119                                                                                                    |
|---------------------------------------------------------------------|-------------------------------------------------|----------------------------------------------------------------------------------------------------|
|                                                                     | Desktop C Release 4                             | Acom £180                                                                                                    |
| Basic Wimp Programming Dabs V0 £POA                                 | Desktop Database                                | lota £52                                                                                                    |
| Battlechess Krisalis £21                                            | Desktop Folio, KS1,2                            | ESM £60                                                                                                    |
| Battletank Minerva £9                                               | Desktop Folio Curriculum Pa                     |                                                                                                    |
| BBC Basic Guide Acom V0 £21                                         | Christmas, Editors, Maths                       |                                                                                                    |
| Beginner's Guide to Wimp Programming                                | Space, World War II                             | each £22<br>2 ESM £82                                                                                                    |
| on the Archimedes Sigma V0 £13                                      | Desktop Folio – Welsh, KS1<br>Desktop Office v2 |                                                                                                    |
| Birthday Present Topologika £POA                                    | Desktop Publishing on the A                     |                                                                                                    |
| Black Angel Fourth Dim £26                                          | Desktop Fublishing of the A                     | Sigma V0 £13                                                                                                    |
| Blitz Arxe £12                                                      | <b>Desktop Thesau</b>                           |                                                                                                    |
| BlowPipe Leading Edge £14                                           | Desktop mesau                                   |                                                                                                    |
| Bobby Blockhead vs The Dark Planet                                  |                                                 | RISC 216                                                                                                    |
| Bookstore – Primary, KS1.2 ESM £37                                  | Detect-a-Pet, age 5-11                          | ESM £49                                                                                                    |
| Bookstore – Primary, KS1,2 ESM £37<br>Bookstore – Secondary ESM £58 | DFS Reader                                      | RISC £9                                                                                                    |
| Bookstore – Welsh Primary, KS1,2 ESM £58                            | Digital Symphony                                | Oregan £45                                                                                                    |
| Bookstore - Welsh Secondary ESM £78                                 | DrawBender                                      | ics £10                                                                                                    |
| Break 147 & Superpool Fourth Dim £25                                | - site licence                                  | £30                                                                                                    |
| Britain by Rail Fisher-Marriott £19                                 | !Draw Help, age 13+                             | Sherston V0 £16                                                                                                    |
| Budget DTP Dabs V0 £13                                              | Draw Print & Plot<br>Dreamwave, age 14+         | Oak £35<br>EMR £34                                                                                                    |
| Bug Hunter / MoonDash Minerva £10                                   | Droom                                           | Resource £24                                                                                                    |
| Bug Hunter in Space Minerva £10                                     | Dust                                            | Resource £29                                                                                                    |
| Business Accounts Minerva £298                                      | DTP Graphics 1 Mono, sprite                     |                                                                                                    |
| $\mathcal{L}$                                                       | DTP Graphics 2 Colour                           | Micro Studio £17                                                                                                    |
| (new edition) Dabs V0 £16                                           | DTP Graphics combined                           | Micro Studio £25                                                                                                    |
| - with disc £24 CableNews Lingenuity £136                           | DTP Seeds                                       | 4mation V0 £8                                                                                                    |
| CADet Minerva £135                                                  | Dungeon                                         | Fourth Dim £26                                                                                                    |
| Cambridge Pascal Oak £79                                            | 177                                             |                                                                                                    |
| Cartoon Collection Micro Studio £16                                 | asiword Plus                                    | Minerva £45                                                                                                    |
| Casino Minerva £11                                                  | EasiWriter 2  - Dictionaries: Danish / D        | Icon £115                                                                                                    |
| Castle of Dreams, age 9+ Storm £22                                  | German / Italian / Norweg                       |                                                                                                    |
| Cataclysm Fourth Dim £18                                            | Swedish / Swiss German                          |                                                                                                    |
| Caverns Minerva £10                                                 | J. J. J. J. J. J. J. J. J. J. J. J. J. J        | each £30                                                                                                    |
| C Development System                                                | Ego: Repton 4                                   | Superior £18                                                                                                    |
| RISC 269                                                            | Einstein                                        | Ace £106                                                                                                    |
| Chameleon (new version) 4mation £33                                 | Elite                                           | Hybrid £32                                                                                                    |
| Champions Compilation Krisalis £24                                  | EluciData (OCR)                                 | Irlam £155                                                                                                    |
| Charts & Graphs Computer Tutorial £17                               | - bought with Irlam Scann                       |                                                                                                    |
| ChartWell RISC £25                                                  | Enter the Realm<br>Equasor                      | Fourth Dim £18                                                                                                    |
| Chatter 4mation £34                                                 | Ethnic Borders                                  | 4mation £10                                                                                                    |
| Chequered Flag CIS £18                                              | E-Type Compendium                               | Fourth Dim £18                                                                                                    |
| Extra Circuits CIS £16                                              | - 'Ara sampanam'                                |                                                                                                    |
| SPECIAL SI                                                          | JMMER OF                                        | FERS!                                                                                                    |
|                                                                     | s last or until further                         | A STATE OF THE PARTY OF THE PARTY OF THE PAR |
| vana winc stoon                                                     | o lac. or arm farmer i                          |                                                                                                    |

| Val                                                                                                    | id while st                                                                                                    | ock          | s last or until further r                   | otice                    | /          |
|----------------------------------------------------------------------------------------------------|----------------------------------------------------------------------------------------------------|--------------|---------------------------------------------|--------------------------|------------|
| Chess 3D                                                                                                    | Micro Power £2                                                                                                    | 21           |                                             |                          |            |
|                                                                                                    | Micro Studio £                                                                                                    |              | Euclid                                      | Ace                      | £55        |
| Chocks Away Compendium                                                                                                    |                                                                                                    | 27           | Eureka                                      | Longman                  | £99        |
| TAY HERED HAVE BEEN TO THE PARTY OF THE PARTY OF THE PART | CONT.                                                                                                    |              | ExcellonDrill                               | Silicon                  | £63        |
|                                                                                                    |                                                                                                    |              | Express V4.0                                | Midnight                 | £45        |
| Christmas Adventure, age 5-                                                                                                    |                                                                                                    | 19           | Eye for Spelling, \$1,2                     | ESM                      | £32        |
| Christmas Allsorts, age 7-16                                                                                                    |                                                                                                    | 16           | Hamily Favourites (not OS                   | 2) 16                    | £11        |
| Chuck Rock                                                                                                    | Krisalis                                                                                                    | 7            |                                             | outer Tutorial           | £16        |
| Clip Art                                                                                                    | Graphics Factor                                                                                                    | у            |                                             | outer Tutorial           | £17        |
| <ul> <li>Vol 1 (General), sprites</li> </ul>                                                                                                    |                                                                                                    | 19           | Fervour                                     | Clares                   | £19        |
| - Vol 2 (General) / Vol 3 (                                                                                                    |                                                                                                    |              | Film-Maker                                  | Silicon                  | £63        |
| (Sport) / Vol 5 (Characte                                                                                                    |                                                                                                    |              | Find It!                                    | Appian                   | £29        |
| Clip Art Set 1, drawfiles                                                                                                    |                                                                                                    | 28           | Fireball II Xtra                            | CIS                      | 63         |
| Clip Art Set 2, drawfiles                                                                                                    | CASE CONTRACTOR CONTRACTOR                                                                                                    | 28           | First Impression Word F                     | Processing VC            | £28        |
| CNC Designer V3 for Lathe                                                                                                    |                                                                                                    | 43           | First Logo                                  | Longman                  | £22        |
| CNC Designer V3 for Lathe                                                                                                    |                                                                                                    | 1            | First Words and Pictures                    | Chalksoft                | £21        |
| CNC Designer V3 for Miller                                                                                                    | TechSoft £49                                                                                                    |              | Flare                                       | Silica                   | £22        |
| Coffee, age 9+                                                                                                    |                                                                                                    | 28           | Flexifile                                   | Minerva                  | £75        |
| Colour Screen»Mac                                                                                                    |                                                                                                    | 90           | Flight Path, age 9+                         | Storm                    | £27        |
| - Arc/Mac Cable                                                                                                    |                                                                                                    | 24           | Flight Sim Toolkit                          | Simis                    | £31        |
| ColourSep                                                                                                    |                                                                                                    | 15           | Fontasy                                     | ics                      | £15        |
| - site licence                                                                                                    |                                                                                                    | 45           | - site licence                              |                          | £45        |
| ColourSep Starter Packs                                                                                                    | ICS                                                                                                    | 1            | Fontasy DrawBender / Plac                   | ard VCS                  | 230        |
| - DeskJet 500 (Mono)                                                                                                    | £                                                                                                    | 55 /         | - site ficence<br>FontFX                    | 2                        | 63         |
| - site licence                                                                                                    | £                                                                                                    | 85/          | - site licence                              | Data Store               | £70        |
| - BJ-10 with Cartridges                                                                                                    | £                                                                                                    | 85           |                                             | Symbol                   | 210        |
| site licence                                                                                                    | £1                                                                                                    | 15           | Font Pack - Newhall, Starter<br>- each pack | Acorn                    | £35        |
| BJ without Cartridges                                                                                                    |                                                                                                    | 40           | Font Pack 1 Paladin, Swiss                  | ACOIII                   | 200        |
| - site licence                                                                                                    | 100                                                                                                    | 70           | Symbol B, Voque                             | RISC                     | £47        |
| Compression                                                                                                    |                                                                                                    | 34           | Font Pack - Avant Garde, Bo                 |                          |            |
|                                                                                                    |                                                                                                    | 17           | Pembroke - each pack                        | CC                       | £24        |
| Concept Designer                                                                                                    |                                                                                                    | 23<br>27     | Food for Thought, age 7-16                  | Sherston                 | £16        |
| Connections, age 5-8                                                                                                    |                                                                                                    | 25           | Freddy's Folly (not OS 3)                   | Minerva                  | 83         |
| Control Logo                                                                                                    |                                                                                                    | 25           | Freddy Teddy                                | Topologika               | £18        |
| Converta-Key Cops                                                                                                    |                                                                                                    | 15           | <ul> <li>Balloons &amp; The Zoo</li> </ul>  | Topologika               | £27        |
| Countdown to Doom / Return                                                                                                    | Control of the Control of the Contro | 15           | - The Playground                            | Topologika               | £27        |
| Philosopher's Quest                                                                                                    |                                                                                                    | 25           | - The Puddle & The Ward                     |                          |            |
| Craftshop 1                                                                                                    |                                                                                                    | 19           | Forder Forders Advisor                      | Topologika               | £27        |
| Craftshop 2                                                                                                    |                                                                                                    | 19           | Freddy Teddy's Adventure                    | Topologika               | £18        |
| Creator                                                                                                    | Alpine £3                                                                                                    | 31           | Fun School 2<br>- age -6, age 6-8, age 8+   | Europress                | £17        |
| Crisis                                                                                                    | CIS £                                                                                                    | 15           | Fun School 3                                | Europress                | LII        |
| Cross-32 Meta-Assembler                                                                                                    | Baildon £12                                                                                                    |              | - age -5, age 5-7, age 8+                   |                          | £18        |
| <ul> <li>manual for evaluation</li> </ul>                                                                                                    | Baildon VO £                                                                                                    |              | Fun School 4                                | Europress                | 2.10       |
| Crystal Rain Forest, age 8-1                                                                                                    |                                                                                                    | 35           | - age -5, age 5-7, age 7-1                  |                          | £18        |
| Curves                                                                                                    |                                                                                                    | 37           |                                             |                          |            |
| Cyber Chess F                                                                                                    | ourth Dim                                                                                                    | 3            | alactic Dan                                 | Fourth Dim               | £19        |
| Cyborg                                                                                                    | Alpine £                                                                                                    | 19           | Gammaplot                                   | Minerva                  | £36        |
| 7                                                                                                    |                                                                                                    |              | Gate Array Design System                    | Silicon 5                | £114       |
| ataGraph                                                                                                    | Topologika £                                                                                                    | 29           | Genesis II                                  | Oak                      | £99        |
| Datapower                                                                                                    | lota £12                                                                                                    | 9            | Genesis Plus                                | Oak                      | £25        |
| DataVision                                                                                                    | CONTRACTOR OF THE PARTY OF THE PARTY OF THE  | 79           | Genesis Script Language                     |                          | £15        |
| DataWord                                                                                                    |                                                                                                    | 15           | GenIndex                                    | Oak                      | £39        |
| DBEdit                                                                                                    |                                                                                                    | 28           | GerberPlot                                  | Silicon                  | £63        |
| Decorated Alphabet, sprites                                                                                                    |                                                                                                    |              | Giant Killer, age 10+                       | Topologika<br>Topologika | £29        |
| Designer V3                                                                                                    | TechSoft £1                                                                                                    |              | Giant Killer Support Disc                   | Topologika               | £24<br>£10 |
|                                                                                                    | CONTRACTOR OF THE PARTY OF THE PARTY OF THE  | A CONTRACTOR | Glimpse                                     | Sherston                 | LIU        |

|   | Granny's Garden<br>Granny's Garden Resource                             | 4mation<br>Pack 4mation      | £23<br>£15    |
|---|-------------------------------------------------------------------------|------------------------------|---------------|
|   | GraphBox<br>GraphBox Professional                                       | Minerva                      | £57<br>2104   |
|   | Graphics on the ARM Machi                                               | nes Dabs Vo                  | £15           |
|   | Graph_IT<br>Greetings Graphics, draw/sp                                 | Sherston rites               | £19           |
|   | Gribbly's Day Out                                                       | Micro Studio<br>Coin-Age     | £16<br>£19    |
|   | GridIT                                                                  | Widgit                       | £30           |
|   | Grievous Bodily 'ARM<br>Guile                                           | Fourth Dim<br>Dream          | £18<br>£24    |
|   | Hard Disc Companion                                                     | RISC                         | £45           |
|   | Hearsay II                                                              | RISC                         | £69           |
|   | HelixBasic<br>!Help 3, age 13+                                          | PDK<br>Sherston V0           | £79           |
|   | Hero Quest<br>Hilighter, age 8-16                                       | Krisalis<br>Sherston         | £24<br>£32    |
|   | History Costume, sprites                                                | Micro Studio                 | £16           |
|   | Holed Out Compendium<br>Home Accounts                                   | Fourth Dim<br>Minerva        | £18<br>£34    |
|   | House of Numbers<br>Hoverbod (not OS 3)                                 | Chalksoft<br>Minerva         | £20<br>£11    |
|   | 1                                                                       |                              |               |
|   | bix the Viking (not OS 3) I <sup>2</sup> C SWI                          | Minerva<br>Baildon           | £11<br>£15    |
|   | <ul> <li>bought with Oddule</li> <li>Illusionist</li> </ul>             | Clares                       | £5<br>£69     |
|   | Illustrators' Graphics, draw/s                                          |                              |               |
|   | Image Animator                                                          | Iota                         | £68           |
|   | Image OCR<br>Image Outliner                                             | Iota £                       | POA<br>£72    |
|   |                                                                         | alette Studio<br>Topologika  | £70<br>£44    |
|   | Impact!                                                                 | Circle                       | £47           |
|   | Impact! Demo                                                            | Circle<br>CC                 | £2            |
|   | - network version                                                       |                              | 2650          |
|   | site licence     extra hardware key for s                               |                              | £15           |
| 1 | <ul> <li>extra manual for sites or</li> </ul>                           | nly \                        | 82 0          |
|   | Impression  - with disc                                                 | Dabs V0                      | £14<br>£17    |
|   | Impression Borders<br>Impression Business Supple                        | cc<br>ment cc                | £19<br>£39    |
| 1 | Impression Junior                                                       | CC                           | £65           |
|   | <ul> <li>site licence</li> <li>extra manual for sites or</li> </ul>     |                              | 2435<br>10 £7 |
|   | Insight<br>Instigator                                                   | Longman<br>Dabs              | £68<br>£39    |
|   | Interdictor 2                                                           | Clares                       | £26           |
|   | Investigator 2 (not OS 3) La IronLord                                   | eading Edge<br>UBI Soft      | £21<br>£14    |
| - | Isle of Wight Comp                                                      | uter Tutorial<br>Software 42 | £20<br>£21    |
|   | Ť                                                                       |                              | £19           |
|   | Jet Fighter                                                             | Krisalis<br>Minerva          | £10           |
|   | Jiglet<br>Jigsaw                                                        | 4mation<br>4mation           | £19<br>£19    |
|   | Junior Database<br>Junior PinPoint                                      | lota                         | £45<br>£23    |
|   | IZ                                                                      | Longman                      |               |
|   | Anna<br>Keyboard Player                                                 | Periscope<br>Chalksoft       | £20<br>£17    |
|   | Keylink Prolog<br>KiddiCad                                              | Keylink<br>Oak               | £69<br>£59    |
|   | Kid Pix, KS1,2                                                          | ESM                          | £35           |
|   | Knowledge Organiser 2<br>Krisalis Collection                            | Clares<br>Krisalis           | £79<br>£21    |
|   | Landmarks – Aztecs, Civil                                               | War                          |               |
|   | Columbus, Egypt, Elizabe                                                | th I, Rain                   |               |
| 1 | Forest, Second World Wa<br>– each                                       | r / Victorian<br>Longman     | £18           |
|   | Last Days of Doom / Hezarin<br>Last Ninja                               |                              | £17<br>£19    |
|   | Lemmings                                                                | Krisalis                     | £19           |
| 1 | Letters and Pictures<br>Lexicon - French, German -<br>Lexicon - Russian | Chalksoft<br>eachStallion    | £20<br>£48    |
|   |                                                                         | Stallion<br>outer Tutorial   | £56<br>£17    |
|   | Linkword - French, German,<br>- each                                    |                              | £37           |
|   | Little Red Riding Hood, age                                             | 5-8 Selective                | £14           |
|   | Logo<br>LogoPlotter                                                     | Longman<br>Longman           | £55<br>£20    |
|   | Lotus Turbo Challenge 2                                                 | Krisalis                     | £19           |
|   | ad Professor Mariarti                                                   | Krisalis                     | £14           |
|   | Magpie<br>Mah-Jong European – The G                                     | Longman<br>ame CIS           | £40<br>£19    |
|   | Mah-Jong Patience<br>Mailshot                                           | CIS<br>Minerva               | £19<br>£27    |
|   | Manchester United Europe                                                | Krisalis                     | £19           |
|   | Maps and Landscapes 1<br>Maps and Landscapes 2                          | Chalksoft<br>Chalksoft       | £19<br>£19    |
|   | Mark Master<br>Master Break                                             | Chalksolf<br>Superior        | £67<br>£14    |
|   | Masterfile (Version 3)                                                  | RISC<br>puter Tutorial       | £46<br>£16    |
|   | Mazes, drawfiles                                                        | Micro Studio                 | £16           |
|   | Memory Magic<br>Mental Maths                                            | CIS<br>CIS                   | £12<br>£16    |
|   | MicroDrive 2                                                            | CIS                          | £25           |
|   | MicroDrive Designer                                                     | CIS                          | 125           |
|   |                                                                         | CIS<br>sher-Marriott         | £25<br>£19    |
|   |                                                                         |                              |               |

£10 £19

Sherston

Word Processing V0 £25

Krisalis

| Micro Trader Accounts<br>MiG-29 Fulcrum                                                                                                    | PRES<br>Domark                                              | £270<br>£24       | ProD<br>HP              |
|----------------------------------------------------------------------------------------------------|-------------------------------------------------------------|-------------------|-------------------------|
| Military History, sprites                                                                                                    | Micro Stud                                                  |                   | ProArt                  |
| Minotaur                                                                                                    | Minerva                                                     | £8                | ProArt                  |
| Missile Control                                                                                                    | Minerva                                                     | 83                | ProCA                   |
| Mogul<br>Money Matters                                                                                                    | Ace<br>Triple R                                             | £21<br>£15        | Progra<br>on t          |
| Movaword                                                                                                    | Chalksoft                                                   | £17               | Proph                   |
| MultiFS                                                                                                    | Arxe                                                        | £27               | Proph                   |
| Multistore version II Myth of Moby Dick                                                                                                    | Minerva<br>Toppologii                                       | £125              | Protex<br>Provo         |
| Nyti of Wody Dick                                                                                                    | roppologii                                                  | d LLI             | Punch                   |
| ature Graphics, draw/sp                                                                                                    | rites                                                       |                   | Punch                   |
|                                                                                                    | Micro Stud                                                  |                   | Punch                   |
| Naughty Stories (set of 6)<br>Navigator                                                                                                    | Sherston<br>Topologika                                      | £48<br>£39        | Puncti                  |
| Nebulus                                                                                                    | Krisalis                                                    | £19               | Purcha                  |
| Newton                                                                                                    | Longman                                                     | £20               | Ω                       |
| Night Sky                                                                                                    | Clares                                                      | £67               | ue                      |
| Nominal Ledger<br>Noot                                                                                                    | Minerva<br>4mation                                          | £78<br>£41        | QuicK<br>- si           |
| Noot Art Disc                                                                                                    | 4mation                                                     | £10               |                         |
| Notate                                                                                                    | Longman                                                     | £42               | Rea                     |
| Note Invaders<br>Number 62 Honeypot Lane                                                                                                    | Chalksoft                                                   | £20<br>£29        | Rea                     |
| Numbers and Pictures                                                                                                    | Resource<br>Chalksoft                                       | £20               | Rea                     |
|                                                                                                    | isher-Marriot                                               | £19               |                         |
| Number Zoo, age 3-6                                                                                                    | Selective                                                   | £14               | Recall<br>Redsh         |
| Numerator<br>Numerator Chaos                                                                                                    | Longman<br>Longman                                          | £39<br>£18        | Rende                   |
| Authorator Orland                                                                                                    | Longman                                                     | 210               | Repor                   |
| ak Logic                                                                                                    | Oak                                                         | £79               | Repto                   |
| Oak PCB                                                                                                    | Oak                                                         | £79               | Result<br>Revela        |
| Oh No! More Lemmings                                                                                                    | Krisalis                                                    | £15               | Revela                  |
| (requires Lemmings) Ollie Octopus' S                                                                                                    | ketch                                                       |                   | Revela                  |
|                                                                                                    | Ketti                                                       |                   | Revela                  |
| age 4+                                                                                                    | Storm                                                       | £12               | Rhaps                   |
| Omar Sharif's Bi                                                                                                    | ridge                                                       |                   | Rhaps                   |
|                                                                                                    | Krisalis                                                    | £19               | Rhythr                  |
| Order Processing/Invoicing                                                                                                    | Minerva                                                     | £78               | Rhythr<br>RiscB/        |
| Orion                                                                                                    | Minerva                                                     | 83                | RiscFo                  |
| Orrery<br>Ovation                                                                                                    | Spacetech<br>RISC                                           | £93<br>£84        | Risc C                  |
| Overload                                                                                                    | Clares                                                      | £13               | Ref<br>Risc C           |
| n                                                                                                    |                                                             |                   | Risc C                  |
| adlock                                                                                                    | ICS                                                         | £10               | Risc C                  |
| - site licence                                                                                                    |                                                             | £30               | RoboL                   |
|                                                                                                    | Fourth Dim                                                  | 215               | Round                   |
| Pappus Com<br>Paradroid 2000                                                                                                    | puter Tutoria<br>Coin-Age                                   | £17<br>£22        | 0                       |
| PC Access                                                                                                    | Minerva                                                     | £19               | ale                     |
| PC Emulator 1.8                                                                                                    | Acom                                                        | £93               | Saloor                  |
| PDT                                                                                                    | Oak                                                         | £149              | - D                     |
| Pendown<br>Pendown Etoiles                                                                                                    | Longman<br>Longman                                          | £46<br>£49        | S-B                     |
| Pendown Outline Fonts                                                                                                    | Longman                                                     | £19               |                         |
| Pendown Plus                                                                                                    | Longman                                                     | £68               | S-Bas                   |
| Personal Accounts Perspectives                                                                                                    | Apricote<br>TechSoft                                        | £29<br>£44        | S-B                     |
| Pesky Muskrats                                                                                                    | Coin-Age                                                    | £19               | Schen                   |
| Phonic Games Fi                                                                                                    | sher-Marriot                                                | t £28             | Schen                   |
| Picture Book                                                                                                    | Triple R                                                    | £15               | Score                   |
| Picture It!  - Topic discs                                                                                                    | Appian<br>each                                              | £29<br>£9         | Score                   |
| PinPoint                                                                                                    | Longman                                                     | £65               | Screen                  |
| - site licence                                                                                                    |                                                             | £390              | Scree                   |
| PipeDream 3<br>PipeDream 4                                                                                                    | Colton                                                      | £72<br>£119       | Search                  |
| PipeDream 4<br>PipeDriver Dot 1                                                                                                    | Colton                                                      | £119              | Seash                   |
| Pipe Mania                                                                                                    | Empire                                                      | £18               | Seelin<br>Seelin        |
| Pirate, age 8-14                                                                                                    | Chalksoft                                                   | £19               | Seelin                  |
| Placard<br>– site licence                                                                                                    | ICS                                                         | £10<br>£30        | Seren                   |
| Plague Planet                                                                                                    | Alpine                                                      | £13               | Shape<br>Share          |
| PlayBack                                                                                                    | RISC                                                        | £19               | Share                   |
| Play It Again Sam 1<br>Plot                                                                                                    | Superior<br>Clares                                          | £20<br>£POA       | Show                    |
| Podd, KS1,2                                                                                                    | ESM                                                         | £27               | Shylor<br>Sim C         |
| Podd - Welsh, KS1,2                                                                                                    | ESM                                                         | £38               | Sim C<br>SkyHu          |
| Polyominoes<br>Populous                                                                                                    | Topologika<br>Krisolia                                      | £29<br>£22        | smArt                   |
| Populous<br>Poster                                                                                                    | Krisalis<br>4mation                                         | £22<br>£75        | smArt                   |
| PowerROUTER                                                                                                    | Silicon                                                     | £159              | Fac<br>Dru              |
| Prehistoric Animals, sprites                                                                                                    | Micro Stud                                                  |                   | Sm                      |
| Premier<br>– DataBase                                                                                                    | Circle<br>Circle                                            | £71<br>£25        | *Ple                    |
| - WordProc                                                                                                    | Circle                                                      | £25               | Spa                     |
| Presentation Task Force                                                                                                    |                                                             | <b>EPOA</b>       | smArti<br>smArt         |
| Presenter GTi                                                                                                    | Lingenuity                                                  | £66               | Smud                    |
| PrimeArt<br>PrimeMover                                                                                                    | Minerva<br>Minerva                                          | £69<br>£POA       | Snippe                  |
| PrimeWord                                                                                                    | Minerva                                                     | £54               | Soapb                   |
| Printer Drivers, RISC OS:                                                                                                    |                                                             |                   | Solids                  |
| The state of the state of the s | oDrive                                                      | er                | SolidT                  |
| BJ-10ex / BJ-200                                                                                                    | CC                                                          | £37               | SongE                   |
| BJ-10ex / BJ-200 Turbo                                                                                                    |                                                             | The second second | Sound                   |
| + Cable                                                                                                    |                                                             | £49               |                         |
| + Cable<br>BJC-800 TurboDriver + Ca<br>Canon BubbleJet, Canon L                                                                                                    | ble <i>cc</i><br>.BP,                                       | £49               | Sound                   |
| + Cable BJC-800 TurboDriver + Ca Canon BubbleJet, Canon L Canon PJ1080, ColourCe                                                                                                    | ble <i>cc</i><br>.BP,<br>I, Epson J                         |                   | Sound<br>Spark          |
| + Cable BJC-800 TurboDriver + Ca Canon BubbleJet, Canon L Canon PJ1080, ColourCe Epson ESC-P2, HP, Integ                                                                                                    | ble <i>cc</i><br>.BP,<br>I, Epson J<br>rex 132              | x,                | Sound<br>Spark<br>Spark |
| + Cable BJC-800 TurboDriver + Ca Canon BubbleJet, Canon L Canon PJ1080, ColourCe                                                                                                    | ble <i>cc</i><br>BP,<br>I, Epson J<br>rex 132<br><i>Ace</i> |                   | Sound<br>Spark          |

| ProDrivers: Canon LBP8,                                                                                                    |                                                                                                    |                                                                                                    |
|----------------------------------------------------------------------------------------------------|----------------------------------------------------------------------------------------------------|----------------------------------------------------------------------------------------------------|
| HP Colourjet - each<br>ProArtisan                                                                                                    | Ace<br>Clares                                                                                                    | £37<br>£71                                                                                                    |
| ProArtisan 2<br>ProCAD                                                                                                    | Clares                                                                                                    | £POA<br>£394                                                                                                    |
| Programming in ANSI Stand                                                                                                    | Minerva<br>dard C                                                                                                    |                                                                                                    |
| on the Archimedes<br>Prophet (requires 2 Mb)                                                                                                    | Sigma<br>Apricote                                                                                                    | vo £15<br>£132                                                                                                    |
| Prophet Demo                                                                                                    | Apricote                                                                                                    | £10                                                                                                    |
| Protext<br>Provocator Com                                                                                                    | Amor<br>nputer Tutoria                                                                                                    | £117<br>1 £15                                                                                                    |
| Puncman 1 and 2<br>Puncman 3 and 4                                                                                                    | Chalksoft<br>Chalksoft                                                                                                    | £16<br>£16                                                                                                    |
| Puncman 5 to 7                                                                                                    | Chalksoft                                                                                                    | £18                                                                                                    |
| Punctuate<br>Punctuate!                                                                                                    | Xavier<br>Topologika                                                                                                    | £31<br>£25                                                                                                    |
| Purchase Ledger                                                                                                    | Minerva                                                                                                    | £78                                                                                                    |
| Quest for Gold                                                                                                    | Krisalis                                                                                                    | £19                                                                                                    |
| QuicKey - site licence                                                                                                    | ICS                                                                                                    | £10<br>£30                                                                                                    |
|                                                                                                    |                                                                                                    |                                                                                                    |
| Real McCoy 2                                                                                                    | Fourth Dim                                                                                                    | £22                                                                                                    |
|                                                                                                    | Fourth Dim                                                                                                    | 122                                                                                                    |
|                                                                                                    | Fourth Dim                                                                                                    | £37                                                                                                    |
| Recall, age 8-13<br>Redshift                                                                                                    | Sherston<br>Minerva                                                                                                    | £10                                                                                                    |
| Render Bender 2<br>Reporter                                                                                                    | Clares<br>Minerva                                                                                                    | £78<br>£29                                                                                                    |
| Repton 3                                                                                                    | Superior                                                                                                    | £20                                                                                                    |
| Resultz Revelation 1                                                                                                    | Colton<br>Longman                                                                                                    | £POA<br>£39                                                                                                    |
| Revelation 2                                                                                                    | Longman                                                                                                    | £75                                                                                                    |
| Revelation 2 CD Rom<br>Revelation ImagePro                                                                                                    | Longman<br>Longman                                                                                                    | £98<br>£127                                                                                                    |
| Reversals<br>Rhapsody 2                                                                                                    | Chalksoft<br>Clares                                                                                                    | £17<br>£45                                                                                                    |
| Rhapsody 3                                                                                                    | Clares                                                                                                    | £79                                                                                                    |
| Rhythm-Bed<br>RhythmBox II, age 8+                                                                                                    | Clares<br>EMR                                                                                                    | £39<br>£34                                                                                                    |
| RiscBASIC Compiler<br>RiscForth Compiler                                                                                                    | Silicon<br>Silicon                                                                                                    | £79<br>£79                                                                                                    |
| Risc OS 3 Programmer's                                                                                                    |                                                                                                    |                                                                                                    |
| Reference Manual<br>Risc OS Companion Vol 1                                                                                                    |                                                                                                    | vo £99<br>vo £49                                                                                                    |
| Risc OS Extras 1992                                                                                                    | Acorn                                                                                                    | £9                                                                                                    |
| Risc OS Style Guide<br>RoboLogo                                                                                                    | Acorn<br>Silicon                                                                                                    | vo £12<br>£39                                                                                                    |
| Round the World Yacht Rac                                                                                                    | e, age 9+                                                                                                    | £27                                                                                                    |
|                                                                                                    |                                                                                                    |                                                                                                    |
| Sales Ledger                                                                                                    | Minerva                                                                                                    | £78                                                                                                    |
| Saloon Cars Deluxe                                                                                                    | Minerva<br>Fourth Din<br>Fourth Din                                                                                                    | £25                                                                                                    |
|                                                                                                    | Fourth Din<br>Fourth Din                                                                                                    | £25                                                                                                    |
| Saloon Cars Deluxe  - Deluxe Extra Courses  S-Base Develop                                                                                                    | Fourth Din<br>Fourth Din<br>Cli                                                                                                    | £25<br>£16                                                                                                    |
| Saloon Cars Deluxe - Deluxe Extra Courses S-Base Develop  S-Base Developer Plus                                                                                                    | Fourth Din<br>Fourth Din<br>Cir<br>Jongman<br>Longman                                                                                                    | £25<br>£16                                                                                                    |
| Saloon Cars Deluxe  - Deluxe Extra Courses  S-Base Develop                                                                                                    | Fourth Din<br>Fourth Din<br>Cir<br>Jongman<br>Longman                                                                                                    | £25<br>£16                                                                                                    |
| Saloon Cars Deluxe - Deluxe Extra Courses S-Base Develop  B-Base Developer Plus S-Base Persona Schema Schema 2                                                                                                    | Fourth Dim Fourth Dim Off Congman Longman Longman Clares Clares                                                                                                    | £25<br>£16<br>£16<br>£275<br>£79<br>£95<br>£POA                                                                                                    |
| Saloon Cars Deluxe - Deluxe Extra Courses S-Base Develop  S-Base Developer Plus S-Base Persona Schema Schema 2 Science, drawfiles Score Draw                                                                                                    | Fourth Dim Fourth Dim Fourth Dim Congman Longman Clares Clares Micro Stud Clares                                                                                                    | £25<br>£16<br>£16<br>£275<br>£79<br>£95<br>£POA                                                                                                    |
| Saloon Cars Deluxe - Deluxe Extra Courses S-Base Develop  1 S-Base Developer Plus S-Base Persona Schema Schema 2 Science, drawfiles                                                                                                    | Fourth Dim Fourth Dim Fourth Dim Congman Longman Clares Clares Micro Stud Clares                                                                                                    | £25<br>£16<br>£16<br>£275<br>£79<br>£95<br>£POA<br>60 £25<br>£44                                                                                                    |
| Saloon Cars Deluxe - Deluxe Extra Courses S-Base Develop  S-Base Developer Plus S-Base Persona Schema Schema 2 Science, drawfiles Score Draw Scorewriter PMS Desktop, a                                                                                                    | Fourth Din Fourth Din Fourth Din Congman Longman Clares Clares Micro Stud Clares age 12+ EMR Widgit                                                                                                    | £25<br>£16<br>£275<br>£275<br>£95<br>£POA<br>% £25<br>£44<br>£147<br>£35                                                                                                    |
| Saloon Cars Deluxe - Deluxe Extra Courses S-Base Develop  S-Base Developer Plus S-Base Persona Schema Schema 2 Science, drawfiles Score Draw Scorewriter PMS Desktop, a ScreenPlay ScreenTurtle Search and Rescue, age 94                                                                                                    | Fourth Dim Fourth Dim Fourth Dim Congman Longman Clares Clares Micro Stud Clares age 12+ EMR Widgit Topologika Storm                                                                                                    | £25<br>£16<br>£275<br>£275<br>£95<br>£POA<br>% £25<br>£44<br>£147<br>£35<br>£44<br>£27                                                                                                    |
| Saloon Cars Deluxe - Deluxe Extra Courses S-Base Develop  S-Base Developer Plus S-Base Persona Schema Schema 2 Science, drawfiles Score Draw Scorewriter PMS Desktop, a ScreenPlay ScreenTurtle Search and Rescue, age 94                                                                                                    | Fourth Dim Fourth Dim Fourth Dim Congman Longman Clares Clares Micro Stud Clares age 12+ EMR Widgit Topologika Storm                                                                                                    | £25<br>£16<br>£275<br>£275<br>£95<br>£POA<br>lio £25<br>£44<br>£147<br>£35<br>£44<br>£27<br>lio £16                                                                                                    |
| Saloon Cars Deluxe  - Deluxe Extra Courses  S-Base Develope  B-Base Developer Plus  S-Base Persona  Schema  Schema  Schema 2  Science, drawfiles  Score Draw  ScoreenPlay  ScreenPlay  ScreenTurtle  Search and Rescue, age 9+  Seashore Guide, drawfiles  Seelinks - Ourselves, KS1.  Seelinks - Pond Watch, KS                                                                                                    | Fourth Dim Fourth Dim Fourth Dim Sir Longman Longman Longman Clares Clares Clares Clares Wico Stud Clares Topologika Storm Micro Stud Z ESM Z ESM                                                                                                    | £25<br>£16<br>£275<br>£275<br>£95<br>£905<br>£908<br>£00 £25<br>£44<br>£147<br>£35<br>£44<br>£27<br>80 £25<br>£44<br>£27                                                                                                    |
| Saloon Cars Deluxe  - Deluxe Extra Courses  S-Base Develope  S-Base Developer Plus  S-Base Persona Schema Schema 2 Science, drawfiles Score Draw Scorewriter PMS Desktop, a  ScreenPlay ScreenTurtle Search and Rescue, age 9+ Seashore Guide, drawfiles Seelinks - Ourselves, KS1. Seelinks - Pond Watch, KS Seelinks - Pond Watch, KS Seelinks - Transport, KS2 Serenade                                                                                                    | Fourth Dim Fourth Dim Fourth Dim Sir Longman Longman Longman Longman Clares Clares Clares Micro Stud Clares Storm Micro Stud 2 ESM ESM ESM ESM Clares                                                                                                    | £25<br>£16<br>£275<br>£275<br>£90A<br>lio £25<br>£44<br>£147<br>£35<br>£44<br>£27<br>lio £16<br>£29<br>£37<br>£106                                                                                                    |
| Saloon Cars Deluxe  – Deluxe Extra Courses  S-Base Develop  L S-Base Developer Plus  S-Base Persona Schema Schema Schema 2 Science, drawfiles Score Draw Score Draw Scorewriter PMS Desktop, a ScreenPlay ScreenTurtle Search and Rescue, age 94 Seashore Guide, drawfiles Seelinks – Ourselves, KS1. Seelinks – Pond Watch, KS Seelinks – Transport, KS2 Serenade ShapeFX                                                                                                    | Fourth Dim Fourth Dim Fourth Dim Fourth Dim Fourth Dim Fourth Dim Longman Longman Longman Longman Clares Clares Glares Sud Clares Storm Micro Stud Z ESM ESM ESM ESM ESM ESM ESM Data Store                                                                                                    | 25 £16  150 £275 £95 £POA lo £25 £44 £147 £37 £36 £44 £27 lo £16 £29 £37 £37 £106                                                                                                    |
| Saloon Cars Deluxe  - Deluxe Extra Courses  S-Base Developer  S-Base Developer Plus  S-Base Persona  Schema 2  Science, drawfiles  Score Draw  Score Draw  Scorewriter PMS Desktop, a  ScreenPlay  ScreenTurtle  Search and Rescue, age 9+  Seashore Guide, drawfiles  Seelinks - Ourselves, KS1.  Seelinks - Pond Watch, KS  Seelinks - Transport, KS2  Serenade  ShapeFX  ShareHolder Professional                                                                                                    | Fourth Dim Fourth Dim  | £25<br>£16<br>£275<br>£275<br>£95<br>£POA<br>lio £25<br>£44<br>£147<br>£35<br>£44<br>£16<br>£16<br>£29<br>£37<br>£106<br>£106<br>£106<br>£234                                                                                                    |
| Saloon Cars Deluxe - Deluxe Extra Courses  S-Base Develop  S-Base Develop  S-Base Persona  Schema Schema Schema 2 Science, drawfiles Score Draw ScreenPlay ScreenFurtle Search and Rescue, age 94 Seashore Guide, drawfiles Seelinks - Ourselves, KS1. Seelinks - Pond Watch, KS Seelinks - Transport, KS2 Serenade ShapeFX ShareHolder                                                                                                    | Fourth Dim Fourth Dim Fourth Dim Fourth Dim Fourth Dim Fourth Dim Fourth Dim Longman Longman Longman Longman Longman Longman Longman Longman Longman Flavor Clares Glares Topologika Storm Micro Stud ESM ESM ESM ESM Clares Data Store Silicon Silicon CC                                                                                                    | £25<br>£16<br>£275<br>£275<br>£95<br>£POA<br>lio £25<br>£44<br>£147<br>£35<br>£44<br>£27<br>lio £16<br>£29<br>£37<br>£37<br>£106<br>£106                                                                                                    |
| Saloon Cars Deluxe  - Deluxe Extra Courses  S-Base Develope  S-Base Developer Plus  S-Base Persona  Schema 2  Science, drawfiles  Score Draw  ScoreenPlay  ScreenPlay  ScreenTurtle  Search and Rescue, age 94  Seashore Guide, drawfiles  Seelinks - Ourselves, KS1.  Seelinks - Transport, KS2  Serenade  ShapeFX  ShareHolder  ShareHolder Professional  ShowPage  Shylock Gnomes, age 10-15  Sim City                                                                                                    | Fourth Dim Fourth Dim  | £25<br>£276<br>£275<br>£95<br>£POA<br>tio £25<br>£44<br>£147<br>£35<br>£44<br>£147<br>£35<br>£44<br>£16<br>£29<br>£37<br>£106<br>£106<br>£2106<br>£2106 |
| Saloon Cars Deluxe  - Deluxe Extra Courses  S-Base Develop  Base Develop  S-Base Persona  Schema Schema Schema Schema 2 Science, drawfiles Score Draw Scorewriter PMS Desktop, a  ScreenPlay ScreenFurtle Search and Rescue, age 9+ Seashore Guide, drawfiles Seelinks - Ourselves, KS1. Seelinks - Pond Watch, KS Seelinks - Prond Watch, KS Seelinks - Transport, KS2 Serenade ShapeFX ShareHolder Professional ShowPage Shylock Gnomes, age 10-18 Sim City SkyHunter SmArt                                                                                                    | Fourth Dim Fourth Dim  | £25 £16  £275 £275 £95 £POA lio £25 £44 £145 £27 lio £16 £237 £37 £106 £106 £234 £145 £145 £16 £24 £25                                                                                                    |
| Saloon Cars Deluxe  - Deluxe Extra Courses  S-Base Develop  S-Base Develop  S-Base Persona  Schema Schema Schema 2 Science, drawfiles Score Draw Scorewriter PMS Desktop, a  ScreenPlay ScreenTurtle Search and Rescue, age 94 Seashore Guide, drawfiles Seelinks - Ourselves, KS1. Seelinks - Transport, KS2 Serenade ShapeFX ShareHolder Professional ShowPage Shylock Gnomes, age 10-18 Sim City SkyHunter smArt smArt Aliens, Animals, Dino Faces*, Fantasy, Fashlor                                                                                                    | Fourth Dim Fourth Dim Fourth Dim Fourth Dim Fourth Dim Fourth Dim Fourth Dim Fourth Dim Fourth Dim Fourth Dim Longman Longman Longman Longman Longman Longman Glares Glares Glares Glares Fish Fish Fish Fish Fish Fish Fish Fis                                                                                                    | 25 £16  150 £275 £95 £POA lo £25 £44 £147 £35 £44 £129 £37 £106 £10 £108 £108 £145 £145 £145 £16                                                                                                    |
| Saloon Cars Deluxe  - Deluxe Extra Courses  S-Base Develop  Base Develop  S-Base Persona  Schema Schema Schema Schema Schema 2 Science, drawfiles Score Draw Scorewriter PMS Desktop, a  ScreenPlay ScreenTurtle Search and Rescue, age 94 Seashore Guide, drawfiles Seelinks - Ourselves, KS1. Seelinks - Pond Watch, KS Seelinks - Transport, KS2 Serenade ShapeFX ShareHolder ShareHolder Professional ShowPage Shylock Gnomes, age 10-15 Sim City SkyHunter smArt smArt Aliens, Animals, Dino Faces*, Fantasy, Fashior Drums, Heraldry, Homes                                                                                                    | Fourth Dim Fourth Dim  | £25 £16  £275 £275 £95 £POA to £25 £44 £147 £37 £37 £106 £166 £237 £37 £106 £106 £106 £234 £145 £145 £16 £22 £50 /pt, &                                                                                                    |
| Saloon Cars Deluxe  - Deluxe Extra Courses  S-Base Develop  S-Base Develop  S-Base Persona  Schema Schema Schema 2 Science, drawfiles Score Draw Scorewriter PMS Desktop, a  ScreenPlay ScreenTurtle Search and Rescue, age 9+ Seashore Guide, drawfiles Seelinks - Ourselves, KS1. Seelinks - Pond Watch, KS Seelinks - Transport, KS2 Serenade ShapeFX ShareHolder Professional ShowPage Shylock Gnomes, age 10-18 Sim City SkyHunter smArt smArt Aliens, Animals, Dino Faces*, Fantasy, Fashior Drums, Heraldry, Homes Smart, Smartons, Trees "Please specify English, I                                                                                                    | Fourth Dim Fourth Dim Fourth Dim Fourth Dim Fourth Dim Fourth Dim Fourth Dim Fourth Dim Fourth Dim Longman Longman Longman Longman Longman Longman Glares Glares Glares Glares Glares Storm Micro Stud 2 ESM ESM ESM Clares Data Store Silicon CC Silicon CC Silicon CC Silicon CC Silicon CC Silicon CC Salesctive Krisalis Longman Amation Saurs, Egy n, Fiddles d Longman Amation Saurs, Egy and Glares and Gard French, Ge French, Ge Fre | 25 £16  150 £275 £95 £POA lo £25 £44 £147 £35 £44 £129 £37 £106 £10 £108 £29 £37 £106 £10 £108 £145 £145 £145 £16 £22 £37                                                                                                    |
| Saloon Cars Deluxe  - Deluxe Extra Courses  S-Base Develope  Base Persona  Schema Schema Schema Schema Persona Score Draw ScreenPlay ScreenFurtle Search and Rescue, age 94 Seashore Guide, drawfiles Seelinks - Ourselves, KS1. Seelinks - Pond Watch, KS Seelinks - Transport, KS2 Serenade ShapeFX ShareHolder Professional ShowPage Shylock Gnomes, age 10-18 Sim City SkyHunter Smart Smart Aliens, Animals, Dino Faces*, Fantasy, Fashior Drums, Heraldry, Homes Smart, Smartoons, Trees Smart, Smartoons, Trees                                                                                                    | Fourth Dim Fourth Dim Fourth Dim Fourth Dim Fourth Dim Fourth Dim Fourth Dim Fourth Dim Fourth Dim Longman Longman Longman Longman Longman Longman Glares Glares Glares Glares Glares Storm Micro Stud 2 ESM ESM ESM Clares Data Store Silicon CC Silicon CC Silicon CC Silicon CC Silicon CC Silicon CC Salesctive Krisalis Longman Amation Saurs, Egy n, Fiddles d Longman Amation Saurs, Egy and Glares and Gard French, Ge French, Ge Fre | £25 £16  £275 £276 £275 £95 £POA  \$6 £25 £44  £147 £35 £44 £27  \$6 £16 £29 £37 £106 £106 £234 £145 £16 £24 £22 £50  \$70t, &                                                                                                    |
| Saloon Cars Deluxe  - Deluxe Extra Courses  S-Base Developer  S-Base Developer Plus  S-Base Persona  Schema Schema 2 Science, drawfiles Score Draw Scorewriter PMS Desktop, a  ScreenPlay ScreenTurtle Search and Rescue, age 9+ Seashore Guide, drawfiles Seelinks - Ourselves, KS1. Seelinks - Pond Watch, KS Seelinks - Transport, KS2 Serenade ShapeFX ShareHolder Professional ShowPage Shylock Gnomes, age 10-18 Sim City SkyHunter smArt Aliens, Animals, Dino Faces*, Fantasy, Fashior Drums, Heraldry, Homes Smart, Smartons, Trees *Please specify English, Spanish or Welsh - each smArtFiler smArt Hodern Languages                                                                                                    | Fourth Dim Fourth Dim Fourth Dim Fourth Dim Fourth Dim Fourth Dim Fourth Dim Fourth Dim Fourth Dim Fourth Dim Longman Longman Longman Longman Longman Longman Glares Glares Glares Storm Widgit Topologika Storm Widgit Topologika Storm Micro Stud 2 ESM ESM ESM Clares Data Store Silicon CC CC Silicon CC Frisalis Longman Amation Saurs, Etg) n, Fiddles d Longman Fiddles d Longman Amation Fiddles d Longman Amation Fiddles d Longman Amation Amation Amation Amation Amation Amation Amation Amation Amation                                                                                                    | 25 £16  £275 £275 £95 £POA lo £25 £44 £147 £35 £44 £129 £37 £106 £10 £106 £108 £145 £145 £145 £145 £150 /pt, & , Look ens erman, £15 £32 £19                                                                                                    |
| Saloon Cars Deluxe  - Deluxe Extra Courses  S-Base Develop  Base Develop  S-Base Persona  Schema Schema Schema Schema Schema Score Draw Scorewriter PMS Desktop, a  ScreenPlay ScreenTurtle Search and Rescue, age 94 Seashore Guide, drawfiles Seelinks - Ourselves, KS1. Seelinks - Ourselves, KS1. Seelinks - Transport, KS2 Serenade ShapeFX ShareHolder Professional ShowPage Shylock Gnomes, age 10-15 Sim City SkyHunter smArt Aliens, Animals, Dino Faces*, Fantasy, Fashior Drums, Heraldry, Homes Smart, Smartoons, Trees  *Please specify English, Spanish or Welsh - eacl smArtFiler smArt Modern Languages Smudge the Spaniel, age 4- Snippet (new version)                                                                                                    | Fourth Dim Fourth Dim  | £25 £16  £275 £275 £95 £POA lio £25 £44 £145 £27 lio £16 £237 £37 £106 £106 £234 £145 £145 £16 £242 £50 /pt, & , Look ens erman, £15 £32 £19 £20 £32                                                                                                    |
| Saloon Cars Deluxe  - Deluxe Extra Courses  S-Base Developer  S-Base Developer  S-Base Persona  Schema Schema 2 Science, drawfiles Score Draw Scorewriter PMS Desktop, a  ScreenPlay ScreenTurtle Search and Rescue, age 9+ Seashore Guide, drawfiles Seelinks - Ourselves, KS1. Seelinks - Pond Watch, KS Seelinks - Pond Watch, KS Seelinks - Transport, KS2 Serenade ShapeFX ShareHolder Professional ShowPage Shylock Gnomes, age 10-18 Sim City SkyHunter smArt Aliens, Animals, Dino Faces*, Fantasy, Fashior Drums, Heraldry, Homes Smart, Smartons, Trees *Please specify English, Spanish or Welsh - each smArtFiler smArt Modern Languages Smudge the Spaniel, age 4- Snippet (new version) Soapbox                                                                                                    | Fourth Dim Fourth Dim  | 25 £16  £275 £275 £95 £POA lio £25 £44 £147 £35 £44 £16 £10 £106 £106 £106 £108 £234 £145 £145 £16 £24 £22 £37                                                                                                    |
| Saloon Cars Deluxe  - Deluxe Extra Courses  S-Base Develop  Base Develop  S-Base Persona  Schema Schema Schema 2 Science, drawfiles Score Draw Scorewriter PMS Desktop, a  ScreenPlay ScreenTurtle Search and Rescue, age 94 Seashore Guide, drawfiles Seelinks - Ourselves, KS1. Seelinks - Pond Watch, KS Seelinks - Transport, KS2 Serenade ShapeFX ShareHolder Professional ShowPage Shylock Gnomes, age 10-15 Sim City SkyHunter smArt Aliens, Animals, Dino Faces*, Fantasy, Fashior Drums, Heraldry, Homes Smart, Smartoons, Trees  *Please specify English, Spanish or Welsh - eacl smArtFiler smArt Modern Languages Smudge the Spaniel, age 4- Snippet (new version) Soapbox SolidCAD SolidsRender                                                                                                    | Fourth Dim Fourth Dim Fourth Dim Fourth Dim Fourth Dim Fourth Dim Fourth Dim Fourth Dim Fourth Dim Longman Longman Longman Longman Longman Longman Longman Flags Glares Glares Glares Subdit Storm Silicon CC Sess Data Store Silicon CC Selective Krisalis Longman Amation Saurs, Egy The Color of the Color Amation French, Ge The Amation Amation Amation Amation Amation Amation Amation Amation Silicon Silicon Silicon Silicon Silicon Silicon Silicon Silicon Silicon Silicon Silicon Silicon Silicon Silicon Silicon Silicon                                                                                                    | £25 £16  £275 £275 £95 £POA to £25 £44 £147 £37 £37 £106 £16 £237 £37 £106 £106 £106 £106 £234 £145 £145 £16 £242 £50 /pt, & , Look ens erman, £15 £32 £19 £20 £34 £79                                                                                                    |
| Saloon Cars Deluxe  - Deluxe Extra Courses  S-Base Developer  S-Base Persona  Schema Schema Schema 2 Science, drawfiles Score Draw Scorewriter PMS Desktop, a  ScreenPlay ScreenTurtle Search and Rescue, age 94 Seashore Guide, drawfiles Seelinks - Ourselves, KS1. Seelinks - Transport, KS2 Serenade ShapeFX ShareHolder Professional ShowPage Shylock Gnomes, age 10-18 Sim City SkyHunter smArt smArt Aliens, Animals, Dino Faces', Fantasy, Fashior Drums, Heraldry, Homes Smart, Smartoons, Trees "Please specify English, Spanish or Welsh — eact smArtFiler smArt Modern Languages Smudge the Spaniel, age 4- Snippet (new version) Soapbox SolidCAD                                                                                                    | Fourth Dim Fourth Dim  | 25 £16  £275 £275 £95 £POA lo £25 £44 £147 £35 £44 £27 £10 £10 £106 £106 £106 £106 £106 £106 £                                                                                                    |
| Saloon Cars Deluxe  - Deluxe Extra Courses  S-Base Develop  Fasse Persona  Schema Schema Schema 2 Science, drawfiles Score Draw Scorewriter PMS Desktop, a  ScreenPlay ScreenTurtle Search and Rescue, age 94 Seashore Guide, drawfiles Seelinks - Ourselves, KS1. Seelinks - Ourselves, KS1. Seelinks - Transport, KS2 Serenade ShapeFX ShareHolder ShareHolder Professional ShowPage Shylock Gnomes, age 10-15 Sim City SkyHunter smArt Aliens, Animals, Dino Faces*, Fantasy, Fashior Drums, Heraldry, Homes Smart, Smartoons, Trees *Please specify English, Spanish or Welsh - each smArtFiler smArt Modern Languages Smudge the Spaniel, age 4- Snippet (new version) Soapbox SolidCAD SolidSRender SolidTools SongBook, age 3-10 Sound Engineer, age 12+                                                                                                    | Fourth Dim Fourth Dim Fourth Dim Fourth Dim Fourth Dim Fourth Dim Fourth Dim Fourth Dim Longman Longman Longman Longman Longman Longman Longman Longman Longman Flare Clares Glares Suge 12+ EMR Widgit Topologika Storm Silucon Silicon Clares Data Store Silicon Silicon Silicon French, Gr Amation Amation Amation Amation Amation Amation Amation Amation Amation Amation Silicon Silicon                                                                                                    | £25 £16  £275 £275 £95 £POA to £25 £44 £145 £16 £27 £106 £106 £106 £106 £106 £145 £145 £16 £242 £50 /pt, & , Look ens erman, £15 £32 £19 £32 £34 £24 £259                                                                                                    |
| Saloon Cars Deluxe  - Deluxe Extra Courses  S-Base Developer  S-Base Developer Plus  S-Base Persona  Schema Schema 2 Science, drawfiles Score Draw Scorewriter PMS Desktop, a  ScreenPlay ScreenTurtle Search and Rescue, age 94 Seashore Guide, drawfiles Seelinks - Ourselves, KS1. Seelinks - Transport, KS2 Serenade ShapeFX ShareHolder Professional ShowPage Shylock Gnomes, age 10-18 Sim City SkyHunter smArt SmArt Aliens, Animals, Dino Faces*, Fantasy, Fashior Drums, Heraldry, Homes Smart, Smartoons, Trees "Please specify English, Spanish or Welsh — eact smArtFiler smArt Modern Languages Smudge the Spaniel, age 4- Snippet (new version) Soapbox SolidCAD SolidsRender SolidTools SongBook, age 3-10 Sound Englineer, age 12+ Sound FX Maker Sound S Rhymes                                                                                                    | Fourth Dim Fourth Dim  | 25 £16  £275 £275 £95 £POA lo £25 £44 £147 £35 £44 £147 £36 £10 £106 £106 £106 £106 £106 £106 £106                                                                                                    |
| Saloon Cars Deluxe  - Deluxe Extra Courses  S-Base Developer  S-Base Developer  S-Base Persona  Schema Schema Schema Schema 2 Science, drawfiles Score Draw Scorewriter PMS Desktop, a  ScreenPlay ScreenTurtle Search and Rescue, age 9+ Seashore Guide, drawfiles Seelinks - Ourselves, KS1. Seelinks - Pond Watch, KS Seelinks - Transport, KS2 Serenade ShapeFX ShareHolder Professional ShowPage Shylock Gnomes, age 10-18 Sim City SkyHunter smArt SmArt Aliens, Animals, Dino Faces*, Fantasy, Fashior Drums, Heraldry, Homes Smart, Smartons, Trees *Please specify English, Spanish or Welsh - each smArtFiler smArt Modern Languages Smudge the Spaniel, age 4- Snippet (new version) Soapbox SolidCAD SolidSRender SolidTools SongBook, age 3-10 Sound Engineer, age 12+ Sound FX Maker                                                                                                    | Fourth Dim Fourth Dim Fourth Dim Fourth Dim Fourth Dim Fourth Dim Fourth Dim Fourth Dim Fourth Dim Fourth Dim Fourth Dim Longman Longman Longman Longman Glares Glares Glares Glares Stud 2 ESM Clares Data Store Silicon CC CC Silicon Silicon Suurs, Egy 1, Fiddles 4 Fourth Dim Fourth Dim  | £25 £16  £275 £275 £95 £POA to £25 £44 £147 £37 £36 £10 £106 £234 £145 £16 £242 £50 /pt, & , Look ens erman, £15 £32 £19 £20 £32 £34 £24 £29 £39 £39 £39 £39                                                                                                    |
| Saloon Cars Deluxe  - Deluxe Extra Courses  S-Base Develope  Base Develope  S-Base Persona  Schema Schema Schema 2 Science, drawfiles Score Draw Scorewriter PMS Desktop, a  ScreenPlay ScreenTurtle Search and Rescue, age 94 Seashore Guide, drawfiles Seelinks - Ourselves, KS1. Seelinks - Ourselves, KS1. Seelinks - Pond Watch, KS Seelinks - Pond Watch, KS Smart Aliens, Animals, Dino Faces', Fantasy, Fashior Drums, Heraldry, Homes Smart, Smartoons, Trees "Please specify English, Spanish or Welsh - each smartFiller smart Modern Languages Smudge the Spaniel, age 4- Snippet (new version) Soapbox SolidCAD SolidSRender SolidTools SongBook, age 3-10 Sound Engineer, age 12+ Sound FX Maker Sounds & Rhymes Spark | Fourth Dim Fourth Dim Fourth Dim Fourth Dim Fourth Dim Fourth Dim Fourth Dim Longman Longman Longman Longman Longman Longman Longman Longman Longman Glares Glares Auge 12+ EMR Widgit Topologika Storm Micro Stud 2 ESM CE SSM CESM CESM CIares Data Store Silicon Silicon Silicon French, GG 1 Amation Amation Amation R Storm Amation Silicon Silic | £25 £16  £275 £275 £95 £POA to £25 £44 £147 £37 £36 £10 £106 £234 £145 £16 £242 £50 /pt, & , Look ens erman, £15 £32 £19 £20 £32 £34 £24 £29 £39 £39 £39 £39                                                                                                    |
| Saloon Cars Deluxe  - Deluxe Extra Courses  S-Base Developer  S-Base Developer Plus  S-Base Persona  Schema Schema Schema 2 Science, drawfiles Score Draw Scorewriter PMS Desktop, a  ScreenPlay ScreenTurtle Search and Rescue, age 94 Seashore Guide, drawfiles Seelinks - Ourselves, KS1. Seelinks - Tonsport, KS2 Serenade ShapeFX ShareHolder Professional ShowPage Shylock Gnomes, age 10-18 Sim City SkyHunter smArt Sim City SkyHunter smArt Aliens, Animals, Dino Faces*, Fantasy, Fashior Drums, Heraldry, Homes Smart, Smartoons, Trees  *Please specify English, Spanish or Welsh — eact smArtFiler smArt Modern Languages Smudge the Spaniel, age 4- Snippet (new version) Soapbox SolidCAD SolidSRender SolidTools SongBook, age 3-10 Sound Engineer, age 12+ Sound FX Maker Sounds & Rhymes Spark SparkE Sparkle                                                                                                    | Fourth Dim Fourth Dim Fourth Dim Fourth Dim Fourth Dim Fourth Dim Fourth Dim Fourth Dim Fourth Dim Longman Longman Longman Longman Longman Longman Longman Longman Follars Glares Glares Glares Glares Data Store Silicon Silicon Silicon Silicon Silicon Silicon Follars Follars Foll | 25                                                                                                    |

| Speech!                                                                                                    | Superior                                                                                                    | 17                                                                                                    |
|----------------------------------------------------------------------------------------------------|----------------------------------------------------------------------------------------------------|----------------------------------------------------------------------------------------------------|
| Spelling week-by-week<br>Spex                                                                                                    | Chalksoft<br>ExpLAN                                                                                                    | £21<br>£98                                                                                                    |
| Spheres of Chaos                                                                                                    | Matt Black                                                                                                    | £19                                                                                                    |
| Splash, age 7-11                                                                                                    | Sherston                                                                                                    | £19                                                                                                    |
| Splice<br>Split an Image, age 7-16                                                                                                    | Ace<br>Sherston                                                                                                    | £29<br>£16                                                                                                    |
| Spoken Word                                                                                                    | Wyddfa                                                                                                    | £16                                                                                                    |
| Spooler Col<br>Sporting Triangles                                                                                                    | nputer Tutoria<br>CDS                                                                                                    | £19                                                                                                    |
| SportsDay                                                                                                    | Selective                                                                                                    | £22                                                                                                    |
| SportsPeople<br>SpriteEd Con                                                                                                    | Selective<br>puter Tutorial                                                                                                    | £22<br>£17                                                                                                    |
| SpySnatcher                                                                                                    | Topologika                                                                                                    | £12                                                                                                    |
|                                                                                                    | omputer Eyes<br>sher-Marriott                                                                                                    | £16<br>£19                                                                                                    |
| StartWrite                                                                                                    | Icon                                                                                                    | £55                                                                                                    |
| Stock Management                                                                                                    | Minerva                                                                                                    | £78                                                                                                    |
| StockPack<br>StoryBook, age 3-10                                                                                                    | Topologika<br>EMR                                                                                                    | £37<br>£59                                                                                                    |
| StrongED                                                                                                    | Stallion                                                                                                    | £22                                                                                                    |
| Studio24Plus Version 2, age<br>Studio24Plus Version 3, age                                                                                                    | 11+ EMR<br>12+ EMR                                                                                                    | £149<br>£210                                                                                                    |
| SUMthing                                                                                                    | Resource                                                                                                    | £19                                                                                                    |
| SuperDump<br>Superior Golf                                                                                                    | Silicon                                                                                                    | £20<br>£14                                                                                                    |
| SuperPlot                                                                                                    | Superior<br>Silicon                                                                                                    | £20                                                                                                    |
| Supersounds                                                                                                    | CIS                                                                                                    | £15                                                                                                    |
| Supersounds 2<br>Swiv                                                                                                    | CIS<br>Krisalis                                                                                                    | £15<br>£19                                                                                                    |
| System Delta Plus II                                                                                                    | Minerva                                                                                                    | £50                                                                                                    |
| - Reference Guide                                                                                                    | Minerva V                                                                                                    | £25                                                                                                    |
| ABS                                                                                                    | ExpLAN                                                                                                    | £95                                                                                                    |
| Talisman                                                                                                    | Minerva                                                                                                    | £8                                                                                                    |
| Talking Pictures Target Maths                                                                                                    | Wyddfa<br>Triple R                                                                                                    | £16<br>£15                                                                                                    |
| Technodream (Nevryon 2)                                                                                                    | Superior                                                                                                    | £20                                                                                                    |
| TechWriter<br>Thinklink                                                                                                    |                                                                                                    | £159<br>£29                                                                                                    |
|                                                                                                    | Xavier<br>sher-Marriott                                                                                                    | £38                                                                                                    |
| Thundermonk                                                                                                    | Minerva                                                                                                    | £11                                                                                                    |
|                                                                                                    | Brain Games<br>sher-Marriott                                                                                                    | £16<br>£19                                                                                                    |
| Timetabler                                                                                                    |                                                                                                    | £549                                                                                                    |
| Time Traveller, KS2  – Britain Since the 1930s.                                                                                                    | ESM                                                                                                    | £37                                                                                                    |
| - The Victorians, KS2                                                                                                    | NOZ                                                                                                    | £32                                                                                                    |
| TinyLogo/Draw                                                                                                    | Topologika                                                                                                    | £34                                                                                                    |
| TinyPuzzle<br>Titler                                                                                                    | Topologika<br>Clares                                                                                                    | £24<br>£119                                                                                                    |
| Toolkit Plus                                                                                                    | Clares                                                                                                    | £36                                                                                                    |
|                                                                                                    | Ontario                                                                                                    | 200                                                                                                    |
| Tools Graphics, drawfiles                                                                                                    | Micro Studio                                                                                                    | £23                                                                                                    |
| Topographer                                                                                                    | Micro Studio<br>Clares                                                                                                    | £23<br>£67                                                                                                    |
| Touch Type                                                                                                    | Micro Studio<br>Clares<br>Iota                                                                                                    | £23<br>£67                                                                                                    |
| Topographer Touch Type Tower of Babel Trace                                                                                                    | Micro Studio<br>Clares<br>Iota<br>Cygnus<br>David Pilling                                                                                                    | £23<br>£67<br>35<br>£17<br>£5                                                                                                    |
| Topographer Touch Type Tower of Babel Trace Trace Tracer                                                                                                    | Micro Studio<br>Clares<br>Iota<br>Cygnus<br>David Pilling<br>Midnight                                                                                                    | £23<br>£67<br><b>315</b><br>£17<br>£5<br>£46                                                                                                    |
| Topographer Touch Type Tower of Babel Trace Tracer Tracker Transport, drawfiles                                                                                                    | Micro Studio Clares Iota Cygnus David Pilling Midnight Leading Edge Micro Studio                                                                                                    | £23<br>£67<br><b>35</b><br>£17<br>£5<br>£46<br>£37<br>£25                                                                                                    |
| Topographer Touch Type Tower of Babel Trace Trace Tracker Tracker Transport, drawfiles Turbo Type                                                                                                    | Micro Studio Clares Iota Cygnus David Pilling Midnight Leading Edge Micro Studio CIS                                                                                                    | £23<br>£67<br><b>35</b><br>£17<br>£5<br>£46<br>£37<br>£25<br>£20                                                                                                    |
| Topographer Touch Type Tower of Babel Trace Tracer Tracker Transport, drawfiles                                                                                                    | Micro Studio Clares Iota Cygnus David Pilling Midnight Leading Edge Micro Studio                                                                                                    | £23<br>£67<br><b>35</b><br>£17<br>£5<br>£46<br>£37<br>£25                                                                                                    |
| Topographer Touch Type Tower of Babel Trace Trace Tracker Transport, drawfiles Turbo Type Tween Twin Twin World                                                                                                    | Micro Studio Clares Iota Oygnus David Pilling Midnight Leading Edge Micro Studio CIS Ace Acorn UBI Soft                                                                                                    | £23<br>£67<br>£17<br>£5<br>£46<br>£37<br>£25<br>£20<br>£30<br>£24<br>£14                                                                                                    |
| Topographer Touch Type Tower of Babel Trace Tracer Tracker Transport, drawfiles Turbo Type Tween Twin Twin World TWO (Task and Window Org                                                                                                    | Micro Studio Clares Iota Oygnus David Pilling Midnight Leading Edge Micro Studio CIS Ace Acorn UBI Soft                                                                                                    | £23<br>£67<br>£17<br>£5<br>£46<br>£37<br>£25<br>£20<br>£30<br>£24<br>£14<br>£10                                                                                                    |
| Topographer Touch Type Tower of Babel Trace Trace Tracker Transport, drawfiles Turbo Type Tween Twin Twin World                                                                                                    | Micro Studio Clares Iota Oygnus David Pilling Midnight Leading Edge Micro Studio CIS Ace Acorn UBI Soft                                                                                                    | £23<br>£67<br><b>35</b><br>£17<br>£5<br>£46<br>£37<br>£25<br>£20<br>£30<br>£24<br>£14                                                                                                    |
| Topographer Touch Type Tower of Babel Trace Tracer Tracker Transport, drawfiles Turbo Type Tween Twin Twin World TWO (Task and Window Org - site licence TypeStudio                                                                                                    | Micro Studio Clares Iota Cygnus David Pilling Midnight Leading Edge Micro Studio CIS Ace Acom UBI Soft ganiser) ICS RISC                                                                                                    | £23<br>£67<br>£17<br>£5<br>£46<br>£37<br>£25<br>£20<br>£30<br>£24<br>£14<br>£10<br>£30<br>£39                                                                                                    |
| Topographer Touch Type Tower of Babel Trace Tracer Tracker Transport, drawfiles Turbo Type Tween Twin Twin World TWO (Task and Window Org - site licence TypeStudio  Utility Disc 1                                                                                                    | Micro Studio Clares Iota Cygnus David Pilling Midnight Leading Edge Micro Studio CIS Ace Acom UBI Soft janiser) ICS                                                                                                    | £23<br>£67<br>£17<br>£5<br>£46<br>£37<br>£25<br>£20<br>£30<br>£24<br>£14<br>£10<br>£30<br>£39                                                                                                    |
| Topographer Touch Type Tower of Babel Trace Tracer Tracker Transport, drawfiles Turbo Type Tween Twin Twin Twin World TWO (Task and Window Org - site licence TypeStudio  Utility Disc 1 Utility Disc 2 Utility Disc 3                                                                                                    | Micro Studio Clares Iota Cygnus David Pilling Midnight Leading Edge Micro Studio CIS Ace Ace UBI Soft ganiser) ICS RISC Data Store Data Store Data Store                                                                                                    | £23<br>£67<br>£17<br>£5<br>£46<br>£37<br>£25<br>£20<br>£30<br>£24<br>£14<br>£10<br>£30<br>£39<br>£8<br>£13<br>£7                                                                                                    |
| Topographer Touch Type Tower of Babel Trace Tracer Tracker Transport, drawfiles Turbo Type Tween Twin Twin World TWO (Task and Window Org - site licence TypeStudio  Lilility Disc 1 Utility Disc 2                                                                                                    | Micro Studio Clares Iota Cygnus David Pilling Midnight Leading Edge Micro Studio CIS Acc Accom UBI Soft Janiser) ICS RISC Data Store Data Store                                                                                                    | £23<br>£67<br><b>35</b><br>£17<br>£5<br>£46<br>£37<br>£25<br>£20<br>£30<br>£24<br>£10<br>£30<br>£39<br>£8<br>£13                                                                                                    |
| Topographer Touch Type Tower of Babel Trace Trace Tracker Transport, drawfiles Turbo Type Tween Twin Twin World TWO (Task and Window Org - site licence TypeStudio  Utility Disc 1 Utility Disc 2 Utility Disc 3 Utility Collection                                                                                                    | Micro Studio Clares Iota Cygnus David Pilling Midnight Leading Edge Micro Studio CIS Ace Ace UBI Soft ganiser) ICS RISC Data Store Data Store Data Store                                                                                                    | £23<br>£67<br>£17<br>£5<br>£46<br>£37<br>£25<br>£20<br>£30<br>£24<br>£14<br>£10<br>£30<br>£39<br>£8<br>£13<br>£7                                                                                                    |
| Topographer Touch Type Tower of Babel Trace Tracer Tracker Transport, drawfiles Turbo Type Tween Twin Twin World TWO (Task and Window Org - site licence TypeStudio Utility Disc 1 Utility Disc 2 Utility Disc 3 Utility Collection Vector View»Mac 3                                                                                                    | Micro Studio Clares Iota Cygnus David Pilling Midnight Leading Edge Micro Studio CIS Ace Acom UBI Soft ganiser) ICS RISC Data Store Data Store Data Store Data Store Data Store Human                                                                                                    | £23<br>£67<br><b>35</b><br>£17<br>£5<br>£46<br>£37<br>£25<br>£20<br>£30<br>£30<br>£39<br>£14<br>£10<br>£39<br>£13<br>£7<br>£21<br>£7<br>£5                                                                                                    |
| Topographer Touch Type Tower of Babel Trace Tracer Tracker Transport, drawfiles Turbo Type Tween Twin Twin World TWO (Task and Window Org - site licence TypeStudio  Utility Disc 1 Utility Disc 2 Utility Disc 2 Utility Oclection  Vector View®Mac 3 - Arc/Mac Cable                                                                                                    | Micro Studio Clares Iota Cygnus David Pilling Midnight Leading Edge Micro Studio CIS Acc Acc UBI Soft ganiser) ICS RISC Data Store Data Store Data Store Data Store Data Store Data Store Data Store Data Store Data Store                                                                                                    | £23<br>£67<br>£17<br>£5<br>£46<br>£37<br>£25<br>£20<br>£30<br>£24<br>£14<br>£10<br>£30<br>£39<br>£13<br>£7<br>£21<br>£7                                                                                                    |
| Topographer Touch Type Tower of Babel Trace Tracer Tracker Transport, drawfiles Turbo Type Tween Twin Twin Twin World TWO (Task and Window Org - site licence TypeStudio  Utility Disc 1 Utility Disc 2 Utility Disc 3 Utility Collection  Vector View»Mac 3 - Arc/Mac Cable Viewpoints, age 7-11 Visual Backup                                                                                                    | Micro Studio Clares Iota Cygnus David Pilling Midnight Leading Edge Micro Studio CIS Ace Ace UBI Soft ganiser) ICS RISC Data Store Data Store Data Store Data Store Human Human Sherston Dabhand                                                                                                    | £23<br>£67<br>£17<br>£5<br>£46<br>£37<br>£25<br>£20<br>£30<br>£24<br>£14<br>£14<br>£14<br>£13<br>£7<br>£21<br>£7<br>£21<br>£30<br>£32<br>£42<br>£42<br>£42<br>£44<br>£44<br>£44<br>£54<br>£7<br>£54<br>£54<br>£55<br>£54<br>£55<br>£54<br>£55<br>£54<br>£55<br>£20<br>£20<br>£20<br>£20<br>£20<br>£20<br>£20<br>£20<br>£20<br>£20            |
| Topographer  Touch Type Tower of Babel Trace Tracker Tracker Transport, drawfiles Turbo Type Tween Twin World TWO (Task and Window Org - site licence TypeStudio  Utility Disc 1 Utility Disc 2 Utility Disc 3 Utility Collection  Vector View»Mac 3 - Arc/Mac Cable Viewpoints, age 7-11                                                                                                    | Micro Studio Clares Iota Cygnus David Pilling Midnight Leading Edge Micro Studio CIS Acc Acc UBI Soft paniser) ICS RISC Data Store Data Store Data Store Data Store Human Human Sherston                                                                                                    | £23<br>£67<br>£17<br>£5<br>£46<br>£37<br>£25<br>£20<br>£24<br>£14<br>£10<br>£30<br>£39<br>£39<br>£7<br>£21<br>£75<br>£65<br>£24<br>£13<br>£75<br>£21                                                                                                    |
| Topographer  Touch Type Tower of Babel Trace Tracer Tracker Transport, drawfiles Turbo Type Tween Twin Twin World TWO (Task and Window Org - site licence TypeStudio  Utility Disc 1 Utility Disc 2 Utility Disc 3 Utility Collection  Vector View»Mac 3 - Arc/Mac Cable Viewpoints, age 7-11 Visual Backup Vox Box  Waterloo (not OS 3.1)                                                                                                    | Micro Studio Clares Iota Cygnus David Pilling Midnight Leading Edge Micro Studio CIS Ace Ace UBI Soft ganiser) ICS RISC Data Store Data Store Data Store Data Store Human Human Sherston Dabhand                                                                                                    | £23<br>£67<br>£17<br>£5<br>£46<br>£37<br>£25<br>£20<br>£30<br>£24<br>£14<br>£14<br>£13<br>£30<br>£39<br>£21<br>£7<br>£21<br>£7<br>£5<br>£65<br>£37<br>£42                                                                                                    |
| Topographer Touch Type Tower of Babel Trace Tracer Tracker Transport, drawfiles Turbo Type Tween Twin Twin World TWO (Task and Window Org - site licence TypeStudio  Utility Disc 1 Utility Disc 1 Utility Disc 3 Utility Collection  Vector View»Mac 3 - Arc/Mac Cable Viewpoints, age 7-11 Visual Backup Vox Box  Waterloo (not OS 3.1) Whale Facts                                                                                                    | Micro Studio Clares Iota Oygnus David Pilling Midnight Leading Edge Micro Studio CIS Ace Ace UBI Soft ganiser) ICS RISC Data Store Data Store Data Store Data Store Human Human Human Human Human Sherston Dabhand Clares Turcan Topologika                                                                                                    | £23<br>£67<br>£5<br>£46<br>£37<br>£25<br>£20<br>£30<br>£39<br>£8<br>£13<br>£7<br>£21<br>£75<br>£65<br>£24<br>£37<br>£42<br>£46<br>£37<br>£42<br>£46                                                                                                    |
| Topographer  Touch Type Tower of Babel Trace Tracer Tracker Transport, drawfiles Turbo Type Tween Twin Twin World TWO (Task and Window Org - site licence TypeStudio  Utility Disc 1 Utility Disc 2 Utility Disc 3 Utility Collection  Vector View»Mac 3 - Arc/Mac Cable Viewpoints, age 7-11 Visual Backup Vox Box  Waterloo (not OS 3.1)                                                                                                    | Micro Studio Clares Iota Cygnus David Pilling Midnight Leading Edge Micro Studio CIS Acc Acc UBI Soft ganiser) ICS RISC Data Store Data Store Data Store Data Store Human Human Sherston Dabhand Clares Turcan                                                                                                    | £23<br>£67<br>£5<br>£17<br>£5<br>£46<br>£37<br>£25<br>£20<br>£30<br>£30<br>£39<br>£13<br>£7<br>£21<br>£75<br>£65<br>£24<br>£34<br>£34<br>£34<br>£34<br>£35<br>£34<br>£35<br>£36<br>£37<br>£36<br>£37<br>£37<br>£37<br>£38<br>£39<br>£39<br>£39<br>£39<br>£39<br>£39<br>£39<br>£39<br>£39<br>£39                                              |
| Topographer Touch Type Touch Type Tower of Babel Trace Tracer Tracker Transport, drawfiles Turbo Type Tween Twin World TWO (Task and Window Org - site licence TypeStudio Utility Disc 1 Utility Disc 2 Utility Disc 2 Utility Disc 3 Utility Disc 3 Utility Disc 3 Utility Disc 3 Utility Disc 4 View»Mac 3 - Arc/Mac Cable Viewpoints, age 7-11 Visual Backup Vox Box Waterloo (not OS 3.1) Whale Facts WindowEd Word Bank Words and Pictures                                                                                                    | Micro Studio Clares Iota Cygnus David Pilling Midnight Leading Edge Micro Studio CIS Ace Ace UBI Soft ganiser) ICS RISC Data Store Data Store Data Store Data Store UBI Soft Ganiser) ICS Turcan Topologika Amen Topologika Chalksoft                                                                                                    | £23<br>£67<br>£5<br>£46<br>£37<br>£25<br>£20<br>£30<br>£30<br>£39<br>£8<br>£13<br>£7<br>£21<br>£75<br>£65<br>£24<br>£37<br>£42<br>£46<br>£37<br>£42<br>£46                                                                                                    |
| Topographer Touch Type Tower of Babel Trace Tracer Tracker Transport, drawfiles Turbo Type Tween Twin Twin World TWO (Task and Window Org - site licence TypeStudio  Utility Disc 1 Utility Disc 2 Utility Disc 3 Utility Disc 3 Utility Collection  Vector View»Mac 3 - Arc/Mac Cable Viewpoints, age 7-11 Visual Backup Vox Box Waterloo (not OS 3.1) Whale Facts WindowEd Word Bank Words and Pictures WordWorks                                                                                                    | Micro Studio Clares Iota Cygnus David Pilling Midnight Leading Edge Micro Studio CIS Ace Acom UBI Soft ganiser) ICS RISC Data Store Data Store Data Store Data Store Data Store Total Store Data Store Turcan Topologika Armen Topologika Chalksoft CC                                                                                                    | £23<br>£67<br>£17<br>£5<br>£46<br>£30<br>£25<br>£20<br>£30<br>£30<br>£30<br>£31<br>£7<br>£21<br>£7<br>£21<br>£75<br>£65<br>£24<br>£37<br>£24<br>£37<br>£24<br>£37<br>£25<br>£46<br>£32<br>£32<br>£33<br>£33<br>£33<br>£33<br>£33<br>£33<br>£33<br>£33                                                                                        |
| Topographer Touch Type Tower of Babel Trace Tracer Tracker Transport, drawfiles Turbo Type Tween Twin Twin World TWO (Task and Window Org — site licence TypeStudio  Utility Disc 1 Utility Disc 2 Utility Disc 3 Utility Disc 3 Utility Disc 3 Utility Collection  Vector View»Mac 3 — Arc/Mac Cable Viewpoints, age 7-11 Visual Backup Vox Box  Waterloo (not OS 3.1) Whale Facts WindowEd Word Bank Words and Pictures WordWorks Word World Geography Maps, dra                                                                                                    | Micro Studio Clares Iota Cygnus David Pilling Midnight Leading Edge Micro Studio CIS Ace Acom UBI Soft ganiser) ICS  Pata Store Data Store Data Store Data Store Data Store Data Store Turcan Topologika Armen Topologika Chalksoft CC Colton WMicro Studio Clares                                                                                                    | £23<br>£67<br>£5<br>£46<br>£37<br>£25<br>£20<br>£30<br>£30<br>£39<br>£13<br>£7<br>£21<br>£75<br>£65<br>£24<br>£14<br>£17<br>£37<br>£42<br>£46<br>£37<br>£42<br>£46<br>£37<br>£42<br>£46<br>£37<br>£42<br>£46<br>£37<br>£46<br>£47<br>£47<br>£47<br>£5<br>£47<br>£5<br>£47<br>£47<br>£47<br>£47<br>£47<br>£47<br>£47<br>£47<br>£47<br>£47     |
| Topographer Touch Type Tower of Babel Trace Tracer Tracker Transport, drawfiles Turbo Type Tween Twin Twin World TWO (Task and Window Org - site licence TypeStudio  Utility Disc 1 Utility Disc 1 Utility Disc 3 Utility Disc 3 Utility Collection  Vector View»Mac 3 - Arc/Mac Cable Viewpoints, age 7-11 Visual Backup Vox Box  Waterloo (not OS 3.1) Whale Facts WindowEd Word Bank Words and Pictures WordWorks Wordz World Geography Maps, dra World Map Study, age 7-16                                                                                                    | Micro Studio Clares  Iota Coygnus David Pilling Midnight Leading Edge Micro Studio CIS Ace Ace UBI Soft ganiser) ICS  RISC Data Store Data Store Data Store Data Store UBI Soft Ganiser) ICS  Turcan Topologika Armen Topologika Chalksoft CC Colton WMicro Studio Clares  Iotal Clares  Turcan Topologika Chalksoft CC Colton WMicro Studio ESM                                                                                                    | £23<br>£67<br>£17<br>£5<br>£46<br>£30<br>£25<br>£20<br>£30<br>£30<br>£30<br>£31<br>£7<br>£21<br>£7<br>£21<br>£7<br>£22<br>£46<br>£34<br>£34<br>£34<br>£34<br>£38<br>£38<br>£38<br>£38<br>£38<br>£38<br>£38<br>£38<br>£38<br>£38                                                                                                    |
| Topographer Touch Type Tower of Babel Trace Tracer Tracker Transport, drawfiles Turbo Type Tween Twin Twin World TWO (Task and Window Org - site licence TypeStudio  Utility Disc 1 Utility Disc 2 Utility Disc 2 Utility Disc 3 Utility Disc 3 Utility Disc 3 Utility Disc 4 Utility Disc 4 Utility Disc 5 Utility Disc 5 Utility Disc 7 Utility Disc 7 Utility Disc 8 Utility Disc 9 Utility Disc 9 Utility Disc 1 Utility Disc 1 Utility Disc 1 Utility Disc 1 Utility Disc 1 Utility Disc 2 Utility Disc 1 Utility Disc 2 Utility Disc 1 Utility Disc 3 Utility Disc 1 Utility Disc 2 Utility Disc 3 Utility Disc 3 Utility Disc 1 Utility Disc 3 Utility Disc 1 Utility Disc 3 Utility Disc 3 Utility Disc 1 Utility Disc 3 Utility Disc 1 Utility Disc 1 Utility Disc 1 Utility Disc 1 Utility Disc 2 Utility Disc 1 Utility Disc 2 Utility Disc 1 Utility Disc 1 Utility Disc 2 Utility Disc 1 Utility Disc 2 Utility Disc 1 Utility Disc 2 Utility Disc 2 Utility Disc 3 Utility Disc 3 Utility Disc 2 Utility Disc 3 Utility Disc 3 Utility Disc 4 Utility Disc 4 Utility Disc 4 Utility Disc 5 Utility Disc 6 Utility Disc 6 Utility Disc 7 Utility Disc 7 Utility Disc 9 Utility Disc 9 Utilit | Micro Studio Clares Iota Cygnus David Pilling Midnight Leading Edge Micro Studio CIS Ace Acom UBI Soft ganiser) ICS  Pata Store Data Store Data Store Data Store Data Store Data Store Turcan Topologika Armen Topologika Chalksoft CC Colton WMicro Studio Clares                                                                                                    | £23<br>£67<br>£5<br>£46<br>£37<br>£25<br>£20<br>£30<br>£39<br>£8<br>£13<br>£7<br>£21<br>£75<br>£65<br>£24<br>£37<br>£42<br>£46<br>£37<br>£42<br>£46<br>£37<br>£42<br>£46<br>£39<br>£42<br>£46<br>£39<br>£47<br>£5<br>£5<br>£46<br>£5<br>£46<br>£5<br>£5<br>£46<br>£5<br>£5<br>£5<br>£5<br>£5<br>£5<br>£5<br>£5<br>£5<br>£5<br>£5<br>£5<br>£5 |
| Topographer Touch Type Tower of Babel Trace Tracer Tracker Tracker Transport, drawfiles Turbo Type Tween Twin World TWO (Task and Window Org - site licence TypeStudio Utility Disc 1 Utility Disc 2 Utility Disc 2 Utility Disc 3 Utility Disc 3 Utility Disc 3 Utility Disc 3 Utility Disc 4 Utility Disc 4 Utility Disc 5 Utility Disc 5 Utility Disc 6 Utility Disc 7 Utility Disc 7 Utility Disc 7 Utility Disc 1 Utility Disc 1 Utility Disc 3 Utility Disc 1 Utility Disc 1 Utility Disc 3 Utility Disc 3 Utility Disc 3 Utility Disc 3 Utility Disc 1 Utility Disc 2 Utility Disc 3 Utility Disc 3 Utility Disc 1 Utility Disc 1 Utility Disc 2 Utility Disc 2 Utility Disc 3 Utility Disc 1 Utility Disc 1 Utility Disc 1 Utility Disc 2 Utility Disc 1 Utility Disc 1 Utility Disc 1 Utility Disc 2 Utility Disc 2 Utility Disc 1 Utility Disc 2 Utility Disc 1 Utility Disc 1 Utility Disc 2 Utility Disc 1 Utility Disc 2 Utility Disc 2 Utility Disc 2 Utility Disc 2 Utility Disc 3 Utility Disc 2 Utility Disc 3 Utility Disc 3 Utility Disc 1 Utility Disc 2 Utility Disc 3 Utility Disc 3 Utility Disc 4 Utility Disc 4 Utility Disc 4 Utility Disc 4 Utility Disc 5 Utility Disc 6 Utility Disc 6 Utility Disc 6 Utility Disc 7 Utility Disc 7 Util | Micro Studio Clares Iota Oygnus David Pilling Midnight Leading Edge Micro Studio CIS Ace Ace Acom UBI Soft ganiser) ICS RISC Data Store Data Store Data Store Data Store Turcan Topologika Ammen Topologika Chalksoft CC Colton WMicro Studio Cak Micro Studio Cak Micro Studio Cak Micro Studio Cok                                                                                                    | £23<br>£67<br>£17<br>£5<br>£46<br>£37<br>£25<br>£20<br>£30<br>£39<br>£8<br>£13<br>£7<br>£21<br>£75<br>£65<br>£24<br>£46<br>£37<br>£42<br>£46<br>£37<br>£42<br>£46<br>£37<br>£42<br>£46<br>£39<br>£39<br>£46<br>£39<br>£39<br>£47<br>£5<br>£65<br>£47<br>£47<br>£5<br>£48<br>£48<br>£48<br>£48<br>£48<br>£48<br>£48<br>£48<br>£48<br>£48      |
| Topographer Touch Type Tower of Babel Trace Tracer Tracker Tracker Transport, drawfiles Turbo Type Tween Twin Twin Twin World TWO (Task and Window Org - site licence TypeStudio  Utility Disc 1 Utility Disc 2 Utility Disc 3 Utility Disc 3 Utility Disc 2 Utility Disc 2 Utility Disc 2 Utility Disc 2 Utility Disc 3 Utility Disc 2 Utility Disc 2 Utility Disc 2 Utility Disc 2 Utility Disc 3 Utility Disc 2 Utility Disc 2 Utility Disc 2 Utility Disc 2 Utility Disc 2 Utility Disc 2 Utility Disc 2 Utility Disc 3 Utility Disc 2 Utility Disc 2 Utility Disc 2 Utility Disc 2 Utility Disc 2 Utility Disc 2 Utility Disc 2 Utility Disc 2 Utility Disc 1 Utility Disc 1 Utility Disc 1 Utility Disc 2 Utility Disc 2 Utility Disc 2 Utility Disc 2 Utility Disc 2 Utility Disc 3 Utility Disc 2 Utility Disc 2 Utility Disc 2 Utility Disc 2 Utility Disc 2 Utility Disc 2 Utility Disc 3 Utility Disc 2 Utility Disc 3 Utility Disc 4 Utility Disc 4 Utility Disc 4 Utility Disc 5 Utility Disc 5 Utility Disc 6 Utility Disc 6 Utility Disc 6 Utility Disc 7 Utility Disc 7 Utility  | Micro Studio Clares Iota Oygnus David Pilling Midnight Leading Edge Micro Studio CIS Acc Acc UBI Soft Janiser) ICS RISC Data Store Data Store Data Store Data Store Data Store Turcan Topologika Armen Topologika Chalksoft CC Cotton WMicro Studio Clares Micro Studio Clares Micro Studio Clares Micro Studio Micro Studio Micro Studio Micro Studio Micro Studio Micro Studio Micro Studio Micro Studio                                                                                                    | £23<br>£67<br>£5<br>£46<br>£37<br>£25<br>£20<br>£30<br>£39<br>£13<br>£7<br>£21<br>£75<br>£65<br>£24<br>£42<br>£46<br>£19<br>£34<br>£27<br>£42<br>£46<br>£38<br>£18<br>£38<br>£42<br>£45<br>£18<br>£31<br>£45<br>£46<br>£46<br>£47<br>£47<br>£47<br>£48<br>£48<br>£48<br>£48<br>£48<br>£48<br>£48<br>£48<br>£48<br>£48                        |
| Topographer  Touch Type  Tower of Babel  Trace  Tracker  Tracker  Transport, drawfiles  Turbo Type  Tween  Twin  Twin World  TWO (Task and Window Org  - site licence  TypeStudio  Utility Disc 1  Utility Disc 2  Utility Disc 3  Utility Disc 3  Utility Disc 3  Utility Collection  Vector  View»Mac 3  - Arc/Mac Cable  Viewpoints, age 7-11  Visual Backup  Vox Box  Waterloo (not OS 3.1)  Whale Facts  WindowEd  Word Bank  Words and Pictures  WordWorks  WordZ  World Geography Maps, dra  World Geography Maps, dra  World Geography Maps, d | Micro Studio Clares Iota Oygnus David Pilling Midnight Leading Edge Micro Studio CIS Ace Ace Acom UBI Soft ganiser) ICS RISC Data Store Data Store Data Store Data Store Turcan Topologika Ammen Topologika Chalksoft CC Colton WMicro Studio Cak Micro Studio Cak Micro Studio Cak Micro Studio Cok                                                                                                    | £23<br>£67<br>£17<br>£5<br>£46<br>£37<br>£25<br>£20<br>£30<br>£39<br>£8<br>£13<br>£7<br>£21<br>£75<br>£65<br>£24<br>£46<br>£37<br>£42<br>£46<br>£37<br>£42<br>£46<br>£37<br>£42<br>£46<br>£39<br>£39<br>£46<br>£39<br>£39<br>£47<br>£5<br>£65<br>£47<br>£47<br>£5<br>£48<br>£48<br>£48<br>£48<br>£48<br>£48<br>£48<br>£48<br>£48<br>£48      |
| Topographer  Touch Type Tower of Babel Trace Tracer Tracker Tracker Transport, drawfiles Turbo Type Tween Twin Twin World TWO (Task and Window Org - site licence TypeStudio  Utility Disc 1 Utility Disc 2 Utility Disc 2 Utility Disc 3 Utility Disc 3 Utility Disc 3 Utility Disc 4 Utility Disc 4 Utility Disc 5 Utility Disc 5 Utility Disc 6 Utility Disc 7 Utility Disc 7 Utility Disc 7 Utility Disc 8 Utility Disc 9 Utility Disc 9 Utility Disc 9 Utility Disc 1 Utility Disc 1 Utility Disc 1 Utility Disc 9 Utility Disc 1 Utility Disc 1 Utility Disc 1 Utility Disc 1 Utility Disc 1 Utility Disc 1 Utility Disc 1 Utility Disc 1 Utility Disc 1 Utility Disc 2 Utility Disc 2 Utility Disc 2 Utility Disc 2 Utility Disc 1 Utility Disc 1 Utility Disc 1 Utility Disc 2 Utility Disc 2 Utility Disc 2 Utility Disc 2 Utility Disc 2 Utility Disc 3 Utility Disc 2 Utility Disc 2 Utility Disc 2 Utility Disc 2 Utility Disc 2 Utility Disc 2 Utility Disc 2 Utility Disc 2 Utility Disc 2 Utility Disc 2 Utility Disc 2 Utility Disc 1 Utility Disc 1 Utility Disc 1 Utility Disc 1 Utility Disc 1 Utility Disc 1 Utility Disc 1 Utility Disc 1 Utility Disc 2 Utility Disc 2 Utility Disc 2 Utility Disc 2 Utility Disc 2 Utility Disc 2 Utility Disc 2 Utility Disc 2 Utility Disc 2 Utility Disc 2 Utility Disc 2 Utility Disc 2 Utility Disc 2 Utility Disc 2 Utility Disc 1 Utility Disc 1 Utility Disc | Micro Studio Clares Iota Oygnus David Pilling Midnight Leading Edge Micro Studio CIS Acc Acc UBI Soft Janiser) ICS RISC Data Store Data Store Data Store Data Store Data Store Tutal Store Data Store Data Store Data Store Data Store Data Store Cotton WMicro Studio Cak Oak Oak                                                                                                    | £23<br>£67<br>£5<br>£46<br>£37<br>£25<br>£20<br>£30<br>£30<br>£39<br>£13<br>£7<br>£21<br>£75<br>£65<br>£24<br>£34<br>£37<br>£21<br>£75<br>£65<br>£24<br>£37<br>£21<br>£37<br>£39<br>£39<br>£39<br>£39<br>£39<br>£39<br>£39<br>£39<br>£39<br>£39                                                                                              |
| Topographer  Touch Type Tower of Babel Trace Tracer Tracker Tracker Transport, drawfiles Turbo Type Tween Twin Twin World TWO (Task and Window Org - site licence TypeStudio  Utility Disc 1 Utility Disc 2 Utility Disc 2 Utility Disc 3 Utility Disc 3 Utility Disc 3 Utility Disc 4 Utility Disc 4 Utility Disc 5 Utility Disc 5 Utility Disc 6 Utility Disc 7 Utility Disc 7 Utility Disc 7 Utility Disc 8 Utility Disc 9 Utility Disc 9 Utility Disc 9 Utility Disc 1 Utility Disc 1 Utility Disc 1 Utility Disc 9 Utility Disc 1 Utility Disc 1 Utility Disc 1 Utility Disc 1 Utility Disc 1 Utility Disc 1 Utility Disc 1 Utility Disc 1 Utility Disc 1 Utility Disc 2 Utility Disc 2 Utility Disc 2 Utility Disc 2 Utility Disc 1 Utility Disc 1 Utility Disc 1 Utility Disc 2 Utility Disc 2 Utility Disc 2 Utility Disc 2 Utility Disc 2 Utility Disc 3 Utility Disc 2 Utility Disc 2 Utility Disc 2 Utility Disc 2 Utility Disc 2 Utility Disc 2 Utility Disc 2 Utility Disc 2 Utility Disc 2 Utility Disc 2 Utility Disc 2 Utility Disc 1 Utility Disc 1 Utility Disc 1 Utility Disc 1 Utility Disc 1 Utility Disc 1 Utility Disc 1 Utility Disc 1 Utility Disc 2 Utility Disc 2 Utility Disc 2 Utility Disc 2 Utility Disc 2 Utility Disc 2 Utility Disc 2 Utility Disc 2 Utility Disc 2 Utility Disc 2 Utility Disc 2 Utility Disc 2 Utility Disc 2 Utility Disc 2 Utility Disc 1 Utility Disc 1 Utility Disc | Micro Studio Clares Iota Cygnus David Pilling Midnight Leading Edge Micro Studio CIS Acc Acc UBI Soft Janiser) ICS RISC Data Store Data Store Data Store Data Store Data Store Cotton Human Topologika Armen Topologika Chalksoft CC Colton WMicro Studio Cak Coak Data Gage Micro Studio Cak Oak Coultry Cottor Cotton Cotton Cotto | £23<br>£67<br>£17<br>£5<br>£46<br>£37<br>£25<br>£20<br>£30<br>£30<br>£39<br>£13<br>£7<br>£21<br>£75<br>£65<br>£24<br>£37<br>£42<br>£46<br>£19<br>£37<br>£25<br>£27<br>£21<br>£37<br>£21<br>£37<br>£21<br>£37<br>£37<br>£21<br>£37<br>£37<br>£37<br>£37<br>£37<br>£37<br>£37<br>£37<br>£37<br>£37                                             |
| Topographer Touch Type Tower of Babel Trace Tracer Tracker Tracker Transport, drawfiles Turbo Type Tween Twin World TWO (Task and Window Org - site licence TypeStudio  Utility Disc 1 Utility Disc 2 Utility Disc 3 Utility Disc 3 Utility Disc 1 Utility Disc 1 Utility Disc 1 Utility Disc 2 Utility Disc 1 Utility Disc 1 Utility Disc 1 Utility Disc 2 Utility Disc 1 Utility Disc 2 Utility Disc 1 Utility Disc 1 Utility Disc 2 Utility Disc 1 Utility Disc 1 Utility Disc 2 Utility Disc 1 Utility Disc 2 Utility Disc 2 Utility Disc 2 Utility Disc 2 Utility Disc 1 Utility Disc 2 Utility Disc 2 Utility Disc 3 Utility Disc 1 Utility Disc 3 Utility Disc 3 Utility Disc 3 Utility Disc 3 Utility Disc 3 Utility Disc 3 Utility Disc 3 Utility Disc 3 Utility Disc 3 Utility Disc 3 Utility Disc 3 Utility Disc 2 Utility Disc 3 Utility Disc 3 Utility Disc 3 Utility Disc 3 Utility Disc 3 Utility Disc 3 Utility Disc 4 Utility Disc 4 Utility Disc 4 Utility Disc 4 Utility Disc 5 Utility Disc 5 Utility Disc 6 Utility Disc 6 Utility Disc 6 Utility Disc 6 Utility Disc 6 Utility Disc 6 Utility Disc 7 Utility Disc 9 Utility Disc 9 Uti | Micro Studio Clares  Iota Cygnus David Pilling Midnight Leading Edge Micro Studio CIS Ace Acom UBI Soft ganiser) ICS  RISC  Data Store Data Store Data Store Data Store Data Store Turcan Topologika Armen Topologika Chalksoft CC Cotton WMicro Studio CSM Leading Edge Micro Studio Oak Oak  Duter Tutorial Superior Micro Power                                                                                                    | £23<br>£67<br>£17<br>£5<br>£46<br>£23<br>£25<br>£20<br>£24<br>£14<br>£10<br>£30<br>£30<br>£39<br>£13<br>£7<br>£21<br>£7<br>£25<br>£26<br>£24<br>£37<br>£24<br>£37<br>£24<br>£37<br>£24<br>£37<br>£25<br>£26<br>£24<br>£37<br>£21<br>£37<br>£21<br>£37<br>£37<br>£37<br>£37<br>£37<br>£37<br>£37<br>£37<br>£37<br>£37                         |
| Topographer Touch Type Tower of Babel Trace Tracer Tracker Tracker Transport, drawfiles Turbo Type Tween Twin Twin World TWO (Task and Window Org - site licence TypeStudio  Utility Disc 1 Utility Disc 2 Utility Disc 3 Utility Disc 3 Utility Disc 3 Utility Disc 3 Utility Disc 4 Viewpoints, age 7-11 Visual Backup Vox Box  Waterloo (not OS 3.1) Whale Facts WindowEd Word Bank Words and Pictures WordWorks Wordz World Geography Maps, dra World Map Study, age 7-16 Worldscape World Wildlife, sprites Worra Battle WorraCAD  Vacht 2 Yacht 7 Com                                                                                                    | Micro Studio Clares Iota Oygnus David Pilling Midnight Leading Edge Micro Studio CIS Acc Acc UBI Soft Janiser) ICS RISC Data Store Data Store Data Store Data Store Data Store Data Store Data Store Tutan Topologika Clares Turcan Topologika Chalksoft CC Cotton WMicro Studio Cak Oak Oak Oak Data Tutorial Data Superior                                                                                                    | £23<br>£67<br>£5<br>£46<br>£37<br>£25<br>£20<br>£30<br>£39<br>£13<br>£7<br>£21<br>£75<br>£65<br>£24<br>£14<br>£10<br>£39<br>£13<br>£7<br>£21<br>£14<br>£15<br>£16<br>£27<br>£27<br>£28<br>£27<br>£27<br>£27<br>£27<br>£27<br>£27<br>£27<br>£27<br>£27<br>£27                                                                                 |
| Topographer Touch Type Tower of Babel Trace Tracer Tracker Tracker Transport, drawfiles Turbo Type Tween Twin World TWO (Task and Window Org - site licence TypeStudio  Utility Disc 1 Utility Disc 2 Utility Disc 3 Utility Disc 3 Utility Disc 1 Utility Disc 1 Utility Disc 1 Utility Disc 2 Utility Disc 1 Utility Disc 1 Utility Disc 1 Utility Disc 2 Utility Disc 1 Utility Disc 2 Utility Disc 1 Utility Disc 1 Utility Disc 2 Utility Disc 1 Utility Disc 1 Utility Disc 2 Utility Disc 1 Utility Disc 2 Utility Disc 2 Utility Disc 2 Utility Disc 2 Utility Disc 1 Utility Disc 2 Utility Disc 2 Utility Disc 3 Utility Disc 1 Utility Disc 3 Utility Disc 3 Utility Disc 3 Utility Disc 3 Utility Disc 3 Utility Disc 3 Utility Disc 3 Utility Disc 3 Utility Disc 3 Utility Disc 3 Utility Disc 3 Utility Disc 2 Utility Disc 3 Utility Disc 3 Utility Disc 3 Utility Disc 3 Utility Disc 3 Utility Disc 3 Utility Disc 4 Utility Disc 4 Utility Disc 4 Utility Disc 4 Utility Disc 5 Utility Disc 5 Utility Disc 6 Utility Disc 6 Utility Disc 6 Utility Disc 6 Utility Disc 6 Utility Disc 6 Utility Disc 7 Utility Disc 9 Utility Disc 9 Uti | Micro Studio Clares  Iota Cygnus David Pilling Midnight Leading Edge Micro Studio CIS Ace Acom UBI Soft Janiser) ICS  RISC  Data Store Data Store Data Store Data Store Data Store Turcan Topologika Armen Topologika Chalksoft CC Colton WMicro Studio Cak Data Superior Micro Power Gremillin                                                                                                    | £23 £67 £17 £5 £46 £19 £21 £27 £25 £18 £8 £13 £7 £21 £75 £26 £24 £14 £10 £27 £25 £18 £27 £25 £18 £89 £23 £27 £15 £17 £16 £17 £16 £17 £16 £17 £16 £17 £16 £17 £16 £17 £16 £17 £16 £17 £16 £17 £18 £17 £16 £17 £18 £17 £18 £18                                                                                                    |

#### MEMORY ...

Fitting extra unless otherwise stated † Fitting farily easy ‡ Fitting needs expertise A3000 2 Mb Upgradable † Atomwide/IFEL £43
A3000 4 Mb † Atomwide/IFEL £110
A3010 1-2 Mb
A3020 / A4000 2-4 Mb † IFEL £55
A310 2 Mb Upgradable soldered † IFEL £88
- as above + MEMC1a £113
- as above + MEMC1a £113 A310 4 Mb soldered + MEMC1a \$IFEL £152 AS10 4 Mb Soldered + Interno 1a 4 FEE £152

- as above + fitting

A5000 2-4 Mb Non-upgradable†Atomwide £85

A5000 2-4 Mb Upgradable † Atomwide

£99

A5000 2-8 Mb including fitting Atomwide £500 A5000 2-8 Mb including fitting Atomwide £301 A500 4-8 Mb including fitting Atomwide £391 A540 4 Mb † Acom £253

#### COMPUTERS . . .

A3010 1MB FD Family Solution Acom £420 A3010 2MB FD Learning Curve with Monitor Acom - as above + JP150 Printer A3020 2MB FD A4 A3020 2MB HD60 A4 Acom Acom £749 £899 A4 2MB FD A4 4MB HD60 £1395 £1695 Acom A4 4MB HD80 A4 4MB HD120 £1699 £1799 Acorn Acorn £50 £35 A4 Extra Battery Pack A4 Shoulder Bag A4000 2MB HD80 Acom - as above + Home Office A5000 2MB HD80 Multiscan Acom £995 £1395 - as above + Learning Curve Pocket Book Aco £1455 £212 Acom

| MISCELLANE                            | EOUS        |             |
|---------------------------------------|-------------|-------------|
| 386 PC Expansion Card 25              | MHz Alepi   | One         |
| – 1 Mb                                |             | £374        |
| – 4 Mb                                |             | £468        |
| 486 PC Expansion Card                 | Aleph One   |             |
| - 1 Mb                                |             | £463        |
| - 4 Mb                                |             | £557        |
| 4-slot 4-layer Backplane              | IFEL        | £52         |
| 9060S Monitor                         | Eizo        | £450        |
| A300/400 Fan kit                      | ICS         | £15         |
| A3000 Expansion Box                   | Wild Vision |             |
| A310 RISC OS Carrier Boa              |             | £18         |
| A5000 Fitting Kit for second          | I hard disc |             |
|                                       | ICS         | £15         |
| Arckey Function KeyStrip H            | lolder ICS  | V0 £3       |
| - pack of 4                           |             | V0 £10      |
| ArcNET                                | ACS         | £69         |
|                                       | ph One/IFEL | £165        |
| ColourBurst                           | State       | £322        |
| ColourCard                            | CC          | £225        |
| - A3000 External                      | CC          | £225        |
| Dongle Dangle with screw f            |             |             |
| Fan filters (pack of 10) (not         |             |             |
| FaxPack<br>Floppy Discs, 10 x 3½" Hig | CC          | £289<br>£10 |
| G16                                   | State       | £258        |
| G8 Plus                               | State       | £238        |
| G8 Plus Video Switch                  | State       | £23         |
| HiPoint Mouse for A4                  | Genius      | £49         |
| Micro Mouse                           | Clares      | £26         |
| Monitor Stand for A3000               | ICS         | £21         |
| Podule Case for A3000                 | HCCS        | £16         |
| Print Port Sound Sampler              | Leading Edg |             |
| Publishing Pack                       | CC          | £475        |
| RISC OS 3 Upgrade                     | Acorn       | £42         |
| - Bulk package                        | Acom        | £335        |
| - A5000                               | Acom        | £19         |
| Seal 'n Type spill-proof Key          | board Cov   |             |
| - Archimedes / A5000                  | Kador       | £14         |
| - A3000                               | Kador       | £14         |
| TouchWindow                           | Lindis      | £234        |
| Whisper Fan Quietener                 |             |             |
| (for A300/A400 series or              | ily) ics    | £15         |
| Wizzo IDE Filing System or            | rom ICS     | -           |
| - Wizzo4 for A4                       |             | 229         |
| - Wizzo5 for A500                     | 0           | 620         |
| - 101 A500                            | U           |             |

HARDWARE

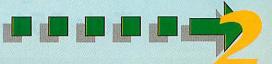

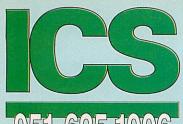

#### PE PRODUCTS . . .

| AnDi Oddule Baildon                                 | £39 |
|-----------------------------------------------------|-----|
| I <sup>2</sup> C Adaptor (needed unless you         |     |
| already have an I2C socket) Baildon                 | £10 |
| I <sup>2</sup> C SWI (enhanced IIC_Control) Baildon | £15 |
| - bought with Oddule                                | £5  |

#### PRINTERS : : :

| ArcLaser 300-6             | Calligraph      | £895  |
|----------------------------|-----------------|-------|
| ArcServer 300-8            | Calligraph      | £985  |
| Bubble Jet BJ-10ex         | Canon           | £187  |
| Bubble Jet BJ-10ex + T     | urboDriver      |       |
|                            | Canon/CC        | £219  |
| Bubble Jet BJ-20           | Canon           | £255  |
| Bubble Jet BJ-200          | Canon           | £282  |
| Bubble Jet BJ-300          | Canon           | £325  |
| Bubble Jet BJ-330          | Canon           | £405  |
| Bubble Jet BJC-800 +       | urboDriver II   | 00    |
|                            | Canon/CC        | £1374 |
| DeskJet 500                | Hewlett-Packard |       |
| DeskJet 500C               | Hewlett-Packard | £375  |
| DeskJet 550C               | Hewlett-Packard | £475  |
| Laser Direct HiRes4        | CC              | £899  |
| - 250-sheet Paper C        | assette         | £99   |
| Laser Direct HiRes8        | CC              | £1275 |
| Laser Direct HiRes Boa     | rd cc           | £325  |
| Refill toner cartridge for | Canon EPS       | £50   |
| New toner cartridge for    |                 | 259   |

#### **SCANNERS** DIGITISERS

#### ArcScanner including Epson GT-4000

| Colour Converter            | Lindis       | £145 |
|-----------------------------|--------------|------|
| FaxScan                     | Spacetech    | £94  |
| GreyHawk                    | Wild Visiion | £98  |
| Handipad                    | TechSoft     | £173 |
| Hawk V9 MkII                | Wild Vision  |      |
| - standard                  |              | £199 |
| - hardware dithered         |              | £259 |
| HiVision Digitiser Colour   | HCCS         |      |
| - A3000 External            |              | £137 |
| - A3000 Series / A4000 I    | nternal      | £124 |
| - A5000 / 300 / 400         |              | £124 |
| - Upgrade from Vision       |              | £45  |
| iMage (Sharp JX-100)        | Irlam        |      |
| - for A5000                 |              | €490 |
| - for other computers       |              | £589 |
| Image Scanner               | lota         | £383 |
| - Colour Upgrade Kit        | lota         | £239 |
| - Fast Parallel Card        | lota         | 893  |
| i-Scan 200                  | Irlam        | £539 |
| i-Scan 400                  | Irlam        | £589 |
| Pineapple Colour Video Digi | tiser        |      |
|                             | Pineapple    | £195 |
| - A3000 boxed               | Pineapple    | £230 |
| Prolmage (Epson GT6000)     | Irlam        |      |

| Scan-Light A4                           | CC         | £277 |
|-----------------------------------------|------------|------|
| - with Sheet Feeder                     | CC         | £360 |
| Scan-Light 256                          | CC         | £190 |
| - A3000 internal                        | CC         | £190 |
| Scan-Light Professional                 | CC         | £565 |
| - as above + SCSI interfa               | ace cc     | £699 |
| SnapShot Colour Video Dig               | itiser     |      |
| 5 1 1 1 1 1 1 1 1 1 1 1 1 1 1 1 1 1 1 1 | Lingenuity | £195 |
| - A3000 version                         | Lingenuity | £275 |
| Spectra                                 | RISC       |      |
| - Archimedes / A5000                    |            | £545 |
| - A3000 Series / A4000 I                | Internal   | £545 |
| - A3000 External                        |            | £555 |
| Vision Digitiser                        | HCCS       |      |
| - A5000 / 300 / 400 Mon                 | 0          | £48  |
| - A5000 / 300 / 400 Colo                | ur ·       | £76  |
| - A3000 External Mono                   |            | 260  |
|                                         |            |      |

A3000 External Colour £89
 A3000 Series /A4000 Internal Mono £48

- A3000 Series / A4000 Internal Colour - A3000 Series / A4000 Internal Colour £76

for A5000

for other computers

"You wonder how you ever managed without QuicKey." **NOW ONLY £10** 

"Congratulations on ColourSep! The results, compared with the drivers currently available, are bordering on the fantastic."

**NOW ONLY £15** 

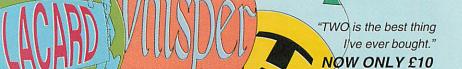

As well as letting you type all those extra characters, Special

is the easiest way to examine new fonts.

"DrawBender is quite stunning."

**NOW ONLY £10** 

Padlock is our top seller for simple disc security.

Fontasy offers a wider range of effects FontFX. It is a package for the perfectionist, whether professional or enthusiast."

NOW ONLY £15

#### **HOW TO ORDER**

VAT: Zero-rated items are marked V0. UK customers please add 17.5% to all other prices. EC customers outside the UK (including BFPO) please do the same unless you are VAT registered, in which case quote your international VAT number. Ours is GB 595 7258 84.

#### CARRIAGE IS FREE WITHIN MAINLAND UK IF YOU PAY ON ORDERING.

Overseas carriage: If you are paying by credit card we will add airmail and insurance at cost. Otherwise please add £6 (Europe) or at least £12 (elsewhere) for each software item and send a pounds sterling bank draft payable at a London clearing bank, or Eurocheques for not more than £100 each.

Credit cards are welcome. We do not charge your account until your order is fulfilled. Your name and address must be as known to the credit card company. If you are leaving an order on our answering machine please include your telephone number, the expiry date of your card, and your calculation of the total payment due. We will make no charge for credit card commission unless we have

Official orders are welcome from UK government and educational institutions. Payment is due in 14 days. Invoices are subject to carriage and late payment charges

Site licences are available for most products. Please check our prices.

All products, prices and specifications are offered in good faith and are subject to change without notice. We process all orders immediately, but suppliers do sometimes keep us waiting. Goods are guaranteed but we do not supply them on approval. Returns and cancellations can only be accepted by prior agreement and there may be a charge to cover the costs involved.

AUTHORISED ACORN DEALER

£989

#### ICS (lan Copestake Limited)

Dept B44, 1 Kington road, West Kirby, WIRRAL, Merseyside, L48 5ET Tel: 051-625 1006 Fax: 051-625 1007

E&OE D61 93MY20

LICENSED CREDIT BROKER

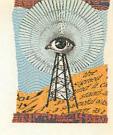

#### **ACORN GOES BACK TO SCHOOL**

ACORN is to intensify its attack on the education market with a package bundled around the A3020.

Discovery is an integrated curriculum pack, pitched directly against the Window Box system from Research Machines. At £1149, though,

the Acorn bundle will significantly undercut its competitor.

In addition to the hardware, Discovery package includes Advance, the integrated spreadsheet, database, wordprocessor and graphing package; the adventure game Crystal Rainforest; and Longman Logotron's multimedia authoring system Magpie.

contains Discovery also materials specifically tailored to the National Curriculum. It should be with dealers by the time you read this. For more details call Acorn on (0223) 254254.

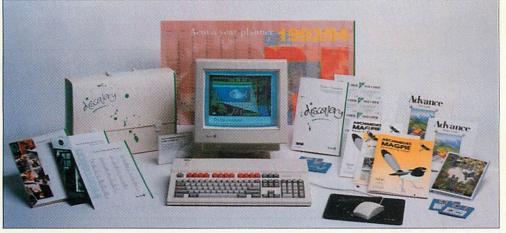

The Discovery Pack from Acorn, aimed squarely at the education market

## RISC OS 3 PRM DEBUT

ACORN has finally started to ship the finished editions of the Risc OS 3 Programmer's Reference Manual.

For £99 you get four volumes totalling 3000 pages, almost double the size of the original Risc OS 2 PRMs. The new manuals have plenty of programming examples plus detailed sections on making the best use of Risc OS 3.

A new Risc OS Style Guide is also included in the price, but this won't be available until the autumn, when it will be sent free of charge to those who have bought the new PRMs. Upgrades from the Risc OS 2 PRMs cost £59 plus £4 p&p by sending the front cover of the index to the original volumes. Contact Vector Services at 13 Dennington Road, Wellingborough, Northants.

#### FOTOMAN DEVELOPS

LOGITECH has improved its monochrome FotoMan digital camera.

The new FotoMan Plus, at £599 + VAT, boasts a resolution improved by 70 per cent to 150,000 pixels, faster picture transfer from camera to computer, a better flash system and a longer lasting rechargeable battery.

Although picture data size has increased with the boosted resolution, JPEG image compression means the same number of images, 32 in all, can be stored in the camera at one time. Though aimed primarily at the PC-compatible market, the original FotoMan camera formed part of niche market imaging systems for Archimedes customers developed by companies like DT Software. Logitech can be contacted on (0344) 891452.

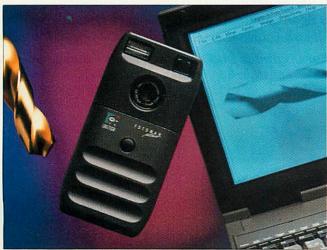

The Fotoman Plus camera can store even more happy memories

## CC PRINTER | MIDI FROM BONANZA | MORLEY

COMPUTER Concepts has produced versions of its fast alternative Risc OS printer drivers, called TurboDrivers, for use with the Hewlett Packard family of DeskJet printers. They will be available by the end of June at £49 + VAT. A HP TurboDriver for Hewlett Packard's Laserjet laser printer standard is currently under development too.

Canon has announced another innovative bubble-jet printer, the BJ230, an A3 version of the BJ200. CC is introducing the BJ230 at £319 + £10 carriage + VAT including the relevant TurboDriver. The number is (0442) 63933.

Canon has also reduced the price of the BJ200 so CC is now supplying the BJ200 with TurboDrivers for £275 + £10 carriage + VAT.

 Network versions of Art-Works and Impression are now available for use on Econet and AUN networks. This removes the need to have dongles to run the software.

MORLEY Electronics has announced a combined Midi interface, user port and analogue interface card for A3000 and A4000 series Acorn machines. A full-size card version of the product has been produced for A300/400/540/ 5000 machines, but without the Midi interface.

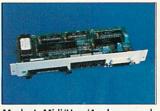

Morley's Midi/User/Analogue card

Analogue and user ports are used for dedicated control and data-logging applications as well as for connecting concept keyboards. Most Midi-compatible instruments can be controlled by an Archimedes fitted with Morley's new card.

Both versions are priced at £59 + VAT. Morley can be contacted on 091-257 6355.

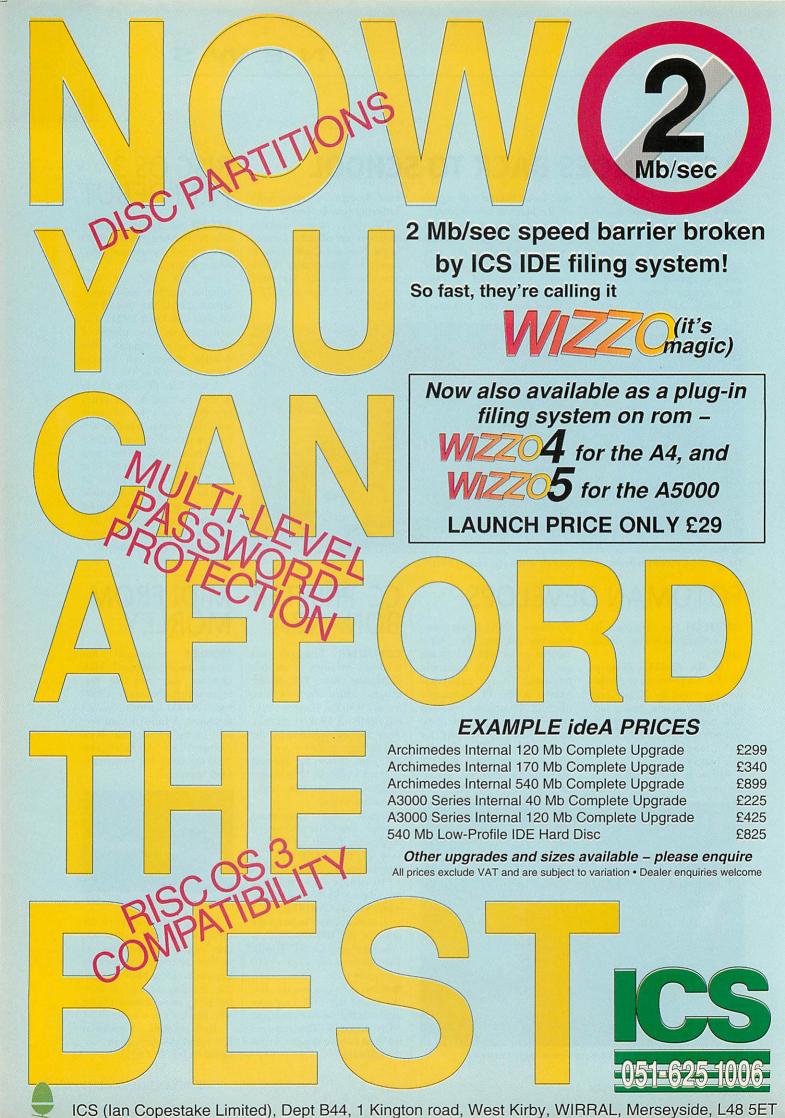

#### **MAJOR REVISIONS TO HP RANGE**

IT'S all-change at Hewlett Packard this month with the introduction of several new printers plus welcome price cuts on some existing models.

At a recommended price of £329, HP is replacing its ageing HP DeskJet 500 and DeskWriter inkjet printers with the new HP DeskJet 510. Improvements include a new mechanism. paper-handling faster printing and a larger capacity paper tray. Printing resolution remains at 300dpi.

At the other end of the scale, the new colour HP DeskJet 1200C and 1200C/PS printers

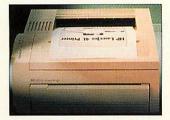

The LaserJet 4L: crams more in

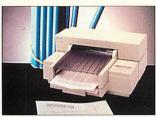

The DeskJet 510 replaces the 500

are priced at £1389 and £1939 respectively - the latter model features a PostScript interpreter as well as HP LaserJet 4 compatibility. HP claims the 1200 series colour inkjet printers outperform most rival thermal wax-transfer printers and are cheaper to run.

At the same time, HP has announced its cheapest laser printer yet, the HP LaserJet 4L, with a RRP of £649 + VAT. The printer's data compression technology, which HP calls Memory Enhancement, enables full-page graphics to be rendered from just 1Mb of

printer memory instead of the more usual and more costly 1.5Mb. The 4L also boasts an economy mode to reduce the amount of toner used per page and a power system which reduces overall consumption.

Finally, HP has reduced the price of its recently-introduced DeskJet Portable to just £249 + VAT. Complete with the optional automatic sheetfeeder the total price is now £290 + VAT, less than the original price of the printer on its own.

For more information, HP can be contacted on (0344) 369222.

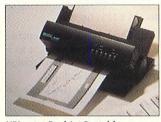

HP's new DeskJet Portable

#### **ACORN IN AUSTRALIA**

THE 1993 Acorn International Conference is to be held in Australia at Penrith, New South Wales on 26 and 27 June. It is expected that a large number of overseas software and hardware developers, including several from the UK, will be there.

Keynote addresses will be made by the former head of South Australia's School of the Future and Sam Wauchope, the managing director of Acorn. Also in June is the Sydney Home Computer Show.

Acorn Australia will be represented there as well as the Australian Computers in Education Conference.

Acorn's national marketing manager in Australia, Peter Revell, can be contacted for any further information on (+61) 3419 3033 or fax (+61) 3419 2892.

## GENUP LITE FROM APA

APA multimedia has released a Genesis multimedia compiler called Genup Lite. package enables any Genesis Plus or Genesis II application to be speeded up by compilation.

Efficient file management means applications can be used effectively across most networks. Compiled applications do not need to have the compiler present to run. A fast indexing utility is supplied with example applications and a utility for marking resource files for later access. Genup Lite is priced £79 + VAT, though education customers get a £30 discount.

 APA has produced a junior version of its successful Woodland projects and audio/ graphic resources CD-Rom. This can be installed on a hard disc or file server with a minimum of 6Mb free space.

Junior Woodland is aimed at pupils in Key Stages 2 and 3 and is concept keyboard-compatible. Junior Woodland on CD-Rom is priced £49 for education customers. APA Multimedia is on (0634) 295222.

#### POCKET-SIZED FAX ON THE MOVE

TWO interesting pocket-sized solutions have come to light for those who want to use their Archimedes, PocketBook (or Beeb for that matter) to send fax messages.

The first is US Robotics' latest WorldPort pocket fax modem, the PalmTop. This doesn't need any special fax software to be running on the host computer. Instead it accepts ordinary Ascii text files and converts them into fax pages as they are transmitted down the phone line, so effectively allowing straight Ascii files to be sent in the correct format straight to a remote fax machine.

This means the PalmTop modem can be used with any computer with a standard serial communications port, which includes Acorn's PocketBook

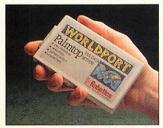

USR's WorldPort fax/modem

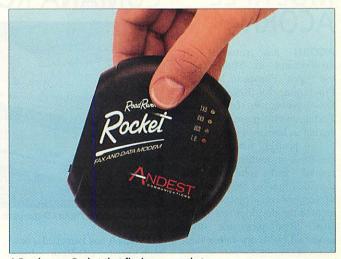

A Roadrunner Rocket that fits in your pocket

(or the similar Psion Series 3 organiser) when fitted with an A-Link adapter.

Eight-bit Beeb users frustrated by the lack of fax software for the latest generation of fax modems can use the PalmTop to send faxes as well. There is no fax receive facility, though a 2400bps data modem function, without error correction, is built in. The WorldPort PalmTop costs £399 + VAT.

Meanwhile, Andest Communication has introduced its strikingly-styled Roadrunner Rocket, the first 14,400bps (V32bis) pocket fax and data modem with the all-important BABT approval for less than £400. The Rocket, which costs £399 + VAT, is Class 2 faxcompatible and should work with David Pilling's ArcFax package, which allows fax modems to work with the Arc.

Andest can be contacted on (0908) 263300, USR on (0753) 811180, and David Pilling at PO Box 22, Thornton Cleveleys, Blackpool FY5 1LR.

#### **ACORN SIGNS PRE-PRESS DEAL**

ACORN has signed an agreement to supply A5000-based systems as part of a range of pre-press printing outfits.

The outfits originate from the Germany subsidiary of US printing specialist AB Dick. The deal follows Acorn's unveiling of a German-language version of Risc OS at the Hannover CeBIT show in March (see News in June's Acorn User) and the securing of a similar deal with AB Dick in Holland last year.

Customers will be offered an A5000, a 256-greyscale flatbed scanner, Computer Concepts' Impression II DTP software, 200 outline fonts and Post-Script printer drivers to give them compatibility industry-standard photo-typesetting equipment.

There will be a choice of an A4 600dpi direct drive laser printer, or an oversize A3 version from Calligraph, which offers up to 1200dpi resolu-

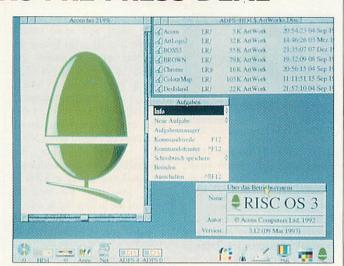

Risc OS 3.12 in German

tion. These printers will enable work to be output straight to a plate. Monitor options range from 14in to 21in units.

Including AB Dick's own two-colour offset printing press, the systems are priced from DM18200 (£7400) to DM 34,500 (£14,000). At this

level, the systems are undercutting many comparable traditional pre-press solutions.

To enhance the systems further, an easy to use job-entry menu system is under development to enable anyone to use the system with the minimum of special training.

## KEEP VIGIL ON BUGS

RHEINGOLD Enterprises, of Warrington, has announced Vigil, a multi-tasking monitor/ debugging application for programmers who create desktop applications on Risc OS 3.

Vigil can be used to display the contents of processor registers, application workspace, blocks of memory, Basic variable values or Wimp messages for applications.

There is also a memory compare function, a simple timer for developing time-critical applications, and an Arm code disassembler.

An innovative feature is that Basic variables can be displayed dynamically while the program they relate to is executing. Vigil is scheduled for release in August priced £24.95.

For further information contact Rheingold on (0925) 210657.

## MULTIPLE ACORN

ACORN has revealed its involvement in MultiWorks, the Esprit (European Strategic Programme for Research and Development in Information Technology) project which started in January 1989.

The project, which has its emphasis on multimedia applications and solutions, has provided funding for a number of component projects. These include the development of the Arm3 Risc processor (then produced by Acorn rather than Arm Ltd) and the Acorn Replay software-based full motion video system.

Three levels of MultiWorks workstations have so far emerged from the project, including a high-end Unixbased system and a mid-range Unix or Windows multimedia delivery system.

The low-end low-cost Multi-Works workstation is based on an Acorn A5000 running Replay. The Acorn-based MultiWorks system is downwards compatible with highend authoring systems developed by MultiWorks.

#### CUMANA ROUND-UP

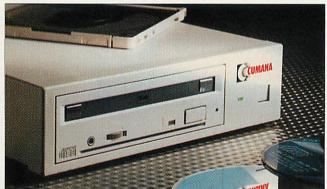

The multi-session Photo CD-compatible 600 series CD-Rom drive

CUMANA has launched a new high-speed CD-Rom drive. The 600 series is multi-session Photo CD-compatible and offers a data transfer mode in excess of 300K per second plus an access time of 295ms.

A 256K buffer ensures that fast graphics, as used by fullmotion video from Replay, run unhindered. Data lines are protected from radio interference, and the laser lens is automatically cleaned whenever a new CD-Rom caddy is loaded.

Slimline external versions of the drives start at £429 + VAT for education, and standard models start at £565 + VAT.

Cumana has also introduced its Expandable Multi Use interface (EMU) which allows up to seven different interfaces to be connected to A3000 and A4000 series computers. A User Port is standard on the EMU baseboard and expansion options include an IDE controller, Midi, analogue port, SCSI and Cumana's Companion interfaces. Cumana expects to add to the list later in the year. The EMU base board with User Port is priced £49 + VAT for education. Additional interfaces start at £38 + VAT.

Cumana can be contacted on (0483) 503121.

#### **PORTABLE** ASSISTANTS

ANOTHER source of commercial software for the Acorn PocketBook/Series 3 user has come to light.

Portable Software is based in York and has just launched its Assistant suite of business tools for the Psion Series 3; these should also run on the Acorn PocketBook.

Five Assistant modules are available. Timing Assistant is a stopwatch for people who charge time-based fees and is linked to a bill-generating utility. Banking Assistant is a multi-account cashflow monitor. Text Assistant is an aid to generating standard letters, Sales Assistant is for sales people on the move, converting orders into delivery notes, updating stock records, invoicing, and so on.

Data Assistant, which is supplied with all the other modules except Banking Assistant, enhances the operation of the Series 3's built-in database application. Assistants cost £89.95. For more information phone or fax Portable Software on (0904) 633918.

# TREVELATION Properties

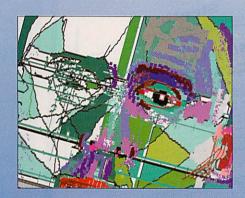

Revelation ImagePro contains just about every feature that you could imagine to aid in the preparation of pictures and enhancement of existing images.

At an amateur or professional level, ImagePro suits the needs of both.

Peter Clements, Archimedes World

If you want this kind of package, then ImagePro is the one to buy... It's a superbly professional application.

Richard Hallas, RISC User

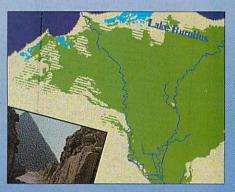

## STATE OF THE ART PAINT AND IMAGE PROCESSING

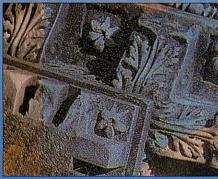

Create sprites in 2, 4, 16 or 256 colour modes (including new standard palette high-resolution modes now supported by third-party graphics cards).

Tools include user defined brushes, sprays, bristle and other painting effects.

Over 100,000 dithered colours under RISC OS 3.

Fully editable graduated blends giving antialiased effects, directional graduations and image superimposition.

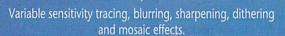

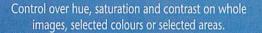

Internal colour processing at 24 bits per pixel (dithered onto standard 8 bit sprite).

Tint, RGB and CMYK colour models.

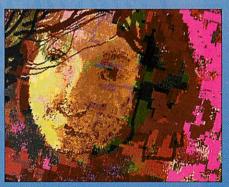

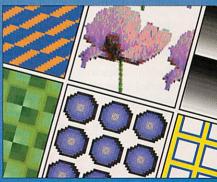

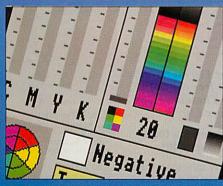

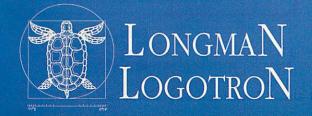

Revelation ImagePro — £139 Single User pack £400 Educational Site Licence £600 Business Site Licence (per 16 users).

## **Get Smart!**

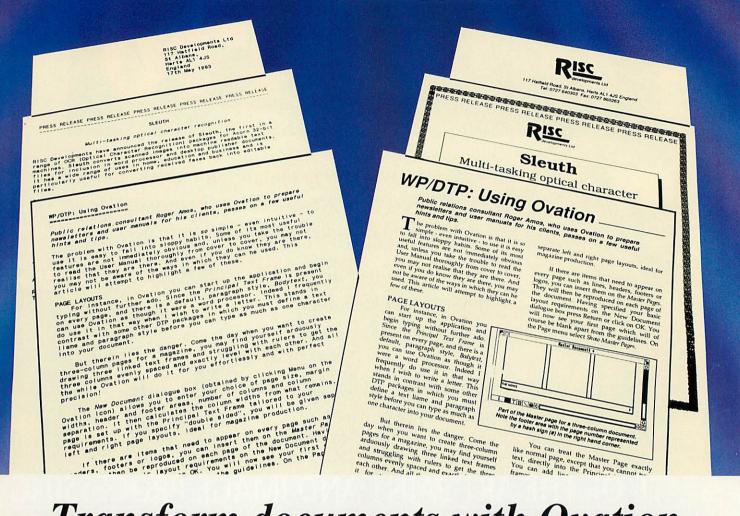

## Transform documents with Ovation, the acclaimed desktop publisher.

If its time you smartened up your documents, Ovation with its superb range of facilities and competitive price is the ideal choice. In no time at all, we guarantee you will be producing professional-looking documents using a wide range of typefaces in different sizes and styles and with pictures added too. It is already used on thousands of sites across the country for producing a wide range of documents ranging from simple letters to complete books. Ovation produces excellent results on a range of printers including dot-matrix, inkjet and for professional results, laser.

All the facilities you would expect in much higher priced software are provided, but in an easy-to-learn and easy-to-use package. There are too many features to list here, so please write or phone for a full specification.

Ovation comes with a comprehensive 250-page user guide, widely regarded as an excellent introduction to desktop publishing. It includes a concise guide to getting started, plus a detailed description of all Ovation's features. Advanced sections cover desktop publishing techniques, document design and printing.

#### ovation

Please phone for education and site licence prices.

A working demonstration version of Ovation is available for £5 inclusive (refundable on purchase of full package).

#### FREE Thesaurus

Buy Ovation now for a FREE copy of Desktop Thesaurus, the best selling word-finder for Acom machines. It contains over 17,000 keywords and 180,000 carefully chosen

alternative words. Desktop Thesaurus integrates fully with Ovation, providing a very powerful word processing tool.

## SPECIAL Introductory OFFER

Save over £20 on Ovation and get a free copy of Desktop Thesaurus worth over £20.

This represents a total saving of over £40!

This offer only applies to single-user copies of Ovation bought at full retail price directly from RISC Developments.
Offer ends July 31st 1993.

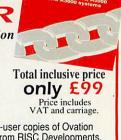

Thesaurus

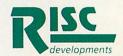

#### MINI EXTERNAL VIDEO SPLITTER

**IF** you need to feed several monitors from a single Archimedes, Scene Double might have the solution.

Its new, miniature external SD2+2X video splitter can replicate, distortion-free, a computer display to a total of four monitors up to a resolution of 1600 x 1200 pixels, non-interlaced. The unit was designed for PCs and the Mac, but has been tested successfully on the Acorn A5000 and A4.

Using low-loss cabling, remote monitors can be situated up to 100m from the computer. SD2+2X splitters cost £299 + VAT. For more information contact Scene Double on 081-958 3639.

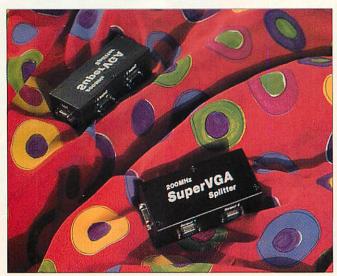

Splitting images with the SD2+2X

#### PROFESSIONAL IMPACT

**CIRCLE** Software has come up with a professional version of its successful *Impact!* database system, called *Impact-Pro!* 

Enhancements include improved reporting, stored field selections for labels and reports, live calculations on record cards and reports, flexible field mapping during import and export, direct multi-column label printing, sprite graphic fields and multiline text fields.

Impact-Pro! is priced £65 + VAT and Impact! users can upgrade for £15 + VAT. The price of Impact! has been cut to £39.95 + VAT. Circle Software is on (0793) 770021.

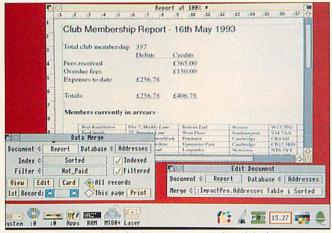

Impact-Pro! has a number of enhancements over the original Impact!

#### **NEW CARDS ARE DEALT**

THE latest addition to Risc Developments' networking product range is a 10BaseT adapter. This uses American, telephone-style connectors and unshielded twisted pair (UTP) cabling instead of more expensive co-axial. The 10BaseT card is priced £139 + VAT.

A full-size podule version of Risc Developments' combined User Port, Analogue Port and Econet interface, first released for the A3000/4000 earlier this year, has been produced for the A5000 and other Archimedes with full size expansion slots.

The card is available without the Econet section for £44.95 + VAT and with Econet for £79.95+VAT. Risc Developments are on (0727) 840303.

#### ARM GOES TO TEXAS

**ANOTHER** prestigious name has joined the ranks of those licensed to use Arm chips.

Arm technology will find its way into the electronic management systems of tomorrow's cars, thanks to new technology being developed by Arm Ltd and huge semiconductor manufacturer, Texas Instruments (TI). Derivatives of the Arm CPU core will be embedded into system controller chips which will manage ignition and fuel systems, fourwheel steering, traction control and anti-lock brakes.

TI expects to sell these automotive control chips to big name manufacturers like Ford, GM and Toyota. Prospective sales are in the multi-millions as demand for electronically-managed engines rises in line with anti-pollution legislation.

Robin Saxby, managing director of Arm Ltd, told Acorn User the deal was good news as TI needs to mate Arm technology with its own, world-beating DSP (digital signal processing) chips.

Arm Ltd has revealed that the Arm700 chip family (an improved Arm600 with lower power consumption, smaller size and larger cache) is scheduled for the fourth quarter of 1993. Speculation suggests Acorn's next generation of machines will use the Arm700.

#### **News in brief**

● BEFORE the end of this year Acorn should be operating from a new headquarters at Vision Park near Histon, just north of Cambridge. This means Acorn will leave its current two main offices at Newmarket Road and the converted waterworks in Fulbourn Road, Cherry Hinton.

Acorn's small training department will remain where it is at Newmarket Road. The new, purpose-built high-tech building at Vision Park will accommodate around 200 staff in total and will become Acorn's new registered office. Acorn's phone number, which was changed to (0223) 254254 last year, will remain unchanged after the move.

● The Electronic Font Foundry (EFF) has moved premises. The leading provider of Risc OS fonts can now be contacted at Gibbs House, Kennel Ride, Ascot, Berks, SL5 7AQ, tel: (0344) 28698.

EFF has also announced it is to publish a range of Acorn-specific handbooks on publishing software as well as a new Risc OS 3 font design package.

● Beebug and Risc Developments will be opening up shop on Sunday 27 June. Visitors can try out an Archimedes network and take advantage of special open day discounts like £150 off an A5000 Learning Curve, £75 off an A3010 Learning Curve, or £160 off an A5000 HD120.

A new Easy C programming language is due to be unveiled and the new Sleuth OCR package, previewed two months ago, gets its official launch. Beebug and Risc Developments are on (0727) 840303.

Robert Treen, executive producer of video production firm RTPS
 Systems, is looking for your help in planning an affordable video guide to Midi.

There are several Midi interfaces and compatible software packages for Acorn computers. Robert is keen to hear from users so he can find out what they think should be in the video, to be called *The Video Guide to Midi* for Humans.

If you feel you have some useful comments, write to Robert Treen at RTPS Systems Ltd, Somerville, Rectory Lane, Fringford, Bicester, OX6 9DX.

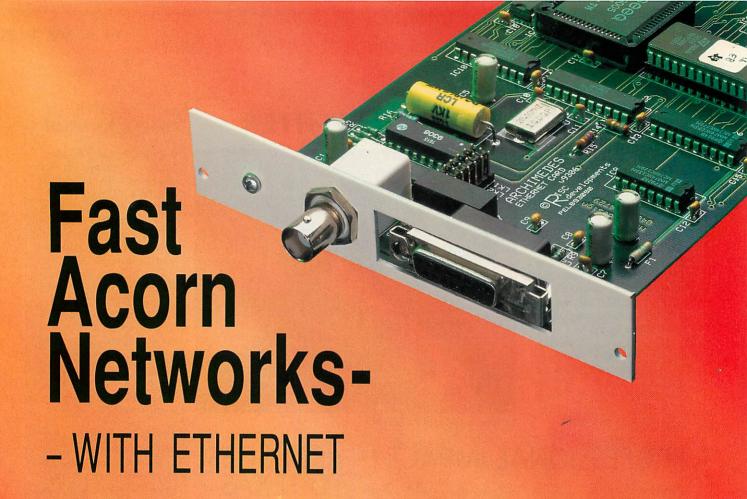

Managing a class of children all trying to run the same program on floppy drive computers can be a nightmare. Discs get lost or damaged and files can be corrupted, all of which will waste a lot of time at the beginning of a lesson. With hard drive machines things are a little better, but the duplication of resources means wasted money. And there is still the problem of students having different versions of the software or 'accidentally' overwriting it. Not to mention viruses!

Now there is a reliable alternative - Ethernet. Ethernet networking has been used by businesses and universities for some time, and is now available for Acorn computers. The benefits of a fast network are considerable, and you will have total control over the software used by the students. All users will also be able to share resources like CD players and printers, significantly reducing costs.

RISC Developments have designed and produced a full range of fast Ethernet cards for all Acorn RISC computers, to be used in conjunction with Acorn's new AUN Level IV network software. Our cards are being used in a growing number of educational establishments because they offer a fast and reliable solution for only £139.

Networking has never been so easy.

We also offer a complete range of services for the network user. In the first instance we would be pleased to discuss the planning of your network, and ways to maximise speed and make best use of available resources. We can offer a full cabling service, configure your systems, install your software and train your network manager and staff. We will also still be available afterwards to help with any problems that you encounter later.

For anyone wishing to know more about networking, we have produced a pamphlet called 'Introduction to Networking Acorn Computers'. For a free copy, or if you require more detailed advice about networking, please do write or telephone.

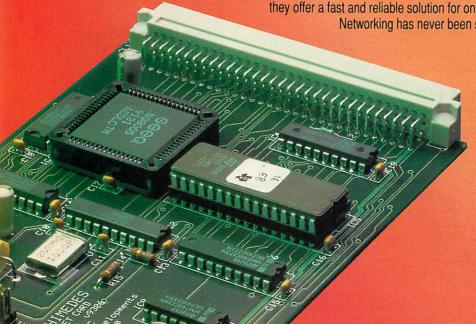

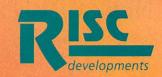

RISC Developments

117 Hatfield Road, St. Albans, Herts, AL1 4JS. Tel: 0727 840303 Fax: 0727 860263

#### GRAPHIC

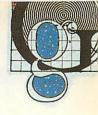

#### **CLARES UNVEILS PROARTISAN 2**

PROARTISAN 2, used in last month's graphics round-up, came a close second to Revelation ImagePro by Longman Logotron. But having seen the most recent version of the package, Longman Logotron may have to start thinking about an upgrade to keep their number one slot.

ProArtisan 2 is very different to the first version with new features. For many instance, in Paint mode you can paint different types of surface onto your picture such as stone or basketweave. Flood fills give the ability to squash sprites into a chosen area. In Draw mode the joining of two lines can be mitred, rounded or bevelled. Sprite handling has been enhanced and it's now possible to do all manner of tricks with them, including distorting them into predefined areas, and mapping them onto spheres. Sprites can also be

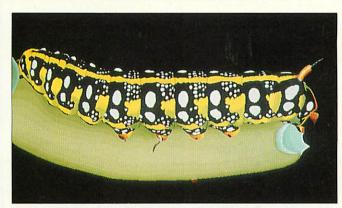

ProArtisan 2: could be moving into the number one slot

made semi-transparent and overlaid in a number of ways.

But perhaps the best addition is a number of image processing tools that can, for instance, adjust the luminescence of a picture or the balance of colour. Special effects can be applied and the ability to design your own is included. One particularly clever effect is Emboss; this makes a picture

look as if has been carved onto a stone slab.

The palette has also been improved and it is now possible to use colours as washes. The intensity of any colour can be varied by using a simple slider bar.

The release date for ProArtisan 2 has been set for June. For more details contact Clares on (0606) 48511.

#### PICTURE OF THE MONTH

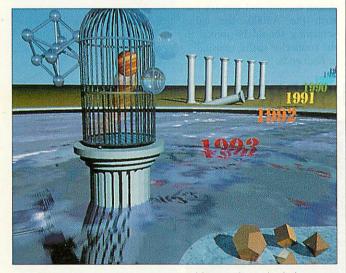

THIS month's prize winning picture comes all the way from Holland and is the work of Hans Marks.

Cage was created entirely using YART (Yet Another Raytracer), which is Hans' own home-grown raytracing software, and makes excellent use of the high resolution possible in Mode 21. For the technically-minded among you, Hans' program uses advanced texture mapping to

achieve the rippled water effect as well as the surface of the planet in the cage. A full programming language is used to describe the various images, and macros can be used to simplify complex scenes.

Floyd Steinberg error diffusion is employed to give the impression of more colours than are normally present in the Arc's palette, similar to how ChangeFSI scans and digitises images.

## GRAPHICS TO A TEE

THE graphical abilities of the Arc make it one of the favourite machines when high resolution, colour pictures are called for.

Everything from processing satellite information to producing pop videos has been done on an Archimedes at some time or other, and the list is growing every day.

Jean Van Mourik has been using his A3000 computer to produce fractal graphics for use on postcards, teeshirts and posters. What started as a hobby has grown into quite a cottage industry, with demand for his fractal designs forever on the increase.

Anyone who is interested in finding out more about the world of fractal graphics should contact Jean at Third Millennium Computer Graphics, 4 Pantllyn, Llandybie, Ammanford, Dyffed, SA18 3JT. Or, if you use your Acorn computer for an unusual graphics project, write to us at the usual address.

#### **News in brief**

 Owners of Computer Concepts' ColourCard graphics accelerator podule can now design their own modes, including non-desktop, 15-bit colour modes.

Computer Concepts has produced a screen designer application, specially designed for use with the ColourCard, that will generate self-contained, relocatable modules. New versions of Acorn's Replay software will support playback in 15-bit colour modes and the screen designer can generate modes specifically for this purpose. For further information call Computer Concepts on (0442) 63933.

 Also new from Computer Concepts this month is the release of a range of updated Turbo Drivers which replace the standard printer drivers and offer speed increases of up to three times. All Turbo Drivers are now designed to be fully Risc OS 2 and Risc OS 3-compatible and will support rotated sprites and text.

They will also work with the Risc OS 3 Printer Manager allowing more than one printer driver to be installed at once. Printers supported include the Hewlett Packard DeskJet, DeskJet Plus and DeskJet 500, plus colour printers including the DeskJet 500C and DeskJet 550C. The range of Canon bubble-jet printers, including the newly launched BJ-230 A3 model, can be driven via their own Turbo Drivers.

- Pete Worrall, who regularly writes for Acorn User, will be exhibiting his own work at Harborne Library, Harborne High Street, Birmingham. Called Electric 6 3/4, the art exhibition runs until the end of June and features large prints of Acorn-based work.
- Contact the Graphics Page by writing to Rob Miller, The Graphics Page, Acorn User, 101 Bayham Street, London NW1 0AG, or by modem via Arcade BBS user #1144. Arcade is on 081-654 2212 or 081-655 4412.

If using Arcade please keep it to just messages. Any large files such as pictures should be sent on disc to the BBC Acorn User address given above.

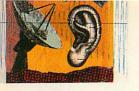

#### **GETTING YOURSELF CONNECTED**

ARCHIMEDES users who buy modems are often unsure how to wire the serial cable that connects the computer and modem, and allows them to talk to each other.

Often, a standard PC-AT 9way to 25-way D-connector cable may be supplied. If not it is readily and cheaply available from PC computer stores.

The problem is that these PC cables may work with certain machines and certain software, but very often some, or all, functions will not work at all.

There are two basic reasons for this. The first is that on the original A300 and A400 series machines, some versions of the serial interface chip were bugged, so 'normal PC' wiring could not be used. Knowing this, the authors of pioneering Archimedes comms software were able to use other parts of the chip circuitry in a way that overcame the problem, but required the wiring between modem and computer to be non-standard.

Subsequently, and secondly, later machines were fitted with different chips that could work with PC wiring. However, most Archimedes comms pro-

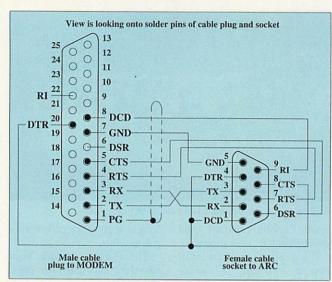

Connecting your Acorn and modem. Easy when you know how

grams still expect modified wiring, and will not work with standard PC wiring.

Exceptions to this are Risc Developments' Hearsay 2 and David Pilling's ArcFax, which work happily with a PC cable on the latest machines. Even then, they do not always work and not with some A5000s and the A4 portable.

There is a simple answer for all Acorn 32-bit hardware. Use a cable wired as in the dia-

gram: the original standard wiring. Most Archimedes specialist modem and comms suppliers will provide a cable wired this way with their products, but if you are having problems, check the cable connections and ensure they match what is shown here. Note that Acorn recommend that for use with the A5000, the cable screening should be joined to the connector shells, unusually, at both ends.

#### **PSYCHO ON THE LOOSE IN SURREY**

PSYCHO BBS is run by Nick Hutton from Godalming. Nick's ARCbbs system runs on an expanded 4Mb A310, fitted with an Arm3 and a 664Mb NEC SCSI hard disc.

Files include hundreds of Arc utilities, games, demos, films and pictures. Psycho also has a selection of 24 bits-perpixel picture files, at screen resolutions up to 1152 x 900.

Psycho is the only BBS in the UK to feature Ansi animations online, by the American ACiD (ANSI Creators in Demand) group of artists. To view these properly, you need a full Ansi palette, which makes the desktop rather lurid.

Other features include a Bargain Hardware section, and a Latest Products area, where you'll find text descriptions and reviews of the latest Acorn

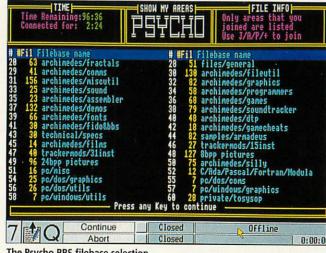

The Psycho BBS filebase selection

machines, Arm Ltd chip sets, and other Acorn-related products - like the Apple Newton and the 3DO games console. The Information section gives advice on common problems. Psycho BBS is online 24 hours on (0483) 418467 at 300-14400bps, V42bis, MNP5, V32bis and HST standards.

#### News in brief

- Lee Archer's Northern Arc BBS is back after a six month break and is online from 10pm to 8am. It is located in Mexborough, South Yorkshire and runs on a 4Mb A3000 machine, with a 40Mb IDE drive and uses the PD RiscBBS software. Northern Arc BBS is now FidoNet node 2:258/ 100.0 and can handle calls at v21. v22, and v22bis 8N1 scrolling. Call (0709) 587341, 10pm-8am.
- Hull's Viewdata BBS CCI4 has a new number: (0482) 798249. The system runs on an Archimedes using Gareth Babb's Arc-VHost Viewdata BBS software, and caters for speeds from v21 (300bps) to v32bis (14,400bps), including v23 (1200/75bps) with MNP2-4/v42 and MNP5/v42bis data standards. CCI4 gives you an irreverent view of the world of Viewdata comms and comedy.
- Richard Paddle, sysop of Rich In Paradise BBS, has written several online games for use with the recently-introduced Doors facility in ARCbbs software. Richard must be a BT shareholder because his online games are deceptively simple, but extremely addictive. So far, three by-now traditional computer games are available for ARCbbs systems: Snake, Boxed-In and Trivia. The games programs are shareware, and for £5 each you get your BBS name hard-coded into the programs, which come with full instructions. Demo versions are available for download on The World of Cryton BBS on (0749) 670030.
- Owners of the new US Robotics 16K8 HST Dual Standard Modem having difficulty in the UK with it reporting 'Busy' when it should say 'Ringing', can now get the problem fixed by installation of upgraded firmware. Several improvements have been incorporated in the new firmware, which has to be factoryfitted. BBS sysops may be able to arrange a quick turnaround for the upgrade. Contact USR's service department on (0753) 811180.
- Call me with news or information by writing to: David Dade, BBC Acorn User, 101 Bayham Street, London NW1 0AG or by modem on Arcade BBS, User #2 -081 654 2212 or 081 655 4412.

#### The Ultimate Expansion System

Many Acorn computer users are today applicable and have their own miniature finding that their expansion options no fans for cooling thus removing any strain longer match the number of products which from the computer. There are a great they might wish to add to their computers. number of MicroPodules in production This is also very much the case with new Acorn users who have purchased the A3010, A3020 or A4000 and are now only coming to realise the drawback of having only one expansion slot. The Ultimate expansion system pictured below on an A3000 covers all machines from the recent arrivals to the trusty A305. The system is based on a number of normal sized podules 'MultiPodules'. There MultiPodule for every machine type.

Miniature expansion podules 'MicroPodules' can be inserted into the MultiPodule to provide interfaces to external devices. MicroPodules approximately the size of credit cards and enable the User to add up to three interfaces inside their computer. The MultiPodules are self powered where

and many more in development here at HCCS and also by other companies.

MicroPodules currently available:

- SCSI including CDFS
- Vision Colour Video Digitiser
- HiVision 508line Video Digitiser
- Analogue
- MIDI
- MIDI + HQ Sound Sampler
- · Laser Express direct drive laser controller

MicroPodules coming soon;

- Hand Scanner
- Ethernet
- Video Out PAL Coder
- · High Speed Serial Port

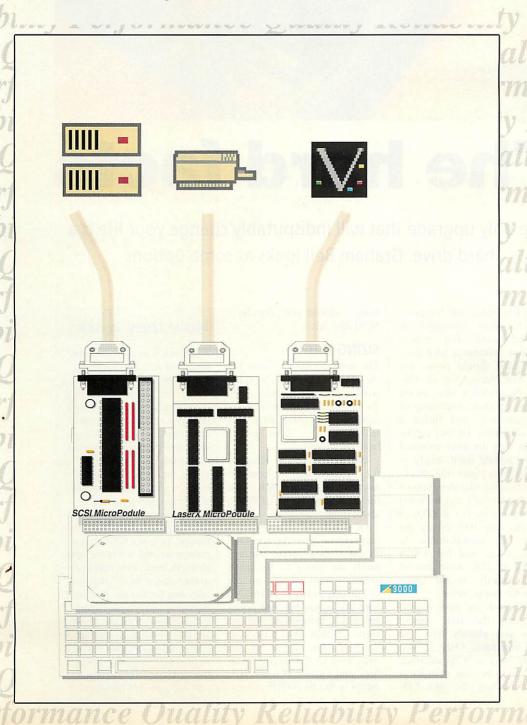

| Hard Disc Drives                                                                                                    |                                                                                                    |
|----------------------------------------------------------------------------------------------------|----------------------------------------------------------------------------------------------------|
| 100Mb External                                                                                                    | £479.00                                                                                                    |
| 200Mb External                                                                                                    | €699.00                                                                                                    |
| HardCard100                                                                                                    | €429.00                                                                                                    |
|                                                                                                    | 1429,00                                                                                                    |
| 20Mb IDE Internal                                                                                                    | -                                                                                                    |
| with User Port                                                                                                    | £179.00                                                                                                    |
| 60Mb IDE Internal                                                                                                    |                                                                                                    |
| with User Port                                                                                                    | £269.00                                                                                                    |
|                                                                                                    | 12.07.00                                                                                                    |
| Memory Upgrades                                                                                                    |                                                                                                    |
| 1Mb RAM                                                                                                    | £49.00                                                                                                    |
| 4Mb RAM                                                                                                    | £129.00                                                                                                    |
| Expansion                                                                                                    | 2,2,,00                                                                                                    |
|                                                                                                    | 000 00                                                                                                    |
| Econet                                                                                                    | £39.00                                                                                                    |
| Serial Upgrade                                                                                                    | £17.50                                                                                                    |
| User/Analogue Card                                                                                                    | £39.00                                                                                                    |
| Podule Case                                                                                                    | £15.00                                                                                                    |
|                                                                                                    | 110.00                                                                                                    |
| Video Digitisers                                                                                                    |                                                                                                    |
| Mono Vision Internal                                                                                                    | €49.00                                                                                                    |
| Colour Vision Internal                                                                                                    | £79.00                                                                                                    |
| Colour HiVision Internal                                                                                                    | £129.00                                                                                                    |
| Mono Vision External                                                                                                    | €62.00                                                                                                    |
|                                                                                                    |                                                                                                    |
| Colour Vision External                                                                                                    | €92.00                                                                                                    |
| Colour HiVision External                                                                                                    | £142.00                                                                                                    |
| Ultimate Expansion System                                                                                                    |                                                                                                    |
|                                                                                                    | €38.00                                                                                                    |
| MultiPodule (3 slot)                                                                                                    | 100.00                                                                                                    |
| MA HIDS ALL COLUMNS                                                                                                    | 0000 00                                                                                                    |
| MultiPodule+20Mb+PSU                                                                                                    |                                                                                                    |
| MultiPodule+60Mb+PSU                                                                                                    | £309.00                                                                                                    |
| A5000/400/300                                                                                                    |                                                                                                    |
| Hard Disc Drives                                                                                                    |                                                                                                    |
|                                                                                                    | 0000 00                                                                                                    |
| 100Mb Internal SCSI                                                                                                    | £399.00                                                                                                    |
| 200Mb Internal SCSI                                                                                                    | €649.00                                                                                                    |
| 20Mb Internal IDE                                                                                                    | £179.00                                                                                                    |
|                                                                                                    | £269.00                                                                                                    |
| 60Mb Internal IDE                                                                                                    | £209.00                                                                                                    |
| Memory Upgrades                                                                                                    | The Landson                                                                                                    |
| 1Mb RAM for A400                                                                                                    | £45.00                                                                                                    |
| 2Mb RAM for A5000                                                                                                    | £89.00                                                                                                    |
|                                                                                                    | 107.00                                                                                                    |
| Expansion                                                                                                    | interes and                                                                                                    |
| Econet                                                                                                    | £39.00                                                                                                    |
| Video Digitisers                                                                                                    | MANAGE OF THE SECOND                                                                                                    |
|                                                                                                    |                                                                                                    |
| Mono Vision                                                                                                    | 540 UU                                                                                                    |
| Mono Vision                                                                                                    | £49.00                                                                                                    |
| Colour Vision                                                                                                    | £79.00                                                                                                    |
|                                                                                                    |                                                                                                    |
| Colour Vision<br>Colour HiVision                                                                                                    | £79.00                                                                                                    |
| Colour Vision<br>Colour HiVision<br>Ultimate Expansion System                                                                                                    | £79.00<br>£129.00                                                                                                    |
| Colour Vision<br>Colour HiVision<br>Ultimate Expansion System<br>MultiPodule (2 slot)                                                                                                    | £79.00                                                                                                    |
| Colour Vision<br>Colour HiVision<br>Ultimate Expansion System<br>MultiPodule (2 slot)<br>A3010                                                                                                    | £79.00<br>£129.00                                                                                                    |
| Colour Vision<br>Colour HiVision<br>Ultimate Expansion System<br>MultiPodule (2 slot)<br>A3010                                                                                                    | £79.00<br>£129.00                                                                                                    |
| Colour Vision<br>Colour HiVision<br>Ultimate Expansion System<br>MultiPodule (2 slot)<br>A3010<br>Hard Drives                                                                                                    | £79.00<br>£129.00<br>£39.00                                                                                                    |
| Colour Vision<br>Colour HiVision<br>Ultimate Expansion System<br>MultiPodule (2 slot)<br>A3010<br>Hard Drives<br>20Mb IDE                                                                                                    | £79.00<br>£129.00<br>£39.00<br>£186.38                                                                                                    |
| Colour Vision Colour HiVision Ultimate Expansion System MultiPodule (2 slot) A3010 Hard Drives 20Mb IDE 60Mb IDE                                                                                                    | £79.00<br>£129.00<br>£39.00                                                                                                    |
| Colour Vision Colour HiVision Ultimate Expansion System MultiPodule (2 slot) A3010 Hard Drives 20Mb IDE 60Mb IDE Memory Upgrade                                                                                                    | £79.00<br>£129.00<br>£39.00<br>£186.38<br>£271.49                                                                                                    |
| Colour Vision Colour HiVision Ultimate Expansion System MultiPodule (2 slot) A3010 Hard Drives 20Mb IDE 60Mb IDE                                                                                                    | £79.00<br>£129.00<br>£39.00<br>£186.38                                                                                                    |
| Colour Vision Colour HiVision Ultimate Expansion System MultiPodule (2 slot) A3010 Hard Drives 20Mb IDE 60Mb IDE Memory Upgrade 1Mb RAM                                                                                                    | £79.00<br>£129.00<br>£39.00<br>£186.38<br>£271.49                                                                                                    |
| Colour Vision Colour HiVision Ultimate Expansion System MultiPodule (2 slot) A3010 Hard Drives 20Mb IDE 60Mb IDE Memory Upgrade 1Mb RAM 4Mb RAM                                                                                                    | £79.00<br>£129.00<br>£39.00<br>£186.38<br>£271.49<br>£29.79                                                                                                    |
| Colour Vision Colour HiVision Ultimate Expansion System MultiPodule (2 slot) A3010 Hard Drives 20Mb IDE 60Mb IDE Memory Upgrade 1Mb RAM 4Mb RAM Ultimate Expansion System                                                                                                    | £79.00<br>£129.00<br>£39.00<br>£186.38<br>£271.49<br>£29.79<br>£126.81                                                                                                    |
| Colour Vision Colour HiVision Ultimate Expansion System MultiPodule (2 slot) A3010 Hard Drives 20Mb IDE 60Mb IDE Memory Upgrade 1Mb RAM 4Mb RAM Ultimate Expansion System MultiPodule (IDE + 2 slot)                                                                                                    | \$79.00<br>\$129.00<br>\$39.00<br>\$186.38<br>\$271.49<br>\$29.79<br>\$126.81<br>\$41.70                                                                                                    |
| Colour Vision Colour HiVision Ultimate Expansion System MultiPodule (2 slot) A3010 Hard Drives 20Mb IDE 60Mb IDE Memory Upgrade 1Mb RAM 4Mb RAM Ultimate Expansion System                                                                                                    | £79.00<br>£129.00<br>£39.00<br>£186.38<br>£271.49<br>£29.79<br>£126.81                                                                                                    |
| Colour Vision Colour HiVision Ultimate Expansion System MultiPodule (2 slot) A3010 Hard Drives 20Mb IDE 60Mb IDE Memory Upgrade 1Mb RAM 4Mb RAM Ultimate Expansion System MultiPodule (IDE + 2 slot)                                                                                                    | £79.00<br>£129.00<br>£39.00<br>£186.38<br>£271.49<br>£29.79<br>£126.81<br>£41.70<br>£220.43                                                                                                    |
| Colour Vision Colour HiVision Ultimate Expansion System MultiPodule (2 slot) A3010 Hard Drives 20Mb IDE 60Mb IDE Memory Upgrade 1Mb RAM 4Mb RAM Ultimate Expansion System MultiPodule (IDE + 2 slot) MultiPodule+20Mb+PSU MultiPodule+60Mb+PSU                                                                                                    | £79.00<br>£129.00<br>£39.00<br>£186.38<br>£271.49<br>£29.79<br>£126.81<br>£41.70<br>£220.43                                                                                                    |
| Colour Vision Colour HiVision Ultimate Expansion System MultiPodule (2 slot) A3010 Hard Drives 20Mb IDE 60Mb IDE Memory Upgrade 1Mb RAM 4Mb RAM Ultimate Expansion System MultiPodule (IDE + 2 slot) MultiPodule+20Mb+PSU MultiPodule+60Mb+PSU A3020/4000                                                                                                    | £79.00<br>£129.00<br>£39.00<br>£186.38<br>£271.49<br>£29.79<br>£126.81<br>£41.70<br>£220.43                                                                                                    |
| Colour Vision Colour HiVision Ultimate Expansion System MultiPodule (2 slot) A3010 Hard Drives 20Mb IDE 60Mb IDE Memory Upgrade 1Mb RAM 4Mb RAM Ultimate Expansion System MultiPodule (IDE + 2 slot) MultiPodule+20Mb+PSU MultiPodule+60Mb+PSU A3020/4000 Memory Upgrade                                                                                                    | £79.00<br>£129.00<br>£39.00<br>£186.38<br>£271.49<br>£29.79<br>£126.81<br>£41.70<br>£220.43<br>£297.02                                                                                                    |
| Colour Vision Colour HiVision Ultimate Expansion System MultiPodule (2 slot) A3010 Hard Drives 20Mb IDE 60Mb IDE Memory Upgrade 1Mb RAM 4Mb RAM Ultimate Expansion System MultiPodule (IDE + 2 slot) MultiPodule+20Mb+PSU MultiPodule+60Mb+PSU A3020/4000                                                                                                    | £79.00<br>£129.00<br>£39.00<br>£186.38<br>£271.49<br>£29.79<br>£126.81<br>£41.70<br>£220.43                                                                                                    |
| Colour Vision Colour HiVision Ultimate Expansion System MultiPodule (2 slot) A3010 Hard Drives 20Mb IDE 60Mb IDE Memory Upgrade 1Mb RAM 4Mb RAM Ultimate Expansion System MultiPodule (IDE + 2 slot) MultiPodule+20Mb+PSU MultiPodule+60Mb+PSU A3020/4000 Memory Upgrade 2Mb RAM                                                                                                    | £79.00<br>£129.00<br>£39.00<br>£186.38<br>£271.49<br>£29.79<br>£126.81<br>£41.70<br>£220.43<br>£297.02                                                                                                    |
| Colour Vision Colour HiVision Ultimate Expansion System MultiPodule (2 slot) A3010 Hard Drives 20Mb IDE 60Mb IDE Memory Upgrade 1Mb RAM 4Mb RAM Ultimate Expansion System MultiPodule (IDE + 2 slot) MultiPodule+20Mb+PSU MultiPodule+60Mb+PSU MultiPodule+60Mb+PSU A3020/4000 Memory Upgrade 2Mb RAM Expansion                                                                                                    | £79.00<br>£129.00<br>£39.00<br>£186.38<br>£271.49<br>£29.79<br>£126.81<br>£41.70<br>£220.43<br>£297.02                                                                                                    |
| Colour Vision Colour HiVision Ultimate Expansion System MultiPodule (2 slot) A3010 Hard Drives 20Mb IDE 60Mb IDE 60Mb IDE Memory Upgrade 1Mb RAM 4Mb RAM Ultimate Expansion System MultiPodule (IDE + 2 slot) MultiPodule+20Mb+PSU MultiPodule+60Mb+PSU MultiPodule+60Mb+PSU A3020/4000 Memory Upgrade 2Mb RAM Expansion Econet                                                                                                    | £79.00<br>£129.00<br>£39.00<br>£186.38<br>£271.49<br>£29.79<br>£126.81<br>£41.70<br>£220.43<br>£297.02<br>£59.00                                                                                                    |
| Colour Vision Colour HiVision Ultimate Expansion System MultiPodule (2 slot) A3010 Hard Drives 20Mb IDE 60Mb IDE Memory Upgrade 1Mb RAM 4Mb RAM Ultimate Expansion System MultiPodule (IDE + 2 slot) MultiPodule+20Mb+PSU MultiPodule+60Mb+PSU MultiPodule+60Mb+PSU MultiPodule+60Mb+PSU MultiPodule+60Mb+PSU A3020/4000 Memory Upgrade 2Mb RAM Expansion Econet Ultimate Expansion                                                                                                    | £79.00<br>£129.00<br>£39.00<br>£186.38<br>£271.49<br>£29.79<br>£126.81<br>£41.70<br>£220.43<br>£297.02                                                                                                    |
| Colour Vision Colour HiVision Ultimate Expansion System MultiPodule (2 slot) A3010 Hard Drives 20Mb IDE 60Mb IDE Memory Upgrade 1Mb RAM 4Mb RAM Ultimate Expansion System MultiPodule (IDE + 2 slot) MultiPodule+20Mb+PSU MultiPodule+60Mb+PSU A3020/4000 Memory Upgrade 2Mb RAM Expansion Econet Ultimate Expansion MultiPodule                                                                                                    | £79.00<br>£129.00<br>£39.00<br>£186.38<br>£271.49<br>£29.79<br>£126.81<br>£41.70<br>£220.43<br>£297.02<br>£59.00<br>\$39.00<br>System                                                                                                    |
| Colour Vision Colour HiVision Ultimate Expansion System MultiPodule (2 slot) A3010 Hard Drives 20Mb IDE 60Mb IDE Memory Upgrade 1Mb RAM 4Mb RAM Ultimate Expansion System MultiPodule (IDE + 2 slot) MultiPodule+20Mb+PSU MultiPodule+60Mb+PSU MultiPodule+60Mb+PSU MultiPodule+60Mb+PSU MultiPodule+60Mb+PSU A3020/4000 Memory Upgrade 2Mb RAM Expansion Econet Ultimate Expansion                                                                                                    | £79.00<br>£129.00<br>£39.00<br>£186.38<br>£271.49<br>£29.79<br>£126.81<br>£41.70<br>£220.43<br>£297.02<br>£59.00                                                                                                    |
| Colour Vision Colour HiVision Ultimate Expansion System MultiPodule (2 slot) A3010 Hard Drives 20Mb IDE 60Mb IDE Memory Upgrade 1Mb RAM 4Mb RAM 4Mb RAM Ultimate Expansion System MultiPodule (IDE + 2 slot) MultiPodule+20Mb+PSU MultiPodule+60Mb+PSU A3020/4000 Memory Upgrade 2Mb RAM Expansion Econet Ultimate Expansion MultiPodule with User Port (3 slot)                                                                                                    | £79.00<br>£129.00<br>£39.00<br>£186.38<br>£271.49<br>£29.79<br>£126.81<br>£41.70<br>£220.43<br>£297.02<br>£59.00<br>\$39.00<br>System                                                                                                    |
| Colour Vision Colour HiVision Ultimate Expansion System MultiPodule (2 slot) A3010 Hard Drives 20Mb IDE 60Mb IDE Memory Upgrade 1Mb RAM 4Mb RAM Ultimate Expansion System MultiPodule (IDE + 2 slot) MultiPodule+20Mb+PSU MultiPodule+60Mb+PSU A3020/4000 Memory Upgrade 2Mb RAM Expansion Econet Ultimate Expansion MultiPodule with User Port (3 slot) MicroPodules for Ultimate                                                                                                    | £79.00<br>£129.00<br>£39.00<br>£186.38<br>£271.49<br>£29.79<br>£126.81<br>£41.70<br>£220.43<br>£297.02<br>£59.00<br>\$39.00<br>\$ysten<br>£38.00                                                                                                    |
| Colour Vision Colour HiVision Ultimate Expansion System MultiPodule (2 slot) A3010 Hard Drives 20Mb IDE 60Mb IDE Memory Upgrade 1Mb RAM 4Mb RAM Ultimate Expansion System MultiPodule (IDE + 2 slot) MultiPodule+20Mb+PSU MultiPodule+60Mb+PSU A3020/4000 Memory Upgrade 2Mb RAM Expansion Econet Ultimate Expansion MultiPodule with User Port (3 slot) MicroPodules for Ultimate Laser Express                                                                                                    | £79.00<br>£129.00<br>£39.00<br>£186.38<br>£271.49<br>£29.79<br>£126.81<br>£41.70<br>£220.43<br>£297.02<br>£59.00<br>System<br>£38.00                                                                                                    |
| Colour Vision Colour HiVision Ultimate Expansion System MultiPodule (2 slot) A3010 Hard Drives 20Mb IDE 60Mb IDE Memory Upgrade 1Mb RAM 4Mb RAM Ultimate Expansion System MultiPodule (IDE + 2 slot) MultiPodule+20Mb+PSU MultiPodule+60Mb+PSU A3020/4000 Memory Upgrade 2Mb RAM Expansion Econet Ultimate Expansion MultiPodule with User Port (3 slot) MicroPodules for Ultimate Laser Express Colour Vision                                                                                                    | £79.00<br>£129.00<br>£39.00<br>£186.38<br>£271.49<br>£29.79<br>£126.81<br>£41.70<br>£220.43<br>£297.02<br>£59.00<br>\$39.00<br>\$ysten<br>£38.00<br>£249.00<br>£79.00                                                                                                    |
| Colour Vision Colour HiVision Ultimate Expansion System MultiPodule (2 slot) A3010 Hard Drives 20Mb IDE 60Mb IDE Memory Upgrade 1Mb RAM 4Mb RAM Ultimate Expansion System MultiPodule (IDE + 2 slot) MultiPodule+20Mb+PSU MultiPodule+60Mb+PSU A3020/4000 Memory Upgrade 2Mb RAM Expansion Econet Ultimate Expansion MultiPodule with User Port (3 slot) MicroPodules for Ultimate Laser Express                                                                                                    | £79.00<br>£129.00<br>£39.00<br>£186.38<br>£271.49<br>£29.79<br>£126.81<br>£41.70<br>£220.43<br>£297.02<br>£59.00<br>System<br>£38.00                                                                                                    |
| Colour Vision Colour HiVision Ultimate Expansion System MultiPodule (2 slot) A3010 Hard Drives 20Mb IDE 60Mb IDE Memory Upgrade 1Mb RAM 4Mb RAM Ultimate Expansion System MultiPodule (IDE + 2 slot) MultiPodule+20Mb+PSU MultiPodule+60Mb+PSU MultiPodule+60Mb+PSU A3020/4000 Memory Upgrade 2Mb RAM Expansion Econet Ultimate Expansion MultiPodule with User Port (3 slot) MicroPodules for Ultimate Laser Express Colour Vision Colour HiVision                                                                                                    | £79.00<br>£129.00<br>£39.00<br>£186.38<br>£271.49<br>£29.79<br>£126.81<br>£41.70<br>£220.43<br>£297.02<br>£59.00<br>\$39.00<br>\$ysten<br>£38.00<br>£249.00<br>£79.00<br>£129.00                                                                                                    |
| Colour Vision Colour HiVision Ultimate Expansion System MultiPodule (2 slot) A3010 Hard Drives 20Mb IDE 60Mb IDE Memory Upgrade 1Mb RAM 4Mb RAM Ultimate Expansion System MultiPodule (IDE + 2 slot) MultiPodule+20Mb+PSU MultiPodule+60Mb+PSU MultiPodule+60Mb+PSU A3020/4000 Memory Upgrade 2Mb RAM Expansion Econet Ultimate Expansion MultiPodule with User Port (3 slot) MicroPodules for Ultimate Laser Express Colour Vision Colour HiVision SCSI, with CDFS                                                                                                    | £79.00<br>£129.00<br>£39.00<br>£386.38<br>£271.49<br>£29.79<br>£126.81<br>£41.70<br>£220.43<br>£297.02<br>£59.00<br>\$39.00<br>\$ysten<br>£38.00<br>£249.00<br>£79.00<br>£129.00<br>£69.00                                                                                                    |
| Colour Vision Colour HiVision Ultimate Expansion System MultiPodule (2 slot) A3010 Hard Drives 20Mb IDE 60Mb IDE Memory Upgrade 1Mb RAM 4Mb RAM Ultimate Expansion System MultiPodule (IDE + 2 slot) MultiPodule+20Mb+PSU MultiPodule+60Mb+PSU MultiPodule+60Mb+PSU MultiPodule+60Mb+PSU MultiPodule+60Mb+PSU MultiPodule+60Mb+PSU MultiPodule+60Mb+PSU MultiPodule+60Mb+PSU A3020/4000 Memory Upgrade 2Mb RAM Expansion Econet Ultimate Expansion MultiPodule with User Port (3 slot) MicroPodules for Ultimate Laser Express Colour Vision Colour HiVision SCSI, with CDFS Analogue                                                                                                    | £79.00<br>£129.00<br>£39.00<br>£186.38<br>£271.49<br>£29.79<br>£126.81<br>£41.70<br>£220.43<br>£297.02<br>£59.00<br>\$39.00<br>\$ysten<br>£38.00<br>£249.00<br>£79.00<br>£129.00<br>£69.00<br>£29.00                                                                                                    |
| Colour Vision Colour HiVision Ultimate Expansion System MultiPodule (2 slot) A3010 Hard Drives 20Mb IDE 60Mb IDE Memory Upgrade 1Mb RAM 4Mb RAM Ultimate Expansion System MultiPodule (IDE + 2 slot) MultiPodule+20Mb+PSU MultiPodule+60Mb+PSU MultiPodule+60Mb+PSU A3020/4000 Memory Upgrade 2Mb RAM Expansion Econet Ultimate Expansion MultiPodule with User Port (3 slot) MicroPodules for Ultimate Laser Express Colour Vision Colour HiVision SCSI, with CDFS                                                                                                    | £79.00<br>£129.00<br>£39.00<br>£386.38<br>£271.49<br>£29.79<br>£126.81<br>£41.70<br>£220.43<br>£297.02<br>£59.00<br>\$39.00<br>\$ysten<br>£38.00<br>£249.00<br>£79.00<br>£129.00<br>£69.00                                                                                                    |
| Colour Vision Colour HiVision Ultimate Expansion System MultiPodule (2 slot) A3010 Hard Drives 20Mb IDE 60Mb IDE Memory Upgrade 1Mb RAM 4Mb RAM Ultimate Expansion System MultiPodule (IDE + 2 slot) MultiPodule+20Mb+PSU MultiPodule+60Mb+PSU MultiPodule+60Mb+PSU MultiPodule+60Mb+PSU MultiPodule+60Mb+PSU MultiPodule+60Mb+PSU MultiPodule+60Mb+PSU MultiPodule+60Mb+PSU A3020/4000 Memory Upgrade 2Mb RAM Expansion Econet Ultimate Expansion MultiPodule with User Port (3 slot) MicroPodules for Ultimate Laser Express Colour Vision Colour HiVision SCSI, with CDFS Analogue                                                                                                    | £79.00<br>£129.00<br>£39.00<br>£186.38<br>£271.49<br>£29.79<br>£126.81<br>£41.70<br>£220.43<br>£297.02<br>£59.00<br>\$39.00<br>\$ysten<br>£38.00<br>£249.00<br>£79.00<br>£129.00<br>£69.00<br>£29.00                                                                                                    |
| Colour Vision Colour HiVision Ultimate Expansion System MultiPodule (2 slot) A3010 Hard Drives 20Mb IDE 60Mb IDE Memory Upgrade 1Mb RAM 4Mb RAM Ultimate Expansion System MultiPodule (IDE + 2 slot) MultiPodule+20Mb+PSU MultiPodule+60Mb+PSU A3020/4000 Memory Upgrade 2Mb RAM Expansion Econet Ultimate Expansion MultiPodule with User Port (3 slot) MicroPodules for Ultimate Laser Express Colour Vision Colour HiVision SCSI, with CDFS Analogue Colour Video Out Serial                                                                                                    | £79.00<br>£129.00<br>£39.00<br>£186.38<br>£271.49<br>£29.79<br>£126.81<br>£41.70<br>£220.43<br>£297.02<br>£59.00<br>\$39.00<br>\$ysten<br>£38.00<br>£249.00<br>£79.00<br>£129.00<br>£49.00<br>£49.00<br>£49.00<br>£49.00<br>£49.00<br>£49.00                                                                                                    |
| Colour Vision Colour HiVision Ultimate Expansion System MultiPodule (2 slot) A3010 Hard Drives 20Mb IDE 60Mb IDE 60Mb IDE Memory Upgrade 1Mb RAM 4Mb RAM Ultimate Expansion System MultiPodule (IDE + 2 slot) MultiPodule+60Mb+PSU MultiPodule+60Mb+PSU MultiPodule+60Mb+PSU MultiPodule+60Mb+PSU MultiPodule+60Mb+PSU MultiPodule 2Mb RAM Expansion Econet Ultimate Expansion MultiPodule with User Port (3 slot) MicroPodules for Ultimate Laser Express Colour Vision Colour HiVision SCSI, with CDFS Analogue Colour Video Out Serial MIDI                                                                                                    | £79.00<br>£129.00<br>£39.00<br>£186.38<br>£271.49<br>£29.79<br>£126.81<br>£41.70<br>£220.43<br>£297.02<br>£59.00<br>\$39.00<br>\$ysten<br>£38.00<br>£249.00<br>£79.00<br>£129.00<br>£49.00<br>£49.00<br>£49.00<br>£49.00<br>£49.00<br>£49.00                                                                                                    |
| Colour Vision Colour HiVision Ultimate Expansion System MultiPodule (2 slot) A3010 Hard Drives 20Mb IDE 60Mb IDE 60Mb IDE Memory Upgrade 1Mb RAM 4Mb RAM Ultimate Expansion System MultiPodule (IDE + 2 slot) MultiPodule+60Mb+PSU MultiPodule+60Mb+PSU MultiPodule+60Mb+PSU MultiPodule+60Mb+PSU MultiPodule 2Mb RAM Expansion Econet Ultimate Expansion MultiPodule with User Port (3 slot) MicroPodules for Ultimate Laser Express Colour Vision Colour HiVision SCSI, with CDFS Analogue Colour Video Out Serial MIDI Scanner (Hand)                                                                                                    | £79.00<br>£129.00<br>£39.00<br>£186.38<br>£271.49<br>£29.79<br>£126.81<br>£41.70<br>£220.43<br>£297.02<br>£59.00<br>\$39.00<br>\$ysten<br>£38.00<br>£249.00<br>£79.00<br>£129.00<br>£49.00<br>£49.00<br>£49.00<br>£49.00<br>£49.00<br>£49.00                                                                                                    |
| Colour Vision Colour HiVision Ultimate Expansion System MultiPodule (2 slot) A3010 Hard Drives 20Mb IDE 60Mb IDE 60Mb IDE Memory Upgrade 1Mb RAM 4Mb RAM Ultimate Expansion System MultiPodule (IDE + 2 slot) MultiPodule+20Mb+PSU MultiPodule+60Mb+PSU MultiPodule+60Mb+PSU MultiPodule+60Mb+PSU MultiPodule 2Mb RAM Expansion Econet Ultimate Expansion MultiPodule with User Port (3 slot) MicroPodules for Ultimate Laser Express Colour Vision Colour HiVision SCSI, with CDFS Analogue Colour Video Out Serial MIDI Scanner (Hand) ASK ABOUT OUR NEW                                                                                                    | £79.00<br>£129.00<br>£39.00<br>£186.38<br>£271.49<br>£29.79<br>£126.81<br>£41.70<br>£220.43<br>£297.02<br>£59.00<br>\$39.00<br>\$ysten<br>£38.00<br>£249.00<br>£79.00<br>£129.00<br>£49.00<br>£49.00<br>£49.00<br>£49.00<br>£49.00<br>£49.00                                                                                                    |
| Colour Vision Colour HiVision Ultimate Expansion System MultiPodule (2 slot) A3010 Hard Drives 20Mb IDE 60Mb IDE 60Mb IDE Memory Upgrade 1Mb RAM 4Mb RAM Ultimate Expansion System MultiPodule (IDE + 2 slot) MultiPodule+20Mb+PSU MultiPodule+60Mb+PSU MultiPodule+60Mb+PSU MultiPodule+60Mb+PSU MultiPodule 2Mb RAM Expansion Econet Ultimate Expansion MultiPodule with User Port (3 slot) MicroPodules for Ultimate Laser Express Colour Vision Colour HiVision SCSI, with CDFS Analogue Colour Video Out Serial MIDI Scanner (Hand) ASK ABOUT OUR NEW                                                                                                    | £79.00<br>£129.00<br>£39.00<br>£186.38<br>£271.49<br>£29.79<br>£126.81<br>£41.70<br>£220.43<br>£297.02<br>£59.00<br>\$39.00<br>\$ysten<br>£38.00<br>£249.00<br>£79.00<br>£129.00<br>£49.00<br>£49.00<br>£49.00<br>£49.00<br>£49.00<br>£49.00                                                                                                    |
| Colour Vision Colour HiVision Ultimate Expansion System MultiPodule (2 slot) A3010 Hard Drives 20Mb IDE 60Mb IDE 60Mb IDE Memory Upgrade 1Mb RAM 4Mb RAM Ultimate Expansion System MultiPodule (IDE + 2 slot) MultiPodule+60Mb+PSU MultiPodule+60Mb+PSU MultiPodule+60Mb+PSU MultiPodule+60Mb+PSU MultiPodule 2Mb RAM Expansion Econet Ultimate Expansion MultiPodule with User Port (3 slot) MicroPodules for Ultimate Laser Express Colour Vision Colour HiVision SCSI, with CDFS Analogue Colour Video Out Serial MIDI Scanner (Hand)                                                                                                    | £79.00<br>£129.00<br>£39.00<br>£186.38<br>£271.49<br>£29.79<br>£126.81<br>£41.70<br>£220.43<br>£297.02<br>£59.00<br>\$39.00<br>\$ysten<br>£38.00<br>£249.00<br>£79.00<br>£129.00<br>£49.00<br>£49.00<br>£49.00<br>£49.00<br>£49.00<br>£49.00                                                                                                    |
| Colour Vision Colour HiVision Ultimate Expansion System MultiPodule (2 slot) A3010 Hard Drives 20Mb IDE 60Mb IDE Memory Upgrade 1Mb RAM 4Mb RAM Ultimate Expansion System MultiPodule (IDE + 2 slot) MultiPodule+20Mb+PSU MultiPodule+60Mb+PSU MultiPodule+60Mb+PSU MultiPodule+60Mb+PSU MultiPodule 2Mb RAM Expansion Econet Ultimate Expansion MultiPodule with User Port (3 slot) MicroPodules for Ultimate Laser Express Colour Vision Colour HiVision SCSI, with CDFS Analogue Colour Video Out Serial MIDI Scanner (Hand) ASK ABOUT OUR NEW ULTIMATE STARTER PACKS                                                                                                    | £79.00<br>£129.00<br>£39.00<br>£186.38<br>£271.49<br>£29.79<br>£126.81<br>£41.70<br>£220.43<br>£297.02<br>£59.00<br>\$39.00<br>\$ysten<br>£38.00<br>£249.00<br>£79.00<br>£129.00<br>£49.00<br>£49.00<br>£49.00<br>£49.00<br>£49.00<br>£49.00<br>£49.00<br>£49.00<br>£49.00<br>£49.00<br>£49.00                                                                                                    |
| Colour Vision Colour HiVision Ultimate Expansion System MultiPodule (2 slot) A3010 Hard Drives 20Mb IDE 60Mb IDE Memory Upgrade 1Mb RAM 4Mb RAM Ultimate Expansion System MultiPodule (IDE + 2 slot) MultiPodule+20Mb+PSU MultiPodule+60Mb+PSU MultiPodule+60Mb+PSU MultiPodule+60Mb+PSU MultiPoduleben Expansion Econet Ultimate Expansion MultiPodule with User Port (3 slot) MicroPodules for Ultimate Laser Express Colour Vision Colour HiVision SCSI, with CDFS Analogue Colour Video Out Serial MIDI Scanner (Hand) ASK ABOUT OUR NEW ULTIMATE STARTER PACKS                                                                                                    | £79.00<br>£129.00<br>£39.00<br>£186.38<br>£271.49<br>£29.79<br>£126.81<br>£41.70<br>£220.43<br>£297.02<br>£59.00<br>\$39.00<br>\$ysten<br>£38.00<br>£249.00<br>£79.00<br>£129.00<br>£49.00<br>£49.00<br>£49.00<br>£49.00<br>£49.00<br>£49.00<br>£49.00<br>£49.00<br>£49.00<br>£49.00<br>£49.00                                                                                                    |
| Colour Vision Colour HiVision Ultimate Expansion System MultiPodule (2 slot) A3010 Hard Drives 20Mb IDE 60Mb IDE 60Mb IDE Memory Upgrade 1Mb RAM 4Mb RAM Ultimate Expansion System MultiPodule (IDE + 2 slot) MultiPodule+20Mb+PSU MultiPodule+60Mb+PSU MultiPodule+60Mb+PSU MultiPoduleberous A3020/4000 Memory Upgrade 2Mb RAM Expansion Econet Ultimate Expansion MultiPodule with User Port (3 slot) MicroPodules for Ultimate Laser Express Colour Vision Colour HiVision SCSI, with CDFS Analogue Colour Video Out Serial MIDI Scanner (Hand) ASK ABOUT OUR NEW ULTIMATE STARTER PACKS                                                                                                    | £79.00<br>£129.00<br>£39.00<br>£39.00<br>£186.38<br>£271.49<br>£29.79<br>£126.81<br>£41.70<br>£220.43<br>£297.02<br>£59.00<br>£39.00<br>£39.00<br>£39.00<br>£129.00<br>£49.00<br>£49.00<br>£49.00<br>£49.00<br>£49.00<br>£49.00<br>£49.00<br>£49.00<br>£49.00                                                                                                    |
| Colour Vision Colour HiVision Ultimate Expansion System MultiPodule (2 slot) A3010 Hard Drives 20Mb IDE 60Mb IDE Memory Upgrade 1Mb RAM 4Mb RAM Ultimate Expansion System MultiPodule (IDE + 2 slot) MultiPodule+20Mb+PSU MultiPodule+60Mb+PSU MultiPodule+60Mb+PSU MultiPodule+60Mb+PSU MultiPodule 2Mb RAM Expansion Econet Ultimate Expansion MultiPodule with User Port (3 slot) MicroPodules for Ultimate Laser Express Colour Vision Colour HiVision SCSI, with CDFS Analogue Colour Video Out Serial MIDI Scanner (Hand) ASK ABOUT OUR NEW ULTIMATE STARTER PACKS  HCCS products available fall good Dealers This is a small selection of our proces                                                             | £79.00<br>£129.00<br>£39.00<br>£39.00<br>£186.38<br>£271.49<br>£29.79<br>£126.81<br>£41.70<br>£220.43<br>£297.02<br>£59.00<br>\$39.00<br>\$79.00<br>£129.00<br>£49.00<br>£40.00<br>£40.00<br>£40.00<br>£40.00<br>£40.00<br>£40.00<br>£4 |
| Colour Vision Colour HiVision Ultimate Expansion System MultiPodule (2 slot) A3010 Hard Drives 20Mb IDE 60Mb IDE 60Mb IDE Memory Upgrade 1Mb RAM 4Mb RAM Ultimate Expansion System MultiPodule (IDE + 2 slot) MultiPodule (IDE + 2 slot) MultiPodule+60Mb+PSU MultiPodule+60Mb+PSU MultiPodule+60Mb+PSU MultiPodule+60Mb+PSU MultiPodule 2Mb RAM Expansion Econet Ultimate Expansion MultiPodule with User Port (3 slot) MicroPodules for Ultimate Laser Express Colour Vision Colour HiVision SCSI, with CDFS Analogue Colour Video Out Serial MIDI Scanner (Hand) ASK ABOUT OUR NEW ULTIMATE STARTER PACKS  HCCS products available fall good Dealers This is a small selection of our procplease ask for full detail | £79.00<br>£129.00<br>£39.00<br>£186.38<br>£271.49<br>£29.79<br>£126.81<br>£41.70<br>£220.43<br>£297.02<br>£59.00<br>\$39.00<br>\$79.00<br>£129.00<br>£49.00<br>£4 |
| Colour Vision Colour HiVision Ultimate Expansion System MultiPodule (2 slot) A3010 Hard Drives 20Mb IDE 60Mb IDE Memory Upgrade 1Mb RAM 4Mb RAM Ultimate Expansion System MultiPodule (IDE + 2 slot) MultiPodule+20Mb+PSU MultiPodule+60Mb+PSU MultiPodule+60Mb+PSU MultiPodule+60Mb+PSU MultiPodule 2Mb RAM Expansion Econet Ultimate Expansion MultiPodule with User Port (3 slot) MicroPodules for Ultimate Laser Express Colour Vision Colour HiVision SCSI, with CDFS Analogue Colour Video Out Serial MIDI Scanner (Hand) ASK ABOUT OUR NEW ULTIMATE STARTER PACKS  HCCS products available fall good Dealers This is a small selection of our proces                                                             | £79.00<br>£129.00<br>£39.00<br>£39.00<br>£186.38<br>£271.49<br>£29.79<br>£126.81<br>£41.70<br>£220.43<br>£297.02<br>£59.00<br>£39.00<br>£39.00<br>£79.00<br>£129.00<br>£49.00<br>£40.00<br>£40.00<br>£4   |

Hard Disc Drives

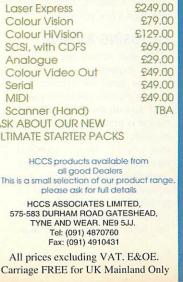

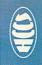

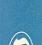

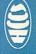

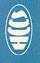

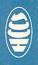

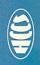

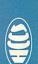

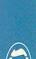

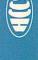

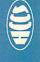

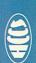

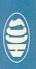

or many Arc users, a hard disc is *the* most desirable upgrade. Though expensive, a hard disc revolutionises the way you work: no more fumbling for the disc with your fonts on it, no more waiting while that big sprite loads.

There are three main options when it comes to buying a hard drive, each with a different type of connection to the computer. The oldest type is known as an 'ST506' drive: these are usually small, perhaps only 20 or 40Mb, and these were fitted to early A440s and A420s. New ST506 drives are getting increasingly hard to find. Their only advantages are that they can sometimes be acquired very cheaply at computer bazaars, and that they can be fitted directly to A410s because the necessary controller chip is already on the motherboard.

A more sensible choice now is fitting an 'IDE' drive. IDE stands for 'Integrated Drive Electronics' – this means the controlling circuitry, very similar to the ST506 controller, is built directly on to the drive itself. Such drives are used in most modern PCs, and in the A5000. There's even a tiny one in the A4 notebook. They are fast, reliable and affordable. However, the maximum cable length is limited to a few inches.

The third type is a drive that uses the SCSI connector – the 'Small Computer System Interface'. All Apple Macs use SCSI for their hard discs, but in the Archimedes range, only A540s come with these as standard. But SCSI isn't just a hard disc interface, it's a general high-speed connector and can be used for CD-Rom players, scanners, tape drives, and even a few printers.

#### **CHOOSING A DRIVE**

SCSI disc drives are slightly more expensive than IDE, because more intelligence has to be built into the drive itself, but foot-to-the-floor performance is pretty much the same as with IDE drives – in fact they are often identical mechanisms with a different controller. But SCSI has advantages: cable length isn't a problem, and because the drives are intelligent, it frees the main computer of some

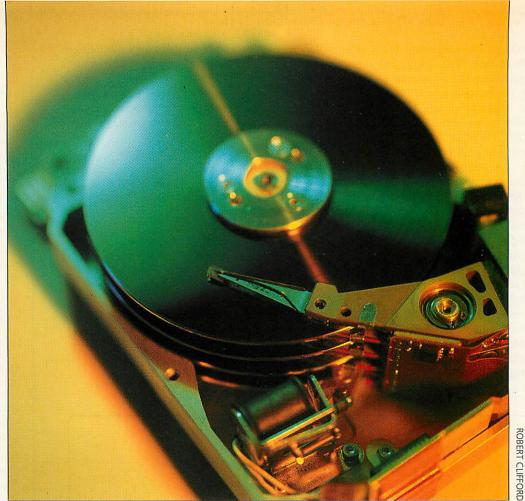

## The hard facts

The only upgrade that will indisputably change your life is a hard drive. Graham Bell looks at some options

work. Choosing which type to add to your computer is straightforward. For almost everyone without a hard disc, the choice should be to use IDE. For older A300 or 400style Archimedes, that means buying a podule containing an IDE interface, and fitting a drive internally. Or they can be bought with the drive mounted on the podule itself, ready to slot directly into the backplane: a drive like this (known as a 'hard card') can be fitted in five minutes. For A3000s or A3010s, tiny IDE drives are fitted on mini-podules to mount inside, and for A3020 owners, an IDE drive can be added directly, in the space below the floppy drive.

SCSI cards are more expensive than the IDE variety unless you already have the SCSI interface. Only if you already have a SCSI interface – or plan to buy one in order to add something else like CD-

Rom – should you consider a SCSI disc drive.

#### SIZING IT UP

The next decision is how big should it be? If you're working with a stack of floppies, then the prospect of 40Mb on tap – equivalent to about fifty normal floppies – seems like a bottomless well.

But, unless you're strapped for cash, don't consider anything less than 60Mb – and for most users 80 or 100Mb is about right.

Of course, if you've got a scanner, or plan to try DIY Replay, then your storage needs are going to be much greater – remember a minute of editable video is 50Mb. No hard disc is too big, but prices get a lot steeper as you go above 200Mb. Why? Because the best value drives are the ones used in the largest numbers, and today's PCs use IDE drives in the 80-200Mb range.

#### How they work

A hard disc is an aluminium platter coated with a magnetic film. The platter spins at 3-4000rpm. Nearly - but not quite - touching it is a magnetic head, much like a miniature version of the head of a cassette tape recorder. In a cassette, data (the sound) is marked in magnetic patterns, in four stripes running right along the tape. On a hard disc platter, the head is on a springy arm that moves across the platter, to read patterns recorded in stripes on the disc. To read a file, the computer moves the arm to the right stripe, or 'track', then read a part of the stripe, a 'sector', that contains data for that file. Most hard discs have two or more platters with 300 or more circular stripes, and heads both above and below each one. The heads are tiny, and so close to the fragile magnetic film that it is sealed in a dust free case and protected from shock.

#### Wizzo

Supplier: ICS Tel: 051-625 1006 Price: £29

Ian Copestake Software was the first company to release a tiny internal IDE hard disc for the A3000. Cute as a button, and long before Acorn used IDE in the A5000, A4 and A3020. Now ICS' IDE filing system is available as an upgrade for A5000 and A4 owners, under the Wizzo moniker. I fitted Wizzo to an A5000 with Risc OS 3.11 and a 120Mb Conner disc.

Wizzo arrives as a single Rom and a generic manual aimed at purchasers of Copestake's disc drives. The Rom is innovative: A5000s and A4s have a Rom slot marked '5th Column', meant for installing patches to the operating system, and it's into this that the Wizzo Rom fits the first product to do so. There's a single link to change, and you're ready to go. Well, not quite - the manual says put the Rom in the lower 28 of the

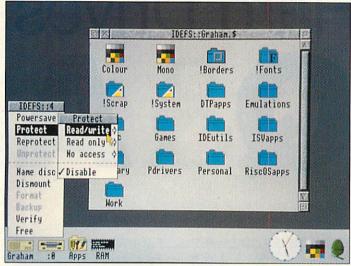

32-hole 5th column space, 'leaving pins 1, 2, 31 and 32 free'. The pin numbers aren't marked on the circuit board, so you need to know that pins 1, 2, 31 and 32 are the four nearest the notch in the socket. And did you remember to disable Risc OS' own IDE filing system? You have to use Configure to switch off the Risc OS IDE system, and if you don't, your machine won't boot up properly.

That dealt with, what's new? Well, for most users, not very much. Wizzo does all the right things, like showing the disc name underneath the icon, and appearing in the right icon group. The ads talk of speed barriers being broken, but when loading and saving or using desktop multi-tasking operations, speed differences between Wizzo and the standard Risc OS system were miniscule. Wizzo claims the

ability to work under interrupts if IDEBuffers is configured to anything other than zero, which should speed up desktop filer operations, but, when tested, it crashed the machine when copying directories.

More useful are the security and partitioning options. If you are prepared to re-format your hard disc, you can partition it using the utility supplied. You choose the sizes of the partitions when you format the disc. You also set access limits (read-only or no access) on the partitions, with an override so you can write to a read-only partition if you have the password. Partitioning is useful if you have a giant disc: part of Risc OS (the Filecore module) has a 512Mb limit, so a one gigabyte disc costing close on two grand is half wasted. £30 for Wizzo gives you access to the other half - a bargain!

When buying a new IDE disc, I'd definitely have Copestake on the shortlist. But as an upgrade for the existing A5000 IDE filing system, Wizzo doesn't offer enough to make it worth the money.

#### **Visual Backup**

Supplier: Dabhand Computing Tel: 061-766 8423 Price: £42.51 plus VAT

Discs die. Not, it must be admitted, as frequently as they used to. Modern hard discs run, on average, for ten or twenty years without fault. But beware: half the discs out there are below average. So when will yours fail? And will you be ready?

Realising that backing up data is a chore, Dabhand Computing has launched Visual Backup. It makes the chore as pain-free as possible. Installing the utility on your hard disc is pretty simple, and it checks for the original floppy only the very first time you use it.

There is a huge, scrolling preferences dialogue, but everything in it can safely be ignored if you're backing up to floppy. On running, it takes a couple of minutes to build a tree display of your hard disc's folders and files, then allows you to choose which to backup by highlighting files or whole

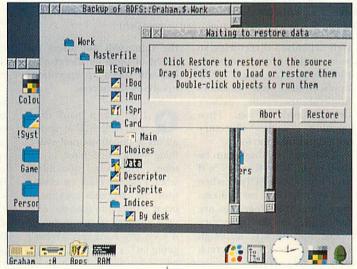

folders. DiscTree from Mitre Software worked in a similar fashion, but never made it to Risc OS 3.

Visual Backup competes head on with Risc Developments' Hard Disc Companion. In performance terms, there's little to choose between the two, with Visual Backup a short neck ahead in speed and compression efficiency on a selection of test runs that I performed. There are a couple of differences, though. Unlike

Visual Backup, Companion doesn't format new discs as you go along, and it sidesteps the backup of PC data - Visual Backup allows you to choose either of two ways to safeguard your PC partitions. And it shows very clearly the progress of the backup, where Companion provides only a flawed estimate of time to go. However, Visual Backup uses the preferences dialogue to select things like the backup destination, which is less con-

venient than Companion's menu option. You can't save several configuration files for regular backup tasks as you can with Companion, and the standard edition of Visual Backup won't deal with networks or incremental backups (files changed since a date or since last backup).

Sadly, neither can deal with SCSI tape-streamers, nor can they be run totally from a script file for unattended nighttime backup sessions.

On backup features, Visual Backup is a little behind, but it scores heavily on ease of restoring lost data. Its directory tree display is much better than Companion's search dialogue. You can drag files and folders out into normal Filer windows to retrieve them, or restore a whole disc.

I'd choose Companion for the ability to save several configuration files and do incremental backups, but then I have both hard disc and network directories to backup. For a hard disc-only machine, then the ease of choosing and restoring files from the tree display might tip the balance.

I have been having verification problems with my hard drive, and I heard that I could help reduce corruption by cleaning out the fan filter in my drive. What does this mean, and is it advisable?

The only fan filter that you should be changing in a hard drive is that used to cool the case of an external drive; you should never prise open the actual hard disc. despite that fact that there are filtered holes in the hard disc case.

Hard discs do have a fan of sorts inside them, hence the whirring sound when turned on. The discs have a hollow vertical shaft on which the platters rotate, and as they spin, air is drawn up the shaft and is blown over the discs so the read/write heads float above the surface on a cushion of air. Hard discs are assembled in completely dust free environments, so it is very unlikely that the corruptions are due to dust in the disc; it is more likely to be wear and tear or magnetic disruption. Opening a hard disc's case is guaranteed to destroy the hard disc completely.

I have got a directory full of Impression documents which takes ages to open when I double-click on it. However opening it a second time takes a lot less time. Can I avoid this delay, possibly by altering some of ADFSBuffers values in the configuration settings?

Whenever a directory is opened for the first time, then any applications inside that directory will be booted; in other words, the !Boot file inside the directory will be run. This normally loads the sprite for the application (the one displayed in the Filer window), as well as setting any filetypes necessary. As you can imagine, if there is a large number of applications in a directory, then this process can take some time.

However, there are ways of avoiding this. The first and most obvious solution is to split your hard disc up into

# Hard Drives

| 18/7   | D   | !A/8   |       | /28      |                |           |
|--------|-----|--------|-------|----------|----------------|-----------|
| 18/21  |     | !C/10  |       | ADF      | S::Mark.S.Lett | ers.85-93 |
| !C/12  | 0   | 10/13  |       |          | B7 18/9        | P2 18/22  |
| 10/9   |     | 10/18  |       |          |                |           |
| 10/12  |     | 10/9   | n /   | 18/23    | JB/24          | B/3 !B/5  |
| 1F/5   | 1   | 1F/6   | THE P | 10/15    | P2 10/16       | PF 10/17  |
| 16/11  | ñ   | 16/12  | 前 /   | 10/13    | P 10/14        | P3 16/16  |
| 16/14  | ij  | 16/15  |       | 16/17    | F 16/18        | MI/15     |
| !HI/13 |     | 1HT/14 | i Z   | !HI/16   | P !HI/17       | P !HI/18  |
| !JK/12 |     | !L/5   | 1 B   | 1JK/13   | ₱7 !JK/14      | F3 !JK/15 |
|        |     |        |       | 1JK/16   | P2 !JK/17      | P2 !JK/19 |
| !L/7   | 11  | 1L/8   |       |          | P3 11/11       | P2 11/12  |
| !H/18  | D   | 1H/11  | 44    | 10/17    | P' 18/3        | P2 198/17 |
| !H/13  | 0   | 1H/14  |       | !R/18    | F 18/11        | 15/15     |
| -!H/16 | 0   | 1H/8   | 0     | !S/16    | P- 15/17       | B7 15/18  |
| !H/1   | 0   | 18/2   |       | 15/19    |                |           |
| !P0/11 | 10  | !PR/13 | III L |          | 11/10          | 11/11     |
| !P0/15 | I   | !P0/16 | 0     | 11/8     | 11/9           | MXYZ/17   |
|        |     |        |       | !WXYZ/18 | MXYZ/19        | MXYZ/28   |
|        | OY. |        |       | !HXYZ/21 |                |           |

Opening directories with CTRL (right) and without (left)

well organised directories, so you could create separate directories for your DTP applications, your graphics applications, your printer drivers and so on. Then opening each directory would not take too long.

A second method can be used if you have Risc OS 3; if you hold down CTRL when you double-click on a directory, then the !Boot files are not run, so the directory opens up quickly, although the icons shown on screen may not be correct.

The reason that the second opening is quicker than the first is that once a !Boot file has been run, it is not run again; the Filer knows not to re-run the file as a sprite with the same name as the application has already been loaded.

Changing ADFSBuffers will not remove this problem. ADFSBuffers are simply used to cache data to be written to open files so changing

the value will not affect the speed of opening directories, but will speed up operations involving file access.

I've got a hard drive onto which I've copied all my applications, and everything works fine most of the time. However, sometimes when I double-click on certain files, the computer asks me to insert a floppy to load the relevant application, even though it's on my hard disc. What's going on?

The chances are that you haven't set up your boot sequence properly (or you haven't got one), and the computer isn't actually aware that the relevant application is on your hard disc. As the computer is asking for a particular floppy, it's probable that you will have put that in the drive and clicked on the drive icon, and that floppy will contain a copy of the application you

are trying to load. The computer will then have 'seen' the application, so when you double-click on the file, it asks for the floppy so it can load that application.

To avoid this, you should set up a boot sequence on your hard disc by saving a file !Boot in the root directory, after opening the directories on your hard disc which contain file-loading applications.

Now, when you switch on your machine, the boot file will be run, and your computer will know where it can find any applications it needs to load.

Q I've got an A3010 which I want to expand with a hard drive, but I also want to expand my memory. Should I go for the memory expansion first, as I can't afford to buy both in one go?

The problem is that as soon as you have installed your hard drive, you will have far more applications within easy reach so you will need the memory to use them. Trying to multitask applications in only 1Mb of memory can be quite a struggle, though the inclusion of Acorn's main applications in Rom in Risc OS 3 does help to cut down on memory usage.

On the other hand, if you upgrade your memory, then to make the most of it you'll probably want to run a few applications concurrently, which means a lot of disc swapping if you have a floppy-only system. Also, if you are using lots of applications together, then any data transferring between them will normally access the scrap directory, which can be very sluggish on floppy disc, and does slow you down.

If I had to make a choice, then I would probably go for the hard disc; I've found that having a hard disc transforms the computer into a much more powerful and usable machine, probably more so than a Ram upgrade on its own. However, when you have a hard disc, you will definitely want a Ram upgrade straight away if you really want to use your Arc.

ay present ance to play top pianist

-old musician dition to star aestro when he tour at the heatre next

lerman.

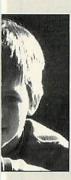

et, two days nes a teenager, ngboard to his as famous as inspired him. e professional travel the athan from his ne home. "I 1 opportunity

has his grade and is also an ench horn and

piano teacher not teach him Richard ht ma

Last week the Express reported on the complaints of

management of Edgeley branch was not aware of manager on December 10 to make the views of the

"The cage in which aluminium cans are stored was

## SCHOOL CHILDREN PROVE THAT NEW **BYPASS WILL DAMAGE** THE LOCAL BY **ENVIRONMENT DAVIES**

MATTHEW

USING an innovative new program on their classroom computer children from St. Chad's School have shown town planners that a proposed new bypass would have a detrimental effect on their local environment.

The children surveyed the local area and fed details into their Topographer program, which allows them to look at the relevant area in 3D. They then added the new road along its proposed route and it became obvious that the road would not only affect an area renowned for its badger population but would also distract children in the classroom as they would be able to see traffic moving along the new road.

The children even went as far as to propose a new route for the road to the town planners. The proposed route would have a negligible impact on the area but still provide the much needed relief to existing roads.

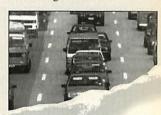

A SERIES of sweeping proposals which would abolish free parking in district shopping centres, change some bin collections, increase lettings charges and scale down mileage claims by some council officers, have been announced by Labour.

In the first indication of their intentions sir seizing power jointly with the Conservative party has produced a h 1.000 4 servi

REDUCING mainten

Other econo departmental b cutting scho' fees.

Th

Topographer is a major application for the Geography curriculum which allows children (and teachers) to have lots of fun whilst learning all about maps, contour lines, valleys, rivers etc. In fact Topographer covers virtually all items found on a map. The real break through with Topographer is its 3D section which allows you to

convert a 2D map into a 3D model on screen. Imagine turning a set of flat contour lines on a 2D map into a 3D model which clearly shows the hill - no more cardboard cut out models or papier

mache! You define where you look from, and what you look at. Topographer also covers aspects of the IT and maths curriculum with its modelling capabilities. Just stop for a minute and think of

the projects that you could do with Topographer. You could make a map of the local area with churches, pubs, woods etc. and then view it from various places. If there is a bypass proposed you could add it in to the existing landscape and see where it is visible from and what impact it is

> likely to have on the community. I'm sure you can think of a hundred and one topics.

◆ Fully RISC OS 2 & 3 Compliant and 1 megabyte friendly ◆ Suitable for all ages from 6 onwards • Easy and quick entry of all symbols (over 100) • Wooded areas which translate into impressive 3D landscapes • Definable map size and scale which can be linked to the national grid references • Powerful 3D mode

giving a true representation of the landscape \$\lorertimes\$ Stunning 3D models which can be saved as a sprite file for use with other applications.

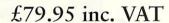

All specifications subject to alteration without notice

AVAILABLE • APRIL 1st 1993

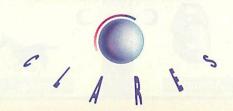

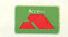

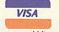

We accept Access and Visa.

# Stallion Software Limited WWW PRODUCTS WWW.WWW.

#### Almanac

#### Introduction

Almanac is THE RISCos Compliant desktop organiser with an extremely simple user interface. Using the facilities offered by Almanac you can organise your whole life if you want to

As you have come to expect from RISCos Compliant products, Almanac allows multiple views to be open on the desktop. In fact up to 256 different views can be open at any time.

**哈**[3]

Untitled1 \*

Contents

School Meetings

"Sports Fixtures

Correspondence

\_|PTA Diary

Personal

Sticky!

M Note pad

¢ Anniversary

Address book

#### General

Almanac offers the following facilities :-

- · Diary Events.
- Anniversaries
- ToDo (Job Scheduler).
- Correspondence logging.
- Address Book.
- · Linking Between any Entries.
- Filtering.

#### Diary events

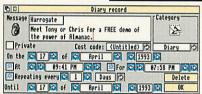

Diary events are events that occur on a specific day. They may be allocated to various activities such as Appointments, Meetings etc...

#### Almanac

#### **Stallion Software Limited**

#### Address Book

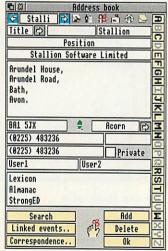

Address Book has three important extra facilities compared to a normal organiser :-

- List all correspondence which has been sent or received for this addressee.
- List all events that have been linked to this addressee.
- Allows searches to be performed on the address book by filling in any fields that
  are required and using the SEARCH button.

#### Linking between entries

Any of the above windows can be linked to any other window. This is extremely useful as most events or correspondence actually concern people, so linking it into the address book entry for that person is would be ideal.

As explained above, Address Book allows all linked events/ correspondence to be viewed.

To link one window to another simply display the windows and drag the Chain icon from one to the other.

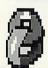

Almanac

#### Stallion Software Limited

#### Anniversaries

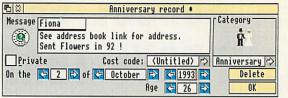

Anniversaries are events that occur on the same specific day every year. Either enter the Age or enter the Date of Birth and leave the rest to Almamac.

#### ToDo

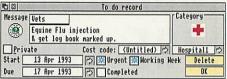

ToDo is a schedule of jobs to be done. They will be visible on the view, coloured depending on their status! (Red - Late, Green - Current, Black - Pending, Greyed-Out - Completed, Caps - Urgent).

#### Correspondence

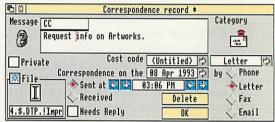

Correspondence lists are records of ALL correspondence, sent or received, from anybody. As with all events you can link them into the address book; but with this window you are also able to reference the ACTUAL file that contains the letter. (If the file is resident on a floppy disc then Almanac will even request the disc from you.) This allows you to put all Impression files on floppies and simply use Almanac to organise them!

#### Almanac

#### Stallion Software Limited

#### Filtering of recorded entries

The Alamac contains all the address and event information, sections of the Almanac like Day Diary and Address book are simply views of this data with filters set.

When a new section is to be added to the Almanac, filters can be set for that section which allow only specific types of events to be displayed. This allows any new section to be created for events under any particular heading.

Filters can be set to correspond to individual categories or useful views of the records. The following are examples of some possibilities:-

Dentist. All clients who have an appointment this month, who are private. Mechanic All owners of cars, who's M.O.T's will run out next month Doctor. All patients who are due for screening within a month. Teacher. All the Maths lessons given to a particular pupil in the last year Manager. All letters or Electronic mail that needs replying to, excluding all the creditors. Receptionist. All the correspondence sent to a particular client within the last year. Solicitors. All the Appointments, Correspondence and Entertainment events to do with a client within the last year. Vet All horses due for innoculation within a month whose owners have not been contacted.

Shows All exhibitors who still have not sent in their Show Guide entry.

Home User To export into a file all addresses of relatives who have a birthday this month.

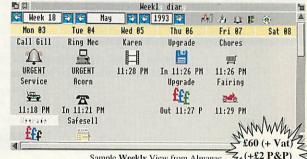

Sample Weekly View from Almanac.

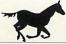

#### Stallion Software Limited.

Arundel House, Arundel Road, Camden, Bath, Avon. BA1 5JX. Tel: (0225) 339090.

Almanac

#### ACORN WORLD...Be Prepared!

**Acorn World '93** will show you complete computing solutions for education, special needs, publishing, entertainment and personal productivity.

Acorn World '93 offers the entire range of equipment, software and services in one dedicated exhibition, comprising the biggest ever line-up of Acorn-related products and solutions and key topic seminars.

For existing users, newcomers to computing and other system users.

Acorn World '93 is at Wembley Exhibition Centre.
October 29-31.

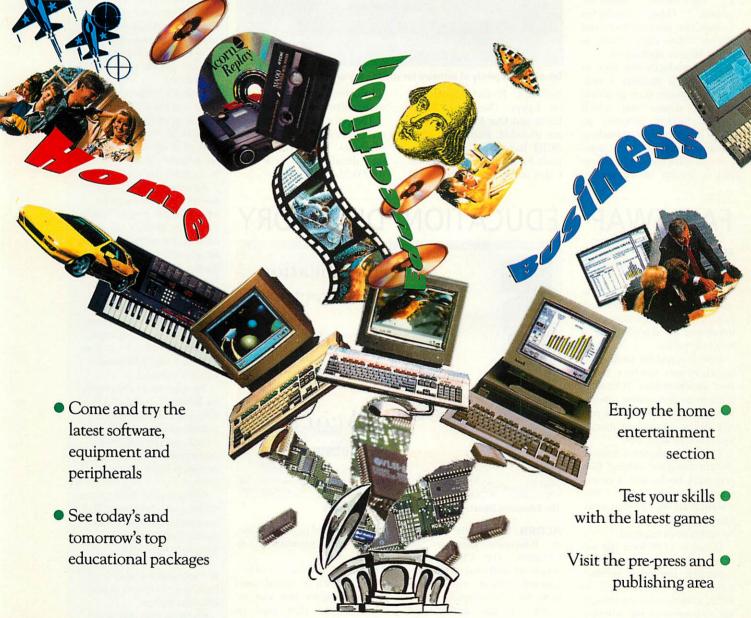

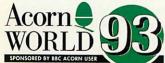

Don't miss it!

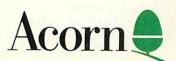

For further information please send S.A.E. to ACORN WORLD, C/O EXHIBITION PLANNING SERVICES, PO BOX 162, STAINES TW19 5JX or telephone 0223 254441.

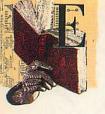

#### ACORN'S VOYAGE OF DISCOVERY

THE Discovery pack featured on our main news pages has been designed in conjunction with educationalists as a onesolution to primary stop school's IT needs. It is built around an A3020 computer. and includes Acorn's integrated package, Advance, Sherston Software's Crystal Rainforest, an adventure game and turtle Logo package, and Longman Logotron's Magpie, multimedia authoring system. Other additions include two primary fonts and Replay video clips. There is also a Magpie application

which introduces the user to Discovery. It includes a suitcase of goodies such as a heat sensitive mouse mat which reveals hidden pictures, an audio training tape, vouchers giving discounts on educational software and hardware and a wealth of curriculum

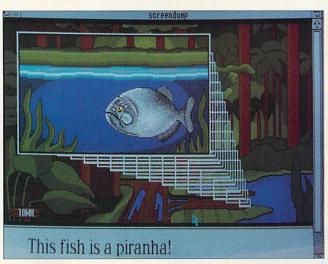

Discovery has plenty of software for you to get your teeth into

materials. Project frameworks on Egypt, Ourselves, Planet Earth and Our Precious Planet are included. Both NCET and SCET have included contributions by mapping the National Curriculum and Scottish 5-14

Curriculum attainment targets to the software in the pack.

The price is £1149, considerably cheaper than Research Machines' Window Box. Further details from Acorn on (0223) 254254.

#### **News in brief**

 Sherston Software has announced that it has reached an exclusive agreement with Chatsworth Television, producers of The Crystal Maze, the Channel Four adventure game programme.

Sherston will be launching an Archimedes version of The Crystal Maze at the Acorn World show at Wembley in October. Further details are to follow.

 In an aggressive piece of marketing targeted at its core education market, Acorn has announced a scheme which is to allow UK schools to trade in their old computers for Acorn 32bit machines.

Acorn's XChange scheme, which runs initially from 24 May to 30 June, will give trade-in prices of £50 off an A3020, or £100 off an A5000, in exchange for computers of any make, and in absolutely any condition.

According to Peter Talbot, Acorn's general manager for education, the computers can be 'Spectrums, ZX80s or 186 machines for example; but we'll accept anything from a ZX80 to a Nimbus 488 PC.' For details, call Acorn on (0223) 254254.

 Acorn's Chris Morley is to speak at the forthcoming Multimedia in Action for Education exhibition, which will take place on 8 and 9 July at Alsop High School in Liverpool.

The event aims to highlight the benefits of multimedia technology as a teaching resource. Features of the event will include seminars and hands-on demonstrations of multimedia systems in actual classroom settings.

Official support for the event has been won from the NCET. For more information, contact Rubicon Events on the following number: 061-429 9448.

If you have any educational news or views contact us at the following address:

Education Page, BBC Acorn User, Redwood Publishing 101 Bayham Street, London NW1 OAG

Clare Johnson, AEC manager

#### FAIR SWAP

4CLASS is a new computer program to assist teachers in the key elements of the National Curriculum. structure of the software was generated by teachers and developed in schools over a two-year period.

It is designed for simple use by classroom teachers rather than administrators. It enables teachers to personalise reports, report progress for a given period, devise curriculum themes and schedule activities.

The basic elements include student registers, subject files and mark-books and it comes complete with subject files covering all NC subject areas. Output from the software can be designed as required.

Priced at £170 for a site licence it may prove a little expensive for small primary schools but could appeal to larger schools who are struggling to cope with the administrative demands National Curriculum.

Further details are available from Class Software on (0703) 228761 extension 2273.

#### **EDUCATION**

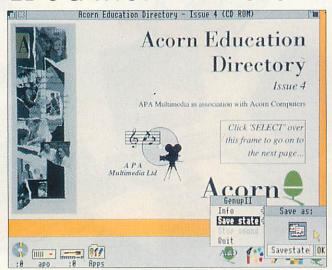

The Education Directory features more than 2000 titles

ACORN has finally released its Education Directory on CD-Rom. The CD contains details of well over 2000 educational software titles, from more than 200 companies.

All of the entries are accessed through an easy-touse graphical database allowing keyword searching for companies or software types. The user can also be transported to linked pages of information with screenshots, or software demos.

The CD-Rom offers resources such as sound samples and sprites that can be extracted and then used in other applications.

The CD-Rom is free to education users. For further details call Acorn Computers Ltd on (0223) 254254.

**EDUCATION WAS NEVER THIS MUCH FUN** 

Noddy's Playtime is a graded creativity and entertainment package for home computers based on solid educational principles for 3-7 year olds.

Drive with Noddy in his car and explore the magic of Toytown, visiting the 8 special learning locations.

- Railway Station memory game
- N&B Works observation game
- Chimney House musical fun
- Noahs Ark jigsaw puzzle
- Farm Yard animal matching
- Market Place letter recognition
- Post Office counting
- Police Station maze game

Also included is a junior Art Package which develops your childs creative ability.

- · Picture Colouring.
- · Electronic 'fuzzy felts'.
- Freehand drawing with pens and spraycans.
- 50 pre defined fill patterns.
- One finger on, one finger off mouse control for tiny hands.

Noddy's Playtime features user friendly icons so that even the youngest family member can learn and have fun.

There is a choice of 3 carefully defined learning levels designed in consultation with teachers. Noddy's Playtime also includes FREE: Toytown map, keyboard overlay and wobbler. A comprehensive manual and parent teacher guide will enable you to bring your childs imagination to life.

RISC OS 2 + 3 compatible

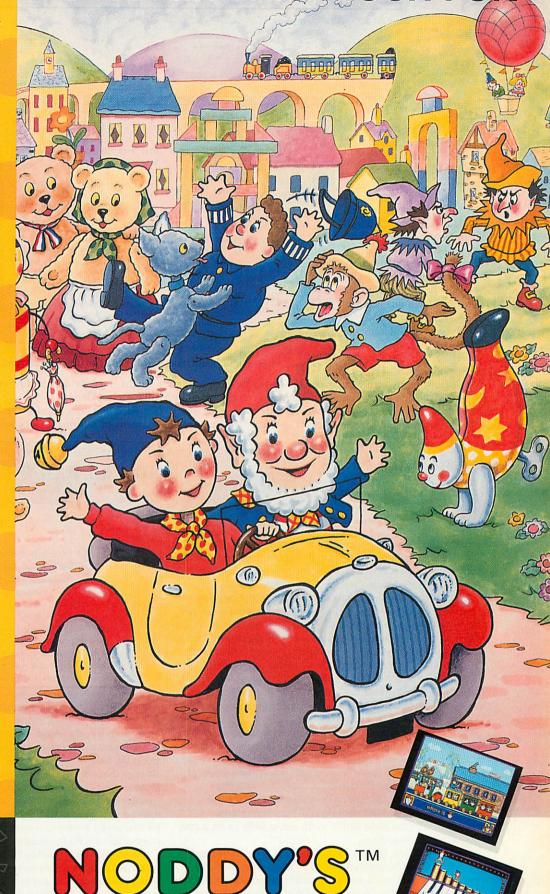

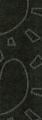

THE JUMPING BEAN CO.

Leen Gate Lenton Nottingham NG7 2LX Tel 0602 792838 Fax 0602 780963

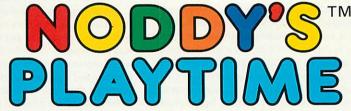

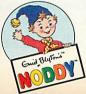

Original Text and Images © Darrell Waters Ltd 1949/68. Text and Images of BBC Television Series © BBC Enterprises Ltd 1992. Licensed by BBC Enterprises Ltd. NODDY is a trademark of Darrell Waters Ltd and is used under Licence. ENID BLYTON (signature logotype) is a trademark of Darrell Waters Ltd and is used under licence.

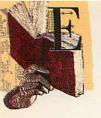

#### EDUCATION

#### THE GREEKS

Supplier: Hampshire Microtechnology Centre Tel: (0705) 378266 Price: £42.95 (site licence included)

It may all be Greek to you and me but for Key Stage 2 pupils Ancient Greece is now a compulsory history National Curriculum core study unit. Consequently, several packs have recently been published on this theme, but this is a particularly well-compiled set of materials which children will enjoy using.

There are four discs in this Genesis application. The first is the startup disc which you must re-insert each time you want to load one of the other discs. These contain study

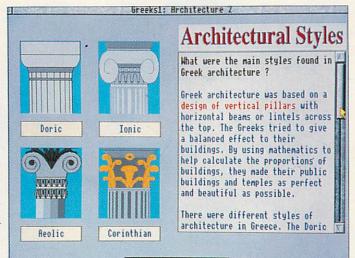

The Greeks couples strong illustrations with detailed and unpatronising text

units covering the architecture, warfare, city states, economy, beliefs, lifestyle and sport, crafts and entertainment, myths, legends and legacy of the ancient Greeks.

Each unit consists of several screens of information accompanied by simple illustrations. The text is commendably detailed and doesn't talk down to this age group. The data is followed by a series of true or false questions which test how much information pupils have taken in. A correct answer to certain questions triggers the reward of a Greek coin and the pack also contains a photocopy master of these, so teachers can actually hand them out if they want to.

Good touches include a dictionary which can be accessed from the information screens, and some of the words listed are even read aloud by the computer, although the pronunciation is rather synthetic (perhaps this is what an ancient Greek accent sounds like).

Also in the pack is a set of 30 worksheets. Again, these

#### **PrimeWord**

Supplier: Minerva Software Tel: (0392) 437756 Price: £59.95 + VAT

PrimeWord is the latest program in the Minerva Software's Prime series, following on from PrimeArt. Being totally Risc OS-compliant, PrimeWord loads in the normal manner and clicking on its icon loads the empty, default document window.

The working window provides a range of button icons at its top (the button bar), while the writing area is banded by rulers containing two vertical and two horizontal tabs and text margins. Altering any of these is simply a matter of dragging back and forth until the desired positions are reached. Text under the ruler's influence is immediately affected.

Once a printer driver is loaded the print boundaries are greved out accordingly and with margins set you are ready to write. At this point, PrimeWord's simplicity becomes apparent. From the font button three sizes of text can be chosen: small, medium and large, accommodating headings, subheadings and body text.

The program can make full use of Acorn's font manager yet is able to appear with a limited range of sizes and fonts - the sizes being preset for specific requirements. Indeed, the ability to configure all of Prime-Word's facilities to suit a wide range of users with differing levels of ability is one of its major attributes.

Initially, the 20 or so buttons on the button bar appear rather confusing, especially when beginning with the wordprocessor. However, clicking the Menu button on the mouse while on the button bar produces a textual menu.

If this isn't enough, the function keys perform the most frequently repeated tasks and the program uses Acorn's interactive help application. Somewhere there is a mode of working which will suit all tastes. Furthermore, many of the keyboard short cuts follow what is rapidly becoming the de facto standard, such as CTRL-X for delete, and CTRL-S for case change, all of which helps shorten the learning curve.

All the usual features associated with a modern wordprocessor are present: full page formatting and instant reformatting, headers/footers, full WYSIWYG display. In addition, PrimeWord has a number of features not normally associated with a simple wordprocessor. There's the ability to import sprites and Draw files, a full spelling checker with a 50,000 word list and a mailmerge facility including CSV file support.

#### PRIMEWORD 28 PrimeWord is the latest program in the Minerva Software's 'Prime' series, 275 following on from PrimeArt. Being totally RISC OS compliant, PrimeWe 26loads in the normal manner and clicking on its icon loads the empty, defau document window. The working window provides a range of button-icor 25 top (the 'button-bar'), whilst the writing area is banded by rulers containing vertical and two horizontal tabs and text margins. Altering any of these is

CFS#ADFS::Volume12.\$.AU.PrimeW \* 

Importing pictures is simply a matter of dragging items onto the working screen. However, instead of repelling text, the picture overlays it and clarity is compromised. This shortcoming is surprising in an otherwise sound bit of programming as even NW Semerc's Phases enjoys this basic facility. The spelling checker performs as expected although the mailmerge accepts data from Minerva's DTOBase, Multistore and Flexifile while all other database programs must provide CSV format files. To place CSV data into fieldname areas in the text, there needs to be an exact match, which calls for careful organisation of file structures. I wonder how many users would actually use this and

a matter of dragging back and forth until the desired positions are reached.

text under the ruler's influence is immediately effected. Once a printer dri

loaded the print boundaries are greyed out accordingly and with margins

are ready to write. At this point, PrimeWord's deliberate simplicity becor

apparent, from the font button a choice of three sizes of text can be chose

One of PrimeWord's most useful features is its ability to offer customised versions. From a setup menu items on the button bar can be selected to appear or not and the spelling word list can be selected to load automatically. PrimeWord should find a niche in education, but I would encourage anyone taking the plunge to look carefully at Pendown and Pendown Plus (from Longman Logotron, cost £54) and Startwrite (from Icon Technology, cost £72).

whether features like hyphenation may not have been more suitable.

PrimeWord is the most Risc OS-compliant software Minerva has produced. It has a number of delightfully easy-to-use features and should appeal to many new Archimedes users who are starting out for the first time.

**Chris Drage** 

test pupils' knowledge but also ask them to solve anagrams, do word searches, design their own Greek columns, and point them towards activities away from the computer.

The presentation of The Greeks is attractive enough, although the bottom inch of the screen was cut off on my monitor and pages wouldn't always disappear when I closed them.

The emphasis is firmly on hard learning, on absorbing facts, but that's in line with the National Curriculum, and this pack certainly provides enough material for teachers to tackle Ancient Greece in depth.

#### SPLASH

Supplier: Sherston Software Tel: (0666) 840433 Price: £19.95, site licence £39.90

#### ARTSCHOOL

Supplier: Micro Studio Tel: (0353) 624997 Price: £29.95 (includes site licence)

To say these two primary art packages are almost indistinguishable is not a criticism, it's just that they are based around similar sets of functions and tools and which one you prefer

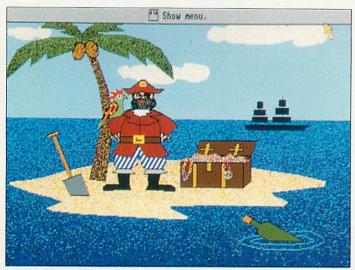

Splash comes with a selection of sample pictures to get you started

probably comes down to personal taste.

ArtSchool is designed to run on 2Mb machines but if you only have 1Mb it will still work as long as you aren't using Risc OS 3. Splash, on the other hand, requires just 1Mb. With a rudimentary knowledge of art packages, both programs can be picked quickly and easily. However, if you need help getting started, the Splash documentation is 'cleaner' and the type size bigger.

An extensive set of clip-art accompanies ArtSchool. This is a bonus but perhaps a little superfluous in a program for this age group, where the emphasis should on creativity. children's own Splash, on the other hand, has a selection of sample pictures, which could inspire pupils and show them what is possible.

If it's a question of price, Sherston has the edge for single users, and Micro Studio for site licences. Sherston also provides programs on 28 days approval, so if you try the package and don't like it, you can always send it back. On the other hand Micro Studio offers a demo disc for £5: refundable if you buy the program. The choice is yours.

#### **NEW ROAD**

Supplier: Norfolk Educational Press Tel: (0603) 33276 Price: £20 (plus £3.50 p&p), site licence £5 extra

This pack is described is a 'decision-making activity' but it's essentially an old-fashioned simulation.

Aimed at Key Stage 3 and 4 Geography, the brief asks students to decide where a road should be built to bypass the town of Wimborne Minster in Dorset. To do this, they consult a textual and visual database, authored using Magpie. You don't need Magpie to run the package as it permits read-but not write-access.

This is a very simple resource consisting of a sturdy ringbinder, the database on disc, a few pages of teachers' notes and ten copies of the appropriate section of the 1:50,000 Ordnance Survey map of the area under scrutiny.

New Road is closely targeted but it is good, and if it will support your teaching, get hold of a copy.

Alice Smith

#### **FirstLogo**

Supplier: Longman Logotron Tel: (0223) 425558 Price: single user £24, site licence £72

Just as the debate and legal proceedings about what constitutes Logo is hotting up, along comes FirstLogo to add fuel to the fire. I say that because one thing FirstLogo isn't is Logo - at least, not in terms of the list processing language. FirstLogo is the first fully Risc OS-compliant, multi-tasking, desktop Logo application and doesn't pretend to be anything other than an introduction to Logo proper.

FirstLogo has a number of novel aspects: a Logo script can be created by simply dragging the pointer (which can be defined as a turtle or a mouse) around the graphics window. Once a set of commands is completed in the Notepad window it can be marked with the mouse and saved as a procedure. Saved procedures can be loaded, complete with attendant subprocedures and executed immediately. Repeats, colour changes, line size, style and width can all be used in the script.

A commands 'slate', from which whole word input is available, means children do not, at any time, have to resort to the keyboard to produce visually exciting designs. A toolkit provides circle, square and triangle shapes (hollow or filled) which can be sized and rotated like Draw objects. An angle measurer and a ruler can also be selected. Other surprising aspects of FirstLogo includes its totally Risc OS-compliant editing menu from which script can be copied, moved or deleted, and

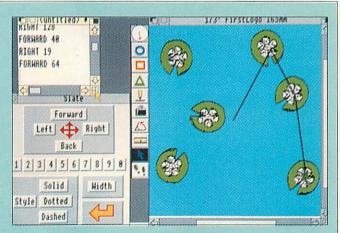

the ability to drop sprites onto the screen as backdrops.

The term Logo in FirstLogo is a little misleading. It could suggest that Logo is only about turtle graphics, when in fact it is chiefly a very powerful list processing language used in a multiplicity of programming roles including, for example, control technology.

However, Logo, as described in the National Maths Curriculum, is just as confusing so perhaps in the interests of accuracy each should have used the term 'turtle geometry'. This aside, FirstLogo lets children create complex and appealing designs with the minimum of fuss.

**Chris Drage** 

# QUALITY & SPEED

he BJ-200 and BJ-230 are the latest black and white printers from Canon, the market leaders in bubblejet technology.

The BJ-230 is an A3 version of the popular BJ-200. Both printers come with a built-in 80 page sheet feeder and power supply. With a print density of 360dpi the print quality of both these printers is hard to distinguish from a laser printer and better than any other competing black and white inkjet printers. A sample A4 print out is available on request so you can make the comparison. And like all inkjet printers they are whisper quiet and both easy and cheap to maintain.

Both printers are supplied with Computer Concepts' super-fast TurboDriver printer drivers - printing and returning control on average between three and ten times faster than the standard Acorn drivers or the Ace PROdrivers. The RISC OS 3 versions of the TurboDriver also support rotated text and sprite printing, multiple printer icons on the icon bar and full PostScript style control over halftone screen density, screen angle and screen type. They can also handle 24 bit CMYK colour separation and so colour prints can be obtained by using colour inks and passing the paper through four times.

We are so confident about these printers that we will guarantee that this combination of TurboDriver and BJ-200 or BJ-230 is the fastest, highest quality printer available for less than a laser printer, or your money back.

Price:

BJ-200 £275.00 +£10.00 p&p + VAT (£334.87 incl.) BJ-230 £319.00 +£10.00 p&p + VAT (£386.57 incl.)

The package includes the BJ-200 or BJ-230 printer with TurboDriver software, a cable, sample A4 sheets of special high quality inkjet paper.

THE REVIEWER'S OPINION

"This is probably the best inkjet printer yet. ..whether used on its own or with the excellent TurboDriver, the BJ-200 is a fast printer and the print quality is simply superb. A winner."

Acorn User

"The TurboDriver excels at its task of providing quick, high quality output.."

".. In my opinion it is well worth the money and will more than pay for itself in terms of better productivity."

Acorn Computing

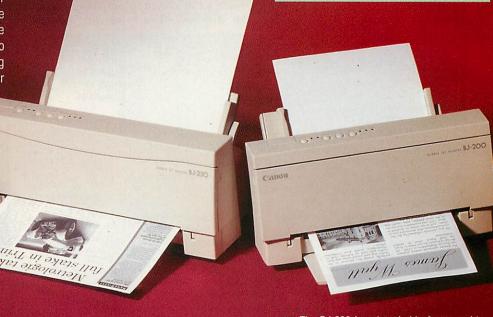

W AS HODE

e

Computer Concepts Ltd

**NB:** The BJ-230 is only suitable for use with RISC OS 3.1. The BJ-200 can be used with both but please specify which will be used at the time of purchase. Suitable for all models of Archimedes, but a minimum of 2 Mbytes of RAM is required.

Gaddesden Place Hemel Hempstead Herts HP2 6 EX

ORDER HOTLINE FOR IMMEDIATE DESPATCH: TELEPHONE 0442 63933 or FAX 0442 231632

### Fast, efficient mail order service for your Archimedes!

#### **Product Checklist**

| Avenda Comos                 | Our Price    |  |
|------------------------------|--------------|--|
| Arcade Games<br>2067 BC      | 1695         |  |
| Aldebaran                    |              |  |
| Axis                         | 22.50        |  |
| Black Angel                  | 32.50        |  |
| Cyborg                       |              |  |
| Dungeon (Hopefully soon!)    | 32.50        |  |
| Many special offers on games | new and old! |  |

| Cyborg<br>Dungeon (Hopefully soon!)                                                                                                    | 21.95                  |
|----------------------------------------------------------------------------------------------------|------------------------|
| Many special offers on games of                                                                                                    | w and old              |
| Many special offers on games n<br>Details in our FREE catalo                                                                                                    | gue!                   |
| The Control of the Control of the Co | TO GO GO TO CAGO CO CO |
| Fervour F.R.E.D                                                                                                    | 18.95                  |
| GODS                                                                                                    | 25.99                  |
| Gribbly's Day Out                                                                                                    | 21.95                  |
| Guile                                                                                                    | 18.95                  |
| Hero Quest                                                                                                    | 29.99                  |
| lxion                                                                                                    | 21.73                  |
| lames Pond                                                                                                    | 25.99                  |
| Killerbugs                                                                                                    | 21.95                  |
| Lemmings                                                                                                    | 25.99                  |
| Loopz                                                                                                    | 9.95                   |
| Oh No! More Lemmings                                                                                                    | 19.95                  |
| Paradroid                                                                                                    | 21.95                  |
| Populous                                                                                                    | 79 99                  |
| Killerbugs Lemmings Loopz Oh No! More Lemmings Paradroid Pesky Muskrats Populous Raw Power Ego:Repton 4 Serpents Spheres of Chaos S.W.I.V. Technodream                                                                                                    | . 21.95                |
| Ego:Repton 4                                                                                                    | . 21.95                |
| Serpents                                                                                                    | 16.95                  |
| Spheres of Chaos                                                                                                    | 21.95                  |
| S.W.I.V                                                                                                    | 25.95                  |
| l echnodream                                                                                                    | 21.95                  |
| TechnodreamThe Last Ninja                                                                                                    | 21.95                  |
| 7001                                                                                                    | 77 95                  |
| "Mind" Games                                                                                                    |                        |
| Battle Chess                                                                                                    | 29.99                  |
| Wolfrack ZOOL "Mind" Games Battle Chess Cardmania Chess 3D Cyber Chess E-Numix Omar Sharif's Bridge                                                                                                    | 21.95                  |
| Chess 3D                                                                                                    | 15.95                  |
| Cyber Chess                                                                                                    | 32.50                  |
| Omar Sharif's Bridge                                                                                                    | 21.75                  |
| Simulation Games                                                                                                    | 4.7.7                  |
| Air Supremacy                                                                                                    | 21.95                  |
| Chocks Away Compendiur                                                                                                    | n 37.50                |
| Chopper Force                                                                                                    | 26.95                  |
| Dreadnoughts                                                                                                    | 29.95                  |
| Flight Simulator Toolkit                                                                                                    | 29.95                  |
| Mig 29 Fulcrum                                                                                                    | 21.95                  |
| Saloon Cars Deluye                                                                                                    | 31.95                  |
| Lotus Turbo Challenge 2                                                                                                    | 25.99                  |
| Simulation Games Air Supremacy                                                                                                    | 34.95                  |
| Waterloo                                                                                                    | 21.95                  |
| Adventure Games                                                                                                    |                        |
| Heimdall (Due May/June)<br>Pandora's Box<br>SpySnatcher                                                                                                    | 29.99                  |
| Pandora's Box                                                                                                    | 24.50                  |
| Sport Games                                                                                                    | 1320                   |
| Sport Games Champions MicroDrive 2                                                                                                    | 29 99                  |
| MicroDrive 2                                                                                                    | 29.95                  |
| MicroDrive Designer                                                                                                    | 29.95                  |
| MicroDrive Designer                                                                                                    | 25.99                  |
|                                                                                                    |                        |
| Champions                                                                                                    | 29.99                  |
| Krisalis Collection                                                                                                    | 29,99                  |
| Real McCov 2 3 or 4 (each)                                                                                                    | 32.50                  |
| near riccoy 2, 3, or 7 (each)                                                                                                    |                        |

|                                                                                                    | 034656456655 |
|----------------------------------------------------------------------------------------------------|--------------|
| Music/Sound Application                                                                                                    | ns           |
| Desktop Tracker                                                                                                    | 6995         |
| Digital Symphony                                                                                                    | AC OF        |
| Desktop Tracker  Digital Symphony  Rhapsody 2  Rhythm Bed  Score Draw  Serenade                                                                                                    |              |
| Knapsody 2                                                                                                    | 51.95        |
| Rhythm Bed                                                                                                    | 44.95        |
| Score Draw                                                                                                    | 5195         |
| Samuel -                                                                                                    | 120.05       |
| Serenade                                                                                                    | 129.95       |
| Leisure/Yarious Touch-Type (Typing Tutor) Games Wizard                                                                                                    |              |
| Touch-Type (Typing Tutor)                                                                                                    | 44.95        |
| Cames Winard                                                                                                    | 70.00        |
| Carries Tylzard                                                                                                    |              |
| Utilities                                                                                                    |              |
| BII0ex Turbo Driver                                                                                                    | 55.95        |
| BJI0ex Turbo Driver<br>Illusionist<br>Pipedream 4<br>Render Bender 2                                                                                                    | 8995         |
| Dinadesam 4                                                                                                    | 140.05       |
| ripedream 4                                                                                                    | 137.75       |
| Render Bender 2                                                                                                    | 89.95        |
| Render Bender 2                                                                                                    |              |
| Deskton Thesaurus                                                                                                    | 1005         |
| E : :                                                                                                    | 10.73        |
| Easiwriter<br>Pendown Plus                                                                                                    | 159.95       |
| Pendown Plus                                                                                                    | 83.50        |
| Start Write                                                                                                    |              |
| Techwriter                                                                                                    | 209.95       |
| recownicer                                                                                                    | 703'32       |
| vvordz                                                                                                    | 103.95       |
| Spreadsheet                                                                                                    |              |
| Eureka                                                                                                    | 11005        |
| C.I.                                                                                                    | 117.73       |
| Schema                                                                                                    | 114.95       |
| Databases                                                                                                    |              |
| Archivist Pro                                                                                                    | 42.75        |
| D-t-                                                                                                    | 1 40 05      |
| Archivist Pro Datapower Desktop Database Knowledge Organiser 2 S-Base Developer + S-Base Personal                                                                                                    | . 149.95     |
| Desktop Database                                                                                                    | 52.95        |
| Knowledge Organiser 2                                                                                                    | 9195         |
| S Pass Davidson                                                                                                    | 200.05       |
| 3-base Developer                                                                                                    | 207.75       |
| 5-Base Developer +                                                                                                    | . 315.95     |
| S-Base Personal                                                                                                    | 103.95       |
|                                                                                                    |              |
| Pankaakes                                                                                                    | 01.05        |
| C Development system                                                                                                    | 81.95        |
| C Development system Desktop C                                                                                                    | 234.95       |
| Educational                                                                                                    |              |
| 10 out of 10 Matha                                                                                                    | 22 50        |
| TO OUL OF TO Places                                                                                                    | 23.50        |
| 10 out of 10 English                                                                                                    | 23.50        |
| Desktop C.  Educational 10 out of 10 English. 10 out of 10 English. 10 out of 10 English. 10 out of 10 English. 11 out of 10 English. 12 Engling. An Eye for Spelling. Animated Numbers. Arcventure 1 - Romans. Arcventure 2 - Egyptians. Arcventure 3 - Vikings. Badger Trails. Balloons/Zoo Best Four Adventure Programs. Best Four Adventure Programs. Best Four Language Programs. Billy - Bothersome Bully Castle of Dreams. Chemistry Superstar. Doris the Dotty Dog Edwina's Engergetic Elephant. First Words & Pictures. Freddy Teddy's Adventure Fun School 2 0-6/6-8/8+ yrs (eagen). | 23.50        |
| An Eva for Spelling                                                                                                    | 74 05        |
| All Lye for Spelling                                                                                                    | 25.26        |
| Animated Numbers                                                                                                    | 72770        |
| Arcventure I - Romans                                                                                                    | 37.54        |
| Arcventure 2 - Egyptians                                                                                                    | 37.54        |
| Arcyantura 3 Vikings                                                                                                    | 3754         |
| D L T " VIKINGS                                                                                                    |              |
| Badger I rails                                                                                                    | 46.94        |
| Balloons/Zoo                                                                                                    | 35.25        |
| Rest Four Adventure Programs                                                                                                    | 39.95        |
| Describer Adrenate Hogianis.                                                                                                    | 70.05        |
| Best Four Maths Programs                                                                                                    | 39.95        |
| Best Four Language Programs                                                                                                    | 39.95        |
| Billy - Bothersome Bully                                                                                                    | 11.69        |
| Castle of Drooms                                                                                                    | 77.50        |
| Casue of Dreams                                                                                                    | LJ.JU        |
| Chemistry Superstar                                                                                                    | 24.50        |
| Doris the Dotty Dog                                                                                                    | 11.69        |
| Edwins's Engarantic Flankant                                                                                                    | 1140         |
| Et La Control Control                                                                                                    | - 11.07      |
| First Words & Pictures                                                                                                    | 22.95        |
| Freddy Teddy's Adventure                                                                                                    | 18.95        |
| Fun School 2 0-6/6-8/8+ vrs /m                                                                                                    | 11 15 95     |
| Fue Caland 2 0 0 0 777 11                                                                                                    | 10.05        |
| run ocnool 3 0-3/3-///-11 yrs (ead                                                                                                    | n) . 21.95   |
| ( 4 40                                                                                                    |              |

Fun School 3 & 4 offer! Buy any two £37.95 Buy any three £56.95

Fun School 4 0-5/5-7/7-11 yrs (each) \_\_\_ 21.95 House of Numbers (6-13yrs)

Geordie Racer Kid Pix 39.95 Let's Spell Special 4 Pack! 24.95 Linkword French .... Linkword German . 39.95 Linkword Spanish ..... Little Red Riding Hood

Mega Maths (A Level) ....... Micro English (8yrs - GCSE) ... Micro French (8yrs - GCSE) ... .. 21.50

Micro German (8yrs - GCSE). Micro Maths (11yrs - GCSE)... . 21.95 . 21.95 Micro Science (8yrs - GCSE) ... Number Zoo . 14.85 Primary Maths (3-12yrs).. Reading Writing Course ... Round Wrld Yacht Race ... 71.95 Selladore Tales Sherston Naughty Stories Pk...

58.46 Shylock Gnomes . 19.95 22.95 Stig of the Dump. Terry's Tricky Trainers .... The Puddle & The Wardrobe 1169 The Worst Witch .11.69 Theresa's Terrible Trumpet ... Time Traveller & Resource Pk ... Time Traveller - Britain 1930 TinyLogo/Tiny Draw (4-9yrs) \_ 29.95 Toby Troublesome Tractor \_ \_ 11.69

Topographer ......
TV Fun & Games .. 18.95

71.95

| Please ask for our FREE catalogue!      |                        |  |
|-----------------------------------------|------------------------|--|
| Communications                          |                        |  |
| ArcComm V2                              | 61.95                  |  |
| Arcterm 7                               |                        |  |
| Hearsay 2                               |                        |  |
| Desktop Publishing                      |                        |  |
| Good Impression (Tutorial)              | _ 28.95                |  |
| First Impression (Tutorial)             | 31.95                  |  |
| Impression 2                            | 145.95                 |  |
| Ovation                                 |                        |  |
| Artworks                                |                        |  |
| Peripherals & hardware                  |                        |  |
| Joystick Intice V24 (Leading Edge)      | 39.95                  |  |
| Joystick Intice Extension Cable         | 9.95                   |  |
| JoyMaster (For A3010)                   |                        |  |
| Clares Micro Mouse                      |                        |  |
| Dust Covers                             |                        |  |
| 300/400 K'bd & Monitor                  | _12.25                 |  |
|                                         |                        |  |
| A3000 K'bd only<br>A3000 K'bd & Monitor | 12.25                  |  |
| A3010/20 K'bd & Monitor                 |                        |  |
| A3010/20 K'bd only                      |                        |  |
| A5000 K'bd & Monitor                    | 12.50                  |  |
| A libilitor                             | and the second section |  |

#### All prices include VAT

D/Hand Guide - Graphics ARM ... 12.95

D/Hand Guide - Impression

nemberthis when comparing prices! \* Free carriage on a total order when you buy a Krisalis product! \*\*

Omar Sharif's

Bridge Populous

#### Buy any of these

- Champions
- Chuck Rock
- GODS
- Hero Quest
- James Pond Lemmings Lotus Turbo 2
- Man Utd Europe Nebulus
- Quest for Gold Sim City S.W.I.V. The Krisalis
  - \* Battle Chess

#### And take £3.00 off anything else!

£3.00 off anything else at the time of ordering (excluding other Krisalis titles) or take a £3.00 voucher to spend at a later date - the choice is yours!

#### PLUS FREE Carriage tool

#### The Sherston Naughty Stories!

- Billy the Bothersome Bully
- Edwina's Energetic Elephant
- Terry's Tricky Trainers
- Theresa's Terrible Trumpet Doris the Dotty Dog
- Toby the Troublesome Tractor

6 beautifully illustrated and animated stories that young children will love to read and listen to over and over again

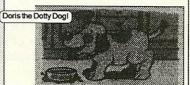

Only £11.69 each Age Range 5 - 7 yrs Or Buy all Six for £58.46!

#### Spend Over £35.00

and you can have a stylish lockable disc storage box

for only £5.00!

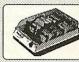

FREE Quarterly news magazine with product descriptions, review comments

and Special Offers! Get youself on the mailing list today

BBC, Master 128, Electron and Master Compact software!

All the Play It Again Sam compila-tions from £6.95 each; many other games, and educational software! Send for our catalogue!

> Parents! Teachers! and Pupils! BBC B Computers Only £176.25 Inc

Or £259.95 with 40/80t drive Also includes View and Speech ROMs!

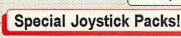

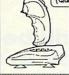

(Quickshot 3 Turbo/Python 1) Pack One Jovstick Interface V2.4

and 1 X Quickshot 3 Turbo £49.95
Pack Two Joystick Interface V2.4
and 2 X Quickshot 3 Turbo £59.95 Pack Three Joystick Interface V2.4 and 1 X Superpro Auto joystick £51.95 Pack Four Joystick Interface V2.4 and 2 X Superpro Auto £61.95

RISC OS 2 and 3 compatible!

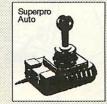

Software Bargains & Mercury Games

Dept AU73, C/O Northwood House, North Street, LEEDS LS7 2AA

TEL: 0532 436300 FAX: 0532 423289

Seikosha SL 95 Colour Printer

24 Pin Dot Matrix only £249.9

Price includes VAT, Carriage & cable

UK Mainland only, excluding Scottish Highlands

- \* Pleaseadd \$5p82P (Europe (2.50, Outside Europe (4.50) \* All prices include VAT @ 17.5% \* Goods despatched within 48 hrs, (subject to availability)
- \* Educational discount from 5% to 30% off SRP (not Sale prices as shown in this advertisement) available on most Archimedes softwo Official Order No. or school headed notepaper required minimus order value \$3.000 for involving, otherwise cheque with order. Please call to confirm your order.

Name Address Postcode

# BEBUG SUMMER RISC OPEN DAY Revelopments

Sunday 27th June 10am - 4pm

## Come and see all the latest software and hardware products for Acorn Computers.

BEEBUG is the largest dedicated Acorn computer dealer in the country. We are an Acorn Authorised Education Dealer and also an Acorn Approved Network Centre. We stock a comprehensive range of software for leisure, educational and business use.

#### **Special Offers**

Many special offers on the day including: £150 off an A5000 Learning Curve (inc VAT) £160 off an A5000 HD120 (inc VAT)

& 75 off an A3010 Learning Curve (inc VAT) Extra discount on all RISC Developments hardware and software bought on the day plus many other special offers - just for the day.

#### Launch of OCR and 'EASY C'

RISC Developments will be launching their new 'Easy C' programming package and 'Sleuth' OCR (Optical Character Recognition). These will be of great interest to many people and staff will be on hand to demonstrate and answer questions.

#### **Many Exhibitors**

The entire premises of BEEBUG will be available on the open day. BEEBUG and RISC Developments own staff will be joined by representatives from Acorn Computers and Herts IT (the Hertfordshire Acorn Education Centre). Major companies in the Acorn marketplace including Colton, Cumana, Computer Concepts, Longman Logotron, Minerva and Sherston will be showing their latest products and Acorn Computing will be publicising their magazine.

#### **Acorn in the Home**

If you are interested in using a computer in the home, then come along and try the latest range of Acorn Archimedes computers and see for yourself the vast range of software available from exciting games to sophisticated DTP packages. There will be many staff on hand to demonstrate software and provide advice. Try the computers 'hands - on' for yourself without obligation.

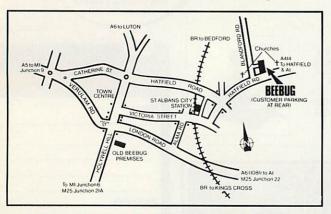

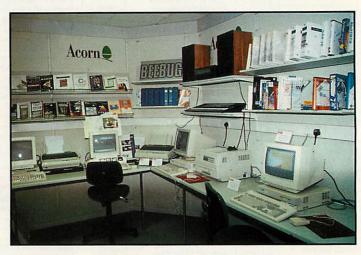

#### **Acorn in Education**

Acorn computers are used in more schools and colleges throughout the country than any other make of computer. We will demonstrate the speed, versatility and power of Acorn Archimedes computers and the wide selection of software available including the new Advance and Discovery packages. The new Acorn CD Multimedia Unit will be on display and we will have an Ethernet network set up for you to try.

#### **Acorn in Business**

Come and see the capabilities of Acorn computers for business. See the latest PC cards in action and the vast array of software covering DTP, word processing, spreadsheets and database handling.

#### **Magazine Products**

Come and find out about RISC User magazine and see the range of magazine products including software on their highly acclaimed magazine discs and other books which they publish.

## There will be plenty for you to see, so make a day of it.

#### **How to find BEEBUG**

By Car - St Albans is easily reached from A1, A5, A6, M1 and M25.

**By Train** - We are 10 minutes walk from St Albans City Station on the Thameslink Brighton to Bedford line through Kings Cross.

BEEBUG, 117 Hatfield Road, St Albans, Herts, AL1 4JS. Tel: 0727 840303. Fax: 0727 860263.

## The world to come

The Acorn World show, sponsored by Acorn User, is poised to become a yearly showcase for the entire range of Acorn developments. Sebrina Terl, from Acorn Computers reveals some of the latest plans

corn Computers takes part in over 100 different events and exhibitions around the globe every year but for most users, the highlight has always been the annual Acorn User Show, held in London in the autumn.

This year things are different and Acorn users now get two bites of the cherry. April saw the first Acorn User Show in Harrogate, aimed squarely at attracting the many Acorn fans in the north. 5000 people crammed through the doors of the Conference Centre and made the show an even greater success than everyone had With the hoped. organisers already taking enquiries about next year's show, it seems that Harrogate will establish itself in the Acorn calendar as strongly as Wembley has done.

To continue in the footsteps of the original Acorn User show in London, an even bigger Acorn show is planned for Wembley this year. Acorn World 93 will take place at the Wembley conference centre with Acorn User as sponsors of the show.

#### A WIDER AUDIENCE

Acorn marketing director, Mike O'Riordan explained the philosophy behind the show. 'Whereas in the past the Acorn User Show has rightly aimed at attracting existing Acorn owners from the enthusiast to the technical whizz kid, Acorn now has to spread its net. Acorn World will reflect our business developments and will reach out to an even wider group of people.'

Kevin Coleman gave a taster of what people could expect. 'Many users come to a

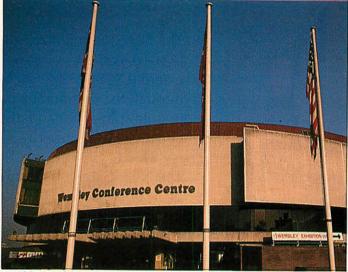

Wembley Conference Centre: venue of Acorn World 93

#### **Show details**

Acorn World 93 will kick off at the Wembley Conference Centre in the largest of the halls - Hall One - on Friday 29 October and the final whistle will blow on Sunday 31. So far over 50 exhibitors have booked stands, but for the final show there should be over 100 exhibitors. For further information contact (0223) 254441, or write to the Acorn World ticket office, PO Box162, Staines, TW19 5JX.

manufacturer's show to see new products, but our customers know there is more to us than this. Last year we launched 15 new products, but there obviously won't be another 15 in 1993. However, what Acorn World will allow us to do is to give a pointer to our future.'

Acorn plans to have a sizeable stand at the entrance to the show to show off their main products but, as well as the main stand, there will be three feature areas which focus education, printing and home leisure.

The Acorn in Education Centres initiative has been an attempt to nurture IT centres

rather than let them wither away. At the show Acorn will be working in partnership with some of these AECs to handle questions from teachers, students, governors and parents.

#### PUBLISHING AREA

The publishing area will also be an important part of the show. Unless you work in the pre-press or printing industries, you may not know that Acorn is making strides into the publishing market across Europe. Acorn User, will be showing the printing operation in action in a dedicated publishing area. The result will be a printed news flyer with the latest information on the show.

#### **GAMES AREA**

In the home entertainment market, software developers have already come to realise that there is great potential to increase their business by writing software for the Archimedes platform.

Since entertainment is such an important area, there will be a special games area. Many of the new releases will be at the show. Watch this space for more details.

In addition, there will be a theatre area with a seminar programme. Naturally Acorn will use this theatre as a focus for exploring new directions for the existing technology, but will also hope to keep the fun elements.

Topics on the agenda include a seminar on how to produce a pop demo, incorporating music and video. A printing bureau will be telling users how to get their DTP output to a wider audience.

There will be advice for schools on how to produce an electronic prospectus and, for the technically minded, Arm Ltd will give a presentation on its latest developments. For full details of the seminar program, see next month's Acorn User.

#### **NEW EXHIBITORS**

Acorn has also been working at plans to attract a new group of exhibitors to the show. The company has recently seen several projects come to fruition, working with companies such as Psion and ABDick and these new partnerships should be reflected at the show.

For more details on special events see next month's Acorn User.

#### turning concept ...

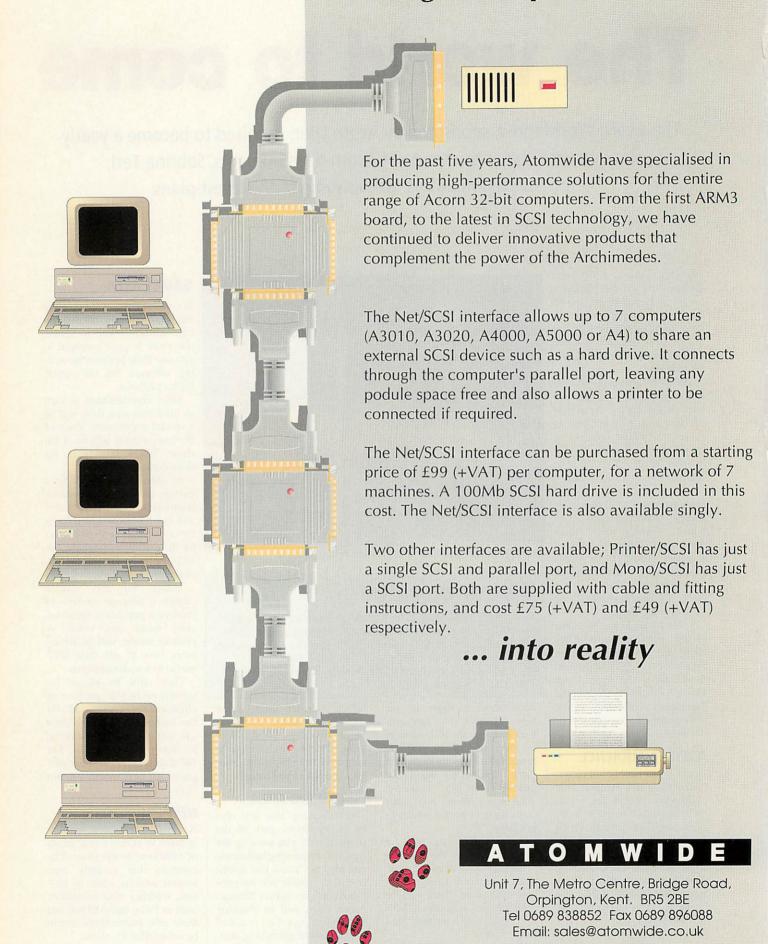

# Village people

Silicon Village is a bulletin board with a difference. Mark Moxon takes a stroll on the village green, nips into the village pub and meets the mayor

don't know about you, but the word hacker has always conjured up rather strange images: strange folk who stay up till the wee hours, staring at a screen crammed with technical jargon like 'V32bis' and 'eight bits, one stop bit, no parity'; people who talk in low tones about multi-user dungeons and remote social interaction.

You'll be glad to know, then, that Vic Curshen is a totally normal human being, apart from the fact that he's mayor of a village which doesn't exist in the normal sense of the word, but only on the screens of his villagers.

Silicon Village is a 'national leisure and computing viewdata service', and takes the concept of viewdata (as used on teletext serives like Ceefax and Oracle) one step further. And just about anyone can take up residence in Siliconshire.

'I decided as a strategy that Silicon Village should actually be relevant to more than just anoraks', says Vic, confirming my suspicions that he's no computer bore. This bloke, one feels, would be good company for a virtual pint down Silicon Village's pub, The Dog and Bone.

'For example, my girlfriend has been on-line for seven or eight years now, and she's now learnt how to edit the Avatar database (Silicon Village's multi-user adventure game) yet she knows nothing conceptually about comms or computers. She's not stupid, she just doesn't need to know about the details. There's this whole idea that you don't need to be computer literate or well-versed in the technicalities of comms to enjoy Silicon Village.'

#### WHY SILICON VILLAGE?

In the eighties comms really began to take off, but the closure of Micronet at the end of 1991 marked the end of an era. However, a number of Micronet editors (including the managing editor) went over to Silicon Village and took their ideas with them, so re-establishing the Micronet style. However, Silicon Village is conceptually very novel: the whole system is based entirely round the English village.

'What has been picked up is that the system is consistently a village,' says Vic. 'So we have the leisure centre, the high street and so on. A recent phone call from a new villager confirming his account included the phrase "It seems to be a real village, not just another bulletin board. It must be run by nutcases." Funny, I don't know what gave him that idea.'

Silicon Village should, in my opinion, be called Silicon Sprawling Metropolis. There are over 75,000 pages in the system, more than three

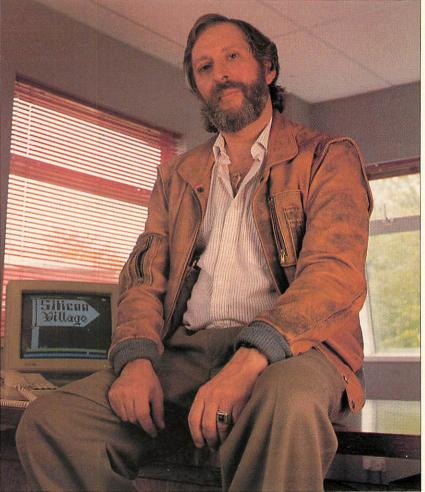

Vic Curshen, of Silicon Village

#### Silicon Village Acorn User reader offer

Silicon Village has put together a special package for *Acorn User* readers. Silicon Village will give five hours of free access to any readers who write to the following address, giving their name, address and telephone number: Silicon Village Acorn User Reader Offer, 5 Saturn House, Calleva Park, Aldermaston, Berkshire RG7 4QW. Alternatively, you can ring Helen (0734) 819351 or Sue (0992) 586919, who will also answer any queries you may have. Any readers who take up a six month subscription costing £46 ex VAT, will receive a free Silicon Village mug, and for twelve months' subscription, a free Silicon Village teeshirt.

To access the Silicon Village itself, set your comms software to Viewdata (7E1) and dial 081-759 2348 (12/75) or 081-759 6996 / (0734) 819000 (all speeds). You may log in free using account 44444444444 with password 4444: this will enable you to see the demo account, which has very restricted access to the village.

Silicon Village also does deals on complete modem packages with software and subscriptions; you should ring the first number given above for details.

On this month's magazine disc is the Silicon Village demo, which gives a taster of what you can expect from life in the village.

NY LATHA

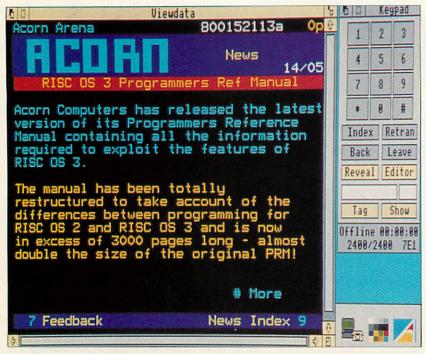

#### Avatar: an on-line adventure

We sent adventurer Dave Lawrence on a quest to find the words of Avatar

Here is your quest, young Mr Benn. Bring me the words, written in stone, now badly worn, and almost unknown.' Ha! An easy one to start with; that tablet will be somewhere in town. 'What this contains might make you sneeze, but getting it is not a breeze. Four of a kind from battles gory, once joined will give you the entire story. To enter darkness is your fate, so read the words upon the gate.' Now, that's more tricky, I'll ask Orion to give me a hand. Zarabeth the Dazzling Deity suddenly appears before you.

Hi Zara, how's things? Have you liquouriced anyone recently?

Zarabeth rolls around on the ground in helpless laughter. Zarabeth has given you the suede pouch. 'A wee gift for you. How are you doing on your quest, Jelly?'

Fine thanks, be careful though, Tealeaf's about. Tealeaf farshouts 'Ang onto ya goodies... there's a tealeaf abart!' Tealeaf telepaths to you 'I heard that!'

fsh 'Hey everybody, I've got to write some words about Avatar for Acorn User. Anyone got any (sensible) comments?- farshout them to me!

Tealeaf says: 'peeps are friendly, the game play is tremendous.'

Optimist says 'best bit is the lovely Zarabeth.'

Tealeaf says: 'used to play shades. That got boring. Always somefink new to do in this place.' Orion telepaths to you: 'I got nearly 340 hours clocked up on this game; that's over one year.' Tealeaf says: 'it's just just when you fink you've sussed Avatar, you find anuvver new area, or they bung in more spells or puzzles and fings."

Hannah snuggles up close to you and cuddles you warmly. Oh hi Hannah!

Tealeaf says: 'I gotta go into the citadel for me next quest... gulp.'

Hannah says: 'well I like the interaction, forming parties to do the more dangerous quests.' Hannah, How long have you been playing?

Hannah says: 'since Day One, November 91. They've got a crowbar to get me out of my seat.' Gloom says: 'once you have played Avatar for five minutes you're hooked for life.' Oomigooly telepaths to you: 'I'm 52 years old and hooked on it, you may quote. Best bits? Social life, helping friends. I cope more easily with this system than arcade type games." Zarabeth says: 'you need a few sessions on here to get to know your way around. There are more than 4000 locations and even more when the new magic area opens up. More monsters (mobiles), more puzzles, combat methods.

Orion says: 'once the mobile system is totally finished things will get even more fun!'

Verge telepaths to you: 'the game for all ages, mentalities or sexes.'

Zarabeth says: 'omit the bits about liquorice and inflatable sheep then!'

Orion says: 'some of the weds fun nights are fun in terms of role-playing.'

Zarabeth says: 'we had a Mr Avatar contest one night, it was a scream.

Zarabeth says: 'well that's the brilliance of text, you use your imagination.'

Zarabeth says: 'okay, bye for now Mr Benn, hope you enjoyed it!'

Orion gives you an affectionate hug!. Orion says: 'seeya!' You hug Zarabeth.

\*>qq Your Deity details have been saved.

times the number in Micronet, and the number is expanding all the time.

The village consists of the Village Green (for general information); the High Street (which contains the newsagents, the post office, the village hall, the village church and much more); the Clubhouse (with clubs such as The Potting Shed for gardening enthusiasts, and Valkyrie for those interested in 'the woman's point of view'); the Art Gallery; the Leisure Centre; the Computing Centre (which includes the Acorn Arena) and the Village Hall.

It seems planning permission is not too hard to get hold of in the village, as buildings do shift around occasionally, but overall the atmosphere is very convincing, and you find yourself talking about fellow villagers and posting mail in the post office.

#### SO, WHAT ABOUT ACORN?

Silicon Village caters well for Acorn users compared to, say, Atari or Amiga users. According to Vic, the villagers said that they would like to see a strengthening of Acorn coverage in the village. As a result there is the Acorn Arena, the Acorn Support Area and Archimedes and BBC telesoftware areas.

In fact, two to three times as many Acorn users access the village as PC users, and the Acorn Support Area is the only one on national local dial. So, wherever you live, you can dial a local number to connect to the village.

The majority of the editors on Silicon Village use Arcs to create their pages, so, although the village actually lives on a 486 66MHz PC, with 4Gb of disc space and 32Mb of Ram, Acorn coverage is healthy.

The Acorn Arena contains letters, reviews, comments, hints, tips and features, while you can download public domain software for both the BBC and the Arc from the telesoftware section. Access to the Acorn Support Area is also through the Arena, and from here the latest news and software upgrades are available direct from Acorn.

Future plans for Acorn machines are also encouraging. A development which should see the light of day in the summer has the working title of CliveNet (guess the author's name), which is aimed particularly at schools. CliveNet is a multiplexing system, basically a way of linking a number of Archimedes or BBCs over an Econet or Ethernet. It allows multiple Silicon Village sessions on just one phone line, cutting the phone bill by a considerable amount.

However, it doesn't really matter whether you use an Acorn or a ZX Spectrum as a lot of the village is dedicated to non-computing discussion. As Vic says: 'Villagers talk about anything from London Underground to shortwave radio. We help people find each other by providing a hobby directory, and a region directory. So if they want to meet they can.

The only reservation I had was with viewdata itself. Because it allows only a small amount of text per page, it can be slightly laborious reading all the letters and articles. However, that's a small gripe.

Vic sums up Silicon Village in just three words: 'We're a community'. And it's far safer than Waco, Texas.

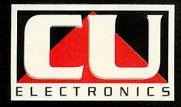

For all A3000 & A3010 users

> 21Mb Internal HardCard

> > £179

40Mb Internal HardCard

£229

60Mb Internal HardCard

£259

84Mb Internal HardCard

£289

A3010 2Mb inc 21Mb H/D

£559

A3010 2Mb inc 60Mb H/D

£649

A3010 2Mb inc 84Mb H/D

£679

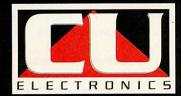

65A MIDDLE HILLGATE STOCKPORT SK1 3EH

TEL: 061 476 0576

All Acorn products available

# from small seeds...

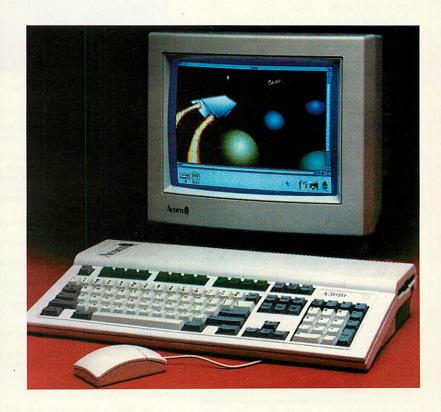

mighty
Acorns

## Watford Electronics Ltd

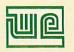

The sign of Quality

Mail Order & Showroom: Jessa House, Finway, off Dallow Road, Luton, LU1 1TR, England

Tel: 0582 48 77 77 Tix: 8956095 WATFRD Fax: 0582 488 588

Showroom Only: Jessa House, 250 Lower High Street, Watford WD1 2AN, England Tel: 0923 237774 Fax: 0923 233642

Shop Hours: 9am to 6pm (Mon.-Sat.) Thursday 9am to 8pm. FREE customer car park. All prices exclusive of VAT; subject to change without notice & available on request.

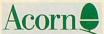

The choice of Experience

# Archimedes micro

| System            | Basic              | Colour | Multiscan |
|-------------------|--------------------|--------|-----------|
| A3010-1Mb Family  | £424               | £625   | £769      |
| A3010-2Mb L/C     | -                  | £680   | _         |
| A3020-2Mb FD      | _                  | £749   | £799      |
| A3020-2Mb HD60    | _                  | £899   | £949      |
| A4000-2Mb HD80    | -                  | £949   | £999      |
| A4000-Home Office | 6 0 0 <del>+</del> | £999   | £1049     |
| A5000-2Mb HD80    | _                  | £-     | £1399     |
| A5000-L/C 2Mb HD8 | 0 -                | _      | £1445     |
| A5000-4Mb HD120   | _                  | _      | £1599     |
| A5000-2Mb ES      | -                  | _      | £1299     |
| A5000-2Mb NS      | -                  | _      | £1399     |
| Pocket Book       | £212               | _      | -         |
| Pocket Book Class | £2127              | _      | _         |

On-Site Maintenance now available on all Archimedes Micros. Please telephone for details.

#### **Archi A4 Notebooks**

A4 Notebook with 2Mb RAM £1399 A4 Notebook 4M RAM/60M HD £1699

#### FREE OFFER

When you purchase any of the above Archimedes Micros, we will give 10% of the value of the machine in Hardware or Software of your choice

Acorn JP150 Ink Jet Printer

£199

#### **Archi Accessories**

| • 5.25" 800K external Floppy Drive                          | 280    |
|-------------------------------------------------------------|--------|
| <ul> <li>Acorn I/O Podule (Analogue/User/1MHz bu</li> </ul> | s) £79 |
| I/O Podule (Analogue/User)                                  | £59    |
| MEMC 1A Upgrade                                             | £29    |
| MIDI add-on to Acorn I/O Podule                             | £27    |
| MIDI Expansion Card                                         | £65    |
| <ul> <li>Archi replacement mouse – New design</li> </ul>    | £29    |
| PC Emulator                                                 | £95    |
| Floating Point Unit                                         | £455   |
| Keyboard Extension Lead                                     | £6     |
| 2 Podule Backplane                                          | £20    |
| 4 Podule Backplane                                          | £25    |
| Fan for above backplanes                                    | £10    |
| Risc Os Extras Software Disc                                | £5     |
| SCSI Card 8 bit                                             | £129   |
| SCSI Card 16 bit                                            | £149   |
| SID Utilities Discs - Set of 4                              | £19    |
| ST506 Hard Disc Controller Card                             | £99    |
| A5000 Dust Cover                                            | 29     |
| A5000 Technical Reference Manual                            | £65    |
| A4 Spare Batteries                                          | £49    |
| • IDE ROM Upgrade for use with RISC OS3                     | £16    |
| Scanlight Junior                                            | £199   |
| Scanlight II A4                                             | £279   |
| Scanlight II Sheet Feeder                                   | £139   |
| Scanlight Professional                                      | £529   |
| ● CC Faxpack £289 • Colour Card                             | £239   |

#### RISC OS 3 Ungrades

| 11100 00 0 0                                     | rgrades  |
|--------------------------------------------------|----------|
| <ul> <li>A 5000 Software Upgrade Ki</li> </ul>   | t £16    |
| <ul> <li>Software Upgrade Kit for the</li> </ul> | rest £40 |
| <ul> <li>Hardware Upgrade Kit 300/4</li> </ul>   | 40 £25   |

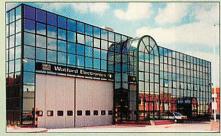

Watford Electronics Headquarters - Luton

#### Scan256 Grey Scale Scanning

If you need a 256 grey-scale hand scanner for your Archimedes then look no further

Scan256 gives you up to 256 levels of grey at a maximum of 400dpi and is supported by state-of-the-art sophisticated software – for only £159. This makes it the only sensible scanning and image processing solution for the Acorn 32-bit range. Just compare these features:

- More than one copy of the image held in memory at once.
- Allows multiple consecutive operations without
- saving the original to disk.

  Highly advanced dithering and image size reduction.
- Convolution digital filtering with over 100 filters
- gives high quality images from poor quality scans. Adjustable scale and size during scan.
- Supports State Machine G8 Graphics Card.
- Includes shearing and rotation.
- Saves images in industry standard formats: TIFF, Sprite and AIM.
- True brightness, contrast and gamma correction.
- Multiple options scale to page, centre sideways selected area.
- Selectable scanning modes.
- Plus much much more...

Please specify Archimedes type, not compatible with A3010, A3020, A4000. £159

Scan256 for A3000 Micro

£169

#### A3010 DTP Pack

Supplied with 3.5" Floppy Disc Drive and a mouse, Colour Monitor and lead, TV modulator, 30Mb fast IDE Hard Disk Drive, 'Compression' utility to increase the Hard Drive capacity to typically 60Mb, the highly acclaimed Computer Concept's Impression Junior DTP package, EasiWord wordprocessor, Quest for Gold game, applications suite of software packages and comprehensive audio training tape.

RRP: £1095

#### Sale Offer Price: £775

A3010 DTP Pack with Learning Curve £875 Additional 1Mb RAM fitted

Special Education discounts available on micros, RAM upgrades, ARM 3 Turbo Card, etc. Please write in or telephone:

0582 48 77 77

# Special

Now everyone can afford an Archimedes Micro with Watford Electronic's up to 60 months instant credit facility.

(Please telephone 0582 45 44 55 for details)

#### Archimedes RAM Upgrade

All our memory upgrades are simple to fit. No soldering required. Fitting instructions supplied.

| • R300-4 Layer RAM upgrade board (Bare).               | £25    |
|--------------------------------------------------------|--------|
| • R302-A3000 - to 2MB RAM Upgrade                      | £29    |
| • R303-A3000 - to 2MB RAM Upgrade                      |        |
| (expandable to 4MB)                                    | £49    |
| • R304-A3000 - to 4MB RAM Upgrade                      | £99    |
| • R305-A3010 - to 2MB RAM Upgrade                      | £39    |
| • R306-A3020/A4000 - to 4MB RAM Upgrad                 | de £70 |
| • R311-A305 - to 1MB RAM Upgrade                       | £30    |
| • R312-A305/310 - to 2MB RAM Upgrade                   | £85    |
| • R314-A305/310 - to 4MB RAM Upgrade                   | £229   |
| ● R412-A410/1 - to 2MB RAM Upgrade                     | £25    |
| <ul> <li>R413-A420/1 – to 4MB RAM Upgrade</li> </ul>   | £50    |
| ● R414-A410/1 - to 4MB RAM Upgrade                     | £75    |
| <ul> <li>■ R810-A410/1 — to 8MB RAM Upgrade</li> </ul> | £399   |
| <ul> <li>■ R820-A420/1 — to 8MB RAM Upgrade</li> </ul> | £375   |
| <ul> <li>■ R840-A440/1 — to 8MB RAM Upgrade</li> </ul> | £315   |
| A5000 - to 2MB additional RAM Upgrade                  | £82    |

#### Desk Top Publishers

|                    | on io     | P I abiloficio  |      |
|--------------------|-----------|-----------------|------|
| Acorn's Arc        | hi DTP F  | Package         | £69  |
| • Equasor          | £39;      | • Expression-PS | £19  |
| Impression         | 2 DTP P   | ack             | £123 |
| Impression         | Junior    |                 | £65  |
| Impression         | Busines   | s Supplement    | £39  |
| Impression         | II Borde  | rs Disc         | £19  |
| <b>Ovation DTF</b> | •         |                 | £85  |
| Dock Ton Ti        | 200211111 |                 | 010  |

#### Archi Wordprocessors

| Pendown Archi              | £48    | Easiwriter       | £115 |
|----------------------------|--------|------------------|------|
| Pendown Plus               | £68    | EasiWord         | £45  |
| Pipedream Spell<br>Checker | £40    | Prime Word       | £52  |
| Graphic Writer             | £20    | Wordz            | £85  |
|                            | DATA   | BASES            |      |
| Flexifile                  | £69    | Multistore v2.01 | £99  |
| Knowledge Organi           | ser£42 | Pinpoint         | £65  |

#### SPREADSHEETS £99 Schema

£40 Pinpoint Junior

£23

289

€59

£99

**BUSINESS GRAPHICS** GammaPlot £39 Sigmaplot £39

|   | INTEG            | DAIL    | PACKAGES            |      |
|---|------------------|---------|---------------------|------|
| • | Pipedream 3      | £116    | Pipedream 4         | £146 |
| • | Desktop Office - | - Datal | base, Graphs &      |      |
|   | Charts, Wordpro  | cessor  | Spreadsheet,        |      |
|   | Communications   |         | BELLEVICE TO SECOND | 000  |

- Desktop Folio Wordprocessor, Desktop & Interactive Publishing. Ideal for school
- Acorn Advance package

Magpie

Eureka

#### Acorn Multimedia

 Multimedia Expansion 6499 Multimedia Expansion + 16 bit SCSI 2599

#### Hi-Speed, Low Cost Archi Hard Disc Drive

Watford's advanced interface allows IDE drives to work on any Archimedes machine, speeds in excess of SCSI devices can be obtained at a fraction of the cost of a SCSI

Up to four drives are supported by the IDE filing system IDEFS, up to two drives can be attached to each expansion

card, up to four cards can be installed in a machine.

A powerful security feature has been provided with the two
unique commands \*IDELock and \*IDEUnlock, ideal for
educational establishments where hacking or tempering may be prevalent that may lead to loss of data. Once locked, the configuration can not be changed until a secret password is used. The !IDEForm Write Protect option is particularly useful in conjunction with \*IDELock as it will

prevent any unauthorised deletion of data.

By an innovative use of on-board memory, the card will remember its configuration, even if moved to another slot or even a different machine, this also includes the unique

#### Hardware

- Supports proposed ANSI ATA (IDE) specification
  Fast 16 bit MEMC interface interrupt driven to support background disc operations
- 5 Mbytes per second peak transfer rate
- Up to two drives (master and slave) per card Multiple cards per machine (up to four)

#### Software

- All software supplied in ROM
- Filing system 'IDEFS'
- Desktop filer with drive ready detection and disc name
- IIDEForm, WIMP based configuration and formatting
- Drives can be individually write protected Power saving standby modes supported with configurable timeout
- Drives can be used without translation in native mode for
- minimum overhead

   !IDEFSDisk, creates PC emulator hard discs

#### A300/A400 Internal IDE Drive

| Part No. | Capacity | Access Speed | Price |
|----------|----------|--------------|-------|
| ADA 0520 | 44Mb     | 28mS         | £189  |
| ADA 0550 | 80Mb     | 17mS         | £239  |
| ADA 0530 | 100Mb    | 16mS         | £259  |
| ADA 0570 | 200Mb    | 15mS         | £369  |
| ADA 0880 | 330Mb    | 15mS         | £599  |
|          |          |              |       |

All above 3.5" Drives are supplied complete with Controller Card & cable for use with A300/A400/A500 series machines.

AAA 0300 External Case & PSU for A3000 CRE AEA 1060 Archi IDE Hard Disc Podule only £89

#### A5000 Internal IDE Drive

| ADA 4000 | COLAL | 17mC | €189 |
|----------|-------|------|------|
| ADA 1030 | 80Mb  | 17mS | 2109 |
| ADA 0940 | 100Mb | 16mS | £195 |
| ADA 0950 | 200Mb | 15mS | £275 |
| ADA 0580 | 330Mb | 15mS | £525 |

#### A5000 2nd Internal IDE Hard Drive

| ADA 1040 | 80Mb  | 17mS | £195 |
|----------|-------|------|------|
| ADA 0960 | 100Mb | 16mS | £205 |
| ADA 0970 | 200Mb | 15mS | £285 |
| ADA 1010 | 330Mb | 15mS | £535 |

#### A3000 External IDE Drives

| ADA 0780 | 44Mb  | 28mS | £254 |
|----------|-------|------|------|
| ADA 1020 | 80Mb  | 17mS | £305 |
| ADA 1050 | 100Mb | 15mS | £324 |

#### **Internal Hard Disc Drives** for A3000/A3010

State of the art, 4 layer internal IDE Hard Cards for the A3000. Software supplied in, On-board ROM.

| ADA 0150 | 20Mb  | 19mS | £149 |
|----------|-------|------|------|
| ADA 0770 | 30Mb  | 19mS | £185 |
| ADA 0750 | 60MB  | 18MS | £259 |
| ADA 0720 | 80Mb  | 18mS | £299 |
| ADA 0730 | 120Mb | 16mS | £395 |
|          |       |      |      |

Supplied ready assembled. No soldering required. Simply plug into the allotted space.

#### **Archi IDE Hard Cards**

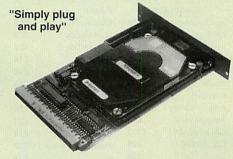

Watford's easy to instal, low cost, high performance, revolutionary IDE Hard Cards for the A300 & A400 series Archimedes.

| £159 |
|------|
| £195 |
| £289 |
| £299 |
| £309 |
| £405 |
|      |

(All above Hard Cards can be used as Removable Hard Drives. Ideal for Military and Education use.)

#### Archi to BBC Serial Link Mk 2

Using this simple data link, it is possible to solve all your BBC to Archimedes data transfer problems. The kit is supplied with a disk, and the necessary cable to connect the two computers.

 Risc OS 2 Version £15 Risc OS 3 Version (P.S. For A3000 Serial Upgrade (£19) required)

#### A3000 Accessories

| • 3.5" External Drive £95                 | Monitor Stand    | £15   |
|-------------------------------------------|------------------|-------|
| • Technical Manual £39                    | Serial Upgrade   | £19   |
| A3000 Dust Cover £5                       | Micro+monitor co | ver£9 |
| · Acorn Carrying Case fo                  | r A3000          | £10   |
| A3000 User Port/Midi U                    | pgrade Card      | £44   |
| A3000 User/Analogue/I                     |                  | £38   |
| <ul> <li>A3000 External Podule</li> </ul> |                  | £15   |

#### A3000 I/O Card (User, Analogue & IIC)

This NEW versatile I/O Card from Watford, fits inside the A3000 and includes an Analog to Digital Converter, a User Port, and an InterIC (IIC) connector.

The card allows many of the peripherals developed for the BBC to be used with the Archimedes A3000. The ADC and User Port have the same pin out and connectors as the BBC computers.

Extensive RISC OS software is supplied to provide BBC OSBYTE calls for support of the ADC and User Ports, including the BASIC keyword ADVAL. The software provides extended RISC OS support for separate interrupts from both the ADC and User Ports, permitting easy interrupt driven operation.

The card is provided with all the software in ROM and is automatically loaded when the machine is turned on.

Peripherals connected to the ports can obtain up to 500mA of power at +5V. A fuse is fitted to the card to protect the A3000 from damage arising from accidental short circuit of the power output.

eatures
An 8 bit User Port with a standard 20 way IDC connector, compatible with the User Port on the BBC computers and the Archimedes I/O Podule.
A 10 bit Analog to Digital Converter with a standard 15 way D type connector, compatible with the ADC on the BBC range of computers and the Archimedes I/O podule.
An InterIC (IIC) Port with a 5 pin DIN socket to connect the A3000 to external IIC devices.

#### Cortian CKAI Interface

Eliminates need to have a User port in A3000/305/310/400/540 when using Concept

#### Concept Keyboards

| A4 Standard Pack                       | £89    | Primary Pack | £95  |
|----------------------------------------|--------|--------------|------|
| <ul> <li>A3 Standard Pack</li> </ul>   | £94    | Primary Pack | 299  |
| <ul> <li>A4 Designer Pack</li> </ul>   | £104   | A3           | £104 |
| • Universal 2010 Key                   | yboard | A3           | £107 |
| <ul> <li>Universal 2010 Keg</li> </ul> |        |              | £104 |
|                                        |        |              |      |

Leasing finance at very attractive rates now available to Businesses (subject to status), Schools, Colleges, Universities, Government Depts, and Local Councils. Minimum order £1,000. Please telephone for details.

#### Archimedes External Disc **Drive Interface**

With this interface it is possible to connect almost any 5.25"/3.5" disc drive with its own power supply to the Archimedes. Upto 4 disc drives can be connected. Fully Buffered Board. NO SOLDERING is involved. Supplied complete with necessary lead. Price £21

**Back Plate Extension** 

 A300/400 £15; • A3000

€14

#### **ARM 3 Turbo Card Mkll**

#### **Simply The Best**

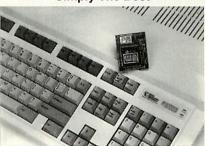

Here it is at last - the all new Mark 2 version of Watford's highly acclaimed ARM 3 processor board for the Archimedes and now also the A3000 series computers. Using the latest surface mount technology on a high quality four layer circuit board we have reduced the overall size to a mere 53mm x 45mm, and the cost to only £145. Mk II upgrade will increase the speed of your micro by a factor of 3 to 6.

Any competent A300 or A400/1 series micro owner can fit the upgrade himself, as we provide full fitting instructions and a special ARM chip extraction tool. However for A3000 micros and those not wishing to perform the upgrade themselves, we will collect, upgrade and return your micro by courier service, at an additional cost of £24.

(A300 and old A440 series owners please note you will need to upgrade to MEMC1A for ARM3 to work.)

RRP £249

Special Offer £135

#### Network Accessories/Software

| BBC B Econet Kit         | £42  |
|--------------------------|------|
| Master Econet Module     | £40  |
| Archimedes Econet Module | £40  |
| A3020/4000 Econet Module | £49  |
| Acorn A4 Econet Module   | £50  |
| Archimedes Ethernet Card | £139 |
| A3020/4000 Ethernet Card | £179 |
| AUN/Level 4 Fileserver   | £379 |
| Econet Starter Kit       | £137 |
|                          |      |

(P.S. Full range of Network Accessories/Software/ Site Licences available. Telephone for details.)

#### Schools and Colleges

Trade in any computer for £60 or £110 when purchasing selected Archimedes micros.

Call for details.

Continued  $\rightarrow \rightarrow \rightarrow \rightarrow \rightarrow \rightarrow \rightarrow \rightarrow \rightarrow$ 

| BBC Educati                       | on Software                                     |    |
|-----------------------------------|-------------------------------------------------|----|
| A vous la France                  | French programs for                             |    |
|                                   | beginners £29                                   | 9  |
| Au restaurant/Accident de route   | French games for 12 years + £26                 | 5  |
| Bolougne and oh les               | French program for                              | •  |
|                                   | beginners £26                                   | 6  |
| Computer control                  | Program simulating computer control £26         |    |
| Computers at work                 | computer control £26 Primary education          |    |
|                                   | program £17                                     | 7  |
| Espana Viva                       | Spanish educational                             |    |
| Folks Tales                       | programs £20<br>Listening and reading           | U  |
| Tollio Tuleo                      | for ages 7+ £22                                 | 2  |
| Geordie Racer                     | Look and read for                               |    |
| Hall of Mirrors                   | ages 7+ £22 Practice word &                     | 2  |
| rial of willtors                  | number skills £2                                | 2  |
| Help your child learn             |                                                 |    |
| basic mapwork 2<br>Inside Science | £11                                             | В  |
| inside Science                    | Four common science subjects £2:                | 2  |
| Letters and pictures              | Educational programs                            |    |
| 80 I                              | for 6-8 years £1:                               | 5  |
| Make a wildlife garden            | Explore wildlife/wea-<br>ther/garden growth £2: | 2  |
| Maths with a story 1              | Primary level maths                             | 17 |
|                                   | programs £2                                     | 0  |
| Maths with a story 2              | 4 further maths programs £2                     | 0  |
| Note invaders                     | Learn sheet music                               | U  |
|                                   | for 7-Adults £1:                                | 5  |
| Numbers & Pictures                | Early number learning                           | _  |
| Picture craft                     | (4-6 years) £1:<br>Geometrical design &         | J  |
|                                   | Colouring £1                                    | 7  |
| Puncman 1 & 2                     | Learning Punctuation                            | _  |
| Puncman 3 & 4                     | (7-13 years) £1:<br>Learning Punctuation        | כ  |
|                                   | (8-14 years) £1:                                | 5  |
| Puncman 5, 6 & 7                  | Learning Punctuation                            |    |
| Ramayana Tales                    | (8-15 years) £1:<br>Simple Desktop Pub-         | 5  |
| Tiamayana Taloo                   | lisher using pictures &                         |    |
|                                   | characters from the                             |    |
| Skyhunter                         | Ramayana £2<br>Look and read educa-             | 2  |
| Okynaniei                         | tional adventure £2                             | 2  |
| Technology and design             | Problem solving                                 |    |
| Through the dragens over          | programs £2                                     | 2  |
| Through the dragons eye           | Map reading £2                                  | 2  |
| Fun School 3 (Under 5)            | Varied range of                                 |    |
| Fun School 2 (5.7)                | Education subjects £1                           | 7  |
| Fun School 3 (5-7)                | Varied range of<br>Education subjects £1        | 7  |
| Fun School 3 (Over 7)             | Varied range of                                 |    |
|                                   | Education subjects £1                           | 7  |

| Fun School 3 (Over 7)                                                | Varied range of                          |
|----------------------------------------------------------------------|------------------------------------------|
|                                                                      | Education subjects £17                   |
|                                                                      |                                          |
| Archi Educa                                                          | tional Software                          |
| • 10 out of 10                                                       | Glimpse Clip Art                         |
| Early essentials £2                                                  |                                          |
| • 10 out of 10                                                       | Highlighter                              |
| English £20                                                          | 0 (6-16 yrs) £42                         |
| • 10 out of 10                                                       | Jigsaw £19                               |
| Maths £20                                                            | <ul> <li>Linkword French £32</li> </ul>  |
| <ul> <li>Animated Alphabet</li> </ul>                                | <ul> <li>Linkword German £32</li> </ul>  |
| (3-6 yrs) £2                                                         | <ul> <li>Linkword Spanish £32</li> </ul> |
| <ul> <li>Arcventure</li> </ul>                                       | Mapventure                               |
| (8-12 yrs) £2                                                        | 9 (9-13 vrs) £24                         |
| <ul> <li>Bookbinder £4:</li> </ul>                                   | Microbugs £24                            |
| Bumper Disc £14                                                      | Money Matters £16                        |
| Bumper Disc 2 £14                                                    | Nature Park Adven-                       |
| Craftshop 1 £19                                                      | ture (7-9 yrs) 527                       |
| Craftshop 2 £19                                                      | Numerator \$60                           |
| Converta-Key £16                                                     | Picture Book \$16                        |
| Data Word     £16                                                    | Becall (6-13 yrs) \$30                   |
| Desktop Stories £35                                                  | Sollardoro Talos 624                     |
| • DigiSim £3!                                                        | • Snippet £36                            |
| Dream Time     (5.7)                                                 | Space Mission                            |
| (5-7 yrs) £23                                                        | Made (0.10)                              |
| <ul> <li>Farm (5-7 yrs) £19</li> <li>Fleet Street Phantom</li> </ul> | a Ction of the Down                      |
|                                                                      | (0.10) 000                               |
| (9-13 yrs) £25<br>• Fun School 3 Rec                                 | a \#-1-1 000                             |
| (up to 6 years) £17                                                  |                                          |
| • Fun School 3 Green                                                 |                                          |
| (6-8 years) £17                                                      |                                          |
| • Fun School 3 Blue (8                                               |                                          |
| years +) £17                                                         |                                          |
| Gate Array Teaching                                                  |                                          |
| System £68                                                           |                                          |
| 200                                                                  | , , , , , , , , , , , , , , , , , , , ,  |

#### **Archimedes Software**

| GRAPHICS              |      | Pysanki              | £14  |
|-----------------------|------|----------------------|------|
| 3D Construction Kit   | £39  | Quazer               | £10  |
| Arc Light             | £46  | Real McCoy 2         | £23  |
| ARCtist               | £19  | Real McCoy 3         | £22  |
| ARCticulate           | £19  | Redshift             | £14  |
| Art Works             | £129 | Return to Doom       | £16  |
| Atelier               | £60  | Repton 3             | £14  |
| Artisan II            | £45  | Saloon Cars Deluxe   | £27  |
| Artisan Gallery       | £16  | Sim City             | £22  |
| Autosketch II         | £65  | Spitfire Fury        | £22  |
| CADet (CAD)           | £129 | Superior Golf        | £14  |
| Clip Art Set 1        | £28  | Superpool + Break 14 | 7£22 |
| Clip Art Set 2        | £28  | Swiv                 | £19  |
| Concept Designer      | £23  | Talisman             | £12  |
| Craftshop 1 & 2       | £28  | Techodream           | £20  |
| Euclid 2              | £50  | Trivial Pursuit      | £22  |
| Graph Box             | £59  | Twin World           | £15  |
| Graphbox Professional | £107 | U.I.M.               | £23  |
| HotLink Presenter     | £40  | White Magic 2        | £15  |
| Illusionist           | £69  | Worldscape           | £16  |
| Kermit                | £46  | XFire                | £19  |
| Mogul                 | £17  | Zelanites            | £23  |
| PCAD Educ.            | £395 |                      |      |
| Pro Artisan           | £70  | Miscellaneous        |      |
| ProCAD                | £439 | Ancestry             | €59  |

£59

£79

Arccomm 2

Arcterm 7

£38

£64

Prime Art

Nevryon II

Pandoras Box

Play It Again Sam

Pipe Mania

Populous

Omar Sharif's Bridge £23

Render Bender 2

| Revelation 2                                                                                                    | £80                                                                                                    | Arcterin /         | 104  |
|----------------------------------------------------------------------------------------------------|----------------------------------------------------------------------------------------------------|--------------------|------|
| Titler                                                                                                    | E119                                                                                                    | Armadeus Sound     | €60  |
| Tween                                                                                                    | £29                                                                                                    | Avante Garde Fonts |      |
|                                                                                                    |                                                                                                    | Battle Chess       | £25  |
| CAMEO                                                                                                    |                                                                                                    | BBC DFS Reader     | £6   |
| GAMES                                                                                                    |                                                                                                    | Broadcaster Loader | £65  |
| Air Supremacy                                                                                                    | £17                                                                                                    | Chameleon          | £34  |
| Apocalypse                                                                                                    | £14                                                                                                    | Chart Well         | £25  |
| Arcade 3 Compilation                                                                                                    |                                                                                                    | Chatter            | £34  |
| Battletank                                                                                                    | £10                                                                                                    | Compression (CC)   | £38  |
| Black Angel                                                                                                    | £27                                                                                                    | Craftshop 1        | £27  |
| Boogie Buggy                                                                                                    | £14                                                                                                    | Craftshop 2        | £27  |
| Break 147 + Supa Poo                                                                                                    |                                                                                                    | Desk Edit 2        | £29  |
| Bughunter in Space                                                                                                    | £12                                                                                                    | Equasor            | £38  |
| Cataclysm                                                                                                    | £19                                                                                                    | FlexiFile          | £97  |
| Caverns                                                                                                    | £10                                                                                                    | Genesis            | £10  |
| Champions                                                                                                    | £25                                                                                                    | Genesis Plus       | £68  |
| Chess 3D                                                                                                    | £16                                                                                                    | Genesis 2          | 299  |
| Chocks Away                                                                                                    | £27                                                                                                    | Investigator 2     | £22  |
| Compendium                                                                                                    | £32                                                                                                    | Magpie 2           | £42  |
| Chocks Away Extra                                                                                                    | £14                                                                                                    | Notate             | £42  |
| Chuck Rock                                                                                                    | £18                                                                                                    | Numerator          | £66  |
| Conqueror                                                                                                    | £15                                                                                                    | Pin Point          | £65  |
| Cyber Chess                                                                                                    | £38                                                                                                    | Polyglot           | £16  |
| Cycloids                                                                                                    | £20                                                                                                    | Presenter 2        | £29  |
| Ego Repton 4                                                                                                    | £-                                                                                                    | Presenter Story    | £145 |
| Elite                                                                                                    | £33                                                                                                    | Prophet Accounts   | £132 |
| Enter the Realm                                                                                                    | £19                                                                                                    |                    |      |
| E-Type Compendium                                                                                                    | £20                                                                                                    | Prophet Demo Disc  | £10  |
| E-Type Designer                                                                                                    | £13                                                                                                    | Rainforest         | £17  |
| Fervour                                                                                                    | £35                                                                                                    | Revelation 2       | £95  |
| Galactic Dan                                                                                                    | £19                                                                                                    | Rhapsody in Blue 2 | £45  |
| Gods                                                                                                    | £24                                                                                                    | Score Draw         | £46  |
| Grievous Bodily Arm                                                                                                    | £19                                                                                                    | Show Page          | £127 |
| Hero Quest                                                                                                    | £25                                                                                                    | Speech!            | £15  |
| Holed Out Designer                                                                                                    | £13                                                                                                    | The Victorian      | £17  |
| Holed Out Golf Comp                                                                                                    | £20                                                                                                    | Time Tabler        | £499 |
| Inter Dictor 2                                                                                                    | £26                                                                                                    | Toolkit (Clares)   | £35  |
| Iron Lord                                                                                                    | £15                                                                                                    | Touchtype          | £40  |
| Jahangir Khan Squasl                                                                                                    | £19                                                                                                    | Tracker            | £39  |
| Lemmings                                                                                                    | £20                                                                                                    | Turbo Driver BJ10E | £42  |
| Oh no more Lemmings                                                                                                    | £15                                                                                                    | Type Studio        | £43  |
| Lost Temple                                                                                                    | POA                                                                                                    | Vox Box            | £46  |
| Lotus Turbo Challenge                                                                                                    | £19                                                                                                    | Wimp Programmer's  |      |
| Mad Prof Mariarti                                                                                                    | £17                                                                                                    | Toolkit            | £16  |
| Masterbreak                                                                                                    | £16                                                                                                    | WorldScape         | £17  |
| Man at Arms                                                                                                    | £14                                                                                                    |                    |      |
| MahJong Patience                                                                                                    | £15                                                                                                    | LANGUAGES          |      |
| Manchester United II                                                                                                    | £19                                                                                                    | Desktop C          | £199 |
| Nebullus                                                                                                    | £21                                                                                                    | Macro Assembler    | £40  |
| A STATE OF THE PARTY OF THE PARTY OF THE PAR | Name of Street, or other Designation of the Owner, where the Parket of the Owner, where the Owner, where the Owner, which is the Owner, where the Owner, which is the Owner, where the Owner, which is the Owner, which is the | Potent days        | 000  |

| Desktop C        | £199 |
|------------------|------|
| Macro Assembler  | £40  |
| Robo Logo        | £69  |
| BASIC Compiler   | £77  |
| Logotron Logo    | £45  |
| Risc BASIC       | £120 |
| Risc FORTH       | £110 |
| Cambridge Pascal | £95  |
|                  |      |

#### **BBC/Master Games**

| Acornsoft Hits 1    | £10 | Sim City              | £10 |
|---------------------|-----|-----------------------|-----|
| Acornsoft Hits 2    | £10 | Superior Collection 1 | £10 |
| Air Supremacy       | £10 | Superior Collection 2 | £10 |
| Play It Again Sam 1 | £10 | Play It Again Sam 9   | £10 |
| Play It Again Sam 2 | £10 | Play It Again Sam 10  | £10 |
| Play It Again Sam 3 | £10 | Play It Again Sam 11  | £10 |
| Play It Again Sam 4 | £10 | Play It Again Sam 12  | £10 |
| Play It Again Sam 5 | £10 | Play It Again Sam 13  | £10 |
| Play It Again Sam 6 | £10 | Play It Again Sam 14  | £10 |
| Play It Again Sam 7 | £10 | Play It Again Sam 15  | £10 |
| Play It Again Sam 8 | £10 | Play It Again Sam 16  | £10 |

#### **Archimedes Fonts**

| Risc OS 2 | Risc OS 3                                                               |
|-----------|-------------------------------------------------------------------------|
| £12       | £17                                                                     |
| £7        | £10                                                                     |
| 63        | £12                                                                     |
| £10       | £15                                                                     |
| £24       | £35                                                                     |
| £28       | £40                                                                     |
| £27       | £40                                                                     |
| £24       | £35                                                                     |
| £24       | £35                                                                     |
| £24       | £35                                                                     |
| £5        | £7                                                                      |
| £10-      | £15                                                                     |
|           | £12<br>£7<br>£9<br>£10<br>£24<br>£28<br>£27<br>£24<br>£24<br>£24<br>£24 |

#### **TEX EPROM ERASERS**

Over erasure of EPROMs very rapidly turns them

The TEX erasers operate following the manufacturers specifications to give the maximum possible working life by not erasing too fast.

- ERASER GT Deluxe version erases up to 8 chips. Has automatic safety cut-off to switch off the UV lamp when opened.
- Spare UV tubes.

#### Archi Real-Time Digitiser

£12

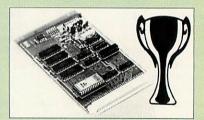

#### Now supplied with NEW RISC OS Version Software

Watfords' Archimedes Video Digitiser is the most sophisticated digitiser ever designed for a micro. It provides a fast and flexible means of capturing images from a video camera or recorder for display and manipulation on the Archimedes range of Micros. Off-air televison signals may also be digitised via a video recorder or TV tuner. Please write for further details

#### Price £75

A Set of Colour Filters for colour image grabbing £16

#### Archi Graphic Tablet

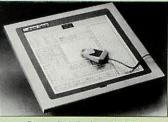

#### Special Price £199

(Price includes Tablet, Leads, Software & Puck) Stylus Optional Extra £20 Archi Graphic Tablet Junior. Working area 9" x 6". Price includes Stylus

£20

£18

£-

£23

#### Antistatic Lockable Disc Storage Units

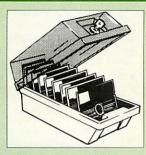

| - INIOO | - Holds up to 30 3.23 ulscs    | 24.33     |
|---------|--------------------------------|-----------|
| • M85   | - holds up to 95 5.25" discs   | £6.95     |
| • M25*  | - holds up to 25 3.5" discs    | £4.95     |
| • M50   | - holds 50 3.5" discs          | £6.50     |
| • M100  | - holds 100 3.5" discs         | £6.99     |
| • M10   | - holds 8 of No. 10 Data Carti | ridges£15 |

M10 - holds 8 of No. 10 Data Cartridges £15

\* Not lockable

#### Disc Plonker Rack

When using ones micro, there is a tendency to have more than one Disc on the desk. This exposes them to the hazards of fingerprints, scratches, dust, coffee and

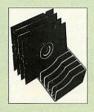

an untidy desk. Why not protect your valuable data from all these hazards with the help of our extremely handy and low cost DISC PLONKER RACK. Holds up to eight 5.25" discs.

#### 3M - Diskettes

Lifetime warranty on 3M Discs

| • 10 x 5.25" S/S D/D 40T (744)             | £5  |
|--------------------------------------------|-----|
| • 10 x 5.25" D/S D/D 40T (745)             | £5  |
| 10 x 5.25" S/S D/D 80 Track (746)          | £6  |
| • 10 x 5.25" D/S D/D 80 Track (747)        | £7  |
| • 10 x 5.25" 1.6M D/S D/D High Density for | IBM |
| XT and AT                                  | £8  |
| 10 x 3.5" S/S D/D 40/80 Track              | £6  |
| • 10 x 3.5" D/S D/D 40/80 Track            | £6  |
| • 10 x 3.5" Double Sided High Density      | £10 |
|                                            |     |

#### **Top Quality Diskettes**

Watford's life time guaranteed disc are supplied complete with self stick labels & plastic library case.

| ● 10 x M3 3.5" D/S D/D 80 Track    | £6  |
|------------------------------------|-----|
| ● 10 x M9 3.5" D/S High Density    | £10 |
| ● 10 x M4 5.25" S/S D/D 40 Track   | £5  |
| ● 10 x M5 5.25" D/S D/D 40 Track   | £5  |
| ● 10 x M7 5.25" D/S D/D 80 Track   | £6  |
| ● 10 x M8 5.25" D/S H/D Hi-Density | £9  |

#### Special Bulk Offer Discs

(Lifetime warranty on Discs)

#### BUILK PACK DISCS in lots of 100

| 1 | JULK PAC       | CDIC    | CO III | 1013 01 | 100    |
|---|----------------|---------|--------|---------|--------|
|   |                |         | S/S    | D/S     | D/S    |
|   | Туре           |         | 40T    | 40T     | 80T    |
| • | Without Sleeve | s 5.25" | £25    | £30     | £35    |
| • | With Sleeves 5 | .25"    | £28    | £33     | £38    |
|   | 3.5" D/S D/D   | £21     | for 50 | £39 f   | or 100 |
|   | 3.5" D/S H/D   | £40     | for 50 | £75 f   | or 100 |

#### **Disc Drive Power Leads**

Supply from BBC power supply to standard Disc Drive Connection: Single £3.00; Dual £3.75

#### **Disc Drive Interface Leads**

BBC to Disc Drives Ribbon Cable Single £4 Twin £6

#### 3.5" Disc Drive

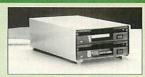

These top quality 3.5" Double sided, 80 track, are attractively finished in BBC beige. They are supplied complete with all cables and a Utilities Disc.

Description

|             | Disc Drive without PSU       |      |
|-------------|------------------------------|------|
| • CLS35:    | Single Disc Drive, 400K      | £59  |
| • CLD35:    | Twin Disc Drives, 800K       | £109 |
|             | Disc Drive with PSU          |      |
| • CS35:     | Single Disc Drive, 400K      | £82  |
| • CD35:     | Twin Disc Drives, 800K       | £126 |
| /D C COOF ! | are the second second second |      |

(P.S. CS35 is supplied in a twin case with a blanking plate to enable easy expansion to a dual drive at a later stage)

#### **Disc Drives in Monitor Stand**

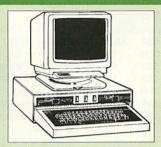

CDPM 800S – Twin 5.25", 800K Double sided 40-80 track switchable disc drives mounted in an attractively finished Beige colour plinth for the BBC B & Master 128K micros. Supplied complete with integral power supply, cables and Utilities disc. The mains switch with neon On/Off light indicator, and the two 40/80 track switches are mounted on the front panel for ease of use.

£150

• DP35 800 – Same as above except, one disc drive is a 5.25" and the other is 3.5".

£145

#### Plastic Library Cases

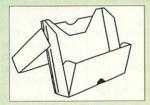

| DLC1 - | Holds 5 x 3.5" Discs.   | £1.50 |
|--------|-------------------------|-------|
| DLC2 - | Holds 10 x 3.5" Discs.  | £1.90 |
| DLC3 - | Holds 5 x 5.25" Discs.  | £1.60 |
| DLC4 - | Holds 10 x 5.25" Discs. | £2.00 |
|        |                         |       |

#### **Disc Albums**

Attractively finished in leather-look PVC Vinyl

DW1 - Holds 6 x 3.5" Discs £2.50

DW2 - Holds 6 x 5.25" Discs £3.00

DW3 - Holds 20 x 5.25" Discs £3.50

DW4 - Holds 40 x 3.5" Discs or

5.25" Discs £4.50

#### **Cleaning Kits**

| 5.25" Disc Cleaning Kit      | £4  |
|------------------------------|-----|
| 3.5" Disc Cleaning Kit       | £4  |
| PC Cleaning Kit              | £7  |
| Professional PC Cleaning Kit | £12 |
| Aerosol Dust Spray Can       | £3  |
| Servisol Foam Cleaner Can    | £3  |
| Antistatic Aerosol Spray     | £3  |

#### Acorn & Watford DFSs

| Watford sophisticated DFS ROM | £16.00 |
|-------------------------------|--------|
| Watford DFS Kit complete      | £49.00 |
| DFS Manual (comprehensive)    | £6.95  |
| Acorn DNFS ROM                | £17.00 |
| Acorn ADFS ROM only           | £25.00 |
| Acorn 1772 DFS ROM Kit        | £49.00 |
| Acorn DFS Kit complete        | £48    |

#### Watford's Mkll 1772

#### Single/Double Density DFS

Many of our customers have wanted to use our superior DDFS and Acorn ADFS together. Now our Mk II DDFS Board with its 1772 Disc Controller, has been adapted to allow the use of Acorn ADFS as well. It also has all the commands of the Acorn's 1772 DFS, plus many more added features.

Complete Kit Special Price £44
 DDFS Manual (No VAT) £6.95

#### Quality Disc Drives from Watford

All our Disc Drives are Double Sided and will operate in both Single and Double Density modes. All 5.25" Disc Drives are 40/80 track switchable. For ease of use, the switches are front mounted. Follow the trend with a Watford plinth. (Turn to the 6th page of our advert for the Plinths).

P.S. All our 5.25" Disc Drives with PSU are compatible with the Compact Micro. All you require is our special Compact Disc Drive cables designed by us.

#### "Test Bureau Approved for Use in Education"

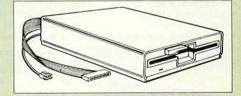

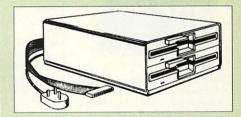

#### Our Disc Drives conform to BS415

| Type       | Description                                        |    |
|------------|----------------------------------------------------|----|
|            | Disc Drive without PS                              | U  |
| •CLS400S:  | Single, 40/80 track 400K<br>Double sided Drive £   | 70 |
| • CLD800S: | Twin, 40/80 track, 800K<br>Double sided Drives £13 | 38 |
|            | Disc Drive with PSU                                |    |
| • CS400S:  | Single, 40/80 track, 400K<br>Double sided Drive £6 | 80 |
| • CD800S:  | Twin, 40/80 track, 800K<br>Double sided Drives £14 | 49 |
|            |                                                    |    |

Special Cable to connect both 3.5" and 5.25"
Disc Drives simultaneously to the BBC
Compact £13

Continued  $\rightarrow \rightarrow \rightarrow \rightarrow \rightarrow \rightarrow \rightarrow \rightarrow \rightarrow$ 

#### **Microvitec Monitors**

| • 1431 - Standard Resolution | #£175 |
|------------------------------|-------|
| • 1451 - Medium Resolution   | #£215 |
| Cub3000 Medium Res for       |       |
| A3000                        | #£195 |
| Dust Cover for Microvitecs   | £5.50 |
| • Touchtec 501 Touch Screen  | £239  |

#### • Touchtec 3000 # 3 years parts & labour warranty

**Multiscan Monitors** 

| Eizo T240i         | £589          | Panasonic C138  | 31£199 |
|--------------------|---------------|-----------------|--------|
| Eizo F340i-W       | £625          | C1381LR         | £270   |
| Eizo F550i         | £899          | Taxan 787       | £215   |
| Eizo T560iT        | £1345         | Taxan 787LR     | £239   |
| Eizo T660i-T20"    |               | Taxan 789LR     | £289   |
| Eizo 9060          | £499          | Taxan 795-PC    | £465   |
| NEC 2A-N           | £274          | Taxan 875+ LR   | £739   |
| NEC 3FG            | £360          | Txn1075-20"     | £1189  |
| NEC 4FGe           | £517          | Taxn1150        | £1699  |
| NEC 5FG<br>NEC 6FG | £877<br>£1739 | Taxn2013LR      | £1045  |
|                    | 1000          |                 |        |
| Panasonic III      | onitors       | s carry 2 years | on-    |

#### Aries AlphaScan Monitor

site maintenance warranty

Its multiscan circuitry provides automatic adjustment for frequencies between 31 and 56KHz horizontal, and 43 and 70Hz vertical. Its 0.28mm dot pitch high resolution tube provides super sharp text graphics, while a high speed (70/72Hz) refresh rate provides a flicker-free display easing the eye strain. The VIDC Adaptor supplied with the monitor allows high resolution £299 operation in all screen modes. Aries Alphascan 17" Plus

#### **Philips Monitors**

| <ul> <li>BM7502 12" Hi-res Green</li> </ul> | 883  |
|---------------------------------------------|------|
| CM8833 14" Med. Res Colour                  | £195 |
| Dust Cover for Philips                      |      |
| Monitors                                    | €6   |
| Spare Monitor Leads (various)               | 67   |

#### VIDC Enhancer

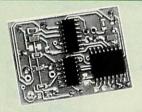

Our two unique VIDC add-on boards for the Archimedes cater for all VGA and Multiscan monitors and screen modes. The multimode software supplied. provides all the new modes for the selected monitor type, including the now standard Computer Concepts modes. With VGA monitor, you are no longer restricted to a few modes. A Desk Top application supplied on disc, allows new modes to be designed and existing modes to be modified for particular monitors.

Super VGA VIDC Card: Its unique design allows the horizontal and vertical sync to be buffered and have the polarity changed under software

MultiVideo VIDC Card: As above but for MultiScan monitors only.

#### **Plotters**

- DXY1100 £550 • DXY1200 £715 DXY1300 £935 • Sketchmate A4£319
- Sketchmate A3£455
- Roland Plotter Fibre Tip Pens
- HP7440AU £665 HP7475AU £899
   HP7570A £199 HP7575AU £2529

#### **Printer Leads**

| <ul> <li>BBC Centronics 4'</li> </ul> | £5; |      |       | 6'  | £6                 |
|---------------------------------------|-----|------|-------|-----|--------------------|
| Archi Parallel 2m                     | £5; | 5m   | £9;   | 10m | £13                |
| PC Parallel 2m                        | £5; | 5m   | £9;   | 10m | £13                |
| • 25 pin D Male/Male                  | Э   | 2m   | £5;   | 5m  | £10                |
|                                       | 1 1 | 1000 | 10000 |     | THE REAL PROPERTY. |

• Centronics Double Ended 4' £5; 6' £6; 5 meter £10; 10 meter £14 RS232 Leads Various

#### Integrex Ink Jet **Printers**

| £425   |
|--------|
| £6.50  |
| £10    |
| £21    |
| £12.40 |
| £55    |
| £123   |
| £599   |
| £185   |
| £43    |
| £335   |
| 2 £45  |
|        |

#### Star Printers

|            | Printer | CSF  | Ribbon |
|------------|---------|------|--------|
| LC15       | £190    | £135 | £5     |
| LC20       | £102    | £60  | £4     |
| LC100C     | £126    | £65  | £9     |
| LC24-15    | £245    | £135 | £5     |
| LC24-100   | £143    | £69  | £5     |
| LC24-20 Mk | 2£175   | £65  | £5     |
| LC24-200C  | £214    | 265  | £12    |
| LC200 C    | £151    | £65  | £12    |
| Star Jet   | £169    | £43  | £16    |
| XB24-200C  | £324#   | 280  | £12    |
| XB24-250C  | £389#   | £139 | £12    |
| ZA-200C    | £260#   | 289  | £12    |
| ZA-250C    | £324#   | £139 | £12    |
|            |         |      |        |

# Includes 12 months on-site warranty

| <ul> <li>Black Ribbons for Colour Printers</li> </ul> | £5  |
|-------------------------------------------------------|-----|
| <ul> <li>Serial 8K l'face LC10/15/24/200</li> </ul>   | £52 |
| • 32K Buffer LC/XB24-10; 15; 200                      | £52 |

Star/Archi Colour Printer Driver

#### **NEC Pinwriter Printers**

|       | Printer     | CSF  | Ribbon    |
|-------|-------------|------|-----------|
| P220  | £181        | £59  | 63        |
| P32   | £235        | £59  | 26        |
| P62   | £320        | 289  | 83        |
| P72   | £395        | £115 | 82        |
| P90   | £577        | £115 | 83        |
| - 1-1 | 1400 0400 - |      | 1000 0010 |

Jetmate J400 £169; ● Jetmate J800 £249

| Black Ribbons P20; P32                           | £6       |
|--------------------------------------------------|----------|
| <ul> <li>Ribbons P60/70/P90 Black £8;</li> </ul> | Colr £14 |

• P60/70 Colour Option Kit ● CSF for P20 £59; P60 £89; P70 £89

#### Panasonic Printers

|           | Printer | CSF  | Ribbon |
|-----------|---------|------|--------|
| KX-P1123  | £126    | £59  | 62     |
| KX-P1170  | £98     | 259  | 62     |
| KX-P1624  | £264    | £126 | 83     |
| KX-P1654  | £330#   | £126 | 83     |
| KX-P1695  | £267    | £126 | 83     |
| KX-P2123M | £144    | £79  | 82     |
| KX-P2123C | £194    | £79  | £15    |
| KX-P2124  | £215    | 289  | 83     |
| KX-P2180M | £126    | £79  | 82     |
| KX-P2180C | £143    | £79  | £15    |
| KX-P2624  | £269#   | £126 | 83     |
|           |         |      |        |

- # Includes 12 months on-site warranty
- Dustcover for 80 column printers Serial Interface for above Printers £46
- Black Ribbons for P1081, 1180, 1124£6
- · Brown, Blue or Red Ribbons for
- KX-P1081/1592/1595/1695 £9 each • 32K Buffer for above Printers £16

P.S. We only sell original Panasonic Ribbons which are guaranteed to last 3 million characters

#### Laser Printers

| All Laser printers (excluding include 12 Months On-Site                                                                                                    | HP La  | sers) |
|----------------------------------------------------------------------------------------------------|--------|-------|
| Brother HL4-VE                                                                                                    | 4ppm   | £594  |
| Brother HL4-PS Postscript                                                                                                    | 4ppm   | £974  |
| Brother HL-10V                                                                                                    | 10ppm  | £1045 |
|                                                                                                    | 10ppm  | £1329 |
|                                                                                                    | 10ppm  | £1149 |
|                                                                                                    | 10ppm  | £1445 |
| Canon LBP4 LITE                                                                                                    | 4ppm   | £525  |
| Canon LBP4+ 1.5M RAM                                                                                                    | 4ppm   | £644  |
| Canon LBP-8111 Plus                                                                                                    | 8ppm   | £945  |
| Canon LBP-8 Plus IIIR                                                                                                    | 8ppm   | £1435 |
| Canon LBP-8 IV 600DPI                                                                                                    | 8ppm   | £989  |
| Epson EPL-4000                                                                                                    | 6ppm   | £445  |
| Epson EPL-5200 - NEW -                                                                                                    | 6ppm   | £565  |
| Epson EPL-7500 PS                                                                                                    | 6ppm   | £1139 |
| The second second secon | 10ppm  | £920  |
| Fujitsu VM600                                                                                                    | 5ppm   | £579  |
| Fujitsu VM800 (Best Buy)                                                                                                    | 8ppm   | £535  |
|                                                                                                    | 16ppm  | £POA  |
|                                                                                                    | 16ppm  | £2469 |
| HP Laserjet IIIP                                                                                                    | 4ppm   | £625  |
| HP Laserjet 4                                                                                                    | 8ppm   | £1073 |
| HP Laserjet 4L - NEW -                                                                                                    | 4ppm   | £499  |
| HP Laserjet 4M PS                                                                                                    | 8ppm   | £1449 |
| HP Laserjet 4si                                                                                                    | oppiii | £2260 |
| HP Laserjet 4Si MX 1200 DPI                                                                                                    | 16ppm  | £3385 |
| NEC Silentwriter S62P PS                                                                                                    | 6ppm   | £995  |
| NEC Silentwriter S102                                                                                                    | 6ppm   | £1075 |
| NEC Silentwriter 2290                                                                                                    | oppiii | £1194 |
| NEC Silentwriter 290P PS                                                                                                    | 8ppm   | £1469 |
| OKI OL400E                                                                                                    | 4ppm   | £449  |
| Panasonic KX-P4410                                                                                                    | 5ppm*  | £459  |
| Panasonic KX-P4430                                                                                                    | 5ppm*  | £594  |
|                                                                                                    | 1ppm*  | £919  |
|                                                                                                    | 1ppm*  | £1294 |
| Star LP-4 Post Script                                                                                                    | 4ppm   | £774  |
| Star LS-5                                                                                                    | 5ppm   | £489  |
| Star LS-5 EX (RISC Based)                                                                                                    | 5ppm   | £599  |
| Star LS-5 TT True Type+Mac                                                                                                    | 5ppm   | £775  |
| Star LP-8 III                                                                                                    |        | £899  |
| Star LP-8 Star (post)script                                                                                                    | 8ppm   | £1130 |
| *2 years on-site warranty                                                                                                    | 8ppm   | 21130 |
| HP Laserjet IIIP 3 years on-si                                                                                                    | ite    | £150  |
| HP Laserjet IIISi 3 years on-s                                                                                                    |        | £450  |
| HP Laserjet 4/4M 3 years on-                                                                                                    | site   | £170  |
|                                                                                                    |        |       |

#### Laser Toners

| Canon 2, 3 & 4  | £52  | KX-P4420/50/55 | £20 |
|-----------------|------|----------------|-----|
| Epson GQ        | £12  | KX-P4410/30    | £29 |
| EPL 40/41/4300  | £55  | NEC SWriter    | £84 |
| EPL 71/7500     | £117 | HPII/D, III/D  | £60 |
| EPL 8100        | £117 | HP IIP, IIIP   | £54 |
| Qume Crystal(3  | £84  | HP4/4M         | £72 |
| Star LP4        | £52  | OKI OL400/800  | £18 |
| Star LS5        | £69  | VM800 8K pages |     |
| Canon 8/Star LP |      |                |     |

#### Laser RAM Upgrades

| туре       | LIVI  | 2111 | 4111 |          |
|------------|-------|------|------|----------|
| IIP; IIIP  | £49   | 082  | £132 |          |
| II & IID   | £60   | £96  | £142 |          |
| LJ4/4M     | £-    | £75  | £175 | 8M/£279  |
| EPL4100    | -     | £120 | -    | 512K/£52 |
| KX4420/50i | £59   | £89  | £149 |          |
| NEC S62/S1 | 02£99 | £180 | _    |          |
| Star LBP   | £139  | £275 | -    |          |
|            |       |      |      |          |

#### Jetpage Postscript Cartridge

| • HP IIP/IIIP £2 | 225 | IID & III | £227 |
|------------------|-----|-----------|------|
|------------------|-----|-----------|------|

#### Various Add-Ons

| <ul> <li>Laserjet Appletalk Interface</li> </ul>         | £135   |
|----------------------------------------------------------|--------|
| HP Adobe Postscript+ Cartridge                           | £359   |
| Pacific Page Postscript                                  | £259   |
| HP Premier Font Collection                               | £28    |
| <ul> <li>Laserjet Various Font C'tridges from</li> </ul> | om £45 |

- HP Postscript Module for LJ4 £270
- Laserjet 4 Powered envelope feeder£199 Jetdirect Ethernet Card for Laserjet Illsi/4/4Si £359
- 500 Sheet paper cassette (3rd Bin) £205 HPIIP/IIIP Lower Cassette Tray £96

#### Citizen Printers

| The second second | COMMISSION OF THE PARTY OF |               |          |
|-------------------|----------------------------|---------------|----------|
| 120D+             | £98                        | Swift 90C     | £198     |
| Swift 9           | £145                       | Swift 200     | £178     |
| Swift 9X          | £185                       | Swift 240     | £200     |
| PN-48             | £189                       |               |          |
| Swift 90          | £139                       | Swift 240C    | £212     |
| # 2 years n       | arte and                   | abour warrant | v on all |

2 years parts and labour warranty on al above Citizen Printers.

- Swift 24 Ribbons: Black £4 Colour £13
- Cut Sheet Feeder for 80 col. printers £75 Citizen 120D Ribbons £3.50
- Archi Colour Printer Driver £15

#### Hewlett-Packard Printers

| 177000000000000000000000000000000000000 |       |                  | -     |
|-----------------------------------------|-------|------------------|-------|
| Desk Jet 500                            | £249  | DJ500 colour     | £355  |
| DJ 550 Colour                           | £459  | Desk Jet 510     | £253  |
| DJ Portable                             | £269  | Desk Jet 1200C   | £1060 |
| Deskwriter 5000                         | £349  | Deskwriter 550   | C£459 |
| Paint Jet -                             | +£495 | PaintJet XL300+  | £1549 |
| Quiet Jet plus                          | £399  | PaintJet XL300PS | £2620 |

+ Includes 12 months on-site warranty

3 years on-site maintenance available as follows: DeskJet & DeskWriter mono £55 Desk let & Desk Writer colour 665

Paintiet Cartridge Black £15; Colour £23

DJ Portable CSF £49; Carrying Case £49

#### Special Offer

When you purchase any Hewlett Packard printer from us, you qualify for the following software

| Olicio.                                          |     |
|--------------------------------------------------|-----|
| Adobe Type Manager v2                            | £45 |
| <ul> <li>Designworks Software pack at</li> </ul> | £39 |
| <ul> <li>Lotus Organiser Software at</li> </ul>  | £39 |

#### Desk Jet 500 Accessories

| <ul> <li>Ink Cartridges</li> </ul>    | Black    | £16;    | Colour | £23 |
|---------------------------------------|----------|---------|--------|-----|
| <ul> <li>High Capacity In</li> </ul>  | nk Cartr | idges   | Black  | £21 |
| <ul> <li>Ink Refill Double</li> </ul> | Pack     | JetFill | )      | £10 |
| <ul> <li>Ink Refill High C</li> </ul> | Capacity | (JetFi  | II)    | £16 |
| Archi - DJ550                         | Colour   | Printer | Drive  | £15 |

● Epson FX Emulation Cart.(500 mono)£45

• IBM Proprinter Emulation Cartridge £59 Wordperfect Cartridge 689 £6

 DJ 500 Dust Covers • 636G 50 x Transparencies A4 £40 • 636J 50 x Glossy Paper A4 (also XL) £40

• 630Z 50 x Cut Sheet Paper A4 £15

#### Plug In Font Cartridges for DJ 500

22706B - Prestige, Elite, Line Draw £55 22706C - Letter Gothic & HP Line Draw £56 22707P - Proprint Emulation Cartridges £57

#### HP Paintint/VI Accordation

| THE FAIRING WAL MUCCOSOFIES      |     |
|----------------------------------|-----|
| ● 630P 200 Z-Fold paper 8.5 x 11 | £14 |
| 630Q 50 Transparencies 8.5 x 11  | £39 |
| 630S 50 Transparencies A4        | £40 |
| • 630Y 200 Cut Sheets 8.5 x 11   | £14 |

£18

• 631Y 200 Cut Sheets A4

#### **Fujitsu Printers**

- B-100 InkJet HP Deskjet compatible 300dpi, whisper-quiet & 6 resident fonts
- B-200 InkJet HP Desk Jet compatible 300dpi. Built in Cut Sheet Feeder. Optional 2nd Bin/Tractor available #£239

 DL-1150 Dot Matrix – 24 pin, 110 column Colour optional £209

• DL-1150colour Dot Matrix - 24 pin, 110 column With colour option £235

● DL1250 £344; ● DL4600 • DL3600 £439; • DL5800 £999

• Joywriter £249; • DL1250 colr £344 B-100 Cut Sheet Feeder £65

. B-200 2nd Bin Sheet Feeder £95 B-200 Tractor Unit £65 B-100/200 Ink Cartridges €14

 DL-1100 Colour Upgrade £39 DL-1100 Ribbons Black £5 Colour £11

Canon LBP-4 Lower Cassette Tray £96

#### **Epson Printers**

|            | Printer | CSF  | Ribbon |
|------------|---------|------|--------|
| EX1000C    | £428    | £-   | £6     |
| FX870      | £273    | £47  | £4     |
| FX1170     | £339    | £69  | £6     |
| LQ100      | £148    | £-   | £4     |
| LQ570+     | £205    | £47  | £4     |
| LQ870      | £359    | £47  | £6     |
| LQ1060     | £585    | £155 | 26     |
| LQ1070     | £310    | £69  | 26     |
| LQ1170     | £434    | £69  | £6     |
| LQ2550     | £673    | £360 | £6     |
| LX100      | £116    | £-   | £4     |
| LX400      | £94     | £69  | £4     |
| LX850+     | £135    | £69  | £4     |
| LX1050     | £203    | £125 | £6     |
| SQ870      | £409    | £59  | £23    |
| SQ1170     | £560    | £155 | £23    |
| SQ2550     | £669    | £-   | £23    |
| Stylus 800 | £244    | £-   | £10    |

#### Epson RS232 Interface

| Standard £28;                        | +8K Buffer £75   |
|--------------------------------------|------------------|
| • LQ100 Tractor Fee                  | d £29            |
| • FX850/LQ800/850                    | Tractor Feed £69 |
| <ul> <li>FX/LQ1050 Tracto</li> </ul> | r Feed £85       |
| • LQ2500/2550 Trac                   | tor Feed £90     |
| Dustcovers for 80                    | col printers £6  |

#### Canon Bubblejet **Printers**

|          |            |          | 2nd        | Ink  |
|----------|------------|----------|------------|------|
|          | Printer    | CSF      | Bin        | Cart |
| BJ10EX   | £156       | £43      | -          | £16  |
| BJ10SX   | £169       | £43      | _          | £16  |
| BJ200    | £275       | -        | -          | £16  |
| BJ230    | £299       | -        | -          | £16  |
| BJ300*   | £319       | 883      | 883        | £12  |
| BJ330*   | £369       | £110     | £79        | £12  |
| BJC800C  | £1345      | -        | -          | £16  |
| BJ10EX   | (/SX Jum   | bo Ink R | efill pack |      |
| (twice o | artridge v | volume)  |            | £12  |

(twice cartridge volume) Spare Battery pack for BJ10EX £33

includes 12 months on site warranty

#### **Professional Printer** Stand

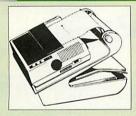

The professional printer stand takes hardly more space than your printer. Due to the positioning of the paper feed and re-fold compartments ie. one above the other, the desk space required for your printer functions is effectively halved. Its ergonomic design ensures smooth paper flow and automatic refolding.

> 80 Column version £19 132 Column version £29

#### Perspex Printer Stand

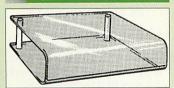

Give your Computer System a touch of Class with our elegant, smoke finished Perspex Printer stand.

80 Column version 136 Column version

£16 (carr £3) £20 (carr £4)

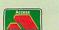

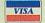

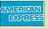

24-Hour Credit Card Order Line (0923) 233383 or 250234

#### Universal Printer Sharers

Connect up to 4 Micros to 1 printer or 4 Printers to 1 Micro with our combined, Sharer/Changer switch boxes.

#### Standard Low Cost Sharers

| Connects | Serial | Paralle |
|----------|--------|---------|
| • 2 to 1 | £10    | £10     |
| • 3 to 1 | £14    | £15     |
| • 4 to 1 | £19    | £20     |

#### Professional Sharer Units

| 110163   | Sional Onali | oi Uiits |
|----------|--------------|----------|
| Connects | Serial       | Paralle  |
| • 2 to 1 | £15          | £16      |
| • 3 to 1 | £20          | £23      |
| • 4 to 1 | £30          | £34      |
|          |              |          |

#### **Auto Printer Sharer Switch**

| Serial | Centronic  |
|--------|------------|
| £34    | £36        |
| £52    | £53        |
| -      | £85        |
|        | £34<br>£52 |

#### 256K Multi Spooler

These Parallel Auto printer sharer switches have built-in 256K Buffer.

● 2 ln/2 out £125 ● 4 ln/2 out £139 8 ln / 1 out

(Cables for all printer switches are from £5 each please specify the type required when ordering.)

#### Compact Converter Unit

Serial to Parallel & Parallel to Serial

#### Listing Paper (Perforated)

| • 1,000 Sheets 9.5" x 11" Fanfold |     |
|-----------------------------------|-----|
| Paper                             | £7  |
| • 2,000 Sheets 9.5" x 11" Fanfold |     |
| Paper                             | £11 |
| • 1,000 Sheets 9.5" x 11" NCR 2   |     |
| Part Fanfold                      | £21 |
| • 1,000 Sheets 15" x 11" Fanfold  |     |
| Paper                             | £9  |
| • 2,000 Sheets 15" x 11" Fanfold  |     |
| Paper                             | £16 |
| • 1,000 Sheets true A4 Fanfold    |     |
| Paper 70gms                       | £11 |
| • 2,000 Sheets true A4 Fanfold    |     |
| Paper 70gms                       | £21 |

• 500 Sheets A4 80gms Bond £3.50 (All our Fanfold paper is Micro perforated leaving a smooth clean edge when the tractor feed strips are detached).

#### Cross Over Manual Switch

| £29 |
|-----|
| £28 |
| £36 |
|     |

#### Commander Joystick

Features:

- Direct connection to BBC Analogue input port
- Fully compatible with all BBC Joystick controlled games programmes.
- Switchable springs allow selection of floating or centring operation.
- Trim adjusters for both X and Y axes for fine centre adjustment.
- Convenient stick mounted fire button with additional base buttons.

Price: £15

#### Printer Labels

#### (On continuous fanfold backing sheet)

| 1,000 | 90 x 36mm (Single Row) | 26.00 |
|-------|------------------------|-------|
| 1,000 | 90 x 36mm (Twin Row)   | £6.25 |
| 1,000 | 90 x 49mm (Twin Row)   | £7.50 |
| 1,000 | 102 x 36mm (Twin Row)  | £6.75 |

Laser Printer Labels on A4 Sheets 3750 - 70 x 29mm (3 Rows x 10) €15.50

#### 2400 - 70 x 37mm (3 Rows x 8) £15.25 Listing Paper

#### (Perforated) • 1,000 Sheets 9.5" x 11" Fanfold £7 2,000 Sheets 9.5" x 11" Fanfold £11 1,000 Sheets 9.5" x 11" NCR 2 Part £21 1,000 Sheets 15" x 11" Fanfold • 2,000 Sheets 15" x 11" Fanfold £16

1,000 Sheets true A4 Fanfold 70gms £11 • 2,000 A4 Fanfold Paper £19 500 Sheets A4 80gms Bond £3.50

#### **Printer Ribbons &** /arious Dust Covers

|                       |         | Dust   |
|-----------------------|---------|--------|
| Туре                  | Ribbons | Covers |
| BBC B/BBC Master      | -       | £6.00  |
| Archimedes Micro pair | IN-U    | £9.00  |
| Citizen 120D          | £3.25   | £6.00  |
| EX800/1000            | £6.00   | £6.00  |
| RX/FX80/85/800/MX80   | £2.95   | -      |
| FX/MX/RX100/1000      | £3.95   | -      |
| Kaga/Taxan KP810/815  | £6.00   | £6.00  |
| LQ400/500/550/800/850 | £5.50   | £6.00  |
| LQ1050/LQ2500         | £12.00  | £6.00  |
| LX400/800/850         | £3.50   | £6.00  |
| M1009/GLP             | £2.95   | £6.00  |
| NEC P2200             | £4.50   | £6.00  |
|                       |         |        |

Dust covers for most 80 column printers available at £6 each

#### Jniversal Printer Sharers/Changer

Connect up to 5 Micros to 1 printer or 5 printers to 1 Micro with our combined, Sharer/Changer switch boxes.

#### Standard Low Cost Type

| Connects | Serial | Parallel |
|----------|--------|----------|
| • 2 to 1 | £10    | £10      |
| • 3 to 1 | £14    | £15      |
| • 4 to 1 | £19    | £20      |

#### Professional Type

| Connects      | Serial        | Parallel      |
|---------------|---------------|---------------|
| • 2 to 1      | £15           | £16           |
| • 3 to 1      | £20           | £23           |
| • 4 to 1      | £30           | £34           |
| Cables from £ | 5 each (see c | able section) |

#### Auto Printer Sharer

| Connects | Serial | Paralle |
|----------|--------|---------|
| 2 to 1   | £34    | £36     |
| 4 to 1   | £52    | £53     |
| 8 to 1   | -      | £85     |
|          |        |         |

#### Compact Converter Units

| Serial to Parallel | £32 |
|--------------------|-----|
| Parallel to Serial | £32 |

#### Voltmace Joystick

| Delta 3B Single Joystick             | £1U |
|--------------------------------------|-----|
| Delta 3B Twin Joysticks              | £15 |
| Delta 14B Single Joystick            | £11 |
| Delta-Cat A mouse eliminator         |     |
| Joystick for the Archimedes          | £24 |
| Analogue aircraft style yoke         |     |
| Joystick to run in the analogue port |     |
| of the BBC B & Master 128            | £25 |
|                                      |     |

#### Beeb PC (BASIC)

Designed for program authors to convert BBC programs to run on IBM Price: £38

#### 256k Multi Spooler

These Auto Parallel Printer Sharers have built-in 256K of Printer Buffers. They can be used as Auto Sharers, Printer Buffers or both.

- 2 ln/2 out £125 4 ln/2 out £139
- 8 ln/1 out £185

#### Plinths for the BBC Master and A3000

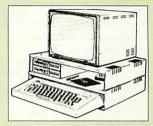

- Single 490 x 310 x 105mm
  - Double 490 x 310 x 210mm £27

£14

A3000 Single Plinth (very sturdy & precision made), has a slot on the left for the switch & cut out on the right for 3.5" Disc Drive £15

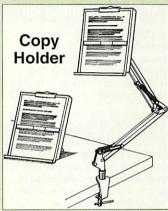

Available in 2 full A4 versions, desk resting and shelf clamping. Paper is held firmly by means of a plastic retaining ruler and a clip grip.

• Desk Top £8; • Angle Poise £12

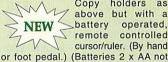

Copy holders as above but with a battery operated, remote controlled cursor/ruler. (By hand

included.)

• Desk Top £15; • Angle Poise £20

#### Surge Protector Plug

Fitted in place of your normal mains plug, this device protects your equipment (and data from corruption), against mains high voltage translent spikes/surges caused by lightning or thermostats switching.

Protection for only £8.50

#### 4 Way Mains Distribution Socket

4 way top quality mains trailing sockets. Supplied wired up with mains plug ready for use. Can be screwed to floor or wall if required.

Very useful for tidying up all the mains £9.50 leads from your peripherals.

#### Aries Spike Cleaner Unit

A 4 way mains distribution unit as above with a built-in Surge Arrester, providing protection for your complete Computer/Hi-Fi System £16

Continued  $\rightarrow \rightarrow \rightarrow \rightarrow \rightarrow$ 

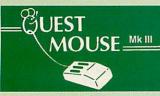

- Quest Mouse III & Quest Paint £39
- Quest Mouse III, Quest Paint, AMX Stop Press & Pagefont €25
- · Quest Mouse III only
- Quest Paint Software only
- Quest Font Disc (22 Text Fonts) £15
- · Quest Mouse Mat (Red or Blue or Green please specify)
- Conquest (Quest Paint Extension) ROM
- Quest Colour Dump Disc This new software allows you to print direct from Quest Paint to your Integrex Colour Printer (P.S. Quest Paint is not compatible with BBC Compact)

Quest Paint is the winner of the BBC Acorn User 1990 Award for the Best Art/Graphics software

#### Mouse Cleaning Kit

To obtain trouble free operation and prolong the life of your mouse, the high tech rodent requires regular cleaning. Our deluxe mouse cleaning kit is ideal for the purpose

#### **Archi Mouse Port Splitter**

Our handy little splitter unit eliminates the risk of damaging your micro due to constant plugging and unplugging of the mouse by allowing you to connect both, a joystick and a mouse simultaneously to your Archimedes.

#### Mk III AMX MOUSE

#### AMX Mouse plus Super Art £39

(Please specify for BBC, Master or Compact)

- AMX MOUSE ONLY £25
- AMX SUPERART Package £20
- AMX STOP PRESS -

A Desktop publishing software. Works with Keyboard, Joystick or a mouse £18

- PAGE-FONTS Over 20 Fonts for use with AMX Pagemaker
- £13 AMX DESIGN (ROM) £23 AMX EXTRA EXTRA £16
- MOUSE MAT

#### WE Mouse House

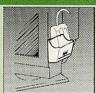

Treat your mouse to a cosy Mouse House. This handy little gadget solves the problem of where to store your mouse when it is having a rest. Made of sturdy plastic, the WE Mouse House attaches to the side of your computer, monitor, disc drive etc.

Only £3

#### **Archi Cordless Mouse**

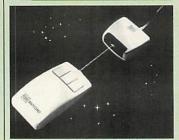

Features

£23

- Infra Red Signal Transmission
- High Resolution 200 DPI
- High Tracking Speed of 600mm/s up
- Anti-static Silicon Rubber Coated Ball
- Low Friction Teflon Footpads
- Power by two AAA size batteries (not included)
- Automatic Standby Mode after 5 minutes inactive
- Auto Power Shut-Down after 20 minutes inactive

Price £29

#### Quest - Tracer ball

An attractively finished, extremely reliable, mouse replacement, input device. Requires very little desk space Connects directly to your BBC B, BBC Master or Archimedes Micro.

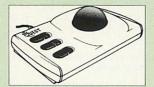

QT-10 BBC/Master Version QT-20 Archimedes Version

£25

#### Beeb Hand Scanner

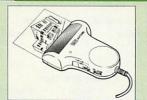

Watford Beeb HandScan is a compact unit which will allow photographs, diagrams, or any other documents to be digitised quickly and easily, to then be used in a desk top publishing package, art program, or even in your own Basic programs!

Beeb HandScan & Firmware £99

#### Archi Mk II **Hand Scanner**

Watford's Mk II hand scanner has a maximum resolution of 400 dpi. The scanning width is 4". The sophisticated software is supplied in a 64K ROM, located on a standard single width expansion podule. As you scan a page, the image appears in the scanning window on the screen, scrolling up in real time. Other facilities include Cropping and scaling to any size including stretching and squashing in X and Y directions separately. Colour tinting. X and Y flip. Edge detection which turns solid objects into outlines Images can be printed on any printer supported by RISC OS.
On-screen help is provided via the

RiscOS interactive help facility. (Please write in for full technical details)

AHS-4 Archi 300/400 Version £109 AHS-3 Archi A3000 Version £119

#### Award winning **Wapping Editor**

The Wapping Editor from Watford Electronics represents a breakthrough in Desktop Publishing for the Beeb. The package includes a 64K ROM containing ALL the software needed to get into print fast; a very sophisticated graphics module, professional quality typesetting software, a word processor, a comprehensive font editor for designing your own typefaces, and a variety of printer dumps. This mouse-driven system is designed for the BBC B, the B+ and Master computers and will take full advantage of any Sideways and Shadow RAM that may be fitted. It will run under DFS, ADFS and Network filing systems and requires as a minimum just a single 40 track drive.

Wapping Editor Software Pack £39 Wapping Editor plus Mouse

(Wapping Editor only works with Master Compact if a Mertec Expansion box is fitted)

#### Wapping Art Disc

Over 250K of clip art to cut and paste into your Wapping Editor pages. Pictures include maps, transport, people, media, sport, games etc. Two 'ratio' screens for use with hi-res and rotated A5 pages to ensure images are not distorted when printed

#### Wapping Font Disc 1

Sixteen additional fonts, including smaller version of Oberon and Daisy and two new sizes of the standard font for the Wapping editor.

Also included are two Mode 0 screens containing giant 'headline' fonts to cut and paste to create extra smooth headlines.

Supplied complete with instructions.

£12

#### Wapping Font Disc 2

This new addition to our Wapping range of DTP software provides you with additional 23 fonts for the Wapping Editor DTP pack. (80 track £13

#### Archi A4 Scanner

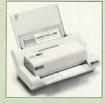

The 216mm scanning width can cope with both desktop scanning of single sheets, photographs, diagrams, etc., with its fast ten page automatic document feeder, but it can also detach from the feeder to become a convenient hand-held full page scanner for larger documents or pictures. Scanned image control can be freely adjusted in increments of 10 dots per inch from 100 up to 400 dpi resolution with 64 levels of grey scaling. A built in shading controller and manual brightness control achieve optimum image clarity.

Unlike some scanners, which use a red light source, the Watford scanner uses a yellow/green source which vastly improves the light/dark contrast, thus eliminating the effect where any redbased colours are faded down to white and so do not show up in the scanned image.

Archi A4 Scanner £239 Sheet Feeder for above £75 Scanner + Sheet Feeder £309

#### 32K Shadow RAM/ Printer Buffer Card Expansion Board

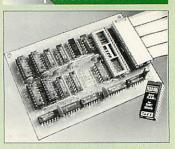

#### A MUST FOR WORD PROCESSING

Simply plug the ribbon cable plug into the 6502 socket and gain a massive 32K of extra RAM.

- "VIEW" Wordprocessor users can now type in letters in 80 columns and have up to 28K bytes free - 5 times as much as normal.
- In WORDWISE (or WORDWISE-PLUS), preview in 80 columns with the full 24k of text in memory. This product is recommended as an ideal complement by Computer Concepts.

Only £49

#### Solderless Sideways **ROM Socket Board**

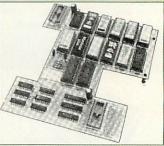

- Increases your BBC Micro's ROM capacity from 4 to 16.
- No soldering required.
- Socket 14 takes two 6264 RAM
- · Read protect to make RAM "Vanish" allows recovery from ROM crashes.
- Battery backup option for RAM chips
- · Supplied ready to fit with comprehensive instructions.

Price: Only £32 Battery Backup fitted £35 Battery Backup only £3 16K Sideways RAM £8

· Sideways RAM Utilities Disc for Solderless ROM Board. Includes the options to load and save ROM Images and the facility to use Sideways RAM as Printer Buffer.

Only: £8

#### Watford DATA DUCK

Convert two single Disc Drives into one Dual Drive with this simple external unit (Suitable for Disc Drives with PSU. For Disc Drives without PSU, you will also require Watford Power Duck, see below).

£14

Watford POWER DUCK 83

#### ROM/RAM Card

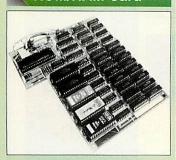

- No Soldering required to fit the board.
- Compatible with BBC B
- Total number of ROMs increased from 4 to 8.
- Up to 8 banks of sideways RAM (dynamic).

#### PRICES:

| <ul> <li>HOM/RAM card with 32k</li> </ul>  |     |
|--------------------------------------------|-----|
| DRAM                                       | £39 |
| <ul> <li>ROM/RAM card with 64k</li> </ul>  |     |
| DRAM                                       | £52 |
| <ul> <li>ROM/RAM card with 128k</li> </ul> |     |
| DRAM                                       | £83 |

#### **OPTIONAL EXTRAS:**

| • | 16k plug-in Static RAM | kit £8        |
|---|------------------------|---------------|
|   | 16k DRAM for Upgrade   | £13           |
| • | Battery backup         | £3            |
| • | Read and Write protect |               |
|   | switches               | £2 each       |
|   | Complete ROM-RAM       | card with all |
|   | options fitted         | £99           |

#### ROM Cartridges for the BBC Master

Will accept the larger Piggy Back ROMs like Interword, Quest, etc.

• Twin £9; • Quad £14

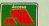

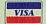

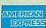

24-Hour Credit Card Order Line (0923) 233383 or 250234

#### Sideways ROM ZIF Socket System

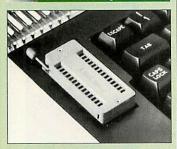

Allows you to change your ROMs quickly and efficiently, without having to open the Iid. The ZIF socket is located into the ROM Cartridge's position. It is very simple to install. No soldering required. Also included in the price is a plastic see through storage case with antistatic lining, which allows you to store 12 ROMs.

Acorn Speech Synthesizer package complete, for the BBC B Microcomputer Special Offer £10

#### Computer Concept's ROMS

| InterBase      | £49 | InterChart   | £25  |
|----------------|-----|--------------|------|
| InterSheet     | £37 | InterWord    | £36  |
| Mega-3 ROM     | £76 | Spell Master | £42  |
| Wordwise Plu   | s   |              | £38# |
| # Price includ | 000 | EDEE Wordeld | Dom  |

#### Word-Rid

This advance utilities ROM extends the power of your Wordwise plus ROM.

Only £24

(N.B. Word Aid requires a Disc interface in your Micro)

#### **Acorn ROMS**

| View 3.0 ROM          | £45 |
|-----------------------|-----|
| Viewsheet (Acornsoft) | £36 |
| Viewstore             | £36 |
| Viewspell - 80T disc  | £25 |
| View-Index            | £12 |

#### View Printer Driver ROM

View is a powerful word processor, but it seriously lacks in terms of printer driver support. With the View Printer Driver ROM, the View users will find themselves in the realms of advanced word processing.

Price: Only £29

#### **User Port Splitter Unit**

Gone are the days when you had to plug and unplug devices from the User Port. This extremely useful little device allows you to connect two devices simultaneously to the BBC B & Master user port.

Excellent Value at £22

#### **Assorted ROMS**

| ACORN ADFS                    | £25 |
|-------------------------------|-----|
| ACORN BASIC 2 plus User Guide | £22 |
| ACORN DNFS                    | £17 |
| Acorn OS B+                   | £25 |
| Acorn OS 1.2                  | £14 |
| Beebmon                       | £22 |
| Dump Out 3                    | £25 |
| Graphics Extension Rom        |     |
| GXR-B                         | £21 |
| GXR-B+                        | £22 |
| Logotron LOGO                 | £43 |
| MASTER OS ROM                 | £38 |
| Master ULA (47)               | £15 |
| Master ULA (60)               | £10 |
| Numerator - Archi             | £69 |
| Numerator - BBC               | £39 |
| Pendown ROM                   | £32 |
| SERIAL ULA                    | £13 |
| TED                           | £15 |
| Video ULA                     | £14 |
| 1Mb OS ROM                    | £39 |

#### OFFICE MASTER

- CASHBOOK FINAL ACCOUNTS
  - MAILIST EASILEDGER -
  - INVOICES & STATEMENT

All this for only £21 (Disc)

#### OFFICE MATE

- DATABASE SPREADSHEET
  - BEEBPLOT

Only £10 (Disc)

#### BOOKS (No VAT on Books)

| 15 Hr Wordprocessing BBC/View                                    | £6.95         |
|------------------------------------------------------------------|---------------|
| 15 Hr Wordprocessing BBC/WW & WW+                                | £6.95         |
| 30 Hour BASIC (BBC Micro)                                        | £12.95        |
| 1st Word Plus - Mastering                                        | £13.95        |
| 1st Word Plus Rel. 2 Manual                                      | £10.00        |
| A3000 Technical Reference Manual                                 | £29.00        |
| A5000 Technical Reference Manual                                 | £-            |
| Acorn DTP A Guide to                                             | £17.00        |
| Advanced User Guide for BBC                                      | £10.95        |
| Archimedes 1st Step - Beginners Guide                            | £9.95         |
| Archimedes Assembly Language                                     | £14.95        |
| Archimedes Basic V Guide                                         | £9.95         |
| Archimedes BBC Basic Guide                                       | £20           |
| Archimedes DTP Manual                                            | £10.00        |
| Archimedes Game Maker Manual                                     | £14.95        |
| Archimedes Operating System                                      | £14.95        |
| Archimedes Risc-Os Programmers                                   |               |
| Reference Manual                                                 | £79.00        |
| Assembly Language Quick Ref.                                     | £21.95        |
| BBC B Micro User Guide                                           | £15           |
| Budget DTP on the Archimedes                                     | £12.95        |
| C Big Red Book of                                                | £8.95         |
| C_Dabhand Guide to 3rd Ed                                        | £16.95        |
| C Programming Lang. 2nd Edition                                  | £24.95        |
| DISC FILING SYSTEM (DFS)                                         |               |
| Operating Manual for BBC                                         | £5.95         |
| DTP on the Archimedes                                            | £12.95        |
| File Handling for All                                            | £9.95         |
| FORTH on the BBC Micro                                           | £9.95         |
| Graphics on the ARM                                              | £14.95        |
| Impression - Dab Hand Guide                                      | £14.95        |
| ISO-PASCAL Reference Manual                                      | £9.95         |
| Master 512 Guide – Dabs Press                                    | £9.95         |
| Master Operating System                                          | £12.95        |
| Master Reference Manual – Advanced                               | £14           |
| Mouse User Guide to BBC Micro -                                  |               |
| the Complete                                                     | £5.95         |
| Example Programs on Disc for above                               | £4.95         |
| Mysteries of Disc Drives & DFS Revealed                          | £4.95         |
| PASCAL Programming                                               | £10.95        |
| Risc OS Style Guide                                              | £9.95         |
| RISC Technical Manual 260 pg                                     | £14.95        |
| Understanding Interword –                                        | 04.05         |
| A Beginners Guide                                                | £4.95         |
| View 3.0 User Guide                                              | £10           |
| Viewsheet User Guide                                             | £10           |
| Viewstore User Guide                                             | £10<br>£12.95 |
| Wimp Programming for All<br>Wimp Programming –A Beginner's Guide | £12.95        |
| Z88 – A Dabhand Guide                                            | £14.95        |
| Z88 Computing                                                    | £9.95         |
| Z88 Magic                                                        | £14.95        |
| 200 Mayic                                                        | 214.33        |
| Charge for DDC Mil                                               |               |

#### Spares for BBC Micro

|     | UHF Mod         | ulator  |                 | E       |
|-----|-----------------|---------|-----------------|---------|
| 8   | Speaker         | £3;     | Speaker Grill   | £       |
| 1   | Keyswitch       | es      |                 | £       |
| Á   | 16MHz Cr        | ystal   |                 | £       |
| À   | 17.734 MI       | Hz Crys | stal            | £       |
| K   | 32.768MH        | z Crys  | tal             | £       |
| 1/2 | Replacem        | ent 17  | way Flexible    |         |
|     | Keyboard        | Conne   | ector           | £       |
| ě   | <b>BBC Mast</b> | er Pow  | ver Supply      | £6      |
|     | <b>BBC Mast</b> | er Key  | board           | £6:     |
|     | <b>BBC Mast</b> | ter Cas | ing             | £4      |
|     | Refu            | ırbishe | ed BBC B Spares | ;       |
| Į,  | BBC B Ca        | sing    |                 | £1      |
| 18  | Clear Per       | spex K  | eystrip Holder  | £       |
|     | BBC B Ke        | yboard  | i a secondo co  | £3      |
| 1   | BBC B Pc        | wer Su  | apply           | £4      |
| 100 |                 |         |                 | 200,000 |
|     |                 |         |                 |         |

#### **ACORN to PC**

#### Stop the Confusion!

Do you have to use both Acorn computers and PC's? Would you like to use your Archimedes or A3000 in PC-emulation mode but are unsure of the new commands?

Although Acorn machines (such as the BBC B, the Master, the Archimedes) are mainly used in education, most commercial computers use other operating systems, particularly MS-DOS. As a result school computer users are at a disadvantage when moving into 'business' computing. PCs and other commercial computers use MS-DOS as the operating system, so commands for formatting, copying, backing up, printing and the modem are not the same. Even file names are written differently! And did you know that there is one Acorn command which, if used in MS-DOS, wipes everything in the current directory?

'ACORN TO PC' enables you to change over painlessly. It shows clearly and quickly how, why and where the two systems (Acorn and MS-DOS) differ. As with a foreign language dictionary, you can use the book to transfer either way — from Acorn to MS-DOS, or from MS-DOS to Acorn.

Price: £6.95 (No VAT)

- Official orders accepted from government, educational establishments and PLCs.
- Shop Hours: 9am to 6pm, Monday to Saturday. Late night Thursday until 8pm. Free customer car park.
- Mail Order Inquiries: 9am to 6pm. Monday to Friday only
- Technical Inquiries: 9.30am to 5.00pm, Monday to Friday

#### Carriage (incl. Insurance) Charges

|              | 1st<br>Item | 2nd & Sub-<br>sequent Item |
|--------------|-------------|----------------------------|
| Software     | £6.00       | £2.00                      |
| Hardware     | £7.00       | £5.00                      |
| Lasers       | £9.00       | £6.00                      |
| Accessories  | £5.00       | £2.00                      |
| Small Items  | £5.00       | £2.00                      |
| P.S. Many so | ftware p    | ackages qualify            |

for the small item tariff
For Next Day Working Day delivery

service simply double the cost. All charges subject to VAT

Above carriage charges apply to UK mainland only. On export orders, carriage is charged at cost.

#### Watford Electronics Ltd

Established 1972

Mail Order & Showroom:

Jessa House, Finway, off Dallow Road, Luton, LU1 1TR, England Tel: 0582 48 77 77 Tix: 8956095 WATFRD Fax: 0582 488588 Showroom Only:

Jessa House, 250 Lower High Street, Watford, WD1 2AN, England Tel: 0923 237774 Fax: 0923 233642

Offers and all items are subject to availability. Prices may have to change for reasons beyond our control. Specifications on products are correct at the time of going to press and given in good faith, but may have to change without notice. Please check suitability of peripherals with your system/s, before ordering. All trademarks are acknowledged. Goods are sold subject to our standard terms and conditions of sale and are available on request. GOODS ARE NOT SOLD ON TRIAL BASIS. E&OE.

VAT: UK and EC customers: Please add 17.5% VAT to the total cost, including carriage.

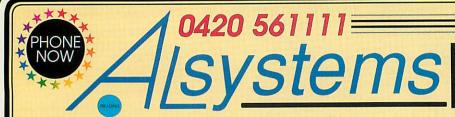

47 Winchester Road Four Marks Hants GU34 5HG

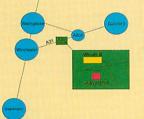

## **Acorn Open Day**

Saturday July 17th 10 am until 4 pm

Featuring Acorn, Computer Concepts, Morley Electronics, State Machine, and many more.

Why not come along and see the latest machines from Acorn and have a chat to some of our guests. The venue is The Windmill Inn, Four Marks, opposite our showroom.

#### NEW Attention all schools

#### Acorn XChange

Acorn Computers is launching a new scheme which offers up to £100 cash to UK schools for any computer traded in against selected Acorn 32-bit RISC computers. Under Acorn's XChange scheme, which runs from 24th May until 30th June, any make of computer - in any condition - can be offered up for either an A3020 (floppy disc or hard drive model) or A5000 (2Mbyte Ram/80Mbyte hard drive) computer for £50 or £100 cash back respectively. The payment will be made by Acorn directly to the educational institution.

We are currently offering very competitive educational discounts off the complete range of Acorn and related products. Why not give us a ring on 0420 561111 for our discounted educational prices.

#### NEW SCSI Internal Optical/CDROM Drives

20Mbyte Floptical VHD Drive (A5000 Internal u/g) £326.00 128Mbyte Mag-Optical Drive (A5000 Internal u/g) £699.00 650Mbyte Magneto-Optical Drive £1322.00 1Gbyte Magneto-Optical Drive £3104.00 650Mbyte Multi-Session CDROM Drive £290.00

#### NEW SCSI Internal Tape/Removable Drives

150/250Mbyte Streamer using 0.25" Tapes 525Mbyte Streamer using 0.25" Tapes £466.00 2Gbyte DAT Streamer using 4mm Tapes £746.00 8Gbyte DAT Streamer using 4mm Tapes £929.00 Bernoulli 90Mb Removable Cartridge Drive £302.00

#### NEW > Arc Peripherals and SCSI Housings

SCSI Tape Streamer Software £75.00 SCSI High Quality Cable £19.00 External Housing for SCSI Devices £75.00

#### NEW Peripheral Interfaces and Fitting Kits

Cumana SCSI Interface (300/400/5000/3000/4000) £139.00 ICS IDE Interface (300/400/500) £65.00 Hard Drive Fitting Kit (300/400/500/5000) £19.00

#### Arc RAM Upgrades **SCSI Hard Drives IDE Hard Drives**

| A540 4Mbyte        | £249.00 | 85Mbyte   | £182.00  | 40Mbyte   | £125.00  |
|--------------------|---------|-----------|----------|-----------|----------|
| A400 1Mbyte        | £45.00  | 120Mbyte  | £205.00  | 85Mbyte   | £170.00  |
| A300 1Mbyte        | £105.00 | 170Mbyte  | £234.00  | 120Mbyte  | £187.00  |
| A300 3Mbyte        | £165.00 | 250Mbyte  | £300.00  | 170Mbyte  | £205.00  |
| A3010 2Mbyte       | £49.00  | 380Mbyte  | £536.00  | 210Mbyte  | £269.00  |
| A5000 4Mbyte       | £85.00  | 450Mbyte  | £580.00  | 245Mbyte  | £314.00  |
| A5000 8Mbyte       | £399.00 | 525Mbyte  | £640.00  | 340Mbyte  | £365.00  |
| A3020/4000 4Mbyte  | £75.00  | 700Mbyte  | £773.00  | 450Mbyte  | £425.00  |
| A3010 4Mbyte Turbo | £129.00 | 1050Mbyte | £890.00  | 525Mbyte  | £620.00  |
| A3020 4Mbyte Turbo | £129.00 | 1600Mbyte | £1037.00 | 800Mbyte  | £985.00  |
| A4000 4Mbyte Turbo | £129.00 | 2000Mbyte | £1374.00 | 1050Mbyte | £1186.00 |
|                    |         |           |          |           |          |

#### NEW Bernoulli Multidisk 150

- Multidisk 150,105,65,35Mb capacities
- SCSI drive mechanism
- 18msec effective access time
- Very rugged disks and high security
- Reads & writes 90Mb Bernoulli Disks
- Reads 44Mbyte Bernoulli Disks
- Hard disc performance
- Handles like a floppy disk
- 105Mbyte disk costs approx £97.00
- Media has 5 year warranty
- Internal Bernoulli drive £675.00

#### Customer Information

- SCSI and IDE drives are sold as bare drives only. Housings, mounting kits, interface cards and cables are extra.
- All SCSI devices (CDROM, tape/hard/optical drives) are for internal mounting. SCSI interfaces are extra. Our range of SCSI housings are suitable for mounting a wide range of SCSI devices.
- Our Tange of SCS1 housings are studied for indomining a wide range of SCS1 devices.

  Our Turbo RAM upgrades will increase memory capacity as well as doubling the speed of your computer. All the above prices are subject to currency fluctuations. Please telephone before placing your order. The products listed above are from well known manufacturers such as Conner, Hewlett Packard, Cumana, etc.

- Prices exclude VAT and carriage. Payment by Access, Visa, Cheque, Postal Order or Cash.

**Acorn Computers** 

**IBM Computers** 

**Training** 

**Computer Systems** 

Peripherals

#### Opening Hour

Mondays 11:00am to 5:30pm

Tuesday to Friday 9:00am to 5:30pm

Saturdays 9:00am to 5:00pm of silicon that make your machine tick

# Gavin Burns looks ABSOLUTE at the tiny pieces BEGINNERS

he Great British public has a passion for chips. Pie and chips, cod and chips, Readers from north of Watford will even be familiar with the peculiar idea of chips with gravy. 'Chips with everything' could only have been coined in the UK.

But if you put down that greasy wrapper and pay attention for a few minutes, we are going to be dealing with a different breed of chip altogether: the chips that hang out inside the computer. Five main chips make up the computer's brain. You may have heard of the great Arm chip. In fact you may even be bored senseless hearing about it. The Arm chip, the central processing unit (CPU), thinking machine, mastermind of the computer. It takes instructions, executes them and bosses the other chips about. Top chip. It is roughly equivalent to the PC's 286, 386 or 486 processors.

The Arm2 chip first appeared in the Archimedes A300, A400 and the A3000. The existence of an Arm1 is open to debate. Many machines have been upgraded with an Arm3. This has an extra bit of memory (4K) inside it, known as a cache. This speeds things up phenomenally, making it four or five times faster than the inferior Arm2. The cache stores the last few items to go into the processor, so, instead of recalling data from the machine's memory, which would take a considerable time, the Arm grabs it from the cache.

Between the machine's Ram and the Arm we find Memc, the memory controller. When the Arm chip is ordered to find something in memory, Memc looks for it and finds the correct data. One Memc can handle up to 4Mb of Ram, but

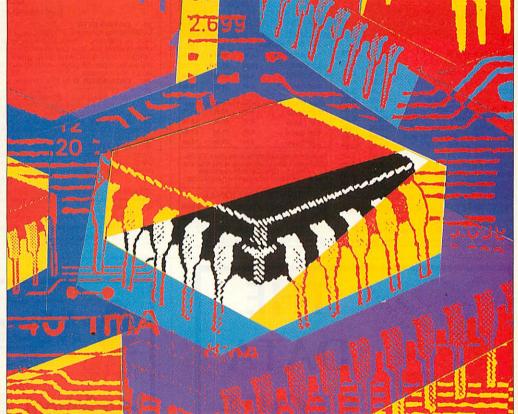

you can have 1, 2 or 4Mb; Memc accesses this memory.

In easy-to-understand terms, imagine an incredibly long street with some occupied houses (Ram chips that are present) and a number of empty ones (Ram chips that are not present). Memc is the postman and the Arm chip is trying to contact only the occupied houses. Memc finds these houses and directs Arm to them. A sharing relationship.

Screen display and sound are controlled by Vidc. Inside the computer's Ram an area is set aside for the screen display to be stored; every dot and pixel. Vide works in conjunction with this video Ram. by grabbing information from the video Ram, faster than the eye can see, and throwing it onto the monitor. Every time you type in a letter this process occurs, so you can imagine the speed it works at. High resolution modes are slower because there is more for the chip to hurl onto the screen.

The same process can be applied to sound. Vide grabs digitised sound from memory and sends it out through the machine's speaker. Vidc10 offers the sound quality of a telephone. However, Vidc20 has CD sound and 24bit graphics, so you have more colours on-screen.

Interfaces, printers, serial ports and expansion type things are dealt with by the input/output controller, the IOC chip. It acts as an interpreter between the Arm chip and just about everything that

plugs into the computer. If you demand that something be printed out, the Arm chip orders the IOC which in turn has a word with the printer.

What about the Arm250, as featured in the A3010, A3020 and A4000? Well, it's a real mish-mash of a chip, made up of an Arm2, a Memc, an Ioc and a Vide all in one case. Value for money, or what?

Finally there is the Risc OS chip set, made up of four Rom chips. This contains the ultimate program, known as the operating system. The Arm chip runs it and is what you see on your screen. Paint, Draw, the desktop environment, that handy little clock; they all happily live inside this chip. The Archimedes is quite stupid without it.

#### **CSS Computer Centre Acorn Education Centre Acorn Unix Centre** Acorn

Showroom open 9-5.30 Six days a week Training. Free fitting of add ons Repairs and maintenance

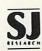

#### NEW: A3000, A4000, A5000 & Pocket Book now in stock

**CUMBRIA SOFTWARE SYSTEMS LTD** Unit 3A, Townfoot Ind. Est., BRAMPTON **CUMBRIA CA8 1SW** 

% 06977 3779

| ACORN USER SHOW<br>APRIL 93 - STAND 63<br>Free Show Tickets, Ask for detail | 100        |          | Intern<br>ware & Comput |                         |             |           |
|-----------------------------------------------------------------------------|------------|----------|-------------------------|-------------------------|-------------|-----------|
| ITEM                                                                        | 1±         | 10±      | 3M BRAND                | ED 10                   | 50          | 100       |
| Bus Agiler Mouse                                                            | 25.49      | 23.99    | 3.5" DS/DD              | 5.92                    | 28.90       | 57.50     |
| Serial Atlas Mouse                                                          | 16.97      | 14.95    | 3.5° DS/HD              | 11.70                   | 57.90       | 109.00    |
| 6' Arc Printer Cable                                                        | 2.51       | 2.25     | 5.25° DS/DD             | 4.21                    | 20.50       | 39.90     |
| 15' Arc Printer Cable                                                       | 4.95       | 4.50     | 5.25" DS/HD             | Great V                 | 39.90       | 79.00     |
| 25/25 M&F 3' Cable                                                          | 3.36       | 3.10     | 5.25 US/HU              | 8.47                    | 39.90       | 79.00     |
| 25/25 M&F Pin 6' Cable                                                      | 5.92       | 5.50     | Bulk Disks (Pri         | ce subject              | to avail    | abilitu\  |
| 36/36 Centrx 6' Cable                                                       | 5.92       | 5.50     | 3.5° DS/DD              | 3.79                    | 17.95       | 34.90     |
| 25 Pin AB 2 Way Switch Box                                                  | 10.17      | 9.95     | 3.5° DS/HD              | 6.77                    | 29.95       | 55.90     |
| 36 Ctx Pin AB 2 Way " "                                                     | 12.95      | 11.95    |                         | 2.51                    | 11.49       | 22.00     |
| 25 Pin ABCD 4 Way Sw Box                                                    | 19.95      | 17.95    | 5.25* DS/DD             |                         |             |           |
| 36 Ctx Pin ABCD " " "                                                       | 21.95      | 19.95    | 5.25° DS/HD             | 4.21                    | 19.50       | 35.00     |
| 9/15/25/36 Adaps etc.                                                       | 4.95       | 4.45     | Show Prices will be     | lower on so             | me goods.   | EXTRA     |
| Gender Changers                                                             | 4.95       | 3.95     | 10% discount with the   |                         |             |           |
| Mouse Mats 4mm                                                              | 2.51       | 2.25     | us with your na         |                         |             |           |
| Printer Stands                                                              | 4.21       | 3.95     | Photocopies will do     | . (otter does           | not apply t | o disks). |
| NOSHER GAME - only £5.95 (£                                                 | 4.95 at th | e show). | DD INT                  | ERNAT                   | IONA        | L         |
| TEL: 0924 368294, FAX:<br>CAR: 0831 554                                     | 758.       |          | DD.                     | ues paya<br>Internation | nal,        | VISA      |
| Free Delivery . Prices                                                      | exclude V  | AT.      | P.O. Box 95,            | Wakefield               | 1, WF2 C    | XZ        |

Goods are US imported every 5 weeks. Back orders taken. (Country of manufacture may vary).(E & OE

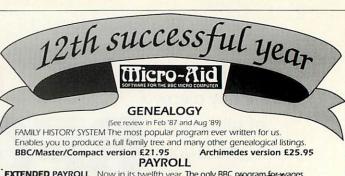

EXTENDED PAYROLL Now in its twelfth year. The only BBC program or wages tax and National Insurance for up to 400 emplo

The only payroll program Four weekly and Monthly pay whether of data per employee in the employee inform

for Acorn Computers es acceptable or Acoril
ension deductions, sick pay, SSP, SMP,
and post tax adjustments and even no pay. Three

type cent types of payslip printout and an optional coin analysis. An annual contract keep you up to date with the budget changes. Send for demo disc

BOOKKEEPING

(see review in March '89 Acorn User)

1) CASHBOOK Double entry bookkeeping for home or club use. All data kept in memory. Three character analysis code enables you to know where the money comes from and where it goes. 48 comes from and where it goes. 48 transactions per A4 page. Analysis summary up to 30 categories. £14.95

wage,

transactions per A4 page. Analysis summary up to 30 categories. £14.95
2) CASHBOOK D As 1) + random access giving 2000 items. CASH/BANK or VAT/BANK headings. Password control. String or numeric searches. For schools, clubs & non credit businesses. £24.95
3] ACCOUNT As 2] + Credit facility and statements. For small businesses working with credit. £39.95
4] ACCOUNT-PLUS As 3] + Invoicing

ACCOUNT-PLUS As 3) + Invoicing,

Orders, Quotations etc. Full sorting of data by 5 options. Automated statements, mailing labels. Multiple automatic nominal

ledgers.
For independant schools and VAT businesses who wish to cut the effort.

55.95
TAXMAN This new program which seem under development for three years

5] TAXMAN This new program which has been under development for three years allows you to enter all your transactions and to printout end of year results with balance sheet and even calculate tax due. The Inland Revenue love it and so do we. Results can be taken from our other

pe taken from our other accounting programs and entered into TAXMAN making a superb combination.

559.95
6) Micro-Trader is a full accountancy package with features right through to final balance sheet. Stock Control at E75.00 extra.

£235.00 E75.00 extra. E235.00
For shops/firms, accountants wanting full accounting facilities. Payroll can be integrated. E88.13

MAILING

218 addresses in memory or up to 1875 on random access disc. Multiple selected and repeat labels, mail merge, full sorts. Ideal for subscription lists, promotions, any kind of mailing.

Ask for detailed brochure for more software and other items.

Ask for detailed brochure for more software and other items.

Demo discs available for £2.50 exch. Mcro-Trader £25. Prices include VAT add £1 p/p

PLEASE NOTE OUR MOVE & CHANGE OF ADDRESS FROM CORNWALL

Tel: 0465 82288

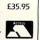

£14 95

£59.50

# ACORM EDUCATIONAL DEALERS DATA **STORE**

Whether you want the latest game, advice on what to buy, technical or programming information, repairs, spares, or just a pleasant chat about what's new, you'll always be welcome to drop in to see us. You never know, you might spot something unusual amongst our full range of peripherals and software for all Acorn computers. But if you're too far away, why not try our mailorder service? After all, we're celebrating our tenth anniversary this year, so you'd might as well make use of our experience!

6 CHATTERTON ROAD,

**BROMLEY, KENT BR2 9QN** Tel: 081-460 8991 Fax: 081-313 0400

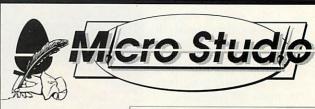

2Mb ram needed.

ArtSchool is fun to use for anyone young or old. It encourages experimentation because the built-in undo and pencil-eraser lets you return to the previous stage at any time. ArtSchool enables even those with no artistic ability to produce expert illustrations using the clipart pictures provided.

> £29.95 inc. Postage

#### **Graphics Library Packs** for all Acorn computers

DTP Graphics Mono & Colour £29.95 Cartoon Collection £19.95 Childrens Pack £19.95 **Decorated Alphabet** £19.95 Designers Pack £19.95 Draw Mazes £19.95 **Greetings Pack** £19.95 History:Costume £19.95 Illustrators Pack £19.95 Military History £19.95 Nature Pack £19.95 **Prehistoric Animals** £19.95 Science Pack £29.95 Seashore Guide £19.95 Tools Pack £29 95 Transport Pack £29.95 World Geography Maps £29.95 World Wildlife Pack £19.95 All prices include vat & postage UK Buy two or more packs and save £5 per pack Send for details of our Pick'n'mix Library

World Acorn Club

Discount software / hardware send stamped addressed envelope
for details and free application form. Up to 50% discounts

MICRO STUDIO 22 Churchgate Street SOHAM, Cambridgeshire. CB7 5DS Telephone 0353 720433

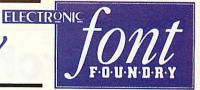

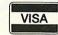

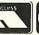

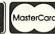

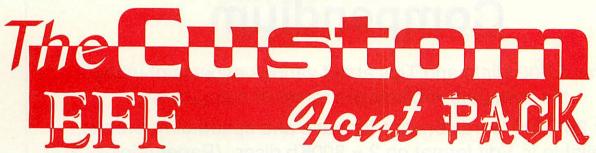

Choose any 8 of the fonts shown below for only £25.00 for Risc OS 2 or £35.00 for Risc OS 3

Arnold

Ascot Black Brittania Light

**Brittania Medium** Brittania Bold

Digital Digital Oblique Fancy Dross

**FineScript** Fortuna

aidan

Asia

Shel

Bronze

Fortuna Oblique

Frederic Hand Tooled

Gruby Black Gruby Black Italic

HOTTOT

Hotdog

IcePick Italian Book

Italian Book Italic **Katie Title** 

Marilyn Regular

Marilyn Bold

Mike Outline

Poster Regular Poster Italic SHARAKU

SHOVE

Sky Light Sky DemiBold Sky Bold Soho Black

Streak Sword Wildwest

Ascript

**EFF** can supply Fonts for the following languages

Afrikaans, Albanian, Assamese, Bengali, Bihiri, Braille, Bulgarian, Byelorussian, Croation, Czech, Danish, Devanagari, Dutch, English. Esperanto, Estonian, Faroese, Finnish, French, Gaelician, German, Greek (Ancient), Greek (Modern). Greenlandic, Gujarati, Gurumukhi, Hebrew (Ancient), Hebrew (Modern), Hindi, Hungarian, Icelandic, Irish, Italian, Lappish, Latvian, Lithuanian, Macedonian, Maltese, Marathi, Nepali, Norwegian, Polish, Portuguese, Punjabi, Rumanian, Russian, Sanskrit, Serbian, Slovak, Slovene, Spanish, Swedish, Tamil, Turkish, Ukranian, Vietnamese and Welsh,

**Save 60%** The New Script Pack 2

an uncial script font with no upper case letters Another great Script Font from EFF An ellegant script font for that special occasion

A flowing script ideal for that classical handwritten feel Roccoco An alternative script in both Regular and italic

These 6 great **Script Fonts** for only £30.00 RiscOS 2 £42.50 Risc OS 3

How to order from EFF

#### **The Primary School Pack Save 40%** with a FREE School Site Licence

Primary Primary Cheynes Sassoon Infant

Our popular font for reading/writing A font with hooks and a bold weight Helping to learn to read and write

Sasson Primary The next step in Regular and bold weights

These 8 Educational **Fonts** for only £55.00 RiscOS 2 £75.00 Risc OS 3

All prices exclude postage and packing and VAT. Add up the cost of your order add P&P and then add VAT at 17.5%. P&P for software is £2.50.

Either phone your order in to us, or send it by post. Most orders are dispatched within 1 working day.

Handling Charge on official orders under £30.00 requiring an invoice £5.00.

#### **EFF Demo Disk with a FREE font** worth at least £7.50

Plus samples of over 50 other great Outline Fonts, our new FontFinder Font Database, a massive poster showing all of our fonts and our new 8 page pricelist all for only £3.00 including P&P and VAT

The Electronic Font Foundry

The Studio • Gibbs House • Kennel Ride • Ascot • Berks • SL5 7NT Tel 0344 891355 Fax 0344 891366

# Archimedes Hints & Tips Compendium

Over 1,500 Hints and Tips about various aspects of using the complete Archimedes range of computers.

Over 200,000 words on disc for ease and speed of reference. Available in Edit format on 2 × 800Kb discs. (Paper copies, including diagrams, available as an extra.)

Price: £13 inclusive (or £11 on 1.6Mb disc)

Send a cheque for £13 (or £11) to: Norwich Computer Services
96a Vauxhall Street
Norwich NR2 2SD

Phone 0603-766592

Fax 0603-764011

# HARDWARE AND SOFTWARE EXPANSION FOR ACORN COMPUTERS

**DUAL RS423 SERIAL INTERFACE** - two additional RS423 serial interfaces for communicating with RS423 or RS232 devices eg modems (in order to use bulletin boards), printers, plotters, instruments, etc. Up to four cards can be fitted in a computer.

**IEEE488 INTERFACE** - enables up to 14 test and measurement instruments, from well known manufacturers such as Hewlett-Packard, Fluke, Philips, Tektronix, etc. to be connected to the computer. For example, voltmeters, oscilloscopes, spectrum analysers, function generators, counters, logic analysers, programmable power supplies, plotters, printers, etc.

16 BIT PARALLEL I/O - provides two separate 16 bit input/output ports. Other facilities include four 16 bit counter/timers, two 8 bit shift registers and eight interrupt inputs. Applications range from measurement and control to high speed data input and output.

12 BIT ADC - provides eight single ended inputs each with an input voltage range of -5 to +5 Volts. Up to 166,000 samples per second can be taken.

STEBUS INTERFACE - overcomes the limitation of a maximum of four expansion cards in a computer by enabling the use of industry standard STEBUS boards in an external input/output sub-system for measurement and control applications.

SCSI DEVICES - internal and external hard disc drives, magnetooptical removable disc drives, tape streamers etc. FORTRAN 77 COMPILER - completely compatible with the now discontinued Acomsoft compiler.

**GINO-F** 3D, **GINOGRAF**, **GINOSURF** and **HERSHEY+** - the FORTRAN subroutine graphics libraries.

Intelligent Interfaces are Bradly Associates distributor for GINO-F 3D, GINOGRAF and GINOSURF for Acom RISC OS-based computers.

**TERMULATOR** - enables a computer to emulate a terminal from the VT range (VT52, VT102 or VT220) or a Tektronix 4010 graphics terminal.

Termulator a trade mark of Acom Computers Limited is applied to this product under licence from Acom Computers Limited.

**COMPLETE SYSTEMS** - configured to customer's requirements by fitting RAM upgrades, hard discs, expansion cards, etc.

ADVICE - SUPPLY - SUPPORT - Intelligent Interfaces were established in 1981 and have enjoyed a long relationship with Acom Computers. This places them in an ideal position to advise on, supply and support systems purchased from them.

Intelligent Interfaces Ltd
P O Box 80
Eastleigh
Hants
SO5 5YX
Tel: 0703 261514 Fax: 0703 267904

INTERFACES

INTELLIGENT

# **Getting Resultz**

Resultz is the second stage in Colton's replacement of Pipedream. Graham Bell looks at a preview version to see how the spreadsheet meshes with Wordz

olton Software has long persisted with Pipedream it's been the company's mainstay since its inception. But this year, it has embarked on a renewal, with a new family of applications, Wordz, Resultz and an as-yetunchristened database (our bet is on Recordz).

The three family members share a common file format: there is no distinction between a wordprocessor document and a spreadsheet. The differences arise because each application allows you to manipulate that document in distinct ways. A table of calculations originally entered in the spreadsheet will look just the same in the wordprocessor, though changing a figure doesn't cause the grid to recalculate. On the other hand, the spreadsheet can edit text. But Resultz cannot check your spelling, nor count the words.

The two applications share a common core of software, the distinction being more in the user interface than in the functions provided by the core. The spreadsheet can edit even fully-justified text since justification functions are provided by the core - and this preview was typed using Resultz. But it cannot change ragged text to fully justified, if only because it lacks the button to do so. This offers the possibility of combining the functionality of both. If you buy both, a minor upgrade to the current version of Wordz is needed anyway.

Like Wordz, or indeed Eureka, Resultz maintains a collection of templates, from which you choose when opening a new spreadsheet. A new Resultz document appears in a window with cells and gridlines, surrounded by normal spreadsheet-like row column markers. A Wordz-like button bar and status line are

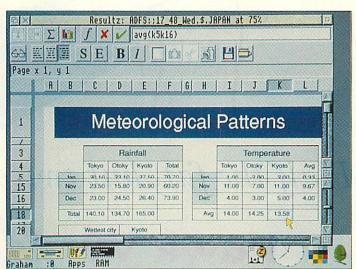

Multiple views on a single spreadsheet with Resultz

supplemented Excel-style by a row of buttons for spreadsheetonly functions like graphing and auto-sum, plus a space for entering functions.

#### **RESULTZ FEATURES**

Interestingly, Resultz (like Wordz) has a split window option, where the screen can be divided into four scrollable regions. But, in contrast to Eureka, it does this without ditching Acorn's window.

Unusually for a spreadsheet, Resultz is page-based. It shows the page breaks and print borders on screen, breaking big spreadsheets up into blocks. It always shows what will print distracting, yes, but it follows the approach of the wordprocessor. My complaint here is that the margins are measured relative to the printable area, not to the edge of the paper: I've never come across another application that does this.

All the spreadsheet functions are there, and are remarkably similar to Pipedream 4. Date and time calculations, statistics, string handling, the database lookup functions, and the custom function language

remain almost unchanged. Colton claims the final version will be fast too, with calculation speed twice that of Pipedream 4 and comfortably ahead of Eureka as well - obviously the unfinished application is not up to full speed yet. The 'Penguin graphics' charting remains, too, but it wasn't operating in the preview copy.

Matrix functions – where a single spreadsheet formula operates on a whole range of cells - are simpler than usual, as they don't need to be entered in a special way. The single sum (e1e10<sup>2</sup>) works out the sum of squares of a column of figures; Resultz interprets intelligently range as a matrix calculation.

Resultz has retained the styling system of Wordz. This is deliberately Impression-like, in that styles are layered, and can be attached to any selected region, not just a paragraph as with most Macintosh software. Attributes undefined in a particular stylesheet are inherited from a previously-applied style underneath, right down to a BaseText style which controls the look of the text. Changing a stylesheet retrospectively alters the look of all text using that style. In contrast, effects are local. Both styles and effects give access to all usual text attributes, background colours, borders, plus of course an Excel-like range of number styles. Of course they cannot cope with type families with more than four weights, or with odd names, but there is a Fontmap file which can be altered to link fonts together conveniently. (This will also ease the transition of Wordz and Resultz files to Windows.)

Two other features are worth emphasising. The first is that sprites and drawings can be imported onto the spreadsheet. The second is that cells of the spreadsheet are not fixed in a columnar grid; you can select a group of cells then make them wider, without affecting the width of unselected cells below. The result might be that a single cell could lie above a group of three cells. These features, combined with its pagebased nature, make Resultz superb for table creation things like charts and forms.

#### CONCLUSION

The sum of Resultz and Wordz is very close to Pipedream, and criticisms of Pipedream centre mainly on the schizoid user interface and its characterbased orientation. By offering two quite separate interfaces a real wordprocessor and a real spreadsheet - and by incorporating full typographic style and effect control in a familiar way, Wordz and Resultz counter that criticism effectively.

Colton say that Resultz will be priced between £120 and £130 and Rezultz plus Wordz should make a good pair, though their combined price will be greater than that of Pipedream alone.

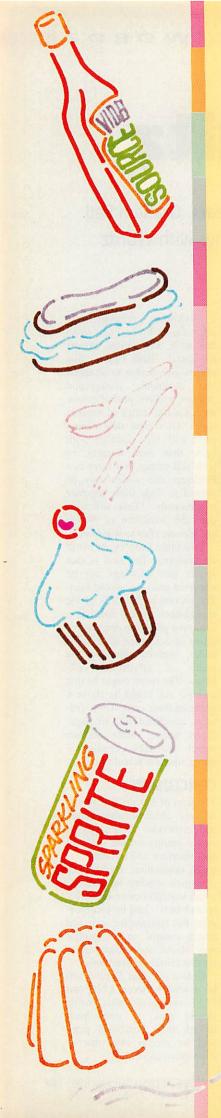

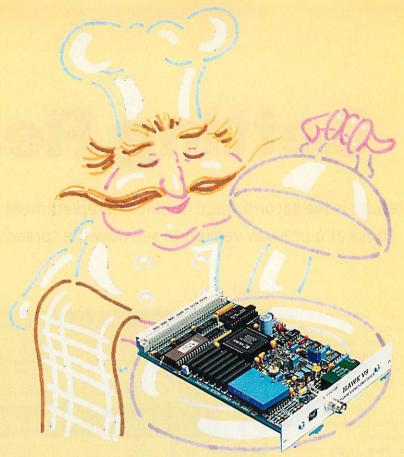

Half the fat, but twice the flavour!

# Hawk V9

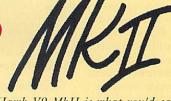

Hungry for a video digitiser? Now, the Hawk V9 MkII is what you'd call quite tasty. Deliciously clear digitised video live in a desktop window, almost like TV. Mmm mmm, the cream bun of digitisers, with only half the calories! We've slimmed the Hawk V9 MkII down to single width, giving you the space for further expansion card consumption. (We could name a few tempting morsels...).

These new ingredients are added to a successful digitising recipe. The Hawk V9 with its !FastGrab software was one of the first names to become really established as a quality digitiser for the Arc. We're simply in the process of putting the icing on the cake.

#### Recipe and instructions

The live video display is dithered in hardware, thanks to the latest programmable gate array technology (such as you'd find in Computer Concepts' LaserDirect and Scan-Light cards). Grabbing a sprite, either to save or drag directly into another multi-tasking package couldn't be easier. Because the images are enhanced before reaching the screen, it is possible to simply point, click and save. Of course, the image manipulation routine ChangeFSI is still included if you wish to mould your image further. The whole process is fast, friendly and flexible.

And just to whet your appetite, we promise that the price won't make you throw up (although it might sicken a few competitors!).

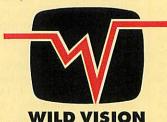

Go on, Tuck in!

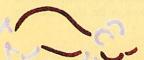

15 Whitney Way, Boldon Business Park Boldon Colliery, Tyne & Wear NE35 9PE England.

Tel: 091 519 1455 Fax: 091 519 1929 Vision is the quickest, most effective way of assimilating information about our environment, particularly if the information itself concerns artwork. So it makes sense that graphical user interfaces (GUIs) have developed as the preferred mode of communication between computer and operator.

The strength of any GUI lies in the quality of the graphics representing window functions, file-types and applications. These images are called icons. Application icons generally require the most careful thought, offering the widest scope for design considerations and artistic initiative. Icons have become commercially important as the success of their design strongly influences the initial impressions given by a product.

So, software houses, in the face of tough competition, have put increasing effort into icon design. Acorn recently responded to this trend by vastly improving the aesthetics of the Risc OS GUI. In doing so, it silenced the moaning masses who complained that Microsoft Windows 3.1 looked infinitely better than Acorn's outdated desktop. But good icons should not only be the province of software companies and the writers of operating systems. Everyone's desktop can be individualised and enhanced through creating their own icons.

Many elements go to make up a successful icon. It must be original but also bear family resemblance to related applications. It has to be distinctive, and reflect the application's type and purpose. All in the space of 100 or so pixels.

Note that this list does not include complexity, which usually clutters the precious space available, causing loss of clarity.

The best icons are conceptually simple, and use visual cues that are suggestive, rather than complex, literal imagery. This idea is based on the idea of visual association. For example, if there was a *Draw*-style pencil within an icon, you would associate the application with vector graphics. A paintbrush would make you relate it to sprite editing.

Since its overhaul, the *Acorn User* disc has needed three or four icons to be designed for each issue. Last month, one of the main features was the 3D geometrical-shape designer for which an impressive icon was essential. My brief indicated the nature of the 3D designer: that it wanted definite reference to 3D geometry and a creative tool for designing.

#### THE SOFTWARE

I started with *Draw*, for its ability to modify and fine-tune basic outlines and forms, without hassle. *Revelation Pro* was the choice for composite editing.

This program, though irritating to use in many respects, lets you easily grab screen images and superimpose them onto the design. The program has an excellent tool called Blur that anti-aliases jagged edges, greatly enhancing the on-screen appearance of small-scale images such as text and icon components.

Paint is the most suitable and user-friendly tool for grabbing screenshots and for size adjustment, and for previewing and final pixel editing of the icon. However, the first tools are a sheet of A4 and an HB pencil. It is almost impossible to conceive a rough design using a drawing or

# con class

Jack Kreindler, our very own icon designer describes how he puts his theories into practice

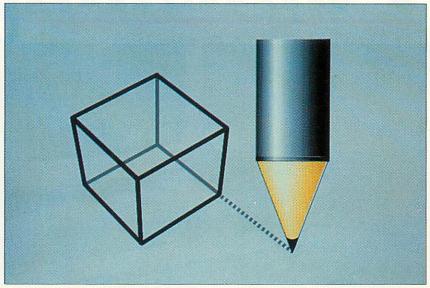

painting package, and it is very time consuming. I always sketch my ideas on paper and go through a process of elimination — deciding on the sharpest design, and ideally the least complicated one, that fulfills the core objectives.

#### **ICON CREATION**

Over the page is a description of how I created the icon for three-dimensional programming that first appeared on the *Acorn User* subscriber's disc in May. The original brief was for an icon to fulfil two components: some form of 3D structure and a design instrument.

The first idea that sprang to mind was a solid cube with no shading and the green *Draw* pencil placed beside it but this lacked a feeling of three-dimensional geometry and the pencil seemed very detached from the cube. Our final version overcomes these problems and should give you ideas for designing your own icons,

The stages described in our example may change slightly depending on which packages you use. For example if you have *Artworks* from Computer Concepts, you will be able to do much more than the basic outline shapes during the drawing stage. Using *Artworks*, I have created images that need only minor editing within *Paint* to produce the finished icon.

Finally, you may want to add a border or a 3D mount. See how other icons have used this effectively, and experiment with the idea.

If your low-resolution conversions look like a heap of randomly-placed pixels, it's advisable to do a design rethink from a Mode 12 starting point. Generally speaking, the less cluttered the original design, the less likely a low resolution disaster is to occur. Our final 3D icon can be seen on this month's subscriber's disc.

The icon for 3D design fulfils all the criteria. It is simple enough to be reduced and can quickly communicate the purpose of the application it represents

A very powerful and complete DESKTOP PUBLISHING SYSTEM at a lower cost than ever before...

# Publishing

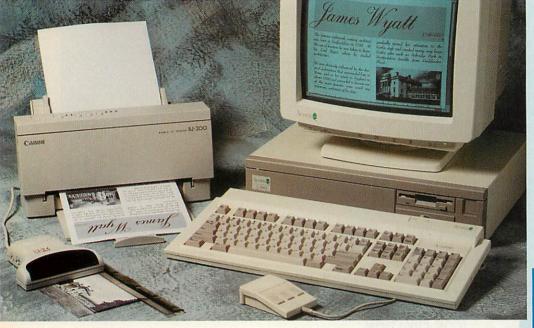

With the recent release of the BJ-200 inkjet printer it's possible to create a very powerful and complete desktop publishing system at a lower cost than ever before. We are bundling together the BJ-200, Impression Junior and ScanLight 256 in a single package, called the Publishing Pack, all for less than £500. The Publishing Pack is ideal for educational desktop publishing or for the office at home. It provides all you need to produce top quality documents - you just supply

We believe each of these products is best in its class and they complement each other perfectly.

the computer.

The BJ-200 prints at 360dpi, which means it is able to reproduce top quality scanned images and text (practically indistinguishable from a laser printer) and thanks in part to the TurboDrivers it is also the fastest printer in its

ScanLight 256 can capture photographic quality images and is supplied with software that provides image enhancement capabilities. This is the simplest way to get quality pictures into your documents.

Impression Junior is part of the Impression family, which has become the most successful word processing/DTP program on the Archimedes. For the educational or 'office at home' user Junior is the ideal combination of word processor capability and desk-top-publishing features.

To make this package even more attractive we are giving Impression Junior free when you purchase the BJ-200 and ScanLight products together. Taking into account the discount we already offer on the BJ-200 printer, this means you can save over £200 on the recommended retail price (inc VAT) of the individual components. Look at the standard prices and compare the total with our Publishing pack price.

To see exactly what this combination is capable of, please 'phone for a sample page printed on the BJ-200, produced using Impression Junior and containing an example ScanLight scanned picture. Full details are also available on the individual products.

Finally, just in case you are not completely satisfied with the system, we offer a 14 day, noquibble, money back quarantee.

FOR THE ARCHIMEDES

The normal MRRP of the products in the Publishing Pack:

| BJ-200 Printer    | £329.00 |
|-------------------|---------|
| ScanLight 256     | £199.00 |
| Impression Junior |         |
| Total             |         |
| VAT               | £108.14 |
| Total incl. VAT   |         |

#### Our special bundle price:

| Publishing Pack         | £475.00   |
|-------------------------|-----------|
| VAT                     | £83.12    |
| Publishing Pack incl. V | AT£558.12 |
| Add £10.00 +VAT Carr    | riage     |

2Mbytes RAM recommended. Compatible with all Acorn computers. The ScanLight scanner requires an interface board to be installed inside the computer - we can provide versions for all Archimedes computers but please specify which computer when ordering

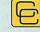

Computer Concepts Ltd

#### CONCEPTION

While searching for a way to visualise a 3D object in its construction, I remembered my first experiences with 3D graphics and rendering packages, like Euclid and Illusionist. It dawned on me that they all used wire-frame modelling at the design stage. A wire-frame image has connotations of vectors and would help to convey the mathematical aspect of the program. I returned to the original cube idea as the central form, and decided a classic perspective view would rate most highly on recognition rating.

A fundamental rule that must be remembered is that you are limited by the confines of a square or landscape area of space. It is no good developing a design which is vertically-oriented because it won't fit in the windows or on the iconbar. To be more specific, you are limited to 37 pixels in the y axis and 60 in the x axis. High resolution icons tend to be in the 34 x 34 format to maintain consistency with Acorn's file and application icons. Before the next stage, I had to consider the following points. There are three types of Acorn application icon: low resolution (found in files named !Sprites, Mode 12); high resolution (!Sprites22, Mode 20) and high resolution monochrome (!Sprites23, Mode 22). You needn't worry about the last of these as the vast majority of monitors are only capable of the first two types of screen display. Though the computer will automatically reduce a full-sized icon on selecting the Small icons display option, you may want to create dedicated small icons.

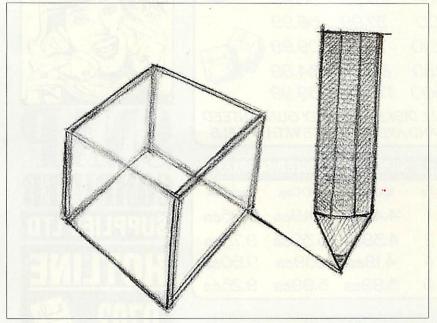

Technically, it is far wiser to do the design work in a high-resolution, square-pixel mode, like 20, 27 or 31, down-converting a copy of the finished icon to low resolution with Translator, Change FSI or by snapshotting the sprite file in mode 12.

I used an extended Mode 31, available with the ColourCard, but any 16-colour, high resolution mode will do. If your hardware cannot support high resolution modes then you will be limited to designing low resolution icons only.

At the conceptual stage you cannot beat the versatilty and speed of a good ol' fashioned pencil and a piece of paper

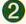

#### DRAWING THE ICON

Vector graphics allow you to modify lines and objects without difficulty. For this reason, Draw, or any other drawing package, is invaluable. For the 3D icon, I wished to create the same realistic 3D cube I had drawn on paper. This would demand a fair amount of manipulation to achieve accurate angles for the lines.

The cube comprised three quadrilatrals. These formed the top, and the two foremost sides. Line colour was kept as the default black, and no fill colours were added. The illusion of wire-frame transparency was created by adding the three remaining lines. These were coloured grey to force them into the visual background (just as buildings in a city skyline lose contrast, becoming lighter, the further away they are). This was to prevent the Neckercube effect, where the eye flips between two viewpoints, unable to register the perspective in the wire-frame.

Having completed the cube, and grouped the components, it was necessary to scale it down to the correct size, before taking a screenshot. To help do this, I dropped the sprite file of a standard-sized icon, and shrunk the cube to approximately the same size. The next job was to zoom out of the Draw window until the sprite I imported was at 100 per cent size, then take a snapshot of the image, using the cutout facility in Revelation.

The directory window backgrounds and the iconbar are coloured the lightest shade of grey in the standard 16-colour palette. This should be used as the paper colour (or background rectan-

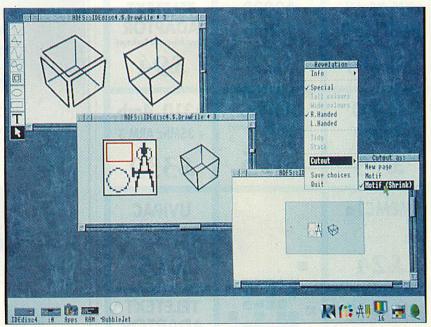

gle colour) in the drawing package. When loading the sprite into the painting program, remember to pre-fill the background with this same grey before importing the snapshot of the

You should also avoid drawing lines that are angled close to vertical or horizontal. They will look very untidy, appearing as a staggered chain of lines. Compromise in your design will avoid this problem.

Draw is the perfect tool for this part of the design process. However, for those with a less artistic eye, it could also be achieved using Euclid and then exported to Draw

#### PREMIUM BULK 3.5" DISKS

DS/DD DS/HD 25 11.49 17.49 20.99 30.49

50 100 37.99 56.99

200 71.99 109.99

250 88.99 134.99 173.99 259.99 500

ALL DISKS ARE FULLY GUARANTEED AND ARE COMPLETE WITH LABELS

#### 3.5" SUPERIOR LOCKABLE DISK BOXES

Qty 100 Cap. 140 Cap. Bank Box 4.49ea 6.49ea 9.95ea 2 4.39ea 6.39ea 9.75ea 4 4.19ea 6.19ea 9.50ea 6 3.99ea 5.99ea 9.25ea

All products are subject to availability All prices include VAT.

Please add £3.50 p+p for disks and boxes. E&0E.

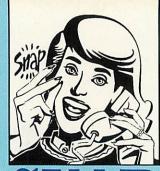

#### 3.5" PREMIUM DISKS WITH OUR BOXES

DS/DD DS/HD 100 Cap. box + 50 disks 24.99 34.49 100 Cap. box + 100 disks 41.49 60.49 140 Cap. box + 100 disks 43.99 61.99 Bankbox + 50 disks 29.99 39.49

#### RIBBONS - POST FREE

|      | 2.55                                         |
|------|----------------------------------------------|
|      |                                              |
| 13.9 | 2                                            |
|      | <b>"</b>                                     |
| 25   | 3.05                                         |
| 60   | 2.40                                         |
| 90   | 5.70                                         |
| 95   | 2.75                                         |
| 10.9 | 35*                                          |
| 00   | 2.80                                         |
| 10.9 | 5*                                           |
| 95   | 2.75                                         |
| 10.9 | 5*                                           |
| 12.  | 95                                           |
|      | 25<br>60<br>90<br>95<br>10.9<br>10.9<br>10.9 |

Minimum order - 2 ribbons, except those marked with an asterisk

#### COMPATIBLE INK JET REFILL

HP Deskjet 500 Double Refill 9.95 Canon BJ10E Double Refill 9.95

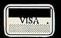

SNAP COMPUTER SUPPLIES LTD Fax: 0703 457222 Unit 16, The Sidings, Hound Rd, Netley Abbey, Southampton SO3 5QA

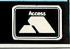

#### A3000 ARM 35 Mhz TELETEXT **ADAPTOR** 1-2mb **PROCESSER** (New Advanced Package) £24 £190 £94

A5000 2-4mb

UVIPAC

(Universal Eprom Eraser)

A310 4mb + 35Mhz ARM 3

£15

£339

MEMC1a

£75

UVIPAC (Universal Eprom Eraser)

£24

£15

ARM 35 Mhz **PROCESSOR** £190

**TELETEXT ADAPTOR** (New Advanced Package)

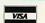

GROUND CONTROL ELECTRONICS LIMITED

HOURS OF BUSINESS: 9.00 AM - 5.30 PM (24 HOUR ORDERING FACILITY)
PRICES EXCLUDE VAT, BUT INCLUDE CARRIAGE CHARGES (UK MAINLAND) PACKAGING AND INSURANCE

FOR FURTHER INFORMATION TEL:  $0635\ 524008$  or  $0622\ 833023$ UNIT 7, KINGFISHER COURT, HAMBRIDGE ROAD, NEWBURY, BERKSHIRE RG14 5SJ.

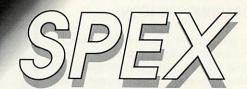

3D Environment Design Software For all Primary and Secondary Schools

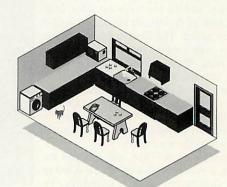

- 2D plan. 3D view
- **Pictograms**
- **Barcharts**
- Simple spreadsheet
- 'Drawfile' exporting
- Drag & Drop editing
- Cut out and make a plan model
- Four home environments Kitchen, Bathroom, Bedroom and Lounge.
- Worksheet pack and Clip Art disc

#### FREE SITE LICENCE INCLUDED:

Primary site licence £59.00 Secondary site licence £99.00, Official orders welcome. Package includes: SPEX disc. Initial environment disc. Project, worksheets and disc. ExpLAN UK Limited. Freepost. TAVISTOCK. Devon. PL19 9BR. Tel/Fax 0822 613868

#### THE PAINTING PACKAGE

I loaded the cube into Revelation Image Pro. and used the Shrink option from Revelation's Cutout menu. This removes the background, cutting out the image from where the background meets a change in pixel colour: at lines and edges, say.

Images acquired using the Cutout facility can be moved within the Revelation window, appearing as a floating sprite. When you are happy with the position, the sprite can be pasted.

I had originally planned to incorporate the Draw pencil in the icon, but although it has a strong association with design and graphics, it looked rather flat standing next to the cube. The other drawback was that Draw is a 2D graphics package and not really anything to do with 3D modelling. After some deliberation I felt that the pencil needed a relief quality.

This would need shading, which in turn needs many tones of the same colour, and when restricted to 16 colours, greyscales have to be used. The pencil I used in an Acorn User disc icon for the Games Designer application sprung from the depths of my memory. I decided to use this one instead of starting another from scratch.

It is not hard to edit icons, and this can save much effort. Paint over the unwanted areas using the lightest shade of grey, for reasons explained above, then simply cut and export. This is exactly what I did with the pencil from Games Designer, pasting it beside the cube. To connect the design tool to the design object, I extended one of the cube's lines to the point where the pencil tip

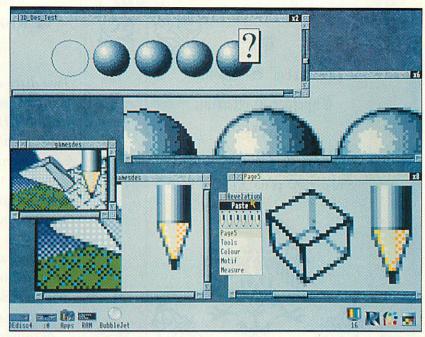

stood, completing the composition of the icon. The lines of the cube needed to be anti-aliased, and this was done using the Blur tool.

After a little editing was done, to remove the unwanted softening of horizontal and vertical lines, the image was ready for the final edit. A tip here is to use the lowest level of blur initially, as too much can remove the definition of the lines. Anti-aliased text can be created in Draw and transported in the same way as the cube.

Much of the shading is achieved within Revelation Image Pro: a pixel-based package from Longman Logotron

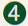

#### **FINAL EDITING**

Paint is far and away the best program for postproduction editing. I cut an area of the icon from Revelation Pro into Paint, having changed into Mode 20 (as high resolution application sprites must be in Mode 20 as standard). I then moved the relevant pixels into the bottom left-hand corner using the scissors tool, and edited the sprite size to an acceptable 35 pixels high by 47 wide. The light grey areas which were meant to appear transparent had to be masked. The mask colour is an option found in the Edit section of the main Paint menu.

Selecting the mask adds an additional block to the Colours window marked with a T (for transparent). You use the mask to make whatever is behind your icon visible within the sprite area; this means the grey area surrounding the icon will not appear on the Risc OS 3 pinboard, for instance. It can be confusing using the mask, as it appears as a medium grey in the Paint window, making the masked areas look anything but transparent. A global fill of the grey is the best way to mask the icon.

The high resolution 3D Designer, Renderer and iconbar icons were now finished. All that was left to do, before sending my little creations to the magazine, was to make low-resolution copies. ChangeFSI did an admirable job of the conversion, losing very little of the icons' essence, and hardly any editing was necessary.

If you do not have access to this program or Translator-type software, all you do is go into Mode 12 and take a snapshot of the icon in its

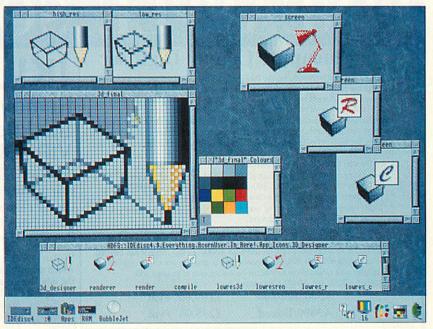

sprite file window. And that's all there is to it. The original cube was also used in the rendering application and both icons were then used on the Acorn User subscriber's disc.

Remember you do not need the luxury of expensive software to create quality icons. and because of this, icon design is not the territory of graphic designers alone. Armed with a plan and a little ingenuity, just about anyone can transform, and personalise their desktop, and, in time, compile their own portfolio of miniature art.

The final creation is transformed into the small icon. You can see it in action on the Acorn User subscriber's disc

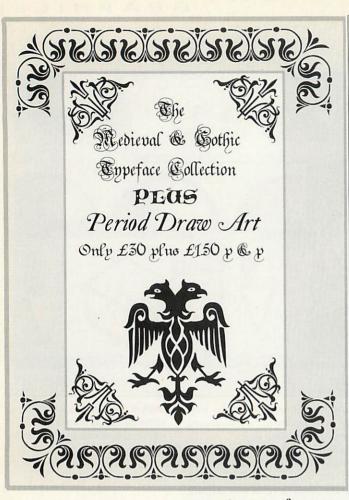

THE Datafile 1993

This package includes five new outline fonts,

> Priory, Carol VERSALS Charlie and Karen

Two discs contain period clip art in draw format (draw art) and example files. Ideal for certificate & document design, school projects work, art and design, restaurant menus, posters and many more.

The three disc package is supplied in an A5 folder with full documentation plus hints and tips by the designer Tony Nash. Send £31.50 to THE Datafile for same day despatch. Free schools site license. Dealer enquires welcome Access & Visa accepted

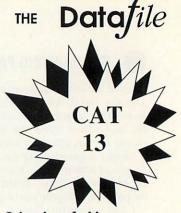

It's simple!! If you want the best in Public Domain, fast, there is only one choice.....

> 71 Anson Road LOCKING Weston-super-Mare Avon BS24 7DQ DD Catalogue £1 HD Catalogue £1.50 DD Extras disc 50p

#### The Pineapple Colour Digitiser

Since we originally introduced the Pineapple Video Digitiser over two years ago we have not needed to modify the design of the hardware in any respects. However, the software has been continually improved to the point where the quality and quantity of software supplied is second to none.

Because we are so confident that you will find the Pineapple Digitiser superior to anything else available, we offer a full no questions asked money back guarantee. Some of the features of the Pineapple Digitiser, many of which are still exclusive are as follows:

- 16 Bit true RGB storage in 256k Ram
- Sequences of frames of a moving picture can be grabbed and replayed. Up to 30 frames in a 1Mb computer, 200-300 frames with more memory!
- Full screen area normally seen on a TV set is grabbed in full
- Images may be processed using our own high speed software routines or by using Acorn's ChangeFSI software
- Quite simply the most powerful and easily used zooming and cropping routines available with any processing package
- Available in stand alone box for use with A3000. In this mode it can be used with A300/400/500 series computers only occupying one expansion slot
- Adapter now available to enable the boxed version to be used with A3010, A3020 and A4000 computers.

A300/400/500 A3000/Boxed

£199.00 +vat

£235.00 +vat

#### Internal / External Expansion Adapter

This new product from Pineapple is an internal expansion card for the A3000. A3010, A3020 & A4000 computers which provides an external expansion connector similar to the A3000. In the case of the A3000 this then provides two expansion slots, and for A3010, A3020, & A4000 a single external expansion. This enables external devices such as our Video Digitiser to be used with A3010,A3020, & A4000 computers. All address and data lines are fully buffered.

MEA/2

£28.00 +vat

# Removes A

the known VIRUSES

Don't take chances with your valuable software. Use the program that Acorn themselves use to check for viruses.

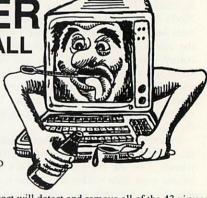

!Killer, together with VProtect will detect and remove all of the 43 viruses which are currently known. Because new viruses are being discovered all the time our virus protection scheme will provide you with 3-4 updates of the software each year. We can also offer immediate advice by telephone. Bigfoot

Aprilfool Breakfast Extend Icon Module Penicillin

Wimpman

Archie CeBit ExtendV2 Image MyMod Poltergeist Runopt

Terminator

Arcuebus Code Funky Increment NetManager

Thanatos

BBCEconet Ebenezer Garfield I **IRQFix** NetStatus Sprite

**EMod** Garfield\_W Link NewDesk SpriteUtils TrapHandler

Boohoo EX\_port Handler Mode87 Parasite Tasmanager Vigay

Don't wait until you discover you have a virus!! One years subscription costs just £24.00 + vat

Low cost school and county licences available

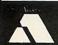

39, BROWNLEA GARDENS, ILFORD, ESSEX, IG3 9NL

Add 17.5% vat

Tel 081 599 1476

Fax 081 598 2343

P&P Free

Barelayeard VISA

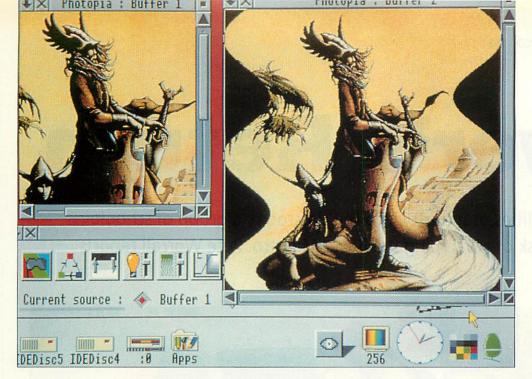

An easy-to-use, effective image processor for under fifty pounds. Too good to be true? Rob Miller looks at Photopia

# A change of image

mage processing packages are a strange breed. They normally fall into two distinct groups: those that are complex to use but provide powerful tools to transform pictures, and those that are simple but rather ineffective. Photopia, an entrylevel image processing application from Cambridge International Software, is therefore quite a rarity. It offers a wide set of useful tools that do not require a degree in mathematics to use them.

Like any application worth its salt these days, Photopia is fully Risc OS-compliant and will run happily alongside other programs on the desktop. The ability to co-exist with other applications is extremely useful as Photopia does not contain any actual painting tools. You could run Paint alongside it (both programs will fit in a 1Mb machine) and drag files between the two.

If you're new to image pro-cessing, it's basically the science of altering a picture. It might be as simple as flipping it around the x or y axis, or could be the change of brightness of a particular picture. It's unlikely that you would find every image-processing tool in one package - image processing is a science in its own right but Photopia includes most of the features you are likely to need. Dropping an image into Photopia for the first time produces three windows. One contains a selection of tool icons (the toolbox) and two more actually display the image. Two display windows are used to allow you to see the before and after of any effect.

Because of the nature of image processing, Photopia is designed to run in an eight-bit mode (with 256 colours) such as Mode 15 or 21, and will only function with 256-colour sprites. It will run in any other mode but you won't be able to see the effects of your actions. Pictures are, however, rendered mode-independently. This means that if you change an image in Mode 12 (16 colours) then switching to Mode 15 (256 colours) will allow you to see any changes.

#### WHAT DO YOU GET?

The tools in Photopia are divided into four sections. The first two groups deal with actions that affect the appearance of individual pixels (conversion from a coloured image to a greyscale image). The second two concern actions affecting the physical position of pixels (screen flipping and rotation).

All of these effects can be applied to all, or part of, an image but no option is given for irregular-shaped areas to be processed only rectangles. Rather than list every single tool, I'll mention the more unusual ones and what they do.

First on offer is Mask. This allows you to remove any of the red, green or blue components that make up a picture. This is similar to putting a negative colour filter in front of a picture and stopping any of that colour being seen.

Also in the first group is the Solarize tool. This reduces any picture to eight colours, resulting in an image that looks over-exposed. It's useful for a pop art look, and is particularly effective when used with digitised images.

Coloured washes can be applied to areas of pictures to give an effect similar to that of hand-tinted old photographs. Although the Wash tool works with colour pictures, it is more effective used on greyscaled images (which can be produced using the Greyscale tool). Graded fills are common in a number of art packages, but Photopia takes them a stage further and provides tools to fade pictures from light to dark or vice versa. Both linear and circular fades can be used to create rather clever spotlight effects.

The last two groups of effects are for transforming the shape and angle of pictures. Rotation through any angle is possible, as is the ability to flip an image about its x or y axis. Also stretching pictures is possible in a number of ways, including rippling as shown above. Images can be squashed into various shapes such as circles, ellipses and triangles. They can also be forced into a corrugated area to give a kind of fan-fold effect.

#### IS IT WORTH IT?

Although not perfect, Photopia is a good entry-level introduction to the world of image processing. The price seems about right although the cosmetic appeal of Photopia is somewhat lacking, and the manual could do with tidying up. But perhaps the biggest drawback is the slowness: even on an Arm3-based A5000, effects such as rippling can take up to five minutes on high resolution pictures.

However, the includes most of the desired features and if you're prepared to sacrifice speed for price, you're likely to find Photopia a useful addition to your software library.

#### Product details

**Product: Photopia** Supplier: Cambridge International Software Tel: 071-226 3340 Price: £49.95

# Rover's Return

To bring the realities of industry into the classroom, a group of schoolgirls took on the task of revamping the Rover Maestro. Pete Worrall reports

he design process in the real world is a complex competitive and business. Whether the product is a tube of toothpaste or a new monthly magazine, the final result should reflect teamwork, ideas and high tech skills.

The Acorn User team for example, consists of a group of people with specific jobs such as layout, publicity or sales, working everyone together for next month's issue. So designing reflects both individual and collaborative effort.

It is difficult to replicate this design process in a classroom. Sandwell Education Authority, in the West Midlands, has tackled the problem in an innovative way, forming a partnership with the Rover Group at Coventry, working at the company's Partnership Centre. This enterprising project, now in its third year, is called Girls into Technology and takes the student directly into the world of work.

The project aims to show that technology is relevant to girls in their lives, learning experiences and in an industrial context, and uses art, design, technology and information technology. Project was devised, and is coordinated and led by Sue Courtney-Donovan, an advisory teacher at Sandwell Educational and Microtechnology Unit. Also involved were Mary McGrath of the Sandwell Education Business Partnership and Bernard Zakary, the manager of the Rover Partnership Centre. The overall aim of the project was that students should gain an understanding of information technology and of its uses in society.

Each year the students tackle an extended design and technology task within an industrial context.

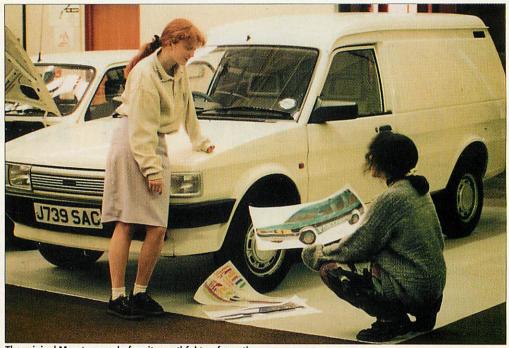

The original Maestro van: before its youthful tranformation

#### **Exterior design group**

This group redesigned the exterior, with extra side windows. They used a digitised image of the original van taken with the Canon Ion camera and edited using Revelation 2. They used Paint to explore colour combinations, painting direct onto the digitised image. The girls decided to use green, black and grev. They were given the name for the van - Borneo - by

the Commercial Group. This interactive process developed during the week and the Exterior Group experimented with logo shapes using Draw and decided to use the logo on the van's side. As Revelation 2 accepts Draw files this was used to scale the logo. Alice and Julia felt it was important to have the logo on the side to make the vehicle appear brighter.

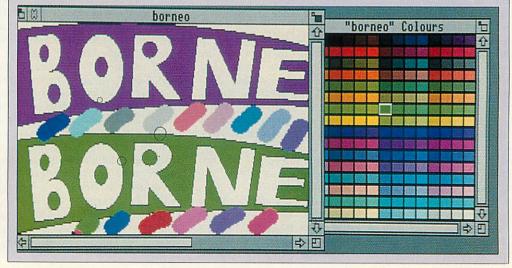

#### **Commercial group**

The Commercial Group had to provide the promotion material to introduce and sell the new van to the consumer. This activity was perhaps the hardest task faced by the three groups.

Market research using Longman Logotron's Pinpoint revealed that an environmental angle was seen as advantageous to sales. They considered using a panther as a marketing angle because it was wild and free. With more research and the help of a CD-Rom reference they discovered the panther's habitat to be The Sahara, Sumatra and Borneo.

After more market research Borneo was chosen. Slogans were then prepared using Pendown, the two favourites being 'the captured Maestro runs loose

and wild' and 'the beast is free at last.' Laila explained: 'We thought this was appropriate for young people today because they are into saving animals and offering them freedom.'

The next important task was to design a poster using the final van design, the logo, the panther and a suitable background.

As the final deadline was looming, the Canon Ion was the ideal camera to quickly snap a number of green backdrops for the poster. These pictures were digitised using the Pineapple Colour Digitiser and everything put together using Revelation 2. On the last day of the project all three groups presented their research and the revamped Borneo Van.

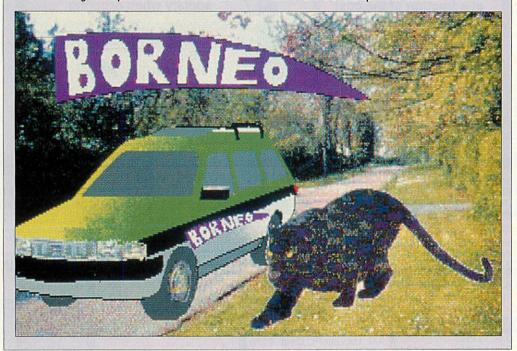

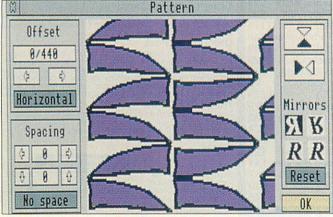

Using Revelation 2's Pattern option to design the van's interior fabric

This years' task was given to Year 10 West Midland secondary students from Bristnall Hall, Holly Lodge and Shirelands schools, a few weeks before their week at Rover.

The task consisted of the following brief. 'The Maestro van is an ageing product with

sales in decline. Marketing has identified potential sales if modified for recreational use to fulfil the aspirations of 18 to 30-year-old owners. Financial constraints restrict major body panel change but minor panel modification can be considered. Development of a new

suite of moulded components can be considered to enhance the package, together with accessory kits.

The work was divided into three areas: interior design, exterior design and commercial. The commercial team would decide pricing, advertising and promotion.

On arrival at Rover the students were allocated to their working group. They met their industrial mentors (professionals at Rover) who disthe cussed brief. established ground rules and schedules. Each had design expertise related to their group.

During the week the students worked in groups towards a solution. They used sketches, models, questionnaires and information technology to revamp the old Maestro into an exciting product for a niche market.

The three groups would work independently on their areas, communicating with the other groups as they needed to. For instance, the commercial group would work on their own on a name for the new product. As soon as they had one they would need to give the information to the exterior design group so that they could translate the concept into an external look for the van. This where the union of individual and collaborative effort come in.

I worked with the interior design group, watching their work progress and how they interacted with the other two groups to finish the project.

An 18-30 lifestyle board (collaged images and graphics) acted as the stimulus for initial discussions and work. Words such as energetic, fit, luxurious and sexy acted as image focal points for everyone.

Jasmin used Pendown to report the group's ideas. 'People in this age group are active and participate in a wide range of sports and leisure activities. The colours of their sport clothing are bright and vibrate against each other; this should be reflected in the interior fabric of the van.'

Revelation 2 was used to design the fabric because of the Pattern option on the motif menu. 'Originally we had based our fabric pattern on swirls,' said Jasmin. The group changed its idea after discussions with the exterior design group, and decided on a coordinated approach using its logo shape as a starting point. The next stage was to repeat the design for the interior.

They found the process versatile, consisting of three steps. First they used the Tool menu to produce the drawing, then cut it out using Scissors (for a rectangular cut) or Knife (irregular cut) finally selecting Motif and Pattern. Options including mirror imaging, spacing alteration and vertical/ horizontal pattern drops.

When you settle on a design you have to OK, create a new page, return to Tools, set the Fill Roller at Motif Tiled, and you see your design. The group finished by filling in a background, green ordinated with the colour of the top of the van.

#### QuickTile (v1.01)

Up until now it has only been possible to print posters from Draw & Sprite files. Now with QuickTile you can create posters from ANY RISCOS application. Simply enter the size of poster required and select PRINT directly from the application! QuickTile does the rest, printing each tile with crop marks and tile reference. Requires RISCOS 3.10 or later. Send v1.00 disc back for free u/g. Upgrade from Tiler for £15+VAT

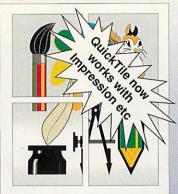

#### Showroom

Come and visit our Showroom, most Acorn systems & software on demonstration. Free car park.

#### Finance 28.9% APR

Finance is available on all Acorn hardware. 13.75% APR finance is available to teachers etc.

#### Acorn Ext Warrantv

1 Year On-Site Service A3010, A3020 or A4000 3 Year Warranty & On-Site Service A3010, A3020FD £44
A3020HD, A4000 £57
A5000 £66
The above must be purchased at the same time as the computer system. Call for further details.

#### Ink Jet Refills

Why throw away empty inkjet cartridges... ...when you can refill them at a fraction of the cost Colours available include

Cyan, Magenta, Yellow, Black, Red, Green, Blue, Brown Single Refills (req an orig cartr.)

Twin Refills (req an orig cartr.) Please specify colour(s) required 125ml Cleaning Kit 400ml Cleaning Kit £10 ColourSep software £15 Can be used with HP DeskJets, Canon BJ's (not BJ300), JP's + others. Ring for further details.

£25+VAT TopicArt

A new form of clip art comprising of single discs containing approximately 50 hand drawn high quality draw format clip art images, each on a single subject. Site and area licences are available, please ring for details.

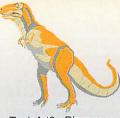

TopicArt9 - Dinosaurs

Subjects available 1 - General 2 - Transport 3 - Costumes

4 - Entertainment

5 - Bugs 2 Slugs - Road Signs

7 - Sports Equip

8 - Sports Figures

9 - Dinosaurs

10 - Symbols 11 - Tools

+ VAT per disc

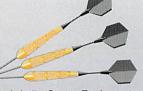

TopicArt7 - Sports Equipment

11 TopicArt subjects are available now. Please specify when ordering.

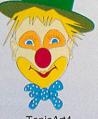

TopicArt4 Entertainment

Buy 4 **TopicArt** 

discs get one free

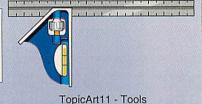

#### Hardware & Books (All prices exclude VAT)

TopicArt8

Sports Figures

#### Pocket Bk/Psion

Acorn Pocket Book £212 Psion 3 256k £185 A-Link for either of the above Call for other peripherals

#### A3010 Series

ree 3 Year Ext Warranty 8 On-Site Maintenance **Family Solution** Connects to std TV. 1Mb RAM, Floppy drive, 2 joystick ports. Learning Curve Sys £680 As above with 2Mb RAM, Standard Monitor & Learning Curve software.

#### A3020 Series

Free 3 Year Ext Warranty & On-Site Maintenance Floppy Disc System £749 As A3010 less LC software & joystick ports. Inc Std Monitor, 2Mb RAM.

60Mb Hard Disc Sys £899 As above with 60Mb Hard disc.

#### A4000 Series

3 Year Ext Warranty & On-Site Maintenance Home Office System £999 2Mb RAM, Floppy Drive, 80Mb HD, Std Monitor, EasiWriter2, Jr Database 80Mb Hard Disc Sys £949

As above without additional software Add £50 for MultiScan Monitor.

#### A4 Portable

A4 2MFD Portable £1399 A4 4MHD Portable £1699 4Mb RAM, 60Mb HD, 2Mb Floppy Disc, LCD Screen, PC Emulator.

#### A5000 Series

Free 3 Year Ext Warranty & On-Site Maintenance Learning Curve Syst £1445

2Mb RAM, 80Mb HD, MultiScan Mon, Learning Curve Software. A5000 2MHD80 Syst £1399

A5000 4MHD162 Syst£1599 Add £175 for Microvitec CubScan 1440 Monitor

#### RAM Upgrades

3000 up to 2Mb A3000 up to 4Mb £129 A3010 up to 2Mb £39 A3010 up to 4Mb £128 A3020/A4000 2Mb £79 A5000 2Mb non exp £79 A5000 up to 8Mb £399 Please call for details A400 RAM £35 per Mb A540 4Mb £255

#### **Printers**

£199 Canon BJ-10sx Canon BJ-10sx Turbo £229 Canon BJ-10 Sht Fdr £49 Canon BJ-200 £299 Canon BJ-200 Turbo £329 Canon BJC-800 Turbo£1479 HP DeskJet 500C £379 HP DeskJet 550C £499 **£Call** HP LaserJet 4 600dpi LaserDirect HiRes4 £949 LD HiRes4 Card £349

#### Scanners

ScanLight 256 ScanLight Professional £549 SCSI Card for above

#### Monitors

Acorn Colour AKF30/40 Acorn MultiScan add £10 for A400/A3000's Microvitec CubScan £399 0.28dp, 40 presets & 3 year warrant Philips 1710 17" FST £849 0.26dp, 26 presets & 1 year on site

Upgrades
386PC 1Mb/4Mb £390/£490
486PC 1Mb/4Mb £490£590 A4k 1Mb 386PC Card £275 A4k 4Mb 486PC Card £499 5.25" Disc Buffer Archi 5.25" Disc Buffer A5k £39 £35 ARM3 25Mhz £175 Canon BJ Turbo Driver £42 Colour Card (CC) £249 DeltaCat Joystick £29 Dust Covers 2 piece £12 Dust Cover A3020 58 FaxPack (CC) £279 I/O Expansion Card £79 £32 Joystick I/F (All M/C's) JoyMaster (A3010) £24 Midi Expansion Card £65 Micro Mouse (Clares) £29 Parallel Sound Sampler £41 Serial Upgrade A3000 £17 Speedking Joystick £10 User/Midi Card A3000 £46

#### Digitisers

Hawk V9 MkII Hi-Vision Col Digit'r int £129 Vision Mono Digitiser int £48 Vision Color Digitiser int £76 Vision Mono Digitiser ext£60 Vision Color Digitiser ext£89

#### RISCOS 3.1 A300 £63.83 RISCOS 3.1 A5000 £16.17 RISCOS 3.1 Others £42.70 £63.83 £42.70 **Acorn Books**

A30X0 Technical Ref Manual A4 Technical Ref Manual A540 Technical Ref Manual A5000 Technical Ref Manual Assembler Manual ANSI C v4 Manual £29.95 £65.00 £65.00 £65.00 £25.00 ANSI C v4 Manual BBC Basic VI Guide 1st Word+ Manual DDE User Guide DTP Manual RISCOS 2 User Guide RISCOS 3 PRM's £10.00 £25.00 £10.00 Call for books not listed

#### Other Books

Archi Game Maker's Manual Archi Assembly Lang Manual Archi Operating System Guide Begin. Guide to WIMP Prog. Budget DTP Dabhand Guide to Impression £14.95 £14.95 £12.95 £12.95 £14.95 £14.95 £14.95 £13.95 £35.00 £30.00 DTP on the Archimedes Graphics on the ARM M/C's Mastering 1st Word+ First Impressions Good Impressions
Ink Cart/Ribbons

BJ-10/20 Ink Cartridge BJ-300 Ink Cartridge DJ-500 Bk Hi-Cap Cart. DJ-500C/550C Colour Cart. Swift24 Mono/Colour £22 £5/£15

#### Ordering by Telephone

Please specify the goods you require and for which computer. Please have your credit/debit card ready. We will require the cardholders name, address, delivery address if different and the start & expiry dates of the card.

#### Ordering by Post

Please specify the goods you require and for which computer including your TELEPHONE NUMBER & delivery address. Send complete with a signed cheque/postal order or alternatively for credit/debit cards, the card number, cardholders name, address, and the start & expiry dates. IMPORTANT - Plea write your name, address & credit card details in BLOCK CAPITALS to avoid confusion. Orders by post MUST be accompanied by a telephone number.

From the M63 Junction 12 roundabout follow signs to Cheadle A560 passing the glass pyramid. At the 2nd set of traffic lights turn left onto Brinksway. Turn next left onto Chester St and immediately left again onto Ford St. Enter on-site car park via Red Gates on the right hand side.

#### Terms

Terms
EC residents add 17.5%
VAT to all prices except books, Carriage is free (except books, paper & large software applications) on maintand UK, elsewhere at cost. Only Credit/Debit cards accepted for overseas orders. Prices and manufact's specifications subject to change without notification. Goods offered subject to being unsold and/ or available. Goods not offered on trial basis. offered on trial basis.
Restocking fee on nondefective returns. E & OE

All prices

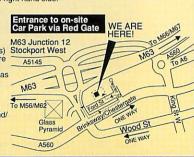

# Desktop Projects Ltd

Authorised Acorn Dealer (Tel: 061-474 0778, Fax: 061-474 0781) Unit 2A, Heapriding Business Park, Ford St, Stockport, Cheshire, SK3 0BT

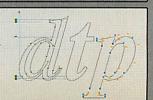

4

#### QuickShow £25+VAT

The easy to use slide presentation and video package.

1 8

#### !QuickShow Video Titling

Slide Show Presentation Has never been easier!

sequences of frames containing text of any colour with drop shadows, outline shadows and rubout boxes using the RISCOS fonts. Sprites can also be included in frames and positioned and resized as necessary. Several screens can be linked together with the sequencer which allows you to fade each screen out and in with the many fades provided. Completed sequences can be converted into stand alone applications which when run, shows the sequence without using !QuickShow. 2Mb RAM required and hard disc is recommended

#### QuickSnd £10+VAT

Load, play, convert & resave existing Armadeus. Tracker and raw data sound samples and apply special effects including

Reverse, Echo, Max Vol, alter replay rate and resample frequency. Convert samples into modules for use with the RISCOS sound system etc. Create stand alone Utility modules which when called, via star commands, automatically play and then remove itself completely from memory (this feature is not available on any other sound package). Use Utility sound modules with RISCOS Alarm to play on activation of an alarm. On screen VU meter included.

#### Hard

The following are complete systems comprising of the NEW Desktop Projects IDE interface, hard disc, mounting brackets, cables, utilities disc and manual. RISCOS 3.10 or later required.

Archimedes 3.5" Internal Not suitable for A3k,A3010-A3020 40Mb 17ms £175 120Mb 16ms Cache £275 200Mb 13ms Cache £375 330Mb 12ms Cache **£Call** 520Mb 12ms Cache **£Call** Archimedes 2.5" Int Hard Card Not suitable for A3010-A3020

80Mb 28ms NEW £295 120Mb 28ms **NEW** £375 add £15 to above for A3000 Ext A3000/Archi/A5000 External

40Mb 17ms 120Mb 16ms Cache £355 200Mb 13ms Cache £455 330Mb 12ms Cache **£Call £Call** 520Mb 12ms Cache A5000 Second/Exchange Drives

For A5000's only. 2nd Exch 120Mb 11ms Cache £235 £185 250Mb 15ms Cache £345 £295 A3020 Hard Disc Upgrades 80Mb Internal 28ms NEW

120Mb Internal 28ms NEW £299 **HCCS A3000 IDE Hard Cards** £179 20Mb Internal+User Port 60Mb Internal+User Port £269

Alscos 3 compatible HardDisc solution

> **HCCS Ultimate Multi-Podules** With IDE Hard Disc A3000 A3010 20Mb Internal £269 60Mb Internal £399 £399 80Mb Internal £399 £399

The following are complete hard disc systems comprising of a Morley SCSI interface, HardDisc, brackets, cables, disc & manual.

Archimedes Internal Not suitable for A3k, A3010-A3020 120Mb 18ms Cache 200Mb 18ms Cache £545 330Mb 12ms Cache **£Call** 520Mb 12ms Cache **£Call** 

A3000/Archi/A5000 External £475 120Mb 18ms Cache £625 200Mb 18ms Cache 330Mb 12ms Cache **£Call** 520Mb 12ms Cache £Call

Removable Hard Discs £499 44Mb (Inc one cartridge) 44Mb Cartridge £55 The above are ext units with card. **SCSI Controller Cards** 

Morley Uncached Morley Cached £139 £179

#### Acorn/Cumana Multimedia

Acorn Multimedia Expansion System

Comprises A4000 style case complete with power supply, SONY multisession CD-ROM drive, pre-amplifier with headphone/phono inputs/outputs, CD caddy, etc. The unit can also house a 3.5" SCSI hard disc and another CD-ROM drive or Magneto Optical SCSI drive.

Add £100 to above for SCSI Interface (specify for which machine)

Cumana CD-ROM Multimedia Pack
Comprises CD-ROM Miltimedia Pack
Comprises CD-ROM Miltimedia Pack
Comprises CD-ROM Miltimedia Pack
titles, The Hutchinson Encyclopedia, Dictionary of the Living World,
Revelation 2, The Illustrated Holy Bible, The Illustrated Works of Shakespeare, Sherlock Holmes on a Disc, !CDPlayer, 3 caddies, etc.

Magneto Optical Drives (SCSI)

128Mb Magneto Optical SCSI Drive 28ms 1" high £749 £69 External case for above £39 128Mb Blank Discs

### 1 83

#### Archimedes, A3000, A5000 Software

## **Applications**

| ABC Compiler (Oak)             | £77  |     |
|--------------------------------|------|-----|
| Advance (Acorn)                | £95  |     |
| Advance (Acom)                 |      |     |
| Ancestry (Minerva)             | £59  |     |
| Arc DFS (Dabs)                 | £22  |     |
| ArcComm2 (Logotron)            | £52  |     |
| ArcLight (Ace)                 | €40  | 8   |
| AreTerm 7 (Coriel Bort)        | 262  |     |
| ArcTerm 7 (Serial Port)        |      |     |
| Arctist (4D)                   | £20  |     |
| Armadeus (Clares)              | £65  |     |
| Artisan 2 (Clares)             | £49  |     |
|                                | £129 |     |
| Art Works (CC)                 |      |     |
| Atelier (Minerva)              | £69  |     |
| AUN/Level 4 FileServer (Acorn) | £395 |     |
| Autosketch v2 (Autodesk)       | £65  |     |
| Cable News (Lingenuity)        | £165 |     |
| CADet (Minorus)                |      |     |
| CADet (Minerva)                | £139 |     |
| Chameleon 2 (4Mation)          | £35  |     |
| ColourSep (ICS)                | £15  |     |
| Compression (CC)               | £35  |     |
| Control Panel (Lingenuity)     | £14  |     |
|                                |      | S   |
| Desktop Assembler (Acorn)      | £125 |     |
| Desktop C (Acorn)              | £180 | B   |
| Desktop Office (Minerva)       | £95  |     |
| Desktop Publisher (Acorn)      | £125 | B   |
| Deskiop Fubilisher (Acon)      |      |     |
| Desktop Thesaurus (RISC Dev)   | £19  |     |
| Digital Symphony (Oregan)      | £40  |     |
| Draw Print-Plot (Oak)          | £39  |     |
| EasiWord 2 (Minerva)           | £55  |     |
|                                | £126 |     |
| EasyWriter II (Icon Tech)      |      |     |
| Einstein (Ace)                 | £106 |     |
| Equasor (CC)                   | £37  | B   |
| Euclid 2 (Ace)                 | £55  | B   |
| Eureka (Longman)               | 299  | ı   |
| Circl Mand Diversity (Acces)   | £65  | В   |
| First Word Plus v2 (Acorn)     |      | B   |
| Font FX (DataStore)            | £9   |     |
| Gammaplot (Minerva)            | £36  | B   |
| Genesis 2 (Oak Solutions)      | £109 | ä   |
| Graphbox v2 (Minerva)          | £57  | H   |
| Chaptibox vz (Willerva)        | £109 | U   |
| Graphbox Pro (Minerva)         |      | l   |
| Hard Disc Companion II(RISC)   | £45  | ŧ   |
| Hearsay II (RISC Dev)          | £69  | ı   |
| Hotlink Presenter (Lingenuity) | £41  | 1   |
| Home Accounts (Minerva)        | £34  | ı   |
| Home Accounts (winterva)       |      | ı   |
| Illusionist (Clares)           | £79  | ı   |
| Imagery (Palette Studios)      | £69  | ŧ   |
| Impression v2 (CC)             | £125 | ı   |
| Impression Junior (CC)         | £75  | I   |
| Impression Bus Supp (CC)       | £39  | ı   |
|                                |      | I   |
| Inter-Sheet II (CC)            | £30  | B   |
| Inter-Word (CC)                | £30  | 1   |
| MasterFile III (RISC Dev)      | €47  | I   |
| Midnight Express (Mid. Graph.) | £39  | ı   |
| Mogul (Ace)                    | £20  | I   |
| Wogui (Ace)                    | 220  | 100 |
|                                |      | 18  |

| Notate (Longman)                             | €54         |
|----------------------------------------------|-------------|
| Ovation (RISC Dev)                           | £95         |
| PCB (Oak)                                    | 299         |
|                                              | £95         |
| PC Emulator (Acorn)                          |             |
| PenDown Plus (Longman)                       | 268         |
| Pin Point (Logotron)                         | £79         |
| PipeDream 4 (Colton)                         | £119        |
| Playback (RISC Dev)                          | £17<br>£75  |
| Poster (4Mation)                             |             |
| Presenter 2 Hotlink (Lingenuity)             | £33         |
| Presenter GTi (Ling)                         | £66         |
| Pro Artisan (Clares)                         | £79         |
| ProArtisan2 (Clares)                         |             |
| ProDriver DJ500C/550C (Ace)                  | £39         |
| Realtime Solids Modeller (Sil)               | £99         |
| Render Bender v2 (Clares)                    | £99         |
|                                              | <b>ETBA</b> |
| Revelation II (Logotron)                     | £110        |
| Revelation ImagrPro (Logotron)               | £127        |
| Rhapsody v2 (Clares)<br>Rhapsody v3 (Clares) | £49         |
| Rhapsody v3 (Clares)                         | £79         |
| RISCType (CIS)                               | £16         |
| Rythmn Bed (Clares)                          | £40         |
| S-Base Personal (Longman)                    | £79         |
| S-Base Developer (Longman)                   | £175        |
| S-Base Developer + (Longmar                  | 1)£275      |
| Schema (Clares)                              | 299         |
| Serenade (Clares)                            | £109        |
| ShapeFX (Datastore)                          | 29          |
| ShowPage (CC)                                | £130        |
| Sleuth (RISC Dev)                            | £47         |
| SmArt (4Mation)                              | £50         |
| SmArtFiler (4Mation)                         | £32         |
| Snippet (4Mation)                            | £35         |
| Sound FX Maker (CIS)                         | £32         |
| Speech! (Superior)                           | £15         |
| Splice (Ace)                                 | £27         |
| Squirrel Database (Dig Serv)                 | £120        |
| Squirrel 'C' Developers Toolkit              | £99         |
| StartWrite (Icon)                            | £55         |
| TechWriter (Icon)                            | £159        |
| Titler (Clares)                              | £119        |
| Topogropher (Clares)                         | €69         |
| Touch Type (IOTA)                            | £39         |
| Tracker (Serial Port)                        | £37         |
| Turbo-Type (CIS)                             | €20         |
| Tween (Ace)                                  | £27         |
| TypeStudio (RISC Dev)                        | £43         |
| Vector (4Mation)                             | £75         |
| Vox Box (Clares)                             | £49         |
| WordWorks (CC)                               | £38         |
| Wordz (Colton)                               | €95         |
| Worra CAD (Oak)                              | £83         |
|                                              | 411000      |

# Games

| Air Supremacy (Superior)                                  | £17  |
|-----------------------------------------------------------|------|
| Alderbaran (Evolution)                                    | £26  |
| Bambuzle (Arxe Systems)                                   | £19  |
| Battle Chess (Krisalis)                                   | £22  |
| Black Angel (4D)                                          | £26  |
| Blaston (Eterna)                                          | £15  |
| Blitz (Arxe Systems)                                      | £15  |
| Boogle Buggy (4D)                                         | £19  |
| Break 147 & Superpool (4D)<br>Bug Hunt, MoonDash (Min)    | £26  |
| Bug Hunt, MoonDash (Min)                                  | £15  |
| Bug Hunt in Space (Minerva)                               | £15  |
| Cataclysm (4D)                                            | £19  |
| Champions (Krisalis)                                      | £22  |
| -Includes Man Utd, J Khan Squas                           | h.   |
| -Wld Class Leaderbrd & Boxing M                           | Inar |
| Chess 3D (Micro Power)                                    | £19  |
| Chocks Away 2 (4D)                                        | £19  |
| Chocks Away Extra Miss(4D)                                | £15  |
| Chocks 2 Compendium (4D) 2Mb                              | £26  |
| Chopper Force (4D)                                        | £22  |
| Chuck Rock (Krisalis)                                     | £19  |
| Cyber Chess (4D)                                          | £26  |
| Cyborg (Alpine)                                           | £19  |
| Cycloids (Software 42)                                    | 219  |
| Dreadnoughts (Turcan)                                     | £26  |
|                                                           | £26  |
| Dungeon (4D)                                              | £32  |
| Elite (Hybrid)                                            | £19  |
| Enter the Realm (4D) 2Mb<br>E-Type Compendium (4D)        | £19  |
|                                                           | £19  |
| Fervour (Clares)                                          | £17  |
| Fred (Software 42)                                        | £19  |
| Galactic Dan (4D)                                         | £26  |
| Games Wizard (Leading Edge)                               | £19  |
| GODS (Krisalis)                                           | £19  |
| Gribbly's Day Out (Coin-Age)<br>Grievous Bodily 'ARM (4D) | £19  |
|                                                           | £22  |
| Guile (Dream)                                             | £22  |
| Heimdall (Krisalis)                                       | £22  |
| Hero Quest (Krisalis)                                     | £19  |
| Holed Out Compendium (4D)                                 | £15  |
| Ibix the Viking (Minerva) (OS2)                           | £15  |
| Iron Lord (Cygnus)                                        | 219  |
| Ixion (Software 42)                                       | £19  |
| James Pond (Krisalis)                                     | £15  |
| Kerbang (Eterna)                                          | £22  |
| Krisalis Collection -Includes, Mad Professor Mariarty     |      |
| -Pinemania Terramex & Revelati                            |      |
|                                                           |      |

Last Ninja (Superior) £19 Legend of the Lost Temp (OS2) £19 Lemmings (Krisalis) £19

| î | Loopz (Audiogenic)                                       | £19  |
|---|----------------------------------------------------------|------|
| ã | Lotus Turbo Challenge II (Kris)                          | £19  |
| g | Lotus Turbo Challenge II (Kris)                          | CIE  |
| ì | Mah-Jong Patience (CIS)                                  | £15  |
|   | Man-Jong The Game (CIS)                                  | £19  |
| i | Man United Europe (Krisalis)                             | £19  |
|   | Master Break (Superior)                                  | £15  |
|   | Micro Drive 2 (CIS)                                      | £26  |
|   | Mig-29 Fulcrum (Domark)                                  | £25  |
|   | Nebulus (Krisalis)                                       | £19  |
|   | Oh No More Lemmings (Kris)                               | £15  |
|   |                                                          | £22  |
|   | Omar Sharif's Bridge (Krisalis)                          | £15  |
|   | Orion (Minerva)                                          |      |
|   | Pandora's Box (4D) 2Mb                                   | £19  |
|   | Paradroid 2000 (Coin-Age)                                | £19  |
|   | Pesky Muskrats (Coin-Age)                                | £19  |
|   | Play It Again Sam1 (Superior)                            | £19  |
|   | -Includes Conqueror, Rotor,                              |      |
|   | -No Excuses & Hostages                                   |      |
|   | Populus (Krisalis)                                       | £22  |
|   | Powerband (4D)                                           | £19  |
|   | Quest for Gold (Krisalis)                                | £19  |
|   | Repton 3 (Superior)                                      | £19  |
|   | Repton 4 (Superior)                                      | £19  |
|   | Rockfall (Éterna)                                        | £16  |
|   | Real McCoy 2 (4D) 2Mb                                    | £26  |
|   |                                                          | LZO  |
|   | -Includes Apocalypse, Holed Out,                         |      |
|   | -The Olympics & Inertia                                  | £26  |
|   | Real McCoy 3 (4D) 2Mb<br>-Includes Powerband, Nevryon, D |      |
|   | -Ship & The WIMP Game                                    | TOP  |
|   |                                                          | £26  |
|   | Real McCoy 4 (4D) -Includes Galactic Dan, Grievous       | 120  |
|   | -includes Galactic Dan, Grievous                         |      |
|   | -Bodily 'ARM, Cataclysm & X-Fire                         | £26  |
|   | Saloon Cars Deluxe (4D)                                  |      |
|   | Saloon Cars Del Extra Courses                            | £15  |
|   | Serpents (CIS)                                           | £15  |
|   | Sim City (Krisalis)<br>Spheres of Chaos (Matt Black)     | £26  |
|   | Spheres of Chaos (Matt Black)                            | £19  |
|   | Superior Golf (Superior)                                 | £15  |
|   | Sup Golf Extra Courses (Superior                         | )£15 |
|   | SWIV (Krisalis)                                          | £19  |
|   | Technodream (Superior)                                   | £19  |
|   | ThunderMonk (Minerva)                                    | £15  |
|   | Tiles (Brain Games)                                      | £15  |
|   | Top Banana (HEX)                                         | £19  |
|   | Twin World (Cygnus)                                      | £15  |
|   | Waterloo (Turcan)                                        | £19  |
|   | X-FIRE (4D)                                              | £19  |
|   | Zarch (Superior)                                         | £15  |
|   | Zool (Gremlin Graphics)                                  | £22  |
|   | 2Mb - RAM required for RISCO:                            | 53.1 |
|   | OS2 - Runs on RISCOS2 only                               |      |
|   | Call for titles not listed                               |      |

#### Education

4

| Adv. Playground 5+ (Storm)                               | £17        |
|----------------------------------------------------------|------------|
| Amazing Ollie 4+ (Storm)                                 | £14        |
| Badger Trails (Sherston)                                 | £30        |
| Coffee 9+ (Storm)                                        | £28        |
| Concept Designer (Logotron)                              | £23        |
| Converta-Key                                             | £15        |
| Crossword+ 8+                                            | £19        |
| Crystal Rainforest (Sherston)                            | £35        |
| Data Word (Triple R)                                     | £15        |
| Desktop Folio (ESM)                                      | £89        |
| Farmer Giles 2 (CTS)                                     | £17        |
| FirstLOGO (Longman)                                      | £22        |
| First Words & Pictures (Chk)                             | £26        |
| Flight Path 9+ (Storm)                                   | £28        |
| Freddy Teddy (Topologika)<br>Freddy Teddy's Adv (Topol.) | £19        |
| Freddy Teddy's Adv (Topol.)                              | £17<br>£18 |
| Fun & Games 5-9                                          |            |
| Fun School 2 (Database)                                  | £15<br>£18 |
| Fun School 3 (Database)                                  |            |
| Fun School 4 (Database)                                  | £18        |
| (Please spec. age group <5, 5-7                          | £17        |
| Giant Killer (Topologika)                                | £19        |
| House of Numbers (Chalk)                                 | £48        |
| Hyperbook Reader (Logotron)                              | 2110       |
|                                                          | £40        |
| Junior Database (Iota)<br>Letters and Pictures (Chalk)   | £18        |
| Logo (Logotron)                                          | £60        |
| Magpie (Logotron)                                        | £49        |
| Maps & Landsc. 1/2 (Chk) ea.                             | £19        |
| Money Matters (Triple R)                                 | £20        |
| Noddy's Playtime (Jmpg Bean)                             | £19        |
| Numbers and Pictures (Chalk)                             | £18        |
| Numerator (Logotron)                                     | 260        |
| Ollie Octupus Sketch Pad (Storm)                         |            |
| Picture Book (Triple R)                                  | £20        |
| Pin Point Junior (Logotron)                              | £23        |
| Pirate (Chalk)                                           | £18        |
| Prime Art (Minerva)                                      | £69        |
| Puncman 1-2,3-4,5-7 (Chalk) ea.                          | £18        |
| Reversals (Chalk)                                        | £18        |
| Search & Rescue 9+                                       | £28        |
| Smudge the Spaniel (Storm) 4-1                           | 3£22       |
| Spellbook 4-9 (Soft Stuff (SS))                          | £19        |
| Star (Logotron)                                          | £16        |
| Target Maths (Triple R)                                  | £20        |
| 10/10 Early Essentials <7yr (3R                          | )£19       |
| 10/10 English (3R) 6-16yrs                               | £19        |
| 10/10 Maths (3R) 6-16yrs                                 | £19        |
| Things to do with No's (SS)                              | £19        |
| Things to do with Words (SS)                             | £19<br>£18 |
| Words and Pictures (Chalk)                               | LIB        |
| Please call for titles not listed                        |            |

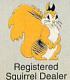

#### Desktop Projects Ltd

Please contact us if you are offered a better price elsewhere, we will do our best to match it. We operate the Acorn Teachers Scheme. Special offers do not apply to Finance and Acorn Assist Scheme This document was produced entirely on the Archimedes using Impression, ArtWorks, Draw & Paint.

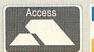

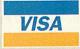

el: 061-474 0778

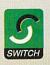

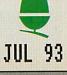

#### ARM3 upgrade with floating point accelerator option

The first ARM3 upgrade to allow a floating point accelerator chip to be connected directly to the ARM3's 32-bit coprocessor bus. The 25MHz ARM3 itself increases the speed of your computer by a factor of at least 3, and sometimes even more. In addition the floating point chip speeds up maths operations previously emulated by software.

Other floating point units have the disadvantage of occupying a slot in the backplane. They are also either incompatible with ARM3 boards, or relatively slow due to the 16-bit backplane interface. This upgrade does not suffer from any of these disadvantages.

- ★ ARM3 alone gives typical 3 to 4 times speed increase
- **★** Floating point accelerator chip option for even faster maths functions
- ★ High quality 4-layer board
- ★ Fits A305, A310, A440, 400/1 series and the A3000
- **★** Fully compatible with other upgrades (memory, hard discs, RISC OS 3 etc)

Installation is straightforward for all machines except the A3000, but a fitting service is available in all cases. Please note also that the A300 series and old A440 require the MEMC1a upgrade. Please write or phone for full details.

Our usual money-back guarantee applies to this product.

25MHz ARM3 - £165 MEMCla - £25 Floating point unit - £ TBA

ARM3+RISC OS 3 - £199

#### A3000 memory

An easy to fit and reliable RAM upgrade. 8chip design for minimal power consumption. Gold plated connectors ensure long term reliability. No soldering needed. 2Mb RAM board (upgradable to 4Mb) - £43 4Mb RAM - £107

Bare board (without RAM chips) - £25

#### A3010/A3020/A4000 RAM

These machines may all be upgraded by easy to fit, plug-in components. No soldering is required.

A3020/A4000 extra 2Mb - £55 A3010 extra 1Mb (2Mb total) - £29 A3010 upgrade to 4Mb - £107

All products fully guaranteed. Many products also carry our 14-day money-back guarantee too. Please phone for details.

#### ARM3+RISC OS 3 combined package for £199

#### RISC OS 3

Acorn's new operating system for their range of RISC computers. The old version of RISC OS (2.00) is just 512K long, whereas OS 3 contains 2Mb of code.

Many applications which were previously supplied on disc are now contained in the OS ROMs. This includes improved versions of Draw, Paint and Edit. Because they are available on ROM they are always instantly accessible, and also occupy less RAM space.

Other features include extra "background" operations. For example, discs can now be formatted or files copied while the machine is used for other purposes.

RISC OS 3 may be used on the A305, A310, A440, 400/1 series, A3000, A540 etc.

RISC OS 3

A305, A310 and A440 owners please note. Although the ROM sockets inside your machine are large enough to accommodate the new ROMs, simply plugging in RISC OS 3 will not work. This problem is overcome by installing the RISC OS Carrier Board first. The RCB may be used with any version of RISC OS. This carrier board is compatible with memory boards, ARM3 upgrades and does not in any way obstruct expansion cards ("podules").

RISC OS Carrier Board

£18

£41.70

#### A5000 systems & memory

A5000 with RISC OS 3, 80Mb hard disc, multisync monitor and ARM3. - £1399. A5000 learning curve. - £1445. Free 4Mb RAM upgrade included in the price.

2Mb memory board (4Mb total) - £75 A compact board measuring just 104mm by 49mm, this design fits vertically in your machine. No soldering required. Unlike larger boards, there is no need to remove the disc drive. Four-layer design as specified by Acorn. A bare board (ie without the RAM chips fitted) is also

#### Hard disc upgrades

A range of fast SCSI or IDE internal hard discs with a year's warranty, in sizes from 40Mb upwards. Supplied with all metalwork and cables. 400/1 machines merely require the drive and controller card. 300 series require a backplane.

40Mb SCSI - £180 85Mb SCSI - £210 120Mb SCSI - £250 210Mb SCSI - £320 Fast 16 bit SCSI card - £100

50Mb IDE - £160 120Mb IDE - £250 IDE controller card - £75

(add £75 for external version of SCSI discs)

#### Various

Aleph One 386 1Mb PC Card - £390 (4Mb £475) Aleph One 486 1Mb PC Card - £490 (4Mb £575) Impression 2 - £130

> Free price list available upon request. Prices exclude VAT.

#### Educational and quantity discount available. IFEL Ltd

34 Culver Road, Saltash, Cornwall PL12 4DR. Tel (0752) 847286. Fax (0752) 840029

#### A310 & A305 upgrade column

#### Memory expansion

Extra memory is without doubt the most worthwhile addition to any A300 series machine. Some programs won't even run with only 1Mb, and 2Mb is a bare minimum. Certain applications, desktop publishing for example, benefit from a 4Mb system.

2Mb - £89

4Mb - £128

Compatibility. The memory is detected and used by the machine automatically, so there are no special commands needed. Works with both RISC OS 2 and RISC OS 3.

The use of only eight RAM chips ensures low power consumption. Compatible with ARM3 upgrades, backplanes, hard discs etc. This upgrade is supplied on just one, compact board measuring only 195mm by 40mm. Four-layer circuitry reduces electrical noise for trouble-free operation. The 2Mb upgrade may be upgraded to 4Mb later by the user, without any soldering. A copy of the fitting instructions is available free of charge.

A complete fitting service is available for our RAM boards covering courier collection, installation and testing, MEMC1a, return delivery and guarantee. This is normally a three-day service (eg, collected Monday, returned Wednesday). We have been upgrading 300 series computers for over three years, and during that time a reliability record second-tonone has been established.

Is there any other 300 series RAM upgrade wich has been available for as long as this one, and which has the same reputation for quality and reliability? No.

Still not sure? Compare it with the competition before making up your mind. Use our 14-day moneyback guarantee to check it out for yourself.

#### RISC OS Carrier Board

This is an easy to install adaptor board for the larger RISC OS 3 ROMs. A set of links on the board allows it to be used with RISC OS 2 and easily adapted for RISC OS 3 later. Suitable for use with the A305, A310 and A440. The adaptor has been fully tested with RISC OS version 2 and version 3. It is fully compatible with other hardware upgrades such as the RAM board described above, ARM3's, backplanes, VIDC enhancers and expansion cards.

Note: Early versions of certain 300 series RAM upgrades from other suppliers do not work properly at first with RISC OS 3. The problem can be completely overcome simply by changing a chip on the RAM board. IFEL can supply a replacement chip for only £3. Please ring for further details.

4-slot backplane with fan

#### Combination deals

4Mb with MEMC1a, self-fit

£152

Collection of your computer, installation of 4Mb of RAM, MEMC1a, and RISC OS Carrier Board, testing, full guarantee, and return delivery £189

As above, but with 2Mb of RAM

£125

(Add £40 to have RISC OS 3 fitted at the same time.)

Special prices available on hard discs, ARM3 boards and software when ordered with any memory upgrade. (RISC OS 3+ARM3 for only £199)

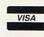

#### **RAM for 410 & 420**

Upgrade from 1Mb to 2Mb - £33 Upgrade from 2Mb to 4Mb - £65 Upgrade from 1Mb to 4Mb - £98 Supplied with full instructions.

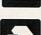

# IN BRIEF

A Basic compactor, a font filing system, a way of using your Arc for embroidery and a monochrome video digitiser

#### **SQUISH**

Supplier: Unique Software Address: 66 Eton Avenue, East Barnet, Herts EN4 8TY Price: £10

The idea of compacting Basic programs has been around some time. Compacted programs take less memory, and execute faster.

Using Squish is simplicity itself. To squash a program, you drag it to the iconbar, click on the Squish button, and save your compacted program.

Squish applies compacting algorithms to your program: removes REMs and LETs; removes spaces; renames variables, procedures and functions; reduces SYS calls and concatenates lines. You choose which to apply to your program, though in most cases you would want all used.

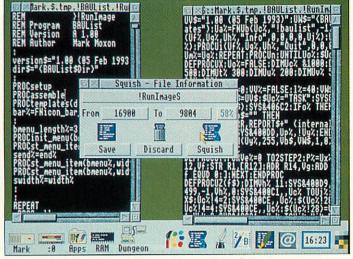

Before and after squishing: which would you rather edit?

In the case of renaming variables, procedures and functions, you choose which you wish to rename, renaming variables and leaving procedure names intact, letting library

programs be squashed. You also choose specific identifiers which should not be renamed by putting a statement like: REM LOCK PROCinit, block%,

to avoid changing references to named routines or variables.

There are rules programs must obey to work after being compacted. There must be no GOTOs or GOSUBs in the program if the concatenate lines option is used, as Squish ignores these. Turning off concatenation solves this problem. It's not a problem with wellwritten programs, but what happens if you want to squash all those programs you wrote before realising line numbers were a waste of time?

Squish is quick and efficient. I took a typical program, squashed it with all options on, and the result was 58 per cent the size. This let me reduce the Wimp slot from 64K to 32K. Well worth a tenner, and I don't know of another squasher which beats it on speed and features.

Mark Moxon

#### FONT DIRECTORY

Supplier: LOOKsystems Tel: (0603) 764114 Price: single copy £35; site licence £150; network version £250

Font directories can be a pain, especially if you've a huge collection of fonts. Having 250 fonts on your system is not unlikely, especially as Art-Works provides over 200. But this can cause problems from unwieldy font menus to crashing applications. For instance, Acorn's latest blockbuster, Advance, crashes if you have more than 64 fonts installed. The entertainingly-titled Font Directory could save the day.

Font Directory is two applications: FontDir and FontMgr. You use FontMgr to create special font directories, which you then control with FontDir.

Conceptually, font directories created by FontMgr are

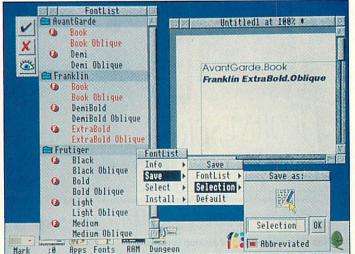

The FontList with six fonts selected

identical to normal font directories: they contain font definitions, and when you run them, the fonts are available to any application. FontMgr directories are different in structure, as they store the fonts in special font partitions, which are accessed by Font-Dir. Creating directories using FontMgr is simple: you decide how big you want your partition to be, copy fonts into the filing system, and the application sets up the directory.

FontDir installs an icon on

the right of the iconbar to represent the font filing system, and it is from this icon that you control your font partitions, plus any conventional font directories you have.

FontDir's power is in its handling of the special font directories created by Font-Mgr. Fonts in the directories are shown in a window by font and weight. Fonts can be selected in a similar way to files in directory windows, and icons allow whole fonts, or similar weights, to be selected. A useful feature is that dragging, say, an Impression file into the window selects fonts used in that file, so you limit fonts to those used. Selected fonts can be installed, most applications then update their font menus.

The version I looked at was very nearly complete, and LOOKsystems hopes to release the finished product by July.

Mark Moxon

#### ARC EMBROIDERY

Supplier: TechSoft Telephone: (08243) 318 Price: £699 for full system; £75 software only

TechSoft's Arc Embroidery consists of the embroidery machine itself (not manufactured by TechSoft), its assorted accessories and a serial lead. This plugs into the RS423 port of any Archimedes.

The software that drives the machine is fully Wimp-based and only hogs the whole machine during the stitching.

In reality, all you have to do is drop a Draw file or sprite file onto the icon, scale it if necessary and, at the simplest level, click on Output; nothing could be easier.

The machines cannot sew sprites as they are, so the sprite is automatically converted into outlines before stitching. Draw files pass through untouched and the software will reproduce lines (dotted and plain), curves, filled areas and even text (under Risc OS 3). Everything, in fact, except text areas.

Objects within a file are sewn in order (the ones at the back first) so care must be taken when overlapping shapes. On screen, the finished

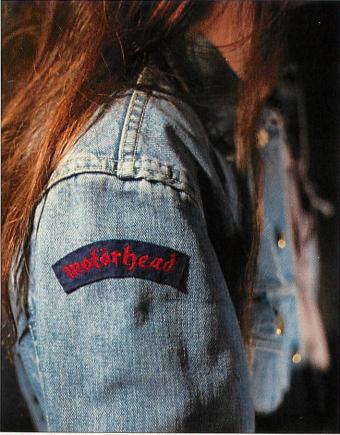

Arc Embroidery: the missing link between rock 'n' roll and sewing

image appears clean because top layers overwrite those underneath. On cloth, each shape is sewn in full and overlapped areas may appear

messy. This can be overcome by grabbing the draw output as a sprite, then sewing this.

The machine can only handle one colour at once, but prompts when to change threads. In fact, the colours in the image do more than specify the thread colour. The machine can handle a number of types of stitch such as Mesh. Satin and Zigzag, a wide range of stitch lengths, pattern lengths and filling densities. Each colour in the image can be assigned any combination of the above, giving a huge variety of output. Areas can even be padded.

In operation, the machine ran with surprisingly few hiccups. It occasionally managed to do nothing except break its thread, but this was usually when embroidering particularly complex patterns. It can handle material up to sweatshirt thickness. I tried a teeshirt but it was a nasty cheap one and the machine almost shredded it: so watch out.

Level 8 of Key Stage 4 of Technology in the National Curriculum says: 'pupils should recognise that information technology can assist the manufacturing process,' and it could be useful in schools. I suspect £699 may put it out of reach of home users, though clubs or businesses could use it to create staff or member name tags or logo shirts.

**Dave Lawrence** 

#### **GREYHAWK**

Supplier: Wild Vision Tel: (091) 519 1455 Price: £99+P&P+VAT

Wild Vision's monochrome video digitiser isn't the first of its kind for Archimedes users. So what makes Greyhawk special?

Wild Vision is best known for its excellent Hawk V9 colour video digitiser. GreyHawk is a cheaper, blackand-white version. Like the V9 MkII, Wild Vision's high quality hardware is mated to one of the best Archimedes image processing applications Computer Concepts' Scan-Light Plus. This is no surprise as CC and Wild Vision joined forces last year GreyHawk's real-time display and frame-grabbing application, TakeOne, was also developed by CC.

After the podule card has been fitted, the composite video output of your video

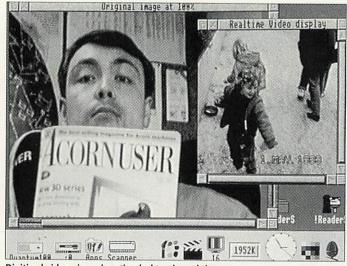

Digitised video viewed on the desktop in real time

recorder or camcorder needs to be plugged into the podule's BNC connector. There are two applications: ScanLight Plus and TakeOne, which communicates with the card.

TakeOne's icon is a clapperboard. Set the video to Play, click on the clapperboard and a Risc OS window displays video playback on-screen.

This comes set with a 72 x 36dpi resolution driver specifically for GreyHawk. To grab a frame, click on OK from the Scan dialogue box while monitoring the TakeOne real-time playback window. All of Scan-Light's numerous imagemassaging options are available and grabbed frames can be saved as Draw files or sprite files.

CC and Wild Vision have exploited the reprogrammable Xilinx chip which means different scanning resolutions and aspect ratios will be available in future as software upgrades. Grabbed images are currently 256 x 512 pixels, but a higher resolution 512 x 512 option is on the way.

The card has a 256K frame store so high-resolution frame grabs can be made while viewing playback at up to 25 frames per second, depending on screen mode and specifications of the Archimedes. Newer Arcs with faster 12MHz internal buses run better than 8MHz machines. An eight-bit A3000/A4000 card is coming as is a video sequence record-to-disc application.

If you are want a high quality mono video digitiser, GreyHawk must be worth serious consideration.

Ian Burley

Many thanks to all our customers both old and new who visited our stand at Harrogate despite the crush!

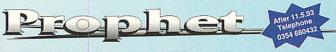

If you are still writing your accounts manually or are simply fed up with double entry accounting systems (and the jargon that goes with them) then Prophet is for you.

Whether you are starting in business for the first time or are an old hand Prophet will take you through all the steps necessary to enter and complete your books - from invoicing, credit notes and purchase orders through to final

The illustrated 160 page manual is written in clear English (see the review in Acorn Computing - Oct 1992) and this combined with our free telephone help line will ensure you can't go wrong.

You can use as much or as little of Prophet's extensive features as you need - from simply entering your income and payments - to calculating your balance sheet and even your tax liability. (Your data can be entered in any order as sorting by date is automatic).

No matter what you do you will always be able to see an up to date view of your bank and cash balances and income/ purchase heading totals and even watch

them change as you enter your data - it is features like this which make Prophet so very intuitive.

Prophet is not only user friendly, it is also completely forgiving. All your entries can be edited at any time and you don't lose your previous months data (unlike most other accounting packages). This means you can analyse your entries and produce reports whenever you want to and for any

You can also run as many different sets of accounts on it as you wish which is why it is used by so many book-keepers, but above all it is its user friendliness which has made it so popular and why Acorn have chosen it to help launch the A4000 Home Office System in New

Other features include full VAT reports (which can be defined to include Cash Accounting and many of the UK retail VAT schemes). Multiple bank/cash accounts. Stock control. Single and

batch invoicing/purchase orders and statements all of which can be set up to your own specification in Prophet's own DTP windows. Automatic standing orders. Mail merging and exporting of data and reports to all the popular packages including:Impression, Wordz, Pipedream 4, EasiWriter and Ovation.

Prophet is completely RiscOS compliant and will run on any of the Acorn 32 bit range of computers although a minimum of 2mb Ram is required.

Prophet costs £199.75 inclusive of postage and VAT and is available from all good software suppliers or directly from us in the UK (tel: 035 478 432) or Winsley & Hall in New Zealand (tel:09 630 9691). Other overseas versions are

Please ask for our free brochure. A demo disk is also available for £10 including post & VAT. This includes the save option so you can really give Prophet a test drive. (the cost is refundable on full purchase).

Prophet has received extremely favourable reviews in all the Acorn Magazines - (Archive May 92, Risc User July 92, Archimedes World Sep 92, Acorn User Oct 92, Acorn Computing Oct 92). The current version of Prophet has a myriad of extra features based on user feedback and this combined with our policy of free upgrades ensure that Prophet will always remain the first choice for accounts software on the Archimedes

VISA

Apricote Studios, 2 Purls Bridge Farm, Manea, Cambs, PE15 0ND. Tel: 035 478 432

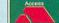

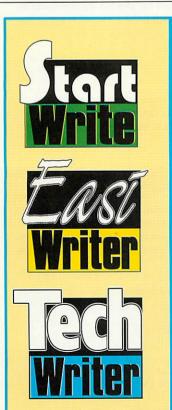

#### Announcing a major step forward...

The Icon Technology family of word processors has been made even easier to use.

We've added a point-and-click toolbar so you can carry out the most common tasks without using menus. Just click on the tool you want, to Print or Save for example, and the job is done.

As if that isn't enough we've also added 'drag and drop' to simplify editing. Simply select the text or picture you want to move and drag it to its new position in your document.

There's more...

StartWrite can speak. Helpful for children and fun to use. And now you can create footnotes and add sub- and superscripts to EasiWriter as well as TechWriter documents.

For full details simply contact Mike Glover on 0533 546225.

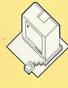

CON ECHNOLOGY

5 JARROM STREET • LEICESTER • LE2 7DH • TEL. 0533 546225

THE

# SUBSCRIBER'S PAGE

Subscribe and receive your free disc every month packed full of exclusive programs and resources

#### **DISC CONTENTS: JULY 93**

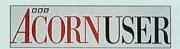

#### REGULARS

Squashed onto the subscriber's disc are all the programs from the yellow pages, including \*INFO, part two of our 3D graphics construction kit, and the ultimate screen mode changer, UltiMode. There's also the easy-to-use Acorn User menu system and three bonus items.

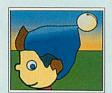

#### NODDY DEMO

Noddy's Playtime is a new educational program from The Jumping Bean Company, based on solid educational principles for three to seven year-olds. This preview is a fully-functional demonstration of three of the ten programs which make up this amazing package. In Noddy's car you can drive around Toytown, at Noah's Ark you have to assemble jigsaws, and Noddy's Paint Pot is a complete junior art package. Guaranteed enjoyment for kids and adults alike.

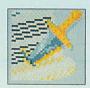

#### ADVENTURE FRONT END

Infocom has released twenty of its best text adventures in one big pack called The Lost Treasures of Infocom (see review on page 78). Although the package is for PCs, you can play the lost adventures in a window on your desktop using this front end. Remember Zork, The Hitchhiker's Guide to the Galaxy. Suspended and Planetfall? Now you can play them all on your Arc.

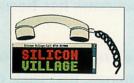

#### VILLAGE DEMO

A visit to Silicon Village is a mind-bending experience at the best of times, and this demo of the Viewdata-based village is no exception. Thrill at the towering Leisure Centre; feel the excitement of the Village Church; relax over a virtual pint at The Dog and Bone; it's all here along with Hearsay and ArcComm scripts to help you connect.

| BBC ACORN USER ORDER FORM                                                                                                    | SUBSCRIP                  |
|----------------------------------------------------------------------------------------------------|---------------------------|
| Name                                                                                                    | To receive B              |
| Address                                                                                                    | Acorn User,<br>GU21 1LZ o |
|                                                                                                    | the next avail            |
| Postcode                                                                                                    | For details of            |
| Postcode                                                                                                    | BINDER O                  |
| Please tick if you are taking out:  • □ A new subscription                                                                                     | ☐ Please sen              |
| ☐ A renewal of a current subscription:                                                                                                    | BACK ISSU                 |
| I use the following machines: A3010 A3020 A4000 B A5000 B A5000 B A5000 B                                                                      | Magazine                  |
| A4000 A5000 A540 A3000 A440 A310 A440 A310 A410 Master BBC B A4 Other (please specify)                                                         | Overseas ora              |
|                                                                                                    | for a total of            |
| Rates listed are valid until 31/7/93. The 3.5in disc is compatible with all Risc OS machines. The 5.25in disc contains all eight-bit programs. | Access/Visa               |
| Subscription rates are listed opposite.                                                                                                    | Signature                 |

#### TION OFFER

AUP793

BC Acorn User every month, together with your free , simply fill in the form below and send it to BBC Fulham House, Goldsworth Road, Woking, Surrey, r call (0483) 727762. Your subscription will start with lable issue.

rates 3.5in disc 🗆 £22.95 5.25in disc 🖵 £22.95 overseas subscription rates, contact the address above

#### FFER

d me..... binders at £5.95 each

#### JES/DISCS OFFER

.....Year □ 1992 □ 1993 □ £1.95 **Discs** □ £5.95 (3.5in) lers add £1 (Europe) and £3 (rest of the World) neque/PO (made payable to BBC Acorn User)

card no.....

......Exp date......

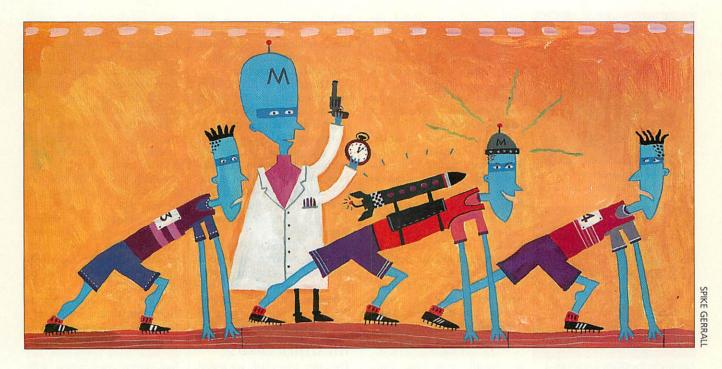

# Ahead of the pack

One Ram upgrade for your A3010 is much like another. But, as Dave Lawrence relates, in our comparison of upgrade boards, Simtec had something extra

ou shouldn't need me to tell you why you might want to add more memory to your machine. With desktop applications growing complexity and size, 1Mb often isn't enough even to load a program let alone to start using it.

The next obvious step would be to double your Ram to 2Mb, but even then you may find yourself running short of bits and bytes.

4Mb is now really becoming commonplace in Acorn machines so if you are considering an upgrade for your A3010, I would say that the step to 4Mb is really the most sensible route to take.

If you take a quick look at the task manager display on a standard 1Mb A3010, you'll find that out of your initial 1024K, quite a hefty chunk has been allocated to system functions and you're actually left with only about 600K for applications. On a

machine this 400K system space has much less of an impact on your 4096K, so upgrading to 4Mb effectively available increases your memory by a factor of six.

Of course, it is unlikely that you'll leave the machine configured in this way; the immediate things I do on upgrading a machine are to allocate at least 256K to the font cache to speed up the font manager, and create a Ram disc for temporary files. This is a particular boon on a floppyonly machine.

#### SIMTEC TURBO CARD

We had boards from five manufacturers, all of which do the same thing, but the most interesting was the Simtec turbo card. This not only ups your memory, but also the speed of the machine.

made use of this. It has been left to third parties, like Simtec, to exploit it. Simtec uses special fast DRams and a new crystal needs adding to the main circuit board.

The A3010 was designed

with the capacity to run at

16MHz, but Acorn has not yet

For this, your machine needs to be sent to Simtec or another Approved Surface Mount centre. According to a speed test program, my standard A3010 runs at a little over 7mips. With the turbo upgrade this increased to just over 10mips: an improvement of 40 per cent.

Simtec supplied me with a one-off machine fitted with a super turbo that put in an exceedingly respectable 12.25mips, which is even more amazing when you think that a 25MHz Arm3 (as in an A5000) produces 'only' 13.5mips.

The 10mip version of the turbo card will be the one generally supplied, but, according to availability of components

#### How is it done?

The super turbo consists of a standard 4Mb board, identical to the standard Simtec one except it is populated with 45ns DRam rather than 70ns. This allows the Ram to be clocked at a much faster speed and needs an extra crystal fitted to the main circuit board to supply the necessary clock signal. In this case a 20MHz signal is used (which gives a memory access time of 50ns, hence the 45ns DRams); the standard turbo uses a more conventional 16MHz signal.

The A3010 does not have exactly the right connection for this crystal, so it is mounted on a mini-pcb which fits on to the test connector just to the left of the Rom chips. This board is connected via a flying lead to the Arm250. One other component - a resistor - is all that is needed. The important thing in this upgrade is to use the right crystal, selecting one that gives exactly the right-shaped clock wave.

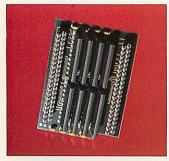

Simtec: the company provides a standard model as well as the turbo

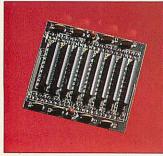

Atomwide: the DRam is positioned on top of the board

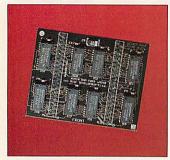

Risc Developments: the only card to use surface-mounted components

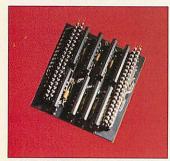

HCCS: the DRam is mounted on the underside of the card

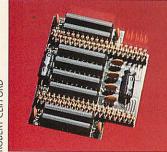

IFEL: this card was the cheapest in our test

(and if you ask nicely) you might be able to get hold of the super turbo.

All this talk of mips is not really that useful; what it means in real terms is increased responsiveness from your machine, especially in large screen modes.

On a standard machine, Mode 27 (16-colour VGA) is just about usable, but you definitely notice windows being redrawn as you drag them about the desktop. In larger modes, such as the 256colour Mode 28, or the SVGA Mode 31 (my preferred mode), this sluggishness can begin to seriously annoy.

With a turbo card fitted, both of these big modes become very usable and Mode 27 positively bombs along. Window redraws (particularly in Draw and Impression) benefit greatly from the extra speed, and it is now possible to run Replay files in Mode 28. These are only a couple of examples, but the benefits of faster machines should be obvious, anyway.

Of course, you can't expect to improve something so dramatically without a downside. The power consumption is increased by about 20mA and the temperature inside the case rises.

Obviously, the actual rise varies according to where you measure but after leaving a probe between the Ram chips running a continual memory test for 48 hours, the temperature read 65°C; in comparison, a standard 4Mb card runs at 55°C. Whether this rise will actually contribute to any problems is very hard to say.

My test consisted of running the machine on a carpet and covering it with books - not very scientific admittedly, but probably where quite a lot of machines find themselves. In a room in direct sunlight during the summer in Australia you might get quite different results, but as far as I can tell the machine seemed to run without errors.

If errors do occur they appear to be random: unconnected Aborts or Address Exceptions which would be quite hard to track down to the Ram card. The part of the computer most sensitive to heat is the floppy drive, so disc errors may also start to occur. But then don't forget that in exceptional conditions, you may well be getting these problems from a standard machine.

According to Acorn, if it ever produced a similar card, it would want to be 100 per cent sure before making it available to the public. All I can say is if you are planning to run the machine in a warm environment, be warned. Then again, perhaps the turbo will prove to be 100 per cent reliable, and at this stage neither I, Acorn or Simtec can say.

Ifs, mights and maybes aside the turbo is exceedingly good value and an excellent way to get more power from your computer. I'm only sad that I've got to give the super turbo machine back to Simtec.

#### THE OTHER CARDS

The other four cards we tested were standard 4Mb boards, from Atomwide, Risc Developments, HCCS and IFEL. Simtec also does a standard card. All can be easily user-fitted. This involves unscrewing the case (three screws only) and lifting up the keyboard. Some manufacturers recommend you unplug the two ribbon cables, but I find these particularly fiddly to put back. The best way I found was simply to prop the keyboard up with a screwdriver, car bonnet style.

Obviously, if you've previously upgraded to 2Mb, the upgrade must be removed first. The 4Mb board then simply plugs into the memory expansion socket beneath the numeric keypad in a hole in the metal shielding. Two links have to be changed - you'll need a pair of pliers - but that's all there is to it; definitely one of the easiest memory upgrades to fit. In fact, the only things you could do wrong are to zap them with static (just touch something earthed before you handle the cards) or to plug them in back to front.

Risc Developments and IFEL both have 'Front' written on the card, HCCS has a piece of foam insulator, Simtec has a notch for the speaker connector and Atomwide chips should have their labels facing forwards. Although tricky to get these last three wrong, some

more precise labelling would have been useful, but this is hardly a major criticism.

I had no trouble in fitting any of the cards although Risc Developments' is actually wider than the hole in the shielding, making it just a tad trickier than the others. The two rows of pins then need careful lining up with the connectors on the board, so you should pay close attention or you might end up breaking or bending a pin.

A good firm push is required and I'd strongly recommend that you protect your fingers with the anti-static foam provided, as these pins can be quite sharp.

Apart from these general comments, there is really very little to say about the boards themselves. All are high quality with good connectors and four layer construction with solid ground planes. The HCCS, IFEL and Simtec designs mount the DRam under the card, Atomwide and Risc Developments on the top. Only Risc Developments uses surface mount components, the others use SIMs; this is why its board is larger than the others.

As with all Ram products these days there is nothing much to choose between them. IFEL's is the cheapest at £107 + VAT, but quite honestly at £129 for the Simtec Turbo you can't really do much better.

#### Product details

Product: 4Mb Ram upgrades for the A3010

Supplier: Atomwide Tel: (0689) 838852 Price: £149 + VAT

**Supplier: Risc Developments** Tel: (0727) 840303 Price: £129 + VAT

Supplier: HCCS Tel: 091-487 0760 Price: £126.81 + VAT

Supplier: IFEL Tel: (0752) 847286 Price: £107 + VAT

Supplier: Simtec Tel: (0772) 812863 Price: standard Ram upgrade £108; 10mip Turbo, £129 (both exc VAT)

# THE BEST OFFER IN LINE SITE MPRESSION MPRESSION MPRE

f your site has more than three machines then a site licence might be your best option.

Site licences were originally designed with schools in mind, but they work equally well for any organisation that has several machines at one site. The exact number at which a site licence becomes economical varies with the product, but if your site has more than three machines then it's worth investigating further.

Impression II, Impression Junior and ArtWorks are the most popular licences. Impression II and ArtWorks come in two forms - for use on a network or for use with stand-alone machines. Network licences are now Impression II stand alone: £550

(+£15 per machine for each hardware key)

Impression II network: £660

(no hardware key required)

ArtWorks stand alone: £550

(+£15 per machine for each hardware key)

ArtWorks network: £660

(no hardware key required)

Impression Junior: £440

(no network required)

AUN compatible and can run over Econet, Ethernet or Nexus.

The licence fee includes one complete package, with manuals and hardware keys where necessary. The purchase price of a single copy, if one is already owned and registered, can be offset against the fee. The licence covers up to 20 machines, but for the larger sites additional units of 10 can be bought at a later date.

Think of it this way; if your site has 20 machines, an Impression II network licence works out at £33 per copy, when the RRP is £169. We're sure you'll agree that this pricing is attractive, which is why 3000+ sites have Computer Concepts licences!

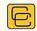

Computer Concepts Ltd

| A3000-style Internal CDFS turboSCSI card This card is suitable for internal fitting in the A3000/10/20 and A4000. It is capable of transfer rates of 1-1.2Mb/second and comes with CDFS as standard. | £110                        |                                               |                                                                  |
|----------------------------------------------------------------------------------------------------|-----------------------------|-----------------------------------------------|------------------------------------------------------------------|
| TurboSCSI + 120Mb external drive 20Mb Floptical disk systems from DOS 1.44Mb OR Acorn 1.6Mb capable. Works with practically all SCSI cards. Floptical floppies £15 each for 20Mb.                    | £42 <mark>5</mark><br>£349  | THE SERIAL POR                                | RT                                                               |
| v22bis (2400 bps) FaxModem bundle BT Approved Pace FaxModem, ARCfax, ARCterm, and a cable - It's portable too.                                                                                       | £259                        |                                               |                                                                  |
| v32bis (14400 bps) FaxModem bundle BT Approved USR Sportster FaxModem,                                                                                                    | £359                        |                                               |                                                                  |
| ARCterm, ARCfax & a cable - It's quick! ARCterm 7 ARCbbs (3 line version) High performance dual serial card                                                                                          | £68<br>£85<br>£79           | Our shop in vopen at 15 U<br>(Union Street is | nion Street                                                      |
| PC Keyboard/mouse interface A5000 - 120Mb 2nd hard disk External Fujitsu 496Mb SCSI (over 2Mb/sec) External 120Mb Magneto-Optical                                                                    | £89<br>£269<br>£899<br>£999 | The Seri<br>Burcott Mar<br>Somerset, l        | nor, Wells,                                                      |
| Insured delivery on modems/storage systems £10+VA7 Education is entitled to a 5% discount on all our product Please add VAT at 17.5% to all prices. Plastic welcome                                  | ets.                        | Telephone<br>Fax<br>Modem<br>ISDN             | (0749) 670058<br>(0749) 670809<br>(0749) 670030<br>(0749) 670883 |

# Part Exchange

your BBC, Master 128, A3000 or Archimedes 300/400, for a new

#### A4000, A5000 or A4

The table below shows examples of the balance you can expect to pay when part exchanging your old system, but please fone first to confirm

|                  | BBC B | Master | A3000   |         |
|------------------|-------|--------|---------|---------|
|                  |       |        | Monitor | Monitor |
| A4000HD80 System | 849   | 799    | 519     | 269     |
| A5000HD80 System | 1249  | 1199   | 919     | 669     |
| A4 4MHD60 System | 1499  | 1449   | 1169    | 919     |

#### Second Hand Equipment **BBC** from £ 50.00 Master 128 £195.00 A3000 £325.00 A420/1 £525.00 A440/1 £625.00 A440 £525.00 A310 £325.00 Colour Monitor from £ 80.00 RML Window Box £849.00

 Special Offers

 Laser Direct LBP4
 £845.00

 Cumana CD358
 £ 89.00

 Star LC24-10
 £125.00

 Multiscan Monitor
 £249.00

CUB3000 for A3010 £179.00

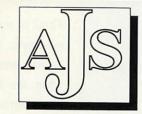

#### Computers Ltd

123 New London Road Chelmsford Essex CM2 0QT tel/fax 0245 345263 All prices plus VAT and carriage

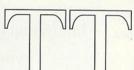

#### **Turing Tools**

149 Campbell Road, Cowley Oxford, OX4 3NX, UK Tel. (0865) 775059

# **SpoilSport**

#### RISC OS 3.x System Defense Kit

"They rename the hard disc... They scramble the configuration... They turn off the auto-boot... They do factory resets..." Frankly, we've got better things to do than dispense sympathy to callers whose systems have been trashed by kids. So we've written SpoilSport. Not as cheap as our sympathy, but better. £20.00 inc.

# IronMask 2.0

#### Multi-user File Security System

File shielding: Password-controlled access to sensitive or vital data. Protected files are completely inaccessible to filesystems until released. User authentication. Failsafe encryption. Directory freezing: Superusers can freeze directories of shared software and resources. Contents can be accessed freely but modified by superuser only. £65.00 inc. (IronMask 1.2 Personal Edition now only £49.00)

Prices quoted are for 1 computer. British Isles postage included. Overseas add £3.00. \$\tilde{x}\$ for educational and site prices, further information or factsheets.

# NEXT MONTH

# **ACORNUSER**

# THE PROFESSIONALS

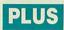

Editing a TV programme is a highly complex task, using hardware and software worth many thousands of pounds. Now Acorn is the machine that many professional editors choose to use, together with off-line editing software called *Optima*.

We take a look at how the professionals tackle their task and show you how to do the same at home for a budget price

# THE ROAD TO MORPHING

You've seen it in *Terminator 2*, Michael Jackson's *Black and White* video and innumerable 
television ads, now *Acorn User* brings 
morphing to our readers.

With our exclusive package, 
you can see Stevie Nicks of Fleetwood Mac 
transmute into Miss Piggy 
and many other unexpected transformations

# THE PROGRAMMER'S GUIDE

Take your first tentative steps into the world of the technical genius with the first chapter in our tutorial on programming in Basic

# YOUR PERSONAL STATIONERY

Personalised stationery is no longer the exclusive preserve of the businessman. With a standard Acorn machine we show you how to create a highly effective set of letterheads, compliment slips and other personal paraphernalia

# PRINTING PROBLEMS?

Confused by printers? Do simple principles quickly become a tangle of managers, drivers, fonts and dip switches? If so, don't miss next month's special look at printing

## IN BRIEF

Magneto-optical discs are often hyped as the storage medium of the future. We take a look at the first MO drives designed for the Acorn market. Plus the Hi-Vision digitiser from HCCS, and a new book on *Impression* 

## REGULARS

The Moxon Interview, Star Info, your hints and tips, the latest education releases and more

To be sure of your copy, please fill in the coupon below and hand it to your newsagent. Or why not take out a subscription, which includes a free monthly disc. See page 61 for details

# **DON'T MISS**

your issue of Acorn User, on sale the second Thursday of every month

| DEAD BIEINICA CENT | DIFACE ODDED B  | IV DECLII AD CODY | OF DDC ACODAL LICED |
|--------------------|-----------------|-------------------|---------------------|
| DEAR MEMSAGEMI     | DIFUSE URDER IV | IN KEGIII AR COPY | OF BBC ACORN USER   |
| DEAN NEWSTAULINI,  | I LLAJE UNDEN N | I INLUGLAN COLL   | OI DDC ACOMIN ODLI  |

YOUR NAME

**ADDRESS** 

BBC Acorn User is published by Redwood Publishing, 101 Bayham Street, London NW1 0AG. Distributed by BBC Frontline, Park House, 117 Park Road, Peterborough

Acorn The choice of experience

Formerly Orion Computers

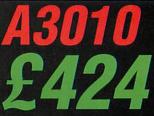

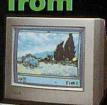

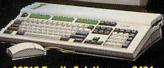

A3010 Family Solution A3010 Learning Curve

A3020 FD System A3020 HD 60 System

These prices include a FREE 2Mb to 4MB Upgrade

£749

£899

## ACORN COMPUTERS

| ACORN A4 ACCESSORI |                               | ŒS    |
|--------------------|-------------------------------|-------|
|                    | A4 2Mb RAM Upgrade            | £110  |
|                    | A4 60Mb HD Upgrade            | £350  |
|                    | A4 Battery Pack               | £50   |
|                    | A4 Econet Upgrade             | £50   |
|                    | A4 Portable Handbook          | £7.50 |
|                    | A4 Shoulder Bag               | £35   |
|                    | A4 Technical Reference Manual | £65   |
|                    | A4 Welcome Guide              | £10   |
|                    | A4 Welcome dulue              | 210   |

#### FINANCE SCHEMES

Finance Schemes available on request.

|       | CONTRACT OF |        | 1000 | OF STREET, S |
|-------|-------------|--------|------|--------------|
| M     | $\alpha$    | 10 64  | NO   | RS           |
| TAY D | G J b       | (B) 00 | EL W | 42.40        |

| Philips CM8833 MkII      | £199 |
|--------------------------|------|
| Acorn Colour (AKF30/40)  | £220 |
| Microvitec Cub Scan 1440 | £399 |
| Taxan MultiVision 795    | £460 |

### **UPGRADES**

|             | IVAM         |            |
|-------------|--------------|------------|
| A3000       | 1 to 2Mb RAI | M £45      |
|             | 1 to 4Mb RAI | M £129     |
| A3010       | 1 to 2Mb RAI | M £39      |
| A3020/4000  | 2 to 4Mb RAI | M £85      |
| A5000       | 2 to 4Mb RAI | M £85      |
| A400 Series | RAM          | £30 per Mb |
| DICC        | OC 2 4 LIDOR |            |

RISC OS 3.1 UPGRADES A5000 £16 Other Rom carrier is required for A305, 310, 440 £20 (Above memory fitted for £10.00 plus

## courier charge) HARDWARE UPGRADES

| ARM3 fr                         | om £175  |
|---------------------------------|----------|
| Econet Module                   | £47      |
| Joystick Interface (Leading Edg | e) £34   |
| Joysticks                       | from £10 |
| Midi Expansion Card             | £65      |
| Scanlight Junior 256            | £199     |
| Scanlight A4                    | £289     |
| Vision Digitisers               |          |
| A3000/3010/3020/4000/5000       |          |
| Mono Internal                   | £49      |
| Colour Internal                 | £79      |
| Hi-Colour Internal              | £129     |

### ARC/A3000/A4000/A5000 APPLICATIONS

| D.1.F.                                                                                                    |                                 | ProDriver (Ace)                                                                                                    |
|----------------------------------------------------------------------------------------------------|---------------------------------|----------------------------------------------------------------------------------------------------|
| Impression II (CC) Latest Version<br>Impress. Bus. Supplement (CC)<br>Desktop Folio (ESM)<br>Equasor (CC)                             | £125<br>£39<br>£79<br>£34       | Dot Matrix Colour Printer Driver<br>Turbo Driver + Cable (CC)<br>HP Deskjet 500C Printer Driver<br>Desktop Thesaurus                                                                                                    |
| Showpage (CC)                                                                                                    | £108                            | Music                                                                                                    |
| WORDPROCESSORS                                                                                                    |                                 | Ancestry (Minerva)                                                                                                    |
| 1st Word Plus Rel. 2 (Acorn)<br>Impression Junior (CC)<br>PenDown (Longman Logotron)<br>PenDown Plus (Long. Logo.)<br>Wordz! (Colton) | £69<br>£75<br>£46<br>£68<br>£89 | Armadeus (Clares)<br>Rhapsody II (Clares)<br>Tracker (Serial Port)<br>Notate (Long. Logo.)<br>Scoredraw (Clares)                                                                                                    |
| INTEGRATED PACKAGE                                                                                                    | ES                              | Digital Symphony (Oregan) New<br>Rhythm Box (EMR)                                                                                                    |
| Di                                                                                                    | 0470                            | PARTIES AND DESCRIPTION OF THE PARTIES AND DESCRIPTION OF THE |

#### INTEGRATED PACKAGES

| \$5000000000000000000000000000000000000 |      |
|-----------------------------------------|------|
| Pipedream 4 (Colton) New                | £178 |
| Desk Top Office II(Minerva)             | £79  |

# DATABASES/HYPERTEXT

| Flexifile (Minerva)             | 583 |
|---------------------------------|-----|
| Multistore Version II           | £15 |
| Genesis II (Oak Solutions)      | £10 |
| Knowledge Organiser (Clares)    | 24  |
| PinPoint (Long. Logo.)          | £7  |
| PinPoint Jnr (Long. Logo)       | £2  |
| Magpie (Long. Logo)             | £5  |
| Squirrel (Dig Serv)             | £12 |
| Archivist Database (Oregan) New | £2  |
|                                 |     |

| ACCOUNTING SOFTWARE                                                                                                    |             |
|----------------------------------------------------------------------------------------------------|-------------|
| Home Accounts (Minerva)<br>Business Accounts (Minerva)                                                                                                    | £34<br>£298 |
| TRANSPORTED BY THE PROPERTY OF THE PROPERTY OF |             |

| LANGUAGES                 |      |
|---------------------------|------|
| Desktop C (Acorn)         | £185 |
| Desktop Assembler (Acorn) | £125 |

| LIDUCATION                        |     |
|-----------------------------------|-----|
| Fun Sch. 3 Series (Database) Each | £18 |
| Fun Sch. 4 Series (Database) Each | £18 |
| Adventure Playground (Stormsoft)  | £14 |
| 10 out of 10 (Triple R)           |     |

| of 10 (Triple R)     |     |
|----------------------|-----|
| Early Essentials New | £19 |
| English              | £19 |
| Maths                | £19 |
| of 10 Coming Soon    |     |
|                      | 4 4 |

# French, German, Italian, Maths (Algebra), Science, Spanish £TBA Christmas Adventure

## SPREADSHEETS

| £96         |
|-------------|
| 299         |
| <b>£TBA</b> |
|             |

# UTILITIES

| Compression (CC)    | £39 |
|---------------------|-----|
| MultiFS (Arxe)      | £26 |
| Hearsay II (Beebug) | £69 |

# ARCTerm7 (Serial Port)

| Ī | ARCTerm7 (Serial Port)           | £67 |
|---|----------------------------------|-----|
|   | ProDriver (Ace)                  | £34 |
|   | Dot Matrix Colour Printer Driver | £15 |
|   | Turbo Driver + Cable (CC)        | £49 |
|   | HP Deskjet 500C Printer Driver   | £15 |
|   | Desktop Thesaurus                | £19 |
|   | Music                            |     |
|   | Ancestry (Minerva)               | £59 |
|   | Armadeus (Clares)                | £59 |
|   | Rhapsody II (Clares)             | £45 |
|   | Tracker (Serial Port)            | £38 |
|   | Notate (Long. Logo.)             | £51 |
|   |                                  |     |

#### GRAPHICS

£44 £40 £36

| Artworks (CC) New                  | £149  |
|------------------------------------|-------|
| Poster + Font (4Mation)            | £79   |
| Render Bender II (Clares)          | £98   |
| Graphbox Pro. (Minerva)            | £104  |
| Pro Artisan (Clares)               | £79   |
| Revelations (Long. Logo.)          | 266   |
| Revelation II ImagePro(Long. Logo) | £102  |
| Atelier (Minerva)                  | 269   |
| Chameleon (4Mation)                | £33   |
| SmArt (4Mation)                    | £50   |
| SmArt Filer (4Mation)              | £32   |
| Snippet (4Mation) V.2              | £37   |
| Vector (4Mation)                   | £79   |
| ARCLight (Ace)                     | £46   |
| Euclid (Ace)                       | £64   |
| Mogul (Ace)                        | £24   |
| Splice (Ace)                       | £32   |
| Tween (Ace) Version 2              | £42   |
| Illusionist (Clares)               | £78   |
| Titler (Clares)                    | £120  |
| PrimeArt (Minerva)                 | £59   |
| Type Studio (Beebug)               | . £38 |
| Font FX (Data Store)               | 63    |
| Shape FX (Data Store)              | 63    |

# Misc

| PC-Emulator Latest Version (Acorn) | £93 |
|------------------------------------|-----|
| Investigator II (Leading Edge)     | £22 |
| ARCticulate (4th Dimension)        | £18 |

| BOOKS/MAINU              | ALS    |
|--------------------------|--------|
| Program. Ref. Manuals    | £77.00 |
| Arc. Games Makers Man.   | £14.95 |
| BASIC VI Guide - BBC     | £19.45 |
| A3000 Technical Guide    | £28.95 |
| Acorn D.T.P. Manual      | £10.00 |
| Acorn Desktop C          | £25.00 |
| Acorn Desktop Assembler  | £25.00 |
| First Impressions + Disc | £29.95 |
| Good Impressions + Disc  | £26.95 |

## There is NO VAT (0%) on all books.

## RIBBONS AND PRINTER CARTRIDGES

#### BRANDED RIBBONS

| Amstrad DMP2000/3160          | 25  |
|-------------------------------|-----|
| Citizen 120D                  | 25  |
| Citizen Swift 24 Black        | £5  |
| Citizen Swift 24 Colour       | £11 |
| Epson LX80/86                 | £4  |
| Epson FX80,MX80,LX800         | £5  |
| Epson LQ400.550 fabric        | 63  |
| Epson MX100,FX1000,FX1050     | 26  |
| Epson EX800/1000 Black        | £7  |
| Panasonic KXP145, KXP115      | 93  |
| Panasonic KXP140              | £10 |
| Star LC10                     | €4  |
| Star LC10 4 Colour            | 63  |
| Star LC200 Black              | 26  |
| Star LC200 Colour             | £11 |
| Star LC24/10 / LC24 200 Black | 83  |
| Star I C24 200 Colour         | £11 |

#### PRINTER CARTRIDGES

| Canon LBP4 Toner Cartridge     | £55 |
|--------------------------------|-----|
| Canon LBP8 Toner Cartridge     | £62 |
| Canon BJ130 (BJI481)           | £10 |
| Canon BJ10e/10ex (BC01)        | £15 |
| Canon BJ300/330 (BJ1642)       | £10 |
| C'iet 132/Canon PJ1080 Black   | £10 |
| C'jet 132/Canon PJ1080 Colour  | £12 |
| HP Paintjet Black              | £18 |
| HP Paintiet Colour             | £20 |
| HP Deskjet Black High Capacity | £18 |
| HP Deskjet 500C Colour         | £21 |
| Integrex Colour                | £13 |
| Integrex Black                 | 83  |
| Qume Crystal Print Toner Set   | €58 |
| Qume Crystal Print Drum Set    | 883 |

## COMPATIBLE RIBBONS

| Amstrad DMP2000                                               | 23 |
|---------------------------------------------------------------|----|
| Amstrad LQ3500, PCW8256                                       | 23 |
|                                                               | £  |
|                                                               | 24 |
|                                                               | 24 |
|                                                               | 24 |
|                                                               | 54 |
|                                                               | £3 |
|                                                               | £3 |
|                                                               | 23 |
|                                                               | 24 |
|                                                               | ç4 |
|                                                               |    |
|                                                               | 33 |
|                                                               | 26 |
|                                                               | 26 |
|                                                               | 24 |
|                                                               | 23 |
| Shanwa CP80 Multistrike                                       | 25 |
| Star LC10/LC20                                                | 23 |
| Star LC10 4 Colour                                            | 25 |
|                                                               | 24 |
|                                                               | 23 |
| Discounts available on all ribbons for quantities of 3 or mor | o. |

PANASONIC

# from

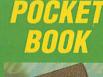

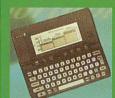

256k RAM 16 bit process Upto 4Mb SSD storage

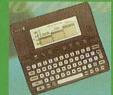

# Cumana World of CD-ROM £595

Call for details

### CANON (INKJET PRINTERS)

| BJ10SX   | £199      | BJ10SX     | ASF   | £42  |
|----------|-----------|------------|-------|------|
| BJ10EX   | Batt £42  | BJ10EX     | Turbo | £220 |
| BJ10EX   | ASF £42   | BJ300      |       | £299 |
| BJ330    |           | BJ200      |       | £274 |
| BJC 800  |           |            |       |      |
| Turbo Dr | iver & Le | ad for R.I | CROO  | 680  |

# CITIZEN (2 YEAR WARRANTY)

| 120D+ Pari | all£94 | Swift 9 Colou | r£144 |
|------------|--------|---------------|-------|
| Swift 200  | £152   | Swift 200 Col | £175  |
| Swift 240  | £199   | Swift 240 Col | £211  |
| Projet     | £309   | PN48          | £189  |

### EPSON (NEW MODELS)

| LX400 | coa | LQ-570 | £20 |
|-------|-----|--------|-----|
| LA4UU | LUZ | Lu-3/0 | 121 |

## HEWLETT PACKARD

| Paintjet  | £499   | Deskjet Port. | £269 |
|-----------|--------|---------------|------|
| DeskJet 5 | 00£269 | DJ 500 Col.   | £339 |
| 550 Col.  | £429   |               |      |

Please Call For Any Printers not Listed.

# PRINTERS

| £199  | BJ10SX ASF     | £42   | KX-P1170                                | £103      | KX-P2123    | £149          |
|-------|----------------|-------|-----------------------------------------|-----------|-------------|---------------|
| t £42 | BJ10EX Turbe   | o£220 | KX-P1123                                | £129      | KX-P2123Col | £185          |
| F £42 | BJ300          | £299  | KX-P2180                                | £129      | KX-P2624    | £268          |
| £359  | BJ200          | £274  | KX-P21800                               | OI£144    |             |               |
| 1285  |                |       | ENGINEERING STATE                       |           |             | SECONDS.      |
|       | - 1 /- D 10000 | 000   | \$1000000000000000000000000000000000000 | 555555555 | AD          | AUGUSTO STATE |

| и |           |         |                 |      |
|---|-----------|---------|-----------------|------|
|   | LC20      | £102    | LC24/20         | £148 |
|   | LC100 Col | £129    | LC24/100        | £149 |
|   | LC200 Col | £155    | LC24/200        | £162 |
|   | SJ48      | £164    | LC24/200 Col    | £219 |
|   | LC15      | £185    | LC24/15         | £255 |
|   | Oth       | or Star | nrices please ( | lle  |

# LASERS

| Qume 300dpi                             | 2866          |
|-----------------------------------------|---------------|
| 600DPI Laser Direct Card (CC)           | £326          |
| Canon LBP4 lite                         | £478          |
| Canon LBP4 + 1Mb - 4ppm                 | £629          |
| HP LaserJet 4 (600 dpi)                 | £1027         |
| We will quote on many lasers            | not listed    |
| PLEASE NOTE All our printers are L      | JK Models and |
| NOT grey imports. Please take this into | account when  |
|                                         |               |

FREE ARC CABLE WITH ALL PRINTERS Dabs Press - Acorn

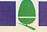

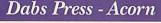

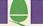

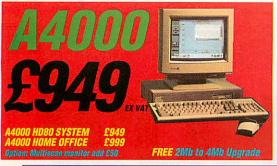

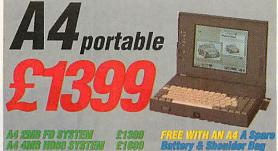

ARC/A3000A4000/A5000 GAMES Holed Out Compendium (4th Dime.) Iron Lord (Cugnus) D Construction Set (Domark £35 £17 Air Supremacy (Superior Soft) Alderbaran (Arc Angels)
Alerion (Alien Images)
Aliped (Alien Images)
Alien Invasion (Alien Images)
Alien Invasion (Alien Images)
Arcendium (Alien Images)
Arcendium (Alien Images)
ARChist (4th Dimension)
Ballarena (Eterna)
Black Angel (4th Dimension) Last Ninja (Superior) Legend of the Lost Temple (Eterna) Lemmings (Krisalis) Lotus Turbo Challenge II (Krisalis)
Manchester Utd. Europe (Krisalis)
Microdrive II World Edition (C.I.S.)
Nebulus (Krisalis)
Nevryon (4th Dimension)
Oh No, More Lemmings (Krisalis) 19 Black Angel (4th Dimension)
Blaston (Eterna)
Break 147/Superpool (4th Dime.)
Cartoon Line (Eterna)
Cataclysm (4th Dimension)
Chequered Flag (C.I.S.)
Chess 3D (Micropower)
Chocks Away Version II (4th Dim.)
Chocks Away Extra Missions (4th D)
Chopper Force (4th Dimension) Umar Sharff's Bridge (Krisans)
Pandora's Box (4th Dimension)
Pesky Muskrats (Coinage)
Play it Again Sam 1 (Superior)
Poizone (Eterna) Populous (Krisalis) Powerband V. II (4th Dimension) Quest For Gold (Krisalis) Saloon Cars Deluxe (4th Dime.) Saloon Cars Extra Courses (4th D) Chuck Rock (Krisalis)
Colony Rescue (Alien Images)
Cyber Chess (4th Dimension) £19 £11 Speech (Superior software) £14 SMIV (Krisalis) 219
SMIV (Krisalis) 219
The Real McCoy 1, 2 (4th Dim) each £23
The Real McCoy 3 (4th Dim) 523
Twin World (Cygnus) 214
Waterloo (Turcan) 219 Elite (Gold Edition) (Hybrid) Enter the Realm (4th Dimension) E-Type Compendium (4th Dime.) World Champ. Boxing Manager (Kris)£18 Fine Racer (Eterna) Galactic Dan (4th Dimension) Gods (Krisalis) Gribbly's Day Out (Coin Age) Grievous Bodily 'ARM (4th Dime.) NEW GAMES IN RED

# CABLES

68

£7 £7 £7

9 pin to Scart + Audio 1.2m 9 pin to Philips 8833 Mk11 1.2m Arc Keyboard Extention Cable 2m Arc Mouse Extention Cable 2m Arc Keyboard Replacement Cable Arc Mouse Replacement Cable 4 way trailing socket

Please specify machine when ordering

# **BULK DISKETTES**

All our disks come complete with labels etc. and are 100% certified error free. In the event that a disk fails it will be replaced immediately.

| DISK TYPE         | 200  | 10  | 100 | 250 |
|-------------------|------|-----|-----|-----|
| TDK DS/DD 31/2*   | each | 50p | 47p | 45p |
| TDK DS/HD 31/2*   | each | 85p | 80p | 75p |
| DS/DD 31/2*       | each | 50p | 40p | 35p |
| DS/HD 31/2*       | each | 75p | 65p | 55p |
| DS/DD 96tpi 51/4* | each | 30p | 20p | 18p |

# **ALL PRICES ARE EXCLUDING** V.A.T. & CARRIAGE (Where Applicable) FREE CARRIAGE ON ALL SOFTWARE

Please note that carriage is now charged on all products except software.

| Software                                                             | FREE   |
|----------------------------------------------------------------------|--------|
| Consumables/Small Hardware                                           | £3.00  |
| Large Items ie. Comps., Printers, etc<br>Next working day (Any item) | 28.00  |
| Next working day (Any item)                                          | £12.00 |
| Saturday delivery                                                    | £30.00 |
| N. Ireland, C.I., I.of M., Highlands                                 | £20.00 |

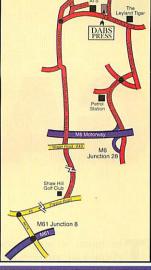

#### **ORDERING INFORMATION**

Please send your orders including a signed cheque, postal order or credit card number & start/expiry date (NOT CASH) to:

Dabs Press. Department 2.3 250 Leyland Lane, Leyland, Preston. PR5 3HL.

Please make all cheques and bankers drafts payable to Dabs Press.

Please don't forget to add the VAT & Carriage

Telephone orders may be placed between 9.00am and 5.00pm. Please have your credit card number and both start and expiry date ready.

Tel:0772 623000 Fax: 0772 622917

Open Mon-Fri: 9am - 5pm. Sat: 10am - 1pm.

TERMS: Add 17.5% VAT to all prices, except books, for all UK/EEC orders. UK carriage charged at appropriate rate. Quotations available. We also supply many products not listed here. All goods UK sourced with full warranties etc. Export orders velocine, carriage charged at cost. Official orders accepted only from public sector-feducation/disted PLCs. Prices listed are CW. Of Cheque, each, reddl/debit card postal order, bank transfer). 14 day credit terms available to public sector & quoted Pic's only. Add 2% to prices listed Leasing Finance available to government depts, local concils, education, NHS and businesses (Subject to status). Minimum order value CTiono, please call for details Goods available subject to being unsold. Tender invitations velicione. E. & O.E. © Dabs Press. (00.04.43)

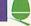

Please ring for current prices on software NOT listed here.

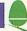

# Dabs Press - Acorn

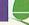

# Dabs Press - Acorn

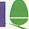

# Dabs Press - Acorn

# DABS PRESS PUBLISHING ACORN/ARC. SOFTWARE

A guide to this powerful document

processor which explains how to produce anything from a business

card to a full length book. Price £14.95 or £16.95 with disc.

PARS

of graphics on the Acorn machines. This book unravels the

A journey through all aspects

large variety of programs available for all illustrative and

graphic work, scanning and picture manipulation. Extensive

colour plate section. Price £14.95

Instigator Utility system providing disc sector editor, memory editor, disassembler, command line archiving, and much more. Price £49.95

**BUY ANY 3 GAMES GET 1 ALIEN IMAGES GAME FREE** 

Arc PC Emulator Shareware Similar to Master 512 Shareware but for the Arc PC Emulator, Two collections of five discs each. URRP £34.95. Now on special offer, both collections for £25.

## ACORN/ARC. BOOKS

Archimedes Assembly Language The only tutorial and reference on ARM assembler on the market, with many RISC OS

Price £14.95 or £21.95 with disc.

Archimedes First Steps Introductory book for the Arc, covering the basic operations and use of !Edit, !Draw, etc. Price £9.95

**Archimedes Operating System** Useful summary of OS information with detailed examples. Price £14.95 or £21.95 with disc.

Basic V A practical guide to programming in BASIC V on the Acorn Archimedes, with a wealth of easy-to-follow examples. Price £9.95

Budget DTP The book that will save you money. Takes you step by step through all aspects of DTP on the Archimedes. Price £12.95

#### BBC SOFTWARE

Hyperdriver The ultimate printer driver ROM, with over 80 commands, a built-in NLQ character set, WYSIWIG previewing, access from View, Wordwise, Interword or BASIC. 100 page manual. For B/B+/E/M/C. Price £29.95 ROM, £24.95 disc for SRAM.

Minidriver As HyperDriver but for Mini Office II. Includes Viewdata terminal. Price £24.95 ROM, SRAM version £19.95.

Mos Plus Utility ROM for Master 128s only fixing EDIT and CLOSE#0 bugs, ADFS format, verify and backup in ROM, backup/compacting in SRAM alarm clock and configurable startup facility and much more. Price £12.95 ROM, £7.95 SRAM

Sidewriter Pop-up notepad for SRAM users (any SRAM machine), works with any software. Price £7.95

Fingerprint SRAM or main memory 6502 machine code monitor/ disassembler/memory editor. For B/B+/E/M/C/ Price £9.95.

Conversion Kit Ready-made 6502 assembler routines, for learning or development. Price £7.95

## **BBC BOOKS**

View Dabhand Guide Bruce Smith's comprehensive guide to View word-processor. "For those who want a complete thorough and readable guide to View." (Beebug). £12.95 or £17.95 with disc.

# Master Operating System David Atherton's definitive

reference work including the famous 'differences between all eight-bit models' section used by countless programmers to ensure compatibility across the full eight-bit range. £12.95 or £17.95 with disc.

Mini Office II Guide Detailed tutorial by Bruce Smith and Robin Burton for the BBC/Master versions of the software. Price £9.95 or £14.95 with disc.

# Mastering Interpreters and Compilers Fascinating Bruce Smith title on

creating high level languages. £14.95 with free disc.

### MASTER 512

Master 512 Shareware
Collections Two collections of
PC shareware, all tried and tested
on the 512. Includes WP's,
spreadsheets, databases, games etc. Five full 800k discs in each. Each collection normally £29.95, special offer £25 for both.

instruction for using the 512 and DOS Plus, with tips on soft-ware compatibility. £9.95 or £14.95 with

Master 512 Technical Guide The companion guide with full 512 programming information and hardware expansion projects. Price £14.95 or £19.95

# OTHER DABS BOOKS

Tel. 0772 623000

Fax. 0772 622917

Z88: A Dabhand Guide Introduction to the Z88, by the designers of the machines own software. £14.95

Z88 Pipedream Guide John Allen's detailed work on all aspects of Z88 PipeDream Good explanations of printing. Price £14.95

Psion LZ OPL Guide lan Sinclair's guide to OPL prog-ramming on the LZ series of Organiser machines Price £12.95

NEW Getting the Most from The Amstrad NC100 Notepad Computer Ian Sinclair's guide to this popular new notepad computer, packed with hints and tips on how to get round problems, tackle awkward jobs etc. Makes you realise that you cannot get full potential from this machine in 5 minutes!!

### Ordering Information Please send name, address

quantity, product required & cheque made payable to

# DABS PRESS

or Access/Visa No. with start date & expiry date to: Dabs Press Publishing FREEPOST (PR1327) Levland, Preston PR5 3BR

Free Carriage on all books and software from Dabs Press Publishing.

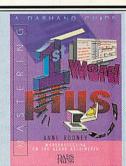

A step-by-step guide that takes you through all the features of 1st Word Plus on the Archimedes. Price £13.95 or £21.90 for book

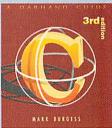

# HARS

The 3rd edition of this acclaimed popular account of the C popular account of the C programming language, is the most detailed yet. Packed with useful programs and written in a clear in efficient way, this edition of the C book boasts even more information than before. Price £16.95

Master 512 User Guide Full

with disc.

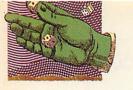

# GAME SHOW

he future is here!' proclaimed an article in last December's games supplement. Unfortunately it wasn't, as a few readers, tutting 'promises, promises', have written in to say. The article was speculating about juicy conversions of the best games from the 16-bit world, but so far nothing has come. Now, however, impatient gamesters wake up. Speedball 2 and Powermonger are just around the corner.

In July, Krisalis Software will be releasing one of these blockbuster titles, probably Speedball 2, and for anyone who hasn't played it on a 16bit machine, believe me when I say you will be hooked in an instant. That is, if you're the sort of person who thinks it's okay to foul at football, cheat at hockey and get violent in a big way playing rugby.

That's because Speedball 2 is an amalgam of all these sports and includes the worst foulers you could find in any of them. It is set in a metallic arena, viewed from above, and the grand plan is to run around with the ball, heavily clad in metal body armour, and score goals. Doesn't matter how. But Speedball 2 is also about management.

You train your team members individually and each one has his own mug shot and vital statistics. Send some tough guys to work out on their biceps and they can be centre forwards; the fellas in defence can train in front of the mirror they just have to look mean.

If Speedball 2 is the next release from Krisalis, Powermonger will definitely be the one after that.

Meanwhile, Superior Software is busy putting together a new compilation disc for people who missed the first release of some popular 32-bit games. Play It Again Sam 2 will contain the first ever 32-bit game,

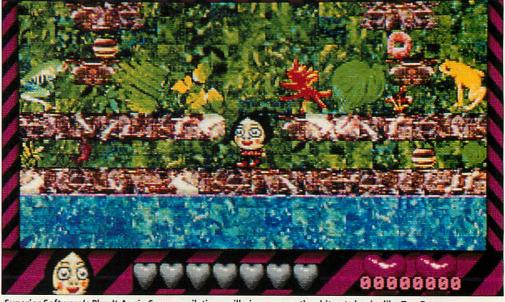

Superior Software's Play It Again Sam compilations will give you another bite at classics like Top Banana

the space hovership shoot-emup Zarch, the puzzle game Repton, the convincing Arc Pinball and the snooker quiz game Master Break. All four games, for the price of one, will be on the streets shortly.

The compilation after that -Play It Again Sam 3 - will contain a collection of games voted for by readers of Acorn User. Some of the games Superior Software is considering include Ballarena, Bug Hunter in Space, Twin World, Top Banana, Tower of Babel and Superior Golf.

For BBC Micro owners Play It Again Sam 18 will be released soon. It will contain the golf game Holed Out, the racing game E-Type, the space shoot-em-up Nevryon and a new version of a very old game: Citadel 2.

### **BUDGET BUYS**

From Matt Black Software we are awaiting two budget games, both selling for £9.99. The first is a re-release of the alien-blasting, two-player, horizontally-scrolling annihilation game Aggressor. Matt Black says the graphics have been improved to include terrifying creatures from films such as Terminator, Aliens and Predator.

The other game is a martial arts beat-em-up called Blood Sport. It can be one or two player and is a tournament against the world's finest fighting champions, each of whom has his own fighting technique and special power.

These budget titles will be available by the time you read this. Happy gaming.

# **EGO RESULTS**

The winners of the Ego competition from the February issue are: Felix Pigg from Birmingham; W Thompson from Sandy; Simon and Chris Bullock from Wem; Jessica Hepburn from Hampstead in London; and D Herbert from Workington in Cumbria.

They each win a copy of the Repton puzzle game from Superior Software. The correct answers were: the face in the picture was Napoleon (not Wellington); the town Repton is in Derbyshire; and the issue in which Repton was first reviewed was July 85.

# Cheats

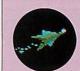

Spheres of Chaos, from Matt Black Software, the fireworks game

with exploding asteroids, has a built-in cheat. It's not exactly obvious how to get it: go to the main menu and point to the lives number in the top left of the screen and click the left mouse button 50 times. When you play the game, each press of the Delete key will grant you an extra life. Thanks to Julie King of Leeds for this one.

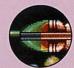

Technodream the most recent shooteverythingwithout-excep-

tion from Superior Software is a lot easier with extra speed, a ram and a couple of missile launchers, which cannot be lost. Oh, and an extra life. How? Richard Brown from Coventry wrote to tell us: choose to be the blue pilot then hold down the space bar until the game starts. Simple or what?

# **AXIS**

Supplier: TBA Software Tel: (0970) 626785 Machine: 32-bit (with builtin Arm3 version) Price: £24.99

This game scored a big hit with the illustrious Dominik Diamond at the Harrogate show, and with good reason. If someone told you there was a tank game in which, whenever you rotated, the rest of the universe turned, you'd say: 'naa, only in the arcades.' But this is a game where the world revolves around you for a change.

All the scenery graphics literally spin around in real time as you move. This is rather unsettling at first, but once you're comfortable with your chosen controls, it seems very natural. It actually adds another dimension of realism, since most overhead tank games tend only to have translational movement. Your brain is forced to take the pictures on the screen seriously.

You control a mean piece of hardware called the Rogue, in which you must penetrate an alien base and work your way down through eight enormous levels, to the core field generator. Level one is made up of the wasteland surrounding the entrance to the base, to give you a chance to get used to the game without being attacked from all sides.

It's best to start with a simple forward/back-ward, rotate clockwise/anticlock-wise control system, and then, as the disorientation wears off, move on to Conqueror-type keys with control over each caterpillar track.

Things get much harder as you go along, and you need to adapt your playing style, and really improve at each step in order to earn the password for the next level. It's not easy; the aliens are as keen to keep you out as you are to get in, and they send in all sorts of hor-

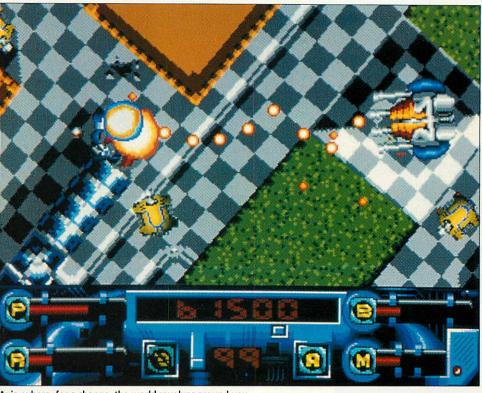

Axis, where, for a change, the world revolves around you

ribly beweaponed machines to shoot at you, pin you against the wall and generally get up your nose.

There are swivelling gun turrets of various kinds, electric-field generators, and hidden pressure pads in the floor which can trigger off any or all of these nasties. Some of the tanks fire guided bullets or turn invisible, on top of which they are all intelligent (controlled by hoopy

heuristic algorithms) and won't leave you alone if

you try to run away. The final objective on each level is to get the better of an enormous turret which tracks you and fires over a very large range.

The trick is to find the approach with the best cover and then sneak out and hit it with all you've got (not to be sniffed at). You have a cannon with variable rates of fire and bullet strength, mines, and up to eight orbitals which circle you quietly until you trigger them, whereon they fly out and ruin the day of any nearby aliens. Some dead aliens release powerups to restore your strength (you only have one life) or soup-up your weapons.

Each level has its own graphical theme, with some continuity from the last one, and there's plenty of destructible scenery lying around which gives you something to blow up in those moments when nothing else will do. Flashing arrows are thoughtfully strewn on the floor in places to give you some idea where to head - there isn't a map or compass, but there are one or two clever ways to keep track of where you've been and where you're going.

The backgrounds are a bit on the chunky side (to speed up rotation) but curiously this only seems to add to their appeal. Top marks to graphic designer Matt Dulson for some superb draughtsmanship: for example, everything is fully shadowed with respect to a light source.

The rotation effect has caused something of a stir. For a start, when you first see it (especially on an Arm 3 machine, where the graphics are at double resolution, with fewer jagged diagonals) it looks completely impossible. Anyone who's tried to achieve

something similar will tell you about the horrendous amount of maths involved. What's more, this routine is so accurate that you never see a hole in the graphics left by an errant pixel.

In fact, the programmer tells me it's just a clever mathematical shortcut. It's also a closely-guarded secret. Apparently they have a similar routine in the bag which can do all this at the same time as displaying the graphics in a perspective projection. This will mean console-style car games with realistic 3D on the Arc.

With ever-increasing computing power and stunning visual effects, creativity in games is usually the first casualty. Happily, this one is different. My only quibble is that apart from switching fields and beams on and off, there are no logical puzzles.

Also, it might have been nice to use the toothed cargo doors as part of an elevator system, to show off the end of level zooming effect more often. There is definitely scope here for an *Axis-2*, but for now be content with what has to be one of the best games out for the Arc.

Matt Tizard

# Virtual Golf

'It's almost worth selling your clubs to buy it!'

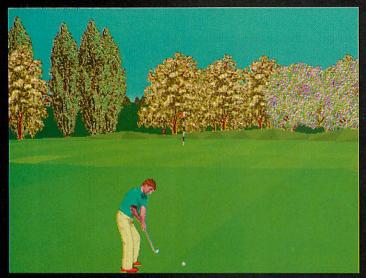

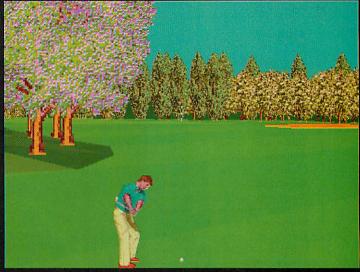

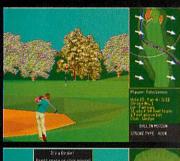

# No more power meters - you control your swing by moving the mouse.

Virtual Golf is not like any golf game you have ever played. Your shot is controlled by the movement of the mouse giving a degree of direct control and 'feel' that is unparalleled.

Power is gained by a smooth backswing and a good follow through but chip shots will require all the delicate skill and judgement that you need on the course. Hooking and slicing come into play by opening and closing the face of the club (mouse) and also by a bad swing.

As with the real thing your primary objective is to improve your handicap which starts at 28. When you are ready you can play assessment rounds (which can take you up as well as down) and as you progress you will gain the opportunity to enter the 6 increasingly competitive tournaments that are included.

The course (which consists of over 1 Megabyte of data) is based on Wentworth and includes hills, ditches, digitised trees, bunkers and paths to create an unsurpassed illusion of reality. The greens are varied and undulating to add to the challenge that putting demands on real greens and the ball convincingly responds to the slightest changes in the slopes.

In Virtual Golf, the author Gordon Key has produced a simulation that anyone can play and enjoy yet will challenge and satisfy even the most ardent golf fan.

### Features include:

- Up to 4 Players
- Strokeplay
- Matchplay
- Six Tournaments
- Animated Course Maps
- Auto-caddy

- Replays
- Gamesaving
- Course Viewing Options
- Extensive Practice Options
- Driving Range
- Left handed Facilities

# For All 32-bit Acorn Risc Machines Requires 2 Megabytes £34.95

The Fourth Dimension, 1 Percy Street, Sheffield, S3 8AU

Access Tel: (0742) 700661 or 769950

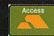

| 9 | 120 |  |  |  |  |  |
|---|-----|--|--|--|--|--|

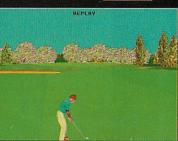

VISA

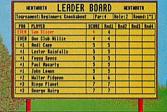

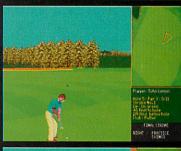

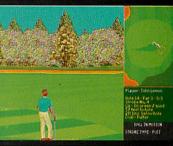

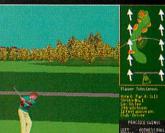

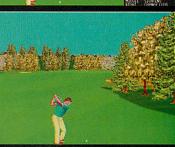

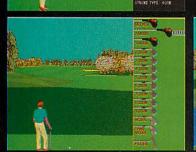

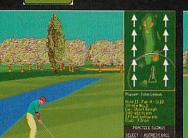

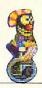

# **CYCLOIDS**

Supplier: Software 42 Address: 109 Ferry Road, Hullbridge, Essex

Machine: 32-bit (with built-

in Arm3 version) Price: £25

By their very nature, heroes are not your normal kind of guy, yet it is not uncommon to spot them with equipment as basic as a laser gun and a pair of legs as they embark on mission impossible - the scenario of so many games. In Cycloids, however, somebody went out of their way to avoid the norm altogether.

The job of saviour of the world falls on an amiable children's entertainer. He is a circus clown and he rides a unicycle. And he is a clown with a cause...

From a far off planet, the balloons are invading. Yes, that's right, the enemy is an army of air-filled balloons and they need to be popped before their evil intentions are fulfilled, for the inflatable nasties have come to take over the planet by gradually turning

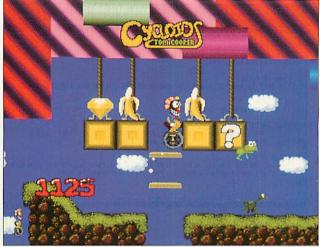

Cycloids: not your normal kind of tough guy adventure game

living things into cartoon-like creatures.

And so it is that an otherwise unlikely scenario is explained. There you find yourself, wearing a silly, bright get-up, perched on a unicycle and wobbling round desperately trying to steer clear of pink flying elephants, rocket-propelled tortoises and cuddly polar bears which slide around on two legs. And all because the world is under siege from a balloon trickster

with a mountain of plastic inflatables and a lot of puff.

What to do about it? Well, once you get the hang of the unicycle, the answer is simple: explore. The game, of the platforms genre, is twodimensional and scrolls in all directions. By wheeling along and bouncing up, you can move around platforms made sometimes from rock, sometimes from alphabet blocks and other times from strange, stripey wallpaper. The idea is

to collect diamonds, track down the balloons and avoid inflatable nasties, and platforms with gaps. It is quite hard at first but quickly becomes familiar.

You start the game unarmed but a powerup bonus gives you a red nose, just to make you feel even more stupid. This is actually a powerful weapon, and a pair of shades makes you look cool, even though they don't do anything useful. The game is set over 30 levels which interconnect via a set of pink doors which you can walk into.

Cycloids is brightly coloured. A parallax scrolling effect on the clouds and other objects provide depth, contributing to the satisfying overall feel. The game was written by Tom Cooper, author of the excellent Ixion, and much of Ixion's professionalism has been applied here. My only complaint is the bizarre disc protection system that sometimes asks for your name and address then promptly disbelieves you and refuses to load the game.

Johnny Byrne

### KILLER BUGS

Supplier: CIS Tel: 071-226 3340 Machine: 32-bit Price: £19.95

Can you kill two birds with one stone? That is the question I was asking myself by the time I reached level 15 of Killer Bugs, because them birds just kept swooping and my fire-button finger was beginning to swell. Of course it wasn't just the birds, there were deadly balls bouncing merrily all over the place.

And it wasn't just the balls. Some mutant space ship with goofy teeth was really winding me up with its silly pop gun. To add insult to injury, a string of cheeky miniature flying saucers kept zooming around, in caterpillar formation, stealing my bonuses.

Did I let them get to me? No way. They may have thought they had the advantage of surprise attack but they were wrong because Killer Bugs reminded me of the classic Space Invaders the moment I began playing and there's only one rule: fire.

The controls are simple: left, right and fire, and the laser-phaser gun thingy you control moves across the bottom of the screen firing upwards. Handy really, since that is where the killer bugs come from. They drop out of their spaceship and flap around looking like angry metallic birds of prey that have just been rudely woken up. Then they spot you.

The first level is a doddle because the birds act like they've just woken up too, so you can pop them out of the sky with sadistic ease. I guess what happens later is that their buddies set their alarm clocks a bit earlier because there's no snoozing going on by the time you get to level five.

To make matters tricky there are the bouncing balls which appear on the screen

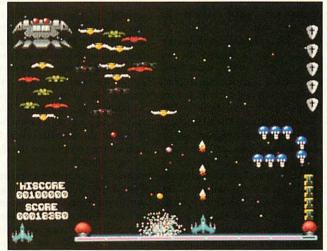

Death from above with Killer Bugs

closely packed together and then explode all over the horizon to get in your way. Most insulting are the caterpillarsaucers which drop brown splodges on the floor, which kill you if you touch them.

The object is to get through each level without the killer bugs nicking the bonuses that sit on the edge of the screen.

Killer Bugs is addictive enough - I enjoyed playing it and will want to again - but it hardly breaks any frontiers of excellence. It is spoiled by the fact that it looks eight years out of date. The graphics are so small that the characters look a bit flat and their animation is virtually lost.

Sam Greenhill

# THE LOST TREASURES OF INFOCOM - Vol.1

Supplier: Virgin Games

Centre

Tel: 071-637 7911

Machine: 32-bit (using public domain front end)

Price: £45.99

Nearly 15 years ago, a game called Zork made its first appearance on the campus of the Massachusetts Institute of Technology. It caught on with the students at first and then became so popular that it was ported to every computer platform imaginable, becoming a legend in its own runtime.

Zork was the first adventure game to use an interpretive English parser which understood whole sentences. Predecessors like Colossal Adventure (the first ever computer game) used two word verb object commands. This breakthrough allowed players to string commands together, and specify what they wanted more accurately and in more natural English. For example, they could say something like 'put the rusty key in the cardboard box then go west,' and the game would do exactly that.

And so Interactive Fictions, or adventure games as we know them today, were born. Previous attempts to interact with computers for fun were seen as rather sterile when compared with the products of Infocom, the company set up to market Zork and its many successors.

It's hard to conceive of videogame nostalgia, but along with Pong, this is as close as it gets. People's eyes mist up when Infocom's games are mentioned. This is because they were well written and had depth, substance and. most important, humour. You could wander around to your heart's content, picking up objects as you went, solving fiendish logical puzzles with them, and talking to the other characters you encountered. Infocom published a plethora of games over the next decade with plots ranging from the absurd

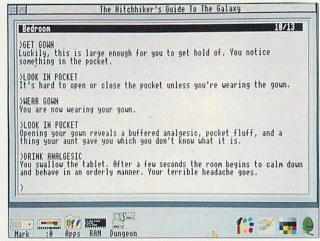

One of the classic games on The Lost Treasures of Infocom

to the sinister, but always written with style and wit. There were fantasy games, whodunnits. circus tales. Arthurian legends, sci-fi... the list is impressive. Sadly though, their wares never found their way onto Acorn machines. And there, you might think, the trail runs dry...

However, the happy news is that Virgin/Activision has just released two compilations entitled The Lost Treasures of Infocom with no less than twenty of its original titles on each. What's more, there are several more still available separately. The bad news is that the games are only available on PC format. But fear not, provided you have gone out and bought your own copy, you can still play the games on your Arc, even without a PC emulator. We simply use an application to interpret the datafiles which contain the compressed details of each game.

Acorn User reader Edouard Poor from New Zealand has written a brand-new version of his Infocom interpreter especially for our monthly disc, to coincide with the rereleases. The new version runs neatly in a window on the desktop and lets you play all Infocom adventures up to Version V. This effectively opens up a total of around 50 of the finest adventures ever written to Arc users for the first time.

First you have to port over the files, which have a DAT suffix - ZORK.DAT for example - from the PC discs.

This can be done using an application such as PCDir or PCAccess if you have a Risc OS 2 machine. Next, set the Arc version to filetype &061. Now you're ready to roll. Simply double-click on the adventure file, and the Interpreter fires itself up automatically. Game positions can be saved and loaded in the usual manner allowing you to proceed at your own pace.

'Reading the text of an Infocom adventure is like reading a good novel,' says Cheung, Kevin the remastering engineer responsible for dusting off the games. 'Because you have to use your imagination, the graphics in these games never become obsolete.' And he's right. Infocom's games always require a tremendous amount of lateral thinking and can get players more woundup than any other type of game. I myself have been trying to finish The Hitch Hiker's Guide to the Galaxy, on and off, for about three years, starting on a PC.

Only recently, with the help of a couple of hints from the weighty documentation that comes with the compilation, have I finally cracked it. The feeling of satisfaction and accomplishment is quite wonderful. The game is as intricately structured as the plot of Douglas Adams' novels, and contains a lot of Kevin Cheung surprises. 'Infocom's reckons stuff should be introduced to younger gamers

who may have never

even seen a text adventure,' and I wholeheartedly agree with him.

Of course, adventures have moved with the times, and now have super-duper animated graphics, and parsers which can do anything, short of make sense out of Tibetan regional dialects. All this progress has culminated in Magnetic Scrolls' astonishing Wonderland (which actually comes with its own GUI Operating System). But for the real thing, give me an Infocom adventure every time. Edouard's application gives you the chance to see a little bit of computing history.

The package contains 20 games, all but one of which will run under the Interpreter application on this month's Acorn User disc.

At less than the cost of two standard Arc games, £45.99 (PC dual format), represents superb value for money. This works out to a ridiculous £2.30 per adventure. Each game comes with its original documentation: full instructions, maps, hints and tips (making for a total of over 650 pages of backup material).

The package contains Zork, Zork 2, Zork 3, Beyond Zork, Stationfall. Enchanter. Sorcerer, Spellbreaker, Dead-Witness, line. Suspect, Lurking-Horror, Ballyhoo, Infidel, Moonmist, Planetfall, Suspended, Starcross, Hitch Hiker's Guide to the Galaxy (plus Zork Zero which only runs under the PC emulator.

Also Available: Lost Treasures - Vol.2, as well as several other titles sold separately (from £9.99).

**Matt Tizard** 

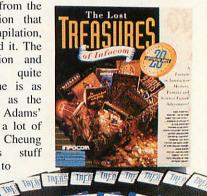

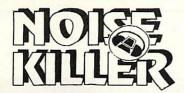

# IRRITATED BY NOISE FROM YOUR COMPUTER? FED UP WITH THE WHINING OF YOUR LASER PRINTER?

Various studies have demonstrated that noise emitted from your computer and laser printer is the prime source of irritation, loss of concentration and decreased productivity.

Most of the noise comes from the cooling fan in your PC or

The Noise Killer safely & effectively eliminates this noise by intelligently supplying optimal voltage to the fan, allowing it to run at just the right speed.

Works with almost any computer, laser printer, telefax and photocopier. Reduces noise emitted by cooling fans to inaudible levels.

Conforms to recent EEC directive regarding office noise level reduction. Scandinavian made to the highest specifications backed by extensive R&D

Now Over 250,000 Units Sold Worldwide

# £39.95+VAT FREE Delivery

7-Day Money-Back Guarantee & Lifetime Warranty

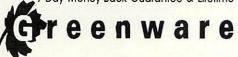

To Order:

Send your cheque made payable to Greenware Ltd for £46.94 per unit inclusive VAT and delivery to: Greenware Limited, Lewes Enterprise Centre, 112 Malling Street, Lewes BN7 2RJ

(0273) 48 77

Fax: (0273) 48 77 44

For further details ask your local dealer. The Noise Killer is a registered trademark

# SPECIAL OFFERS

Fast Arm 3 Upgrade Fast Arm 3 + Risc OS 3 35Mhz £219 35Mhz £254 Arm 3 25 Mhz to 35Mhz Upgrade £171

A5000 2Mb Ram upgrade £79

#### **SCSI Systems**

Using High-Quality Conner, Quantum or Maxtor

All systems are CDFS ready and are Acorn compatible.

Internal Systems (300/400/5000series) A5000 Extra IDE Drive

85Mb Standard System - £259 Pro System - £289 Standard System - £299

Pro System - £339 213Mb Standard System - £399

Pro System - £439

Original A3000 Solutions -Hard box (including fan, power supply, interface card, and hard drive) - plugs into external expansion socket. Easy to install and portable.

85mb £329 120mb £379

A3000\* + A4000 Solutions Our cards are available in internal versions for these machines -Simply add £75 to the above prices for an external drive case and power supply. The standard system is also available with a user port, Midi interface and sound sampler - add £99 to the above prices.

CD-ROM, Magneto-Optical, Tapestreamers, Floptical etc also available. Please contact us for details.

**IDE Systems** 

Internal (A3000\* and A4000 series)
Using 2.5\* Conner or Maxtor drives.
60Mb £299
80Mb £369

120Mb £479

Includes all necessary cables. Using High-Quality Conner, Quantum or Maxtor drives

120Mb £259 170Mb £289 212Mb £359

\* includes A3000/A3010/A3020

All prices exclude VAT and delivery

Add £9 delivery

This is obviously only a small selection of all the products we sell. For a full list or the price of a particular product please contact us.

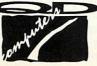

OD COMPLITERS 30-33 SOUTH ST. CHICHESTER W.SUSSEX PO19 1EL TEL: (0243) 531194 FAX: (0243) 531196

# 200 FONTS ONLY £2

Supplied with Bold & Italic Styles, comes on 16 discs.

Acorn STENCIL

SPLODGE TECH BALLOON Raven 7505 Cybernoid Hardcase YOUNG

POST CRYPT

New

THEATRE Cooper Black **Gangster Bit** Buckingham Palatino Oxford Old English Reiner

TERMINATOR

STRONGMAN

MegaType

Schwarz

Classic Bolt Citric Orange Amber garden

Podromeda

Architect

Park Avenue

Brush Script

Friendly

Chicken

Lazy Koch Swizz Trio Baskerville Itali Select

Jotter

Ladybird

Milton Keynes

Jayne George Columbia ALGERIAN Dubiel SOLI d Σψμβολ ◆余厘米○○ INBRESE XRMMh It

Цириллиц KUNKİ CAVEMAN DEUSEX Future LED Style PONCHO Ricksaw

Gordon ESPHERES METRO LINER SNYDER Jex Script FLINTSTONE Psychadelic Sweet

Chasline Chinese Charlie Capaith Heidelberg chalia Murder Oregon

Informal El Garrett Mison Square EDDA Black Caligula Jackson Laser Daytona

BUBBLE China Town Borzoi Kathlita Jumbalaja Windsor Video Phaedrus Graphic

custagraon

MULTICOLOR HIGH SCHOOL **CLUM54** RED SQUARE ZALESKI GRUAMAN SIMPSONS Science Mushy KICK OFF

り見太忌中心 King William ecce ecce Junk Funk Koshqarian Romeodn RACKHAM DUIZ SHOW MRAMER

UPPER WEST

Bood Lity Juliet annia Broken Lauren My Words spurs Mardl

Hot Shots Duncan ICEO UP Micro LICHTNER american Apelle Rechlman Cairo РУССКИЙ TRIBE WEISS 中的中的中 Hony DRAIN Oak Wood Notepad TAX

Faktos

SEEVES & WOOSTER PURE METAL BLACK ADDER II **NEW YORK** BONES Medusa Vampires Chalk ELF JAZZ FIRE GREEN

Galledis

rabbit ears

METROPOLIA SALTER WATER Chopin BENNY **FOXTROT** Flemish

Gexo Birthday BORSE STEMS KING LOOBARDIC Paganina First Words Muncho

Madrid 2

Rugal Court REFES TOOK Freedmore Dickens Fundage Mixon Anquillia DINER

ANTIQUE

DIGIT CAD

Gessele EDITION Rain LEE **TARANCIS** Lilith MANIA MAZAMA Beatville SPARK

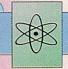

The Font Packs on this advert all have 50 fonts in them, and are supplied on 4 discs. You can purchase all the packs for only £20, or at £6 individually. For details of our extensive software range, which includes Clip Art, please send £1 for a demo disc and printed catalogue.

VISA

Telephone: 021 358 7078 PO Box 2220, Birmingham, B43 5RZ.

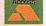

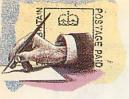

# LETTERS

## £15 STAR LETTER

I find the desktop applications in the yellow pages of Acorn User to be very useful, but sitting down to type in the seemingly endless lines of sprite and template files is a daunting task.

Could you alleviate this problem in some way, possibly by printing the sprites so I can create them in Paint? You could also have pictures of the templates so that people with template editors could create them by hand; it would make life so much easier.

> C Smith Cleveland

There are a number of problems which would create havoc if we printed sprites and templates. First up, how do vou print a colour sprite on yellow pages? Also, 256colour sprites would be impossible to print easily, and large sprites would take up far more space than the listing version.

As for template files, printing them pictorially would be nearly impossible, as we would have to describe window dimensions, icon numbers, colours, button types and a whole load of other attributes. The listings are accurate and compact, though a little tiresome to type in. Of course, you could always subscribe.

## **MASTER OPINION**

With reference to your review of Masterfile III in the May issue, your reviewer, Graham Bell, wrote his considered views on the capabilities of Masterfile as a valuable database for Acorn users. Quite rightly he tried to balance his article by using comparisons with other database packages, but unfortunately it is here he becomes unfair.

Is it really a fair comparison to judge any product against others which maybe cost up to two to three times as much? This is surely like comparing a Vauxhall Cavalier with a Mercedes. If I was a customer then I would think it reasonable to expect that if I paid more, I would receive more.

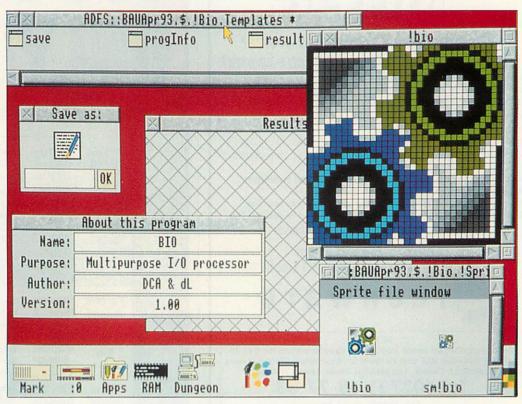

Could you create sprite and template files from this? No, neither could we.

Masterfile III was specifically designed to take over from Masterfile II as an easyto-use and powerful database system. What we supply is a database that most people can use easily for storing, manipulating and retrieving data at a reasonable price - Graham seems to agree that we have achieved all these aspects.

At this price it was never designed to be relational, programmable or networked, and was never promoted as such.

Masterfile III's capabilities greater vastly than 'cataloguing the record collection'. I'm all for fair and comparative reviews, but do make the comparisons fair.

> I MacDougall Risc Developments

Graham ended his review by saying: 'A shade under £50 is probably about right for what Masterfile offers, but beware; as your needs grow, you may need something more sophisticated.' comparisons were made with other databases because they represent the state of the Archimedes database market, but there were also comparisons made with the eight-bit databases Masterfile II and ViewStore. Masterfile III is a very good package as far as it goes, and the reviewer intended to show exactly how far that is.

## **ELECTRON-TASTIC**

In your April 1993 issue you carried a question about transferring files from an Electron tape to an A3000. I have written a public domain program called BBCTape, written to copy files from tape on a BBC model B via a serial cable, so you would need the serial chips to be fitted to the A3000. The program should work on an Electron, though you'll need to upgrade your Electron with a serial port.

> S Burke Luton

BBCTape is available from APDL, 39 Knighton Park Road, Sydenham, London SE26 5RN.

# **LEMON AID**

After reading Absolute Beginners in April, I have found myself in an unusual position. I feel I have to disagree with your piece on Master Compact Econet ports and Maris Pipers.

I have found, after hours of painstaking work, that if a lemon is used instead of the potato, not only is the range extended by a further 200 miles, but I can connect to other makes of machine, including PCs and the Sega MegaDrive.

Also, I would point out that if a potato is connected to your brand new A3010's headphone socket, not only can you hear your machine's glorious stereo sound, but so can the whole of the ex-Soviet Union.

> A Campbell Hamilton

Keep taking the tablets...

# **BYE-BYE BEEB**

Now that the Beeb is officially dead (the Master is no more) why doesn't Acorn User go over to 32-bit completely? I've recently upgraded to an A3010, and all those eight-bitters don't know what they're missing, I can tell you. It's not as if there's much eight-bit stuff in Acorn User anyway. Go on, bite the bullet harder.

J Parker Somerset

Can of worms, anyone?

# Genesis Fage Cachard Phelp Ordinate III

Oak Solutions Educational Products Summer Term 1993 Platform Independent Men TitlePage SOFTWATTENESIS Page Backdrop Help File compatible ap **RISC** OS and Windows many reasons. This one is designed to attract butterflies, insects and other wildlife. It is based on a 📜 l hedge at ndificantuinaprovenants toutais Explore the he OF SOURCE SCIENTS Sage Backdrop Help arrows will br Networking Hedges are planted for many reasons. This one is designed to attract butterflies, insects and other wildlife. It is based on a real hedge at the Skelton Grange Field Centre in Leeds. l<mark>assNet gets eve</mark> Replication of the plants above or on the green words and arrow below. Words in red take you to more information. Red arrows will bring you back to this page. Quit Wildlife Food webs Energy Activities

Which Archimedes Ethernet interface is 100% AUN compatible, yet is faster than any other and supports hard disc protection and management?

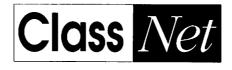

industry standard networking for education

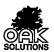

# Welcome

This issue of Co-ordinate IT sees our first Windows applications (previewed at the BETT exhibition) unleashed on the general public. Genesis and Oak Draw for Windows give us a firm base to extend our range of courseware and CAD applications across the two most common hardware platforms found in UK schools.

It is heartening for us to see that there is already cross fertilisation. Applications are being developed by educationalists using Genesis for Windows, which will eventually be released on the Archimedes platform thanks to the file compatibility across machines.

For those who have missed the last edition of this magazine, Oak Solutions and Ace Computing merged earlier in the year after many years of working closely together.

One repercussion of this merger is that our order processing system was unable to cope with the upsurge in business, and so we have written a new Archimedes based system, linked by telephone between our two sites. Using the new system, orders and queries will now be processed by our Cambridge office (Tel: 0954 211760).

The Archimedes BASIC Compiler is the

only serious BASIC compiler available for the Archimedes. It is especially suited to

the serious user who requires the speed

and protection of a compiled language

interpreted language during the

for other jobs at the same time.

allowing star commands to be

which can contain functions and

whilst retaining the flexibility of using an

development phase. Compilation under

Version 3 takes place as a RISC OS task

thereby allowing the machine to be used

Relocatable modules may be created

implemented, along with library modules

procedures which may be called from any

program compiled using ABC, including

# Contents

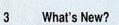

# 4 Oak Recorder II

a new microphone and a host of new features for this popular sound sampler

# 5 Genesis Multi-Platform Multimedia

all the latest news

a look at both the risc os and the new windows versions of education's favourite multimedia authoring package

# 6 Multimedia in the Classroom

tony holdstock reviews genesis applications designed for classroom use

# 8 Oak Regional Centres

centres committed to offering quality local support to education

# 9 Oak Draw for Windows

more platform independence with this new drawing application which is file compatible with !draw on risc os

# 10 ClassNet/ClassRom

an update on new developments in networking and hard disc management and protection

## 11 WorraCAD

a look at the latest release of this evergreen 2D precision cad package

# 12 Design Processor

what to do with design processor in the classroom

#### 14 Curriculum Map

how oak solutions' software fits in with the curriculum

# **ABC BASIC Compiler**

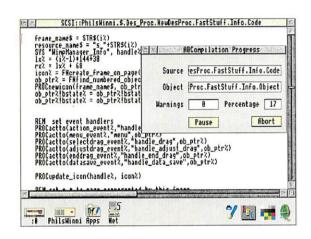

# **Education Price £69.00**

+ £2.00 p&p + VAT

The Cambridge Pascal compiler supports a comprehensive version of the Pascal language and includes many extra features such as full string and error handling. Additional extensions allow the use of random access files and provide direct access to the operating system routines including star commands. The compiler runs under the RISC OS desktop and supports conditional compilation, include files and compilation to relocatable modules. Comprehensive error messages and a trace facility ease the development process. A library of procedures and functions is provided to support access to the window manager. Cambridge Pascal conforms to BS 6192: 1982.

# **Cambridge Pascal**

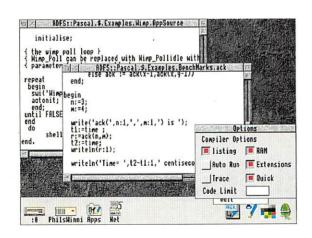

**Education Price £69.00** 

+ £2.00 p&p + VAT

All trademarks acknowledged. Every effort has been made to ensure that the information contained in this magazine is true and correct at the time of printing. However, the products described in this magazine are subject to continuous development and improvement and Oak Solutions reserves the right to change their specifications at any time. Oak Solutions cannot accept liability for any loss or change arising from the use of any information or nativulars in this magazine.

# The best thing to happen to hard discs since they became affordable

Every school would love hard discs on their computers and now that the prices are dropping this is becoming affordable.

However, adding hard discs to many computers brings its own set of problems; files being deleted, discs being filled with games, infection with viruses, keeping all the drives up to date and so on.

Oak Solutions have tackled these problems with a unique product known as ClassRom. ClassRom takes any Acorn or Oak Solutions hard disc and splits it into two; a read only area for applications and a read/write area for scrap files and temporary storage.

The children can access the applications but cannot delete them, move them or alter the contents of the drive in any way. They can use the scrap drive and copy the data off to floppies or a network at the end of the lesson. Using ClassRom means that you can be confident that the applications are always available for the children to use.

The ClassRom management software allows you to 'unlock' the applications disc and add or delete files. If you have a network, you can then transmit these changes to all the other hard discs automatically.

This combination of protection and management really does allow you to get on with the job of teaching rather than worrying about the technology.

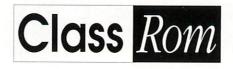

intelligent resource management

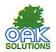

# SCSI::PhilsWinni.\$.Genesis2.JGenLib.resources.Sd :0 PhilsHinni SCSI 5 Apps Net

# Oak Recorder II a sound investment for you

A new version of the popular Oak Recorder sound sampler has just been released. There are three main areas of improvement. A new, higher quality microphone is included which features an electret capsule with cardioid polar response to eliminate unwanted background noise. The microphone now connects to the interface via a socket to allow other devices - from CDs to electric guitars - to be connected. Oak Recorder II is now supplied with SoundLab software as standard, which allows more versatile editing as well as giving oscilloscope and spectrum analysis displays. Samples can now be saved in either Armadeus or Relocatable Module format. Oak Recorder II costs £34.95 + £3.00 p&p +VAT (education)

# Oak Solutions' Administration Moves South

Following the merger of Oak Solutions and Ace Computing earlier in the year, a new order processing and accounting system has been installed and the bulk of Oak's sales order processing activities have moved to the Cambridge office. In future, all queries and orders should be directed to the Cambridge office at Broadway House, 149-151 St Neots Road, Hardwick, Cambridge CB3 7QJ. The telephone number of the Cambridge office is 0954 211760, and the Fax number is 0954 211767. Technical queries should be directed to the same telephone number after 2pm.

# The fastest network for the Archimedes just got faster

A year after the launch of the ClassNet high speed Ethernet networking system, Gary Stephenson, Oak Solutions' network guru, has designed a new filing system to further speed up access to remote hard discs across the network. Current systems are limited by inefficiencies in NETFS which particularly affect the loading of applications. ClassShare II provides read and write access to remote ClassROM hard discs, delivering virtually the full performance bandwidth of a local hard disc. Each user has a private read write area and all users on a particular server can share a common read only area for applications. The server software runs in the background - if the user exits the desktop, the server keeps working!

# **Drawing your own** conclusions with WorraCAD

A new release of WorraCAD launched at the recent Acorn User show has brought this very popular CAD system up to date.

WorraCAD retains its unrivalled accuracy and ability to create real world dimensioned technical drawings with a minimum of fuss, and gains a super new icon based user interface and the ability to deal with ellipses.

As a RISC OS compliant application, WorraCAD supports export of drawfiles to other applications, and can talk to a wide range of printers via RISC OS drivers, and to plotters, cutters and engravers (including the Roland CAMM series) via its own built-in HPGL drivers

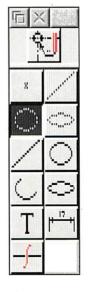

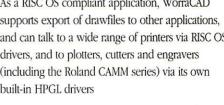

# Sample the

Oak Recorder has been around for two years now, and has become the best selling sound sampler for the Archimedes. The new mark 2 version is destined to be even more popular thanks to its increased sound quality and versatility.

Oak Recorder II consists of a microphone which plugs into the parallel (printer) port of any Archimedes computer (including the A4) via a small 'dongle' type interface. The microphone is a new design with a unidirectional electret capsule which helps to eliminate unwanted background noise. The microphone has an even more robust metal body and is supplied with a clip for connecting to a microphone stand and an attractive carrying case. The microphone can be used separately from the sampler interface, for example with a cassette recorder.

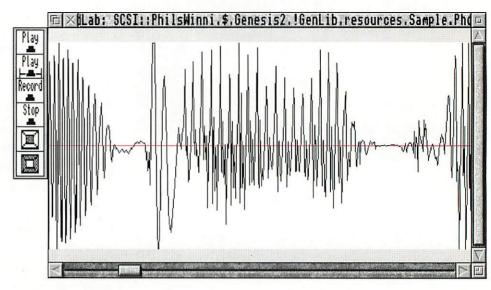

Instead of being wired directly into the interface, the microphone plugs into a socket on the dongle case. An adaptor is provided to allow a variety of other sound sources to be plugged into the interface. Other microphones, CDs, HI-FIs and even musical instruments can be sampled to great effect.

One interesting option is to fit a headset microphone and plug the headphones into the audio output socket of the Archimedes. In this way you can build a 'Language Lab' style workstation for use in the classroom. A recording level control is provided on the interface to cater for the varying levels available from these different sources, but is protected from being twiddled accidentally or by curious younger users, by being recessed behind a small hole in the dongle case.

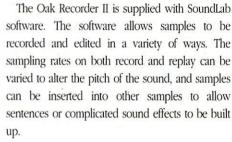

A fast Fourier display allows the frequency spectrum of the sampled sound to be analysed, and an oscilloscope mode displays the waveform and Fourier analysis on screen in real time. A further display option, 'voiceprint' shows a realtime graph of frequency and amplitude against

One of the most powerful features of the Oak Recorder is its ability to be controlled directly from Genesis. The Genesis keywords 'GETSAMPLE' and 'PLAYSAMPLE' allow Genesis applications to be created which can capture and replay sounds from the microphone. This can be exploited to great effect in modern languages, or in music for setting up sight singing exercises. The user can listen to a pre-recorded source, record their own version and then compare their attempt with the original simply by clicking the mouse over the appropriate icons.

Samples can be saved in either Armadeus or Relocatable Module format and hence, can be used with virtually all Archimedes sound software. Star

commands and SWIs are provided to allow users who write their own software to record and replay

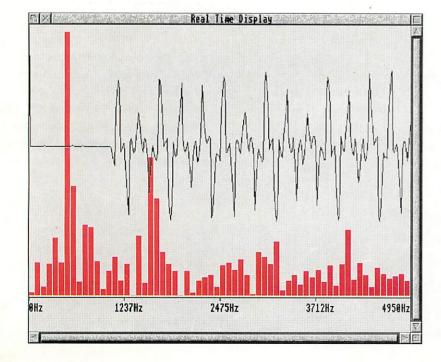

# Genesis

# multi-platform multimedia

Genesis has been available for the Archimedes for over three years. During this time it has undergone several changes and improvements. Now that Oak Solutions have developed a version for the Windows operating system from Microsoft, PC users can benefit from the power and flexibility of this amazing product.

One of the questions that we are most frequently asked is What exactly is Genesis? The answer is that Genesis is an interactive multimedia authoring package but this probably needs a little explaining.

Genesis is an authoring package as it allows users to create their own databases of information. These are not databases in the traditional sense of records and fields but simply information which can be retrieved in a structured manner. The main idea behind an authoring system is that it allows non computer experts to create a computer based resource without having to understand too much about how the computer works.

Genesis is multimedia because the information that can be stored consists of many different types; text, pictures, music, animation, and even movies. Traditional databases are limited to text with perhaps the addition of bitmap pictures. Genesis can store almost any type of information that you give it.

Genesis is interactive because the user is in control of the information they receive. Compare this to a TV programme where the producer has decided on the flow of information to the people watching. With interactive systems you can follow your own thought processes to find out the information you want rather than being fed the information by someone else.

A typical Genesis application consists of a number of pages of information linked together in the most natural way. A user navigates around the pages by pointing and clicking with the mouse. A simple example is shown by the picture of Europe below. The map of Europe has several links to other pages of information about each individual country. Hidden links over the map allow the user to access the other pages. On the country pages, further links may take the user to more details of individual towns and cities.

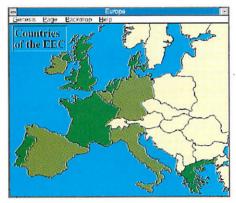

The concept of interactive multimedia is not new and there are many products which are available for most types of computer which do a similar job. However, Genesis is the only system which has been developed in conjunction with education and designed specifically for use by children as well as teachers.

Genesis has been available on the Archimedes for three years and has proved very popular and successful in schools. Children are using it to record the results of project work and field trips by combining scanned photographs, recorded sounds and even movies into their own applications. They also use professionally developed applications for interactive modern language learning, historical simulation and Design Technology. Some schools are even using Genesis to create an electronic prospectus for the schools which includes a rolling demonstration of selected information which runs continuously in the entrance hall.

Many teachers find that Genesis is an ideal tool for creating resources for the children to access. The teacher can enter their knowledge of a particular subject into the system and provide access to the information for the pupils.

Whilst being simple enough for children to use, Genesis is also powerful enough for professional developers to use to create commercial applications. At Oak Solutions, we have produced a number of high quality multimedia applications using Genesis. Many of these applications not only make use of computer graphics and sounds, they also link into video laser discs and CD audio when appropriate. Genesis lets you do this with minimal technical knowledge.

The Design Processor, Oak's powerful Design Technology product is controlled by, probably, the largest Genesis application yet produced. Genesis manages the environment, combining 8 megabytes of data and all the applications that are required to manipulate it. Other companies also use Genesis for creating multimedia applications. Developments Ltd have developed a suite of 'Mapper' applications aimed at primary schools including Bodymapper, Weathermapper and Homemapper.

Creating your own Genesis applications is straightforward. Firstly you have to think about the structure of the information; identify the pages you want to create, what information is to appear on the pages and how they are linked together. The second step is to collect together all the resources you are going to use on the pages. This may involve creating draw files, text and sprites but could involve scanning photographs, digitizing images and recording sounds. Once all the resources are collected you have to add them to the pages and the finally link the pages into the final application.

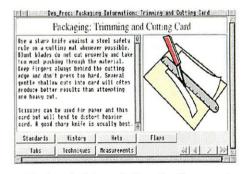

All the facilities of Genesis Plus on the Archimedes are now available to users who have access to a PC running Microsoft Windows 3.1. We have tried to ensure that users who know Genesis on the Archimedes will find Genesis for Windows familiar whilst retaining the Windows style of user interface. Genesis for Windows accepts text, PC bitmaps, wave files and midi music files in addition to Acorn drawfiles, sprites, sound samples and Ace films. This element of compatibility means that Genesis applications created for the Archimedes can be run on the PC without change. We believe that in these days of mixed computer schools the fact that children can work on an application on one system and move it to another is very important.

Genesis for Windows costs £69.95 + £2.00 p&p + VAT (education)

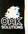

# Multimedia in the Classroom

Tony Holdstock takes a look at some Oak Solutions' multimedia offerings for the classroom

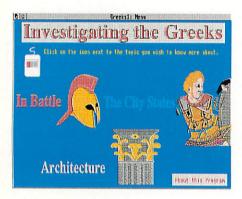

# **History Lives!**

'Investigating the Greeks' from the Hampshire Microtechnology Centre, is the latest in the range of Genesis applications now available to support the teaching of history.

Three discs are packed with informative text and some of the best Drawfiles we have ever seen.

'Greeks', together with 'Ancient Egypt', 'Saxon Life', 'Viking Invaders', 'Castle Life', 'Cistercian Abbeys', 'Investigating Local Industry' and 'Battle of the Somme' provide an unrivalled resource for bringing history to life in the primary and secondary classroom.

All these applications contain a large amount of information in the form of text and graphics. These resources may easily be saved for use in children's own DTP, project work etc.

Other features to be found include music files, animations, CD audio and, (in Battle of the Somme), full screen moving video and soundtrack from Laserdisc.

This means that the applications can be used in many ways. They may become part of your library resources, to be consulted by individual pupils working independently. They may be used via a network by a whole class or large group of children. For the many teachers working with a single stand alone machine in the classroom or corridor, they can become the the basis for work by groups of children working as part of a circus of

# **Local Industry**

Three screenshots from Investigating Local Industry' illustrate the range of materials and learning processes which may be involved.

'Local Industry' is one of the biggest Genesis applications so far, with over 500 pages, and provides materials for any of the scenarios described above.

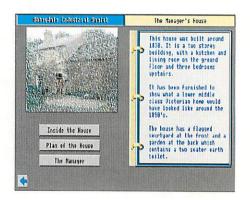

The first screen shows the use of text and a scanned colour photograph, as well as multiple links to other pages, so that users may choose their own routes or decide for themselves which options to choose to achieve a set task.

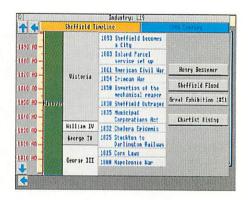

Next, a time-line screen shows multiple links and helps the user to relate the detailed local factual and pictorial information from the previous page to other events in that period of history.

This ability to link and relate the people, events, discoveries and the arts of a period is one of the most powerful features of Genesis in the context of history teaching.

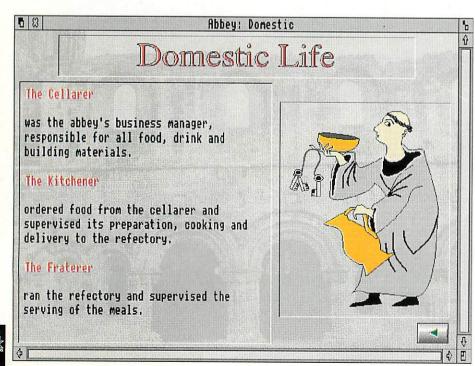

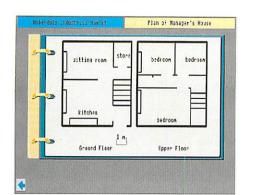

The third screen is an example of movement to even more detail. It shows a plan of the factory manager's house shown on the left.

From this page, it is possible to move on and see detailed photographs of the interiors of the rooms, furnished as they would have been when the house was built in 1838.

Databases, maps, original documents and photographs make this a fascinating resource for the student of history. But multimedia has many other uses in other subject areas.

# **Modern Languages**

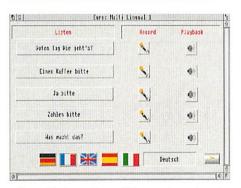

Genesis is becoming well known, in conjunction with the Oak Recorder, as the best multimedia system for the teacher and student of modern languages.

Oak Recorder is a simple, cheap and extremely effective way for teachers and children to record sampled sound. The microphone plugs into the printer port of any Acorn computer. No extra hardware is involved - the microphone is entirely self contained.

It is easy for teachers and students to record words and phrases and to play them back through

Oak Recorder's own control panel. Perhaps even more powerful is the ability to drop a recorded sample onto a frame in a Genesis page. If the frame already contains words or a picture, clicking on it will play the sound sample.

A development of this technique available to users of Genesis II is the use of the Genesis Script Language commands GETSAMPLE and PLAYSAMPLE. These make it possible to start Oak Recorder by clicking on one frame, record your own voice then hear the result by clicking on another frame. A page such as that shown below left allows the user to listen to phrases recorded by a native speaker and to respond to them by clicking on the microphone icon. They can then either repeat the phrase or respond appropriately. Finally, the user can play back his own attempt, and compare it with the original.

# **CD Français**

One of the most exciting implementations of Genesis in modern language learning is CD Français, produced jointly by Oak Solutions and the Leeds EdIT Centre as part of the NCET Audio CD project.

Here, a series of language learning scenarios of the type found in all courses are presented on screen.

The example shown is a scene in a café. The user clicks on a loudspeaker icon, then listens to a dialogue recorded on CD. This can be paused, played back in parts or repeated as often as necessary. The objective is to identify the menu items ordered in each dialogue, click on them to enter them on the bill and finally to enter the total cost.

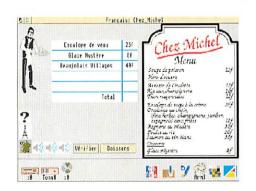

The computer checks to see if this is correct and either gives a spoken reward or prompts the user to try again.

Over 50 varied activities based on different areas of France help to motivate flexible learning in the modern languages classroom.

# What Next?

Genesis can be used with hard discs or CD ROM drives to show Acom Replay films (see the example below). It can also use the vast storage capacity of CD ROMs for resources such as sampled sound, photographs and animation, as well as conventional text and graphics files. It will also support the use of a video digitiser as well as Photo-CD using Acom software.

A continuing programme of development and technical support will ensure that Genesis will remain the easy-to-use, flexible solution for those who wish to develop multimedia in their own classrooms. The Windows version allows Genesis applications to be used on a wider range of platforms.

At the same time it remains the choice of teacher training institutes like De Montfort University, Leicester and of organisations like the National Trust who need reliability, simplicity of use and the ability to deliver a complete solution.

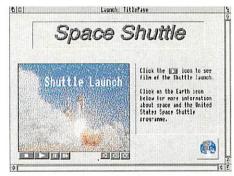

Like all Oak Solutions' Genesis applications, those mentioned in this article are sold as site licences, so that the user may freely copy both the discs and the paper resources which accompany them for use within the purchasing establishment. Contact Oak Solutions on 0954 211760 for details of prices.

# Past, Present and Future

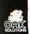

# Support and Training

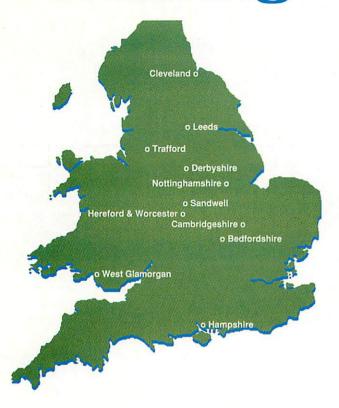

There are currently eleven Oak Regional Centres that are committed to offering quality local support to education.

#### Oak Regional Centres:

- an provide you with cost effective training
- ☐ hold libraries of software so schools who are entitled to access their services can view and try software before they buy
- ☐ allow you to purchase Oak Solutions software directly

Why not call your local centre now and ask for further information about the services that they have on offer?

Bedfordshire MEU, Russell House, 14 Dunstable Street, Ampthill, Bedfordshire, MK45 2fT, Tel: 0525 405220

CITE, Brampton Infants School, Brampton, Cambridgeshire, PE18 8RF, Tel: 0480 52128

Cleveland Education Computing Centre, Prissick Base, Marton Road, Middlesborough, Cleveland, TS4 3RZ, Tel: 0642 325417

DESCIT, Chatsworth Hall, Chesterfield Road, Matlock, Derbyshire, DE4 3FN, Tel: 0629 580000 ext 6852

Hampshire Microtechnology Centre, Connaught Lane, Paulsgrove, Portsmouth, Hampshire, PO6 4SI, Tel: 0705 378266

Information Technology Service, Finstall Centre, Stoke Road, Bromsgrove, B60 3EN, Tel: 0527 574654

Education Information Technology Centre, West Park CDC, Spen Lane, Leeds, LS16 5BE, Tel: 0532 782762/304075, Fax: 0532 740811

Nottinghamshire IT Curriculum Service, Sandfield Centre, Sandfield Road, Lenton, Nottingham, NG7 1QH, Tel: 0602 418967

Education and Microtechnology Unit, Sandwell EDC, Oldbury, Warley, B69 4PJ, Tel: 021 544 2001, Fax: 021 511 1022

Trafford IT Centre, TVEI Resources Centre, Claremont Road, Sale, Trafford, M33 IFE, Tel: 061 969 2606

West Glamorgan Centre for Computer Education, Elmwood Road, Baglan, Port Talbot, West Glamorgan, SA12 8TF, Tel: 0639 822656

# PCB & Schematic Design

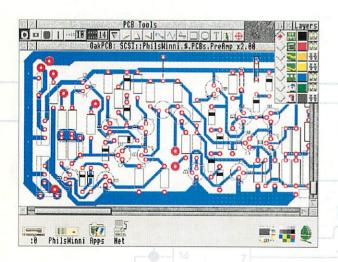

Desktop user interface based on !Draw
PCB and Schematic libraries supplied
Tracks attach 'intelligently' to pads
No practical limit to board size
Supports up to 4 layer boards
Solder mask and drilling layers
Drawfile import and export
Uses outline fonts
Printer output via RISC OS drivers
HPGL Plotter driver supplied

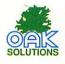

Oak Solutions Ltd Broadway House 149-151 St Neots Road Hardwick Cambridge CB3 7QJ Tel: 0954 211760 Fax: 0954 211767 Only £99.95

Education Price £69.95
Prices exclude P&P at £2.00 and VAT

Get on the right track with Oak PCB

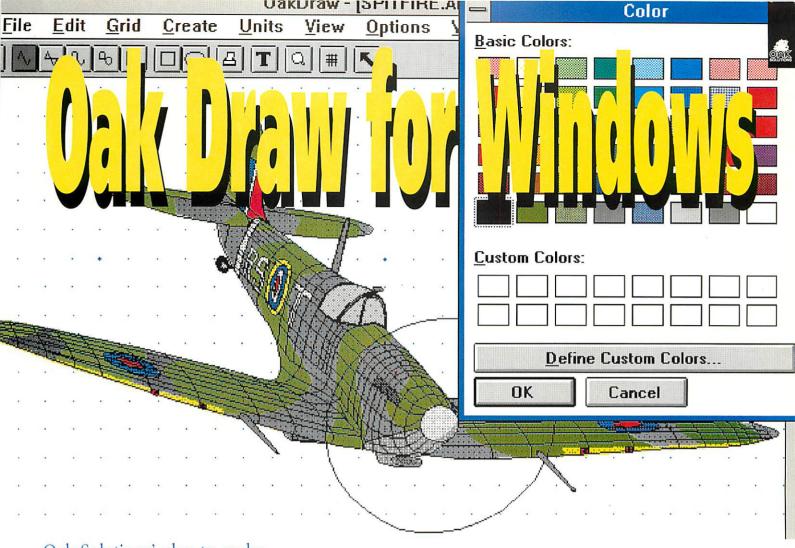

Oak Solutions' plan to make software choice independent of hardware moves one step closer with this superb new drawing application.

One of the finest and most widely used applications on the Acorn Archimedes is Acorn's excellent !Draw package. It combines a simple and logical user interface with a well designed and versatile file format. Many graphical applications (including Oak Solutions' own 'OakPCB') use data formats based on extensions to the Drawfile structure. These factors have combined to ensure that the Drawfile has become the standard vector graphic format throughout the Archimedes World. Virtually all applications capable of dealing with graphics can both import and export Drawfiles.

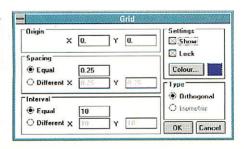

In the PC world, the standard file format for vector graphics for many years has been the metafile. This file uses a 16 bit coordinate system (unlike Draw's 32 bit) and has a smaller and less powerful range of drawing primitives available.

Oak Solutions aim is to provide a comprehensive range of software applications designed specifically for use within education, which will run across all computer platforms commonly found in schools. To this end, they have chosen the Drawfile to be their standard graphical format across platforms, and have produced Oak Draw for Windows, a simple but powerful drawing package capable of reading and producing files which can be used both under RISC OS on the Archimedes, and Windows 3.1 on the PC.

Oak Draw for Windows, will transparently export metafiles via the Windows clipboard to other Windows applications, thereby ensuring integration with both RISC OS and Windows environments. Hardcopy output is provided via the Windows printer drivers, and so a wide range of printers is supported.

The drawing tools provided match those of !Draw on the Archimedes, and work in a similar way. Users of Oak Draw for Windows would quickly come to terms with Acorn's !Draw, and vice versa.

Drag and Drop is also supported, and so loading and inserting of files can be accomplished via the same means across both platforms. Where Oak Draw for Windows differs is that its toolbox is 'soft loaded' at runtime. This means that tools can be added or removed by the user - either to limit facilities available to younger children, or to add further functionality to the system.

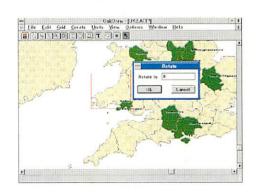

Oak Solutions plan to release new tools on an ongoing basis. In this way, the package can grow to include features such as graph drawing, electronic design and technical drawing.

Oak Draw for Windows is an ideal complement to Genesis for Windows and is suitable for use by all age groups.

Oak Draw for Windows costs £69.95 + £2.00 p&p +VAT (education)

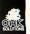

# ClassNet/ClassRom Update

Since its launch at last year's Access IT conference, the Oak Solutions' ClassNet Ethernet interface has proved to be one of our most successful products.

A very large number of schools around the country are buying complete rooms of computers and require a networking system to interconnect them. ClassNet offers the benefits of using standard Ethernet components whilst remaining familiar to anyone who has used an Econet in the past.

Over the last few months there have been three major developments to ClassNet; combined ClassRom and ClassNet interfaces, the new ClassShare II software and 'network' interfaces for A3020 and A4000 computers.

The new interfaces provide a user of a hard disc machine with the ClassRom protection and management system for the hard disc combined with access to a fast Ethernet. This is an ideal solution for A4000/5000 computers in an educational context. Hard discs give the best way of loading applications. Each user has direct access to their own hard disc which means that they get the highest possible loading speeds. ClassRom ensures that users cannot delete or move files from the hard disc but does allow the users to load them. The ClassRom Management software means that several computers can be updated automatically over the network whenever new software is added or deleted by the network

The new ClassShare II software is an extremely fast disc sharing system for users of ClassNet networks. If you have small clusters of computers which do not have their own hard discs then one way of loading applications is over the network. The Level 4 file server offers one system of loading applications but the performance is not as good as it could be. ClassShare II takes the performance of

an Ethernet to new extremes. Users can share the hard disc of another computer, exploiting the bandwidth of the network to the full, with performance almost as fast as using local hard discs. In fact, each user sees a hard disc icon on their icon bar representing the hard disc of the computer being shared. This means that the children can use any computer in the same way: they don't have to learn a different system for machines with hard discs and machines on the

The launch of the A3020 and A4000 saw the introduction of yet another style of interface socket for Acorn 32 bit computers; the networking interface. This has meant that we have had to design a third type of ClassNet Ethernet card. This is now complete and should be available during the summer, ready for the autumn term. By using this style of interface rather then the A3000 style mini-podule, A3020 and 4000 users will not use up their only podule slot. The new ClassNet card will support both ClassRom and ClassNet software.

ClassNet cards cost £149 (education) ClassNet/Rom cards cost £179 (education) Bulk discounts available on request ClassShare II costs £149 (upgrade £10 per card plus £35 for the software)

> Oak Solutions Ltd. Broadway House 149-151 St Neots Road

> > Tel: 0954 211760 Fax: 0954 211767

Hardwick Cambridge CB3 7QJ

# What can an Ace ProDriver do for me?

Standard Deskjet 500C Driver

Deskjet 500C ProDriver

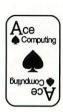

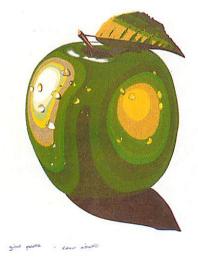

**Before** 

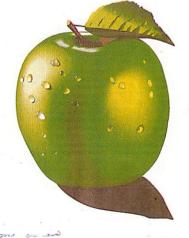

**After** 

# Tempted?

24 bit colour, colour separations, spooling, background printing and quality that speaks for itself, with upgrades starting from only £25. Whatever your printer, contact Ace - leaders in printing technology on the Archimedes.

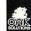

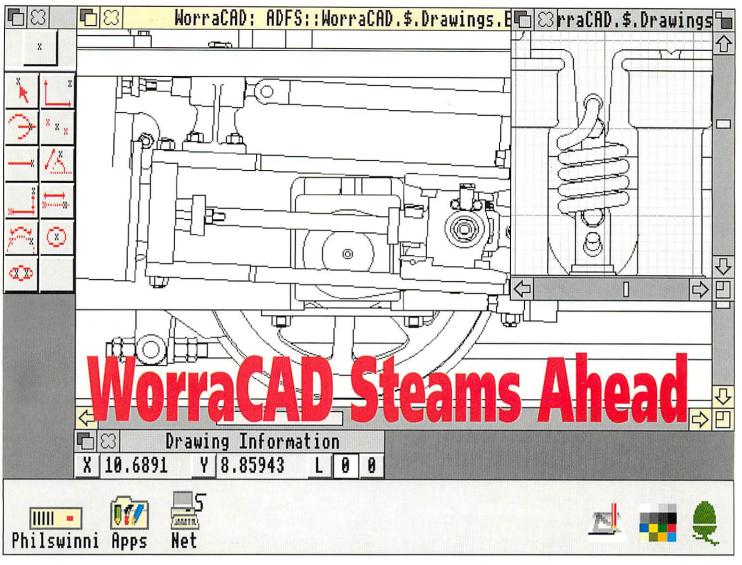

WorraCAD was the first Computer Aided Drafting application for RISC OS and has evolved steadily over the years. Changes to the system have been consolidated with a new release which features a revised user interface.

When WorraCAD was launched, not long after RISC OS, it quickly established itself as a top selling CAD system, not least because it remained for some considerable time, the only CAD system for the RISC OS desktop. It integrated well into the desktop environment thanks to its support for RISC OS printer drivers, and facilities such as export of Drawfiles. The ability to both import and export DXF files to and from CAD systems on other platforms, also helped to firmly establish WorraCAD's industrial base.

Designed to simplify the job of producing accurate technical drawings, WorraCAD was loaded with features to create precision geometric constructions quickly and with ease.

WorraCAD is unique amongst CAD applications for RISC OS in that it uses a floating point, rather than an integer model to internally represent its data. This avoids two major problems:

- Integer packages tend to have great difficulty in dealing with objects larger than A0 paper - the compromise between accuracy and drawing area means that the largest co-ordinates that can be represented by 32 bit integers can only be a couple of metres from the origin. WorraCAD's data format can handle a drawing area larger than the known universe!
- 2. At the other end of the scale, integer systems soon run out of resolution, so that an object snapped to an intersection point may not quite be accurately positioned upon close examination. Once again, WorrCAD's floating point data structure removes the problem with its ability to resolve sub-atomic distances.

WorraCAD quickly established a large user base, both in schools and in industry. Professional users are quick to suggest ways of improving software they use all day, every day, and so WorraCAD has evolved steadily over the years to make the job of producing real technical drawings quicker and easier, and new features have been added to increase the functionality of the program.

A recent consolidation of improvements suggested by users has culminated in a new release of the software with a revised user interface. The original WorraCAD user interface was based on the RISC OS menu system, but also had a parallel menu structure based on that of Oak PDT. Both these remain (as configurable options) but the new method of driving WorraCAD is via an icon based toolbox. One reason for the change is that pupils no longer get the opportunity to spend a lot of time learning about technical drawing and its terminology, and so a text based menu referring to 'Tangents' and 'Normals' is less readily understood than an icon showing the construction.

WorraCAD in this new guise, remains, perhaps not the most flashy, but certainly the most useful and useable RISC OS CAD system, for those who need to create accurate technical drawings.

# ©AK

# Design Processor

Sally and Daniel were looking forward to starting their new school. They had spent hours during their summer holiday standing upon tiptoe, peering in through the windows of the 'big school'.

They were excited. Some of the rooms were full of machines and equipment, benches and tools and lots of computers. They could hardly wait to be shown how to make things and they were not to be disappointed - this school had Design Processor installed!

The new term started and the first thing they both did in their Design and Technology lessons was to use Archimedes computers to help them make 'quality products which can be tested in use'. Sally's class had been divided into four groups and each group had selected a project from the Folded Card section in Design Processor. Daniel's class were making Zoetropes then designing a means of motorising them.

Sally was making a Periscope for use at carnivals and processions. She was very quickly able to interrogate the database in Design Processor to find out about Periscopes, then to select an appropriate net and modify its sizes to suit her own requirements. She saved the modified net as a CAD file on her own disc and later, on another Archimedes, used !Draw to add graphics.

She had used an Archimedes computer at primary school but had never seen a Plotter operated before. She shrieked with delight when it started up and drew out the net of her own Periscope design on to some brightly coloured card. Design and Technology was fun!

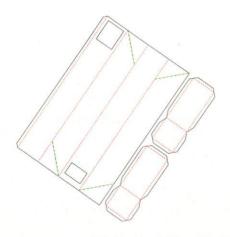

The following week she was able to cut out the net and assemble it with plastic mirrors to make a fully working Periscope. Sally's group had great fun at break 'experimenting' with them and later discussed how they might be developed further. How could they be improved, a swivel neck perhaps or made to extend like a telescope? Could they be redesigned, using different materials, to enable them to see underwater wildlife in the school pond?

The story is fictional, but based on real experiences of real children using Design Processor for the first time. The Women Into Science and Engineering project (WISE) now has Design Processor activities on two of its fleet of vehicles. During trials in North Yorkshire, hundreds of year 8 and year 9 girls were able to design small products within a single lesson and produce a card plot-out to take away with them so that they could make them.

# **Applications**

But what is Design Processor? At one level it comprises a suite of eleven RISC OS applications including some well known CAD and Design and Technology software - WorraCAD, Oak PCB and Euclid for example. Each of these are contained within Design Processor on full site licence. The complete Design Processor system requires a computer with a hard disc and a minimum of 2Mb of memory but a built-in utility enables any one of these programs to be copied on to the user's own floppy disc so that design work can be continued on any Archimedes within the establishment.

But that's not all! One of the applications is the universally popular Genesis. Using this as a basis, a comprehensive database for Design and Technology is being built up by users of the system. These are mainly classroom practitioners and this work is being orchestrated by the National Association of Advisers and Inspectors in Design and Technology in the East Midlands and Yorkshire region.

The Database contains two main types of data. Information Pages enable pupils to browse around their chosen topic: to find out about the history of Zoetropes, how to use Ohm's Law in potential divider calculations or what a lacto-vegetarian is allowed to eat for example. Object Pages are the working heart of the system. These contain text information and representations in a variety of file formats of a wide and expanding range of Design and Technology items: electronics components, packaging nets, kitchen units, and food items to date.

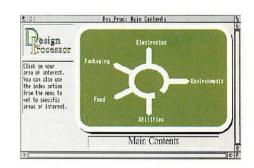

All data items can be readily accessed by following a familiar road signs system or, more directly, by using Design Processor's Index. At any time, all screen information can be output to a variety of RISC OS printers and plotters or saved to the user's own disc for use in Project Reports for example.

# **Outputs**

Design Processor also contains DrawPrint and DrawPlot. DrawPrint will 'talk' to your own printer driver and allow you to scale, select landscape or portrait format, preview and, most importantly, enable large images to be printed - a 'tiling' technique is used which prints out multiple sheets

# OAK

# in the Classroom

of paper complete with crop marks to allow alignment. Full size patterns for clothing designs, boat hulls, or wallpaper could be printed out in this way.

DrawPlot will output anything held in a DrawFile, including outline fonts and sprites. The output can be sent not only to Plotters but to other devices which accept HPGL commands - Cutter/Plotters or Engravers for example.

# **Translation**

It is Object Pages which provide Design Processor with its real power. The Genesis type links are arranged in such a way that simply dragging an object on to an application will cause the object to be displayed in a file format appropriate to that application - automatically! A consequence of this is that Design Processor can translate 2D kitchen designs into 3D, or circuit diagrams into PCB layouts, for example, by automatically substituting different file formats held on the relevant Object Page. This is done entirely transparently. All the user has to do is to select the Translation required - Design Processor does the rest!

Once an Object is loaded into an Application, or Editor, it can be modified. Other Objects can be added, parts deleted or new parts created by using

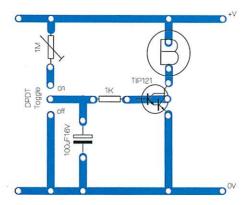

the Tools available in the editors. At any time, a pupil can interrogate the Database to find out more about the Objects being used. At the end of a lesson, pupils can save their work to disc and use the built-in Bookmark facility to record exactly where they are in the system. The next time they use Design Processor, it can be restarted using the Bookmark file to enable them to continue from where they left off.

# **Projects**

And there's more! It is clear that a system as comprehensive as Design Processor requires very accessible entry points to enable children quickly to benefit from using it. For this reason a series of Projects is being developed for each of the main sections. The Packaging section contains other projects made from Folded Card, such as optical

toys and musical instruments. Electronics includes introductory projects, some of them exploiting self-adhesive copper tape as the circuit building technique.

Each of the Projects is supported with comprehensive Project Notes which enable children to quickly become familiar with Design Processor with minimum teacher intervention required. These are tightly structured to give children success, confidence and enjoyment - just like Sally and Daniel! As children progress through the school they will discover more and more aspects of Design Processor to support their Design and Technology including, of course, completely content free applications when that is what is required.

# What next?

And for the future? Design Processor is growing continuously as more and more users contribute ideas. It is for this reason that purchasers will receive free updates for 3 years after the date of purchase! Current developments include Textiles, House Interiors, Supermarkets and Shops, Parks and Gardens, Streetscapes, Structures and Mechanisms.

A link with Boxford machine tools has led to a Database of turned components being constructed. Using Design Processor, pupils will simply select a component, a flanged bush for example, modify its sizes to suit their own requirements and then drag a file on to a Boxford CNC Lathe icon. Design Processor does the rest, including a print out of G Codes if you really want them!

Users are encouraged to comment, criticise and contribute new ideas to the system, helping to ensure that Design Processor develops to cover an ever broadening range of Design and Technology activity.

A Design Processor site licence costs £900. This can be paid for over three years if required, and includes updates to the system for a three year period.

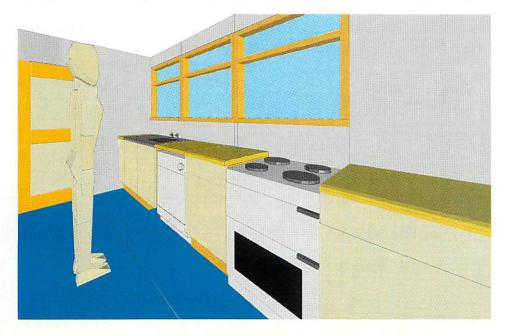

# Oak Solutions and the Curriculum

|                              |         | Modem Language. |            |         | Sollics     | de         |         |               |               |             |
|------------------------------|---------|-----------------|------------|---------|-------------|------------|---------|---------------|---------------|-------------|
|                              | English | Modem           | Anderson . | History | Mathematics | rechnology | Science | 44            | Music         | _ Key Stage |
| Oak Recorder                 |         |                 |            |         |             |            |         |               |               | All         |
| CAD                          |         |                 |            |         |             |            |         |               |               |             |
| Design Processor             |         |                 |            |         |             |            |         |               |               | 3/4+        |
| Parametric Design Tool       |         |                 |            |         |             |            |         |               |               | 3/4+        |
| WorraCAD                     |         |                 |            |         |             |            |         |               |               | 3/4+        |
| KiddiCAD                     |         |                 |            | 2       |             |            |         |               |               | 2/3         |
| Oak PCB                      |         |                 |            |         |             |            |         |               |               | 3/4+        |
| Oak Logic                    |         |                 |            |         |             |            |         | -             | <u>.</u>      | 3/4         |
| ANIMATION                    |         |                 |            |         |             | 5          |         | المسلم المسلم |               |             |
| Euclid                       |         |                 |            |         |             |            |         |               |               | 3/4+        |
| Mogul                        |         |                 |            |         |             |            |         |               |               | 3/4+        |
| Splice                       | p       | ٠               |            |         |             |            |         |               | 4             | 3/4+        |
| Tween                        | ,       | <u> </u>        |            | 2       |             |            |         |               |               | 2/4+        |
| Arclight                     |         |                 |            |         |             |            |         |               |               | 3/4+        |
| MULTIMEDIA AUTHORING         |         |                 |            |         |             |            |         |               |               |             |
| Genesis                      |         |                 |            |         |             |            |         |               |               | All         |
| GENESIS APPLICATIONS         |         |                 |            |         |             |            |         |               |               |             |
| CD Français                  |         |                 |            |         |             |            |         |               |               | 3/4         |
| Ancient Egypt                |         |                 |            |         |             |            |         |               | p in the last | 2/3         |
| Saxon Life                   |         |                 | ,          |         |             |            |         |               |               | 2/3         |
| Viking Invaders              |         |                 |            |         |             |            |         |               |               | 2/3         |
| Castle Life                  |         | 4               |            |         |             |            |         |               |               | 3/4         |
| Cistercian Abbeys            |         |                 |            |         |             |            |         |               |               | 3/4         |
| Investigating Local Industry |         |                 |            |         |             |            |         |               |               | 3/4+        |
| Battle of the Somme          |         |                 |            |         | ,           |            |         |               |               | 3/4+        |
| Primary Nature Pack          |         |                 |            | ,       |             |            |         |               |               | 2/3         |
| Letters                      |         |                 |            | ļ       |             |            |         |               |               | 1/2         |

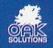

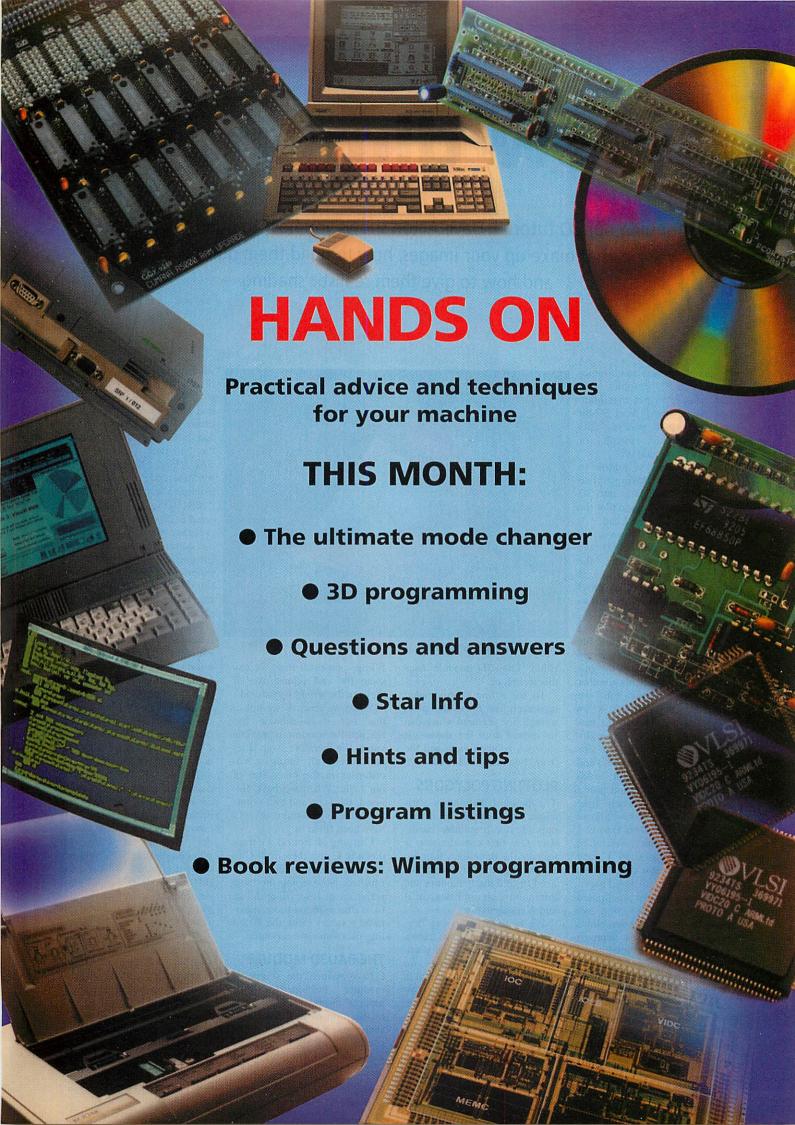

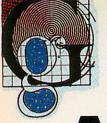

# new dimension

Continuing our 3D tutorial, Dave Acton shows you how to build the polygons that make up your images, how to build them quickly and how to give them realistic shading

ast month was an introduction to 3D graphics. Our task now is to get maximum processing speed from 32-bit machines and produce 3D images quickly enough for real-time applications.

So, our attention returns to converting 2D. Having turned 3D world co-ordinates into 2D screen ones we want to plot the polygons as fast as we can.

Polygons are drawn by plotting (or calculating) the perimeter, then filling the interior. So, before we look at ways of plotting filled polygons, we must consider how to plot a line on the screen.

Consider line AB. Starting at A, we plot a point, increase the x and y co-ordinates by amounts appropriate to the gradient of the line, plot another point and continue until we reach B. One problem is we might leave gaps. For this reason, line plotting generally involves two loops: one for steep lines (more than 45°) and one for shallow. For steep lines, we start at A and plot a series of points, each time adding 1 to the y co-ordinate and a value (less than 1) to x.

For shallow lines, we start at A, but increase x by 1 each step and y by less than 1. This way we are sure to avoid gaps.

However, as we are limited by the screen resolution, we must be sure, when we plot a point, it is the closest approximation. Some 'intelligent' rounding may be required.

Fortunately, the Bresenham line-plotting algorithm not only produces an accurate line but does so using integer values only. It is therefore ideal for fast graphics and has become the definitive algo-

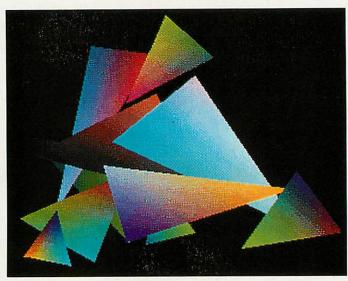

Gouraud shading put to the test

rithm. Our 3D module uses this technique.

To see a line approximated on-screen, run Bres. This plots a small line segment which can be moved with the mouse. It shows a zoomed view and the 'true' line being followed.

### PLOTTING POLYGONS

The simplest polygon is a triangle, so look at the figure opposite for a suitable candidate. Our first consideration is to trace the three lines forming the perimeter. First though, we need to find the maximum and minimum y co-ordinates, at B and A respectively.

We begin at A. Using Bresenham's algorithm, we trace a path up to B. For each y coordinate along the way we record the x co-ordinate in a table. This table contains two values for each y co-ordinate. These represent the start and end of the filled area defined. It doesn't matter which side we go up first - when we come to filling each pixel row, we can swap the end points over if they are the wrong way round.

When we reach B we notice that our y co-ordinate has reached the maximum possible value. We therefore swap sides and record all future x coordinates in the other slot of our table. When we have finished, the start and end points for each y co-ordinate will have been filled in.

Carrying on from B we trace down to C and then from C to A whereupon we realise we've finished. Now, using the table we've created, we fill each line from the minimum to maximum y values using the fastest line-fill routine we can write.

# THE BAU3D MODULE

I have written the source in modular fashion, so the module provides its facilities in the form of new SWI calls such as BAU3D\_Plot. The source for each SWI is saved as a separate Basic program in subdirectory Source. There are three listings to enter: Source.SWI00 BAU3DSrce, and Source. Version. You must create Source and save these last two inside. To assemble the module BAU3D run BAU3DSrce. If you are not a machine code fan, skip to the examples below.

BAU3DSrce scans Source directory for a Basic program: Version. This returns the current version number of the module. It also looks for programs called SWIxx; any found will be incorporated in the main program using the OVERLAY command.

A source file contains three functions; look at SWIOO as an FNswi00\_name example. returns the name of the SWI being assembled, Plot in this case. FNswi00\_vars defines variables the SWI will need, for which space must be allocated from the RMA. Finally, FNswi00\_code assembles the code for the SWI itself.

The reason the module is assembled like this is to allow easy addition of new calls and updates of existing ones. Next month we will add calls to render 3D objects using the polygon-plotting routines defined here. Using the BAU3D module as it is now, just one call is supported: SYS "BAU3D\_Plot", sides,

list, colour, flags sides is the number of sides of the polygon being plotted. It

- should be between 3 and 256. • list is the address of a list of co-ordinates. Each vertex of the polygon is stored as two four-byte values. These are the x and y co-ordinates (using normal OS units).
  - ocolour is the colour to be

used in plotting. Its value depends on the settings of flags.

• flags contains bits which may be set or clear to specify how the polygon is plotted. Currently only bits 0 to 2 are used; the rest are reserved and should be set to zero.

Bits 0 and 1 contain the colour type and determine how colour should be interpreted. The possible values are:

0: colour contains a colour number, a value suitable for poking directly on the screen.

1: colour contains a GCOL value. For 256-colour modes, GCOL is in the top six bits, the TINT in the bottom two.

2: colour is in the form &BBGGRRXX and specifies colour to be used in terms of red, green and blue compo-ColourTrans nents. convert this to real colour.

3: no colour is used. If bit 2 is set (see below) the current GCOL setting will apply.

Bit 2, when clear, means the polygon is plotted using our own fast routine which pokes values direct onto the screen. If bit 2 is set, operating system calls (namely PLOT 85 to plot a triangle) are used. This is because owners of special graphics hardware (24-bit colour boards) may need OS calls for the BAU3D module to work with their hardware.

First, run PolyDemo, having installed the module with \*RMLOAD BAU3D. This short demo plots polygons (50 times each) for a selection of screen modes. The later ones are only available if you have a suitable multisync monitor. Both fast and OS plotting are used and the two times are shown.

The difference in times can be quite large, not only because of the efficiency of our routine but the overheads of plotting many-sided shapes as a set of triangles with the OS bit set. Our fast routine copes with any number of sides up to 256 providing the polygon is convex (no exterior angle greater than 180°).

Replace procedure PROCplayback from June's 3DProcs listings with the one on this month's yellow pages. Run 3DDemo2 and press RETURN at playback stage to toggle between fast and OS plotting. If you're feeling adventurous, why not rewrite 3DDemo2 so objects are stored as they are

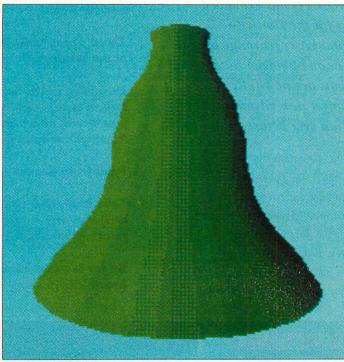

Easy light shading using the Risc OS 3 ColourTrans module

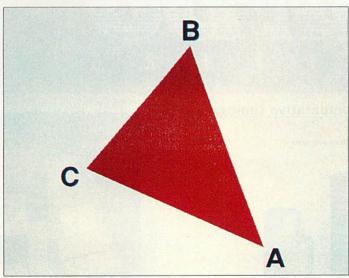

Our example triangle for the fast plotting routine

(not broken into triangles). This uses the "BAU3D\_Plot" call and speeds everything up.

#### SHADING

Plotting needs to be fast for real-time graphics, but equally important is shading: colouring the polygons to produce as realistic an image as possible. Shading algorithms run from simple to highly complex. Raytracing programs which take hours to produce a single frame often use complex shading algorithms. Several light sources might be present, and different surfaces and textures need consideration.

Such maths is too time-consuming for real-time 3D graphics on a modest 32-bit micro. However, simple shading, using one light source, is within our grasp. The very simple listing Vase shows the idea, plotting a random vessel illuminated from the side.

The vase's side is made of ang\_step vertical sections. The angle of each is noted and the brightness of a section related to the cosine of that angle. The new ColourTrans module of Risc OS 3 dithers colours and provides more shades. Very effective given the limited number of faces and simplicity of the algorithm.

As we will see, illuminating a 3D world from a given light source is hardly more complicated. Consider a light source, then take polygon ABC. Using algebra, work out the normal to the polygon, a line of length 1 perpendicular to ABC.

Now find the angle between the normal and the direction of the light. This can be converted into a brightness value, using COS. as in Vase. Background lighting is taken into consideration by adding a value to the brightness. The brightness is combined with the colour of the object and the closest colour picked (using ColourTrans or similar) for use on-screen.

### GOURAUD SHADING

Gouraud shading dramatically improves 3D image quality. Until now we have assumed each polygon is of a constant shade. Gouraud shading involves calculating the true colour at each corner of a polygon, then using interpolation to fill the shape so colours run into each other smoothly.

Run Gouraud and enter 0 when asked for 'type of error correction'. First a triangle with red, green and blue corners is plotted. Press a key and randomly-shaded triangles will be shown. You see the interpolation working, but also the limited number of colours.

We need to introduce some form of error correction or 'error spreading'. This means choosing the nearest colour for each point, then noting how far the colour is out and adjusting the colours of adjacent pixels to compensate. If you type '1' into Gouraud, the ColourTrans module's dithering option will then be used, and this will provide you with a perfectly acceptable improvement.

Type '2' for simple error spreading. Each error is passed to the pixel to the right. The results are better still. Finally, a method called Floyd-Steinberg Integration (as used by ChangeFSI - hence the FSI suffix) will produce an even better result by spreading the error to the right and to the pixels above.

You should also bear in mind that the example we have used is in Basic, therefore it is a bit slow. Also, Gouraud would generally be used for evening out small discrepancies and the red, green, blue test is a bit unfair.

he range of TurboDrivers has expanded to include versions for the Hewlett-Packard DeskJet and LaserJet range of printers, as well as the Canon bubblejet range. The latest release 3 versions are now fully RISC OS 3.1 compliant, offer new advanced features and are faster than ever before.

The bottom line is that if you value your time, the TurboDrivers are for you - they can render pages and give control back typically at between three and ten times faster than Acorn printer drivers or Ace PRODrivers. Indeed once the image has been rendered then the printing continues entirely in the background - as fast as the printer will go. This makes a large difference for just one page and an enormous difference if you are printing more than one copy of each page.

- Full 24-bit colour support for Canon BJC-800 and HP DeskJet colour printers.
- Three or four colour separations even for mono printers.
- Extensive halftone screen control different screen types, angles, screen density; features you would normally only find on expensive PostScript printers.
- Print from file entirely in the background.
- Fully RISC OS 3 compatible works with !Printers and supports rotated text and sprite printing, multiple printers etc.
- By far the fastest printer drivers available for Acom 32-bit computers - see chart.

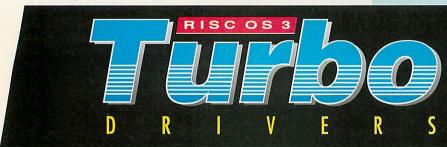

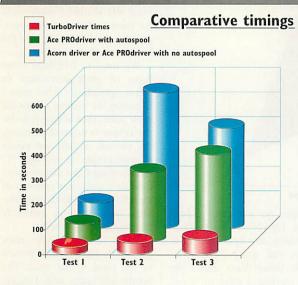

Test1 - A single DTP page of text and scanned graphic images
Test2 - Two copies of a three page text and graphic document
Test3 - A complex full page of graphics from ArtWeeks

Test3 - A complex full page of graphics from ArtWorks.

The timings indicate the time in seconds to get control back. All tests performed on HP DeskJet 500 printer using a 4Mbyte A440 with an ARM3 fitted. Other machine combinations show similar performance gains.

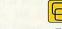

Computer Concepts Ltd

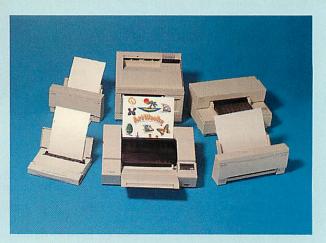

Illustrated are a selection of printers supported by TurboDrivers. There is constant development in driver support so please contact Computer Concepts for details of latest printers.

Canon TurboDrivers £49 + VAT (£57.57 incl.) (supports all BJ-10, BJ-200, BJ-230, BJ-300 and BJC-800 printers)

HP TurboDrivers £49 + VAT (£57.57 incl.)

(Supports all monochrome and colour DeskJet and LaserJet printers)

Please specify printer type when ordering. The BJ-230 and all HP TurboDrivers are only suitable for RISC OS 3.1 machines. 2 MBytes required.

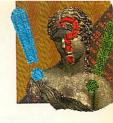

Where can I find a current list of Master 512-compatible PC software?

N Perry Buxton

Given the absolutely vast catalogue of PCcompatible software available, it's somewhat ambitious to sort through it and find all of the stuff that runs on the Master 512.

Fortunately, there someone, in the public domain world at least, who has taken on the challenge. Alan Blundell of BBC PD has been ploughing his way through IBM shareware for some time now, finding nice programs that work on 512s and Arcs.

Last time I heard from him, he had about 20Mb of software available. For a current catalogue, send an stamped addressed envelope to: BBC PD, 18 Close, Blackrod, Carlton Bolton BL6.

After reading the article on extra disc drives (Acorn User February), I was still unsure exactly what hardware and software I would need to upgrade my A3000 with a second 3.5in drive (either high density or normal). Can you help?

> **Gareth Stephenson** Redditch, Worcs

Unlike 5.25in units, most 3.5in normal (800K double density) drives don't need any buffering hardware.

So, all you need is a selfpowered external drive and a ribbon cable with two parallel connectors at one end. These link the A3000's circuit board with your existing internal drive, while a connector at the far end of the cable joins them to the external unit.

The circuit board on each drive will have links or switches which you then need to set so that your computer can distinguish drive 0 from drive 1.

For a high density (2Mb) drive, you must first upgrade to Risc OS 3, if you haven't already done so, but that's

# QUESTIONS

# ANSWERS

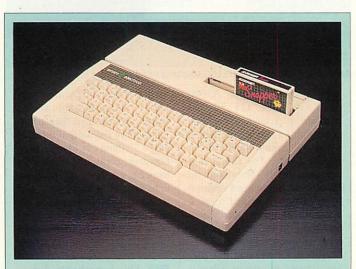

# **Star question**

I recently became reacquainted with my old friend, the Acorn I recently became reacquainted with my old metal, and sorting Electron, which has lain dormant for some years but is still working well. I only ever used it for basic programming (no pun intended) and for playing games, which I dearly loved.

As many of my programs have been corrupted due to bad storage, I was wondering if you could tell me of any companies who still produce or stock software for the Electron. I know that Superior still has some excellent titles but surely there must be others out there as well.

> J Glithero Canterbury

The Acorn Electron still has a healthy following and a few people are still selling software for it. Apart from Superior Software who as you say produce software for all eight-bit machines (0652) 65858, there's Software Bargains & Mercury Games in Leeds (0532) 436300; Electron PD, 5 Edward Street, Clifton, Brighouse, West Yorks., HD6 1DA and HeadFirst PD, 97 Chester Road, Southport, PR6 7HH. For general help and to get advice from other Electron users, you can also try contacting The Electron User Group, 134 Great Knightleys, Basildon, Essex, SS15 5HQ.

not enough on its own. the Although operating systems is capable of reading 2HC discs, the disc controller in your A3000 is just not up to it. The only current solution was the Alpha HDI podule from Arxe Systems, on 081-534 1198, costing £159 exc VAT.

Arxe Systems may not be staying in the Acorn market (see the News pages).

However, other third party suppliers hope to release high density floppy systems in the near future. Risc Developments is among those working on such a system.

For more details on this subject, get a copy of Application Note 208: Adding External Floppy Discs from Acorn Customer Services, Fulbourn Road, Cherry Hinton, Cambridge, CB1 4JN.

I have started using assembler on my BBC B+ to get the extra speed needed for games, but I find it very tedious to use. What are the advantages of assembler as opposed to compiled Basic, apart from cost?

> **Edward Ross** Cheltenham

The actual differences between compilers and assemblers are many and subtle, so let's start by looking at the advantages of compilers over interpreted languages like BBC Basic. When an interpreter encounters a command like PRINT, it looks it up in a dictionary, checks it for errors, then calls up the relevant bit of machine code. Once it has gone through this palaver, it executes the instruction. Then the interpreter goes back to the program, reads the next command and so on ad nauseam.

Compilers do all this interpretation first. This creates a second file containing a sequence of user-unintelligible calls to machine code functions stored in library files. In Basic compilers the library may, in reality, be the BBC Basic routines stored in Rom. Many compilers also use a third stage which produces a run-time file which contains executable machine code. When you compile source code, much tedious waiting is consigned to the production process and the final program runs faster.

It is obvious that compiled code goes faster than its interpreted equivalent. How fast it goes compared to preassembled code depends on the flexibility of the source language and the efficiency of the compiler.

Take, for example, the BASIC command LET X% = 2\*X%. A compiler might pass this statement to a generalized routine, integer multiplication, which would take a dozen or so clock cycles to run. A competent programmer writing the same instruction in assembler would immediately spot it as a case of 'integer doubling' which, if X% was small, could

be executed by a single, shift instruction taking one cycle. One reason C is so popular is that low-level operations of this sort can be specified within the source code in order to maximise efficiency at run time.

The example is fairly trivial and could be spotted by a well written optimising compiler but it illustrates the point. Unless the source language is, itself, capable of describing low-level commands efficiently, the general nature of compiling can often introduce significant time delays to the process.

BBC Basic is rather longwinded when imitating machine code, so suffers a lot from this problem when compiled. To make things worse, these delays are most prevalent in speed-critical sections of games programs things like screen scrolling and sprite manipulation.

My advice is this. Compile your Basic to speed up the overall running efficiency of your program but use a compiler that will link to chunks of assembled code. Then, simply write the fastest bits in assembler.

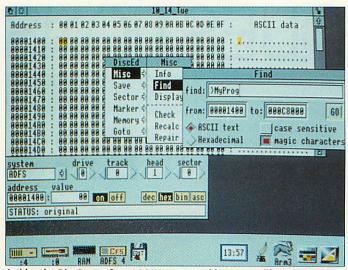

Archimedes Disc Rescue from LOOKSystems could save your life

Help! I own an A3000 with RISC OS 3.1 and hard drive. I have a problem concerning a corrupt file which I simply cannot delete from my hard disc. The file started out as a small spreadsheet in Pipedream but, when I updated it one day, it decided to pick up parts of other files which had been on the hard disc and were subsequently deleted.

Although I can edit this file, any attempt to save or delete it causes the computer to freeze up. I've had similar problems with a couple of Ovation files but I succeeded in saving edited versions and then deleting them in the normal fashion. My rogue spreadsheet, however, continues stubbornly to occupy 63K of my precious hard disc. How can I get rid of it and why did it happen in the first place?

> Martin Cheeseman Watford

This is probably due to a corrupt disc map, This could be due to power loss while saving, spikes in the mains or radio frequency interference.

A possible solution would be to edit the file from your hard disc using Archimedes Disc Rescue, from LOOK-Systems on (0603) 764114. Backup on to floppies, reformat your hard disc and reinstall your work. Then consult a hardware person about electrical interference.

I have an A3010 with 2Mb Ram and the Armadeus software.

Can I connect the digital output of a CD player to my Arc and sample sound using Armadeus? I do not have the sampler board.

> **Scott Boham** Romsey

To do this you would need an optical or SPDIF interface to load data direct from the player to your computer's Ram and edit it in software.

Nobody makes such a device for the Arc. This is not surprising really since, if it were possible, the most data you could store on a 3010 would be 12 seconds.

# **Customer hotline**

Each month in Acorn User, Alan Glover offers you the latest support and advice from the Acorn customer service department

This month we bring you the latest Acorn advice on speedy networking to a checklist for a hard disc drive.

#### FASTER LOADING ON NETWORKS

Carefully structuring directories and Armboot files can make a big difference to how long it takes for a class-full of machines to start up and load applications. But loading a large application to fifteen or so stations can take two minutes or more, even on AUN Ethernet. This can be frustrating, but there are solutions. One is AppFS, a fast, lightweight server which reduces loading time by a factor of around four.

This read-only network filing system works over Econet, as well as AUN Ethernet, and can dramatically boost network performance by reducing the number of small network transactions that take place when applications are started. It also reads data across the network in larger chunks; this suits Ethernet. It can co-exist on the same machine as a Level 4 fileserver, but needs a separate read-only disc or partition. AppFS is available from AngelSoft on (0554) 776845.

#### CHECKLIST

Following last month's reminder about the batteries in some Archimedes models, here are some further periodic checks worth making. So, when did you last...

CHECK HOW MUCH FREE SPACE IS LEFT ON YOUR HARD DISC? Running out of space can be very frustrating (and can even result in the loss of the file you were trying to save if the program saving it cannot cope). Ask yourself whether the things on the hard disc are used often

enough to preclude having them on a floppy, or whether you could equally easily move them to a floppy without affecting the usefulness of the system. Another solution is to add another hard disc. However, there are limits on how many extra hard discs can be added to various interfaces (IDE or ST506, one extra hard disc; while with SCSI, three extra hard discs).

#### HAVE THE FAN FILTER CHECKED/CHANGED?

A blocked filter will reduce airflow through the computer, leading to an increase in temperature inside the case and (in extreme cases) a greater chance of failure at some point in the future.

# BACKUP YOUR IMPORTANT DATA?

Hours of work can be lost if an error develops on a floppy, or a hard disc fails. Again, this is a thing that tends only to get done when it is too late. The older the hard disc, the more important this becomes: hard discs will eventually wear out.

#### CHECK YOUR SYSTEM IS FREE OF VIRUSES?

A virus loose on a system can result in anything from impaired performance to spurious errors and data loss/destruction. There are now over 40 families of virus.

#### ADVANCE SPREADSHEET

When creating a spreadsheet you may see the message 'too many items in a menu'. If this occurs you should reduce the number of fonts available to Advance.

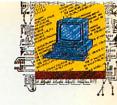

Pelcome to Hints and Tips. If you have any of your own tricks to share, please send them in to us at: Hints and Tips, BBC Acorn User, 101 Bayham Street, London NW1 0AG.

# DIY OBLIQUE FONTS

### Stephen Parkin

With the advent of Risc OS 3 it has become very simple to make an oblique (not italic) version of any font. The following method is used by Acorn for its Homerton and Corpus fonts in Rom.

Simply open the directory of the font you wish to process, and create a new directory inside named Oblique. Into this directory, copy the IntMetrics from the parent, and load this file into Edit.

Set overtype mode by pressing SHIFT-F1, and add .Oblique to the end of the font name at the start of the file, by typing over the [00] characters after the font name.

Next choose Open '\$' from the Apps iconbar menu. Go into Fonts. Homerton. Medium. Oblique and load the text file Outlines0 into Edit. Change the words Homerton.Medium to the name of the font you are processing, and save the file as Outlines along with the IntMetrics file you have just edited. The new font is now complete: run your fonts folder and it should be available.

The six numbers in the Outlines file operate on the parent font as follows: width, rotation, italic angle (shear), height, horizontal offset and vertical offset.

# **CONTROL BOOT FILES**

# **Neil Carson**

If, like me, you have a directory containing a number of applications and Impression documents, opening it the first time can be a lengthy business; this is because the boot file has to be run for each application.

This delay can be annoying. However, there is a new feature in Risc OS 3 which allows you to avoid this delay: simply hold down CTRL when you double-click on the directory and no boot files will be run.

This has the side effect of displaying the applications with the normal Archimedes 'A' application icon rather than, say, the pen and ink pot

# Hints and tip

Technical trickery and useful tips from your fellow readers

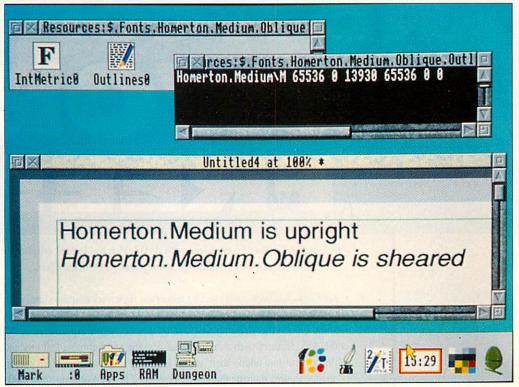

Homerton.Medium.Oblique is not a true italic font, but is generated from the standard Homerton font by shearing

for Edit, as the boot file has not been able to load the relevant sprite file. This can be fixed by opening the directory without holding down CTRL.

# BACKGROUND PRINTER

E Kelly

You can achieve background printing on Risc OS 3 for all print operations, contrary to popular belief, but it entails a rather contrived process.

The idea is to create two printers on the iconbar: one prints to a file, the other prints that file. Printing files directly always multi-tasks, so background printing is achieved. Follow these steps:

1 Load the printer manager, and then bring up the Printer control window.

2 Drag the printer definition file for your printer into this window again, so two similar printers appear in the window. 3 Make the second printer

active by clicking Menu over the entry in the control window and choosing Active.

4 Rename the second printer as File by using the Configure dialogue box.

5 Set up the File printer to print to a file via the Connection dialogue box.

When you print a document, make sure the File printer is active (by clicking on it). A printout file will be created; rename this uniquely.

When you have printed all the documents you wish, you will have a set of printout files which have been created by the File printer. To print these in the background, click on the first printer icon and drag the files to it. The files will appear in the queue and you can continue to use your computer.

Although this is not true background printing - you still have to wait while applications create printout files - it is a lot quicker than hanging up the machine with a printing job. It also lets you chart the progress of the print by monitoring, in the queue window, what percentage of your work is done.

# FLOPPY SWAPS & 1MB

John Knowles

With a Risc OS 2 A3000 with no hard disc, there can be a lot of time-consuming disc swapping. Much of this swapping can be avoided, simply by including the following three lines at the end of your !System.!Run file:

RMEnsure SharedCLibrary 0 R MLoad System: Modules. CLib RMEnsure FPEmulator 0 RMLoa d System: Modules. FPEmulator RMEnsure ColourTrans 0 RMLo ad System: Modules. Colours

When you double -click on your system folder, these three modules are loaded automatically, reducing disc swapping. Another time-saver is to set the Next slot in the Task manager to 800K before backing up your disc. Backup needs just one disc swap.

To free more memory on a 1Mb machine, the following modules can be unplugged if you don't have Econet: Econet, NetFS, BBCEconet, NetFiler and NetStatus.

# 220 OUTLINE FONTS £169 AND A COPY OF ARTWORKS FREE!

In fact the 220 fonts comes free with ArtWorks, but it does emphasise the extraordinary value for money that ArtWorks offers.

ArtWorks has been acclaimed by numerous reviewers as quite simply the best drawing and graphics program for the Archimedes. It offers features found on no other drawing program, be they on Acorn, Apple Mac or PC computers; features such as anti-aliased drawing and lightning fast graduated fills, and infinite undo - there are far too many to list here. Recent performance figures indicate that the redraw speed of ArtWorks on an A5000 computer is as fast as an Intel Pentium based 64-bit PC - and around three to four times faster than the fastest 486 based machines.

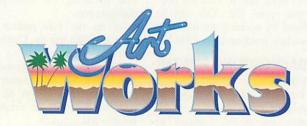

ArtWorks is not only fast, but also easier to use than the alternatives, which makes it suitable for all drawing and illustration work, no matter how simple. Yet it also provides professional illustration tools, such as full colour separations, overprint control, CorelDraw, Freehand and Illustrator file compatibility, amongst many others.

And finally we offer a no quibble money back guarantee. Buy it, and try it you have nothing to lose, and a great deal to gain.

ArtWorks £169 +VAT (£198.57 incl.)

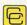

Computer Concepts Ltd

GADDESDEN PLACE, HEMEL HEMPSTEAD, HERTS. HP2 6EX TELEPHONE: 0442 63933 FAX: 0442 231632

# Strictly for wimps

Want to get to grips with Wimp programming? Fin Fahey looks at two approaches that will start you off but may leave you demanding more

here is no doubt about it; writing an application that makes use of the Risc OS Wimp can be a tricky business. Not only do you have to contend with co-operative multi-tasking, window and menu management have to be dealt with as well. And then there is your code...

Anyone wanting to get to grips with Wimp programming could always purchase the official Programmers Reference Manuals. At around £99 for the new Risc OS 3 version, this set of manuals will provide you with all the information you'll ever need, but the price could well put off the casual coder, especially as only one section deals with Wimp programming itself.

Two new books attempt to fill the need for an introduction to Wimp programming without breaking the bank. Wimp Programming for All (Lee Calcraft and Alan Wrigley), and A Beginner's Guide to Wimp Programming (Martyn Fox) assume a basic knowledge of BBC Basic and take it from there, right up to a full (but not necessarily good) application at the end of each of the books.

Both titles were produced on Arcs: and it's noticeable too. Each contains a liberal smattering of diagrams, screenshots, tables and examples of code. That's the good part.

The bad part is that they both suffer the inevitable ailments of in-house publishing; the layout in both titles is definitely a bit iffey in places. Criticism to one side, the benefits of crisp screen dumps, and error-free examples of code are to be appreciated.

Machine code programmers, and those who code in C will, to an extent, feel left out. Both titles use BBC Basic (and its

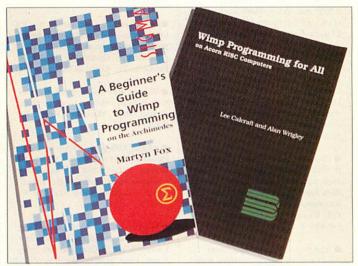

intricacies) to present new concepts, and on the whole it works. Since the Arc is equipped with Basic for free, the decision to use Basic is logical, as the books are aimed at budget programmers.

However, examples of code with multiple statements per line and spaces removed are small in size but do nothing for readability, and the offering from Fox suffers most from this. C programs, on the other hand, do not suffer from the intricacies of setting up parameter blocks, but then again you have to pay at least £90 for a C development system.

So what's on offer? Well, both titles cover the basics one would expect, opening windows, icons, menus suchlike, but that's about where the similarity ends.

In the preface to his offering, Fox explains that he wrote the book as a series of articles to teach his son about Wimp programming. Of course, a beginner will not mind the simple, easy-to-read explanations that are presented. What got up my nose was the use of overly simple language in explaining concepts that a child would not have too much trouble grasping. Annoying to the point where you grip the book and grind your teeth muttering 'get on with it'.

Opening a window, defining menus, dialogue boxes and more are covered, but not in much detail. It's tricky to explain something in writing without getting bogged down in too much detail. Fox has managed to avoid that pitfall with great success, perhaps a little too well.

What Fox does explain he does well, but what he leaves out is quite a lot of detail. After discussing the subject of drawing shapes in Chapter 11, Fox tackles the grey area of saving and loading from the Wimp, and sneaks in a lot about Wimp messages. He covers the subject well, but upon reaching the end of the book I wondered where the rest was. This is definitely a beginner's beginners' guide, so be prepared to invest in some further reading.

Messrs Calcraft and Wrigley don't mess with namby-pamby explanations though. Facts are presented, one after the other in a logical manner. Anyone familiar with Risc User will recognise the dry, humourless 'style'. In fact, anyone familiar with Risc User will be broadly familiar with the content too, as the book is a revamp of a series of articles written by Calcraft for said publication.

The 192 pages are crammed with useful info that, in some places, goes into considerable detail. The authors have drawn on their own experiences of programming the Wimp, the chapter on redrawing windows being one good example. The authors not only tell the reader 'how to', but give guidance on how to do things efficiently. Not at all the same thing.

The surprise is the last chapter: Printer Drivers and Outline Fonts. It came as a surprise as it gives a good insight into how these complex beasts work, yet the book (like Fox's offering) gives precious little information on bashing text on to the screen using the font manager.

Both books have their good points, but the Risc Developments one is probably more comprehensive, with Sigma book being aimed at a very basic level.

# **Product details**

Title: A Beginners' Guide to Wimp Programming Author: Martyn Fox **Publisher: Sigma Press** (ISBN: 1-85058-336-6) Price: £12.95

Title: Wimp Programming for All (on Acorn RISC Computers) Authors: Lee Calcraft and Alan

**Publisher: Risc Developments** (ISBN: 1-85142-088-6) Price: £12.95

#### FREE ADS

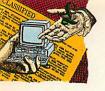

- Techno 1 Video digitiser £150, Wild Vision Genlock (C82) - £150. Contact Mr J Stephenson, Cumbria. Tel: (0900) 814602
- 16-bit Scsi card, hardly used, was £150 - only £80 ono. Contact Mr M Watson, Comberton. Tel: (0223) 264242
- Panasonic KX-P1180 9-dot matrix printer, excellent condition - £60 ono, Hybrid Elite, boxed - £15. Contact Mr P Holliday, Bucks. Tel: (0753) 889275
- Euclid V2 3D Cad for Archimedes, brand new in original packaging - only £25. Contact Mr K Fletcher, Cambridge. Tel: (0223) 353994
- Master 128, 512K board with Dos, Gem, mouse, Interword and manuals -£230, 12in Philips green monitor - £35. Contact Mr R Young, Harrow. Tel: 081-427 4039
- Archimedes A420/1, upgraded to 4Mb memory, 40Mb hard disc, Acorn colour monitor, games, PD, all in first class condition - £900. Contact Alan, Merseyside, Tel: 051-606 0289
- Wanted urgently: Aries B20 shadow Ram board (not B32). Contact Mr F Levy, Merseyside, Tel: 051-608 5238
- Acorn colour monitor AKF12, only three years old - £80. Contact D West. Maidenhead, Tel: (0628) 29871
- BBC B+, 1770 DFS, Midwich 40/80 drive, Roms - Interword, Quest Paint, Replay, NFS, mouse 21F, light pen, software - £270. Contact Mr J Lake, Suffolk. Tel: (0502) 565568
- Deltacat joystick £14, mouse port splitter - £10, Interdictor II - £10, Pres monitor plinth - £8, Dabhand Basic guide - £5, Genesis - £15 ono. Contact Mr N Metcalfe, Surrey. Tel: (0372) 274162
- Send discs of good PD and SAE plus 25p expenses, get more PD back! Specify type wanted (ARCFS, LFS supported). Contact Mr N Metcalfe, Peterstone, The Mead, Ashtead, Surrey.
- Archimedes 310, 4Mb Ram, 83Mb hard drive, Arm 3, PC Emulator, manuals and software - £875. Contact Mr A Maynard, Hants. Tel: (0590) 677625 evenings
- BBC B Issue 7 and disc drive, Interword, Logo and Dumpmaster. Contact A Lowden, Haywards Heath. Tel: (0444) 415286
- A3000, colour monitor, 2Mb Ram, 20Mb ST506 hard disc, Risc Os 3.10 -£650 ono. Contact Mr H Simons, Birmingham. Tel: (0562) 883972 after 4pm
- Complete Input collection, 52 issues with binders, collection of BBC handbooks, original values £70 and £50 respectively, reasonable offers please. Contact Mr C Dyer, Cirencester. Tel: (0285) 659872

- Computer Concepts Inter Sheet Rom, unused - £20, Acronsoft View Plot (disc) and View Index (disc), as new -£12. Contact Mr D Livesey, Clwyd. Tel: (0824) 702246
- Master 512 BBC/PC, duel 40/80 track disc drives, cub monitor, mouse, light pen, manuals user/tech, software BBC and PC, many extras, Roms, cartridges, joysticks etc - £550 ono. Contact Mr T Wildman, Birmingham. Tel: 021-748 2352
- Oak Scsi interface £65, EMR midi interface – £65, Microstudio – £30, 5.25in disc drive 40/80 track – £25, Gods - £10, Dropship and Powerband -£7 each. Contact Mr T Goodley, Spalding. Tel: (0775) 761161 or (0775) 710640 evenings
- A3000 colour, 2Mb extra drive, Learning Curve, 25 discs software, Deskedit Arcscan utilities etc, all manuals, magazines, as new, delivery considered - £650. Contact Stott, Preston. Tel: (0772) 784821
- Complete midi music system, BBC B, midi interface, Sync unit, 16-track sequencer/Score writer Roms, sideways Rom/Ram, disc drive, Wordwise+, fully documented - £240, Panasonic printer -£75. Contact Mr C Thompson, Kent. Tel: 081-302 5849
- Intergrex colour printer, inset full colour with two spare cartridges, superb results on the Archimedes. Contact Mr L Mackay, Morningside. Tel: 031-447
- Wanted urgently: User manual for centronics printer model 150-4, your price and particulars please. Contact Mr J Roberts, Stoke-on-Trent. Tel: (0782) 324407
- BBC B with two 40/80 track disc drives, 6502 second processor, colour monitor, Panasonic printer, HCR Rom box and Roms and manuals, games including second processor Elite - £350 ono. Contact Mr A Wilkinson, Cheshire. Tel: (0625) 874764 evenings
- A3000, 2Mb Ram and colour monitor, original application discs, good condition - £400. Contact Mr T Napier, Harrow. Tel: 081-861 4623
- Archimedes 310, 4Mb Ram, 20Mb hard drive, 5.25in interface, must sell -£950 ono. Contact P McLoughlin, Gateshead. Tel: 091-487 6061 after
- A3000 colour, 2Mb, 72Mb Scsi, hard drive, colour Digitiser, sound sampler, Rom podule, B510c with colour upgrade, Risc Os 3.1, 5.25in disc drive etc - £1500. Contact Mr C Holland, Dorset. Tel: (0202) 622123
- A3000, 2Mb, RGB stereo monitor, stand, cover, Panasonic KX-P1081 printer, manuals and a range of office and leisure software, excellent condition - £700. Contact Mr T Starling, Cambridge. Tel: (0223) 843613

- 8-pin dot matrix printer, Epson-compatible, good condition - £30, printer sharer 2x1 and Centronics lead - £30. Contact Mr G Carr, London N10. Tel: 081-883 8535
- Master 128, 65C102 co-processor, Philips mono monitor, twin 800K disc drives in Watford CDPM 800S plinth, Teletext - £400. Contact D Evans, Boston. Tel: (0205) 360400
- A3000, colour monitor, PC Emulator, stand, original boxes and manuals £490. Contact D Bell, Eastbourne. Tel: (0323) 735841
- Data Logger (Intelligent) by RS Components hooks to computer, Scope, printer, absolutely as new, cost £550, offer secures. Contact Mr B Watson. Hamilton. Tel: (0698) 283582 after 6pm
- Wanted: Risc Os programmers reference manuals complete, must be cheap. Contact Mr T Markettos, Hants. Tel: (0428) 723387
- A5000, 4Mb Ram, 100Mb hard disc, Panasync C1381 monitor - £1395, HP Deskjet 500 - £250, all immaculate condition, boxed, manuals etc. Contact Mr N Gleeson, Stoke. Tel: (0782) 771914
- Master 512, dual 40/80 drives, Gem, mouse, Rom cartridges, PC Emulator, Interword, boxed Overview set, many Roms, some games, reference books, discs and disc box - £200. Contact W Critchley, Northants. Tel: (0933) 678053
- A3000, 2Mb, 40Mb hard drive (Watford IDE external interface with power supply unit), loads of software, Acorn registered, free discs, can arrange delivery 3 £550 ono. Contact H Rogers, Dorset. Tel: (0935) 817085
- A3000 disc drive interface and DFS reader, Beebug, used once, eight months old, excellent condition - £22. Contact Mr R Baker, Chelmsford. Tel: (0245) 256416
- Unplayed Black Angel £20, I've heard it's great but I only have a Beeb. Contact Mr T Matthews, Cheshire. Tel: (0625) 574128 evenings and weekends
- TV modulator (HCCS), cost £47, sell for - £30, never used, still boxed. includes cable and instructions, has normal and Pal outputs. Contact M Stewart, Edinburgh. Tel: 031-332 3561
- Schema, mint condition, surplus to school requirements - £60 ono. Contact Mr P Lawrence, London W5. Tel: 081-
- Master 128, disc drive, monitor, printer, plinth, mouse, Amx Art and Pagemaker, Spellcheck - offers. Contact Mr J Candish, Wiltshire. Tel: (0722) 322977
- Please contact me if you want to exchange your Desktop Thesaurus for Quest for Gold. Just send your disc to

- Mr D Seelig, 243 Elliot Street, Tyldesley, Nr Manchester, M29 8DG. I can also exchange PD, please write to me with an SAE and letter stating PD preferences.
- Acorn JP150 works manual for printer plus 3.5in support disc - £10 ono, Contact Mrs P Wilcox, Hull, Tel: (0482) 212150
- Acorn 65C102 co-processor, 64K Ram - £35. Arthur to Risc Os 2 Rom upgrade kit plus Archimedes user guides - £20, both unused. Contact Mr D Livesey, Clywd. Tel: (0824) 702246
- Master compact, colour monitor 3.5in/5.25in drives, ADFS, 1770 DFS, Modem, software, manuals - £250 ono. Contact Mr P Bowron, Coventry. Tel: (0302) 473150
- A3000, colour monitor and stand, LC10 Star printer, software magazines, boxed as new - £650 ono. Contact Mr J Withnall, Nottingham. Tel: (0602) 878755
- Master 128, Microvitec colour monitor, 40/80 dual disc drives, software, master reference manuals, excellent condition - £350 ono. Contact Mr M McGregor, London. Tel: 081-882 3899
- A305, 4Mb Acorn colour monitor, Risc Os and memory upgraded last year, original manuals and some software - £400. Contact Mr E Desai, Southport. Tel: (0704) 547631 evenings
- Acorn Electron, many extras, second processer, disc drive, View etc, send SAE to Mr D Mills, 13 Hawthorne Drive, Headworth Farm Estate, Jarrow, Tyne and Wear for details.
- Roland MT-32 multi Timbre Sound Module (midi sound box) - £150 ono. Contact Mr J Wallace, Huntingdon. Tel: (0487) 740601 evenings and weekends
- Quality Streamer tapes, used only a few times each, eight 3Mb DC600A tapes, capacity 60Mb - £12.50 each or offers. Contact Computer Department, Bruton. Tel: (0749) 813393
- Monderful, faithful, upgradeable A3000, 4Mb, colour monitor with TV tuner, Risc Os 3.1, latest PC Emulator loads of discs, second drive port - £850. Contact Mr A Gibbons, Southampton. Tel: (0703) 637622
- Wanted urgently: Any Archimedes computer for school pupil, will pay cash and collect. Contact C Lewis, Derby. Tel: (0332) 666710
- RRC R with 40/80 track twin disc drive, colour monitor, Mini Office II. Acorn Data Base, manuals, some games - £170. Contact A Pellizzon, Croydon. Tel: 081-777 5232
- Wanted urgently: View 3.00 User Guide, Viewsheet User Guide and Viewstore User Guide. Contact K Babey, Salisbury. Tel: (0722) 331763 evenings

- Masterbreak £10, Interdictor £5, many Micro user/ Archimedes World magazines and discs. Contact Mr T Gee, Near Bath. Tel: (0225) 762984
- Master 128, 3.5in/5.25in disc drives, Stop Press, games, Extra extra, mouse, Viewstore, Dumpout 3, Office Mate, 150 discs in lockable boxes - £425 ono. Contact Mr P Lond, Grimsby. Tel: (0472) 870875
- A305, 4Mb Ram, Arm 3, 100 Mb Scsi, hard disc, Philips multiscan monitor, Risc Os 3.1, Vide enhancer, Impression II, Ansic - £1200. Contact Dr J Rosalki, London NW8. Tel: 071-722 5772
- A3000, 2Mb Ram, colour monitor, extra double disc drive. Star colour printer, manuals and lots of software. excellent condition - £925, Contact Mrs M Bishop, Cornwall. Tel: (0326) 240619 evenings
- Acorn Electron, Plus 1, over £200 of games (66 titles), two joysticks and all the leads and manuals, only £100. Contact A Clarke, Doncaster. Tel: (0302) 864171
- Wanted for BBC : disc filing system and 40/80 disc drive. Contact Mr P Kay, Clwyd. Tel: (0492) 531760
- Masterbreak £10, Interdictor £5, many Micro user/ Archimedes World magazines and discs. Contact Mr T Gee, Near Bath. Tel: (0225) 762984
- Archimedes 410/1, upgrade to 4Mb Ram, 20Mb hard disc, Risc Os 3, second floppy interface, lots of software, immaculate - £780. Contact Mr R Bryder, Stirlingshire. Tel: (0324) 814822
- BBC B, twin double drive, Epson RX80, green monitor, Wordwise, Comstar, Toolkit Roms, Analogue joystick, programmable Voltmace joystick, manuals, BBug magazines, host of software/games - £150. Contact Mr R Brayshay, Swindon. Tel: (0793 616302
- BBC B, DFS, View, Microvitec cub monitor, 40-track disc drive, joystick -£125. Contact Mr C Fraser, London N10. Tel: 081-883 5813
- BBC B. mono, disc, drive, printer, 6502 co-processor, ATPL board with Wordwise +, Wordease, Toolkit, software - £220, Archimedes Corruption, Fish!, Guild of Thieves, The Pawn, Etype, Ibex, Interdictor 2, Zarch - £15 each. Contact S Rawal, Barnet. Tel: 081-441 3142
- Arm 3, A3000, 2Mb serial interface £630, unused Acorn AKF18 multisync monitor - £280, Watford Ultimum expansion unit - £90, unused 40Mb hard drive - £80, Acorn PC Emulator V1.7 - £50. Contact Mr A Hamlin, Uxbridge. Tel: (0895) 635695 weekends only
- Brother HR15XL daisywheel printer and cut sheet feeder, immaculate offers. Contact Mr A Savage, London W5. Tel: 081-992 4935
- 1st word Plus MK2, Acorn DTP, Genesis Plus, all - £20 each, Pacmania

- £10, Spreadsheet MK5 £5. Contact Mr G Key, Stockport. Tel: 061-442 5158
- BBC B, 40-track disc drive, highresolution colour monitor, plinth, joystick, Wordwise +, other Roms, manuals, various programming books and software - £250. Contact R Merricks, Essex. Tel: (0245) 283447
- Watford Electronics four podule backplane for A310 - £10, never been used, Corruption - £12, Overload - £12, also A3000, printer - offers. Contact Mr M Humphreys, Staffordshire. Tel: (0782) 542973
- Wanted: Educational software for BBC for use in children's voluntary work, Contact Mr D Roberts, Baildon. Tel: (0274) 594496
- BBC B Issue 7, excellent condition with 40/80 track disc drive, cassette player plus games and utilities software, 100 Micro User mags from first issue -£150. Contact D McKilligin, Shropshire. Tel: (0952) 588506
- A3000, 1Mb Ram, colour monitor, monitor stand and dust covers, Repton III, and 20 Acorn User discs, in excellent condition and boxed - any reasonable offers will be considered. Contact Mr G Jones, South Wales. Tel: (0685) 723829
- Master 128, opus dual 40/80 track disc drive, Amber monitor, Viewstore Rom, View manuals, reference manuals. Contact Mr N Holden, Middlesex, Tel: (0932) 781637
- A5000 and colour monitor, 2Mb Ram, 40Mb hard disc, 3.5in floppy disc drive and Learning Curve software, as new - £1100 or negotiable. Please contact Mr S Jamieson, Staines. Tel: (0784) 463407
- A3000 user/midi port interface AKA12, as new, unused - £350 ono. Contact Mr J Hoban, Cumbria. Tel: (0228) 401918
- PRM £140. Wanted: VEC, Taxan 795 or similar monitor. Contact Mr R Payne, South Wimbledon. Tel: 081-544 9904
- Communicate free world-wide using your computer via packet radio. get a novice amateur radio licence. For

- details please send an SAE to G3ZHI, 52 Hollytree Ave, Maltby, Rotherham, Yorkshire S66 8DY. Tel: (0709) 799911
- Four processor system: Master 512, external switched 6502/4 Mb Arm coprocessors, dual DS/80 track disc drives, manuals etc - offers (will split). Contact Mr D Dearlove, Surrey. Tel: (0932) 243064
- Deskjet 500, including PC driver cartridge and paper, hardly used - £250 ono. Contact Mr R Hesketh, Horwood Hall, Keele University, Staffs ST5 5BG.
- Tracker Music and sample £20. Zelanites – £11. Contact Mr D Thornycroft, Colchester. Tel: (0206) 42896 after 6pm
- Master 128K, Cumana 40/80 track disc drive, Acorn colour monitor, Juki 6100 printer, Wordwise + Rom cartridge, software, games/serious (50 discs). Contact Mr E Wallace, Barnsley. Tel: (0226) 370147
- Archimedes 440/1 with Philips colour monitor, manuals and 1st Word Plus - £900, may split, Lisp - £25, printer - £50. Contact Mr G Bailey, Surrey. Tel: (0483) 480632
- Master 128K, Opus 40/80 disc drive, mouse, joysticks, software and games £300 one, Contact Mr A Quince, Cleveland, Tel: (0642) 782257
- BBC B, DFS, View, Microvitec cub monitor, 40-track disc drive, joystick -£125. Contact Mr C Fraser, London N10. Tel: 081-883 5813
- BBC B Issue 7, 40/80 track disc drive and colour monitor, Rom board, eight Roms including Wordwise Plus, IDS440 printer, manuals and games -£190. Contact Mr G Cowie, Basingstoke. Tel: (0256) 465195
- A5000 base with 40Mb, 120Mb hard drives - £1375, PC Emulator - £55, Schema - £55, Genesis Plus - £30, Presenter - £15, 3D Chess - £8, Trivial Pursuit - £15, Archimedes First Steps -£6.50. Contact J Chuter, Somerset. Tel: (0485) 250130
- All Archimedes users are invited to join the Archimedes Users Club. For more information contact Mr J Michalski, 6 Furzeland House, Sheephouse

- Way, New Malden, Surrey KT3 5PH
- Archimedes A310, twin 3.5in disc drives, RGB monitor, mouse, manuals, software and printer - £650 ono. Contact W Longbottom, West Yorks. Tel: (0535) 632175
- BBC B, dual 40/80 track disc drives in monitor stand, colour monitor, printer, second processor, Ram/Rom board, includes lots of software, Roms, books - £400 ono. Contact T Kay, Stamford. Tel: (0780) 63969
- Archimedes 410/2, 20Mb hard disc, 2Mb Ram, colour monitor with OS3, Acorn Midi and EMR Studio 24, music software V3 - £1100. Contact Mr S Atkinson, Leeds. Tel: (0532) 746501
- Electron software, hardware and books. Please send an SAE to to Mr C Fox, 30 Farndon Road, Woodford Halse, Daventry NN11 6TT
- BBC B+, Cumana double disc drive and Touch Pad, black and white monitor, Wapping Editor with mouse, View, joysticks and games - £280. Please contact Mr P Smith, Sunderland. Tel: 091-510 1676
- Arm 3, Watford 25Mhz, instructions, disc. fitting tool, used for two weeks. including everything - £162. Contact Mr R Barooah, Bristol, Tel: (0272) 731721
- Ocomputer Products' Advanced Disc Toolkit utilities Rom, 34 utilities for Electron or BBC with manual - £15. Contact Mr G Laidlaw, Inverurie. Tel: (0467) 43896
- Wanted: Thornton Compass 2D Rom and discs (Drawing package) for BBC B, also Compass Starter disc. Contact Mr E Dinning, Newcastle. Tel: (0207) 70122
- Please put your free ads on the coupon provided, a covering letter is not necessary.
- Photocopies are acceptable.
- Any free ad that exceeds 25 words will not be printed.
- Mark the envelope clearly 'Free Ads' and do not put other letters in the
- Free Ads are printed in the order that we receive them. However, we cannot guarantee that your Free Ad will appear in the following issue.

| FREE | READ | ER AL | )S C( | DUP | ON |
|------|------|-------|-------|-----|----|
|      |      |       |       |     |    |

| photocopy of it) to: Free Ads, BBC A | corn User, Redwood Publishing, 101 Baynam Street, London NW1 UAG. |
|--------------------------------------|-------------------------------------------------------------------|
| Your Name                            | Tel:                                                              |
| Address                              |                                                                   |
|                                      | ere (in block capitals please). Maximum 25 words.                 |
|                                      |                                                                   |
|                                      |                                                                   |
|                                      |                                                                   |
|                                      |                                                                   |

Why not take advantage of our free reader ad service? Fill in the details below and send this coupon (or a

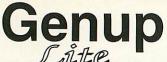

Compile your Genesis applications to become fast, small, network compatible and fully indexed. Compiler, Index Builder and Runtime image (includes special needs facilities!) - £79.00 (Educ. £49.00 - Site licenses available)

## Woodland - CD ROM

1000s of stunning images, high quality sound samples, easy to use, woodland projects, Bookmark program, net-workable, indexed, fast, runs in 1mb - £150.00

## Junior Woodland - Hard Disc

Floppy disc version of Woodland for installation to a hard disc or fileserver (requires 6mb free space), upgradeable to full version. - £79.00 (Educ. £49.00 - Site licenses available)

## The Acorn Education Directory on CD ROM

The complete CD ROM catalogue produced in association with Acorn. - £29.00

## The Really Useful CD ROM

#### Subscribe and save £££££s

3 Issue subscription - £132.30 - Save 10%

6 Issue subscription - £220.50 - Save 25%

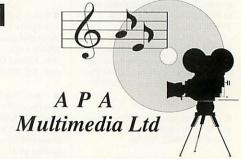

All prices exclude VAT

All APA Products require RISC OS 3.10 or greater.

8, Henley Business Park, Trident Close, Medway City Estate, Rochester, KENT ME2 4ER TEL (0634) 295222 FAX (0634) 710193

#### Contex Computing

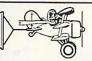

Established

#### BANK MANAGER

Complete and versatile personal accounts program. Consistently acclaimed data entry is a delight...professional...excellent product' "Impressed...ideal...easy to use' Enter cheques and receipts. Automatic date sequencing. Reconcile statements. Search, amend and delete. Analyze expenditure. Forward cash flow forecast. Budgets. Up to 36 bank accounts online, inter account transfers, 9999 standing orders, 99 analysis headings, unlimited postings (depending upon disk space). Reports to screen or printer. Mix foreign currencies, graphics. password. file recovery. field editing. programmable (depending upon disk space). Reports to screen or purifier, but locally currencies, graphics, password, file recovery, field editing, programmable reports, Arc RAM disks, wild card analysis enquiries, sort and more.

\*\*Bank Manager £25.00\*\*

#### **BUSINESS UTILITY**

For the club accounts or small business user. Prints a "trial balance" or "P&L reports" via the programmable spreadsheet generator. Needs the Bank Manager. Saves hours of work.

Bus Util Pack £12.00

#### **TYPING TUTOR**

Quickly learn to touch type. Over 90 smoothly graded lessons graduate you from the basic home keys to complete keyboard mastery. Word scan or exact key checking, targets may be revised, rhythm metronome, key click, free format options. Recommended for adult education.

Typing Tutor £15.00

#### SPREADSHEET MK V

Low cost, versatile spreadsheet. 26 cols by 900 (Arch) or 99 (BBC B) rows, loaded with many functions and facilities inc programmable report writer and input scripts.

Spreadsheet MK V disk £15.00

Add £1 p&p per order (Overseas £3.50). Programs suitable for all Archimedes, A3/4/5000, BBC Master, Compact and BBC B series. State computer type (eg A3000, BBC B etc) and disk type (eg 3½" or 5¼" 80 track or 5¼" 40 track)

#### **CONTEX COMPUTING**

(Ref AU), 15 Woodlands Close,

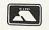

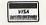

Tel: 0234 838347

## PRINTER SWITCH-BOXES

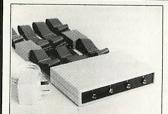

Ideal for use in schools and colleges. All versions come complete with ribbon cables, the 4-way switch boxes are fitted with 2x3.7m+2x1.7m+0.6m to the printer. Data buffers are fitted to the extra long 3.7m cables.

| PS3 | 3-way BBC/MASTERS £59.50 |
|-----|--------------------------|
| PS4 | 4-way BBC/MASTERS £69.50 |
| PS6 | 3-way A3000/IBM's£65.00  |
| PS7 |                          |

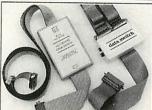

The latest addition to our 2-way range of switch boxes is the ASB2 which is fully automatic in operation and requires no power supply. All versions come complete with ribbon cables, these are 2x1.7m+1x0.4m to printer.

ASB2 2-way A3000/IBM's ......£39.00

| PS5 2-way A3000/IBM's                                                                                                    |
|----------------------------------------------------------------------------------------------------|
| These compact and reliable switch boxes have a proven record of over 6 years daily use in many schools and colleges and are highly recommended. The NO |

over 6 years s and colleges and are highly recommended. The PS2 connects two printers to one BBC, the ribbon cables are 2x1.7m+1x0.4m with appropiate connectors.

| 131 | 2-way BBC/MASTERS £28.50   |  |
|-----|----------------------------|--|
| PS2 | 1 BBC to 2 PRINTERS £28.50 |  |

### TERRELL ELECTRONICS

7-B Essex Gdns., Hornchurch, Essex, RM11 3EH Carriage paid **☎** 0708 471426 Excl. VAT

Cople, Bedford MK44 3UE

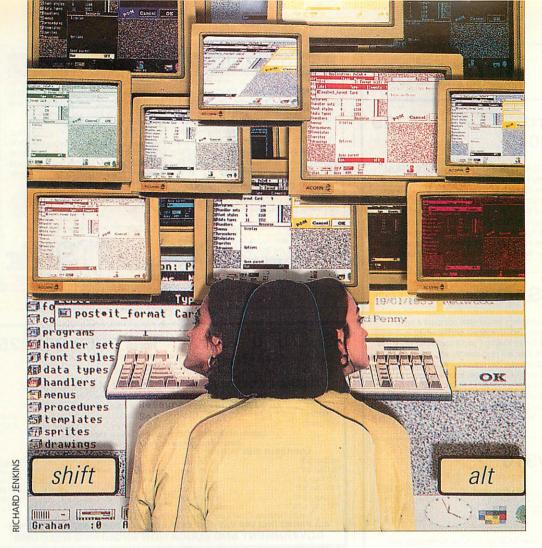

With 46 screen modes on the Arc, finding the one you want can be a headache, Carl Stockton solves the problem with UltiMode

# King of the modes

ith the arrival of Risc OS 3, the Archimedes now offers 46 screen modes as standard. In addition, there are all those additional modes supplied by companies like Computer Concepts, designed at home using one of the customiser programs found in any good PD library.

But choice brings its own problems. Wouldn't it be nice if you could select any mode with no more effort than typing its number at the keyboard?

This is where UltiMode comes in. Install the application and any mode is instantly accessible, by typing its number on the numeric keypad with SHIFT and ALT held down. So how does it work?

UltiMode, which you will find in the yellow pages, is a relocatable module which works by intercepting all keypresses. If a digit is pressed on the numeric keypad, the state of the SHIFT and ALT keys is checked. If it finds both depressed, UltiMode interprets this as a request to change mode. Subsequent keypresses on the keypad are logged until ALT is released, whereon the resulting value sets the mode.

So, to change to Mode 15, hold down SHIFT and ALT, press 1 then 5 on the keypad, and release everything. The whole process is completely transparent, and no other keypresses are affected, so you can use applications as before.

#### WHY CHANGE MODE?

Many users have a favourite screen mode which they use for all work on the desktop, and you may wonder why you would need to change at all.

There are good reasons for having a range of modes at your disposal. For example, most coloured sprites which originate from a scanner or

digitiser (and this will include a lot of the clip-art on the market) are 256-colour images. Displayed in the 16 colours of Mode 12 these can look very strange. To view these pictures realistically you need Mode 15, or, better, 21 or 28 with a multisync or VGA monitor.

There are a number of modes which offer a different aspect ratio, or a larger screen area. Mode 16, for instance, compresses everything on the screen to two-thirds normal width, giving much more space to display text or windows at the expense of readability. Mode 35 uses the screen area usually reserved for the border, giving you more space without any loss of image quality. This unclutters your desktop.

If you use a backdrop such as Acorn's Pinboard, sticky icons are less likely to be obscured by windows if you use a larger screen.

There are modes which give you more lines of text on screen: Mode 39 gives you 44 lines as opposed to 32. There is even one mode, 22, which magnifies everything on the screen for the benefit of users with sight defects, or for use in a large classroom.

Using UltiMode allows you to try out the effects of any mode quickly and without fuss. If the mode you choose doesn't exist nothing will happen. Bear in mind, though, that many modes are designed for multisync or VGA monitors. If you choose one of these modes when your computer is configured to a standard monitor type, Risc OS will select an equivalent standard mode.

So, dust off your user guide, turn to the section dealing with screen modes and experiment. You'll never have to go through the rigmarole of the Palette menu again.

## SIMTEC Upgrades

#### 4 Mb TURBO card £129 A4000/A3020/A3010

Speed up your machine and make RISC-OS3, DTP, PC Emulation and CD-ROM run more smoothly. Our new card not only expands your machine to a full 4Mb of RAM but also increases its speed by more than 40%. The compact 4-layer boards have evolved from our successful 4Mb upgrade for the A3010, and enable Acorn ARM250 machines to increase their speed from 7 to 10 MIPS (million instructions per second). This compares favourably with a 25Mz ARM3 machine which runs at Although the memory card simply plugs in, a small modification is needed to the mother board to achieve the enhanced performance. This work can be performed only by ourselves or another Acorn Surface Mount Service Centre.

#### ARM3 with FPA Socket £165

Our 25MHz ARM3 uses surface mount technology on an ultra compact 4 layer board and, like the A5000 and newer A540s, incorporates a socket which is directly connected to the co-processor bus, ready for a Floating Point Accelerator chip. No extra adaptor unit is needed since the FPA chip will plug directly into the empty socket provided as standard on our ARM3 board. The universal ARM3 board with FPA socket plugs into a 300, 440, A400/1 or R140 machine, although 305/310 and old style 440 machines will need upgrading with a MEMC1a for an ARM3 to work correctly. A high quality PLCC extractor tool (available separately at £8) is provided free with each upgrade. The A3000 requires a board modification which can be carried out by our Surface Mount Service Centre.

#### Archimedes 305/310

| 305/310 4Mb RAM upgrade board                     |      |  | £129 |
|---------------------------------------------------|------|--|------|
| Risc-OS3 Carrier Board to adapt existing ROM sock | kets |  | £18  |
| MEMC1a Upgrade kit, required for Risc-OS3         | -    |  | £25  |
| PLCC Extractor tool for DIY fittings -            |      |  | 83   |

Our solder-in memory upgrade board has been engineered to be compatible with other upgrades by fitting under the disk-drive bridge. Its low-power consuming, fully buffered, eight-chip design avoids overheading for reliable operation. MEMC1a not necessary, unless you wish to run RISC-OS3. An efficient three-day fitting service is available, which includes courier collection of your machine, fitting of the above three items, testing and return for a special price of £189.

### Plug-in Memory Upgrade Kits

We have designed a series of easy to fit memory upgrades which require no soldering or special expertise. They just plug in! Full instructions are included in each pack, describing the fitting procedure step by step.

| A3000 1Mb upgradeable Memory card - £43 4Mb card        |    | £108 |
|---------------------------------------------------------|----|------|
| A3010 1Mb memory pack - £30 standard 4Mb RAM card       |    | £108 |
| A3020/A4000 Memory upgrade from 2 to 4Mb                |    | £55  |
| A5000 Vertical fit 2 to 4Mb memory card -               |    | £75  |
| A4 Portable Memory upgrade from 2 to 4Mb                |    | £55  |
| A400 Memory packs to upgrade to either 2 or 4Mb - per M | lb | £33  |

We are an authorised SURFACE-MOUNT SERVICE CENTRE fully capable of servicing and repairing Acorn computers to component level. We also offer a fitting service for any of the above upgrades - please contact us for details.

**Quality Assurance** 

We manufacture to the highest standards. Everything we sell is rigorously tested before despatch and guaranteed for 12 months.

171/2% VAT to be added to EC orders. Carriage free in UK. Educational discounts.

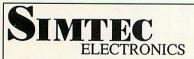

Avondale Drive, Tarleton, Preston, Lancs PR4 6AX Tel: (0772) 812863

### Impression Resource

With over a 100 borders, a range of useful clip art and a selection of hints and tips The Impression Junior Resource Disc as above with working borders. 67 95 NEW he Ovation Resource Disc - contains extra borders, clip art, hints & tips etc. £8.95 some of the 50+ Clip Art Collections Ready to run, fully illustrated ClearView hypertext files, with free copy of ClearView Home Publisher clip art (Draw) £5.95 Europe Maps colour (Draw/compressed)
World Maps (Draw/compressed) EuroFactfile for the New Europe £6.95 67 95 Scientists & Inventors 300+ biographies £8.95 UK Maps (Draw/compressed) Christopher Columbus' first voyage £7.95 World Houses (Draw/compressed) National Parks (for key stage 2) €8.95

Extinct Animals (Draw/compressed) Parish Magazine - 3 discs 1 of Draw files, 1 disc of KJ (AV) New a Testament files £16.98

ClearView Advanced version £25.50 The Pond Kit - KS 3 to 'A level, 2 discs of resources & worksheets

Over 1800 clip art files now available - for A3000/A3010/A3020/A4000/A5000 & Archimedes machines

Send £1 for the free Auto-Catalogue & ClearView/Sample disc (free with order)
Add VAT at 17.5% and £1 postage to
all orders.
School order forms accepted

Dep AU7, PO Box 97, Exeter, EX4 4YA Phone/Fax 0392 221702

| SOFT.  | Tel: 0962 863225 |
|--------|------------------|
| - SECT | , (OB            |

UNBRANDED DISKS: SONY, VERBATIM, KAO, DYSAN etc. (Subject to availability). 100% Certified Guaranteed Error Free

35" DSDD 3.5" DSHD ..... £10.58 Labels included Envelopes & labels included Enquiries welcome for bulk orders
LOCKABLE DISK BOXES ACC

ACCESSORIES 40 Cap 3.5" ... £5.95 each 80 Cap 3.5" ... £6.95 each Library Cases 10 Cap 5.25/3.5...£1.20 each Mouse Mats Red, Blue, Grey ... £2.75 each
Disk Labels 3.5" ... £1.40 per 100
Disk Labels 5.25" ... £1.80 per 100 80 Cap 3.5"....£6.95 each 100 Cap 3.5"...£7.40 each 120 Cap 3.5".... £8.80 each £6.50 each 50 Cap 5.25". Disk Envelopes 5.25".....£3.65 per 100 100 Cap 5.25' .£7.40 each

Printer Ribbons Toner Cartridges — Original and Compatible — Ring for Prices
ALL PRICES INCLUDE VAT — NO EXTRA CHARGE FOR POSTAGE & PACKING **GOVERNMENT AND EDUCATION ENQUIRIES WELCOME** 

SOFT SECTOR 58 Andover Road, Winchester, Hants SO22 6AG

## **NOW! POEM 500 CNC SEWING**

The POEM 500 CNC embroidery machine, combined with TechSoft's Arc Embroidery software, offers a whole new sewing experience for students.

#### **POEM 500**

Unlike conventional machines, POEM has been designed from scratch to sit beside a computer. It is simplicity itself to operate, no buttons to press or settings to adjust, everything is controlled automatically. Just load the thread and the material, and go!

#### Arc Embroidery

With years of experience of designing CNC systems for schools, TechSoft have designed Arc Embroidery to have comprehensive features, while being very simple to use. Either a Sprite or Draw file may be loaded, scaled and positioned. Then, built in or user defined styles (ribbed, zigzag, satin stitch, etc.,) may be assigned to the different colours. Our unique stitching algorithms ensure unrivalled quality of output.

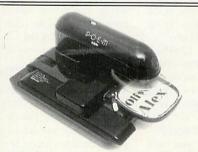

#### Technical: Max

stitching area 90 x 90mm: Max speed 300 stitches per min: RS232 interface: Supplied with large sewing frame, small frame available as an option: Sews on a wide range of materials : Optional thread stand for large bobbins available: I year parts and labour warranty.

POEM 500 + Arc Embroidery (inc. site licence) + lead - £699 + £12.50 p&p +VAT

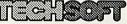

UK Ltd., Old School Lane, Erryrys, Mold, Clwyd, CH7 4DA Tel: 082 43 318 Fax: 082 43 564

C SEWING FOR ARCHIMEDES

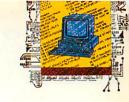

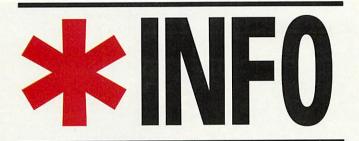

## Dave Lawrence and Dave Acton present their monthly mix of programs for all Acorn users

#### WHAT A DRAG

Programs: Dragging,

PatchDrag

Description: Sprite dragging utiltities and additions Authors: Tim Howard, DL Machine: 32-bit

Since our first mention of the sprite dragging capabilities of the Risc OS desktop, we've managed to find out a few more details. Here, Tim Howard shows us how to incorporate sprite dragging into your own applications, and there's a

rather neat little OS patch that semi-transparent produces drags. But first, the nitty gritty of the SWIs themselves.

The DragASprite module provides two SWI calls: Start initiates a drag and Stop terminates it. Start copies the sprites you give it, so you are free to lose your own copy if you wish. The format of the call is: SWI "DragASprite\_Start",

flags, area, sprite, cbox, bbox

The exact details can be seen in the box on the page opposite. The corresponding Stop call is only needed to free up the workspace claimed by the Start call, so no parameters need be supplied.

The bounding box (bbox) describes the area of the screen over which the sprite can be dragged. The containing box (cbox) describes a (small) box that contains the sprite. The bottom four bits of R0 tell the SWI where to position the sprite within this box; bit six says whether the bounding area given should prevent this box from escaping or just the pointer; setting bit seven automakes a drop matically

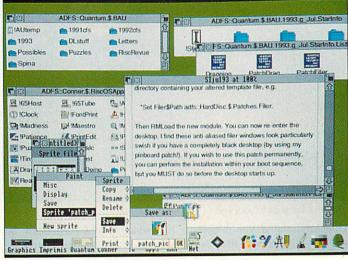

Dragging transparent sprites in a desktop with outline fonts

shadow for the sprite, by using the sprite's mask.

Tim obviously has a feel for this call because he sent in the pieces of code needed to incorporate these SWIs into a Wimp save box. Either that, or he had a quick look at the applications in the Risc OS 3 Rom.

Either way, the bits you need are listed in the program Dragging. You should first place a call to PROCdrag\_init near the start of your code. This reads the SWI numbers for the two calls. If the module is not present (that is, if the program is being run on a Risc OS 2 machine) values of -1 will be returned.

Bit one of CMOS Ram location 28 (this is the bit that dictates whether the Rom applications perform spritedragging) is then read; if this is clear the SWI numbers are also set to -1.

The second two pieces of code are not procedures as such. In the routine that calls

Wimp\_DragBox to start the save box drag, you should make the outlined changes PROCdrag\_start. Note that it checks if the SWI number is valid first, and if it isn't then the standard Wimp\_DragBox is called. If not, the appropriate sprite drag is started.

should Obviously you change the 'file\_fff' to the name of the filetype you'd like to drag and the q% variables to the name of your wimp parameter block. The call to PROCdrag\_stop should be made when a user\_drag\_box reason code is returned Wimp\_Poll. It is quite likely a call to Wimp\_GetPointerInfo will be made, hence the code illustrated in PROCdrag\_stop, but this won't necessarily be the case.

An entire example is hard to give, but we promise to include the necessary code in the next desktop application we print in \*INFO.

One criticism often levelled against sprite dragging on the

desktop is that the sprite itself obscures too much background and sometimes makes it tricky to drop accurately.

A solution is to edit the masks of the filetype sprites so every other pixel is transparent, enabling you to see through the sprite as it is dragged. A certain amount of detail is lost in this process, but the result is quite pleasing. The only problem is that you have to add dithered masks to every sprite you might wish to drag.

Also, the effect appears when the sprites are not being dragged, when they are first displayed in their save boxes. As they are still plotted with their masks, which you've carefully dithered, you get the same bitty appearance - this rather loses its charm on a stationary sprite. Unfortunately, we couldn't just ask the save boxes to plot the sprites without their masks, because some filetypes already have masks. Instead, what we need is a patch to the DragASprite module, as provided by the program PatchDrag.

To use this program you first need to extract the original module from the Rom. For this you could use the RMSave utility from the April 93 issue (the listing for RMSave is repeated in the yellow pages this month). The saved module should be called Drag. A patched module can be made by simply running PatchDrag. This will do the dirty work and save the new module as New-Drag, and also insert a copy into the RMA.

Assuming you have configured your machine to use the DragASprite module, you should now have semi-transparent sprite drags. If you want to use this feature permanently, the NewDrag module can be loaded by your boot sequence.

The code intercepts the module just after it has created the mask for the sprite it is going to drag. It then reads the size of the sprite and steps through the mask using SpriteOp &2C to set every other pixel to transparent. Control is then returned to the module and continues as normal.

While we're on the subject of prettifying the desktop, here's another little patch for your collection. This one modifies the Filer module to give anti-aliased text within directory viewers. You'll need the original filer module, saved as Filer, before running Patch-Filer. This will give you a module called NewFiler.

Unfortunately, it is not simply a matter of loading this new module to see the changes. First you must make a copy of the Filer directory from the Resources branch of the resource filing system. To do this, open \$ of Apps and double-click on Resources. Scroll through to the Filer directory and drag this somewhere to save.

Now you need to modify the template file within this directory. For this, you'll need a copy of FormEd. Doubleclicking the template file should reveal a window called

#### DragASprite Start

- R1 (area) ->sprite area
  - 0 = system sprites
- 1 = wimp pool
- R2 (sprite) -> sprite name
- R3 (cbox) -> 16-byte block of containing box (x0,y0,x1,y1)
- R4 (bbox) -> 16-byte block of bounding box (if bits 4.5 of R0 = %10)
- R0 (flags) bits as below:
  - 0-1 posn of sprite in cbox 00 = left, 01 = centre, 10 = right, 11 = undefined
  - 2-3 00 = bottom, 01 = middle
  - 10 = top, 11 = undefined 4-5 bounding box is: 00 = whole screen
    - 01 = this window 10 = (as -> R4)
    - 0 = bbox applies to cbox
  - 1 = bbox applies to ptr 1 = make a drop shadow
  - 8-31 reserved, must be 0

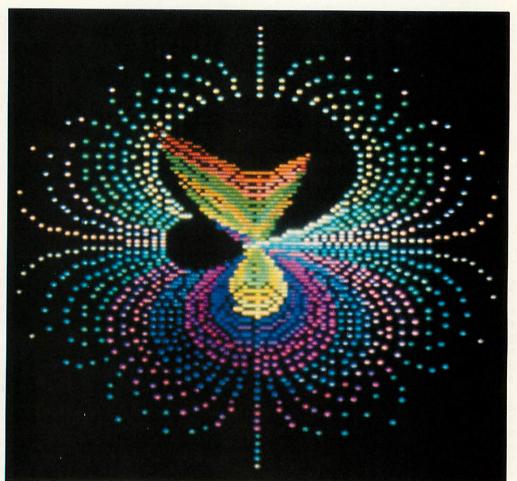

WormHole: hang on to your ego

Directory, and if you doubleclick on this you'll find two Archimedes 'A' icons: one is used for large icons, the other for small icons and full info. Use the menu and change these icons to use some anti-aliased text; I chose 12 point Homerton Medium.

The small icon should be V centred (so remove the H centre and R justify ticks). It doesn't seem possible to change the anti-aliasing of the text from black to the light grey used by the Filer windows, so the colour of the work area must also be changed to white. If you want, you could also change the title bar to use an outline font. Once you have made these changes, resave the template file. To see the results you must quit the desktop completely and alter the system variable Filer\$Path to point to the directory containing your altered template file by using a line like:

\*Set Filer\$Path ADFS::HardD isc.\$.Patches.Filer.

Then RMLoad the new module. You can now re-enter the desktop. These anti-aliased

filer windows look particularly swish if you have a completely black desktop (by using my pinboard patch). If you wish to use this patch permanently, you can perform the installation within your boot sequence by including similar lines to the following at the start of your boot file:

Set Filer\$Path ADFS::HardDi sc.\$.Patches.Filer. RMLoad ADFS::HardDisc.!Syst

em.Modules.NewFiler Desktop

#### **TRANSFORMATION**

Program: WormHole Description: Graphic demo Author: Garry Hill Machine: 32-bit

This program was originally called Transform. It was retitled since it is reminiscent of those scenes in sci-fi movies. You know the type of thing: swirling clouds of matter disappearing into a wormhole that has inconveniently appeared in the time-space continuum.

When run, you are asked if you want manual control (type N to begin with) then you have

a choice of a circular or noncircular pattern. The effect is achieved by dragging a whole load of dots through a single point on the screen. In manual mode, click where you want the wormhole to be and press Space to halt the particle. Then, position a new wormhole and repeat.

#### APRIL FOOL

Program: Real Why? module Description: Not such an April Fool

Author: Andrew Clover Machine: 32-bit

Okay. Hands up if you fell for it, both hands up if you typed it in... Patrick Jacolé? An anagram of A Practical Joke. We received a handful of letters concerning our little wheeze; a number of 'you !^\*&#@!s'; a few irritated readers and one module that actually does what we claimed ours did.

Andrew Clover - one of the guardians of the DoggySoft PD library - was inspired by our idea and worked out that this seemingly impossible task could be done. Type in and run

Why to assemble a module called WhyMod. This intercepts practically every filing system SWI by making use of a new call in Risc OS 3. This call, OS\_Args 7 (covered later in this \*INFO) displays more helpful prompt boxes when a disc is requested. As a simple test, open a directory viewer for drive 0, remove the disc and then try double-clicking on one of the files in the viewer. The module doesn't actually provide a Why? icon, but you can't have everything.

We're now waiting for Andrew to pen a version of MasonNet for us and develop the Compact/potato interface.

#### **INKEY KEYS**

Feature: Negative Inkey codes Author: Wally Varley Machine: 32-bit

Wally is one of the many people irritated by Acorn's decision to stop including a Basic programming manual with new machines. He has, therefore, painstakingly typed in all the negative Inkey values for detecting key presses.

He sent this to us in the form of a large quantity of Data statements and a small program which filled a Mode 27 screen with all the values. We felt this information could be more useful if it was in Draw file format - it could then be printed out at a size suitable for your own needs. This we did and the result can be seen on this page; the Draw file itself is on the monthly disc.

#### **FOCUS ON FILING**

Risc OS 3 offers numerous extensions to the old filing system calls like OS\_File and OS\_FSControl. Some of these are particularly valuable, saving an immense amount of code. This month's Focus goes over the new calls and you'll find a couple of real-life examples of them elsewhere in this \*INFO.

OS\_File is used to perform operations on single files, like loading, saving, reading/writing catalogue info and so on. A set of new OS\_File calls has been added (20-23) to give the user more useful information about an object: in particular, to spot applications and directories which appear as files (like Dos images). The parameters provided and returned

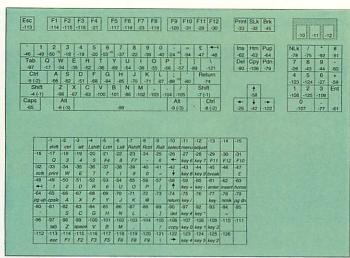

Those negative Inkey values in full

are as follows:

On entry:

r0 = 20, 21, 22 or 23

rl -> object name

(may include wildcards)

if r0=21,  $r4 \rightarrow path string$ 

if r0=22, r4 -> path variable

On exit:

r0 = object type

r1 is preserved

r2 = load address/date stamp

r3 = exec address/date stamp

r4 = length

r5 = attributes

r6 = filetype (&000-&FFF)

or special type:

-1: no file type

&1000: directory

&2000: application

As you can see, the input parameters are much the same as for the old OS\_File calls. If r0=20, the variable File\$Path is used when searching for the specified file. If r0=21, r4 points to a path string which, like File\$Path, can contain one or more directories to look in, separated by commas. If r0=22, r4 points to the name of a file path variable which should be treated like File\$Path. r0=23 means don't use a path

On exit, an extra type is returned in r6. This may just be the filetype, or can have the special values shown. The utility FindApps (see below) uses this call in various places.

One more new OS\_File call is provided: 24. This returns the 'natural block size' of a file. When you create or extend a file, disc space can only be allocated in chunks of a minimum size (512 bytes, for example). If your file is just 1 byte long for example, 511 bytes of disc space may have to be wasted after it if the

natural block size is 512. The call is used as follows:

On entry:

r0 = 24

rl -> filename

On exit:

r2 = natural block size, bytesOS\_GBPB standing for 'get bytes, put bytes'. This is called either to read and write several bytes at a time, or to examine directories to find what files and subdirectories lie within.

Since OS\_File has been extended to provide additional information about directories and applications, OS\_GBPB has also been extended to give this information. The new call 12 behaves like previous calls, taking and returning parameters as follows:

On entry:

r0 = 12

rl -> directory name

r2 -> buffer

r3 = number of object namesto read into buffer

r4 = number of first object to read (0 to start with)

r5 = buffer length

r6 -> name to match (may include wildcards)

On exit:

r0-r2 are preserved

r3 = number of objects read(may be zero)

r4 = number of next object to read (-1 means finished)

r5-r6 are preserved

Additionally, the C flag is set on exit if r3 is 0. Assuming at least one object matched the wildcarded name, the buffer is filled with word-aligned records of the following format:

**OffsetContents** 

0 = load address/date stamp

4 = exec address/date stamp

8 = length

12 = attributes16 = object type (1 = file, 2)= dir and so on) 20 = object file type (as for OS\_File 20-23)

24 = object name,null terminated

FindApps uses this call in order to find all the applications on your disc as quickly and simply as possible.

OS\_Args is an odd little call providing invaluable functions for handling files opened with OS\_Find (referred to by handle rather than by name). Two new reason codes are supported. OS\_Args 8 is used by image filing systems (like DosFS) to inform Filecore that an image file's unique ID has been changed, to avoid 'disc changed' type errors. OS\_Args 7 is much more useful to the average user, taking a file handle and returning the name.

In most programs you will have opened your own files and will not need this call to remind you of which handle applies to which file. Certain applications that intercept OS\_Find and the like will find this call very useful, though. For a genuine example have a look at the real Why? module by Andrew Clover in this \*INFO. For the record, parameters are:

On entry:

r0 = reason code

r1 = file handle

r2 -> buffer to hold name

r5 = size of buffer

On exit:

r5 = number of spare bytes

in buffer

Call twice, like OS FSControl 37 to find what size buffer is needed.

OS\_FSControl is the 'misc' call of the filing system world and has been enhanced more than any other FS call in Risc OS 3. Reason codes 35 to 54 are new. Many of these are of little use to most people. Here is a list of the new calls with details when useful:

35, 36: add/remove an image filing system (like DosFS). These calls are only useful if you're writing an image filing system, in which case you've probably got a set of Programmer's Reference Manuals to refer to.

37: an invaluable call which takes a filename (which may contains wildcards) and converts into a complete path-

name, including disc and directory name when not provided. Thus, if you give it fred it may return adfs::HardDisc. \$.temp.Fred. FindApps uses this call which takes the following parameters:

On entry:

r0 = 37

r1 -> pathname to convert

r2 -> buffer

r5 = size of buffer (note: r5and not r3)

On exit:

r5 = number of spare bytes in buffer (including

terminator)

If you call once with r2 and r5 set to zero, r5 will return minus the number of bytes needed. Now you can call again having claimed -r5 bytes from somewhere.

38: convert file information to a more useful object type: On entry:

r0 = 38

r1 -> name

r2 = load address

r3 = exec address

r4 = length

r5 = attributes

r6 = object type (1 = file,

2 = directory, 3 = image file)

On exit:

r2 = object filetype (as for OS\_File 20-23)

39: set the URD to the string pointed to by r1

40: perform the equivalent of \*Back

41: return the defect list for an image

42: map out a defect from an

image 43, 44 and 45 unset the current directory, URD and library respectively.

46: return the used space map of an image file (Dos

and so forth)

47 and 48 read/write the boot option of a disc or image file holding a named object. This is equivalent

to \*Opt 4,x. Parameters are: On entry:

r0 = 47 (read) or 48 (write) r1 -> name of object

r2 = new boot option r0 = 48

r0 - r1 preserved

r2 = boot option (r0 = 47)

or preserved (r0 = 48)49: reads the free space on a disc or image containing a

named object:

On entry: r0 = 49

rl -> name of object On exit:

WorldTime tells you international times and the position of the sun, all in one fell swoop

LOCAL 12:04 Wed 21st Apr 1993

r0 = free space

r1 = size of largest object

that can be created r2 = size of disc

50: renames a disc or image file containing a given

object: On entry:

r0 = 50

rl -> name of object

r2 -> new disc name

On exit:

r0-r2 preserved

51 is used by FileCore to request an image file's unique ID is updated. See OS\_Args above.

52: scans a disc or image to

find which object occupies a particular disc address. This is useful in trying to recover files, map out a defect.

On entry:

r0 = 52

r1 -> name of image file o disc

r2 = offset info imagefile/disc

r3 -> buffer to receive object name

r4 = buffer length

On exit:

buffer contains object name (if found) and r2 contains kind of object: 0 = no object found (outside disc/not used/defect)

1 = no object found (offset used for free space map or other non-file use)

2 = object found (cannot share offset

World Time

London

New York 12:0

GMT/UTC 11:84

Moscow

15:04

Delhi

16:3

with other objects) 3 =object found (can

share offset with other objects)

53: sets a directory to a given path without

checking the path is okay.

On entry:

r0 = 53

r1 -> new path

r2 = directory to set

(0 = CSD,

1 = previously selected directory,

2 = URD, 3 = library)

r3 -> name of FS (for

example, ADFS) r6 -> special field (or 0

if none)

all registers preserved

The special field is used on networks/archives and so on: anywhere where a # appears in a pathname. The text following # should be pointed to by r6.

54 is the reverse of 53 and reads the path of a specified directory:

On entry:

r0 = 54

rl -> buffer to

hold pathname r2 = directory to read (as for OS\_FSControl 53)

r3 -> name of FS

r5 = size of buffer (or 0)

to read required size)

Wed 21st Apr 1993

分

中田

On exit:

buffer is filled

with pathname r1 -> rest of path, or 0

if directory is not set r5 has length of string

(with terminator) subtracted r6 -> special field,

terminated with null or

".' (or 0 if none)

Like previous calls, use this twice: after the first call (with r5 = 0), and on exit r5 = -(bytes)needed).

#### WHAT'S THE TIME?

Program: WorldTime Description: Graphical world

Author: PE Marshall Machine: 32-bit

We've had a collection of submissions from PE Marshall, who lives in Antigua (imagine, tapping away in a hammock in the cool tropical breeze, trying not to spill Lilt over your keyboard). Since all Mr Marshall's submissions have a similar time/calculator theme, decided to carry them all in

The finest offering is a little too long to publish so we've included it as a bonus on the subscriber's disc. It provides a map of the world in a window, showing (as required) which

part of the world is in light/ darkness, where the sun is, the positions of major cities and what time it is there. Options for local time (US Daylight Saving Time or European Summer Time) are provided, and you can show the picture for any day or time you like, or simply watch the sun rising and setting across the world as it happens.

#### BOOTMAKER

Program: FindApps Description: Desktop utility

Author: DCA Machine: 32-bit

This short program is a Risc OS 3 variant on an old theme. As you will know, unless an application such as Pipedream has been seen by the filer, clicking on a file relevant to that application will have no effect, other than to give an error. FindApps looks through your hard disc to find all the applications in there.

It builds an Obey file as it goes which, when run. executes the !Boot files in any applications it comes across. These generally declare filetypes and set up system variables to install applications when files are double-clicked. After you switch your machine on, type \*Desktop -file boot\_list to go into the desktop. When the disc has stopped whirring, all filetypes will be known. You can double-click on anything and whatever application is will required be loaded automatically.

The program asks for various things: the directory to scan (adfs::4.\$ by default); the output file (%.boot\_list by default); and whether or not Impression documents should be ignored. Since these appear as applications, the program would otherwise load their sprite files into the Wimp sprite pool and you would end up with a large number of identical sprites. Not much use to anyone.

If you answer 'N' the program looks at the !Run file of each application found. If the command RunImpression is discovered it is assumed the application is an Impression document. You are also asked for the 'preferred sprite file' name. Risc OS 3 allows highresolution sprite files to be

| 3.6E4 milli-inch ('thou')                                                                                                |
|----------------------------------------------------------------------------------------------------|
| 3.6E4 milli-inch ('thou') 36 inch 3 foot 1 yard 682E-4 mile 8.5 fathom 934E-4 UK nautical mile 937E-4 Int. nautical mile |

Metric brings you up to date with all those modern units like inches and feet

included (as !Sprites22). These will be loaded if you have a multisync monitor. Whatever name you give will be checked for first; if no file of that name is found within an application, plain old !Sprites will be looked for instead. If a sprite file of some description is spotted, the appropriate \*IconSprites command is added to the startup file.

When finished, the file is ready to be used with the \*Desktop command, as stated above. If you already have a startup file then you might like add a line %.boot\_list or whatever.

The new filing system calls made the writing of FindApps quite simple. It is recursive, as you would expect with PROCscan doing the work. This scans a directory using OS\_GBPB. Any subdirectories found are processed recursively by called PROCscan. Applications are examined and the startup file added if needed. Other files are simply ignored.

As well as a directory name, PROCscan takes the start and end addresses of a buffer as parameters. This is initially big (64K) to allow all objects in a subdirectory to be read in at one go. The start address is moved past the data read in before PROCscan calls itself to examine subdirectories.

OS\_GBPB 12 is used to do the scanning and the special objects 'directory' and 'application' are noted. OS\_FSControl 37 is used to convert the name of a directory into the fullest possible form (disc name and all). This is

important to avoid ambiguity and allow you to create different startup files for different discs and filing systems (ADFS, SCSI, Net).

Note how the unused pointer returned by OS\_FSControl 37 is employed to swap the null terminator for a &0D so the string can be read in Basic. OS\_File 20 is also used a lot in FindApps as a convenient way of checking filetypes.

#### MARSHALL ARTS

Program: Sunrise **Description:** Calculates time of sunrise/sunset Author: PE Marshall

Machine: All

This cunningly-short offering tells you when the sun rises and sets in London and Antigua. You can add new places by specifying longitude and latitude. If you have a 32-bit machine press Return twice for 'today', otherwise enter the date. If you live in the Arctic you may be told (corrrectly) that the sun won't rise or set at all. The program revolves around fiendish formulae which we can only admire and not hope to explain.

#### **WORK IT OUT**

Programs: MetricDat, !RunImage, Metric8 Description: Metric converter Author: PE Marshall Machine: Eight-bit and 32-bit

This provides a useful desktop calculator/converter. users will need to create a directory !Metric and save in it the program !RunImage. Then, inside the directory, MetricDat to create the other files needed. Eight-bit users need only run Metric8.

32-bit users should doubleclick on !Metric to install. Then click on the icon to bring up the conversion window. Enter any value you like in the box of your choice and press Return: the value will be converted into all the units shown. Use the menu to select the category you require (length, volume, temperature) and also to set the number of significant figures. You can enter expressions in a box if you like (they are simply evaluated using Basic's Eval command).

Eight-bit users should first select the category required by entering the appropriate number. Then use the up/down cursor keys to select the desired unit and enter a value or expression. Press Escape to return to the main menu or Shift-Escape to quit. The left/ right cursor keys alter the significant figures.

#### HINTS AND TIPS

Christopher Swales has found if you set the top bit of CMOS Ram location 24 (\*FX 162,24,128 will do the trick) then reset, you get a picture of a disc instead of the normal startup sequence. Clicking Menu or Adjust returns you to the OS as normal, while Select tries to boot off the floppy drive. \*FX 162,24,0 will set your machine back to normal.

#### \*DISC

There are a number of disconly pieces this month. So eight-bit users do not feel left out, we have an adventure for you from JA McHugh. This is not on the yellow pages as it is too long; typing in the data would give the game away.

#### \*QUIT

Listings, applications, hints, tips, requests are always welcome. All but the shortest listings should be on disc with a description. Please write your name and address on all discs. A stamped, self-addressed envelope will ensure return of your discs.

Send your submissions to this address: \*INFO, BBC Acorn User, Redwood Publishing, 101 Bayham Street, London NW1 0AG.

Authorised dealers for Canon, HP, Citizen, Panasonic, Star etc....

## Archimedes

A5000 L.C.

A5000 2Mram 40M Hd Learning Curve S/w & Monitor £1049

A5000

A5000 2Mram 40M £999

A5000 Hard Disk

Acom original 40Mb replacement Hard Disk £1.00 £199

A3000 Monitor Stands Acorn original AKF20 Stand £19

#### Archimedes Software Bargins

| Desktop Pub Acom        | £49  |
|-------------------------|------|
| Interdictor - Clares FS | £14  |
| Lemmings - Psygnosis    | £18  |
| Pacmania - Grandslam    | £16  |
| Superior Gold           | £13  |
| Trivial Pursuit Genus   | £14  |
| Eureka - Logotron SS    | £109 |
| Galactic Dan - 4th Dim. | £21  |
| Spellmaster on Disk     | £28  |
| Canon BJ10 Turbo dr.    | £44  |
| Citizen Series 2 driver | £12  |
|                         |      |

A410

A410 1Mram £499

A410 Hard Disk 40Mb £199

#### Bit Sticks

Acorn Bit Stick 1 for BBC B or Master with BBC B only CAD software £59

#### **BBC B/Master Bargins**

| Stack Light Pen         | £16 |
|-------------------------|-----|
| Disk Drive Users Manual | £7  |
| 2 Rom Cartridge - Care  | £12 |
| 2 Rom Cartridge - Acorn |     |
| MR8000 64K ram + batt   | £39 |
| AMX type mouse          | £25 |
| 8271 Disc Interface kit |     |
| 1770 Disk Interface kit | £45 |
| Basic II Rom - Acorn    | £15 |
| InterBase - Comp. Conc. | £39 |
|                         |     |

### Archimedes

We stock the full range of Acorn computers. Teachers and Educational Discounts are available on most Micros.

We are able to match most offers on Acom products and provide real customer service. First class customer service before & after sales try us today.

#### Laser Printers

#### Special Offers

Canon LPB4 1/2M .. £475 Panasonic KXP4410 £419 Panasonic KXP4430 £579 Laser prices exclude VAT

Epson ELP8010

10ppm Laser (7only)

£699

Educational Special

llst.

Established 8 years.

Acorn

Educational

Dealer. Nationwide

Service.

FREE

#### OKI OL830

Adobe PostScript Laser 8ppm (limited stocks)

£789

Star LC20

9pin with cable & paper £104.68

All prices exclude VAT

Please add 17.5% VAT

#### Acorn Spares

| BBC B Exc         | VAT           |
|-------------------|---------------|
| Power Supply unit | £42           |
| Keyboard          | £34           |
| Keyswitch (white) | £1            |
| Case top & bottom | £19           |
| View 2.1 ROM only | £9            |
| Speech ROM only   | £13           |
| TMS5220 Speech    | £13           |
| O.S. 1.2 ROM      | £12           |
| 8271 controller   | £32           |
|                   | Ta Green Wall |

Power Supply unit ..... Keyboard ...... Keyswitch (black) ........ Case top & bottom ...... £59 £1 £19 Archimedes Exc VAT Acom Mouse ..... 

8271

disk controller chip

£32

#### SONY DISKETTES

SONY branded

| (    | 100% certified error fr | ee)    |
|------|-------------------------|--------|
|      | 3.5" DS/DD 135tpi       | 6.38   |
|      | 3.5" DS/DD 135tpi       | 27.50  |
| 100x | 3.5" DS/DD 135tpi       | 51.00  |
| 250x | 3.5" DS/DD 135tpi       | 120.00 |
| 1kx  | 3.5" DS/DD 135tpi       | 460.00 |
|      |                         |        |

#### DISKETTES SONY / DYSAN bulk

(lifetime warranty)

| (1   | 009    | 6 certifi | ed error free | )     |
|------|--------|-----------|---------------|-------|
|      |        |           | 135tpi        | 5.06  |
|      |        |           | 135tpi        |       |
| 100  | 3.5"   | DS/DD 1   | 35tpi         | 33.70 |
| 250  | 3.5"   | DS/DD 1   | 35tpi         | 80.75 |
|      |        |           | 135tpi        |       |
| 40 x | 3.5"   | Disk box  | with lock     | 4.67  |
| 100  | x 3.5  | " Disk bo | x with lock   | 6.38  |
| Ca   | rriage | on 50+    | disks £3.00 · | + VAT |

Phone for our 70 page catalogue. Please add 17.5% VAT to prices EDUCATIONAL AND GOVERNMENT ORDERS WELCOME
All products have a 30 day money back & 12 month warranty.
Prices are subject to variation without prior notification.
Please phone for express clearance of cheques. Credit APR 29.8%
Established 8 years. 3 minutes from M27 Junction 11. Free parking.
Open 9 to 5.30 Monday to Friday & 9 to 5 Saturday. Carriage/order
Postage 80p or £3.00 Securicor £5.50 Securicor AM £10 + VAT

eserve

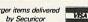

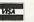

Acorn/User Dept. 40-42 West Street **Portchester Hants** PO16 9UW Tel: 0705 647000

Best for service

## Micro Laser Designs 🖄

#### The High St Paulton, Bristol Avon BS15 5QE

| A5000 2M HD 80 Multiscan £1390-00        | Scanlight Professional £ 529-00       |
|------------------------------------------|---------------------------------------|
| A5000 Learning Curve £1430-00            | with SCSI £ 699-00                    |
| A5000 4M HD 120 Multi £1590-00           | ScanLight 256 £ 179-00                |
| A540 £1990-00                            | BJC800 colour, driver & lead £1499-00 |
| A4 2M FD £1390-00                        | BJ10ex, driver & lead £ 249-00        |
| A4 4M HD 60 £1690-00                     | FAXPACK £ 279-00                      |
| LaserDirect Hires 8 £1279-00             | CC/Wild Vision Colour Card £ 249-00   |
| LaserDirect Hires 4 £ 899-00             | Impression II £ 124-00                |
| REE copy of ArtWorks with 4M HD120 A5000 | Impression Junior £ 79-00             |
| REE copy of Artworks with 4M HD120 A3000 | ArtWorks £ 139-00                     |

#### Professional DTP System

Acorn A5000 4Mb HD120, Multiscan, Impression II, ArtWorks, Scanlight 256 Scanner, aserDirect Hi-res 4, FAXPACK (Direct link to our bureau) ... ... ... ... ... ... £3495-00

#### Acorn Authorised Dealer

CD ROM package incl. SCSI card, leads, speakers, Creepy Crawlies, Grooves & Image Warehouse £649-00 (Other packs available)

#### DTP SPECIALISTS

We can supply complete DTP systems for home or professional use. We offer advice on configuration and can then tailor a system to your exact requirements. Full after-sales service including imagesetting and printing of your finished documents

#### IMAGESETTING SERVICES

Your Impression II, Artworks, Sprite, DrawFiles etc. output to Bromide or Film up to A3 size with crop marks. Resolutions of up to 2400 dpi available.

MONO & COLOUR LASER PRINTING UP TO A3 Send us your files via FAXPACK for prompt service!

All offers subject to availability.

Prices and specifications may change without notice - Catalogue available.

Carriage free, please add VAT @ 171/2 %

& FAX (0761) 710411

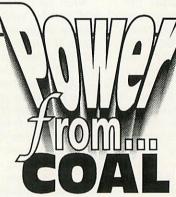

"A powerful software resource pack based on a coal-fired power station"

This pack contains Concept Keyboard overlays with the relevant files and activity worksheets, and a comprehensive set of teachers' notes to guide you through the three main sections:

> Electricity in the Home The Power Station **Environmental Issues**

Available for: **BBC** or Nimbus Nett price £17.50 (p&p £1.50)

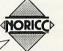

NORIC Centre University of Northumbria Coach Lane Campus Newcastle upon Tyne

> NE7 7XA Tel: (091) 270 04 24

# YELLOW PAGES

### Free programs for you to type in and use

#### **HOW TO ENTER THE PROGRAMS**

This section describes how to enter and use the more complicated programs in the yellow pages. A lot of the explanations mention the Currently Selected Directory (CSD): for more details on the CSD, see the box below.

#### \*INFO (page 111)

#### Info2 - Info3, Info11

Both these programs take modules and produce patched versions of them. The modules must be saved onto disc, using the *RMSave* utility from April 1993 (which is repeated here as Info11). The two modules should be saved as *DragASprit* and *Filer*.

Type in *RMSaveS* and save it. Double-click on the program to save a utility called *RMSave* in the CSD. To save a module to disc, press F12 and type, for example:

RMSave Filer

This example will save the *Filer* module to disc as *Filer*. To save the *DragSAprite* module, type:

RSave DragASprite

#### Info6

When you run *FindApps*, the default save path for the Obey file is *%.boot\_list*. The percentage means your library directory, but if you do not have a library directory set up, the file will be saved in the root directory of the current disc.

#### Info8 - Info9

To create the Metric application, do the following:

- Create a directory called !Metric.
- Double-click on this directory while holding down SHIFT.
- Type in the two programs *MetricDat* and *!RunImage* and save them inside *!Metric.*
- Set the CSD to !Metric.
- Double-click on *MetricDat* in order to create the *!Run* and *!Sprites* files.

#### 3D GRAPHICS (page 98)

#### 3DGraphics2 - 3DGraphics4

These three programs form the source code for the *BAU3D* module. To create the module, do the following:

- Type in the program BAU3DSrce and save it.
- Create a directory called *Source* in the same directory as you saved *BAU3DSrce*.
- Type in the two programs *SWI00* and *Version* and save them inside *Source*.
- Set the CSD to the directory containing BAU3DSrce.
- Double-click on *BAU3DSrce* and the *BAU3D* module will be saved in the CSD.

#### 3DGraphic6

This program contains a new version of the procedure *PROCplay\_back*. The new procedure should replace *PROCplay\_back* in the *3Dprocs* program from last month.

#### **ULTIMODE** (page 109)

The *UltiMode* program assembles a module called *UltiRM*, and saves it in the CSD. Double-click on *UltiRM* to load the module; when it is loaded you can change mode by holding down SHIFT and ALT and typing the mode number on the numeric keypad.

#### **Setting the Currently Selected Directory (CSD)**

Sunrise

Some of the explanations above require the CSD to be set to a certain directory in order for them to work. To do this, you must first create an Obey file (using *Edit*) containing just the following line:

#### Dir <Obey\$Dir>

Info7

Next save it under the name *ThisDir* in the directory you wish to set as the CSD. Finally, double-click on *ThisDir* to set the CSD to that directory.

#### **COMPATIBILITY CHART**

Use this chart to check if a program will work on your machine. There are two columns: one for eight-bit machines like the Model B and Master 128, and one for 32-bit machines, like the A3000, A400 or A3010. If there is a star for the program in the column then it will work on your machine. Special exceptions and hardware requirements are listed as footnotes at the end of the table.

| Article<br>*INFO (page 111 | Program Name | 8-bit | 32-bi |
|----------------------------|--------------|-------|-------|
| Info1                      | Dragging     |       | *     |
| Info2                      | PatchDrag    |       | *     |
| Info3                      | PatchFiler   |       | *     |
| Info4                      | Wormhole     |       | *     |
| Info5                      | Why?         |       | *     |
| Info6                      | FindApps     |       | *     |

| 111100          | Wellichat      |   | T  |  |
|-----------------|----------------|---|----|--|
| Info9           | !RunImage      |   | *  |  |
| Info10          | Metric8        | * |    |  |
| Info11          | <i>RMSaveS</i> |   | *  |  |
| 3D GRAPHICS (pa | age 98)        |   |    |  |
| 3DGraphics1     | Bres           |   | *  |  |
| 3DGraphics2     | BAU3DSrce      |   | *  |  |
| 3DGraphics3     | SWI100         |   | *  |  |
| 3DGraphics4     | Version        |   | *  |  |
| 3DGraphics5     | PolyDemo       |   | *  |  |
| 3DGraphics6     | PlayBack       |   | *  |  |
| 3DGraphics7     | Gouraud        |   | *  |  |
| 3DGraphics8     | Vase           |   | *  |  |
| III TIMODE (    | 400)           |   |    |  |
| ULTIMODE (page  |                |   | de |  |
| UltiMode1       | UltilVlode     |   | *  |  |

#### \*INFO (page 111)

|                                                     |                                                                            |                                                                | *INFO (page 1                                       |
|-----------------------------------------------------|----------------------------------------------------------------------------|----------------------------------------------------------------|-----------------------------------------------------|
| Listing Info1                                       | 70 SYS "OS_File", &FF, "Filer", block TO                                   | 840 tx%=(!mx)/n%+SGN(FNrndpoint)*(FNrndpoint)^2                | 1900 FNdiv<br>1910 MOV r0,r0,ASR #2                 |
| 10 REM >Dragging (Info1)                            | 80:<br>90 sp=13:link=14:pc=15                                              | 850 ty%=(!my)/n%+SGN(FNrndpoint)*(FNrn                         | 1920 LDR r1,[tab,r0,ASL # 1930 MUL r0,r1,dx         |
| 20 REM By Tim Howard                                | 100 FOR pass=0 TO 2 STEP 2                                                 | dpoint)^2                                                      | 1940 MOV ra,r0,ASR #20-ac                           |
| 30 REM For Risc OS 3                                | 110 F%=block+len                                                           | 860 IF tx%>320 tx%-=RND(200)                                   |                                                     |
| 40 REM (c) BAU July 1993                            | 120 [OPT pass                                                              | 870 IF tx%<0 tx%+=RND(200)                                     | 1950 .end LDMFD (sp)!, (dx ,dy,pc                   |
| 50 :                                                |                                                                            | 880 IF ty%<0 ty%+=RND(200)                                     | 1960                                                |
| 60 PRINT "Sorry, you can't run this p               | 130 .patch                                                                 | 890 IF ty%>256 ty%-=RND(200)                                   | 1970 .divbyzero                                     |
|                                                     | 140 ADR R4,array                                                           | 900 !focusx=tx%*sft%                                           | 1980 EQUD 18                                        |
| 70 END                                              | 150 MOV pc,link                                                            | 910 !focusy=ty%*sft%                                           | 1990 EQUS "Division by zer in code"                 |
| 80 :                                                | 160 .array                                                                 | 920 ENDPROC                                                    |                                                     |
| 90 DEF PROCdrag_init                                | 170 EQUS STRING\$(128,CHR\$0)                                              | 930 :                                                          | 2000 EQUB 0                                         |
| 100 drag_start%=FNswi("DragASprite_Sta              | 180 EQUS STRING\$(128,CHR\$0)                                              | 940 DEF PROCconvergence_man                                    | 2010 ALIGN                                          |
| t") 110 drag_stop%=FNswi("DragASprite_Stop          | 190 ]                                                                      | 950 MOUSE ON                                                   | 2020                                                |
|                                                     | 200 end=P%                                                                 | 960 REPEAT                                                     | 2030 .fortyfive EQUD SQR(2)*sft%                    |
| )                                                   | 210 P%=block+&5060                                                         | 970 MOUSE mx%, my%, mb%<br>980 UNTIL mb%<>0                    | 2040 .focusx EQUD 0                                 |
| 120 SYS "OS_Byte",161,28 TO ,,cmos                  | 220 [OPT pass                                                              | 990 MOUSE OFF                                                  | 2050 .focusy EQUD 0                                 |
| 130 IF (cmos AND 2)=0 drag_start%=-1:d              | 230 BL patch                                                               |                                                                | 2060 .sqr_tab                                       |
| ag_stop%=-1                                         | 240 ]                                                                      | 1000 !focusx=(mx% DIV 4)*sft%                                  | 2070 1                                              |
| 140 ENDPROC                                         | 250 NEXT                                                                   | 1010 !focusy=(256-(my%DIV 4))*sft%                             | 2080 P%+=sft%+4                                     |
| 150 :                                               | 260 :                                                                      | 1020 ENDPROC                                                   | 2090 [OPT pass%                                     |
| 160 DEF FNswi(swi\$)                                | 270 SYS "OS_File",10, "NewFiler",&FFA,,                                    | 1030 :                                                         | 2100 .getscreen                                     |
| 170 SYS "XOS_SWINumberFromString",,swi              | block, end                                                                 | 1040 DEF FNrndpoint                                            | 2110 ADR r0,vdu                                     |
| TO swi;flag                                         |                                                                            | 1050 =RND(1600)/100-8                                          | 2120 ADR r1,writescreen                             |
| 180 IF (flag AND 1) swi=-1                          |                                                                            | 1060 :<br>1070 DEF FNyes(prompt\$)                             | 2130 ADR r2,readscreen<br>2140 SWI "OS ReadVduVaria |
| 190 =swi<br>200 :                                   | Listing Info4                                                              | 1080 *fx 15                                                    | es"                                                 |
| 210 DBF PROCdrag_start 220                          | 10 REM >WormHole (Info4)                                                   | 1090 PRINT prompt\$+"? (Y/N)"                                  | 2150 MOV pc,link                                    |
|                                                     | 20 REM By Garry Hill                                                       | 1100 q\$=GET\$                                                 | 2160 ]                                              |
| 230                                                 | 30 REM For 32-bit machines                                                 | 1110 = (q\$="y") OR (q\$="Y")                                  | 2170 IF manual% THEN                                |
| 240 IF drag start%=-1 THEN                          | 40 REM (c) BAU July 1993                                                   | 1120 :                                                         | 2180 [OPT pass%                                     |
| 250 SYS "Wimp_DragBox",,q%                          | 50 :                                                                       | 1130 DEF PROCassem                                             | 2190 .transform_man                                 |
| 260 ELSE                                            | 60 ON ERROR PROCETTOT:END                                                  | 1140 data=10:scr=11:c=9:x=2:y=3:xv=4:yv                        | 2200 STMFD (sp)!,(link)                             |
| 270 SYS drag_start%,%11000101,1,"file               | 70 n%=2500<br>80 width%=100                                                | =5:col=6:rep=7                                                 | 2210 .mainloop                                      |
| Eff",q%+8,q%+24                                     | 90 height%=100                                                             | 1150 ex=5:ey=6:dx=7:dy=8:tab=12:ra=11                          | 2220 BL cls                                         |
| 280 ENDIF                                           |                                                                            | 1160 sp=13:link=14:pc=15                                       | 2230 LDR scr,writescreen                            |
| 290 ENDPROC                                         | 100 acc%=14:REM must be <20 and >10, 1                                     | 1170 PRINT "Compiling"                                         | 2240 ADR data,data_table                            |
| 300 :                                               | 4 is best.                                                                 | 1180 FOR pass%=0 TO 2 STEP 2                                   | 2250 LDR c,total                                    |
| 310 DEF PROCdrag_stop                               | 110 manual%=FNyes("Manual")                                                | 1190 P%=code%                                                  | 2260 .explodeloop                                   |
| 320 IF drag_stop%<>-1 SYS drag_stop%                | 120 RiscOs3%=TRUE                                                          | 1200 [OPT pass%                                                | 2270 FNmovepoint                                    |
| 330 SYS "Wimp_GetPointerInfo",,q%                   | 130 n%=(n% DIV 4)*4<br>140 MODE Ø                                          | 1210 .components                                               | 2280 FNmovepoint                                    |
| 350                                                 | 150 sft%=2^acc%                                                            | 1230 BL datapoint                                              | 2290 FNmovepoint<br>2300 FNmovepoint                |
| 360 ENDPROC                                         | 160 DIM code% 2048+n%*20+sft%                                              | 1240 LDR ex, focusx                                            | 2310 SUBS c,c,#4                                    |
|                                                     | 170 PROCassem                                                              | 1250 LDR ey, focusy                                            | 2320 BNE explodelcop                                |
| intimu tutu 2                                       | 180 ox%=160-(width% DIV 2)                                                 | 1260 .velocitiesloop                                           | 2330 BL swap                                        |
|                                                     | 190 oy%=128-(height% DIV 2)                                                | 1270 LDR r0,[data]                                             | 2340 MOV r0,#19                                     |
| sting Info2  10 REM >PatchDrag (Info2)              | 200 PROCinit<br>210 IF manual% PROCtrans_manual ELSE P                     | 1280 LDR r1,[data,#4]                                          | 2350 SWI "OS_Byte"                                  |
| 20 REM By Dave Lawrence                             | ROCtrans_auto                                                              | 1290 SUB dx,ex,r0<br>1300 SUB dy,ey,r1                         | 2360 MOV rØ,#&81<br>2370 MOV r1,#256-99             |
| 30 REM For Risc OS 3.1                              | 220 END                                                                    | 1310 BL sqr                                                    | 2380 MOV r2,#255                                    |
| 40 REM (c) BAU July 1993                            | 230 :                                                                      | 1320 MOV r0,dx,ASL #(20-acc                                    | 2390 SWI "OS Byte"                                  |
| 50:                                                 | 240 DEF PROCINIT                                                           | %) \ small increase in accuracy(?) 1330 MOV r1,ra,ASR #(acc%-( | 2400 CMP r1,#255                                    |
| 60 DIM block 20000                                  | 250 *pointer                                                               |                                                                | 2410 BNE mainloop                                   |
| 70 SYS "OS_File",&FF,"DragASprit",blo<br>TO ,,,,len | 260 MOUSE OFF<br>270 IF FNyes("Circular") THEN                             | 20-acc%))                                                      | 2420 LDMFD (sp)!, {pc }                             |
| 80 :                                                | 280 SYS "Hourglass_On"                                                     | 1350 BEQ zero                                                  | 2430 ]<br>2440 ELSE                                 |
| 90 sp=13:link=14:pc=15                              | 290 da=(2*PI)/n%                                                           | 1360 FNdiv                                                     | 2450 [OPT pass%                                     |
| 100 FOR pass=0 TO 2 STEP 2                          | 300 ang=0                                                                  | 1370 FNlessthanone                                             | 2460 .transform_auto                                |
| 110 P%=block+len                                    | 310 ox%=ox%+width%/2                                                       | 1380 STR r0,[data,#8] .                                        | 2470 STMFD (sp)!, {link }                           |
| 120 [OPT pass                                       | 320 oy%=oy%+width%/2                                                       | 1390 MOV r0,dy,ASL #(20-acc                                    |                                                     |
| 130 .hatch<br>140 LDMIA (sp)!,(r0-r3)               | 330 FOR c%=0 TO (n%-1)*20 STEP 20<br>340 data_table!(c%)=(ox%+width%*.5*CO | %)                                                             | 2490 .mainloop                                      |
| 150 SWI "XOS_SpriteOp"                              | S(ang)*FNfou(.01,14))*sft%                                                 | 1400 MOV rl,ra,ASR #(acc%-(<br>20-acc%))                       | 2500 BL cls<br>2510 LDR scr,writescreen             |
| 160 BVS back                                        | 350 data_table!(c%+4)=(oy%+width%*.5*                                      | 1410 FNdiv                                                     | 2520 ADR data,data_table                            |
| 170                                                 | SIN(ang)+FNfou(.01,7))*sft%                                                | 1420 FNlessthanone                                             | 2530 LDR c,total                                    |
| 180 STMFD (sp)!,(r0-r7 )                            | 360 data_table!(c%+16)=(c%/(n%*20))*2                                      | 1430 STR r0,[data,#12]                                         | 2540 .explodeloop                                   |
| 190                                                 | 03+48                                                                      | 1440 B nextone                                                 | 2550 FRmovepoint                                    |
| 200 MOV RØ,#&228                                    | 370 ang+=da                                                                | 1450 .zero                                                     | 2560 FNmovepoint                                    |
| 210 SWI "XOS_SpriteOp"                              | 380 SYS "Hourglass_Percentage",((c%/2                                      | 1460 MOV r0,#0                                                 |                                                     |
| 220 MOV R6,R3                                       | 0)/n%)*100<br>390 NEXT                                                     | 1470 STR r0, [data, #8]                                        | 2570 FNmovepoint<br>2580 FNmovepoint                |
| 240                                                 | 400 ELSE                                                                   | 1480 STR rØ,[data,#12]<br>1490 .nextone                        | 2590 SUBS c,c,#4<br>2600 BNE explodeloop            |
| 250 MOV R5,#0                                       | 410 xstep=width%/SQR(n%)                                                   | 1500 ADD data,data,#20                                         | 2610 BL swap                                        |
| 260 MOV R4,#0                                       | 420 ystep=height%/SQR(n%)                                                  | 1510 SUBS c,c,#1                                               | 2620 MOV r0,#19                                     |
| 270 .yloop                                          | 430 x=0:y=0                                                                | 1520 BNE velocitiesloop                                        | 2630 SWI "OS_Byte"                                  |
| 280 AND R3,R4,#1                                    | 440 SYS "Hourglass_On"                                                     | 1530 LDMPD (sp)!, (pc)                                         |                                                     |
| 290 .xloop                                          | 450 FOR c%=0 TO (n%-1)*20 STEP 20                                          | 1540                                                           | 2640 SUBS rep,rep,#1                                |
| 300 MOV R0,#&22C                                    | 460 data_table!(c%)=(ox%+x)*sft%                                           |                                                                | 2650 BNE mainloop                                   |
| 310 SWI "XOS_SpriteOp"                              | 470 data_table!(c%+4)=(oy%+y)*sft%                                         | 1550 .sqr STMFD (sp)!, (dx ,dy,link)<br>1560 ADR tab, sqr_tab  | 2660 LDMFD (sp)!,(pc)<br>2670                       |
| 320 ADD R3,R3,#2                                    | 480 data_table!(c%+16)=(c%/(n%*20))*20                                     | 1570 CMP dx,#0                                                 | 2680 .repeats EQUD 0                                |
| 330 CMP R3,R6                                       | 3+48                                                                       | 1580 RSBLT dx,dx,#0                                            | 2690 ]                                              |
| 340 BLE xloop                                       | 490 x+=xstep                                                               | 1590 CMP dy,#0                                                 | 2700 ENDIF                                          |
| 350                                                 | 500 IF x>=width% x=0:y+=ystep                                              | 1600 RSBLT dy,dy,#0                                            | 2710 [OPT pass%                                     |
| 360 ADD R4,R4,#1<br>370 CMP R4,R7                   | 510 SYS "Hourglass_Percentage", ((c%/20) /n%)*100                          | 1610 MOV r0,dx,ASR #20-acc%                                    | 2720 .swap STMFD (sp)!, (link )                     |
| 380 BLT yloop                                       | 520 NEXT                                                                   | +2                                                             | 2730 LDR r0,writescreen                             |
| 390                                                 | 530 ENDIF                                                                  | 1620 MOV r1,dy,ASR #20-acc%                                    | 2740 LDR r1,readscreen                              |
| 400 LDMIA (sp)!, (r0-r7)                            | 540 SYS "Hourglass_Smash"                                                  | +2<br>1630 CMP r0,r1                                           | 2750 STR r1,writescreen<br>2760 STR r0,readscreen   |
| 110 CMP PC,#0                                       | 550 MODE 15:MODE 13:OFF                                                    | 1640 BGT acute                                                 | 2770 LDR r0,write                                   |
| 120 B back                                          | 560 SYS "OS_Byte",112,2                                                    | 1650 BLT obtuse                                                | 2780 LDR r1,read                                    |
| 430<br>440 .fg EQUS "fg"                            | 570 SYS "OS_Byte",113,1<br>580 CALL getscreen                              | 1660 LDR r1, fortyfive                                         | 2790 STR rl,write                                   |
| 450 EQUB 0<br>460 ALIGN                             | 590 ENDPROC<br>600 :                                                       | 0-acc%)                                                        | 2810 MOV r0,#112                                    |
| 470 ]                                               | 610 DEF PROCtrans_auto                                                     | 1680 MUL r0,r1,r0<br>1690 MOV ra,r0,ASR #20-acc%               | 2820 SWI "OS_Byte"<br>2830 MOV r0,#113              |
| 480 end=P%                                          | 630 PROCconvergence_auto                                                   | 1700 B end                                                     | 2840 LDR r1,read                                    |
| 490 P%=block+&2A8                                   |                                                                            | 1710 .obtuse                                                   | 2850 SWI "OS_Byte"                                  |
| 500 [OPT pass                                       | 640 CALL components                                                        | 1720 MOV dy,dy,ASR #acc%-(2                                    | 2860 LDMFD (sp)!,(pc)                               |
| 510 B hatch                                         | 650 !repeats=RND(130)+50                                                   | 0-acc%)                                                        | 2870                                                |
| 520 MOV RØ,RØ<br>530 .back                          | 660 IF Riscos3% MOUSE TO tx%, ty%<br>670 CALL transform auto               | 1730 CMP dy,#0                                                 | 2880 .cls                                           |
| 540 ]                                               | 690 UNTIL PALSE                                                            | 1750 BEQ end                                                   | 2890 STMFD (sp)!, (rep ,link                        |
| 550 NEXT                                            | 690 ENDPROC                                                                |                                                                | 2900 ADR r12, blank                                 |
| 560 :                                               | 700 :                                                                      | 1760 MOV r0,dx,ASL #20-acc%<br>1770 MOV r1,dy                  | 2910 LDMFD r12, (r0-r9)<br>2920 MOV r11, #£14000    |
| 570 SYS "OS_File",10,"NewDrag",&FFA,,b              | 710 DEF PROCETTANS_manual                                                  | 1780 PNdiv                                                     | 2930 LDR r12, writescreen                           |
|                                                     | 720 REPEAT                                                                 | 1790 MOV rø, rø, ASR #2                                        | 2940 .clsloop                                       |
| 580 SYS "OS_Module", 11, block, end-block           | 730 PROCconvergence_man<br>740 CALL components                             | 1800 LDR r1, [tab, r0, ASL #2]<br>1810 MUL r0, r1, dy          | 2950 ]                                              |
| ation lufe?                                         | 750 CALL transform_man<br>760 UNTIL FALSE                                  | 1820 MOV ra,r0,ASR #20-acc%                                    | 2960 FOR i%=1 TO 8<br>2970 [OPT pass%               |
| sting Info3  10 REM >PatchFiler (Info3)             | 770 ENDPROC                                                                | 1830 B end<br>1840 .acute MOV dx, dx, ASR #acc%-(2             | 2980 STMIA r12!, (r0-r9 ):]<br>2990 NEXT i%         |
| 20 REM By Dave Lawrence                             | 780 :                                                                      | 0-acc%)                                                        | 3000 [OPT pass%                                     |
|                                                     | 790 DEF FNfou(amp,f%)                                                      | 1850 CMP dx,#0                                                 | 3010 SUBS r11,r11,#320                              |
| 30 REM For Risc OS 3.1                              | 800 =amp*width%*COS(ang*f%)                                                | 1860 MOVEQ rø,dy<br>1870 BEQ end                               | 3020 BNE clsloop                                    |
| 40 REM (c) BAU July 1993<br>50 :                    | 810 :                                                                      |                                                                | 3030 LDMFD (sp)!, (rep ,pc)-                        |

| 3060 ADR data_table                                                                                                    | 4250 :                                                                                                    | 1080 .bputy                                                                                                    | 2130 MOV R3,#16                                                                                                    |
|----------------------------------------------------------------------------------------------------|----------------------------------------------------------------------------------------------------|----------------------------------------------------------------------------------------------------|----------------------------------------------------------------------------------------------------|
| 3070 LDR c,total<br>3080 MOV r0,#0                                                                                                    | 4260 DEF PROCERTOR<br>4270 SYS "Hourglass_Smash"                                                                                                    | 1090 STMFD R13!, (r0-r4 ,R14)<br>1100 ADR R2, bputt                                                                                                    | 2140 SWI "XOS_FSControl"<br>2150 LDMVSFD R13!, (r0-r9 ,PC)                                                                                                    |
| 3090 MOV r1,#0                                                                                                    | 4280 MODE 0                                                                                                    | 1110 B sget                                                                                                    | 2160 ADD R7,R12,#260                                                                                                    |
| 3100 .sum LDR y, [data, #4]<br>3110 LDR x, [data], #20                                                                                                    | 4290 PRINT REPORTS; " at line "; STR\$(ERL                                                                                                    | 1120 .gbpbv<br>1130 STMFD R13!, (r0-r4 ,R14)                                                                                                    | 2170 ADR R8,s2<br>2180 BL CODY                                                                                                    |
| 3120 ADD rø,rø,x,ASR #acc%                                                                                                    | 4300 IF FNyes("Again") THEN RUN                                                                                                    | 1130 STMFD R13!, (r0-r4 ,R14)<br>1140 ADR R2,gbpbt                                                                                                    | 2180 BL copy<br>2190 CMN R6,#1                                                                                                    |
| 3130 ADD rl,rl,y,ASR #acc%                                                                                                    | 431Ø ENDPROC                                                                                                    | 1150 B sget                                                                                                    | 2200 MOVNE R8,R6                                                                                                    |
| 3140 SUBS c,c,#1<br>3150 BNE sum                                                                                                    |                                                                                                    | 1160 .findv<br>1170 STMFD R13!, (r0-r4 ,R14)                                                                                                    | 2210 BLNE copy<br>2220 MOVNE R9,#32                                                                                                    |
| 3160 STR r0,mx                                                                                                    | Listing Info5                                                                                                    | 1180 ADR R2, findt                                                                                                    | 2230 STRNEB R9, [R7], #1                                                                                                    |
| 3170 STR r1,my<br>3180 LDMFD (sp)!,(pc)                                                                                                    | 10 REM >Why? (Info5)                                                                                                    | 1190 MOV RØ,RØ,Lsr#6<br>1200 B sget                                                                                                    | 2240 MOV R9,#ASC(""")<br>2250 STRB R9,[R7],#1                                                                                                    |
| 3190                                                                                                    | 20 REM By Andrew Clover                                                                                                    | 1210 .fscv                                                                                                    | 2260 MOV R8,R4                                                                                                    |
| 3200 .datapoint<br>3210 STMFD (sp)!, (link )                                                                                                    | 30 REM For 32-bit machines<br>40 REM (c) BBC Acorn User                                                                                                    | 1220 STMFD R13!, (r0-r4 ,R14)<br>1230 ADR R2, fsct                                                                                                    | 2270 BL copy<br>2280 MOV R9,#39                                                                                                    |
| 3210 STMFD (sp)!, {link } 3220 ADR data, data_table                                                                                                    | 50 :                                                                                                    | 1230 ADR R2,fsct<br>1240 B sget                                                                                                    | 2280 MOV R9,#39<br>2290 STRB R9,[R7],#1                                                                                                    |
| 3230 LDR c,total                                                                                                    | 60 DIM code &4000                                                                                                    | 1250                                                                                                    | 2300 ADR R8,s3                                                                                                    |
| 3240 LDMFD (sp)!,(pc)<br>3250                                                                                                    | 70 ON ERROR VDU7:PRINT REPORTS;" ( li<br>ne ";ERL;" )":END                                                                                                    | 1260 .argst<br>1270 Equs "!@move '&' pointer@!@shrin                                                                                                    | 2310 BL copy<br>2320 MOV R8,R12                                                                                                    |
| 3260 .vdu EQUD 148                                                                                                    | 80 FOR pass=4TO6STEP2                                                                                                    | k or enlarge '&'@!@!@ensure space for '&                                                                                                    | 2330 BL copy                                                                                                    |
| 3270 EQUD 149<br>3280 EQUD -1                                                                                                    | 90 0%=code:P%=0<br>100 [OPTpass                                                                                                    | '0:#?@"<br>1280 .bgett                                                                                                    | 2340 ADD RØ,R12,#260<br>2350 MOV R1,#%10011                                                                                                    |
| 3290 .writescreen EQUD 0                                                                                                    | 110 EQUD 0                                                                                                    | 1290 Equs "#read '&'@"                                                                                                    | 2360 ADD R2,R12,#228                                                                                                    |
| 3300 .readscreen EQUD 0                                                                                                    | 120 EQUD init<br>130 EQUD quit                                                                                                    | 1300 .bputt                                                                                                    | 2370 SWI "XWimp_ReportError                                                                                                    |
| 3310 .total EQUD n%<br>3320 .write EQUD 2                                                                                                    | 140 EQUD Ø                                                                                                    | 1310 Equs "#write to '&'0"<br>1320 .gbpbt                                                                                                    | 2380 LDMVSFD R13!, (r0-r9 ,PC)^                                                                                                    |
| 3330 .read EQUD 1                                                                                                    | 150 EQUD title                                                                                                    | 1330 Equs "?@write to '&'@write to '&                                                                                                    | 2390 RSB R12,R1,#1                                                                                                    |
| 3340 .mx EQUD 0<br>3350 .my EQUD 0                                                                                                    | 160 EQUD help<br>170 EQUD 0                                                                                                    | 'Gread '&'Gread '&'G?G?G?G?Gread '%'Gread '%'#?G"                                                                                                    | 2400 LDMFD R13!, (r0-r9 ,R14)<br>2410 MOV R0,R12                                                                                                    |
| 3360                                                                                                    | 180 EQUS (STRING\$(16,CHR\$0)                                                                                                    | 1340 .findt                                                                                                    | 2420 MOVS PC,R14                                                                                                    |
| 3370 .blank EQUS STRING\$(40,CHR\$0                                                                                                    | 190 .error                                                                                                    | 1350 Equs "close '&'@open '%' for rea<br>ding@create '%'@open '%' for reading and                                                                                                    | 2430<br>2440 .s1                                                                                                    |
| 3380                                                                                                    | 200 EQUD 0:EQUS "Unable to cla                                                                                                    | writing#?@"                                                                                                    | 2450 EQUS "Message from "+CH                                                                                                    |
| 3390 .data_table                                                                                                    | im workspace"+CHR\$0 210 .title                                                                                                    | 1360 .filet<br>1370 Equs "save '%'@write '%' address                                                                                                    | R\$Ø<br>2460 .s2                                                                                                    |
| 3400 ]<br>3410 NEXT                                                                                                    | 220 EQUS "Why?"+CHR\$0                                                                                                    | es@write load address of '%'@write exec                                                                                                    | 2470 EQUS " Please insert                                                                                                    |
| 3420 FOR off%=0 TO sft% STEP 4                                                                                                    | 230 .help                                                                                                    | address of '%'@write '%' access attribut                                                                                                    | "+CHR\$Ø                                                                                                    |
| 3430 y=off%/sft%<br>3440 sqr_tab!(off%)=SQR(y^2+1)*sft%                                                                                                    | 240 EQUS "Why?"+CHR\$9+CHR\$9<br>+"1.00 (11 Mar 93)"+CHR\$0:Align                                                                                                    | es@read details of '%'@delete '%'@create '%'@create '%' directory@stamp '%' date                                                                                                    | 2480 .s3<br>2490 EQUS ", to "+CHR\$0                                                                                                    |
| 3450 NEXT                                                                                                    | 250 .init                                                                                                    | @save '%'@create '%'@load '%'@"                                                                                                    | 2500                                                                                                    |
| 3460 CLS<br>3470 ENDPROC                                                                                                    | 260 STMFD R13!,(r0-r3,R14)<br>270 MOV R0,#6                                                                                                    | 1380 Equs "read details of '%'@load ' %'@read details of '%'@load '%'@read det                                                                                                    | 2510 .copy<br>2520 LDRB R9,[R8],#1                                                                                                    |
| 3480 :                                                                                                    | 28Ø MOV R3,#58Ø                                                                                                    | aila of '%'@write '%' filetype#?@":Align                                                                                                    | 253Ø STRB R9,[R7],#1                                                                                                    |
| 3490 DEF FNplot(x,y,col)<br>3500 [OPT pass%                                                                                                    | 290 SWI "XOS_Module"<br>300 LDHVSFD R13!, (r0-r2 ,R14)                                                                                                    | 1390 .fsct<br>1400 Equs "set CSD to '%'@set lib to                                                                                                    | 2540 CMP R9,#32<br>2550 BPL copy                                                                                                    |
| 3510 CMP x,#320*sft%                                                                                                    | 310 ADRVS RØ, error                                                                                                    | '%'01010run '%'0cat '%'0exam CSD0cat lib                                                                                                    | 2560 SUB R7,R7,#1                                                                                                    |
| 3520 BCS P%+28                                                                                                    | 320 ORRVSS PC,R14,#1<<28                                                                                                    | @exam lib%examine '%'@set options@!@!@!@                                                                                                    | 2570 MOVS PC,R14                                                                                                    |
| 3530 CMP y,#256*sft%<br>3540 BCS P%+20                                                                                                    | 330 MOV RØ, #ASC("?")<br>340 STRB RØ, [R2]                                                                                                    | 10:070:09:09:09:09:00:00:00:00:00:00:00:00:00                                                                                                    | 2580<br>2590 ]:NEXT                                                                                                    |
| 3550 MOV y,y, ASR #acc%                                                                                                    | 350 STR R2, [R12]                                                                                                    | e '%'@count '%'@!@!@!@?@!#!@"                                                                                                    | 2600 SYS "OS_File", 10, "WhyMod", &FFA,, co                                                                                                    |
| 3560 ADD rø,scr,y,ASL#6<br>3570 ADD rø,rø,y,ASL#8                                                                                                    | 360 MOV R2,R12<br>370 MOV R0,#&8                                                                                                    | 1410<br>1420 .sget                                                                                                    | de,0%<br>2610 END                                                                                                    |
| 3580 STRB col, [r0,x,ASR #acc                                                                                                    | 380 ADR R1, filev                                                                                                    | 1430 LDR R12, [R12]                                                                                                    | 2620                                                                                                    |
| %]<br>3590 ]                                                                                                    | 390 SWI "XOS_Claim"<br>400 MOV RØ,#&9                                                                                                    | 1440 CMP RØ,#Ø<br>1450 BEQ sput                                                                                                    | 2630 DEFFNA(r,a)<br>2640 [OPTpass                                                                                                    |
| 3600 =0                                                                                                    | 410 ADR R1,argsv                                                                                                    | 1460 .gloop                                                                                                    | 2650 ADD r,PC,#(a-P%-8)AND&                                                                                                    |
| 3610 :                                                                                                    | 420 SWI "XOS_Claim"<br>430 MOV RØ,#&A                                                                                                    | 1470 LDRB R4, [R2], #1<br>1480 CMP R4, #ASC("#")                                                                                                    | FF 2660 ADD r,r,#(a-P%-8)AND&F                                                                                                    |
| 3620 REM Thanks to Dabs Press for the f ollowing division routine.                                                                                                    | 440 ADR R1,bgetv                                                                                                    | 1480 CMP R4, #ASC ("#")<br>1490 BEQ sput                                                                                                    | F00                                                                                                    |
| 3630 :                                                                                                    | 450 SWI "XOS_Claim"                                                                                                    | 1500 CMP R4,#ASC("@")                                                                                                    | 2670 ]:=pass                                                                                                    |
| 3640 DEF FNdiv<br>3650 [OPT pass%                                                                                                    | 460 MOV RØ,#&B<br>470 ADR R1,bputy                                                                                                    | 1510 BNE gloop<br>1520 SUBS RØ,RØ,#1                                                                                                    |                                                                                                    |
| 3660 MOV r4,#0                                                                                                    | 480 SWI "XOS_Claim"                                                                                                    | 1530 BNE gloop                                                                                                    | Listing Info6                                                                                                    |
| 3670 CMP r0,#0<br>3680 RSBLT r0,r0,#0                                                                                                    | 490 MOV RØ,#&C<br>500 ADR R1,gbpbv                                                                                                    | 1540 .sput<br>1550 LDRB R4,[R2],#1                                                                                                    | 10 REM >FindApps (Info6)<br>20 REM By Dave Acton                                                                                                    |
|                                                                                                    |                                                                                                    | 1560 CMP R4,#ASC("!")                                                                                                    |                                                                                                    |
| 3690 MOVLT r4,r0                                                                                                    | 510 SWI "XOS_Claim"                                                                                                    |                                                                                                    | 20 REM By Dave Acton                                                                                                    |
| 3700 BEQ P%+116                                                                                                    | 520 MOV RØ,#&D                                                                                                    | 1570 LDMEQFD R13!, {r0-r4 ,Pc}^                                                                                                    | 30 REM For 32-bit machines                                                                                                    |
| 3700 BEQ P%+116<br>3710 CMP r1,#0                                                                                                    |                                                                                                    | 1570 LDMEQFD R13!, {r0-r4 ,Pc}^<br>1580 CMP R4, #ASC("0")                                                                                                    | 30 REM For 32-bit machines<br>40 REM (c) BAU July 1993<br>50 :                                                                                                    |
| 3700 BEQ P%+116<br>3710 CMP r1,#0<br>3720 BEQ P%+100<br>3730 CMP r0,r1                                                                                                    | 520 MOV RØ, #ED<br>530 ADR R1, findv<br>540 SWI "XOS Claim"<br>550 MOV RO, #EF                                                                                                    | 1570 LDMEQFD R13!, (r0-r4 ,Pc)^ 1580 CMF R4, #ASC("0") 1590 CMFNE R4, #ASC("#") 1600 BEQ vend                                                                                                    | 30 REM For 32-bit machines<br>40 REM (c) BAU July 1993<br>50:<br>60 buf_size%=64*1024                                                                                                    |
| 3700 BEQ P%+116<br>3710 CMP r1,#0<br>3720 BEQ P%+100<br>3730 CMP r0,r1<br>3740 MOVMI r0,#0                                                                                                    | 520 MOV RØ,#&D<br>530 ADR R1,findv<br>540 SWI "XOS_Claim"                                                                                                    | 1570 LDMEQFD R13!, {r0-r4 ,Pc}^ 1580 CMP R4, #ASC("0") 1590 CMPNE R4, #ASC("#")                                                                                                    | 30 REM For 32-bit machines 40 REM (c) BAU July 1993 50: 60 buf_size%=64*1024 70 DIM buffer% buf_size%,temp% £100 80 PROCins("adfs::4.5")                                                                                                    |
| 3700 BEQ P%+116 3710 CHP t.1.80 3720 BEQ P%+100 3730 CHP t0,r1 3740 MOVHI r0,80 3750 BMI P%+96 3750 MOV x3,80                                                                                                    | 520 MOV R0,#ED 530 ADR R1,findv 540 SWI "XOS_Claim" 550 MOV R0,#EF 550 ADR R1,facv 570 SWI "XOS_Claim" 580 MOV R0,#E1                                                                                                    | 1570                                                                                                    | 30 REM For 32-bit machines 40 REM (c) BAU July 1993 50: 60 buf_size\=64*1024 70 DIM buffer% buf_size temp% \$100 80 PROCins("adfs::4.\$") 90 REPEAT                                                                                                    |
| 3700 BEQ PA+116 3710 CMP r1,#0 3720 BEQ PA+100 3730 CMP r0,r1 3740 MOVHI r0,#0 3750 EMI PA+96 3750 MOV r3,#0 3770 MOV r2,#1                                                                                                    | 520 MOV R0,#ED 530 ADR R1,findv 540 SWI "XOS_Claim" 550 MOV R0,#EF 570 SWI "XOS_Claim" 580 MOV R0,#AL 590 FNA (1,upcallv)                                                                                                    | 1570                                                                                                    | 30 REM For 32-bit machines 40 REM (c) BAU July 1993 50: 60 buf_size%=64*1024 70 DIM buffer% buf_size%,temp% £100 80 PROCins("adfs::4.5")                                                                                                    |
| 3700 BEQ PA-116 3710 CHP r1,#0 3720 BEQ PA-100 3730 CMP r0,r1 3740 MOVH r0,#0 3750 BMI PA-96 3750 BMI PA-96 3760 MOV r2,#1 3760 CMP r1,#0 3760 CMP r1,#0 3760 CMP r1,#0                                                                                                    | 520 MOV R0,#ED 530 ADR R1,findv 540 SWI "XOS Claim" 550 MOV R0,#EF 550 ADR R1,facv 570 SWI "XOS Claim" 580 MOV R0,#EID 590 FNA (1,upcallv) 600 SWI "XOS Claim" 610 LDMFD R131,(r0-r3,FC)                                                                                                    | 1570                                                                                                    | 30 REM For 32-bit machines 40 REM (c) BAU July 1993 50: 60 buf_size%=64*1024 70 DIM buffer% buf_size%, temp% 4100 80 PROCins("adfs::4.\$") 90 REPAT 100 INPUT"Scan directory: "dir% 110 SYS "XOS_Pile", 20, dir% TO , , , , , , t                                                                                                    |
| 3700 BEQ P%+116 3710 CMP r1,#0 3720 BEQ P%+100 3730 CMP r0,r1 3740 MOVHI r0,#0 3750 BMI P%+96 3760 MOV r3,#0 3770 MOV r2,#1 3780 CMP r1,#0 3790 BMI P%+32 3790 BMI P%+32 3800 CMP r1,r0                                                                                                    | 520 MOV RO,#ED 530 ADR RI,findv 540 SWI "XOS_Claim" 550 MOV RO,#EF 570 SWI "XOS_Claim" 580 MOV RO,#EI 590 FNA (1,upcally) 660 SWI "XOS_Claim"                                                                                                    | 1570 LDMEQFD R131, (r0-r4 ,Pc)^ 1580 CMP R4,#ASC("#") 1590 CMPNE R4,#ASC("#") 1600 BEQ vend 1610 CMP R4,#ASC("%") 1620 BLEQ subst 1630 BEQ sput 1640 CMP R4,#ASC("""") 1650 BEQ sput 1650 CMP R4,#ASC("""") 1670 BLEQ handle                                                                                                    | 30 REM For 32-bit machines 40 REM (c) BAU July 1993 50: 60 buf_size%=64*1024 70 DIM buffer% buf_size%, temp% 2100 60 PROCins("adfs::4.5") 90 REPEAT 100 IMPUT*Scan directory: "dir% 110 SYS "XOS_File", 20, dir% TO ,,,,,t ype 120 UNTIL type=21000 130 PROCins("%, boot_list")                                                                                                    |
| 3700 BEQ PA+116 3710 CMP r1,#0 3730 BEQ PA+100 3730 CMP r0,r1 3740 MOVHI r0,#0 3750 EMI PA+96 3750 MOV r3,#0 3750 MOV r2,#1 3760 MOV r2,#1 3760 CMP r1,#0 3770 MOV r2,#1 3800 CMP r1,#0 3810 BMI PA+12 3800 CMP r1,r0 3810 BMI PA+16                                                                                                    | 520 MOV R0,#ED 530 ADR R1,findv 540 SWI "MOS_Claim" 550 MOV R0,#EF 550 ADR R1,fsov 570 SWI "MOS_Claim" 580 MOV R0,#EI 580 FNA (1,upcallv) 600 SWI "MOS_Claim" 610 LDMFD R131, (r0-r3 ,PC) 620 .quit 630 STMFD R131, (r0-r3 ,R14) 640 MOV R2,R12                                                                                                    | 1570                                                                                                    | 30 REM For 32-bit machines 40 REM (c) BAU July 1993 50: 60 buf_size\set4*1024 70 DIM buffer\set buf_size\s, temp\s 100 80 PROCins("adfs::4.\s") 90 REPEAT 100 INPUT"Scan directory: "dir\set\set\set\set\set\set\set\set\set\set                                                                                                    |
| 3700 BEQ PA-116 3710 CHP t.1.80 3730 CHP t0.71 3730 CMP T0.71 3740 MOVHI T0.80 3750 BMI PA-96 3750 BMI PA-96 3760 MOV r2.81 3760 CMP t1.80 3770 MOV r2.81 3800 CMP r1.70 3800 CMP r1.70 3810 BHI PA-12 3800 CMP r1.70 3810 BHI PA-13 3820 MOVS r1.71, LSL81 3830 MOV r2.72, LSL81                                                                                                    | 520 MOV R0,#ED 530 ADR R1,findv 540 SWI "XOS_Claim" 550 MOV R0,#EF 550 ADR R1,fscv 570 SWI "XOS_Claim" 580 MOV R0,#E1D 590 FNA (1,upcally) 600 SWI "XOS_Claim" 610 LDMFD R131,(ro-r3,R14)                                                                                                    | 1570                                                                                                    | 30 REM For 32-bit machines 40 REM (c) BAU July 1993 50: 60 buf_size\set4*1024 70 DUN buffer\set\set buf_size\s, temp\s 1000 80 PROCins("adfs::4.\\$") 90 REPEAT 100 INPUT"Scan directory: "dir\\$ 110 SYS "NOS_File", 20, dir\\$ TO , , , , t ype 120 UNTIL type=\$1000 130 PROCins("\s.boot_list") 140 REPEAT 150 INPUT"Output as: "out\\$ 160 SYS "NOS_File", 11, out\\$, \\$FEB                                                                                                    |
| 3700 BEQ PA+116 3710 CHP r1,#0 3730 BEQ PA+100 3730 CMP r0,r1 3740 MOVMI r0,#0 3750 EMI PA+96 3750 MOV r1,#0 3760 MOV r2,#0 3760 MOV r2,#0 3770 MOV r2,#1 3780 CMP r1,#0 3790 EMI PA+32 3800 CMP r1,r0 3810 BBI PA+16 3820 MOV r1,r1,LSL#1 3830 MOV r2,r2,LSL#1 3840 B PA-20 3850 MOV r1,r1,LSR#1                                                                                                    | 520 MOV R0,#6D 530 ADR R1,findy 540 SWI "XOS_Claim" 550 MOV R0,#6T 550 ADR R1,fsev 570 SWI "XOS_Claim" 580 MOV R0,#61D 590 FNA (1,upcally) 600 SWI "XOS_Claim" 610 LDMFD R13!,(r0-r3,PC)" 620 .quit 630 STMFD R13!,(r0-r3,R14) 640 MOV R2,R12 650 MOV R0,#66 660 ADR R1,filev 670 SWI "XOS_Release"                                                                                                    | 1570 LDMEQFD R131,(r0-r4 ,Pc)^ 1580 CMP R4,#ASC("@") 1590 CMPNE R4,#ASC("#") 1600 BEQ vend 1610 CMP R4,#ASC("%") 1620 BLEQ subst 1630 BEQ sput 1640 CMP R4,#ASC(""") 1650 BEQ sput 1660 CMP R4,#ASC(""") 1660 BEQ sput 1660 CMP R4,#ASC(""") 1670 BLEQ handle 1680 STRNEB R4,(R12],#1 1690 B sput 1700 vend 1710 MOV R4,#8                                                                                                    | 30 REM For 32-bit machines 40 REM (c) BAU July 1993 50: 50 but_size%c64*1024 70 DIM buffer% buf_size%, temp% \$100 80 FROCine("adfs::4.5") 90 REFEAT 100 INPUT"Scan directory: "dir\$ 110 SYS "XOS_File", 20, dir\$ TO, t  ype 120 UNTIL type=\$1000 130 FROCine("%, boot_list") 140 REFEAT 150 INPUT"Output as: "out\$ 160 SYS "XOS_File", 11, out\$, \$FEB 170 SYS "XOS_File", 20, out\$ TO, t                                                                                                    |
| 3700 BEQ PA-116 3710 CHP r1,#0 3720 BEQ PA-100 3730 CHP r0,r1 3730 CMP r0,r1 3740 MOVHI r0,#0 3750 BMI PA-96 3750 BMI PA-96 3760 MOV r2,#1 3780 CMP r1,#0 3770 MOV r2,#1 3880 CMP r1,#0 3880 CMP r1,r0 3810 BMI PA-12 3800 CMP r1,r0 3810 BHI PA-15 3820 MOVS r1,r1,LSL#1 3830 MOV r2,r2,LSL#1 3840 B PA-20 3850 MOV r1,r1,LSR#1 3850 MOV r1,r2,LSR#1                                                                                                    | 520 MOV RO, #ED 530 ADR RI, findv 540 SWI "XOS Claim" 550 MOV RO, #EF 550 ADR RI, fsov 570 SWI "XOS Claim" 580 MOV RO, #E1D 590 FNA (1, upcally) 600 SWI "XOS Claim" 610 LDMFD RO, #E1D 620 .quit 630 STMFD RI31, (r0-r3 , R14) 640 MOV RO, #E8 650 ADR RI, filev 670 SWI "XOS Release" 680 MOV RO, #E9                                                                                                    | 1570 LDMEQCD R131,(r0-r4 ,Pc)^ 1580 CMP R4,#ASC("#") 1590 CMPNE R4,#ASC("#") 1600 BEQ vend 1610 CMP R4,#ASC("%") 1620 BLEQ subst 1630 BEQ sput 1640 CMP R4,#ASC(""") 1650 BEQ sput 1660 CMP R4,#ASC(""") 1670 BLEQ sput 1670 BLEQ sput 1680 STRNE hadle 1790 vend 1710 MOV R4,#8 1710 TRE R4, R121 1730 LDMFD R131,(r0-r4 ,PC)^                                                                                                    | 30 REM For 32-bit machines 40 REM (c) BAU July 1993 50: 50 but_size%c64*1024 70 DIM buffer% buf_size%,temp% 2100 80 FROCine("adfs::4.5") 90 REPEAT 100 INPUT*Scan directory: "dir\$ 110 SYS "XOS File",20,dir\$ TO,t ype 120 UNTIL type=21000 130 FROCine("%,boot_list") 140 REFEAT 150 INPUT*Output as: "out\$ 160 SYS "XOS File",11,out\$,4FEB 170 SYS "XOS File",11,out\$ TO,t ype 180 UNTIL type=2FEB                                                                                                    |
| 3700 BEQ PA-116 3710 CHP r1.#0 3720 BEQ PA-100 3730 CHP r0.r1 3730 CHP r0.r1 3740 MOVHI r0.#0 3750 BMI PA-96 3750 BMI PA-96 3750 MOV r2.#1 3760 CMP r1.#0 3760 CMP r1.#0 3890 CMP r1.#0 3890 CMP r1.#0 3890 CMP r1.r0 3810 BHI PA-12 3800 CMP r1.r0 3810 BHI PA-16 3820 MOV r1.r1,LSL#1 3840 B PA-20 3850 MOV r1.r1,LSL#1 3850 MOV r1.r1,LSL#1 3860 MOV r2.r2,LSL#1 3870 CMP r0.r1 3880 SUBCS r0.r0,r1                                                                                                    | 520 MOV RO,#ED 530 ADR Rl,findy 540 SWI "XOS Claim" 550 MOV RO,#EP 550 ADR Rl,facv 570 SWI "XOS_Claim" 580 MOV RO,#E1D 590 FNA (1,upcally) 600 SWI "XOS_Claim" 610 LDMFD Rl3!,(re-r3,Rl4) 640 MOV R2,R12 640 MOV R2,R12 650 MOV R0,#68 660 ADR Rl,filev 670 SWI "XOS_Release" 680 MOV R0,#49 690 SWI "XOS_Release"                                                                                                    | 1570 LDMEQCD H131,(rG-r4 ,Pc)^ 1580 CMP R4,#ASC("#") 1590 CMPNE R4,#ASC("#") 1600 BEQ vend 1610 CMP R4,#ASC("%") 1620 BLEQ subst 1630 BEQ sput 1640 CMP R4,#ASC("""") 1650 BEQ sput 1660 CMP R4,#ASC("""") 1670 BEQ Sput 1680 STRNEB R4,(R12),#1 1690 PB SPUT 1700 vend 1710 STRB R4,(R12) 1730 LDMFD R131,(rG-r4 ,PC)^ 1740 subst                                                                                                    | 30 REM For 32-bit machines 40 REM (c) BAU July 1993 50: 60 buf_size%=64*1024 70 DIM buffer* buf_size%, temp% \$100 80 FROCins("adfs::4.5") 90 REFEAT 100 INFUT*Scan directory: "dir\$ 110 SYS "XOS_File", 20,dir\$ TO ,,,,,t ype 120 UNTIL type=\$1000 130 FROCins("%, boot_list") 140 REFEAT 150 INFUT*Output as: "out\$ 160 SYS "XOS_File", 11,out\$,&FEB 170 SYS "XOS_File", 11,out\$,&FEB 170 SYS "XOS_File", 12,out\$ TO ,,,,,t ype 180 UNTIL type=\$FEB 190 FROCins("%)Sprites22")                                                                                                    |
| 3700 BEQ PA-116 3710 CHP r1,#0 3730 BEQ PA-100 3730 CHP r0,r1 3730 CMP r0,r1 3740 MOVHI r0,#0 3750 EMI PA-96 3750 MOV r3,#0 3750 MOV r2,#1 3760 CMP r1,#0 3760 CMP r1,#0 3800 CMP r1,#0 3800 CMP r1,r0 3810 BHI PA-12 3800 CMP r1,r0 3810 BHI PA-15 3820 MOV r2,r2,LSL#1 3830 MOV r2,r2,LSL#1 3830 MOV r2,r2,LSL#1 3840 B P-20 3850 MOV r1,r1,LSR#1 3860 SUBCS r0,r0,r1 3880 SUBCS r0,r0,r1 3890 ADDCS r1,r3,r2                                                                                                    | 520 MOV RO,#ED 530 ADR R1,findv 540 SWI "XOS_Claim" 550 MOV RO,#EF 550 ADR R1,fsov 570 SWI "XOS_Claim" 580 MOV RO,#ED 590 FNA (1,upcallv) 600 SWI "XOS_Claim" 610 LDMFD R131,(r0-r3,PC)* 620.quit 630 STMFD R131,(r0-r3,R14) 640 MOV R2,R12 650 MOV RO,#EB 650 ADR R1,filev 670 SWI "XOS_Release" 680 MOV RO,#E9 680 RD, #E9 680 RD, R1,frov 680 RD, R1,rgsv                                                                                                    | 1570                                                                                                    | 30 REM For 32-bit machines 40 REM (c) BAU July 1993 50: 50 but_size%c64*1024 70 DIM buffer% buf_size%,temp% 2100 80 FROCine("adfs::4.5") 90 REPEAT 100 INPUT*Scan directory: "dir\$ 110 SYS "XOS File",20,dir\$ TO,t ype 120 UNTIL type=21000 130 FROCine("%,boot_list") 140 REFEAT 150 INPUT*Output as: "out\$ 160 SYS "XOS File",11,out\$,4FEB 170 SYS "XOS File",11,out\$ TO,t ype 180 UNTIL type=2FEB                                                                                                    |
| 3700 BEQ PA-116 3710 CHP r1,#0 3710 BEQ PA-100 3730 CHP r0,r1 3730 CHP r0,r1 3740 MOVH r0,#0 3750 BMI PA-96 3750 BMI PA-96 3750 MOV r2,#1 3800 CHP r1,#0 3800 CHP r1,#0 3810 BMI PA-12 3800 CMP r1,#0 3810 BHI PA-15 3820 MOVS r1,r1,LGL#1 3830 MOV r2,r2,LSL#1 3840 B PA-20 3850 MOV r2,r2,LSL#1 3860 CMP r1,r1,ESR#1 3860 SUBCS r0,r0,r1 3880 SUBCS r0,r0,r1 3890 MOV r1,r1,LSR#1 3890 MOV r1,r1,LSR#1 3890 MOV r1,r1,LSR#1 3890 MOV r1,r1,LSR#1 3890 MOV r2,r2,LSR#1                                                                                                    | 520 MOV RO, #ED 530 ADR R1, findv 540 SWI "XOS Claim" 550 MOV RO, #EF 550 ADR RI, findv 550 ADR RI, findv 550 ADR RI, facv 570 SWI "XOS Claim" 580 MOV RO, #EID 590 FNA (1, upcallv) 600 SWI "XOS Claim" 610 LDMFD RI31, (ro-r3 , PC) 620 quit 630 STMFD RI31, (ro-r3 , R14) 640 MOV RO, #EI 650 MOV RO, #EB 660 ADR RI, filev 670 SWI "XOS Release" 680 MOV RO, #E9 690 ADR RI, argsv 700 SWI "XOS Release" 710 MOV RO, #EA 720 ADR RI, bgetv 730 SRelease"                                                                                                    | 1570 LDMEQCD R131, (r0-r4 , Pc)^ 1580 CMP R4,#ASC("0") 1590 CMPNE R4,#ASC("0") 1600 BEQ vend 1610 CMP R4,#ASC("%") 1620 BLEQ subst 1630 BEQ sput 1640 CMP R4,#ASC("""") 1650 BEQ sput 1660 CMP R4,#ASC("""") 1670 BEQ bandle 1670 BLEQ bandle 1670 BLEQ bandle 1680 STRNEB R4, (R12], #1 1690 B Sput 1700 vend 1710 MOV R4,#0 1720 STRB R4, (R12] 1730 LDMED R131, (r0-r4 , PC)^ 1750 CMP R4,#32 1770 STRPLB R4, (R12],#1 1760 CMP R4,#32 1770 STRPLB R4, (R12],#1 1760 CMP R4,#32 1770 STRPLB R4, (R12],#1 1780 BPL SUBST                                                                                                    | 30 REM For 32-bit machines 40 REM (c) BAU July 1993 50: 60 buf_size%=64*1024 70 DIM buffer% buf_size%, temp% #100 80 PROCins("adfs::4.5") 90 REPEAT 100 IMPUT*Scan directory: "dir% 110 SYS "XOS File", 20, dir% TO , , , , t YPe 120 UNTIL type=#1000 130 PROCins("%, boot_list") 140 REPEAT 150 IMPUT*Output as: "out% 160 SYS "XOS File", 10, out% TO , , , , t YPe 180 UNTIL type=#1000 180 TSYS "XOS File", 10, out% TO , , , , t YPe 180 UNTIL type=#FEB 190 PROCins("!Sprites22") 200 IMPUT*Preferred sprite files: "pre f\$ \$10 PROCins("Y")                                                                                                    |
| 3700 BEQ PA-116 3710 CHP ti.#8 3720 BEQ PA-100 3730 CHP to.T1 3730 CHP to.T1 3740 MOVHI TO.#0 3750 BHI PA-96 3750 BMI PA-96 3750 BMI PA-96 3770 MOV t2.#1 3780 CHP ti.#8 3780 BMI PA-32 3800 CMP ri.#0 3800 CMP ri.#0 3810 BHI PA-16 3820 MOVS ri.ri,LSL#1 3830 MOV t2.72,LSL#1 3840 B PA-20 3850 MOV ri.ri,LSL#1 3860 MOV ri.ri,LSR#1 3860 MOV ri.ri,LSR#1 3880 SUBCS r0.r0.r1 3880 SUBCS r0.r0.r1 3890 MOV r1.ri,LSR#1 3900 MOV r1.ri,LSR#1 3910 MOVS r2.rz,LSR#1 3910 MOVS r2.rz,LSR#1 3910 MOVS r2.rz,LSR#1 3910 MOVS r2.rz,LSR#1 3910 MOVS r2.rz,LSR#1 3910 MOVS r2.rz,LSR#1 3910 MOVS r2.rz,LSR#1 3910 MOVS r2.rz,LSR#1 3910 MOVS r2.rz,LSR#1 3910 MOVS r2.rz,LSR#1                                                                                                    | 520 MOV RO,#ED 530 ADR RI,findy 540 SWI "XOS Claim" 550 MOV RO,#EP 550 ADR RI,fsev 570 SWI "XOS Claim" 580 MOV RO,#E1D 590 FNA (1,upcallu) 600 SWI "XOS Claim" 610 LDMFD RI3!,(r0-r3, rC)* 620 quit 630 STMFD RI3!,(r0-r3, R14) 640 MOV R2,R12 650 MOV R0,#E6 650 ADR RI,filev 660 MOV R0,#E6 670 SWI "XOS Release" 690 ADR RI,rgsv 700 SWI "XOS Release" 710 MOV RO,#E8 720 ADR RI,betv 730 SWI "XOS Release" 730 ADR RI,betv 730 RI,betv 730 RI,betv 730 RI, SWI "XOS Release" 740 MOV RO,#E8                                                                                                    | 1570 LDMEQCD H311,(r0-r4 ,rc)^ 1580 CMP R4,#ASC("#") 1590 CMPNE R4,#ASC("#") 1600 BEQ vend 1610 CMP R4,#ASC("#") 1620 BLEQ subst 1630 BEQ sput 1640 CMP R4,#ASC("""") 1650 BEQ sput 1650 BEQ sput 1660 CMP R4,#ASC("""") 1670 BLEQ handle 1680 STRREB R4,(R12],#1 1690 B sput 1700 vend 1710 MOV R4,#0 1710 STRB R4,(R12] 1730 LDMED R131,(r0-r4 ,PC)^ 1750 STRB R4,(R1,#1 1750 CMP R4,#32 1750 STRPLB R4,(R12,#1 1750 STRPLB R4,(R12,#1 1750 STRPLB R4,(R12,#1 1750 STRPLB R4,(R12,#1 1750 STRPLB R4,(R12,#1 1750 STRPLB R4,(R12,#1 1750 STRPLB R4,(R12,#1 1750 BPL subst 1750 MOVS PC,R14                                                                                                    | 30 REM For 32-bit machines 40 REM (c) BAU July 1993 50: 60 buf_size%=64*1024 70 D1M buffer% buf_size%, temp% \$100 80 FROCins("adfs::4,5") 90 REPEAT 100 INPUT*Scan directory: "dir\$ 110 SYS "XOS_File", 20, dir\$ TO , , , , , t ype 120 UNTIL type=\$1000 130 FROCins("%, boot_list") 140 REPEAT 150 INPUT*Output as: "out\$ 160 SYS "XOS_File", 11, out\$, \$FEB 170 SYS "XOS_File", 11, out\$, \$FEB 170 SYS "XOS_File", 20, out\$ TO , , , , t ype 180 UNTIL type=\$FEB 190 FROCins("1)prites22") 200 INFUT*Preferred sprite files: "pre f\$                                                                                                    |
| 3700 BEQ PA-116 3710 CHP r1,#0 3730 BEQ PA-100 3730 CHP r0,11 3730 CHP r0,11 3740 MOVHI r0,#0 3750 EMI PA-96 3750 MOV r3,#0 3750 MOV r2,#1 3760 CHP r1,#0 3770 MOV r2,#1 3860 CHP r1,#0 3890 CHP r1,r0 3810 EMI PA-16 3820 MOV R1,r1,LSL#1 3830 MOV r2,r2,LSL#1 3830 MOV r2,r2,LSL#1 3830 MOV r2,r2,LSL#1 3830 MOV r2,r2,LSL#1 3850 MOV r1,r1,LSR#1 3860 CHP r0,r1 3880 SUBCS r0,r0,r1 3880 SUBCS r0,r0,r1 3880 MOV r1,r1,LSR#1 3900 MOV r1,r1,LSR#1 3910 MOVS r2,r2,LSR#1 3920 ECC PA-20 3930 MOV r0,r3 3940 MOV r0,r3 3940 MOV r0,r3 3940 MOV r0,r3 3940 MOV r0,r3 3940 MOV r0,r3 3940 MOV r0,r3 3940 MOV r0,r3 3940 MOV r0,r3 3940 MOV r0,r3 3940 MOV r0,r3 3940 MOV r0,r3                                                                                                    | 520 MOV RO, #6D 530 ADR RI, findy 540 SWI "XOS Claim" 550 MOV RO, #EP 550 ADR RI, fsev 570 SWI "XOS Claim" 580 MOV RO, #61D 590 FNA (1, upcally) 660 SWI "XOS Claim" 610 LDMFD RI3!, (r0-r3, R14) 620 quit 630 STMFD RI3!, (r0-r3, R14) 640 MOV R2, R12 650 MOV RO, #66 650 ADR RI, filev 660 ADR RI, filev 670 SWI "XOS Release" 690 ADR RI, xrgsv 700 SWI "XOS Release" 710 MOV RO, #EA 710 MOV RO, #EA 710 MOV RO, #EA 710 MOV RO, #EA 710 MOV RO, #EA 710 MOV RO, #EA 7110 MOV RO, #EA 7110 MOV RO, #EA 7110 MOV RO, #EA 7110 MOV RO, #EA 7110 MOV RO, #EB 7110 MOV RO, #EB 7110 MOV RO, #EB 7110 MOV RO, #EB 7110 MOV RO, #EB 7110 MOV RO, #EB 7110 MOV RO, #EB 7110 MOV RO, #EB 7110 RELEASE" 7110 MOV RO, #EB 7110 MOV RO, #EB 7110 RELEASE" 7110 MOV RO, #EB 7110 RELEASE" 7110 MOV RO, #EB 7110 RELEASE" 7110 RELEASE" 7110 RELEASE" 7110 RELEASE" 7110 RELEASE" 7110 RELEASE" 7110 RELEASE" 7110 RELEASE" 7110 RELEASE" 7110 RELEASE" 7110 RELEASE" 7110 RELEASE" 7110 RELEASE" 7110 RELEASE" 7110 RELEASE" 7110 RELEASE" 7110 RELEASE" 7110 RELEASE" 7110 RELEASE" 7110 RELEASE" 7110 RELEASE RELEASE" 7110 RELEASE RELEASE" 7110 RELEASE RELEASE" 7110 RELEASE RELEASE REL | 1570                                                                                                    | 30 REM For 32-bit machines 40 REM (c) BAU July 1993 50: 60 buf_size\u00e964'1024 70 DIM buffer\u00e9 buf_size\u00e9, temp\u00e9 100 80 FROCins("adfs::4.\u00e9') 90 REFEAT 100 INPUT"Scan directory: "dir\u00e9 110 SYS "XOS_File", 20,dir\u00e9 TO,t  ype 120 UNTIL type=1000 130 FROCins("\u00e9.boot]ist") 140 REPEAT 150 INPUT"Output as: "out\u00e9 160 SYS "XOS_File", 11,out\u00e9, 4FEB 170 SYS "XOS_File", 11,out\u00e9, 4FEB 190 FROCins("!Sprites22") 200 INPUT"Preferred sprite files: "pre f\u00e9 120 INPUT"Sprore Impression documents: "ignore\u00e9 1210 ignore\u00e9 imp=LEFT\u00e9(FNUC(ignore\u00e9), 1)=                                                                                                    |
| 3700 BEQ PA-116 3710 CHP r1.#0 3720 BEQ PA-100 3730 CHP r0.r1 3730 CHP r0.r1 3740 MOVHI r0.#0 3750 BMI PA-96 3750 BMI PA-96 3750 MOV r2.#1 3780 CHP r1.#0 3780 CHP r1.#0 3890 CHP r1.#0 3890 CHP r1.r0 3810 BHI PA-12 3800 CHP r1.r0 3810 BHI PA-13 3810 BHI PA-16 3820 MOVS r1.r1,LSL#1 3840 B PA-20 3850 MOV r2.r2,LSL#1 3840 B PA-20 3850 MOV r2.r2,LSL#1 3860 CHP r0.r1 3870 CHP r0.r1 3880 SUBCS r0.r0,r1 3890 ADDCS r1.r1,LSR#1 3900 MOV r1.r1,LSR#1 3900 MOV r1.r1,LSR#1 3910 MOVS r2.r2,LSR#1 3920 BCC PA-20 3930 MOV r1.r1,LSR#1 3920 BCC PA-20 3940 CHP r0.r3 3940 CHP r0.r3 3940 CHP r0.r3 3950 RSDME r0.r0,r1 3950 RSDME r0.r0,r1 3940 CHP r0.r3 3940 CHP r0.r3 3940 CHP r0.r3 3950 RSDME r0.r0,r0 3950 RSDME r0.r0,r0 3950 RSDME r0.r0,r0 3950 RSDME r0.r0,r0 3950 RSDME r0.r0,r0                                                                                                    | 520 MOV RO, #ED 530 ADR RI, findy 540 SWI "XOS Claim" 550 MOV RO, #EP 550 ADR RI, fsev 570 SWI "XOS_Claim" 580 MOV RO, #EID 580 MOV RO, #EID 590 FNA (1, upcally) 600 SWI "XOS_Claim" 610 LDMFD RI31, (re-r3 , PC)" 620 .quit 630 STMFD RI31, (re-r3 , R14) 640 MOV RO, #E 650 MOV RO, #E 660 ADR RI, filev 670 SWI "XOS_Release" 680 MOV RO, #E 690 ADR RI, argsv 680 MOV RO, #E 690 ADR RI, argsv 700 SWI "XOS_Release" 710 MOV RO, #E 720 ADR RI, bgetv 730 SWI "XOS_Release" 730 SWI "XOS_Release" 740 MOV RO, #E 750 ADR RI, bgetv 750 ADR RI, bgetv                                                                                                    | 1570 LDMEQCD R131,(r0-r4 ,Pc)^ 1580 CMP R4,#ASC("#") 1590 CMPNE R4,#ASC("#") 1600 BEQ vend 1610 CMP R4,#ASC("%") 1620 BLEQ subst 1630 BEQ sput 1640 CMP R4,#ASC(""") 1650 BEQ sput 1660 CMP R4,#ASC(""") 1670 BLEQ handle 1670 BLEQ handle 1670 STRNEB R4,[R12],#1 1690 BEQ SPUT 1700 vend 1710 MOV R4,#0 1710 STRB R4,[R12] 1730 LDMEP R13,(r0-r4 ,PC)^ 1740 subst 1750 CMP R4,#32 1770 STRPLB R4,[R12],#1 1780 BFL subst 1790 MOV PC,R14 1800 handle 1810 STMPD R13,(r2,R5,R14) 1820 MOV R0,#7                                                                                                    | 30 REM For 32-bit machines 40 REM (c) BAU July 1993 50: 60 buf_size%=64*1024 70 DIM buffer* buf_size%, temp% \$100 80 PROCins("adfs::4.5") 90 REPEAT 100 INPUT*Scan directory: "dir\$ 110 SYS "XOS_File", 20,dir\$ TO ,,,,,t ype 120 UNTIL type=\$1000 130 PROCins("%, boot_list") 140 REPEAT 150 INPUT*Output as: "out\$ 160 SYS "XOS_File", 11,out\$,&FEB 170 SYS "XOS_File", 120,out\$ TO ,,,,,t ype 180 UNTIL type=\$FEB 190 PROCins("Sprites22") 200 INFUT*Preferred sprite files: "pre f\$ 210 PROCins("Y") 220 INFUT*Grore Impression documents: "ignore\$                                                                                                    |
| 3700 BEQ PA-116 3710 CHP r1,#0 3730 BEQ PA-100 3730 CHP r0,11 3730 CHP r0,11 3740 MOVHI r0,#0 3750 EMI PA-96 3750 MOV r3,#0 3750 MOV r2,#1 3760 CHP r1,#0 3770 MOV r2,#1 3860 CHP r1,#0 3890 CHP r1,r0 3810 EMI PA-16 3820 MOV R1,r1,LSL#1 3830 MOV r2,r2,LSL#1 3830 MOV r2,r2,LSL#1 3830 MOV r2,r2,LSL#1 3830 MOV r2,r2,LSL#1 3850 MOV r1,r1,LSR#1 3860 CHP r0,r1 3880 SUBCS r0,r0,r1 3880 SUBCS r0,r0,r1 3880 MOV r1,r1,LSR#1 3900 MOV r1,r1,LSR#1 3910 MOVS r2,r2,LSR#1 3920 ECC PA-20 3930 MOV r0,r3 3940 MOV r0,r3 3940 MOV r0,r3 3940 MOV r0,r3 3940 MOV r0,r3 3940 MOV r0,r3 3940 MOV r0,r3 3940 MOV r0,r3 3940 MOV r0,r3 3940 MOV r0,r3 3940 MOV r0,r3 3940 MOV r0,r3                                                                                                    | 520 MOV RO, #6D 530 ADR R1, findy 540 SWI "XOS Claim" 550 MOV RO, #EP 550 ADR R1, fsev 570 SWI "XOS Claim" 580 MOV RO, #41D 590 FNA (1, upcally) 600 SWI "XOS Claim" 610 LDMFD R131, (r0-r3, rC) 620 quit 630 STHFD R131, (r0-r3, R14) 640 MOV R2, R12 650 MOV R0, #68 650 ADR R1, filev 680 MOV R0, #69 680 MOV R0, #69 680 MOV R0, #69 680 MOV R0, #69 680 MOV R0, #69 680 MOV R0, #69 680 MOV R0, #69 680 MOV R0, #69 680 MOV R0, #69 680 MOV R0, #69 680 MOV R0, #69 680 MOV R0, #69 680 MOV R0, #69 680 MOV R0, #69 680 MOV R0, #69 680 MOV R0, #69 680 MOV R0, #69 680 MOV R0, #69 680 MOV R0, #68 680 MOV R0, #69 680 MOV R0, #69 680 MOV R0, #69 680 MOV R0, #69 680 MOV R0, #69 680 MOV R0, #69 680 MOV R0, #69 680 MOV R0, #69 680 MOV R0, #68 680 MOV R0, #68                                       | 1570 LDMEQCD H131,(r0-r4 , rc)^ 1580 CMP R4,#ASC("#") 1600 BEQ vend 1610 CMP R4,#ASC("#") 1620 BEQ subst 1630 BEQ sput 1640 CMP R4,#ASC("""") 1650 BEQ sput 1660 CMP R4,#ASC("""") 1670 BEQ Sput 1660 STRNEB nd(le STRNE N4, [R12], #1 1690 BEQ STRNE N4, [R12], #1 1700 vend 1710 STRB R4, [R12] 1730 LDMFD R131,(r0-r4 , FC)^* 1740 subst 1750 CMP R4,#32 1750 LDRB R4, [R1],#1 1760 CMP R4,#32 1770 STRPLB R4, [R12],#1 1780 BPL Subst 1790 MOVS PC,R14 1800 handle 1810 STMPD R131, (r2 , R5, R14) 1820 MOV R0,#7 1830 MOV R0,#7 1830 MOV R5,#188                                                                                                    | 30 REM For 32-bit machines 40 REM (c) BAU July 1993 50: 60 buf_size%=64*1024 70 D1M buffer% buf_size%, temp% £100 60 FROCins("adfs::4.5") 90 REPEAT 100 INPUT*Scan directory: "dir\$ 110 SYS "XOS_File", 20, dir\$ TO , , , , , t YPe 120 UNTIL type=£1000 130 FROCins("%, boot_list") 140 REPEAT 150 INPUT*Output as: "out\$ 160 SYS "XOS_File", 11, out\$, £FEB 170 SYS "XOS_File", 11, out\$, £FEB 170 SYS "XOS_File", 20, out\$ TO , , , , , t YPe 180 UNTIL type=£FEB 190 FROCins("1) 200 INPUT*Preferred sprite files: "pre f\$ 210 FROCins("Y") 220 INPUT*Gore Impression documents: "ignore\$ 210 ignore_imp=LEPT\$(FNuc(ignore\$),1)= """ 240 FRINT*Scanning" 250 out%=0FENOUT(out\$)                                                                                                    |
| 3700 BEQ PA-116 3710 CHP r1,#0 3720 BEQ PA-100 3730 CHP r0,r1 3730 CHP r0,r1 3740 MOVHI r0,#0 3750 BMI PA-96 3750 BMI PA-96 3770 MOV r2,#1 3780 CMP r1,#0 3770 MOV r2,#1 3800 CMP r1,#0 3800 CMP r1,#0 3810 BMI PA-12 3800 CMP r1,r0 3810 BHI PA-15 3820 MOVS r1,r1,LSL#1 3830 MOV r2,r2,LSL#1 3830 MOV r2,r2,LSL#1 3850 MOV r1,r1,LSR#1 3860 CMP r0,r1 3860 SUBCS r0,r0,r1 3880 SUBCS r0,r0,r1 3880 ADDCS r3,r3,r2 3900 MOV r1,r1,LSR#1 3910 MOVS r2,r2,LSR#1 3920 BCC PA-20 3930 MOV r2,r2,LSR#1 3940 CMP r0,r1 3950 BC PA-20 3950 BC PA-20 3950 BC PA-12 3970 ADR r0,divbyzero                                                                                                    | 520 MOV RO, #ED 530 ADR Rl, findy 540 SWI "XOS Claim" 550 MOV RO, #EF 550 ADR Rl, facv 570 SWI "XOS Claim" 580 MOV RO, #E1 580 HOV RO, #E1 580 HOV RO, #E1 590 FNA (l, upcally) 600 SWI "XOS Claim" 610 LDMFD Rl]; (ro-r3 , PC) 620 quit 630 STMFD Rl]; (ro-r3 , Rl4) 640 MOV RO, #E8 650 MOV RO, #E8 650 ADR Rl, filev 670 SWI "XOS Release" 680 MOV RO, #E9 690 ADR Rl, argsv 710 MOV RO, #E3 720 ADR Rl, bgtv 731 SWI "XOS Release" 740 MOV RO, #E3 755 ADR Rl, bputv 750 SWI "XOS Release" 740 MOV RO, #E8 751 MOV RO, #E8 752 ADR Rl, bputv 753 ADR Rl, bputv 754 MOV RO, #E0 755 ADR Rl, bputv 756 SWI "XOS Release" 757 MOV RO, #E0 777 MOV RO, #EC 778 MOV RO, #EC 779 MOV RO, #EC 779 MOV RO, #EC 779 MOV RO, #EC 770 MOV RO, #EC 770 MOV RO, #EC 770 MOV RO, #EC 770 MOV RO, #EC 770 MOV RO, #EC 770 SWI "XOS Release"                                                                                                    | 1570                                                                                                    | 30 REM For 32-bit machines 40 REM (c) BAU July 1993 50: 60 buf_size%=64*1024 70 DIM buffer* buf_size%, temp% \$100 80 PROCins("adfs::4,5") 90 REPEAT 100 INPUT*Scan directory: "dir\$ 110 SYS "XOS_File", 20,dir\$ TO ,,,,,t ype 120 UNTIL type=\$1000 130 PROCins("%, boot_list") 140 REPEAT 150 INPUT*Output as: "out\$ 160 SYS "XOS_File", 11,out\$, \$FEB 170 SYS "XOS_File", 120,out\$ TO ,,,,,t ype 180 UNTIL type=\$FEB 190 PROCins("\$Sprite=22") 200 INPUT*Preferred sprite files: "pre f\$ 210 PROCins("Sprite=22") 220 INPUT*Ignore Impression documents: "ignore\$ 210 ignore_imp=LEFT\$(FNuc(ignore\$),1)= "y" 240 PRINT*Scanning" 250 out%=0PENOUT(out\$) 260 PROCScand(dir\$, buffer%, buffer%+buf_                                                                                                    |
| 3700 BEQ PA-116 3710 CHP ri.#0 3720 BEQ PA-100 3730 CHP ro.r1 3730 CHP ro.r1 3740 MOVHI ro.#0 3750 BMI PA-96 3750 BMI PA-96 3750 BMI PA-96 3760 MOV ri.#0 3770 MOV ri.#0 3780 CHP ri.#0 3780 CHP ri.#0 3780 CHP ri.#0 3800 CHP ri.#0 3800 CHP ri.#0 3810 BHI PA-12 3800 CHP ri.#0 3810 BHI PA-16 3820 MOVS ri.ri.LSL#1 3830 MOV ri.ri.LSL#1 3840 B PA-20 3850 MOV ri.ri.LSR#1 3860 MOV ri.ri.LSR#1 3870 CHP ro.r1 3880 SUBCS TO.r0.r1 3890 ADDCS r3.r3.r2 3900 MOV ri.ri.LSR#1 3910 MOV ri.ri.LSR#1 3920 BCC PA-20 3930 MOV ri.ri.LSR#1 3920 BCC PA-20 3930 MOV ro.r3 3940 CHP ri.#0 3950 RSBME ro.o.#0 3950 RSBME ro.o.#0 3950 RSBME ro.o.#0 3950 RSBME ro.divbyzero 3950 SMI "OS_GenerateError" 3950 SMI "OS_GenerateError"                                                                                                    | 520 MOV RO, #6D 530 ADR R1, findy 540 SWI "XOS Claim" 550 MOV RO, #EP 550 ADR R1, fsev 570 SWI "XOS Claim" 580 MOV RO, #41D 590 FNA (1, upcally) 600 SWI "XOS Claim" 610 LDMFD R131, (r0-r3, rC) 620 quit 630 STHFD R131, (r0-r3, R14) 640 MOV R2, R12 650 MOV R0, #68 650 ADR R1, filev 680 MOV R0, #69 680 MOV R0, #69 680 MOV R0, #69 680 MOV R0, #69 680 MOV R0, #69 680 MOV R0, #69 680 MOV R0, #69 680 MOV R0, #69 680 MOV R0, #69 680 MOV R0, #69 680 MOV R0, #69 680 MOV R0, #69 680 MOV R0, #69 680 MOV R0, #69 680 MOV R0, #69 680 MOV R0, #69 680 MOV R0, #69 680 MOV R0, #69 680 MOV R0, #68 680 MOV R0, #69 680 MOV R0, #69 680 MOV R0, #69 680 MOV R0, #69 680 MOV R0, #69 680 MOV R0, #69 680 MOV R0, #69 680 MOV R0, #69 680 MOV R0, #68 680 MOV R0, #68                                       | 1570 LDMEQCD H131,(r0-r4 , rc)^ 1580 CMP R4,#ASC("#") 1600 BEQ vend 1610 CMP R4,#ASC("#") 1620 BEQ subst 1630 BEQ sput 1640 CMP R4,#ASC("""") 1650 BEQ sput 1660 CMP R4,#ASC("""") 1670 BEQ Sput 1660 STRNEB nd(le STRNE N4, [R12], #1 1690 BEQ STRNE N4, [R12], #1 1700 vend 1710 STRB R4, [R12] 1730 LDMFD R131,(r0-r4 , FC)^* 1740 subst 1750 CMP R4,#32 1750 LDRB R4, [R1],#1 1760 CMP R4,#32 1770 STRPLB R4, [R12],#1 1780 BPL Subst 1790 MOVS PC,R14 1800 handle 1810 STMPD R131, (r2 , R5, R14) 1820 MOV R0,#7 1830 MOV R0,#7 1830 MOV R5,#188                                                                                                    | 30 REM For 32-bit machines 40 REM (c) BAU July 1993 50: 60 buf_size%=64*1024 70 DIM buffer* buf_size%, temp% £100 80 FROCins("adfs::4.5") 90 REFEAT 100 INFUT*Scan directory: "dir\$ 110 SYS "XOS_File", 20,dir\$ TO ,,,,,t ype 120 UNTIL type=£1000 130 FROCins("%,boot_list") 140 REFEAT 150 INFUT*Output as: "out\$ 160 SYS "XOS_File",11,out\$, FFEB 170 SYS "XOS_File",11,out\$, FFEB 170 SYS "XOS_File",20,out\$ TO ,,,,,t ype 180 UNTIL type=£FEB 190 FROCins("Sprites22") 200 INFUT*Preferred sprite files: "pre f\$ 210 FROCins("Sprites22") 220 INFUT*Tgnore Impression documents: "ignore\$ 230 ignore imp=LEFT\$(FNuc(ignore\$),1)= "Y" 240 PRINT*Scanning" 250 out\$-0PENOUT(out\$) 260 FROCscan(dir\$,buffer%,buffer%+buf_size%) 270 CLOSE#out%                                                                                                    |
| 3700 BEQ PA-116 3710 CHP ti.#0 3720 BEQ PA-100 3730 CHP 10.71 3740 MOVHI TO.#0 3750 BHI PA-96 3750 BHI PA-96 3750 BHI PA-96 3760 MOV 12.#1 3780 CHP ti.#0 3780 BHI PA-92 3800 CHP ri.#0 3810 BHI PA-12 3800 CHP ri.#0 3810 BHI PA-16 3820 MOVS ri.ri.LSL#1 3830 MOV 2.7.2, LSL#1 3830 MOV r2.7.2, LSL#1 3840 B PA-20 3850 MOV r1.ri, LSR#1 3850 MOV r1.ri, LSR#1 3850 MOV r2.r2, LSR#1 3860 SUBCS PO.F0, ri 3880 SUBCS PO.F0, ri 3880 SUBCS PO.F0, ri 3890 ADCS r3.r3.r2 3900 MOV r1.ri, LSR#1 3910 MOVS r2.r2, LSR#1 3910 MOVS r2.r2, LSR#1 3910 MOV r0.r3 3930 MOV r0.r3 3930 MOV r0.r3 3940 CHP rd.#0 3950 RSRME r0.r0, #0 3950 RSRME r0.r0, #0 3950 RSRME r0.r0, #0 3950 RSRME r0.r0, #0 3950 SHI "OS_GenerateError" 3980 SHI "OS_GenerateError" 3980 SHI "OS_GenerateError"                                                                                                    | 520 MOV RO, #6D 530 ADR RI, findy 540 SWI "XOS Claim" 550 MOV RO, #EP 550 ADR RI, fsev 570 SWI "XOS Claim" 580 MOV RO, #41D 590 FNA (1, upcallu) 600 SWI "XOS Claim" 610 LDMFD RI3!, (r0-r3 , R14) 620 quit 630 STMFD RI3!, (r0-r3 , R14) 640 MOV R2, R12 650 MOV R0, #66 650 ADR RI, filev 660 ADR RI, filev 680 MOV R0, #68 660 ADR RI, filev 690 ADR RI, filev 700 SWI "XOS Release" 690 ADR RI, SWI "XOS Release" 710 MOV R0, #68 720 ADR RI, bputv 730 SWI "XOS Release" 740 MOV R0, #68 750 SWI "XOS Release" 760 SWI "XOS Release" 770 MOV R0, #68 750 SWI "XOS Release" 770 MOV R0, #68 750 SWI "XOS Release" 770 MOV R0, #68 750 SWI "XOS Release" 770 MOV R0, #68 750 SWI "XOS Release" 770 MOV R0, #68 750 SWI "XOS Release" 770 MOV R0, #67 780 ADR R1, bputv 790 SWI "XOS Release" 780 ADR R1, fuphy 790 SWI "XOS Release" 880 MOV R0, #4D 811 ADR R1, findy 820 SWI "XOS Release" 880 MOV R0, #40 830 MOV R0, #40 830 MOV R0, #40                                                                                                    | 1570                                                                                                    | 30 REM For 32-bit machines 40 REM (c) BAU July 1993 50: 60 buf_size\u00e4c1024 70 DIM buffer\u00e4 buf_size\u00e4, temp\u00e4 100 80 FROCins("adfs::4.\u00e5") 90 REFEAT 100 INPUT"Scan directory: "dir\u00e5 110 SYS "XOS_File", 20,dir\u00e5 TOt  ype 120 UNTIL type=1000 130 FROCins("\u00e5, hoot_list") 140 REFEAT 150 INFUT"Output as: "out\u00e5 160 SYS "XOS_File", 11,out\u00e5, 4FEB 170 SYS "XOS_File", 11,out\u00e5, 4FEB 190 FROCins("!Sprites22") 200 INFUT"Preferred sprite files: "pre f\u00e5 120 FROCins("Y") 220 INFUT"Scanning" 240 PRINT"Scanning" 250 out\u00e5-OPENOUT(out\u00e5) 260 FROCScandir\u00e5, huffer\u00e5, buffer\u00e4-buf_size\u00e5) 270 CLOSE\u00e5out\u00e5 270 EDD                                                                                                    |
| 3700 BEQ PA-116 3710 CHP r1.#0 3720 BEQ PA-100 3730 CHP r0.r1 3730 CHP r0.r1 3740 MOVHI r0.#0 3750 BMI PA-96 3750 BMI PA-96 3750 MOV r2.#1 3780 CMP r1.#0 3780 CMP r1.#0 3780 CMP r1.#0 3890 CMP r1.#0 3810 BMI PA-12 3800 CMP r1.r0 3810 BMI PA-13 3810 BMI PA-13 3810 BMI PA-16 3820 MOVS r1.r1,LSL#1 3840 B PA-20 3850 MOV r2.r2,LSL#1 3840 B PA-20 3850 MOV r2.r2,LSL#1 3860 BPA-20 3850 MOV r1.r1,LSR#1 3870 CMP r0.r1 3880 SUBCS r0.r0,r1 3890 MOV r1.r1,LSR#1 3900 MOV r1.r1,LSR#1 3910 MOV r1.r1,LSR#1 3920 ECC PA-20 3930 MOV r1.r1,LSR#1 3920 ECC PA-20 3940 CMP r4.#0 3950 BSEME r0.r0,r1 3950 BSEME r0.r0,r1 3950 BSEME r0.r0,r1 3950 BSEME r0.r0,r1 3950 BSEME r0.r0,r1 3950 BSEME r0.r0,r1 3950 BSEME r0.r0,#0 3950 BSEME r0.r0,#0 3950 BSEME r0.r0,#0 3950 BSEME r0.r0,#0 3950 BSEME r0.r0,#0 3950 BSEME r0.r0,#0 3950 BSEME r0.r0,#0 3950 BSEME r0.r0,#0 3950 BSEME r0.r0,#0 3950 BFHILL 4000 BF PHILL 4000 BF PHI | 520 MOV RO, #6D 530 ADR R1, findy 540 SWI "XOS Claim" 550 MOV RO, #EF 550 ADR R1, fscv 570 SWI "XOS Claim" 580 MOV RO, #EID 590 FNA (1, upcally) 600 SWI "XOS Claim" 610 LDMFD R131, (re-r3 , R14) 620 .quit 630 STMFD R131, (re-r3 , R14) 640 MOV R2, R12 650 MOV RO, #EB 660 ADR R1, filev 670 SWI "XOS Release" 680 MOV RO, #E9 690 ADR R1, argav 700 SWI "XOS Release" 710 MOV RO, #EA 710 MOV RO, #EA 711 MOV RO, #EA 710 MOV RO, #EA 711 MOV RO, #EA 712 MOV RO, #EA 713 ADR RI, chpbv 714 MOV RO, #EA 715 ADR RI, findy 716 ADR RI, findy 717 ADR RI, findy 718 ADR RI, findy 718 ADR RI, findy 7 | 1570 LDMEQCD H131,(r0-r4 ,Pc)^ 1580 CMP R4,#ASC("#") 1600 BEQ wend 1610 CMP R4,#ASC("#") 1620 BLEQ subst 1630 BEQ sput 1640 CMP R4,#ASC(""") 1650 BEQ sput 1660 CMP R4,#ASC(""") 1670 BLEQ Sput 1660 CMP R4,#ASC(""") 1670 BLEQ Sput 1680 STRREB R4,(R12],#1 1690 WOV R4,#ASC(""") 1710 STRB R4,(R12),#1 1710 STRB R4,(R12) 1710 STRB R4,(R12) 1710 STRB R4,(R12) 1710 STRB R4,(R12) 1710 STRB R4,(R12) 1710 STRB R4,(R12) 1710 STRB R4,(R12) 1710 STRB R4,(R12) 1710 STRB R4,(R12) 1710 STRB R4,(R12) 1710 STRB R4,(R12),#1 1710 STRB R4,(R12),#1 1710 STRB R4,(R12), | 30 REM For 32-bit machines 40 REM (c) BAU July 1993 50: 50 but_size%c64*1024 70 DIM buffer% buf_size%, temp% \$100 80 FROCins("adfs::4.5") 90 REPEAT 100 INPUT*Scan directory: "dir\$ 110 SYS "XOS File", 20, dir\$ TO, t ype 120 UNTIL type=\$1000 130 FROCins("%, boot_list") 140 REPEAT 150 INFUT*Output as: "out\$ 160 SYS "XOS File", 11, out\$, \$FEB 170 SYS "XOS File", 11, out\$ TO, t ype 180 UNTIL type=\$FEB 190 FROCins("!Sprite=\$22") 200 INFUT*Preferred sprite files: "pre f\$ 210 FROCins("Y") 220 INFUT*Grore Impression documents: "ignore\$ 230 ignore_imp=LEPT\$(FNuc(ignore\$), 1)= "ype 240 FRINT*Scanning" 250 out%=0FEXOUT(out\$) 260 FROCScan(dir\$, buffer%, buffer%+buf_ size%) 270 CLOSE#out% 280 END 290: 300 DEF FROCScan(dir\$, buf_start%, buf_e                                                                                                    |
| 3700 BEQ PA-116 3710 CHP ri.#0 3710 BEQ PA-100 3730 CHP ro.r1 3730 CHP ro.r1 3740 MOVHI ro.#0 3750 BMI PA-96 3750 BMI PA-96 3750 MOV ri.#0 3770 MOV ri.#0 3780 CHP ri.#0 3780 CHP ri.#0 3780 CHP ri.#0 3800 CHP ri.#0 3800 CHP ri.#0 3810 BHI PA-12 3810 BHI PA-16 3820 MOVS ri.#1, LSL#1 3820 MOVS ri.r1, LSL#1 3820 MOV ri.r2, LSL#1 3830 MOV ri.r2, LSL#1 3850 MOV ri.r1, LSR#1 3850 MOV ri.r1, LSR#1 3860 MOV ri.r1, LSR#1 3890 MOV ri.r1, LSR#1 3890 ADDCS ri.#0, ri 3890 ADDCS ri.#1 3910 MOV ri.r1, LSR#1 3910 MOV ri.r1, LSR#1 3910 MOV ri.r1, LSR#1 3910 MOV ri.r1, LSR#1 3920 BCC PA-20 3930 MOV ri.r1, LSR#1 3940 CHP ri.#0 3950 BCC PA-20 3930 MOV ro.r3 3940 CHP ri.#0 3950 SBME ro.r0, #0 3950 BCC PA-20 3950 BCC PA-20 3 | 520 MOV RO, #6D 530 ADR RI, findy 540 SWI "XOS Claim" 550 MOV RO, #EP 550 ADR RI, findy 550 ADR RI, findy 550 ADR RI, findy 580 MOV RO, #41D 590 FNA (1, upcally) 600 SWI "XOS Claim" 610 LDMFD RI31, (r0-r3 , R14) 640 MOV RI31, (r0-r3 , R14) 640 MOV RI31, (r0-r3 , R14) 650 MOV RO, #E 650 ADR RI, filev 660 ADR RI, filev 670 SWI "XOS Release" 680 MOV RO, #E 700 SWI "XOS Release" 710 MOV RO, #E 720 ADR RI, bputy 730 SWI "XOS Release" 740 MOV RO, #E 750 ADR RI, bputy 750 ADR RI, bputy 760 SWI "XOS Release" 770 MOV RO, #E 750 ADR RI, bputy 760 SWI "XOS Release" 770 MOV RO, #E 750 ADR RI, bputy 760 SWI "XOS Release" 770 MOV RO, #E 780 ADR RI, bputy 780 RO, #E 780 ADR RI, bputy 780 SWI "XOS Release" 880 MOV RO, #E 880 MOV RO, #E 880 ROV RO, #E 880 ROV RO, #E 880 ROV RO, | 1570                                                                                                    | 30 REM FOR 32-bit machines 40 REM (c) BAU July 1993 50: 60 buf_size%=64*1024 70 DIM buffer% buf_size%, temp% £100 80 FROCins("adfs::4.5") 90 REPEAT 100 INPUT*Scan directory: "dir\$ 110 SYS "XOS_File", 20, dir\$ TO , , , , , t YPe 120 UNTIL type=£1000 130 FROCins("%, boot_list") 140 REPEAT 150 INPUT*Output as: "out\$ 160 SYS "XOS_File", 11, out\$, £FEB 170 SYS "XOS_File", 11, out\$, £FEB 170 SYS "XOS_File", 11, out\$, £FEB 190 FROCins("Sprites22") 200 INPUT*Preferred sprite files: "pre f\$ 210 FROCins("Y") 220 INPUT*Scanning" 220 INPUT*Scanning" 250 out\$-OPENOUT(out\$) 260 FROCscan(dir\$, buffer%, buffer%+buf_size\$) 270 CLOSE#out% 280 END 290: 300 DEF FROCScan(dir\$, buf_start%, buf_e nd%) 300 DEF FROCScan(dir\$, buf_start%, buf_e nd%)                                                                                                    |
| 3700 BEQ PA-116 3710 CHP r1,#0 3710 BEQ PA-100 3730 CHP r0,r1 3730 CHP r0,r1 3730 CHP r0,r1 3740 MOVHI r0,#0 3750 BMI PA-96 3750 BMI PA-96 3760 MOV r1,#0 3770 MOV r2,#1 3780 CMP r1,#0 3780 CMP r1,#0 3800 CMP r1,*0 3810 BMI PA-12 3800 CMP r1,r0 3810 BMI PA-13 3810 BMI PA-13 3810 BMI PA-13 3810 MOV r1,r1,LSL#1 3820 MOV r1,r2,LSL#1 3830 MOV r2,r2,LSL#1 3840 B PA-20 3850 MOV r1,r1,LSR#1 3860 MOV r1,r1,LSR#1 3870 CMP r0,r1 3880 SUBCS r0,r0,r1 3880 SUBCS r0,r0,r1 3880 MOV r1,r1,LSR#1 3920 BCC PA-20 3930 MOV r1,r1,LSR#1 3920 BCC PA-20 3940 CMP r0,r1 3950 BSME r0,r0,r1 3950 BSME r0,r0,#0 3950 BSME r0,r0,#0 3950 BSME r0,r0,r0 3950 BSME r0,r0,r0 3950 BSME r0,r0 3950 BSME r0,r0 3950 BSME r0,r0 3950  | 520 MOV RO, #ED 530 ADR R1, findv 540 SWI "XOS Claim" 550 MOV RO, #EF 550 ADR RI, fsov 570 SWI "XOS Claim" 580 MOV RO, #EID 590 FNA (1, upcallv) 600 SWI "XOS Claim" 610 LDMFD RIJI, (ro-r3 , RI4) 620 quit 630 STMFD RIJI, (ro-r3 , RI4) 640 MOV RO, #EID 650 ADR RI, filev 670 SWI "XOS Release" 680 MOV RO, #E9 690 ADR RI, ro-r3 710 MOV RO, #E9 690 ADR RI, ro-r3 710 MOV RO, #E9 710 MOV RO, #E9 710 MOV RO, #E9 710 MOV RO, #E0 710 MOV RO, #E0 710 RII, findv 710 RII, findv 710 RII RII, findv 710 RII RII, findv 710 RII RII RII RII RII RII RII RII RII RI                                                                                                    | 1570                                                                                                    | 30 REM For 32-bit machines 40 REM (c) BAU July 1993 50: 60 buf_size\set41024 70 DIM buffer\set41024 70 DIM buffer\set\set\$ buf_size\set\$, temp\set\$ \( \text{alog} \) 60 PROCins("adfs::4.\set*) 90 REPEAT 100 INPUT\scan directory: "dir\set\$ 110 SYS "XOS_File", 20, dir\set\$ TO , , , , , t ype 120 UNTIL type=\flood 130 PROCins("\set\$, boot_list") 140 REPEAT 150 INPUT\cup=\flood 150 SYS "XOS_File", 11, out\set\$ \text{FIB} 170 SYS "XOS_File", 11, out\set\$ \text{FIB} 170 SYS "XOS_File", 11, out\set\$ \text{FIB} 170 SYS "XOS_File", 10, out\set\$ TO , , , , , t ype 180 UNTIL type=\frac{\text{FIB}}{\text{FIB}} 190 PROCins("\set\$) 200 INPUT\set{\text{FIB}} 190 PROCins("\set\$) 210 PROCins("\set*) 220 INPUT\set{\text{FIB}} 230 ignore_imp\set{\text{LEFT}\set} (\text{FNuc(ignores}), 1) = \frac{\text{"Y"}}{\text{"Y"}} 240 PRINT\set{\text{Scanning"}} 250 out\set\$ Out\set\$ Out\set\$ 260 PROCScan(dir\set\$, buffer\set\$, buffer\set\$+buf_size\set} 270 CLOSE\text{Bout\set} 280 END 290: 300 DEF PROCScan(dir\set\$, buf_start\set\$, buf_e nd\set\set\$) 310 LOCAL i\set\$, p\set\set\$ 320 SYS "OS GBPS", 12, dir\set\$, buf start\set\set\$, 12                                                                                                    |
| 3700 BEQ PA-116 3710 CHP r1.#0 3710 BEQ PA-100 3730 CHP r0.r1 3730 CHP r0.r1 3740 MOVHI r0.#0 3750 BMI PA-96 3750 BMI PA-96 3760 MOV r1.#0 3770 MOV r2.#1 3780 CMP r1.#0 3780 CMP r1.#0 3800 CMP r1.r0 3810 BMI PA-12 3800 CMP r1.r0 3810 BMI PA-13 3810 BMI PA-13 3810 BMI PA-13 3810 BMI PA-13 3810 MOV r1.r1,LSL#1 3820 MOVS r1.r1,LSL#1 3830 MOV r1.r2,LSL#1 3840 B PA-20 3850 MOV r1.r2,LSL#1 3860 SMC r2.r2,LSL#1 3870 CMP r0.r1 3880 SUBCS r0.r0.r1 3880 SUBCS r0.r0.r1 3890 ADDCS r1.r3,LSR#1 3910 MOV sr1.r1,LSR#1 3920 BCC PA-20 3930 MOV r1.r1,LSR#1 3920 BCC PA-20 3950 BC PA-20 3950 BC PA-20 395 | 520 MOV RO, #6D 530 ADR R1, findy 540 SWI "XOS Claim" 550 MOV RO, #EF 550 ADR R1, fscv 570 SWI "XOS Claim" 580 MOV RO, #E1D 590 FNA (1, upcally) 600 SWI "XOS Claim" 618 LDMFD R131, (re-r3 , R14) 640 MOV RO, #E1D 620 .quit 630 STMFD R131, (re-r3 , R14) 640 MOV RO, #E8 660 ADR R1, filev 670 SWI "XOS Release" 680 MOV RO, #E9 690 ADR R1, argsv 700 SWI "XOS Release" 710 MOV RO, #E3 720 ADR R1, bptv 730 SWI "XOS Release" 740 MOV RO, #E3 750 ADR R1, phybv 750 SWI "XOS Release" 740 MOV RO, #E3 750 ADR R1, phybv 750 SWI "XOS Release" 760 SWI "XOS Release" 770 MOV RO, #E3 81, phybv 750 SWI "XOS Release" 840 MOV RO, #E3 850 MOV RO, #E3 850 MOV RO, #E5 850 SWI "XOS Release" 860 MOV RO, #E5 850 SWI "XOS Release" 860 MOV RO, #E5 850 SWI "XOS Release" 860 MOV RO, #E5 860 MOV RO, #E5 860 MOV RO, #E5 860 MOV RO, #E5 860 MOV RO, #E5 860 MOV RO, #E7 860 SWI "XOS Release" 860 MOV RO, #E7 860 SWI "XOS Release" 860 MOV RO, #E7 860 SWI "XOS Release" 860 MOV RO, #E7 860 SWI "XOS Release" 860 MOV RO, #E7 860 SWI "XOS Release" 860 MOV RO, #E7                                                                                                    | 1570 LDMEQCD H131, (r0-r4 , r0-) 1580 CMP R4,#ASC("#") 1600 BEQ vend 1610 CMP R4,#ASC("#") 1600 BEQ subst 1610 CMP R4,#ASC("#") 1620 BLEQ Subst 1640 CMP R4,#ASC(""") 1650 BEQ sput 1660 CMP R4,#ASC(""") 1670 BEQ sput 1660 CMP R4,#ASC(""") 1670 BLEQ handle 1670 BLEQ handle 1710 MOV R4,#0 1720 STRNEB R4, [R12],#1 1790 vend 1710 MOV R4,#0 1710 STRB R4, [R12] 1730 LDMED R131, (r0-r4 , PC) 1740 subst 1750 CMP R4,#32 1770 STRLB R4, [R12],#1 1780 BFL Subst 1790 MOV PC, R14 1820 MOV PC, R14 1820 MOV R0,#7 1830 MOV R2, R12 1840 MOV R5,#188 1870 ADDUC R12, R12, R2 1890 MOV R5, R18 1890 MOV R5, R12, R12, R1 1910 MOV R1, R12 1920 MOV R1, R12 1930 MOV R1, R12 1930 MOV R1, R12 1930 MOV R1, R12 1930 MOV R1, R12 1930 MOV R1, R12 1930 MOV R1, R12 1930 MOV R1, R12 1930 MOV R1, R12 1930 MOV R1, R12 1930 MOV R2, R3 1940 SWI "XOS_CONVETTHEX2"                                                                                                    | 30 REM For 32-bit machines 40 REM (c) BAU July 1993 50: 60 buf_size%=64*1024 70 DIM buffer* buf_size%, temp% #100 80 FROCins("adfs::4.5") 90 REFEAT 100 INPUT*Scan directory: "dir\$ 110 SYS "XOS_File", 20,dir\$ TO ,,,,,t ype 120 UNTIL type=#1000 130 FROCins("%, boot_list") 140 REFEAT 150 INPUT*Output as: "out\$ 160 SYS "XOS_File", 11,out\$, #FEB 170 SYS "XOS_File", 11,out\$, #FEB 170 SYS "XOS_File", 20,out\$ TO ,,,,,t ype 180 UNTIL type=#FEB 190 FROCins("!Sprite=22") 200 INFUT*Preferred sprite files: "pre f\$ 210 FROCins("Y") 220 INFUT*Tgnore Impression documents: "ignore\$ 230 ignore_imp=LEFT\$(FNuc(ignore\$),1)= "Y" 240 PRINT*Scanning" 250 out%=0FROUT(out\$) 270 CLOSE#out% 280 END 290: 300 DFF PROCscan(dir\$, buffer%, buffer%+buf_size%) 310 LOCAL i%, p%, a%                                                                                                    |
| 3700 BEQ PA-116 3710 CHP ri.#0 3720 BEQ PA-100 3730 CHP ro.r1 3730 CHP ro.r1 3740 MOVHI ro.#0 3750 BMI PA-96 3750 BMI PA-96 3750 BMI PA-96 3760 MOV ri.#0 3770 MOV ri.#0 3780 CHP ri.#0 3780 CHP ri.#0 3780 CHP ri.#0 3800 CHP ri.#0 3800 CHP ri.#0 3800 CHP ri.#0 3810 BHI PA-12 3800 MOV ri.ri,LSL#1 3820 MOVS ri.ri,LSL#1 3820 MOV ri.ri,LSL#1 3830 MOV ri.ri,LSR#1 3850 MOV ri.ri,LSR#1 3850 MOV ri.ri,LSR#1 3860 SUBCS TO.ro.r1 3890 ADDCS r3.r3,r2 3900 MOV ri.ri,LSR#1 3910 MOVS r2.r2,LSR#1 3910 MOVS r2.r2,LSR#1 3920 BCC PA-20 3930 MOV r0.r3 3940 CHP ri.#0 3950 RSENE r0.ro.#0 3950 RSENE r0.ro.#0 3950 RSENE r0.ro.#0 3950 RSENE r0.ro.#0 3950 RSENE r0.ro.#0 3950 RSENE r0.ro.#0 3950 RSENE r0.ro.#0 3950 RSENE r0.ro.#0 3950 RSENE r0.ro.#0 3950 B PA-12 3970 ADR r0.divbyzero 3980 SHI "OS_GenerateError" 3990 LDMTD data,(x,y,xv,yv,co 1) 4050 ADD x,x,xv 4050 ADD x,x,xv 4060 ADD y,y,yv                                                                                                    | 520 MOV RO, #6D 530 ADR RI, findy 540 SWI "XOS Claim" 550 MOV RO, #EP 550 ADR RI, fsev 570 SWI "XOS Claim" 580 MOV RO, #41D 590 FNA (1, upcallu) 600 SWI "XOS Claim" 610 LDMFD RI31, (r0-r3, rR14) 620 quit 630 STMFD RI31, (r0-r3, R14) 640 MOV RO, #46 650 MOV RO, #66 650 ADR RI, filev 660 SWI "XOS Release" 680 MOV RO, #ES 690 ADR RI, filev 700 SWI "XOS Release" 710 MOV RO, #EB 730 SWI "XOS Release" 740 MOV RO, #EB 750 ADR RI, bputv 730 RR1, bputv 730 RR1, bputv 730 RR1, pputv 730 RR1, pputv 730 RR1, | 1570 LDMEQCD H311,(rc-r4, rc) 1580 CMP R4,#ASC("#") 1590 CMPNE R4,#ASC("#") 1600 BEQ vend 1610 CMP R4,#ASC("#") 1620 BLEQ subst 1630 BEQ sput 1640 CMP R4,#ASC("""") 1650 BEQ sput 1660 CMP R4,#ASC("""") 1670 BLEQ handle 1680 STRREB R4,(R12],#1 1690 B sput 1700 vend 1710 MOV R4,#0 1710 STRB R4,(R12] 1730 LDMFD R131,(rc-r4, rc) 1740 subst 1750 CMP R4,#32 1740 subst 1750 LDRB R4,(R12,#1 1750 LDRB R4,(R12,#1 1760 CMP R4,#32 1770 STRLB R4,(R12,#1 1780 BPL subst 1790 MOVS PC,R14 1810 MOVS PC,R14 1810 MOV R2,R12 1830 MOV R2,R12 1840 MOV R5,#188 1850 SMI "XOS Args" 1860 RSBVC R2,R5,#188 1870 ADDVC R12,R12,R2 1890 MOV R3,#188 1810 MOV R5,#188 1810 MOV R5,#180 M51 M51,R12 1930 MOV R5,#36C("K") 1930 MOV R5,#36C("K") 1950 MOV R5,#36CONVETHEX2"                                                                                                    | 30 REM For 32-bit machines 40 REM (c) BAU July 1993 50: 60 buf_size\set41024 70 DIM buffer\set41024 70 DIM buffer\set\set\$ buf_size\set\$, temp\set\$ \( \text{alog} \) 60 PROCins("adfs::4.\set*) 90 REPEAT 100 INPUT\scan directory: "dir\set\$ 110 SYS "XOS_File", 20, dir\set\$ TO , , , , , t ype 120 UNTIL type=\flood 130 PROCins("\set\$, boot_list") 140 REPEAT 150 INPUT\cup=\flood 150 SYS "XOS_File", 11, out\set\$ \text{FIB} 170 SYS "XOS_File", 11, out\set\$ \text{FIB} 170 SYS "XOS_File", 11, out\set\$ \text{FIB} 170 SYS "XOS_File", 10, out\set\$ TO , , , , , t ype 180 UNTIL type=\frac{\text{FIB}}{\text{FIB}} 190 PROCins("\set\$) 200 INPUT\set{\text{FIB}} 190 PROCins("\set\$) 210 PROCins("\set*) 220 INPUT\set{\text{FIB}} 230 ignore_imp\set{\text{LEFT}\set} (\text{FNuc(ignores}), 1) = \frac{\text{"Y"}}{\text{"Y"}} 240 PRINT\set{\text{Scanning"}} 250 out\set\$ Out\set\$ Out\set\$ 260 PROCScan(dir\set\$, buffer\set\$, buffer\set\$+buf_size\set} 270 CLOSE\text{Bout\set} 280 END 290: 300 DEF PROCScan(dir\set\$, buf_start\set\$, buf_e nd\set\set\$) 310 LOCAL i\set\$, p\set\set\$ 320 SYS "OS GBPS", 12, dir\set\$, buf start\set\set\$, 12                                                                                                    |
| 3700 BEQ PA-116 3710 CHP ri.#0 3720 BEQ PA-100 3730 CHP ro.r1 3740 MOVHI ro.#0 3750 BHI PA-96 3750 BHI PA-96 3750 BHI PA-96 3750 BHI PA-96 3760 MOV r2.#1 3760 CHP ri.#0 3770 MOV r2.#1 3760 CHP ri.#0 3780 BHI PA-12 3800 CHP ri.#0 3810 BHI PA-16 3820 MOVS ri.ri,LSL#1 3820 MOVS ri.ri,LSL#1 3830 MOV r2.r2,LSL#1 3830 MOV r1.ri,LSL#1 3850 MOV r1.ri,LSR#1 3850 MOV r1.ri,LSR#1 3850 MOV r1.ri,LSR#1 3850 SUBCS r0.r0.ri 3880 SUBCS r0.ro.ri 3880 SUBCS r0.ro.ri 3890 ADDCS r3.r3.r2 3700 MOV r1.ri,LSR#1 3910 MOVS r2.r2,LSR#1 3920 BCC PA-20 3930 MOV r0.r3 3940 CHP ri.#0 3950 RSRME r0.ro.#0 3950 RSRME r0.ro.#0 3950 RSRME r0.ro.#0 3950 BP+12 3970 ADR r0.divbyzero 3950 SHI "OS_GenerateError" 3950 B PA-12 3970 ADR r0.divbyzero 3950 B DAR r0.divbyzero 3950 B DAR r0.divbyzero 3950 B DAR r0.divbyzero 3950 B DAR r0.divbyzero 3950 B DAR r0.divbyzero 3950 B PA-12 3970 ADR r0.divbyzero 3950 B PA-12 3970 ADR r0.divbyzero 3950 SHI "OS_GenerateError" 3950 B PA-12 3970 ADR r0.divbyzero 3950 SHI "OS_GenerateError" 3950 SHI STR r0.divbyzero 3950 STR r0.ro.#0 4050 ADD r0.ry.y.yv 4060 ADD r0.ry.y.yv 4060 ADD r0.ry.y.yv 4060 ADD r0.ry.y.yv 4060 ADD r0.ry.y.yv 4060 ADD r0.ry.y.yv 4060 FFRDOKCY,y.col)                                                                                                    | 520 MOV RO, #6D 530 ADR RI, findy 540 SWI "XOS Claim" 550 MOV RO, #EP 550 ADR RI, fsev 570 SWI "XOS Claim" 580 MOV RO, #41D 580 MOV RO, #41D 580 MOV RO, #41D 580 MOV RO, #41D 580 MOV RO, #41D 580 MOV RO, #41D 580 MOV RO, #41D 580 MOV RO, #41D 680 SWI "XOS Claim" 610 LDMFD RI31, (r0-r3, R14) 640 MOV RI31, (r0-r3, R14) 650 MOV RO, #66 650 ADR RI, filev 680 MOV RO, #66 680 MOV RO, #67 780 SWI "XOS Release" 690 ADR RI, stylev 730 SWI "XOS Release" 780 SWI "XOS Release" 780 MOV RO, #68 750 SWI "XOS Release" 780 MOV RO, #68 750 SWI "XOS Release" 780 RI, bputv 780 RO, #68 780 ADR RI, bputv 780 RO, #68 750 SWI "XOS Release" 780 ADR RI, bputv 780 RO, #68 750 SWI "XOS Release" 780 ADR RI, bputv 780 RO, #68 750 SWI "XOS Release" 780 ADR RI, bputv 780 RO, #67 881 RI, fsev 883 MOV RO, #47 884 ADR RI, fsev 885 SWI "XOS Release" 886 MOV RO, #41 887 RI, fsev 888 SWI "XOS Release" 889 MOV RO, #41 889 SWI "XOS Release" 880 MOV RO, #41 880 SWI "XOS Release" 880 MOV RO, #41 880 SWI "XOS Release" 880 MOV RO, #41                                                                                           | 1570 LDMEQCD H311, (rc-r4 , rc)^ 1580 CMP R4,#ASC("#") 1690 CMPNE R4,#ASC("#") 1600 BEQ vend 1610 CMP R4,#ASC("#") 1620 BLEQ subst 1630 BEQ sput 1640 CMP R4,#ASC("""") 1650 BEQ sput 1650 BEQ sput 1660 CMP R4,#ASC("""") 1670 BLEQ handle 1680 STRREB R4, [R12],#1 1690 B sput 1700 vend 1710 MOV R4,#0 1710 STRB R4, [R12] 1730 LDMPD R131, (rc-r4 , rc)^ 1740 subst 1750 LDRB R4, [R12],#1 1750 LDRB R4, [R12],#1 1760 CMP R4,#32 1770 STRPLB R4, [R12],#1 1780 BPL subst 1750 STMPD R131, (rc-r4 , rc)^ 1780 BPL subst 1790 MOVS PC, R14 1810 MOVS PC, R14 1810 MOV R5,#188 1850 SNI "XOS Args" 1860 RSSVC R2, R5,#188 1850 RSSVC R2, R5,#188 1850 SNI "XOS Args" 1860 RSSVC R2, R5,#188 1870 ADDVC R12, R12, #1 1910 MOV R0, R1 1910 MOV R1, R12 1930 MOV R2, R12 1930 MOV R2, R12 1930 MOV R1, R12 1930 MOV R2, R12 1930 MOV R2, R12 1930 MOV R2, R12 1930 MOV R2, R12 1930 MOV R1, R12 1930 MOV R2, R12 1950 MOV R2, R13 1940 SVI "XOS CONVETTHEX2" 1950 MOV R1, R12 1950 MOV R2, R13 1940 SVI "XOS CONVETTHEX2" 1950 MOV R1, R12 1950 MOV R2, R13                                                                                                    | 30 REM For 32-bit machines 40 REM (c) BAU July 1993 50: 60 buf_sizeLe64*1024 70 DIM buffer% buf_size%, temp% £100 80 FROCins("adfs::4,5") 90 REPEAT 100 INPUT*Scan directory: "dir\$ 110 SYS "XOS_File", 20,dir\$ TO, t ype 120 UNTIL type=£1000 130 FROCins("%, hoot_list") 140 REPEAT 150 INPUT*Output as: "out\$ 160 SYS "XOS_File", 11,out\$, &FEB 170 SYS "XOS_File", 11,out\$, &FEB 190 PROCins("%), File", 20, out\$ TO, t ype 180 UNTIL type=£FEB 190 PROCins("!Sprites22") 200 INPUT*Preferred sprite files: "pre f\$ 210 FROCins("Y") 220 INPUT*Tgorce Impression documents: "ignore\$ 210 ignore_imp=LEFT\$(FNuc(ignore\$),1)= "Y" 240 PRINT*Scanning" 250 out%=OPENOUT(out\$) 260 FROCEcan(dir\$, buffer%, buffer%+buf_size%) 270 CLOSE#out% 280 DED 290: 300 DEF PROCScan(dir\$, buf_start%, buf_e nd%) 310 LOCAL i%,p%,a% 320 SYS "OS_GRPP*,12,dir\$, buf_start%,1 G24,0,buf_end*>0 THEM 340 p*buf_start%                                                                                                    |
| 3700 BEQ PA-116 3710 CHP ri,#0 3710 CHP ri,#0 3730 CHP ro,r1 3730 CHP ro,r1 3730 CHP ro,r1 3740 MOVHI ro,#0 3750 BMI PA-96 3750 BMI PA-96 3750 CMP ri,#0 3750 CMP ri,#0 3750 CMP ri,#0 3750 CMP ri,#0 3750 CMP ri,#0 3750 CMP ri,#0 3850 CMP ri,#0 3850 CMP ri,#0 3850 MOV ri,ri,LsL#1 3820 MOVS ri,ri,LsL#1 3820 MOVS ri,ri,LsL#1 3830 MOV ri,ri,LsR#1 3850 MOV ri,ri,LsR#1 3850 MOV ri,ri,LsR#1 3850 MOV ri,ri,LsR#1 3850 MOV ri,ri,LsR#1 3850 MOV ri,ri,LsR#1 3850 MOV ri,ri,LsR#1 3890 ADDCS ri,ri 3890 ADDCS ri,ri 3990 MOV ri,ri,LsR#1 3910 MOVS ri,ri,LsR#1 3920 BCC PA-20 3930 MOV ri,ri,LsR#1 3910 MOVS ri,ri,LsR#1 3910 MOVS ri,ri,LsR#1 3920 BCC PA-20 3930 MOV ri,ri,LsR#1 3920 BCC PA-20 3930 MOV ri,ri,LsR#1 3920 BCC PA-20 3930 MOV ri,ri,LsR#1 3920 BCC PA-20 3930 MOV ri,ri,LsR#1 3920 BCC PA-20 3930 MOV ri,ri,CsR#1 3920 BCC PA-20 3930 MOV ri,ri,CsR#1 3920 BCC PA-20 3930 MOV ri,ri,CsR#1 3920 BCC PA-20 3930 MOV ri,ri,CsR#1 3920 BCC PA-20 3930 MOV ri,ri,CsR#1 3940 CMP ri,ri,Widal 3950 B PA-12 3950 BCC PA-20 3950 BCC PA-20 3950 BCC PA | 520 MOV RO, #ED 530 ADR RI, findy 540 SWI "XOS Claim" 550 MOV RO, #EP 550 ADR RI, findy 550 MOV RO, #EP 550 ADR RI, findy 550 MOV RO, #ED 550 MOV RO, #ED 550 MOV RO, #ED 550 MOV RO, #ED 550 FNA (I, upcally) 600 SWI "XOS Claim" 610 LDMFD RI31, (re-r3 , R14) 620 .quit 630 STMFD RI31, (re-r3 , R14) 640 MOV RO, #E 650 MOV RO, #E 650 ADR RI, filev 670 SWI "XOS Release" 680 MOV RO, #E 680 MOV RO, #E 720 ADR RI, argsv 720 ADR RI, argsv 720 ADR RI, argsv 720 ADR RI, begtv 730 SWI "XOS Release" 740 MOV RO, #E 750 ADR RI, begtv 750 ADR RI, begtv 770 MOV RO, #E 750 ADR RI, begtv 770 MOV RO, #E 770 MOV RO, #E 770 MOV RO, #E 780 ADR RI, begtv 780 SWI "XOS Release" 800 MOV RO, #E 800 MOV RO, #E 800 MO | 1570 LDMEQCP H313,(rc-r4, rc) 1580 CMP R4,#ASC("#") 1600 BEQ vend 1610 CMP R4,#ASC("#") 1600 BEQ wend 1610 CMP R4,#ASC("#") 1620 BLEQ Subst 1630 BEQ sput 1640 CMP R4,#ASC("""") 1650 BEQ sput 1660 CMP R4,#ASC("""") 1660 STRNEB R4,(R12,#1 1690 BEQ STRREB R4,(R12,#1 1700 vend 1710 STRB R4,(R12) 1730 LDMFD R131,(rc-r4, PC)^1 1740 subst 1750 CMP R4,#32 1750 LDRB R4,(R11,#1 1760 CMP R4,#32 1770 STRPLB R4,(R12),#1 1780 BPL Subst 1750 CMP R4,#32 1790 MOVS PC,R14 1800 handle 1810 STMPD R131,(r2,R5,R14) 1820 MOV R5,#32 1840 MOV R5,#188 1850 SMI "MOS Args" 1860 RSBVC R2,R5,#188 1870 ADDVC R12,R12,R2 1890 MOV R5,#36("*") 1900 STRB R5,(R12),#1 1910 MOV R5,#188 1870 ADDVC R12,R12,R2 1890 MOV R5,#36("*") 1900 STRB R5,(R12),#1 1910 MOV R6,R1 1910 MOV R7,#38 1940 SMI "MOS Converthex2" 1950 MOV R12,R1 1950 MOV R2,R3 1940 SMI "MOS CONVERTHEX2" 1950 MOV R12,R1 1950 MOV R2,R3 1950 MOV R2,R3 1950 MOV R2,R3                                                                                                    | 30 REM FOR 32-bit machines 40 REM (c) BAU July 1993 50: 60 buf_size%=64*1024 70 DIM buffert buf_size%, temp% £100 80 FROCins("adfs::4.5") 90 REFEAT 100 INFUT*Scan directory: "dir\$ 110 SYS "XOS_File", 20,dir\$ TO ,,,,,t ype 120 UNTIL type=£1000 130 FROCins("%,boot_list") 140 REFEAT 150 INFUT*Output as: "out\$ 160 SYS "XOS_File", 11,out\$, FFEB 170 SYS "XOS_File", 11,out\$, FFEB 170 SYS "XOS_File", 20,out\$ TO ,,,,,t ype 180 UNTIL type=£FEB 190 FROCins("Sprites22") 200 INFUT*Sprites22") 200 INFUT*Sprites22") 200 INFUT*Sprites22") 210 PROCins("Y") 220 INFUT*Sprites21" 240 FRINT*Scanning" 250 out%=0PEXOUT(out\$) 260 PROCScan(dir\$, buffer%, buffer%+buf_size%) 270 CLOSE#out% 280 END 290: 300 DEF FROCScan(dir\$, buf_start%, buf_e nd%) 310 LOCAL i%,p%,a% 320 SYS "OS GRPB", 12,dir\$, buf_start%, 1 d24,0,buf_end%-buf_start%, """ TO ,,, read % 310 IF read%>0 THEN                                                                                                    |
| 3700 BEQ PA-116 3710 CHP ri.#0 3710 CHP ri.#0 3730 CHP ro.r1 3730 CHP ro.r1 3730 CHP ro.r1 3740 MOVHI ro.#0 3750 BMI PA-96 3750 BMI PA-96 3750 CMP ri.#0 3770 MOV ri.#1 3780 CHP ri.#0 3780 CMP ri.#0 3780 CMP ri.#0 3800 CMP ri.#0 3810 BMI PA-12 3810 MOV ri.#1 3820 MOVS ri.r1, LSL#1 3820 MOVS ri.r1, LSL#1 3830 MOV ri.r2, LSL#1 3840 B PA-20 3850 MOV ri.r1, LSR#1 3850 MOV ri.r1, LSR#1 3860 MOV ri.r1, LSR#1 3860 MOV ri.r1, LSR#1 3890 MOV ri.r1, LSR#1 3890 ADDCS ri.r0, r1 3890 ADDCS ri.r3, r2 3910 MOV ri.r1, LSR#1 3920 BCC PA-20 3930 MOV ri.r1, LSR#1 3940 CMP ri.r1, r2 3950 BCC PA-20 3930 MOV ri.r1, LSR#1 3940 CMP ri.r1, r3, r3 3950 BCC PA-20 3950 BCC PA-20 3950 BC | 520 MOV RO, #6D 530 ADR RI, findy 540 SWI "XOS Claim" 550 MOV RO, #2F 550 ADR RI, fsev 570 SWI "XOS Claim" 580 MOV RO, #41D 580 MOV RO, #41D 580 MOV RO, #41D 580 SWI "XOS Claim" 610 LDMFD RI31, (r0-r3, rC) RI31, (r0-r3, rC) RI31, (r0-r3, rC) RI31, (r0-r3, rC) RI31, (r0-r3, rC) RI31, (r0-r3, rC) RI31, (r0-r3, rC) RI31, (r0-r3, rC) RI31, r0-r3, rC) RI31, r0-r4, rI44)                                                                                                    | 1570 LDMEQCPD H313,(rc-r4, rc) 1580 CMP R4,#ASC("#") 1600 BEQ vend 1610 CMP R4,#ASC("#") 1600 BEQ subst 1610 CMP R4,#ASC("#") 1620 BLEQ subst 1630 BEQ sput 1640 CMP R4,#ASC("""") 1650 BEQ sput 1660 CMP R4,#ASC("""") 1660 STRNEB nd(le 1670 NOV R4,#ASC(""") 1680 STRNEB R4,(R12],#1 1690 WOV R4,#0 1710 STRB R4,(R12] 1730 LDMFD R131,(r0-r4, rC)^* 1740 subst 1750 CMP R4,#32 1750 LDRB R4,(R1],#1 1760 CMP R4,#32 1770 STRLB R4,(R12),#1 1780 BPL Subst 1790 MOVS PC,R14 1800 .handle 1810 STMPD R131,(r2,R5,R14) 1820 MOV R0,#7 1830 MOV R2,R12 1840 MOV R5,#188 1850 SSI "XOS_Args" 1860 RSBVC R2,R5,#188 1870 ADDVC R13,(r2,R5,R14) 1890 MOV R5,#188 1890 MOV R3,#188 1890 MOV R12,R12 1890 MOV R3,#188 1890 MOV R3,#188 1890 MOV R3,#188 1890 MOV R1,R12 1910 MOV R0,#1 1910 MOV R0,#1 1910 MOV R0,#1 1910 MOV R1,R12 1930 MOV R2,#3 1940 STRB R5,(R12],#1 1950 LDMFD R131,(r2,R5,Pc)^* 1960 LDMFD R131,(r2,R5,Pc)^* 1970 1980 Upcallv 1990 CMP R0,#2                                                                                                    | 30 REM FOR 32-bit machines 40 REM (c) BAU July 1993 50: 60 buf_size\set41024 70 DIM buffer\set41024 70 DIM buffer\set\set\$ buf_size\set, temp\set\$ \( \text{alog} \) 60 PROCins("adfs::4,\set*)' 90 REPEAT 100 INPUT\scan directory: "dir\set\$ 110 SYS "XOS_File", 20, dir\set\$ TO , , , , , t ype 120 UNTIL type=\( \text{alog} \) 130 PROCins("\set\set\$, boot_list") 140 REPEAT 150 INPUT\( \text{cot} \) 155 INPUT\( \text{cot} \) 156 SYS "XOS_File", 11, out\set\set\$ FIB 170 SYS "XOS_File", 11, out\set\set\$ FID 170 SYS "XOS_File", 11, out\set\set\$ FID 180 UNTIL type=\( \text{FEB} \) 190 PROCins("\set\set\set\set\set\set\set\set\set\set                                                                                                    |
| 3700 BEQ PA-116 3710 CHP ri#0 3710 PEQ PA-100 3730 CHP ro.ri 3730 CHP ro.ri 3730 CHP ro.ri 3740 MOVHI ro.#0 3750 BMI PA-96 3750 MMV ri#0 3750 BMI PA-96 3760 MOV ri#0 3780 CMP ri.#0 3780 CMP ri.#0 3780 CMP ri.#0 3880 CMP ri.#0 3810 BMI PA-12 3800 CMP ri.ro 3810 BMI PA-13 3810 BMI PA-16 3820 MOVS ri.ri,LSL#1 3830 MOV ri.ri,LSL#1 3830 MOV ri.ri,LSL#1 3840 B PA-20 3850 MOV ri.ri,LSR#1 3860 SMC ro.ri 3870 CMP ro.ri 3880 SUBCS ro.ro.ri 3890 ADDCS ri.ri,LSR#1 3920 BCC PA-20 3930 MOV ri.ri,LSR#1 3920 BCC PA-20 3930 MOV ri.ri,LSR#1 3920 BCC PA-20 3950 BP PA-12 3970 ADR ro.ri 3950 BP PA-12 3970 ADR ro.ri 3950 BP PA-12 3970 ADR ro.divbyzero 3950 BP PA-12 3970 ADR ro.divbyzero 3950 BP PA-12 3970 ADR ro.divbyzero 3950 BP PA-12 3970 ADR ro.divbyzero 3950 BP PA-12 3970 ADR ro.divbyzero 3950 BP PA-12 3970 ADR ro.divbyzero 3950 BP PA-12 3970 ADR ro.divbyzero 3950 BP PA-12 3970 ADR ro.divbyzero 3950 BP PA-12 3970 ADR ro.divbyzero 3950 BP PA-12 3970 ADR ro.divbyzero 3950 SMI "OS GenerateError" 3950 SMI "OS GenerateError" 3950 SMI "SR y, [data,#4] 4060 ADD y,y,yy 4070 STR y, [data,#4] 4080 STR x, [data],#20 4090 PNplot(x,y,col) 4110 BP FMIessthanone                                                                                                    | 520 MOV RO, #6D 530 ADR RI, findy 540 SWI "XOS Claim" 550 MOV RO, #EF 550 ADR RI, fscv 570 SWI "XOS Claim" 580 MOV RO, #EID 590 FNA (I, upcally) 600 SWI "XOS Claim" 618 LDMFD RIJI, (re-r3 , R14) 640 MOV RO, #EID 650 MOV RO, #EID 650 MOV RO, #EID 650 MOV RO, #ES 660 ADR RI, filev 670 SWI "XOS Release" 680 MOV RO, #ES 680 MOV RO, #ES 690 ADR RI, ragsv 710 MOV RO, #ES 690 ADR RI, ragsv 710 MOV RO, #ES 710 MOV RO, #ES 711 "XOS Release" 710 MOV RO, #ED 711 "XOS Release" 710 MOV RO, #ED 711 "XOS Release" 710 MOV RO, #ED 711 "XOS Release" 710 MOV RO, #ED 711 "XOS Release" 710 MOV RO, #ED 711 "XOS Release" 710 MOV RO, #ED 711 "XOS Release" 710 MOV RO, #ED 711 "XOS Release" 710 ROV RO, #ED 711 "XOS Release" 710 ROV RO, #ED 711 "XOS Release" 710 ROV RO, #ED 711 "XOS Release" 710 ROV RO, #ED 711 "XOS Release" 710 ROV RO, #ED 711 "XOS Release" 710 ROV RO, #ED 711 "XOS Release" 710 ROV RO, #ED 711 "XOS Release" 710 ROV RO, #ED 711 "XOS Release" 710 ROV RO, #ED 711 "XOS Release" 710 ROV RO, #ED 711 "XOS Release" 710 ROV RO, #ED 711 "XOS Release" 710 ROV RO, #ED 711 "XOS Release" 710 ROV RO, #ED 711 "XOS Release" 711 "XOS Release" 712 "XOS Release" 713 "XOS Release" 714 "XOS Release" 715 "XOS Release" 716 ROV RO, #ED 717 "XOS ROV ROV ROV ROV ROV ROV ROV ROV ROV ROV                                                                                                    | 1570 LDMEQCP H31, (rc-r4 , rc) 1580 CMP R4,#ASC("#") 1590 CMPNE R4,#ASC("#") 1600 BEQ vend 1610 CMP R4,#ASC("%") 1620 BLEQ Subst 1630 BEQ sput 1640 CMP R4,#ASC(""") 1650 BEQ sput 1660 CMP R4,#ASC(""") 1670 BLEQ handle 1670 BLEQ handle 1670 STRNEB R4, [R12],#1 1690 vend 1710 MOV R4,#0 1720 STRB R4, [R12] 1730 LDMFD R13, (rc-r4 , rc) 1750 CMP R4,#32 1770 STRPLB R4, [R12],#1 1780 BPL SUBST 1780 BPL SUBST 1780 BPL SUBST 1790 MOV PC, R14 1820 MOV R0,#7 1830 MOV R2, R12 1830 MOV R5,#188 1850 SNI YOS, Rrgs" 1860 RSEVC R2, R5, #188 1870 ADDUC R12, R12, R2 1890 MOV R5,#32 1900 STRB R5, [R12],#1 1910 MOV R5, R13 1920 MOV R5,#38 1870 ADDUC R12, R12, R2 1890 MOV R5, R12, R12, R2 1890 MOV R5, R13, R12, R2 1900 STRB R5, [R12],#1 1910 MOV R0,R1 1920 MOV R2,#3 1940 STRB R5, [R12],#1 1910 MOV R1, R12 1930 MOV R2,#3 1940 STRB R5, [R12],#1 1950 MOV R1,R1 1950 MOV R2,#3 1950 LDMFD R131, (r2, R5, Pc) 1970 1980 .upcallv 1990 CMP R0,#1 1990 CMP R0,#1 1990 CMP R0,#1 1990 CMP R0,#1 1990 CMP R0,#1                                                                                                    | 30 REM For 32-bit machines 40 REM (c) BAU July 1993 50: 50 but_size%c64*1024 70 DIM buffer% buf_size%, temp% \$100 80 FROCins("adfs::4.5") 90 REPEAT 100 INPUT*Scan directory: "dir\$ 110 SYS "XOS File", 20, dir\$ TO, t ype 120 UNTIL type=\$1000 130 FROCins("%, boot_list") 140 REPEAT 150 INPUT*Output as: "out\$ 160 SYS "XOS File", 10, out\$ TO, t ype 180 UNTIL type=\$FEB 170 SYS "XOS File", 10, out\$ TO, t ype 180 UNTIL type=\$FEB 170 FROCins("!Sprites22") 200 INPUT*Preferred sprite files: "pre f\$ 210 FROCins("Y") 220 INPUT*Ignore Impression documents: "ignore\$ 210 ignore_imp=LEFT\$(FNuc(ignore\$),1)= "ype 240 FRINT*Scanning" 250 out%=\$0FEROUT(out\$) 270 CLOSE#out% 280 END 290: 300 DEF FROCScan(dir\$, buffer%, buffer%+buf_size%) 310 LOCAL i%, p%, a% 320 SYS "OS GBPB", 12, dir\$, buf_start%, buf_end%) 310 LOCAL i%, p%, a% 320 SYS "OS GBPB", 12, dir\$, buf_start%, 1 24.0, buf_end%-buf_start%, "" TO, read % 330 IF read%>0 THEN 340 P%=buf_start% 350 POR i%=170 read% 350 P%=24 370 WHILE Tp%<>0 380 P%+=1                                                                                                    |
| 3700 BEQ PA-116 3710 CHP ri.#0 3710 CHP ri.#0 3730 CHP ro.r1 3730 CHP ro.r1 3730 CHP ro.r1 3740 MOVHI ro.#0 3750 BMI PA-96 3750 BMI PA-96 3750 CMP ri.#0 3770 MOV ri.#1 3780 CHP ri.#0 3780 CMP ri.#0 3780 CMP ri.#0 3800 CMP ri.#0 3810 BMI PA-12 3810 MOV ri.#1 3820 MOVS ri.r1, LSL#1 3820 MOVS ri.r1, LSL#1 3830 MOV ri.r2, LSL#1 3840 B PA-20 3850 MOV ri.r1, LSR#1 3850 MOV ri.r1, LSR#1 3860 MOV ri.r1, LSR#1 3860 MOV ri.r1, LSR#1 3890 MOV ri.r1, LSR#1 3890 ADDCS ri.r0, r1 3890 ADDCS ri.r3, r2 3910 MOV ri.r1, LSR#1 3920 BCC PA-20 3930 MOV ri.r1, LSR#1 3940 CMP ri.r1, r2 3950 BCC PA-20 3930 MOV ri.r1, LSR#1 3940 CMP ri.r1, r3, r3 3950 BCC PA-20 3950 BCC PA-20 3950 BC | 520                                                                                                    | 1570 LDMEQCP H31, (rc-r4 , rc) 1580 CMP R4,#ASC("#") 1690 CMPNE R4,#ASC("#") 1600 BEQ vend 1610 CMP R4,#ASC("#") 1620 BLEQ subst 1630 BEQ sput 1640 CMP R4,#ASC(""") 1650 BEQ sput 1660 CMP R4,#ASC(""") 1670 BLEQ handle 1680 STRREE R4, [R12],#1 1690 BEQ sput 1700 vend 1710 STREE R4, [R12],#1 1730 LDMFD R131, (rc-r4 , PC)^ 1740 subst 1750 LDRE R4, [R12],#1 1780 BEL SUBST 1750 LDRE R4, [R12],#1 1780 BEL SUBST 1790 MOV PA,#32 1790 MOV PA,#32 1790 MOV PA,#32 1790 MOV PA,#32 1790 MOV PA,#32 1790 MOV PA,#32 1810 MOV PA,#32 1810 MOV PA,#32 1810 MOV PA,#32 1810 MOV PA,#32 1810 MOV PA,#32 1810 MOV PA,#33 1840 MOV PA,#33 1840  | 30 REM FOR 32-bit machines 40 REM (c) BAU July 1993 50: 60 buf_size%=64*1024 70 DIM buffer* buf_size%, temp% \$100 80 FROCins("adfs::4.5") 90 REPEAT 100 INPUT*Scan directory: "dir\$ 110 SYS "XOS_File", 20,dir\$ TO ,,,,,t  YPE 120 UNTIL type=\$1000 133 FROCins("%,boot_list") 140 REPEAT 150 INPUT*Output as: "out\$ 160 SYS "XOS_File", 11,out\$, \$FEB 170 SYS "XOS_File", 11,out\$, \$FEB 170 SYS "XOS_File", 11,out\$, \$FEB 170 SYS "XOS_File", 11,out\$, \$FEB 170 SYS "XOS_File", 11,out\$, \$FEB 170 SYS "XOS_File", 11,out\$, \$FEB 170 SYS "XOS_File", 11,out\$, \$FEB 170 SYS "XOS_File", 11,out\$, \$FEB 170 SYS "XOS_File", 11,out\$, \$FEB 170 SYS "XOS_File", 11,out\$, \$FEB 170 SYS "XOS_File", 11,out\$, \$FEB 170 SYS "XOS_File", 10,out\$, \$FEB 170 SYS "XOS_FILE", 10,out\$, \$FEB 170 SYS "XOS_FILE", 10,out\$, \$FEB 170 SYS "XOS_FILE", 10,out\$, \$FEB 170 SYS "XOS_FILE", 10,out\$, \$FEB 170 SYS "XOS_GEPB", 12,dir\$, buf_start%, buf_e 170 SYS "OS_GEPB", 12,dir\$, buf_start%, 1024,0,buf_end%=buf_start%, 1024,0,buf_end%=buf_start%, 1024,0,buf_end |
| 3700 BEQ PA-116 3710 CHP ri.#0 3710 CHP ri.#0 3730 CHP ro.r1 3730 CHP ro.r1 3740 MOVHI ro.#0 3750 EMI PA-96 3750 EMI PA-96 3750 EMI PA-96 3760 MOV ri.#0 3770 MOV ri.#0 3780 CHP ri.#0 3780 CHP ri.#0 3780 CHP ri.#0 3780 CHP ri.#0 3800 CHP ri.#0 3800 CHP ri.#0 3810 EMI PA-12 3800 CHP ri.#0 3810 EMI PA-12 3810 EMI PA-12 3810 EMI PA-12 3810 EMI PA-16 3810 MOV ri.ri,LSL#1 3810 MOV ri.ri,LSL#1 3810 EMI PA-20 3850 MOV ri.ri,LSR#1 3850 MOV ri.ri,LSR#1 3860 MOV ri.ri,LSR#1 3870 CHP ro.r1 3880 SUECS TO.r0.r1 3890 ADDCS r3.r3.r2 3900 MOV ri.ri,LSR#1 3910 MOV ri.ri,LSR#1 3910 MOV ri.ri,LSR#1 3910 MOV ri.ri,LSR#1 3910 MOV ro.r3 3940 ECC PA-20 3930 MOV ro.r3 3940 ECC PA-20 3930 MOV ro.r3 3940 ECC PA-20 3950 ESEME ro.ro.#0 3950 ESEME ro.ro.#0 3950 ESEME ro.ro.#0 3950 BESME ro.ro.#0 3950 BESME ro.ro.#0 4000 =0 4010 : 4020 DEF FMmovepoint 4030 [OPT pass% 4040 ADD x,x,xv 4060 ADD x,x,xv 4060 ADD x,x,xv 4060 ADD x,x,xv 4070 STR x, [data,#4] 4050 FFMlosethanone 4140 [OPT pass% 4150 MOV ro.#0                                                                                                    | 520                                                                                                    | 1570 LDMEQCPD H3131,(r0-r4 , r0-f) 1580 CMP R4,#ASC("#") 1600 BEQ wend 1610 CMP R4,#ASC("#") 1600 BEQ wend 1610 CMP R4,#ASC("#") 1620 BLEQ subst 1630 BEQ sput 1640 CMP R4,#ASC("""") 1650 BEQ sput 1660 CMP R4,#ASC("""") 1670 BLEQ handle 1680 STRREB R4,(R12],#1 1690 B sput 1700 vend 1710 MOV R4,#0 1710 STRB R4,(R12],#1 1730 LDMFD R131,(r0-r4 , r0-f) 1740 subst 1750 LDRB R4,(R12,#1 1750 LDRB R4,(R12,#1 1760 CMP R4,#32 1770 STRLB R4,(R12,#1 1780 BPL subst 1790 MOVS PC,R14 1810 MOV PC,R14 1810 MOV R2,R12 1810 MOV R2,R12 1810 MOV R2,R12 1810 MOV R2,R12 1810 MOV R2,R12 1810 MOV R3,#188 1850 SMI "MS Args" 1860 RSSVC R2,R5,#188 1870 ADDVC R12,R12,R2 1890 MOV R3,#188 1810 MOV R3,#188 1810 MOV R3,#181 1910 MOV R3,#181 1910 MOV R3,#181 1910 MOV R3,#181 1910 MOV R3,#181 1910 MOV R3,#181 1910 MOV R3,#181 1910 MOV R3,#181 1910 MOV R3,#181 1910 MOV R3,#181 1910 MOV R3,#181 1910 MOV R3,#181 1910 MOV R3,#181 1910 MOV R3,#181 1910 MOV R3,#181 1910 MOV R4,#181 1910 MOV R4,#181 1910 MOV R4,#181                                                        | 30 REM For 32-bit machines 40 REM (c) BAU July 1993 50: 60 buf_sizeLe64*1024 70 DIM buffer% buf_size%, temp% £100 80 FROCins("adfs::4,5") 90 REPEAT 100 INPUT*Scan directory: "dir\$ 110 SYS "XOS_File", 20,dir\$ TO, t ype 120 UNTIL type=£1000 130 FROCins("%, hoot_list") 140 REPEAT 150 INPUT*Output as: "out\$ 160 SYS "XOS_File", 11,out\$, &FEB 170 SYS "XOS_File", 11,out\$, &FEB 190 FROCins("%), File", 20, out\$ TO, t ype 180 UNTIL type=£FEB 190 PROCins("!Sprites22") 200 INFUT*Preferred sprite files: "pre f\$ 210 FROCins("Y") 220 INFUT*Scanning" 250 Out%=OPENOUT(out\$) 260 FROCins(ming" 250 Out%=OPENOUT(out\$) 260 FROCins(ming" 250 Out%=OPENOUT(out\$) 260 FROCins(ming" 250 Out%=OPENOUT(out\$) 260 FROCins(ming" 250 Out%=OPENOUT(out\$) 260 FROCins(ming" 250 Out%=OPENOUT(out\$) 260 FROCins(ming" 250 Out%=OPENOUT(out\$) 260 FROCins(ming" 250 Out%=OPENOUT(out\$) 260 FROCins(ming" 250 Out%=OPENOUT(out\$) 260 FROCins(ming" 250 Out%=OPENOUT(out\$) 260 FROCins(ming" 250 Out%=OPENOUT(out\$) 260 FROCins(ming" 250 Out%=OPENOUT(out\$) 260 FROCins(ming" 270 LOSE#out% 280 DEN 290 INFUT**Scanning" 250 Out%=OPENOUT(out\$) 260 FROCins(ming" 250 Out%=OPENOUT(out\$) 260 FROCins(ming" 270 LOSE#out% 280 DEN 290 INFUT**Scanning" 250 Out%=OPENOUT(out\$) 260 FROCins(ming" 270 LOSE#out% 280 DEN 290 INFUT**DIT TO Tead% 360 Ph+=24 370 WHILE 2P%+0 380 Ph+=1 390 ENDMHILE 400 7Pk=13 410 PX=CPX+4) AND (NOT 3)                                                                                                    |
| 3700 BEQ PA-116 3710 CHP ri,#0 3710 BEQ PA-100 3730 CHP ro,r1 3740 MOV ri,#0 3750 BMI PA-96 3750 BMI PA-96 3750 BMI PA-96 3750 BMI PA-96 3750 BMI PA-96 3750 BMI PA-96 3750 BMI PA-96 3750 BMI PA-96 3750 BMI PA-12 3850 CMP ri,#0 3810 BHI PA-12 3820 MOV ri,ri,LSL#1 3820 MOV ri,ri,LSL#1 3820 MOV ri,ri,LSL#1 3830 MOV ri,ri,LSR#1 3850 MOV ri,ri,LSR#1 3850 MOV ri,ri,LSR#1 3850 MOV ri,ri,LSR#1 3850 MOV ri,ri,LSR#1 3850 MOV ri,ri,LSR#1 3850 MOV ri,ri,LSR#1 3850 MOV ri,ri,LSR#1 3850 MOV ri,ri,LSR#1 3850 MOV ri,ri,LSR#1 3850 MOV ri,ri,LSR#1 3850 MOV ri,ri,LSR#1 3850 MOV ri,ri,LSR#1 3850 MOV ri,ri,LSR#1 3850 MOV ri,ri,LSR#1 3950 BCC PA-20 3930 MOV ri,ri,LSR#1 3910 MOV ri,ri,LSR#1 3920 BCC PA-20 3930 MOV ri,ri,LSR#1 3920 BCC PA-20 3930 MOV ri,ri,LSR#1 3920 BCC PA-20 3930 MOV ri,ri,LSR#1 3920 BCC PA-20 3930 MOV ri,ri,CBR#1 3930 MOV ri,ri,CBR#1 3940 CHP ri,ri,#0 3950 B PA-12 3950 BFHID 3950 BPHID 3950 BPHID 3950 BPHID 3950 BPHID 3950 BPHID 3950 BPHID 3950 SNI "OS_GenerateError" 3950 BPHID 4000 BP FMmovepoint 4010 [DFF PMmovepoint 4010 [DFF PMmovepoint 401 | 520                                                                                                    | 1570 LDMEQCP H31, (rc-r4 , rc) 1580 CMP R4,#ASC("#") 1690 CMPNE R4,#ASC("#") 1600 BEQ vend 1610 CMP R4,#ASC("#") 1620 BLEQ subst 1630 BEQ sput 1640 CMP R4,#ASC(""") 1650 BEQ sput 1660 CMP R4,#ASC(""") 1670 BLEQ handle 1680 STRREE R4, [R12],#1 1690 BEQ sput 1700 vend 1710 STREE R4, [R12],#1 1730 LDMFD R131, (rc-r4 , PC)^ 1740 subst 1750 LDRE R4, [R12],#1 1780 BEL SUBST 1750 LDRE R4, [R12],#1 1780 BEL SUBST 1790 MOV PA,#32 1790 MOV PA,#32 1790 MOV PA,#32 1790 MOV PA,#32 1790 MOV PA,#32 1790 MOV PA,#32 1810 MOV PA,#32 1810 MOV PA,#32 1810 MOV PA,#32 1810 MOV PA,#32 1810 MOV PA,#32 1810 MOV PA,#33 1840 MOV PA,#33 1840  | 30 REM For 32-bit machines 40 REM (c) BAU July 1993 50: 60 buf_sizeLe64*1024 70 DIM buffer% buf_size%, temp% £100 80 FROCins("adfs::4,5") 90 REFEAT 100 INPUT*Scan directory: "dir\$ 110 SYS "XOS_File", 20,dir\$ TO, t ype 120 UNTIL type=£1000 130 FROCins("%.boot_list") 140 REPEAT 150 INFUT*Output as: "out\$ 160 SYS "XOS_File", 11,out\$, &FEB 170 SYS "XOS_File", 11,out\$, &FEB 190 FROCins("%.boot_list") 200 INFUT*Preferred sprite files: "pre 180 UNTIL type=£FEB 190 FROCins("!Sprites22") 200 INFUT*Preferred sprite files: "pre 1\$10 FROCins("Y") 210 FROCins("Y") 210 INFUT*Scanning" 250 out%=00ENOUT(out\$) 260 FROCScan(dir\$, buffer%, buffer%+buf_size%) 270 CLOSE#out% 280 DEP FROCScan(dir\$, buffer%, buffer%+buf_size%) 300 DEF FROCScan(dir\$, buf_start%, buf_e nd%) 310 LOCAL i%, p%, a% 320 SYS "OS GBPB", 12, dir\$, buf_start%, 1 024,0, buf_end%-buf_start%, "" TO read % 310 If read%>0 THEN 340 p%=buf_start% 350 FOR i%=1 TO read% 360 p%=-24 370 WHILE 7p%<>0 380 p%=-1 390 ENDMHILE 400 7p%=13 410 PX=CYM+4) AND (NOT 3) 420 NEXT 430 a%=buf_start% 430 AEPUf_start% 430 NEXT                                                                                                    |
| 3700 BEQ PA-116 3710 CHP ri,#0 3710 CHP ri,#0 3730 CHP ro,r1 3730 CHP ro,r1 3740 MOVHI ro,#0 3750 BMI PA-96 3750 BMI PA-96 3750 MOV ri,#0 3750 BMI PA-96 3750 CHP ri,#0 3750 CHP ri,#0 3750 BMI PA-96 3750 BMI PA-96 3750 CHP ri,#0 3850 CHP ri,#0 3850 CHP ri,#0 3850 MOV ri,#1 3850 MOV ri,ri,LsL#1 3850 MOV ri,ri,LsR#1 3850 MOV ri,ri,LsR#1 3950 BCC P-20 3930 MOV ro,ri 3950 BCC P-20 3950 BCC P-20 3950 BCC P-20 3950 BFH12 3970 ADR ro,divbyzero 3950 SWI "OS_GenerateError" 3950 SWI "OS_GenerateError" 4000 EP FMBOVEpoint 4010 CHP ro,#0 4050 ADD x,x,xv 4050 ADD x,x,xv 4050 ADD x,x,xv 4050 ADD y,y,yv 4070 STR y, [data,#4] 4050 FMPlot(x,y,col) 4110 DFF FMLesthanone 4140 [OFT pass* 4150 MOV r2,#0 4160 CMP ro,#0 4160 CMP ro,#0 4170 RSBLT ro,ro,#0 4180 MOVIT r2,#1                                                                                                    | 520                                                                                                    | 1570 LDMEQCPD H313, (r0-r4 , r0-) 1580 CMP R4,#ASC("#") 1600 BEQ vend 1610 CMP R4,#ASC("#") 1620 BEQ subst 1630 BEQ sput 1640 CMP R4,#ASC("""") 1650 BEQ sput 1660 CMP R4,#ASC("""") 1660 CMP R4,#ASC("""") 1670 BEQ sput 1680 STRNEB R4, [R12],#1 1690 WOV R4,#BSC("""") 1710 Vend 1710 STRB R4, [R12] 1730 LDMFD R131, (r0-r4 , r0-) 1740 subst 1750 CMP R4,#32 1750 LDRB R4, [R12],#1 1780 BPL Subst 1760 CMP R4,#32 1790 MOV PC,R14 1800 handle 1810 STMPD R131, (r2 , R5, R14) 1820 MOV R0,#7 1830 MOV R2, R12 1840 MOV R5,#188 1850 SMI "XOS Args" 1860 RSBVC R2, R5,#188 1870 ADDVC R12, R12, R2 1890 MOV R5,#ASC(""") 1900 STRB R5, [R12],#1 1910 MOV R0,#7 1930 MOV R5,#ASC(""") 1900 STRB R5, [R12],#1 1910 MOV R0,#7 1910 MOV R1,R12 1930 MOV R2,#3 1940 SMI "XOS Args" 1950 MOV R1,R12 1930 MOV R2,#3 1950 MOV R2,#3 1950 MOV R2,#3 1950 MOV R2,#3 1950 MOV R2,#3 1950 MOV R2,R3 1950 MOV R2,R3 1950 MOV R2,R3 1950 MOV R2,R3 1950 MOV R2,R3 1950 MOV R2,R3 1950 MOV R2,R3 1950 MOV R2,R3 1950 MOV R2,R3 1950 MOV R2,R3 1950 MOV R2,R3 1950 MOV R1,R1 1970 HR131, (r2 ,R5,Pc) " 1980 LDMPD R131, (r2 ,R5,Pc) " 1980 LDMPD R131, (r0-r9,R14) 2020 CMPME R0,#2 2030 MOV R4,R2 2030 MOV R4,R2 2040 LDR R1,R12  2050 LDRB R7,RR21  2060 CMP R7,#ASC("2") 2060 CMP R7,#ASC("2") 2070 LDMEQCD R131, (r0-r9,PC)"                                                                                                    | 30 REM FOR 32-bit machines 40 REM (c) BAU July 1993 50: 60 buf_size\set41024 70 DIM buffer\set41024 70 DIM buffer\set\set\$ buf_size\set\$, temp\set\$ \( \text{alog} \) 60 PROCins("adfs::4.\set*) 90 REPEAT 100 INPUT\set and irectory: "dir\set\$ 110 SYS "XOS File", 20, dir\set\$ TO , , , , , t ype 120 UNTIL type=\( \text{alog} \) 130 FROCins("\set\$, boot_list") 140 REPEAT 150 INPUT\set\$ cout\set\$ TO , , , , , t ype 120 UNTIL type=\( \text{alog} \) 170 SYS "XOS File", 11, out\set\$, \( \text{alog} \) 170 SYS "XOS File", 11, out\set\$, \( \text{alog} \) 170 SYS "XOS File", 20, out\set\$ TO , , , , , t ype 180 UNTIL type=\( \text{alog} \) 170 SYS "XOS File", 11, out\set\$, \( \text{alog} \) 170 UNTIL type=\( \text{alog} \) 170 UNTIL type=\( \text{alog} \) 170 UNTIL type=\( \text{alog} \) 170 UNTIL type=\( \text{alog} \) 170 UNTIL type=\( \text{alog} \) 170 UNTIL type=\( \text{alog} \) 170 UNTIL type=\( \text{alog} \) 170 UNTIL type=\( \text{alog} \) 170 UNTIL type=\( \text{alog} \) 170 UNTIL type=\( \text{alog} \) 170 UNTIL type=\( \text{alog} \) 170 UNTIL type=\( \text{alog} \) 170 PROCins("Y) 170 UNTIL type=\( \text{alog} \) 170 UNTIL type=\( \text{alog} \) 170 UNTIL type=\( \text                            |
| 3700 BEQ PA-116 3710 CMP ri,#0 3710 CMP ri,#0 3730 CMP r0,r1 3730 CMP r0,r1 3740 MOVHI r0,#0 3750 BMI PA+56 3750 BMI PA+56 3750 MOV r2,#1 3760 CMP ri,#0 3770 MOV r2,#1 3780 CMP ri,#0 3780 BMI PA+32 3800 CMP ri,#0 3810 BHI PA+16 3810 BMI PA+16 3820 MOVS r1,r1,LSL#1 3830 MOVS r1,r1,LSL#1 3830 MOV r1,r1,LSR#1 3840 B PA-20 3850 MOV r1,r1,LSR#1 3850 MOV r1,r1,LSR#1 3860 MOV r2,r2,LSR#1 3860 MOV r2,r2,LSR#1 3890 SUBCS r0,r0,r1 3890 SUBCS r0,r0,r1 3890 SUBCS r0,r0,r1 3890 MOV r1,r1,LSR#1 3910 MOV r2,r2,LSR#1 3920 EC PA-20 3930 MOV r1,r1,LSR#1 3910 MOV r0,r3 3940 CMP ri,#0 3950 FSRME r0,r0,#0 3950 FSRME r0,r0,#0 3950 FSRME r0,r0,#0 3950 FSRME r0,r0,#0 3950 FSRME r0,r0,#0 3950 FSRME r0,r0,#0 3950 FSRME r0,r0,#0 3950 FSRME r0,r0,#0 4000 =0 4000 EDF PRHOOVEDOINT 4010 DEF PRHOOVEDOINT 4020 DEF FRMOVEDOINT 4030 DEF FRMOVEDOINT 4040 DEF FRMOVEDOINT 4050 ADD x,x,x,xv 4060 ADD y,y,yv 4070 STR y, (data,#41) 4080 STR x, (data],#20 4090 FMPIOt(x,y,col) 4110 BEF FNIEssthanone 4140 [OPT pass% 4040 CMP r0,#0 4150 CMP r0,#0 4110 CMP r0,#0 4110 CMP r0,#0 4110 CMP r0,#0 4110 CMP r0,#0 4120 CMP r0,#0 4130 DEF PNIEssthanone 4140 [OPT pass% 4150 CMP r0,#0 4150 CMP r0,#0 4150 CMP r0,#0 4150 CMP r0,#0 4150 CMP r0,#6 4150 CMP r0,#6  | S20                                                                                                    | 1570 LDMEQCD H311, (rc-r4 , rc) 1580 CMP R4,#ASC("#") 1600 BEQ wend 1610 CMP R4,#ASC("#") 1620 BLEQ subst 1630 BEQ sput 1640 CMP R4,#ASC(""") 1650 BEQ sput 1650 BEQ sput 1660 CMP R4,#ASC(""") 1670 BLEQ handle 1680 STRNEB R4, [R12],#1 1690 B sput 1700 vend 1710 MOV R4,#0 1710 STRB R4, [R12] 1730 LDMED R311, (rc-r4 , rc) 1740 subst 1750 LDRB R4, [R12],#1 1780 PR R4, [R12] 1790 STRP R4, [R12] 1790 STRP R4, [R12] 1790 STRP R4, [R12] 1790 STRP R4, [R12] 1790 STRP R4, [R12],#1 1800 handle 1810 STRPD R31, (rc-r4 , rc) 1830 MOV R7, 818 1850 MOV R5, #188 1850 MOV R5, #188 1850 MOV R5, #188 1850 MOV R5, #188 1850 MOV R5, #188 1850 MOV R5, #188 1850 MOV R5, #188 1850 MOV R5, #188 1850 MOV R5, #188 1850 MOV R5, #188 1850 MOV R5, #188 1850 MOV R5, #188 1850 MOV R5, #188 1850 MOV R5, #188 1850 MOV R5, #188 1850 MOV R5, #189 1900 STRB R5, [R12], #1 1910 MOV R0, R1 1920 MOV R1, R12 1930 MOV R2, #3 1940 SHI "XOS_CONVETHEX2" 1950 MOV R1, R12 1950 MOV R4, #3 1960 LDMED R131, (rc-r9, R14) 2010 MOVES PC, R14 2020 STMP R131, (rc-r9, R14) 2030 MOV R4, R2 2040 LDR R12, [R12] 2040 LDR R12, [R12] 2040 LDR R131, (rc-r9, rc) 2080 ADD R7, R12, #228                                                                                                    | 30 REM FOR 32-bit machines 40 REM (c) BAU July 1993 50: 60 buf_size\Lambda_641024 70 DIM buffer\Lambda_buf_size\Lambda_temp\Lambda_600 60 FROCins("adfs::4.\s') 90 REPEAT 100 INPUT*Scan directory: "dir\s\Lambda_100 110 SYS "XOS_File", 20,dir\s\TO ,,,,,t ype 120 UNTIL type=\Lambda_100 130 FROCins("\Lambda_buf_size\Lambda_temp\Lambda_100 130 FROCins("\Lambda_buf_size\Lambda_temp\Lambda_100 130 FROCins("\Lambda_buf_size\Lambda_temp\Lambda_100 140 REPEAT 150 INPUT*Output as: "out\s\Lambda_100 150 SYS "XOS_File", 10,out\s\Lambda_to ,,,,t ype 180 UNTIL type=\Lambda_temp\Lambda_100 170 SYS "XOS_File", 10,out\s\Lambda_to ,,,,,t ype 180 UNTIL type=\Lambda_temp\Lambda_temp\Lambda_temp\Lambda_temp\Lambda_100 170 SYS "XOS_File", 10,out\s\Lambda_temp\Lambda_temp\Lam                                        |
| 3700 BEQ PA-116 3710 CHP ri,#0 3710 CHP ri,#0 3730 CHP ro,r1 3730 CHP ro,r1 3740 MOVHI ro,#0 3750 BMI PA-96 3750 BMI PA-96 3750 MOV ri,#0 3750 BMI PA-96 3760 MOV ri,#0 3770 MOV rz,#1 3780 CMP ri,#0 3780 CMP ri,#0 3790 BMI PA-12 3800 CMP ri,r0 3810 BBI PA-16 3820 MOVS ri,ri,LSL#1 3820 MOVS ri,ri,LSL#1 3830 MOV rz,z,z,LSR#1 3830 MOV rz,z,z,LSR#1 3840 B PA-20 3850 MOV ri,ri,LSR#1 3860 SUBCS ro,r0,r1 3880 SUBCS ro,r0,r1 3880 SUBCS ro,r0,r1 3880 SUBCS ro,r0,r1 3880 ADDCS ri,z,LSR#1 3910 MOV ri,z,LSR#1 3920 ECC PA-20 3930 MOV ri,ri,LSR#1 3920 ECC PA-20 3930 MOV ri,ri,LSR#1 3920 ECC PA-20 3930 MOV ri,ri,LSR#1 3920 ECC PA-20 3930 MOV ri,z,LSR#1 3920 ECC PA-20 3930 MOV ri,ri,LSR#1 3920 ECC PA-20 3930 MOV ri,ri,LSR#1 3920 ECC PA-20 3930 MOV ri,ri,LSR#1 3920 ECC PA-20 3930 MOV ri,ri,LSR#1 3930 MOV ri,ri,LSR#1 3930 MOV ri,ri,LSR#1 3940 CMP ri,ri, do 3950 B PA-12 3950 SMI ro,divbyzero 3950 SMI ro,divbyzero 3950 SMI ro,divby | 520                                                                                                    | 1570                                                                                                    | 30 REM For 32-bit machines 40 REM (c) BAU July 1993 50: 50 but_size\u00e464'\u00e4024 70 DIM buffer\u00e4 but_size\u00e4, temp\u00e4 \u00e400 80 FROCins("adfs::4.\u00e5") 90 REFEAT 100 INPUT"Scan directory: "dir\u00e5 110 SVS "XOS File", 20, dir\u00e5 TO, t ype 120 UNTIL type=\u00e41000 130 FROCins("\u00e4\u00e4000 list") 140 REFEAT 150 INFUT"Output as: "out\u00e5 160 SYS "XOS File", 11, out\u00e5 \u00e4 TO, t ype 180 UNTIL type=\u00e4FEB 170 SVS "XOS File", 10, out\u00e5 TO, t ype 180 UNTIL type=\u00e4FEB 190 FROCins("\u00e4\u00e4 TO, t ype 180 UNTIL type=\u00e4FEB 190 FROCins("\u00e4\u00e4 TO, t ype 180 UNTIL type=\u00e4FEB 190 FROCins("\u00e4\u00e4 TO, t ype 180 UNTIL type=\u00e4FEB 190 FROCins("\u00e4") 220 INFUT"Freferred sprite files: "pre f\u00e5 210 ignore imp=\u00e4FFT\u00e5 (FNuc(ignore\u00e5), 1)= """ 240 FRINT"Scanning" 250 out\u00e4-0FEROUT(out\u00e5) 260 FROCScan(dir\u00e5, buffer\u00e4, buffer\u00e4-buf size\u00e4) 270 CLOSE\u00e5out\u00e4 280 END 290: 300 DEF FROCScan(dir\u00e5, buf_start\u00e4, buf_end\u00e4-buf_start\u00e4, \u00e4 320 SYS "OS GBPB", 12, dir\u00e5, buf_start\u00e4, 1 320 SYS "OS GBPB", 12, dir\u00e5, buf_start\u00e4, 1 320 SYS "OS GBPB", 12, dir\u00e5, buf_start\u00e4, 1 320 SYS "OS GBPB", 12, dir\u00e5, buf_start\u00e4, 1 320 SYS "OS GBPB", 12, dir\u00e5, buf_start\u00e4, 1 320 SYS "OS GBPB", 12, dir\u00e5, buf_start\u00e4, 1 320 SYS "OS GBPB", 12, dir\u00e5, buf_start\u00e4, 1 320 SYS "OS GBPB", 12, dir\u00e5, buf_start\u00e4, 1 320 SYS "OS GBPB", 12, dir\u00e5, buf_start\u00e4, 1 320 SYS "OS GBPB", 12, dir\u00e5, buf_start\u00e4, 1 320 SYS "OS GBPB", 1 320 SYS "OS GBPB", 1 320                                                                    |
| 3700 BEQ P4-116 3710 CMP ri,#0 3710 CMP ri,#0 3730 CMP ro,r1 3730 CMP ro,r1 3740 MOVHI ro,#0 3750 BMI P4-96 3750 BMI P4-96 3750 MOV r2,#1 3760 CMP ri,#0 3770 MOV r2,#1 3780 CMP ri,#0 3790 BMI P4-12 3800 CMP ri,r0 3810 BHI P4-15 3820 MOVS ri,ri,LSL#1 3820 MOVS ri,ri,LSL#1 3830 MOV r2,r2,LSL#1 3840 B P3-20 3850 MOV r1,ri,LSR#1 3850 MOV r2,r2,LSR#1 3850 MOV r2,r2,LSR#1 3850 MOV r2,r2,LSR#1 3890 MOV r2,r2,LSR#1 3900 MOV r1,ri,LSR#1 3910 MOVS r2,r2,LSR#1 3920 BCC P3-20 3930 MOV r0,r3 3940 BC CMP r0,r0 3950 BCC P4-20 3930 MOV r0,r3 3950 BCC P3-20 3930 MOV r0,r3 3950 BCC P4-20 3930 MOV r0,r3 3950 BCC P3-20 3930 MOV r0,r3 3950 BCC P4-20 3950 BCC P4-20 3950 BCC M2,LSR#1 3950 BCC M2,LSR#1 3950 BCC M3,RX#4 400 T0,RX#4 400 BCC M4 r0,RX#4 400 BCC M4 r0,RX#4 400 BCC M5 r0,RX#4 400 BCC M5 r0,RX#4 | 520                                                                                                    | 1570 LDMEQCPD H313, (rc-r4 , rc) 1580 CMP R4,#ASC("#") 1600 BEQ vend 1610 CMP R4,#ASC("#") 1600 BEQ vend 1610 CMP R4,#ASC("#") 1620 BLEQ subst 1630 BEQ sput 1640 CMP R4,#ASC("""") 1650 BEQ sput 1660 CMP R4,#ASC("""") 1680 STRNEB R4, [R12],#1 1690 BE Sput 1700 vend 1710 STRB R4, [R12] 1730 LDMFD R131, (rc-r4 , rc) 1740 subst 1750 CMP R4,#32 1750 LDMFD R131, (rc-r4, rc) 1760 CMP R4,#32 1770 STRLB R4, [R12],#1 1780 BPL Subst 1750 LDR R4, [R12],#1 1800 .handle 1810 STMPD R131, (r2 , R5, R14) 1820 MOV R0,#7 1836 MOV R2, R12 1840 MOV R0,#7 1836 RSBV R2, R5,#188 1850 SWI "R0, R7 1860 RSBV R2, R5,#188 1870 ADDUC R12, R12, R2 1890 MOV R5,#188 1870 ADDUC R12, R12, R2 1890 MOV R5,#ASC("A") 1900 STRB R5, [R12],#1 1910 MOV R0,#7 1930 MOV R2,#3 1940 STRB R5, [R12],#1 1950 MOV R1,R12 1930 MOV R2,#3 1940 SMI "R0,EONECHHEX2" 1950 MOV R1,R1 1950 CMP R0,#1 1960 LDMFD R131, (rc-r9,R14) 2040 LDR R1, [R12] 2060 CMP R0,#2 2070 LDMBOFD R131, (rc-r9,R14) 2080 MOV R1,R12 2060 CMP R7,#ASC("") 2080 ADD R7,R12,#22                                                                                                    | 30 REM FOR 32-bit machines 40 REM (c) BAU July 1993 50: 60 buf_size\Lambda_641024 70 DIM buffer\Lambda_buf_size\Lambda_temp\Lambda_600 60 FROCins("adfs::4.\s') 90 REPEAT 100 INPUT*Scan directory: "dir\s\Lambda_100 110 SYS "XOS_File", 20,dir\s\TO ,,,,,t ype 120 UNTIL type=\Lambda_100 130 FROCins("\Lambda_buf_size\Lambda_temp\Lambda_100 130 FROCins("\Lambda_buf_size\Lambda_temp\Lambda_100 130 FROCins("\Lambda_buf_size\Lambda_temp\Lambda_100 140 REPEAT 150 INPUT*Output as: "out\s\Lambda_100 150 SYS "XOS_File", 10,out\s\Lambda_to ,,,,t ype 180 UNTIL type=\Lambda_temp\Lambda_100 170 SYS "XOS_File", 10,out\s\Lambda_to ,,,,,t ype 180 UNTIL type=\Lambda_temp\Lambda_temp\Lambda_temp\Lambda_temp\Lambda_100 170 SYS "XOS_File", 10,out\s\Lambda_temp\Lambda_temp\Lam                                        |

| 490 SYS "OS_FSControl",37,dir\$+"."                                                                 | ELSE PRINT"Sunset ",FNtime(set),FNtime(                                                                                                    | 620 DATA                                                                       | 680 PROCmenu_item(&80,-1,flags,"Qui                                               |
|----------------------------------------------------------------------------------------------------|----------------------------------------------------------------------------------------------------|--------------------------------------------------------------------------------|-----------------------------------------------------------------------------------|
| +\$(a%+24),temp%,,&400 TO ,,,,,unused%                                                              | set-adjust)                                                                                                    | 630 DATA *                                                                     | 690 ENDPROC                                                                       |
| 500 temp%?(&400-unused%)=13                                                                         | 290 ENDPROC                                                                                                    | 640 DATA "!Sprites",&FF9,&6B8                                                  | 700 :                                                                             |
| 510 app\$=\$temp%                                                                                   | 300 :                                                                                                    | 650 DATA 0300000010a04BC06000004,6364                                          | 710 DEF PROCsetup_menu2                                                           |
| 520 PRINT"Application: ";app\$;" ";                                                                 | 310 DEF PROCdeclination                                                                                                    | 660 DATA 020000216D6574726963a16,C465                                          | 720 p%=menu2%                                                                     |
| 530 skip_imp=FALSE                                                                                  | 320 x=2*PI*(days(month)+day)/365                                                                                                    | 670 DATA 000004e1Cb0D07a282Ca2C8,D235                                          | 730 PROCmenu_header("1 to 8",6)                                                   |
| 540 IF ignore_imp THEN                                                                              | 330 REM declination                                                                                                    | 680 DATA 00100000Ca345555555a04,D623                                           | 740 p%:0=684                                                                      |
| 550 SYS "XOS_File", 20, app\$+".!run<br>TO is_run                                                   | 340 d=0.456-22.915*COS(x)-0.43*COS(2*x<br>)-0.156*COS(3*x)+3.83*SIN(x)+0.06*SIN(2*                                                                                                    | 690 DATA d07b0Da48CCCCCCCa04d07,1105                                           | 750 p%!4=-1                                                                       |
| 560 IF is_run=1 THEN                                                                                | x)-0.082*SIN(3*x)                                                                                                    | 700 DATA b0Dq14b14C7c29c06c06q14,BB6E<br>710 DATA f28a2Bc06d09q14b6477777,404C | 760 p%:8=£7000119<br>770 p%:12=places%                                            |
| 570 in%=OPENIN(app\$+".!run")                                                                       | 350 REM equation of time                                                                                                    | 720 DATA 777a04d07b0DeB4eBBk0En1,14E                                           | 780 p%:16=-1                                                                      |
| 580 WHILE NOT EOF#in% AND NOT sk                                                                    | 360 e=0.008+0.51*COS(x)-3.197*COS(2*x)                                                                                                    | 730 DATA Br3CC7a9Ca04c06c0CeB4bB,67A4                                          | 790 p%:20=2                                                                       |
| p_imp                                                                                               | -0.106*COS(3*x)-0.15*COS(4*x)-7.317*SIN(                                                                                                    | 740 DATA 8e08g14jF4q14c3Cm27cF0r,2717                                          | 800 ENDPROC                                                                       |
| 590 IF FNuc(FNstrip(GET\$#in%))=                                                                    | x)-9.471*SIN(2*x)-0.391*SIN(3*x)-0.242*S                                                                                                    | 750 DATA B4FFFFFFFFA04d07j0Dv19z,2866                                          | 810 :                                                                             |
| RUNIMPRESSION" THEN Skip_imp=TRUE<br>600 ENDWHILE                                                   | IN(4*x)<br>370 de=RAD(d)                                                                                                    | 760 DATA 31z4Dz69y85aF3aF6c06d0B,7B92                                          | 820 DEF PROCmenu_header(t\$,w)                                                    |
| 610 CLOSE#in%                                                                                       | 380 ENDPROC                                                                                                    | 770 DATA q14zC5zE0zFCzFFzFFbFF04,8C2D<br>780 DATA 010000736D216D657472696,FAAA | 830 \$p%=t\$<br>840 p%!12=&70207                                                  |
| 620 ENDIF                                                                                           | 390 :                                                                                                    | 790 DATA 3aC102aC508eC90BaD12CaD,DBC1                                          | 850 p%116=w*16                                                                    |
| 630 ENDIF                                                                                           | 400 DEF PROCrise_set                                                                                                    | 800 DATA 598aD90CaDDC7CCCCCCCa0,2305                                           | 860 p%120=44                                                                      |
| 640 IF skip_imp THEN                                                                                | 410 flag=0                                                                                                    | 810 DATA 4CCa0DC7CC7CCCCCb05i0Cb,A4B7                                          | 870 p%124=0                                                                       |
| 650 PRINT"(Impression)"                                                                             | 420 y=TAN(de)*TAN(lat)                                                                                                    | 820 DATA 1877777777a047777071FAj,7634                                          | 880 p%+=28                                                                        |
| 660 ELSE<br>670 SYS "XOS_File", 20, app\$+".!boo                                                    | 430 IF y>1 THEN flag=1:ENDPROC                                                                                                    | 830 DATA 18C7a39a04CCC7c48b47a4B,A5BD                                          | 890 ENDPROC                                                                       |
| " TO is_boot,,,,,,boot_type                                                                         | 440 IF y<-1 THEN flag=2:ENDPROC                                                                                                    | 840 DATA e0Cf60zFFrFFg6EF0z3At56,535F                                          | 900 :                                                                             |
|                                                                                                    | 450 ac=DEG(-ATN(y/SQR(-y*y+1))+1.57076                                                                                                    | 850 DATA D4aF569635F6D6574726963,F306                                          | 910 DEF PROCmenu_item(a%,b%,c%,t\$)                                               |
| 680 sp\$=pref\$                                                                                     | 33)                                                                                                    | 860 DATA aFC04aFF21eBFbC72CaFCa0,FF7C                                          | 920 p%10=a%                                                                       |
| 690 SYS "XOS_File",20,app\$+"."+sp                                                                  | 460 rise=long/15+ac/15:rise=rise-e/60                                                                                                    | 870 DATA 4001BjC8fE9aE7373717117,E19D                                          | 930 p%14=b%                                                                       |
| TO ,,,,,sprite_type                                                                                 | 470 set=long/15-ac/15:set=set-e/60                                                                                                    | 880 DATA 711117717171b083773f14,988E                                           | 940 p%18=c%                                                                       |
| 700 IF sprite_type<>&FF9 THEN                                                                       | 480 IF rise>24 THEN rise=rise-24                                                                                                    | 890 DATA 771177771771a04d14r3C17,42C0                                          | 950 \$(p%+12)=t\$                                                                 |
| 710 sp\$="!sprites"                                                                                 | 490 IF rise<0 THEN rise=rise+24                                                                                                    | 900 DATA 11111111a04d07d3Cm14r28,A41D                                          | 960 p%+=24                                                                        |
| \$ TO ,,,,,sprite_type                                                                              | 500 IF set>24 THEN set=set-24                                                                                                    | 910 DATA 1771q14q14z28gCBi78C7CC,EBBA                                          | 970 ENDPROC                                                                       |
|                                                                                                    | 510 IF set<0 THEN set=set+24                                                                                                    | 920 DATA CCCCCCa047Cq14n14b2Ck28,E154                                          | 980 :                                                                             |
| 730 ENDIF                                                                                           | 520 ENDPROC                                                                                                    | 930 DATA 7Cb147Cq14q14m28r8C2722,9BDA                                          | 990 DEF PROCcreate icon(windhan,add                                               |
| 740 IF is_boot=1 OR sprite_type=1                                                                   | 530 :                                                                                                    | 940 DATA 222222a0472z28bB4C7a8Ba,AA3C                                          | inx,maxx,miny,t\$,flags)                                                          |
| THEN 750 BPUT#out%, "set obey\$dir "+ap                                                             | 540 DEF FNtime(t)                                                                                                    | 950 DATA 04kB4q14a28cB5zDCnF0177,27C1                                          | 1000 blk%!0=windhan                                                               |
|                                                                                                    | 550 t1=INT(t)                                                                                                    | 960 DATA 1q14e14jB4q14g3CaFBb05c,94BD                                          | 1010 blk%!4=minx                                                                  |
| \$                                                                                                  | 560 t2=(t-t1)*60                                                                                                    | 970 DATA 09q14aFCp28fF0z28g28g89,8BDC                                          | 1020 blk%!8=miny                                                                  |
| 760 IF is_boot=1 THEN 770 IF boot_type=&FEB BPUT#out%                                               | 570 t2=INT(t2+0.5)                                                                                                    | 980 DATA f92000000, F00D                                                       | 1030 blk%!12=maxx                                                                 |
|                                                                                                    | 580 t\$=STR\$(t1)+":":IF t2<10 THEN t\$=t                                                                                                    | 990 DATA *                                                                     | 1040 blk%!16=miny+56                                                              |
| "obey "; 780 BPUT#out%, " <obey\$dir>.!boot</obey\$dir>                                             | \$+"0"<br>590 =t\$+STR\$(t2)                                                                                                    |                                                                                | 1050 blk%!20=flags<br>1060 IF addr=0 THEN                                         |
| 790 ENDIF                                                                                           | 600 :                                                                                                    | Listing Info9                                                                  | 1070 \$(blk%+24)=t\$                                                              |
| 800 IF sprite_type=&FF9 BPUT#out                                                                    | 610 DEF PROCtoday<br>620 PRINT'"Taking today - "; LEFT\$(TIME                                                                                                    | 10 REM >!RunImage (Info9)                                                      | 1080 ELSE<br>1090 IF t\$<>"" \$addr=t\$                                           |
| ,"iconsprites <obey\$dir>."+sp\$</obey\$dir>                                                        | \$,15)                                                                                                    | 20 REM Metric/Imperial Units Conversion                                        | 1100 blk%:24=addr                                                                 |
| 810 ENDIF                                                                                           | 630 day=VAL(MID\$(TIME\$,5,2))                                                                                                    |                                                                                | 1110 blk%:28=-1                                                                   |
| 820 PRINT                                                                                           | 640 month=INSTR("JanFebMarAprMayJunJ                                                                                                    | 30 REM By P E Marshall                                                         | 1120 blk%!32=line_len                                                             |
| 830 ENDIF                                                                                           | ulAugSepOctNovDec",MID\$(TIME\$,8,3))/3                                                                                                    | 40 REM For 32-bit machines                                                     |                                                                                   |
| 840 ENDCASE                                                                                         | 650 ENDPROC                                                                                                    | 50 REM (c) BAU July 1993                                                       | 1130 ENDIF<br>1140 SYS "Wimp_CreateIcon",,blk%                                    |
| 850 a%=(a%+28+LEN(\$(a%+24))) AND (NO                                                               | 660 :                                                                                                    | 60 :                                                                           | 1150 ENDPROC                                                                      |
| 3)                                                                                                  | 670 DATA 0,0,31,59,90,120,151,181,212,                                                                                                    | 70 ON ERROR PROCETTOT                                                          | 1160 :                                                                            |
| 860 NEXT                                                                                            | 243,273,304,334                                                                                                    | 80 PROCinit_prog                                                               | 1170 DEF PROCset_icon(icon)                                                       |
| 870 ENDIF                                                                                           |                                                                                                    | 90 PROCinit_wimp                                                               | 1180 blk%!@=main_window                                                           |
| 880 ENDPROC<br>890 :                                                                                | The second second secon | 100 PROCclear_icons                                                            | 1190 blk%!4=icon                                                                  |
| 900 DEF PROCins(i\$)                                                                                | Listing Info8                                                                                                    | 110 REPEAT<br>120 SYS "Wimp_Poll",%110011,blk% TO r                            | 1200 blk%!8=00000<br>1210 blk%!12=0                                               |
| 910 LOCAL i%                                                                                        | 10 REM >MetricDat (Info8) 20 REM Create files for !Metric                                                                                                    | eason,ptr%                                                                     | 1220 SYS "Wimp_SetIconState",,blk%                                                |
| 920 FOR i%=1 TO LEN(i\$)                                                                            |                                                                                                    | 130 CASE reason OF                                                             | 1230 ENDPROC                                                                      |
| 930 SYS "OS_Byte",138,0,ASCMID\$(i\$,i%                                                             | 30 REM Files created by P E Marsh                                                                                                    | 140 WHEN 2:SYS "Wimp_OpenWindow",,pt                                           | 1240 .:                                                                           |
| 940 NEXT                                                                                            | 40 REM For 32-bit machines                                                                                                    | 150 WHEN 3:SYS "Wimp_CloseWindow",,p                                           | 1250 DEF PROCopenup(handle,x,y,w,h)<br>1260 blk%!0=handle                         |
| 950 ENDPROC                                                                                         | 50 REM (c) BAU July 1993                                                                                                    | tr% :active=FALSE                                                              | 1270 blk%!4=x:blk%!8=y-h                                                          |
| 960 :                                                                                               | 60 :                                                                                                    | 160 WHEN 6:PROCclicked                                                         | 1280 blk%!12=x+w:blk%!16=y                                                        |
| 970 DEF FNuc(a\$)                                                                                   | 70 DIM q% &100,w% 64*1024                                                                                                    | 170 WHEN 8:PROCKeypress                                                        | 1290 blk%!20=0:blk%!24=0                                                          |
| 980 LOCAL b\$,i%                                                                                    | 80 REPEAT                                                                                                    | 180 WHEN 9:PROCprocess_menu                                                    | 1300 blk%!28=-1                                                                   |
| 990 b\$=""<br>1000 FOR i%=1 TO LEN(a\$)                                                             | 90 READ file\$<br>100 IF file\$<>"" THEN                                                                                                    | 190 WHEN 17,18:IF ptr%:16=0 THEN qui -                                         | 1310 SYS "Wimp_OpenWindow",,blk%                                                  |
| 1010 c%=ASCMID\$(a\$,i%)                                                                            | 110 PRINT file\$                                                                                                    | 200 ENDCASE                                                                    | 1320 ENDPROC<br>1330 :                                                            |
| 1020 IF c%>=ASC"a" AND c%<=ASC"z" THEN                                                              | 120 READ type%, olen%                                                                                                    | 210 UNTIL quit                                                                 | 1340 DEF PROCClicked                                                              |
| c%-=32                                                                                              | 130 IF type%=&FFF OR type%=&FFE OR t                                                                                                    | 220 SYS "Wimp_CloseDown"                                                       | 1350 button=ptr%18                                                                |
| 1030 b\$+=CHR\$c%                                                                                   | ype%=sFEB THEN                                                                                                    | 230 END                                                                        | 1360 icon%=ptr%!16                                                                |
| 1040 NEXT                                                                                           | 140 out%=OPENOUT(file\$)                                                                                                    | 240 :                                                                          |                                                                                   |
| 1050 =b\$                                                                                           | 150 REPEAT                                                                                                    | 250 DEF PROCinit_wimp                                                          | 1370 IF (button AND 4) AND icon%=icon                                             |
| 1060 :                                                                                              | 160 READ line\$                                                                                                    |                                                                                | r AND select<13 THEN PROCnew_window                                               |
| 1070 DEF FNstrip(a\$)                                                                               | 170 IF line\$<>"*" BPUT#out%, line\$                                                                                                    | 260 quit=FALSE<br>270 DIM blk% 1024,menu1% 512,menu2% 51                       | 1380 IF button AND 2 THEN PROCCreate<br>nu (menu1%, ptr%!0-64, -ptr%!4*(icon%<>ic |
| 080 WHILE ASC(a\$)=32                                                                               | 180 UNTIL line\$="*" 190 CLOSE#out%                                                                                                    | 2,titlebuf 32                                                                  | bar)-(icon%=iconbar)*824)                                                         |
| 090 a\$=MID\$(a\$,2)                                                                                |                                                                                                    | 280 SYS "Wimp_Initialise",200,&4B53415                                         | 1390 ENDPROC                                                                      |
| 100 ENDWHILE<br>110 WHILE RIGHT\$(a\$)=" "                                                          | 200 SYS "OS_File",18,file\$,type%<br>210 ELSE                                                                                                    | 4, "Metric" TO version, task 290 PROCinfo                                      | 1400 :                                                                            |
| 120 a\$=LEFT\$(a\$)                                                                                 | 220 line%=0                                                                                                    | 300 PROCsetup_menu1                                                            | 1410 DEF PROCCreate_menu(m%, x%, y%)<br>1420 FOR i%=0 TO 12                       |
| 130 ENDWHILE                                                                                        | 230 d\$=""                                                                                                    | 310 PROCsetup_menu2                                                            | 1430 a%=menu1%+28+24*i%                                                           |
| 140 =a\$                                                                                            | 240 i%=0                                                                                                    | 320 PROCiconbar                                                                | 1440 !a%=!a% AND (NOT 1)                                                          |
| THE SERVICE STREET                                                                                  | 250 WHILE i%colen%<br>260 b\$=FNc                                                                                                    | 330 ENDPROC<br>340 :                                                           | 1450 IF i%=select THEN !a%+=1                                                     |
| isting Info7                                                                                        | 270 IF b\$>="a" AND b\$<="z" THEN                                                                                                    | 350 DEF FNcreate(www,wh,t\$,wf,wb,flags,                                       | 1460 NEXT<br>1470 cur_menu%=m%                                                    |
| 10 REM >Sunrise (Info7)                                                                             | 280 off%=-EVAL("&"+FNc+FNc)                                                                                                    | addr)                                                                          | 1480 menu_x%=x%                                                                   |
|                                                                                                    | 290 FOR k%=0 TO (ASC(b\$)-ASC"a"+2                                                                                                    | 360 blk%!24=-1:blk%!28=flags                                                   | 1490 menu_y%=y%                                                                   |
| 20 REM By P E Marshall                                                                              | )                                                                                                    | 370 blk%?32=7:blk%?33=2                                                        | 1500 SYS "Wimp_CreateMenu",,m%,x%,y%                                              |
| 30 REM For all machines                                                                             | 300 w%?i%=w%?(i%+off%)                                                                                                    | 380 blk%?34=wf:blk%?35=wb                                                      |                                                                                   |
| 40 REM (c) BAU July 1993<br>50 :                                                                    | 310 i%+=1<br>320 NEXT                                                                                                    | 390 b1k%?36=3:b1k%?37=2                                                        | 1520 :                                                                            |
| 60 MODE Ø                                                                                           | 330 ELSE                                                                                                    | 400 blk%?38=12:blk%?39=0<br>410 blk%!40=0:blk%!44=wh                           | 1530 DEF PROCKeypress<br>1540 IF blk%?24=13 THEN                                  |
| 70 PRINT""Sunrise and Sunset Calcula                                                                | 340 w%?i%=EVAL("&"+b\$+FNc)                                                                                                    | 420 blk%148=ww:blk%152=0                                                       | 1550 unit=(blk%?4)+1                                                              |
|                                                                                                    | 350 i%+=1                                                                                                    | 430 IF addr=0 blk%!56=&3D ELSE blk%!56                                         | 1560 PROCrecalc                                                                   |
| 80 VDU 14                                                                                           | 360 ENDIF                                                                                                    | =613D                                                                          | 1570 ELSE                                                                         |
| 90 DIM days(12)                                                                                     | 370 ENDWHILE                                                                                                    | 440 blk%160=0:blk%164=0                                                        |                                                                                   |
| 100 FOR i%=0 TO 12                                                                                  | 380 SYS "OS_File", 10, file\$, type%, , w                                                                                                    | 450 blk%!68=650:blk%!70=244                                                    | 1580 SYS "Wimp_ProcessKey", blk%?24<br>1590 ENDIF                                 |
| 110 READ days(i%)                                                                                   | %, w%+olen%                                                                                                    | 460 IF addr=0 THEN                                                             | 1600 ENDPROC                                                                      |
| 120 NEXT                                                                                            | 390 ENDIF                                                                                                    | 470 \$(blk%+72)=t\$                                                            | 1610 :                                                                            |
| 130 INPUT''"Enter Day, Month (press RET                                                             | 400 ENDIF                                                                                                    | 480 ELSE                                                                       | 1620 DEF PROCprocess_menu                                                         |
| N twice for today) ",day, month                                                                     | 410 UNTIL file\$="*"                                                                                                    | 490 \$addr=t\$                                                                 |                                                                                   |
| 140 IF day=0 OR month=0 THEN PROCtoday<br>LSE PRINT''"Day ";day;" Month ";mont                      | 420 END                                                                                                    | 500 blk%!72=addr                                                               | 1630 SYS "Wimp_GetPointerInfo",,blk%                                              |
|                                                                                                    | 430 :                                                                                                    | 510 blk%!76=-1                                                                 | 1640 CASE ptr%10 OF                                                               |
|                                                                                                    | 440 DEF FNC                                                                                                    | 520 blk%!80=32                                                                 | 1650 WHEN 0,1,2,3,4,5,6,7,8,9,10,11                                               |
| L50 PRINT''TAB(20)"GMT","Local"," ","G ","Local"                                                    | 450 LOCAL C\$<br>460 IF d\$="" THEN                                                                                                    | 530 ENDIF<br>540 blk%!84=0                                                     | 1660 select=ptr%(0                                                                |
| 160 PROCprocess("London",51,30,0,5,0)<br>170 PROCprocess("Antigua",17,10,61,0,4                     | 470 READ d\$,ch\$<br>480 line%+=1                                                                                                    | 550 SYS "Wimp_CreateWindow",,blk% TO h                                         | 1670 PROCnew_window                                                               |
|                                                                                                    | 490 \$q%=d\$                                                                                                    | 560 =handle                                                                    | 1680 WHEN 13:PROCdecplaces<br>1690 WHEN 15:quit=TRUE                              |
| 180 PRINT'''"(Daylight saving time is t allowed for in local time)"'''                              | 500 SYS "OS_CRC", 0, q%, q%+LEN(d\$), 1 TO crc%                                                                                                    | 570 :<br>580 DEF PROCsetup_menu1                                               | 1700 ENDCASE<br>1710 IF ((blk%:264) AND 1)>0 PROCCE                               |
| 190 END                                                                                             | 510 IF crc%<>EVAL("&"+ch\$) PRINT"Erro                                                                                                    | 590 flags=&70000021                                                            | menu(cur menu%, menu x%, menu v%)                                                 |
| 200 :                                                                                               | r in data line ";line%:END                                                                                                    | 600 p%=menu1%                                                                  |                                                                                   |
| 210 DEF PROCprocess(name\$, latdeg, latmi                                                           | 520 ENDIF                                                                                                    | 610 PROCmenu_header("Metric",14)                                               | 1720 ENDPROC<br>1730 :                                                            |
| longdeg,longmin,adjust)                                                                             | 530 c\$=LEFT\$(d\$,1)                                                                                                    | 620 FOR 1%=0 TO 11                                                             | 1740 DEF PROCShut(handle)                                                         |
| 220 lat=RAD(latdeg+latmin/60)                                                                       | 540 d\$=MID\$(d\$,2)                                                                                                    | 630 PROCmenu_item(&00,-1,flags,cat\$(i                                         | 1750 blk%:0=handle                                                                |
| 230 long=longdeg+longmin/60                                                                         | 550 =c\$                                                                                                    | %))                                                                            | 1760 SYS "Wimp_CloseWindow",,blk%                                                 |
| 240 PROCdeclination                                                                                 | 560 :                                                                                                    | 640 NEXT                                                                       |                                                                                   |
| 250 PROCrise_set<br>260 PRINT'name\$,;                                                              | 570 DATA "!Run", &FEB, &70                                                                                                    | 650 PROCmenu_item(&02,-1,flags,"Torque                                         | 1770 ENDPROC<br>1780 :                                                            |
| 270 IF flag=1 THEN PRINT"No sunrise".:                                                              | 580 DATA SET Metric\$Dir <obey\$dir> 590 DATA IconSprites <metric\$dir>.!Spr</metric\$dir></obey\$dir>                                                                                                    | ") 660 PROCmenu_item(\$00,menu2%,flags,"Pi                                     | 1790 DEF PROCERTOR<br>1800 !blk%=0                                                |
| LSE PRINT"Sunrise ", FNtime(rise), FNtim                                                            | ites                                                                                                    | gures")                                                                        | 1810 \$(blk%+4)=REPORt\$+" at line "+S"                                           |
| ELSE PRINT"Sunrise ",FNtime(rise),FNtim<br>e(rise-adjust),;<br>280 IF flag=2 THEN PRINT"No sunset"; | ites 600 DATA WimpSlot -min 80K -max 80K 610 DATA <pre>Metric\$Dir&gt;.!RunImage</pre>                                                                                                    |                                                                                |                                                                                   |

| 130                                                                                                    |                                                                                                    |
|----------------------------------------------------------------------------------------------------|----------------------------------------------------------------------------------------------------|
| 150   Post   Post   P                                                             |                                                                                                    |
| Second   Compare   Compare   Compa                                                             | 1,16,17                                                                                                    |
| 130 block  140 block  140 block                                                             | The same of the same of the sa |
|                                                                                                    | , "ounce                                                                                                    |
| 150 Del. 10.0.1.0.0.1.0.0.1.0.0.1.0.0.1.0.0.1.0.0.0.0.0.0.0.0.0.0.0.0.0.0.0.0.0.0.0.0                                                                                                    |                                                                                                    |
| \$200 DEF PROCONSETT VALUE UNITS)   \$200 DEF PROCONSETT VALUE UNITS)   \$200 DEF PROCESSET VALUE UNITS)   \$200 DEF PROCONSETT VALUE UNITS)   \$200 DEF PROCESSET VALUE UNITS)   \$200 DEF PROCESSET VALUE UNITS)   \$200 DEF PROCESSET VALUE UNITS)   \$200 DEF PROCESSET VALUE UNITS)   \$200 DEF PROCESSET VALUE UNITS)   \$200 DEF PROCESSET VALUE UNITS)   \$200 DEF PROCESSET VALUE UNITS)   \$200 DEF PROCESSET VALUE VALUE UNITS)   \$200 DEF PROCESSET VALUE UNITS)   \$200 DEF PROCESSET VALUE UNITS)   \$200 DEF PROCES | ram","k                                                                                                    |
| 250                                                                                                    | at 12 3 1                                                                                                    |
| 250                                                                                                    |                                                                                                    |
| 298                                                                                                    | 1012,3.                                                                                                    |
| Section   Section   Sect                                                             | 100                                                                                                    |
|                                                                                                    | IND", "UK                                                                                                    |
| 2013 FOR Laws Laws Laws Laws Laws Laws Laws Laws                                                                                                    | eRND","                                                                                                    |
| Tric   State   March   Processed   State   State   S                                                             |                                                                                                    |
| Section   Section   Sect                                                             |                                                                                                    |
| 1958   POR   POR   Large   Large   L                                                             | 5556,Ø.                                                                                                    |
| Tric   Strict   Strict   Str                                                             |                                                                                                    |
| 1989                                                                                                    |                                                                                                    |
| 100   Inc.   Inc.   100   Inc.   100   Inc.   100   Inc.   100   Inc.   100   Inc.   100   Inc.   100   Inc.   100   Inc.   100   Inc.   100   Inc.   100   Inc.   100   Inc.   100   Inc.   100   Inc.   100   Inc.   100   Inc.   100   Inc.   100   Inc.   100   Inc.   100   Inc.   100   Inc.   100   Inc.   100   Inc.   Inc.   Inc                                                             | foot","<br>of HRAD                                                                                                    |
| 390   temp-value(basel, select)/factor(basel)   300   temp-value(basel, select)/factor(basel)   300   temp-value(basel, select)/factor(basel)   300   temp-value(basel, select)/factor(basel)   300   temp-value(basel, select)/factor(basel, select)/factor(basel, se                                                             |                                                                                                    |
|                                                                                                    |                                                                                                    |
| 1310   Number   1310   Number   1310   Numbe                                                             |                                                                                                    |
|                                                                                                    |                                                                                                    |
| 140 DBM cate()-1-dength**   Treasure**, "Volume**, "#                                                                                                    | 4.19799                                                                                                    |
| pht*, 'Poessly', 'Pressure', 'Emery', 'Too', 'Pressure', 'Emery', 'Too', 'Press', 'Press', 'Noticity', 'Repearature', 'I minimance', 'Too', 'Press', 'Press', 'Noticity', 'Repearature', 'I minimance', 'Too', 'Press', 'Press', 'Repearature', 'I minimance', 'Too', 'Press', 'Press', 'Press', 'Repearature', 'I minimance', 'Too', 'Press', 'Press', 'Repearature', 'I minimance', 'Too', 'Press', 'Press', 'Repearature', 'I minimance', 'Too', 'Press', 'Press', 'Press', 'Repearature', 'I minimance', 'Too', 'Press', 'Repearature', 'I minimance', 'Too', 'Press', 'Repearature', 'I minimance', 'Too', 'Press', 'Repearature', 'I minimance', 'Too', 'Press', 'Repearature', 'I minimance', 'Too', 'Press', 'Repearature', 'I minimance', 'Too', 'Press', 'Repearature', 'I minimance', 'Too', 'Press', 'Repearature', 'Too', 'Press', 'Repearature', 'Too', 'Press', 'Repearature', 'Too', 'Press', 'Repearature', 'Too', 'Press', 'Repearature', 'Too', 'Press', 'Repearature', 'Too', 'Press', 'Repearature', 'Too', 'Press', 'Repearature', 'Too', 'Press', 'Repearature', 'Too', 'Press', 'Repearature', 'Too', 'Press', 'Repearature', 'Too', 'Press', 'Repearature', 'Too', 'Repearature', 'Too', 'Press', 'Repearature', 'Too', 'Repearature', 'Too', 'Repearature', 'Repearature', 'Repearature', 'Repearature', 'Repearature', 'Repearature', 'Repearature', 'Repearature', 'Repearature', 'Repea                                                           | 1,23133                                                                                                    |
| Foreign                                                                                                    | ound-fo                                                                                                    |
| 138 Spinoces ="4"   3170 NEXT   3180 PROCOCCION:   1310   1310 PROCOCCION:   1310   1310 PROCOCCION:   1310   1310 PROCOCCION:   1310 PROCOCCION:   1310 PROCOCCION                                                             |                                                                                                    |
| 138 PRIDPICC   138 DEFPOCATION   138 DEFPOCATION   138 DEFPOCATI                                                             | egajoul                                                                                                    |
| 13   12   12   12   12   12   13   12   13   13                                                                                                    |                                                                                                    |
| 220 FP FROCRETICON (units(1), inp,met) 2210 FR Relected TO D Eax quant-1 2220 FOR 14-10 To Implact 2220 FOR 14-1 TO Implact 2220 FOR 14-1 TO Impla                                                           | THE STATE OF                                                                                                    |
| 2320   S(FMIconaddr(ii)) = "   2320   STAT   To imprect   2320   STAT   To imprect   2320   STAT   STAT   S                                                             | 240                                                                                                    |
| 1869 IF 1/simp1 THEN Xs620/ystop   3260 Select=0   3260 Select=0   3260 Sele                                                             | Married Committee of the Committee of the Committee of th |
| 3260   Select=0                                                                                                    | orce","                                                                                                    |
| 3280 PEX PROCESS   3280 PEX PROCESS   3280 PEX PROCESS   3290 DEX PROCESS   3290 DEX PROC                                                           |                                                                                                    |
| 398 NEXT 398 Text   3390 IF active TERE   blk\earling   vindow:   1390 IF active TERE   blk\earling   vindow:   1390 IF x   1390 IF x   13                                                           |                                                                                                    |
| 318 PR 160   To imp-met   3310 FRE 161 To imp-met   3310 FRE 161 To imp-met   3310 FRE 161 To imp-met   3310 FRE 161 To imp-met   3310 FRE 161 FRE 171                                                                                                    |                                                                                                    |
| 330 F [%-1 TO imp-set 3310 F ESPONE                                                                                                    |                                                                                                    |
| 330 READ cs 330 Y=64 3350 Y=64 3350 READ no imps,no_metric, base1, base4 3360 REAT 3360 REAT no imps,no_metric, base1, base4 3360 REAT no mo imps,no_metric 3370 READ no imps,no_metric 3370 READ no imps,no_metric 3370 READ no imps,no_metric 3370 READ no imps,no_metric 3370 READ no imps,no_metric 3370 READ no imps,no_metric 3370 READ no imps,no_metric 3370 READ no imps,no_metric 3370 READ no imps,no_metric 3370 READ no imps,no_metric 3370 READ no imps,no_metric 3370 READ no imps,no_metric 3370 READ no imps,no_metric 3470 READ no imps,no_metric 3470 READ no i                                                           | d-force                                                                                                    |
| 3340 UNTIL c5=catS(select) 3350 Y=64 3350 NEXT 3350 FREAD no.imps.no.metric, baseI, baseM, convert 3350 NEXT 3350 FREAD ro.imps.no.metric 3350 READ no.imps.no.metric 3350 READ no.imps.no.metric 3350 READ no.imps.no.metric 3350 READ no.imps.no.metric 3350 READ no.imps.no.metric 3350 READ no.imps.no.metric 3350 NEXT 3350 NEXT 3350 NEXT 3350 NEXT 3350 NEXT 3350 NEXT 3350 NEXT 3350 NEXT 3450 PRO:d=cate.icon(main_window,0,620, 0) 3450 PRO:d=cate.icon(main_window,0,620, 0) 3450 PRO:d=cate.icon(main_window,0,620, 0) 3450 PRO:d=cate.icon(main_window,0,620, 0) 3450 PRO:d=cate.icon(main_window,0,620, 0) 3450 NEXT 3450 NEXT 3450                                                            |                                                                                                    |
| 358   MART     356 POR is=1 TO no imps=no_metric   336 POR is=1 TO no imps=no_metric   336 POR is=1 TO no imps=no_metric   336 POR is=1 TO no imps=no_metric   336 POR is=1 TO no imps=no_metric   336 POR is=1 TO no imps=no_metric   338 POR is=1 TO no imps=no_metric   338 POR is=1 TO no imps=no_metric   348 PORCOTECT   3390 units(0)=cat(select)   3490 POR is=1 TO no imps=no_metric   3490 POR is=1 TO no imps=no_metric   3490 POR is=1 To no imps=no_metric   3490 POR is=1 TO no imps=no_metric   3490 POR is=1 TO no imps=no_metric   3490 POR is=1 TO no imps=no_metric   3490 POR is=1 TO no imps=no_metric   3490 POR is=1 TO no no imps=no_metric   3490 POR is=1 TO no imps=no_metric   3490 POR is=1 TO no imps=no_metric   3490 POR is=1 TO no imps=no_m                                                             |                                                                                                    |
| 378 PROCreate icon(main window, 0, 20, 6 7-64 "Imperia", *8000003D) 380 PROCreate icon(main window, 0, 620, 0 7-64 "Mertic", *8000003D) 390 ENPROC 410 DEF PRICONAGE (**) 410 DEF PRICONAGE (**) 410 DEF PRICO                                                           |                                                                                                    |
| 338 NEXT 3380 PROCreate icon(main window, 0, 620, 3390 units(s(s)=catt)(select) 3400 FOR iwil 70 no imps-no_metric 3426 DATA "feet / sec.", "fm / hc 470 inclings-no_metric 3426 DATA "feet / sec.", "fm / hc 470 inclings-no_                                                           |                                                                                                    |
| 30% ENDROC 3410 READ units(s(%)) 3420 NEXT 3430 alw=no_imps 3430 NEXT 3430 alw=no_imps 3430 NEXT 3430 alw=no_imps 3430 NEXT 3430 incompate a strong incompate a strong incompate a stron                                                           | hour",                                                                                                    |
| 330 ENDFOCC 400 : 3420 NEXT 420 into Address 420 into Address 420 into Add                                                           | iour"                                                                                                    |
|                                                                                                    |                                                                                                    |
| 3450   F a % to % Temps   3450   F a % to % Temps   3450   F a % to % Temps   3450   F a % to % Temps   3450   F a % to % Temps   3450   F a % to % Temps   3450   Temps   3450   Temps                                                              |                                                                                                    |
| 3460   %=a%+64+100   3470 main, window=PRocreate(1240,-y%, unit s(0),7,1,%11111,titlebuf)   3480   PROCREATE(1240,-y%, unit s(0),7,1,%11111,titlebuf)   3480   PROCREATE(1240,-y%, unit s(0),7,1,%1111,titlebuf)   3490   PROCREATE(1240,-y%, unit s(0),7,1,%1111,titlebuf)   3490   PROCREATE(1240,-y%, unit s(0),7,1,%1111,titlebuf)   3490   PROCREATE(1240,-y%, unit s(0),7,1,%1111,titlebuf)   3490   PROCREATE(1240,-y%, unit s(0),7,1,%1111,titlebuf)   3490   PROCREATE(1240,-y%, unit s(0),7,1,%1111,titlebuf)   3490   PROCREATE(1240,-y%, unit s(0),7,1,%1111,titlebuf)   3490   PROCREATE(1240,-y%, unit s(0),7,1,%1111,titlebuf)   3490   PROCREATE(1240,-y%, unit s(0),7,1,1,1111,titlebuf)   3490   PROCREATE(1240,-y%, unit s(0),7,1,1,1111,titlebuf)   3490   PROCREATE(1240,-y%, unit s(0),7,1,1,1111,titlebuf)   3490   PROCREATE(1240,-y%, unit s(0),7,1,1,1111,titlebuf)   3490   PROCREATE(1240,-y%, unit s(0),7,1,1,1111,titlebuf)   3490   PROCREATE(1240,-y%, unit s(0),7,1,1,1111,titlebuf)   3490   PROCREATE(1240,-y%, unit s(0),7,1                                                             |                                                                                                    |
| 450 = labeladdr+(select*buf_size)+(a*1   clen   clen   c                                                             | T( Kelv                                                                                                    |
| ## 4340 DATA #*Illuminance* ## 450 F FROCCinfo ## 450 DATA ## 132 DATA ## 132 DATA ## 1350 DATA ## 1350 DATA                                                            | A 180 - 18                                                                                                    |
| 3490 PROCOpenup(main_window,0,980,1240, ys)   3490 DATA 1,1   3500 active=TRUE   3510 ENDPROC   3520 ENDPROC   3530 DATA "Name:","Metric"   3520 DATA "Name:","Metric"   3520 DATA "Name:","Metric"   3520 DATA "Author:","P.E.Marshall, ant igus W.I."   3560 DATA "Author:","P.E.Marshall, ant igus W.I."   3560 DATA "Author:","P.E.Marshall, ant igus W.I."   3570 DATA "Author:","P.E.Marshall, ant igus W.I."   3570 DATA "Author:","P.E.M                                                             |                                                                                                    |
| 180 DIM infotext 120, infotitle 32:p%=1 otext                                                                                                    | 1 0 0 1                                                                                                    |
| ### 490 DATA ### 100 DATA ### 100 DATA ### 1                                                           | 6001                                                                                                    |
| This Program",7,1,%10010011,infotitle  3520 ; 3530 DATA "Name:","Metric" 3540 DATA "Purpose:", "Units conversion" 3550 DATA "Author:","P.E.Marshall, Ant 3550 DATA "Author:","P.E.Marshall, Ant 3550 DATA "Author:","P.E.Marshall, Ant 3560 DATA "S.3,3,7,1,35582 4410 DATA 5,3,3,7,1,35582 4420 DATA 5,3,3,7,1,35582 4420 DATA 6,20,2,240 4420 DATA 5,3,3,7,1,35582 4420 DATA 6,20,2,240 4420 DATA 5,3,3,7,1,35582 4420 DATA 6,20,2,240 4420 DATA 5,3,3,7,1,35582 4420 DATA 6,3,3,7,1,13582 4420 DATA 6,3,3,7,1,13582 4420 DATA 6,3,3,7,1,13582 4420 DATA 5,3,3,7,1,13582 4420 DATA 6,3,3,7,1,13582 4420 DATA 6,3,3,7,7,1,3582 4420 DATA 6,3,3,7,7,1,3582 4420 DATA 6,3,3,7,7,1,3582 4420 DATA 6,3,3,7,7,1,3582 4420 DATA 6,3,3,7,7,1,3582 4420 DATA 6,3,3,7,7,1,3582 4420 DATA 6,3,3,7,7,1,3582 4420 DATA 6,3,3,7,7,1,3582 4420 DATA 6,3,3,7,7,1,3582 4420 DATA 6,3,3,7,7,1,3582 4420 DATA 6,3,3,7,7,1,110 4450 DATA 6,3,2,7,2,90 4450 DATA 6,3,2,7,2,90 4450 DATA 6,3,2,7,2,90 4450 DATA 6,3,2,7,2,90 4450 DATA 6,3,2,7,2,90 4450 DATA 6,3,2,7,2,90 4450 DATA 6,3,2,7,2,90 4450 DATA 6,3,2,7,2,90 4450 DATA 6,3,2,7,2,90                                                            | q.1001.                                                                                                    |
| 3540 DATA "Purpose:", "Units conversion" 3550 DATA "Author:", "P.E.Marshall, Ant igua W.I." 3550 DATA "Author:", "P.E.Marshall, Ant igua W.I." 3550 DATA "Version:", "1.11 (19 Apr 1993 3560 DATA "Octoberate_lcon(info_window,0,16, 3, y.t.\$, &1700013D) 3570: 3570: 35                                                          | THE ST                                                                                                    |
| Signa W.I."   3560 DATA "Version:","1.11 (19 Apr 1993   31080972,2240   4430 DATA 0.0520833333,0.083333333   31080972,2240   4430 DATA 0.0520833333,0.083333333   31080972,2240   4440 DATA 0.01,1,1000   4450 DATA 0.001,1,1000   4450 DATA 0.001,1,1000   4550 DATA 0.001,1,10,1E3,1E6   3660 DATA 0.001,1,10,1E3,1E6   3620 DATA 0.001,1,10,1E3,1E6   3620 DATA 0.001,1,10,1E3,1E                                                             |                                                                                                    |
| 3360 DATA "Version:","1.11 (19 Apr 1993 ),",15,417002131) )" 3570 PROCcreate_icon(info_window,p%,17 3540 PROCcreate_icon(info_window,p%,17 3570 DATA "Length" 3580 DATA "Length" 3580 DATA "Length" 3590 DATA 8,5,2,10,25.4 3600 DATA 0.001,112,36,63360,72,72960, 750 NEXT 72913.24 3610 DATA 0.001,110,183,185 3620 DATA "mille","fathom","UK nautic all mile" (milli-inch ('thou')-,"inch", "foot","yard", "milli-inch ('thou')-,"inch", "foot","yard", "milli-inch ('thou')-,"inch", "foot","yard", "milli-inch ('thou')-,"inch", "foot","yard", "milli-inch ('thou')-,"inch", "foot","yard", "milli-inch ('thou')-,"inch", "foot","yard", "milli-inch ('thou')-,"inch", "foot","yard", "milli-inch ('thou')-,"inch", "foot","yard", "milli-inch ('thou')-,"inch", "foot","yard", "milli-inch ('thou')-,"inch", "foot", "yard", "milli-inch ('thou')-,"inch", "foot", "yard",                                                            | 3.1.0.0                                                                                                    |
| 3570   3570   3570   3570   3570   3570   3570   3570   3570   3580 DATA "Length"   3580 DATA "Length"   3580 DA                                                             | 20 20 20 20 E                                                                                                    |
| 3580 DATA "Length"   3580 DATA "Length"   3580 DATA "Length"   3590 DATA "Length"   3590 DATA "S,7,10,25.4   460 DATA "newton centimetre", "newtone NEATY   3600 DATA 0.001,112,36,63360,72,72960,   4460 DATA "newton centimetre", "newtone NEATY   3600 DATA 0.001,110,183,186   3620 DATA "milli-inch ('thou')", "inch", "foot", "yard' fathom", "VK nautic   1 mile", "Int. nautical mile"   3620 DATA "millim (incorative (micron)", "millim etre", "newtone NEATY   3630 DATA "micrometre (micron)", "millim etre", "centimetre", "metre", "kilometre"   3640 EMDRAC   3640 EMDRAC   3640 EMDRAC   3640 EMDRAC   3660 DATA "Area"   3660 DATA "Area"   3                                                             | und-for                                                                                                    |
| 3600 DATA 0.001,1,12,36,63360,72,72960,   4460 DATA "newton centimetre", "ne                                                                                                    |                                                                                                    |
| 72913.24   3610 DATA 0.001,1.10,183,126   3620 DATA 0.001,1.10,183,126   3620 DATA 0.001,1.10,183,126   3620 DATA milli-inch ('thou')", "inch", "foot", "yard", "mile", "fathom", "UK nautic all mile"   3630 DATA milli-inch nautical mile"   3630 DATA milli-inch nautical mile"   3630 DATA milli-inch nautical mile"   3630 DATA millim mile"   3630 DATA millim mile"   3630                                                             | lewton m                                                                                                    |
| 3620 DATA "milli-inch ('thou')", "inch",                                                                                                    |                                                                                                    |
| Sid value=Neval(s(PKiconaddr(unit)))                                                                                                    |                                                                                                    |
| Sign   Select=10 THEN PROCCalctemp ELS   3630 DATA "micrometre (micron)", "millim   10 REM   Metric8 (Info10)                                                                                                    | - F7 51                                                                                                    |
| 3640   SendPROC   3650 DATA "Area"   30 REM By P E Marshall   30 REM By P E Marshall   30 REM                                                              | to Coru                                                                                                    |
| 640 : 3650 DATA "Area" 30 REM By P E Marahall 550 DEF FREVal(e\$) 3660 DATA 5,5,1,6,645.160 40 REM FOR 8-bit machines 660 LOCAL v 3670 DATA 1,144,1296,44.0144896E9,627264 50 REM (c) BAU July 1993 60 10 DATA 1,144,1296,44.0144896E9,627264 60 1 GROWN DATA 1,140,186,1810,1812 70 MODE 7                                                                                                    | cs conv                                                                                                    |
| 660 LOCAL Y 3670 DATA 1,144,1296,4.0144896E9,627264 50 REM (c) BAU July 1993 670 LOCAL ERROR 60 60 60 60 60 60 60 60 60 60 60 60 60                                                                                                    |                                                                                                    |
| 670 LOCAL ERROR 0 60 : 680 ON ERROR LOCAL RESTORE ERROR:=0 3680 DATA 1,100,1E6,1E10,1E12 70 MODE 7                                                                                                    | 10 m                                                                                                    |
|                                                                                                    | THE REST OF                                                                                                    |
| 690 v=EVAL(e\$) 3690 DATA "square inch", "square foot", " 80 PROCinit_prog                                                                                                    |                                                                                                    |
| 700 RESTORE ERROR square yard", "square mile", "acre" 90 mode=1 710 =v 3700 DATA "square mm", "square cm", "squa                                                                                                    | SERVE S                                                                                                    |
| 720 : re metre", "hectare", "square Km" 110 ON ERROR PROCerr                                                                                                    | 三月(1年)                                                                                                    |
| 730 DEF PROCCALCTEMP 3710 : 120 REPEAT 740 CASE unit OF 3720 DATA "Volume" 130 IF mode=1 AND NOT done THEN                                                                                                    | N unit=                                                                                                    |
| 750 WHEN 1: 3730 DATA 7,5,1,8,16.387064 1:select=FNmenu:mode=2:IF select=1                                                                                                    |                                                                                                    |
| 760 value(2,select)=5/9*(value-32) 3740 DATA 1,1728.0,46656,1.73386993,34. =TRUE 770 value(3,select)=5/9*(value-32)+2 6773986,277.41919,231.0 140 IF mode=2 AND select>0 AND                                                                                                    | select                                                                                                    |
| .15 3750 DATA 1,1E3,1E6,1,1E3 <13 AND NOT done PROCmain:mode=1                                                                                                    |                                                                                                    |
| 780 WHEN 2: 3760 DATA "cubic inch", "cubic foot", "cu 790 value(1,select)=value*9/5+32 bic yard", "UK fluid ounce", "UK pint", "UK 160 PROCend                                                                                                    | Secretary of the last                                                                                                    |
| 800                                                                                                    |                                                                                                    |

```
:
DEF PROCERT
IF ERR=17 mode=1:done=INKEY-1:ENDP
   IF mode=1 PROCreport
ENDPROC
   DEF PROCreport
   REPORT
PRINT" at line ";ERL
END
ENDPROC
   PROCsetup
PROCdisplay
REPEAT
  REPEAT
PROCShow_values
PROCinput
IF entry<<>"" PROCconvert(EVAL(en_unit)
UNTIL FALSE
ENDPROC
   DEF PROCdisplay
   CLS
VDU131,157,132:PRINT" Imperial Uni
   FOR i%=1 TO no_imps
PRINTTAB(20)units$(i%)
NEXT
  PRINTTAB(0,12);
VDU 131,157,132:PRINT" Metric Unit
   FOR i%=no_imps+1 TO no_imps+no_met
  NEXT
PRINTTAB(0,24);:VDU129,157,135;PRI
ts$(0);" Conversion";
ENDPROC
   DEF PROCshow_values
  DEF FROCahow values
y%=2
FOR i%=1 TO no imps
FRINTTAB(2,y%)value(i%,select)
y%=y%+1
NEXT
y%=14
FOR i%=no_imps+1 TO no_imps+no_met
    PRINTTAB(2,y%)value(i%,select)
   ENDPROC
0 :
0 DEF PROCInput
0 entry5=""
0 PROChi
0 PROChi
0 PROCHi
0 PREPAT
0 K%=GET
0 K%=GET
0 FF entry5<>"" THEN 820
0 IF entry5<>"" THEN 820
0 IF k%=138 AND unit<no_imps=no_metr
HEN unit=unit=1:PROChi
0 IF k%=139 AND unit>1 THEN unit=uni
pagochi
3 IF kks-139 AND unit>1 THEN unit=uni

PROCChi
3 IF kks-136 AND figs%-8 THEN figs%-f
+1:PROCdecplaces
3 IF kks-137 AND figs%-1 THEN figs%-f
-1:PROCdecplaces
3 IF kks-13 AND kks-127 THEN entry%-en
-CURS(kk):PRINTCHRS(kk);
3 IF kks-13 AND LK%-(artry%)>0 THEN e
S=LEPT%(entry%, LEN(entry%)>1):VDU8,3
 DIF LEN entry$=1 THEN PRINTTAB(6,hl
C(12);TAB(6,hlt%);
UNTIL k%=13 OR k%=136 OR k%=137
DENDPROC
3 : 3 DEP PROChi

3 DEP PROChi

3 IF unithno_imps THEN hlt%=unit+13-

ups ELSE hlt%=unit+1

3 PRINTTAB(1,01d%)" "

3 PRINTTAB(1,hlt%)CHR$132;CHR$157;CH
   PRINTTAB(5, hlt%);
   old%=hlt%
ENDPROC
  :
DEF PROCINIT_PIU_
unit=1
old%=2
max_quant=16
max_unit=s=32
line_len=24
DIM_units$(max_units), factor(max_u_value(max_units, max_quant))
figs%=3
PROCdecplaces
*FX_4.1
ENDPROC:
:
:
  :
DEF FNmenu
CLS
PRINT
att=0%
0%=10
FOR i%=3 TO 4
VDU 141,127-i%
PRINT"Imperial / Metric Conversio
   NEXT
RESTORE 1330
PRINT'
FOR i%=1 TO 12
READ a$
 READ as
PRINTTAB(4)CHR$134;a$;"";CHR$131;
IG$(16-LEN(a$),".");"";CHR$135;STR$
```

```
1220 NEXT
1230 PRINTTAB(4,23)CHR$133;"No. of figu
res";CHR$131;"...";CHR$135;"Cursor [ ]"
1240 PRINTTAB(4,24)CHR$133;"Select unit
";CHR$131;"...";CHR$135;"Cursor v ""
  1250 PRINTTAB(4,22)CHR$129; "Exit program: ";CHR$131;".... ";CHR$135; "Shift/ESC' 1260 REPEAT
   1260 REPEAT
1270 PRINTTAB(5,19) "Enter choice"SPC6
1280 INFUTTAB(18,19) ""%
1290 UNTIL s%>=0 AND s%<13
1330 DATA "Length", "Area", "Volume", "Wei
ght", "Density", "Pressure", "Energy"
1340 DATA "Force", "Power", "Velocity", "T
emperature", "Illuminance"
  1350 :
1360 DEF PROCdecplaces
1370 0%=EVAL("&01000"+CHR$(figs%+48)+"0
   138Ø ENDPROC
1400 DEF PROCcalctemp
1410 TF unit=1 THEN value(2,select)=5/9*(value-32):value(3,select)=5/9*(value-32)+273.15
2)+273.15
1420 IF unit=2 THEN value(1,select)=value*9/5+32:value(3,select)=value+273.15
1430 IF unit=3 THEN value(1,select)=(value-273.15)*9/5+32:value(2,select)=value
   1450 IF value(3, select)<0 THEN VDU 7
1460 ENDPROC
PROC
1500 temp=value*factor(unit)
1510 IF unit<=no_imps THEN PROCi_to_m E
LSE PROCm_to_i
1520 ENDPROC
  1530 :

1540 DEF PROCI_to_m

1550 FOR i%=1 TO no_imps

1560 value(i%,select)=temp/factor(i%)

1570 NEXT

1580 value(base_m,select)=value(base_i,

elect)*convert

1590 temp=value(base_m,select)/factor(b

1590 temp=value(base_m,select)/factor(b

1590 temp=value(base_m,select)/factor(b
   1600 FOR i%=no_imps+1 TO no_imps+no_met
   1610 value(i%,select)=temp/factor(i%)
   1630 ENDPROC
   1650 DEF PROCM_to_i
1650 DEF PROCM_to_i
1660 FOR i%=no_imps+1 TO no_imps+no_met
   1670 value(i%, select)=temp/factor(i%)
```

```
1690 value(base_i,select)=value(base_m,
select)/convert
               1700 temp=value(base_i,select)/factor(b
       ase_i)
1710 FOR i%=1 TO no_imps
1720 value(i%,select)=temp/factor(i%)
               1730 NEXT
1740 ENDPROC
               1760 DEF PROCSetup
           1770 Staselect
1780 IF S%=1 RESTORE 1990
1790 IF S%=2 RESTORE 2040
1800 IF S%=3 RESTORE 2040
1800 IF S%=3 RESTORE 2040
1800 IF S%=5 RESTORE 2140
1800 IF S%=5 RESTORE 2140
1800 IF S%=6 RESTORE 2140
1850 IF S%=6 RESTORE 2240
1850 IF S%=6 RESTORE 2390
1870 IF S%=6 RESTORE 2390
1870 IF S%=10 RESTORE 2390
1870 IF S%=1 RESTORE 2390
1870 IF S%=1 RESTORE 2490
1880 IF S%=11 RESTORE 2490
1880 IF S%=11 RESTORE 2490
                 1770 s%=select
               1900 READ no_imps,no_metric,base_i,base
             1900 RRAD no imps, no metric, base i, m., convert

1918 FOR i%=1 TO no imps+no_metric
1920 RRAD factor(i%)
1930 NEXT
1940 FOR i%=0 TO no imps+no_metric
1950 RRAD units$(i%)
               1970 ENDPROC
               1990 DATA 8,5,2,10,25.4
2000 DATA 0.001,1,12,36,63360,72,72960,
     72913.24
2010 DATA 0.001,1,10,1E3,1E6
2020 DATA "Length", "mill1-inch ('thou')
","inch","foot", "yard", "mile", "fathom","
Micrometre (micron)", "millimetre", "centi
metre", "metre", "kilometre"
2020
             2040 DATA 5,5,1,6,645.160
2050 DATA 1,144,1296,4.0144896E9,627264
     0
2060 DATA 1,100,1E6,1E10,1E12
2070 DATA "Area", "square inch", "square foot", "square yard", "square mile", "scre", "square mer", "square mer", "square metre", "hectare", "square Km"
"hectare", "square Na. 2080: 2080: 2090 DATA 7,5,1,8,16,387064 2100 DATA 7,5,1,8,16,387064 2100 DATA 1,1728,46656,1,73386993,34,67 73986,277,41919,231,06596 2110 DATA 1,123,126,1,123 2120 DATA "Volume", "cubic inch", "cubic foot", "cubic yard", "UK fluid ounce", "UK pitt", "UK gallom", "cubic den timetre", "cubic den timetre", "cubic den timet
               2140 DATA 7,5,3,10,28.3495231
```

```
2150 DATA 2.28571429E-3,1.097143,1,16,1
792,35840,32000
2160 DATA 0.001,0.2,1,183,186
2170 DATA "Weight (Mass)" "grain", "(oun ce troy)", "ounce Avoir.", "pound", "hundre dweight", "UK ton", "short (US) ton", "mill igram", "carat", "graim", "kilogram", "metric tonne"
2180.
  2190 DATA 4,3,1,5,27.6799
2200 DATA 1, 5.787037E-4,0.048011012,3.60478181E-3
    004/8918-3
2210 DATA 1,1E-3,1
2220 DATA "Density","1b/inch^3","1b/foo
t^3","UK ton/yard^3","1b/ UK gal.","gram
/cm_3","Kg/metre^3","Kg/ litre"
    2239 :

2240 DATA 5,8,1,11,0.0689476

2250 DATA 1,6.9444444e-3,15.5555556,0.

49115415,0.036127291

2260 DATA 0.9806648,1E-5,1E-2,1E-2,1E-3
,1,1,333244E-3,1,0132595
2270 DATA "Pressure", "lb /sq.inch", "lb /sq.foot", 'tch /sq.foot", 'inch of Hg", "i nch of H30", "kg./sq.cm", "newton/sq.met", "kilonewton/sq.met", "kilopascal", "millib are", "bar", "mm of Hg", "atmosphere"
2280 :
2290 DATA 6,3,2,7,1,35582
2390 DATA 6,31080822,1,778.17114,19799
97.3,2.655219726,77817114
2310 DATA "lnergy (work,heat)", "foot poundal", "foot pound-force", "BTU", "horsepower/hour", "kilowatt/hour", "therm", "joule ", "kilojoule", "megajoule"
2330 :
     ,1,1,3332244E-3,1,0132505
  2330 :
2340 DATA 4,2,2,5,4.44822
2350 DATA 0.0525,1.031080972,2240
2350 DATA 1,1000
2370 DATA "Force", "ounce-force", "pound-force", "poundal", "UK ton-force", "newton"
"kilonewton"
2320
 2380:
2390 DATA 2,2,1,3,745.7
2400 DATA 1,1.818181838-3
2410 DATA 1,1
2420 DATA "Fower", "horsepower", "ft. pou nd-force/sec", "watts", "joules/sec"
2430:
2440 DATA 3,2,1,4,0,3048
2440 DATA 1,1.46667,1.6888889
2440 DATA 1,0.27777778
2470 DATA "velocity", "feet / sec.", "mil es / hour", "UK knot", "metre / sec.", "Km / hour"
  2480 :
2490 DATA 1,2,0,0,0
2500 DATA 0,0,0
2510 DATA "Temperature", "Fahrenheit", "C
elsius", "Kelvin"
2520 :
        2530 DATA 2,2,1,3,10.7639
2540 DATA 1,1
```

```
2550 DATA 1,1
2560 DATA "Illuminance", "foot candle", "
umen/sq.foot.", "lux", "lumen/sq.metre"
```

## **Listing Info11** 10 REM >RMSaves (Infoll) 20 REM By DL & DA 30 REM For 32-bit machines 40 REM (c) BAU July 1993

```
60 DIM code 400
 00 DIM code 400

70 sp=13:link=14:pc=15

80 FOR pass=0 TO 2 STEP 2:P%=code

90 [OPT pass

00 STMFD (sp)!,(r0-r7).
                                           (sp)!,(r0-r7 ,link)
110
                          MOV
LDRB
                                          RØ,[R6]
RØ,#32
RØ,syntax
exit_error
                          ADRLT
                                           RØ,[R6]
RØ,#32
R6,R6,#1
skipword
                          LDRB
                                           R6,R6,#1
skipspaces
R6,R1
RØ,#18
"XOS_Module"
exit_error
RØ,#10
                                            R1, R6
                                            R2, type
R5, [R3, #-4]
                                           R4,R3
R5,R4,R5
R3,#Ø
"XOS_File"
exit_error
        .exit_save
                         LDMFD
                                           (sp)1, (r0-r7 ,pc)
```

### 3D GRAPHICS (page 98)

500
510 .type EQUD &FFA
520 .syntax EQUD 220
530 EQUS "Syntax: \*RMSave <mod

EQUB 13:EQUB Ø 550 ]NEXT 560 SYS "OS\_File",10,"%.RMSave",&FFC,,

RØ,[sp] (sp)!,{rØ-r7 ,link} pc,link,#1<<28

460 .exit error

ule> [<filename>]
540

```
Listing 3DGraphics1
        10 REM Sers (3DGraphics1)
20 REM By Dave Acton
30 REM For 32-bit machines
40 REM (c) BAU July 1993
      40 REM (c) BAU July 1993
50:
60 MODE 12
70 MODE 1
80 *POINTER 1
90 MOUSE ON 1
100 bank%=1
110 DIM spr% $4000, scale% 16
120 !spr%=14000
130 spr%|4+0
140 spr%|8+16
150 spr%|12=16
150 iscale%=8
      180 scale%18=1
190 scale%19=1
200 REPEAT
200 REPEAT
210 SYS "OS Byte",112,bank%
210 bank%=3-bank%
240 SYS "OS Byte",113,bank%
250 VUU 24,0;0;256;256;
MOUSE x,y,b
      340 LINE 300,300,300+8*x,300+8*y
350 UNTIL FALSE
  Listing 3DGraphics2
        10 REM >BAU3DSrce (3DGraphics2)
20 REM By Dave Acton
30 REM For 32-bit machines
```

```
110 SYS "OS_GBPB",9, "Source",code%,1,
i%,#100,**" TO ...read%,i%
120 IF read%=1 THEN
130 j%=code%
140 WHILE ?j%>=32
                   j%+=1
ENDWHILE
                   f$=FN1c($code%)
                  IF LEFT$(f$,3)="swi" THEN
swi_no=VAL(MID$(f$,4))
def(swi_no)=TRUE
IF swi_no>max_swi max_swi=swi_n
               swi$(swi_no)="Source."+f$
ENDIF
      260 UNTIL i%=-1
     270 IF max_swi=-1 ERROR 0, "No source f
    les found!"
280 swi$(64)="Source.Version"
280 swi$(64)="Source.Version"
290 OVERLAY swi$()
300 swi_chunk=4CE440
310 vbit=1<<28
320 wp=12:1sink=14:pc=15
330 wk=0
340 k=PNswi00_vars
350 FOR pass%=4 TO 6 STEP 2
360 P%=0
370 0%=code%
      380 [OPT pass%
      410
                                                   init
                                                   final
service
title
help
                                DCD
DCD
DCD
DCD
DCD
DCD
DCD
DCD
DCD
                                                   swi_chunk
swi_handler
swi_table
                                 STMFD
                                                   (sp)!, (link )
      520
              .init
                                 MOV
      540
                                                     3. #wk AND &FF
     560
                                ORR
                                                   r3, r3, #wk AND &FFØ
     570
580
590
600
                                                   "XOS Module"
                                                   r2,#0
(sp)!,{link }
r2,#0
```

```
660 .cant init
                   EQUS
                               "BAU3D cannot init
                   ALIGN
                              (sp)!, {link }
r0, #7
r2, [wp]
"XOS_Module"
                              (sp)!,{link }
(sp)!,{pc }
                               "BAU3D"
  840
850
860 .help
                               "BAU3D"
                   DCB
                   EOUS
                               FNversion
  900
910
                   ALIGN
  930 .swi handler
                              wp, [wp]
r11, #max_swi+1
pc,pc,r11,LSL #2
unknown_swi
 1000 [OPT pass%
1010 B
                              swi(swi)
 1040 [OPT pass%
 1050 .unknown swi
 1060
                              rø.bad swi err
                  ORRS
                              pc, link, #vbit
 1080 .bad_swi_err
1090
                              £186
1100
ration"
1110
1120
                  EQUS
                              "Unknown BAU3D ope
                   ALIGN
```

```
DCB
1170 ]
1180 FOR swi=0 TO max_swi
1190 IF def(swi) THEN
1200 [OPT pass%
1210 EQUS EVAL(
$(*0**-STR$swi,2)***, name*)
1220 DCB 0
1230 ]
1240 ELSE
1250 [OPT pass%
1260 EQUS "Unus**
*STR$swi,2)
                                            EVAL ("FNswi"+RIGHT
                                             "Unused"+RIGHT$("Ø
   '+STR$swi,2)
1270
    1290 ENDIF
    1310 [OPT pass%
    1370 swi(swi)=P%
1380 IF def(swi) THEN
1390 k=EVAL("FNSwi"+RIGHT$("0"+STR$sw
               [OPT pass%
                                             pc.link
            ENDIP
                                             (sp)!, {r3 ,link}
                                             r3,r0,r1
r0,#0
                             RSBLT
                                             r0, r0, #0
                             CMP
RSBLT
                                             r1, r1, #Ø
                                              r14.r0.LSR #1
                                             r14,r14,LSL #1
r14,r0,LSR #1
r14,r0,LSR #1
div1
    1560 .div1
                             CMPLS
    1580
                                             div1
r2,#0
r0,r14
r0,r0,r14
r2,r2,r2
r14,r14,LSR #1
                             CMP
SUBCS
ADC
MOV
              div2
```

60 DIM code% &10000,swi\$(64),swi(64).

40 REM (c) BAU July 1993

70 def()=FALSE

80 max\_swi=-1 90 i%=0

```
LDR r14, [wp,#GWBROw]
CMP r3,r14
LDMLTPD [sp)!, [r0-r12 ,pc)
LDR r14, [wp,#GWTROw]
CMP r2,r14
LDMGEPD (sp)!, [r0-r12 ,pc)
MOV r1,r6
ADD r5,wp,#www.
                                                                                                                                                                                                                                                                                                                                                                                  STRLO r7,[r11,r8,ASL #3]
CMP r8,r3
LDMGEFD (sp)1,(r1-r6,pc)
ADD r8,r6,#1
CMP r2,#0
ADDLT r2,r2,r5,ASL #1
ADDGE r7,r7,r6
ADDGE r2,r2,r4,ASL #1
B line_loop2
                                                 r14,r1
div2
r3,#1<<31
r2,r2,#0
                              CMP
BCS
TST
                                                                                                                                                                                                                                    1810 .finish fill
   165Ø
166Ø
                                                                                                                     640
                                                                                                                                                                                                                                    1820
                                                                                                                                                                                                                                                                                   r10,#0
filled
                                                                                                                                                                                                                                                                                                                                                      3030
                                                                                                                                                                                                                                                                                                                                                      3040
                                                                                                                                                                                                                                                                                  filled
r0,#0
r14,[r9]
r14,r14,r0,LSL r10
r10,r10,#32
r14,r14,r4,LSR r10
r14,[r9]
   1670
                                                                                                                     660
                               LDMFD
                                                                                                                                                                                                                                                                                                                                                      3060
3070
3080
3090
3100
                                                                                                                                                                                                                                                                AND
RSB
ORR
STR
 1990 | 1700 NEXT pass%
1710 SYS "OS_File",10,"BAU3D",&FFA,,cod
%,0%
1720 ERD
1730 :
1740 DEF_PRLable(size%)
                                                                                                                                                 ADD r5,wp,#vertices
FNadrl(11,ytab)
                                                                                                                                                                                                                                                                                   r2, r2, #1
                                                                                                                                                                                                                                                                                                                                                                                                     148
                                                                                                                                                                                                                                                                                                                                                                 .vdu in DCD
                                                                                                                                                                                                                                    1910
                                                                                                                     740
                                                                                                                                                                   rØ.r5.r4.ASL #3
                                                                                                                                                                                                                                    1920
                                                                                                                                                                                                                                                                                                                                                                                  DCD
                                                                                                                                                LDMIA
                                                                                                                     750
                                                                                                                                                                  rØ, (r7 ,r8)
r8,r3
                                                                                                                                                                                                                                    1930
                                                                                                                                                                                                                                                                                                                                                     3140
                                                                                                                                                                                                                                                                                                                                                                                   DCD
   1760 0%+=size%
1770 =0
                                                                                                                     760
770
780
790
800
810
820
830
840
                                                                                                                                                                                                                                    1940
                                                                                                                                                                                                                                                                LOMPO
                                                                                                                                                                                                                                                                                   (sp)!, (r0-r12 ,pc)
                                                                                                                                                 FNadreql(11,ytab+4)
ADD r0,r4,#1
CMP r0,r6
                                                                                                                                                                                                                                    1950
                                                                                                                                                                                                                                                                                                                                                                                  DCD
DCD
DCD
DCD
DCD
DCD
                                                                                                                                                                                                                                                                                                                                                                                                     128
                                                                                                                                                                                                                                    1960
 1780 :
1790 DEF FNSwap(a,b)
1800 (OPT pass%
1810 EOR
1820 EOR
1830 EOR
1840 |
1855 =0
                                                                                                                                                                                                                                                                MOV
AND
CMP
ADDLT
                                                                                                                                                                                                                                                                                   r0,r2
r14,r3,#%11
r14,#3
pc,pc,r14,LSL #3
                                                                                                                                                MOVEQ
ADD
LDMIA
                                                                                                                                                                   r0, r6
r0, #0
r0, r5, r0, ASL #3
r0, (r9, r10)
                                                                                                                                                                                                                                    2000
2010
                                                                                                                                                                                                                                                                                   dont_set_colour
"XColourTrans_Colo
                                                                                                                                                                                                                                                                 SWI
                                                                                                                                                                                                                                    2020
                                                                                                                                                                                                                                                                                                                                                     3230
                                                                                                                                                                                                                                                                                                                                                                                   DCD
                                                                                                                                                 CMP
                                                                                                                                                                                                                                  urNumber
                                                                                                                                                                                                                                                                                                                                                     324Ø
325Ø ]
                                                                                                                                                                                                                                                                                                                                                                                  DCD
                                                                                                                                                                   r4,#0
                                                                                                                                                                                                                                   2030
   1870 DEF FNadrl(reg,off)
                                                                                                                                                                                                                                                                                   set_colour
                                                                                                                                                 SUBS
                                                                                                                                                                                                                                    2040
                                                                                                                                                                                                                                                                                                                                                    3260 =0
   1880 [OPT pass%
1890 ADD
                                                                                                                                                 BNE
                                                                                                                                                                                                                                    2050
                                                                                                                                                                  faceloop
r14, [wp,#GWBRow]
r2,r14
r2,r14
r14, [wp,#GWTRow]
r3,r14
r3,r14
r3,r14
  1890
                                               reg, wp, # (off AND &
                                                                                                                                                                                                                                    2060
                                                                                                                                                                                                                                                                                   "XColourTrans Retu
                                                                                                                                                                                                                                 2060
rnGCOL*
2070
2080
2090
2100
2110
                                                                                                                                                                                                                                                                                                                                                  Listing 3DGraphics4
                                                                                                                                                MOVLT
LDR
CMP
MOVGT
LDR
LDR
                              ann
                                            reg,reg,#(off AND
                                                                                                                                                                                                                                                                                                                                                         10 REM
                                                                                                                                                                                                                                                                                                                                                                                 >Source.Version (3DGraphic
                                                                                                                                                                                                                                                                                   r7,r0
r8,[wp,#Log2BPP]
r8,#3
                                                                                                                                                                                                                                                                                                                                                        20 REM BAU3D module version
30 REM By Dave Acton
40 REM For 32-bit machines
50 REM (c) BAU July 1993
                                                                                                                                                                   rØ, [sp, #2*4]
r1, [sp, #3*4]
  1940 DEF FNadreql(reg,off)
                                                                                                                                                                                                                                                                                   rØ, rØ, LSR #2
                                                                                                                                                                                                                                    2120
                                                                                                                                                                                                                                                                MOVEQ
 1950 [OPT pass%
1960 ADDEQ reg,wp,#(off AND &
                                                                                                                                                 AND
                                                                                                                                                                                                                                    2130
                                                                                                                                                                                                                                                                SWI
                                                                                                                                                                                                                                                                                   £100+18
                                                                                                                                                 ADD
                                                                                                                                                                   pc,pc,r1,LSL #3
                                                                                                                                                                                                                                    2140
                                                                                                                                                                                                                                                                                   £100+0
                                                                                                                                                                                                                                                                                  &100+0
"XOS_WriteC"
r8,#3
dont_set_colour
sp,sp,#12
r14,tint_vdu
r14,(r9-r11)
r0,r7,#3
r9,r9,r0,LSL #30
sp,(r9-r11)
                                                                                                                     990
                                                                                                                                                 DCD
                                                                                                                                                                                                                                    2150
                                                                                                                                                                                                                                                                                                                                                          70 DEF FNversion="0.10 (09 May 1993)"
                                                                                                                                                                  got_colour
                              ADDEQ reg, reg, #(off AND
                                                                                                                                                                                                                                    2160
                                                                                                                   1010
                                                                                                                                                DCD
SWI
 1980 ]
1990 =0
2000 :
                                                                                                                                                                   "XColourTrans_GCOL
                                                                                                                                                                                                                                                                                                                                                  Listing 3DGraphics5
                                                                                                                                                                                                                                                                                                                                                         10 REM >PolyDemo (3DGraphics5)
20 REM By Dave Acton
30 REM For 32-bit machines
40 REM (c) BAU July 1993
                                                                                                                                                                   got_colour
"XColourTrans_Retu
  2000 :
2010 DEF FNwk(req)
2020 wk+=req
2030 =wk-req
                                                                                                                                                                                                                                                                                   rØ,sp
r1,#10
"XOS_WriteN"
                                                                                                                                                                                                                                                                                                                                                         50 :
60 DIM w% &100,mode%(8)
70 mode%()=0,8,12,13,15,20,21,24
80 FOR m%=0 TO 7
90 MODE mode%(m%)
60 OFF
                                                                                                                                                                                                                                    2240
                                                                                                                   1070
                                                                                                                                got_colour
                                                                                                                                                                                                                                    2250
                                                                                                                                                                                                                                                                 MOV
                                                                                                                                                                 r7,r0
r0,[wp,#Log2BPP]
r1,#1
r0,r1,LSL r0
r1,r1,ASL r0
r1,r1,#1
r7,r7,r1
   2060 LOCAL b$,i,c
2070 FOR i=1 TO LEN(a$)
                                                                                                                                                                                                                                    2260
                                                                                                                                                LDR
                                                                                                                                                                                                                                    2270
                                                                                                                                                                                                                                                                                   sp, sp, #12
 2080 c=ASCMIDS(a$,i)
2090 IF c>=ASC"A" AND c<=ASC"Z" c+=32
2100 b$+=CHR$c
                                                                                                                   1100
                                                                                                                                                                                                                                    2280
                                                                                                                   1110
                                                                                                                                                                                                                                    2290
                                                                                                                                                                                                                                                                                                                                                                 OFF
PRINT"Hode ";mode%(m%)
FOR try%=0 TO 1
IF try%=0 bits%=%100 ELSE bits%=
                                                                                                                                                                                                                                                       plot_loop
HOV
LDMIA
                                                                                                                                                                                                                                                                                  r0,#4
r5,(r1,r2)
"XOS_Plot"
r10,r5,r4,LSL #3
r10!,(r1,r2)
"XOS_Plot"
                                                                                                                                                                                                                                                                                                                                                      130
                                                                                                                               .make_into_wo
ORR
MOV
                                                                                                                                                                                                                                                                                                                                                              GCOL 0 TINT 0
RECTANGLE FILL 0.0.1279,1023-32
STS 'OS ReadModeVariable",mode%(
TO ,,log1Dpp
THE=0
Was%=1
FOR poly%=0 TO 7
sides%=poly%+3
REPEAT
TASK log1bpn OF
                                                                                                                                                                  r7,r7,r7,LSL r0
r0,r0,LSL #1
                                                                                                                                                                                                                                                                                                                                                      140
                                                                                                                                                                                                                                    2340
                                                                                                                                                                                                                                                                SWI
                                                                                                                                                                                                                                    2350
Listing 3DGraphics3
                                                                                                                                                CMP
                                                                                                                                                                   rØ,#32
                                                                                                                                                                                                                                    2360
                                                                                                                                                                                                                                                                 LDMIA
                          >Source.SWI00 (3FGraphics3
                                                                                                                                                                   make_into_word
                                                                                                                                                                                                                                                                SWI
                                                                                                                                                                                                                                                                                   rø, #85
      20 REM BAU3D_Plot source
30 REM By Dave Acton
40 REM For 32-bit machines
50 REM (c) BAU July 1993
                                                                                                                                                                                                                                                                                  rØ,#85
r10,(r1,r2)
"XOS_Plot"
r4,r4,#1
r6,r6,#1
os_plot_loop
(sp)!,(r0-r12,pc)
                                                                                                                   1210
                                                                                                                                                                                                                                    2390
                                                                                                                                                                                                                                                                LDMIA
                                                                                                                                                 MOV
                                                                                                                                                                                                                                                                SWI
                                                                                                                                                                                                                                                                                                                                                      200
210
220
                                                                                                                                                op
FNadr
                                                                                                                                                                                                                                    2410
                                                                                                                                                               (14,ytab)
r14,r14,r2,ASL #3
r14,(r8,r10)
r8,r10
r8,r8,r10
                                                                                                                                                                                                                                    2420
2430
2430
2440
2450
                                                                                                                                                                                                                                                                 SUBS
                                                                                                                                                                                                                                                                                                                                                                        CASE log2bpp OF
                                                                                                                                                                                                                                                                                                                                                  220 CASE log2bpp OF
WHEN 0:c%=1
240 WHEN 0:c%=1
250 WHEN 1:c%=RND(3)
250 WHEN 1:c%=RND(7)
260 WHEN 3:c%=RND(255)
270 ENDCASE
280 UNTIL c%cvwas%
290 IF log2bpp0 was%=c%
380 PROCOply_test(sides%,256+256*(p
oly% MOD 4),256+512*(poly% DIV 4),200,c%,bits%)
      70 DEF FNswi00_name
80 ="Plot"
                                                                                                                                                                                                                                    2460
                                                                                                                                                                  r10,r8,r10
r8,r8,r10
r14,[wp,#GWLCol]
r10,r14
                                                                                                                                                                                                                                                                                  23
17
                                                                                                                                                 EORGT
                                                                                                                                                                                                                                    2470
                                                                                                                   1300
                                                                                                                                                 EORGT
                                                                                                                                                                                                                                    2480
                                                                                                                                                                                                                                                                DCB
                                                                                                                   1310
                                                                                                                                                 LDR
                                                                                                                                                                                                                                    2490
                                                                                                                                                                                                                                                                DCB
     130 XEigFactor=FNwk(4)
140 YEigFactor=FNwk(4)
                                                                                                                                                 CMP
                                                                                                                                                                                                                                    2500
                                                                                                                                                                  r10,r14
filled
r8,r14
r8,r14
r14,[wp,#GWRCol]
r8,r14
filled
r10,r14
                                                                                                                                                                                                                                    2510
     150 LineLength=FNwk(4)
                                                                                                                   1340
                                                                                                                                                 CMP
                                                                                                                                                MOVLT
LDR
CMP
BGE
CMP
                                                                                                                                                                                                                                                                STMFD (sp)!, (r1-r6, link)
CMP r8,r10
STMGBFD (sp)!, (r7-r10)
LDMGBFD (sp)!, (r9-r10)
LDMGBFD (sp)!, (r7-r8)
SUBS r5,r9,r7
     170 GWBROW=FNwk(4)
                                                                                                                                                                                                                                                                                                                                                      310
                                                                                                                                                                                                                                                                                                                                                    310 NEXT
320 IF try%=0 PRINTTAB(12,0);"OS: ";
ELSE PRINTTAB(24,0);"Fast: ";
330 PRINT;TIME/100
     180 GWRCol=FNwk(4)
   180 GMRCO1=FRWk(4)
190 GMTROw=FNWk(4)
200 YWIndLimit=FNWk(4)
210 Log2BPP=FNWk(4)
230 GYZS=FNWk(4)
230 GYZS=FNWk(4)
240 max_vert=256
250 vertices=FNWk(8*max_vert)
260 max_y=1024
270 wrth=FNWk(8*max_vert)
                                                                                                                                                                                                                                                                                                                                                      340 NEXT
                                                                                                                                                 MOVGT
ADD
                                                                                                                                                                   r10, r14
                                                                                                                                                                                                                                                                                                                                                                 PRINT"Press a key..."
                                                                                                                                                                                                                                                                                                                                                350 PRINT*Press a key..."
360 key=GET
370 NEAT
380 END
390:
480 DEF PROCPOLY_test(sides%,cx%,cy%,r%,colour%,bits%)
410 LOCAL i%
420 FOR i%=0 TO sides%-1
430 !(w%+8**i%)=cx%+r%*SINRAD(i%*360/sides%)
440 !(w%+8*i%+d)=cx%+r%*COSRAD(i%*360/sides%)
                                                                                                                   1410
                                                                                                                                                                   r10, r10, #1
                                                                                                                                                                                                                                    2590
                                                                                                                                                                                                                                                                SUBS
RSBMI
                                                                                                                                                                   r14, [wp,#Log2BPP]
r10,r10,LSL r14
                                                                                                                                                LDR
                                                                                                                                                                                                                                    2600
                                                                                                                                                                                                                                                                                  r5, r5, #0
r6, r10, r8
                                                                                                                                                                                                                                    2610
                                                                                                                                                                                                                                                                SUBS
                                                                                                                   1440
                                                                                                                                                                                                                                    2620
                                                                                                                                                                                                                                                                CMP
                                                                                                                                                 AND
                                                                                                                                                                   r1,r8,#31
r0,#0
                                                                                                                                                                                                                                                                BGT
                                                                                                                                                                                                                                                                                  line2
     270 ytab=FNwk(8*max_y)
                                                                                                                   1460
                                                                                                                                                MVN
MOV
BIC
SUBS
BLE
                                                                                                                                                                                                                                    2640
                                                                                                                                                                  r0,#0
r0,r0,LSR r1
r1,r0,LSL r1
r8,r8,#31
r10,r10,r8
filled
                                                                                                                                                                                                                                                                                  r2,r5,r6,ASL #1
r4,r6,r5
r8,r10
r5,#1
r5,#0
                                                                                                                   1470
1480
1490
1500
                                                                                                                                                                                                                                                                RSB
SUB
CMP
     300 DEF FNswi00 code
     310 [OPT pass%
320 STMPD (sp)!,{r0-r12 ,link
                                                                                                                                                                                                                                                                MOVGE
HVNLT
                                                                                                                                                                                                                                    2690
                                                                                                                                                                                                                                                                                                                                                                !(w%+8*i%+4)=cy%+r%*COSRAD(i%*360
                                                                                                                  152Ø
153Ø
                                                                                                                                                                                                                                    2700
                                                                                                                                                                                                                                                                                   r7, r9
                                                                                                                                                                   r9, [wp, #ScreenStar
                                                                                                                                                                                                                                                                 MOVGT
                                                                                                                                                                                                                                                                                                                                                  /Bloess/
450 NEXT
460 FOR 1%=1 TO 50
470 SYS "BAU3D_Plot", sides%, w%, colour
%, bits%
                                                                                                                                                                                                                                                                 MOVGT
                                                                                                                  1540
                                                                                                                                                LDR
                                                                                                                                                                  r14, [wp, #YWindLimi
                                                                                                                                                                                                                                                                 MOVGT
                                ADD
                                                  r1,wp,#vdu_out
"XOS_ReadVduVariab
                                                                                                              t]
1550
                                                                                                                                                                                                                                    2740
                                                                                                                                                                                                                                                                 RSBLE
                                                                                                                                                                                                                                                                                   r5, r5, #@
                                                                                                                                                                  rØ,r2,r14
r14,[wp,#LineLengt
     370
                              SWI
                                                                                                                                                                                                                                                                 MOVLE
                                                                                                                                                                                                                                                                                  r3, r9
                                                                                                                                                                                                                                                                                                                                                      480 NEXT
490 ENDPROC
                                                                                                                  1560
                                                                                                                                                LDF
                                                                                                                                                                                                                                    2760
                                                                                                                                                                                                                                                                Ор
                                                                                                                                                                                                                                                               oop
CHP **, #max_y
STRLO r7, [r11, r8, ASL #3]
CMP r7, r3
LDMGSEP0 [sp1, (r1-r6 , pc)
ADD r7, r7, #1
CMP r2, #2, r4
ADDLM r2, r2, r4, ASL #1
ADDGE r2, r2, r4 ASL #1
                               TST
                                                 r3,#%100
                                                r3,#%100
os_plot
r1,#0
r3,#0
r2,#£1000000
r0,r5
r14,wp,#XEigFactor
r14,(r10,r11)
r7,wp,#vertices
                                                                                                                                               MLA
ADD
CMP
RSBLE
MOVLE
                                                                                                                                                                  r9,r0,r14,r9
r9,r9,r8
r10,#32
r14,r10,#32
r1,r1,LSL r14
r1,r1,LSR r14
                                                                                                                   1570
                                BNE
                                                                                                                                                                                                                                   2780
2790
2800
2810
2820
2830
                                                                                                                   1570
1580
1590
1600
1610
1620
                              MVN
MOV
MOV
ADD
                                                                                                                                                                                                                                                                                                                                                  Listing 3DGraphics6
                                                                                                                                                                                                                                                                                                                                                                                >PlayBack (3DGraphics6)
New playback procedure for
                                                                                                                                                MOVLE
LDR
BIC
AND
                        LDMIA
ADD
iminandmax
LDMIA
                                                                                                                                                                                                                                    2840
                                                                                                                                                                                                                                                                                                                                                        30 REM By Dave Acton
40 REM For 32-bit machines
50 REM (c) BAU July 1993
60:
                                                                                                                                                                                                                                                                                  r2,r2,r4,ASL #1
line_loop
                                                                                                                                                                   r14, r14, r1
                                                                                                                   1640
                                                                                                                                                                                                                                    2850
                                                                                                                                                                                                                                                                ADDGE
                                                                                                                   1650
                                                                                                                                                                                                                                    2860
                                                 r0!,(r8 ,r9)
r14,[wp,#OrgX]
r8,r8,r14
                                                                                                                                                 ORR
                               LDR
ADD
                                                                                                                                                                                                                                    2880
                                                                                                                                                                                                                                               .line2
                                                                                                                                                                                                                                                                                 r2,r6,r5,ASL #1
r4,r5,r9
r7,r9
r6,#1
r6,#0
r8,r10
r3,r8
r8,r10
r7,r9
r6,r6,#0
r3,r10
                                                                                                                                                                                                                                                                                                                                                          70 DEF PROCplay_back
                                                                                                                                                                                                                                                                                                                                                      78 DEF PROCPLAY_back
80 bank=1
90 blts=%01
1800 FOR frame=0 TO frames-1
110 MAIT
120 SYS 6,112,bank
130 bank=3-bank
140 SYS 6,113,bank
150 SYS "ColourTrans_SetGCOL",61FB347
    500
510
                                                                                                                   1680
                                                                                                                                                                                                                                    2890
                                                                                                                                                                                                                                                                RSB
                                                   r14, [wp, #OrgY]
r9, r9, r14
                                LDR
                                                                                                                   1690
                                                                                                                                                BLE
                                                                                                                                                                  filled
                                                                                                                                                                                                                                                                SUB
                                                r9,r9,r14
r8,r8,ASR r10
r9,r9,ASR r11
r7!,(r8,r9)
r9,r2
r2,r9
r4,r1
r9,r3
r3,r9
r1,r1,#1
r1,r6
                                ADD
                                                                                                                                                ор2
СМЕ
                                                                                                                                               oop2
CMP r10,#128
STMGEIA r91, (r4-r7)
SUBGE r10,r10,#128
BGE fill_loop2
CMP r10,#64
STMGEIA r91, (r4-r5)
SUBGE r10,r10,#64
CMP r10,#32
STMGE r4, (r9),#4
SUBGE r10, r10,#3
                                MOV
                                                                                                                   1720
1730
1740
1750
1760
1770
1780
1790
                                STMIA
                                CMP
                              MOVLT
MOVLT
CMP
HOVGT
ADD
CMP
                                                                                                                                                                                                                                                                                                                                                               RECTANGLE FILL -640,-512,1280,512
SYS "ColourTrans_SetGCOL",&FFFFCA
                                                                                                                                                                                                                                                                MOVLE
                                                                                                                                                                                                                                    2990
                                                                                                                                                                                                                                    3000 .line_loop2
3010 CMP
```

r10, r10, #32

r8, #max y

```
180 RECTANGLE FILL -640,0,1280,512
190 IF bits=%01 PRINTTAB(0,0)"Fast" E
LSE PRINTTAB(0,0)"OS "
200 a=frame_ptr(frame)
210 WHILE !a<>-1
220 SYS "BAU3D_Plot",3,a+4,!a,bits
230 a=28
                                                                                                                                                                                                                                                                                                                                                             1220 r1%=v%(p1%,2)
1230 g1%=v%(p1%,3)
1240 b1%=v%(p1%,4)
1250 x2%=v%(p2%,0)
                                                                                                                                                                                                                                                                                                                                                                                                                                                                                                                                          1860 SYS sys_togcol%,i% TO j%
1870 gcol%(i%)=j% DIV 4
1880 tint%(i%)=(j% AND 3)<<6
                                                                                                                                                                                    600 curface%=(curface%+1) MOD 3
                                                                                                                                                                                    610 NEXT
620 err1%()=0
630 err2%()=0
                                                                                                                                                                                                                                                                                                                                                       1240 blawk(pla,4)
1250 x24wk(p2k,0)
1260 y24wk(p2k,0)
1270 r22wk(p2k,1)
1270 r22wk(p2k,1)
1280 g24wk(p2k,2)
1280 g24wk(p2k,3)
1290 b24wk(p2k,3)
1290 b24wk(p2k,4)
1300 dxk=248g(x2k-x1k)
1310 dxk=248g(x2k-x1k)
1310 dyk=248g(x2k-x1k)
1320 IF dxk-dyk THEN
1330 dk=2*dyk-dxk
1340 incr2k=2*(dyk-dxk)
1360 IF y1k-y2k inck=1 ELSF inck=1
1370 IF x1k-y2k inck=1 ELSF inck=1
1370 IF x1k-y2k inck=1 ELSF inck=1
1370 IF x1k-y2k inck=1 ELSF inck=1
1370 IF x1k-y2k inck=1 ELSF inck=1
1370 IF x1k-y2k inck=1 ELSF inck=1
1370 IF x1k-y2k inck=1 ELSF inck=1
1370 IF x1k-y2k inck=1 ELSF inck=1
1370 IF x1k-y2k inck=1 ELSF inck=1
1370 IF x1k-y2k inck=1 ELSF inck=1
1370 IF x1k-y2k inck=1 ELSF inck=1
1370 IF x1k-y2k inck=1 ELSF inck=1
1370 IF x1k-y2k inck=1 ELSF inck=1
1370 IF x1k-y2k inck=1 ELSF inck=1
1370 IF x1k-y2k inck=1 ELSF inck=1
1370 IF x1k-y2k-y2k inck=1
1370 IF x1k-y2k-y2k inck=1
1370 IF x1k-y2k-y2k inck=1
1370 IF x1k-y2k-y2k inck=1
1370 IF x1k-y2k-y2k inck=1
1370 IF x1k-y2k-y2k inck=1
1370 IF x1k-y2k-y2k inck=1
1370 IF x1k-y2k-y2k inck=1
1370 IF x1k-y2k-y2k inck=1
1370 IF x1k-y2k-y2k inck=1
1370 IF x1k-y2k-y2k inck=1
1370 IF x1k-y2k-y2k inck=1
1370 IF x1k-y2k-y2k inck=1
1370 IF x1k-y2k-y2k inck=1
1370 IF x1k-y2k-y2k inck=1
1370 IF x1k-y2k-y2k inck=1
1370 IF x1k-y2k-y2k inck=1
1370 IF x1k-y2k-y2k inck=1
1370 IF x1k-y2k-y2k inck=1
1370 IF x1k-y2k-y2k inck=1
1370 IF x1k-y2k-y2k inck=1
1370 IF x1k-y2k-y2k inck=1
1370 IF x1k-y2k-y2k inck=1
1370 IF x1k-y2k-y2k inck=1
1370 IF x1k-y2k-y2k inck=1
1370 IF x1k-y2k-y2k inck=1
1370 IF x1k-y2k-y2k inck=1
1370 IF x1k-y2k-y2k inck=1
1370 IF x1k-y2k-y2k inck=1
1370 IF x1k-y2k-y2k inck=1
1370 IF x1k-y2k-y2k inck=1
1370 IF x1k-y2k-y2k inck=1
1370 IF x1k-y2k-y2k inck=1
1370 IF x1k-y2k-y2k inck=1
1370 IF x1k-y2k-y2k inck=1
1370 IF x1k-y2k-y2k inck=1
1370 IF x1k-y2k-y2k inck=1
1370 IF x1k-y2k-y2k inck=1
1370 IF x1k-y2k-y2k inck=1
1370 IF x1k-y2k-y2k inck=1
1370 IF x1k-y2k-y2k inck=1
1370 IF x1k-y2k-y2k inck=1
1370 IF x1k-y2k-y2k inck=1
1370 IF x1k-y2k-y2k inck=1
1370 IF x1k-y2k-y2k inck=1
1370 IF x1k-
                                                                                                                                                                                    640 FOR y%=miny% TO maxy%
650 IF ytab%(y%,0)>0 AND ytab%(y%,1)>
                                                                                                                                                                                                                                                                                                                                                                                                                                                                                                                                             1900 none%=0:os%=1:simple%=2:fsi%=3
1910 CLS
       220 SYS "ADU3D_Plot",3,a+4,!a,bits
230 a+22
240 ENDWHILE
250 IF INKEY(0)=13 bits=bits EOR %100
260 NEXT
270 ENDPROC
                                                                                                                                                                                                                                                                                                                                                                                                                                                                                                                                          1910 CLS
1920 REPEAT
1930 PRINT"0 - none"
1940 PRINT"1 - ColourTrans dithering"
1950 PRINT"2 - simple"
1960 PRINT"3 - FS"
1970 INPUT"Error correction (0-3): "er
                                                                                                                                                                                   660 IF ytab%(y%,0)>ytab%(y%,1) SWAP
tab%(y%,0),ytab%(y%,1):SWAP rgb%(y%,0),
                                                                                                                                                                                                        g1%=(rgb%(y%,0)>>8) AND &FF
b1%=(rgb%(y%,0)>>16) AND &FF
r2%=rgb%(y%,1) AND &FF
g2%=(rgb%(y%,1)>>8) AND &FF
                                                                                                                                                                                                                                                                                                                                                                                                                                                                                                                                            1980 UNTIL error%>=0 AND error%<=3
 Listing 3DGraphics7
                                                                                                                                                                                                        g2%=(rgb%(y%,1)>>8) AND SFF

b2%=(rgb%(y%,1)>>16) AND SFP

len%=ytab%(y%,1)-ytab%(y%,0)

r_err%=0

b_err%=0

b_err%=0

FOR x%=0 TO len%

T%=T%+(r2%-r1%)*(x%/len%)

r%=T%+(r2%-r1%)*(x%/len%)
          10 REM >Gouraud (3DGraphics7)
20 REM By Dave Acton
30 REM For 32-bit machines
40 REM (c) BAU July 1993
                                                                                                                                                                                                                                                                                                                                                                                                                                                                                                                                        Listing 3DGraphics8
                                                                                                                                                                                                                                                                                                                                                                                                                                                                                                                                                  10 REM >Vase (3DGraphics8)
20 REM By Dave Acton
30 REM For 32-bit machines
40 REM (c) BAU July 1993
            60 MODE 13
        60 MODE 13
70 OFF
80 PROCINIT
90 CLS
100 PROCrgb_tri
110 i=GET
                                                                                                                                                                                                                 g%=g1%+(g2%-g1%)*(x%/len%)
b%=b1%+(b2%-b1%)*(x%/len%)
                                                                                                                                                                                                                                                                                                                                                                                                                                                                                                                                                     60 MODE 13:OFF:ORIGIN 640,512
                                                                                                                                                                                                                                                                                                                                                                                                                                                                                                                                                   70 y_step=20:y_size=1000/y_step
80 ang_step=60:ang=360/ang_step
90 d=800:zoff=1600:DIM r(y_step)
                                                                                                                                                                                                                                                                                                                                                              1450 IF d%c0 d%=d%+incr1% RLSE v1%+=i
                                                                                                                                                                                                                                                                                                                                                         1450 IF dwed dwedstinct% ELSE ylw+=1
nck:d4==incr2k
1460 NEXT
1470 ELSE
1480 d%=2*dx%-dy%
1490 incr1%=dx%*2
1490 incr2%=2*(dx%-dy%)
1510 IF x1%>=x2% THEN inc%=1 ELSE inc%
         130 REPEAT
        140 PROCrand_tri
150 UNTIL FALSE
                                                                                                                                                                                                                                                                                                                                                                                                                                                                                                                                                 100 REPEAT
                                                                                                                                                                                                            b%=bl%
ENDIF
IF error%=os% THEN
SYS "ColourTrans_SetGCOL",(r%<
(16)+(b%<<24),,,£100
ELSE
                                                                                                                                                                                                                                                                                                                                                                                                                                                                                                                                                               SYS "ColourTrans_SetGCOL", &EØCØ8Ø
         160 END
160 END
170:
180 DEP PROCTgb_tri
190 LOCAL v%()
200 DIM v%(2,4)
210 v%()=10,10,255,0,0,200,50,0,255,0,
100,200,0,0,255
220 PROCGouraud(v%())
230 ENDPROC
240:
                                                                                                                                                                                                                                                                                                                                                                                                                                                                                                                                          00,,,880
120 CLG
130 r(0)=RND(300)+300:dr=-RND(50)
140 FOR i=1 TO y_step
150 r(i)=r(i-1)+67
160 IF r(i)>50 r(i)=50:dr=-dr/4 ELSE
IF r(i)>800 r(i)=800:dr=-dr
170 dr+=RND(40)-20
180 NEXT
190 col=RND(3)+8
                                                                                                                                                                                                                                                                                                                                                               -1
1520 IF y1%>y2% THEN end%=y1%:y1%=y2%:
                                                                                                                                                                                                                 g%+=err1%(x%,1)
b%+=err1%(x%,2)
                                                                                                                                                                                                                                                                                                                                                         1520 IF y1%y2% THEN end%sy1%;y1%sy2%;
x1%sx2%;NAMP r1%,r2%;NAMP g1%,g2%;NAMP b
1%,b2% HLSE inc%-inc%:end%sy2%
1530 len%-end%-y1%
1540 FOR j%=0 TO len%
1550 ytab%(y14+j%,side%)=x1%
1560 rest1%:(2%-y1%)*(j%/len%)
1570 g%=g1%*(g2%-g1%)*(j%/len%)
1580 b%-b1%*(b2%-b1%)*(j%/len%)
1590 rgb%(y1%+j%,side%)=r%+(g%<<8)+(b%<<15)
                                                                                                                                                                                                                IF r%<0 r%=0 ELSE IF r%>255 r%
                                                                                                                                                                                                                                                                                                                                                                                                                                                                                                                                                                 col=RND(3)*8
         240 :
250 DEF PROCrand_tri
                                                                                                                                                                                                               IF g%<0 g%=0 ELSE IF g%>255 g%
                                                                                                                                                                                                                                                                                                                                                                                                                                                                                                                                                               FOR b=90 TO 180 STEP ang
FOR s=-1 TO 1 STEP 2
a=b*s
      250 DEF PROCrand_tri
260 LOCAL_v%()
270 DIM v%(2,4)
280 cxk=RND(240)+30
290 cxk=RND(200)+28
300 ak=RND(360)
310 FOR i%=0 TO 2
320 FOR i%=0 TO 2
330 v%(i%,j%)=RND(256)-1
340 NEXT
350 REPEAT
360 rad%=20+RND(150)
370 v%(i%,0)=cx%+rad%*COSRAD(a%+120*%)
                                                                                                                                                                                                               IF b%<0 b%=0 ELSE IF b%>255 b%
                                                                                                                                                                                                                                                                                                                                                                                                                                                                                                                                                                       a=b*s
FOR i=1 TO y_step
y=-500+y_size*i
wasy=y-y_size
r=r(i)
wasr=r(i-1)
x0=wasr*SINRAD(a)
                                                                                                                                                                                                               best%=closest%(r%/16,g%/16,b%/
                                                                                                                                                                                                                                                                                                                                                                                   IF d%<0 d%+=incr1% ELSE x1%+=inc
                                                                                                                                                                                                                g_err%=(g%-col%(best%,1))
b_err%=(b%-col%(best%,2))
CASE error% OF
                                                                                                                                                                                    990
                                                                                                                                                                                                                                                                                                                                                               161Ø NEXT
                                                                                                                                                                            1620 ENDIE
                                                                                                                                                                                                                                                                                                                                                               163Ø ENDPROC
                                                                                                                                                                                                                                                                                                                                                                                                                                                                                                                                                                             x1=r*SINRAD(a)
                                                                                                                                                                                                                                                                                                                                                             1640 :

1650 DEP PROCINIT

1650 PRINT"Please wait..."

1670 975 "05_SMINUMDEFFOSSTring",,"Col

outTrans ReturnColourNumber" TO sys_ret%

1680 878 "05_SWINumberFromString",,"Col

outTrans_ColourNumberToGCOL" TO sys_togc
                                                                                                                                                                                                                                                                                                                                                                                                                                                                                                                                                                             y1=y
z1=r*COSRAD(a)
        380 v%(i%,1)=cv%-rad%*SINRAD(a%+120*
                                                                                                                                                                                                                                                                                                                                                                                                                                                                                                                                                                             x2=wasr*SINRAD(a+ang)
  380 V%(1%,1)=0/%-rada*SINAD(&%110*18)
390 UNTIL V%(i%,0)>8 AND V%(i%,0)<320
AND V%(i%,1)>0 AND V%(i%,1)<256
400 NEXT
410 PROCqouraud(v%())
420 ENDPROC
430 :
440 DEF PROCgouraud(v%())
450 miny%=10000
460 maxy%=-1
470 Ytab%()=-1
480 FOR i%=0 TO 2
490 IF V%(i%,1)<miny% THEN
500 miny%=V%(i%,1)
510 curface%=i%
520 ENDIF
                                                                                                                                                                                                                                                                                                                                                                                                                                                                                                                                                                            y2=wasr*SINRAD(a+ang)
y2=wasy
z2=wasr*COSRAD(a+ang)
x3=r*SINRAD(a+ang)
                                                                                                                                                                                                                                                                                                                                                                                                                                                                                                                                                                            y3=y
23=r*COSRAD(a+ang)
sh=INT(COSRAD(a+90)*&60+&80)
SYS "ColourTrans_SetGCOL",(sh<
                                                                                                                                                                           1690 DIM ytab%(256,1),rgb%(256,1),col%(
                                                                                                                                                                                                                                                                                                                                                               1700 DIM err1%(640,2),err2%(640,2),clos
                                                                                                                                                                                                                                                                                                                                                                                                                                                                                                                                                410
                                                                                                                                                                                                                                                                                                                                                           1760 DIM errik(040,2),errik(040,2),clos
est%(15,15,15)
1710 DIM gcol%(255),tint%(255)
1720 FOR i%=0 TO 255
1730 SYS "OS_ReadPalette",i%,16 TO ,,r
                                                                                                                                                                                                                                                                                                                                                                                                                                                                                                                                                                           PROCplot(4,x0,y0,z0)
PROCplot(4,x1,y1,z1)
PROCplot(85,x2,y2,z2)
PROCplot(85,x3,y3,z3)
                                                                                                                                                                                                                                                                                                                                                        1730 SYS "OS_ReadPalette",1%,16 TO ,,rgb
1740 col%(1%,0)=(rgb>>8) AND 6FF
1750 col%(1%,1)=(rgb>>8) AND 6FF
1760 col%(1%,2)=(rgb>>24) AND 6FF
1770 NEXT
1780 FOR r%=0 TO 15
1790 FOR r%=0 TO 15
1800 FOR b%=0 TO 15
1810 SYS sys_ret%,(r%<<12)+(g%<<20)+
(b%<<28) TO closest%(r%,g%,b%)
1820 NEXT
                                                                                                                                                                                                                                                                                                                                                                                                                                                                                                                                                450 PROCEDION
460 NEXT
470 NEXT
480 NEXT
490 k=GET
500 UNTIL FALSE
                                                                                                                                                                                                ENDIF

POINT 4*(x*+ytab*(y*,0)),4*y*

err1*()=err2*()

err2*()=0

ENDIF

NEXT
                     IF v%(i%,1)>maxy% THEN maxy%=v%(i
                                                                                                                                                                                                                                                                                                                                                                                                                                                                                                                                                530 DEF PROCplot(code,x,y,z)
540 PLOT code,d*x/(zoff+z),d*y/(zoff+z
                                                                                                                                                                                  1160 NEXT
        560 FOR i%=0 TO 2
570 IF v%(curface%,1)=maxy% THEN side
```

#### **ULTIMODE** (page 109)

550 ENDPROC

```
320 LDMFD R13!, (r7-r11 ,PC)
                                                                                                                                                                                                                                                                                                                                                                                                                                                              650 TST R4. #altdown: BEO testforalt
Listing UltiMode1
                                                                                                                                                                                                                                                                                                                                                                                                                                                              660 LDRB RØ, [R12, #value]
670 MOV RØ,RØ,ASL#1
680 ADD RØ,RØ,RØ,ASL#2
                                                                                                                                                                                                                                                                                                                                                                                                                                                                                                                                                                                                                                                                                  390 .keyup
1000 TEQ R2,#45E:TEQNE R2,#460
1010 MOVRES PC,R14
1020 STMPD R13!,(r0-r9 ,R14)
1030 LDRE R0,R12,#flags)
1040 TST R0,#altdown
1050 LDMEGPD R13!,(r0-r9 ,PC)
1060 BDC R0,R0,#altdown
1070 STRB R0,R12,#flags)
1080 MOV R9,PC:ORR R8,R9,#3
1090 TEQP R8,#6:MOV R0,R0
1100 STMPD R13!,(r14 )
1110 ADR R0,callback:MOV R1,R12
1120 SMI "XOS AddCallBack"
1130 B backtomode
           10 REM >Ultimode
20 REM By Carl Stockton
30 REM For 32-bit machines
40 REM (C) BAU July 1993
                                                                                                                                                                                                                                  340 .fin
350 STMFD R13!, (r7-r11 ,R14)
360 MOV R0,#13:MOV R1,#11
370 SW1 "XOS.Byte"
380 MOV R0,#16:ADR R1,event
399 MOV R2,R12:SW1 "XOS.Release"
400 LDMFD R13!, (r7-r11 ,PC)*
410
420 .eventerror
430 MOV R4,R0:MOV R0,#16
440 ADR R1,event:MOV R2,R12
450 SW1 "XOS.Release":MOV R0,R4
460
                                                                                                                                                                                                                                                                                                                                                                                                                                                             708 .calc 710 .calc 717. TEQ R7, #6.37: MOVEQ R1, #7 720 TEQ R7, #6.38: MOVEQ R1, #8 730 TEQ R7, #6.38: MOVEQ R1, #9 740 TEQ R7, #6.48: MOVEQ R1, #9 740 TEQ R7, #6.48: MOVEQ R1, #5 760 TEQ R7, #6.48: MOVEQ R1, #6 770 TEQ R7, #6.54: MOVEQ R1, #1 780 TEQ R7, #6.54: MOVEQ R1, #1 780 TEQ R7, #6.54: MOVEQ R1, #1 80 TEQ R7, #6.56: MOVEQ R1, #2 80 TEQ R7, #6.56: MOVEQ R1, #3 810 ADD R0, R0, R1: STRE R0, [R12, #value] 820 B hecktomade
         50:
68 overflow=410000000
70 value=0:flags=1:altdown=1
80 DIM code% 1024
90 FOR i%=4 TO 7 STEP 3
100 P%=0:0%=code%
110 [OPT i%
         120 .start
130 EQUD 0:EQUD init:EQUD fin
140 EQUD 0:EQUD title
150 EQUD help:EQUD 0
                                                                                                                                                                                                                                  460
470 .claimerror
480 MOV R1,#1:ADR R2,ultimode
490 SWI "XWimp_ReportError"
500 LDMPD R131,(r7-r11 ,PC)
                                                                                                                                                                                                                                                                                                                                                                                                                                                                                                                                                                                                                                                                                     1140
1150 .callback
1160 STMPD R131, (r0-r3 ,R14)
1170 LDRB R0, [R12, #value]
1180 SWI "XWImp_Sethode"
1190 MOV R0, #21:MOV R1, #0
1200 SWI "XOS_BYte"
1210 LDMPD R13!, (r0-r3 ,PC)
1220
                                                                                                                                                                                                                                                                                                                                                                                                                                                                820 B backtomode
         170 .title
180 EQUS "UltiMode":EQUB 0
                                                                                                                                                                                                                                                                                                                                                                                                                                                             830
480 -testforalt
850 MOV R0, #129:MOV R1, #253
860 MOV R0, #129:MOV R1, #255
860 MOV R0, #129:SIN "MOS Byte"
870 CMP R1, #255:SIN "MOS Byte"
880 MOV R0, #129:MOV R1, #255
980 MOV R0, #255:SIN "MOS Byte"
900 CMP R1, #255:MOVEQ R0, #0
910 ORRED R4, #, #814Cdown
920 STREOB R4, [R12, #flags]: EEQ caic
                                                                                                                                                                                                                                520 .event
530 TEQ R1.#6:BEQ keyup
540 TEQ R2.#437:TEQNE R2.#438
550 TEQNE R2.#439:TEQNE R2.#448
550 TEQNE R2.#439:TEQNE R2.#448
570 TEQNE R2.#459:TEQNE R2.#455
580 TEQNE R2.#4556
590 MOWNES PC.R14
600 STMFD R131; (170-19 R14)
610 MOV R9.PC:GRR R8.R9.#3
620 TEQF R8.#50:MOV R8.R0
630 STMFD R131; (171)
640 MOV R7.R2:LDRB R4, (R12.#flage)
         190
200 .help
210 EQUS "UltiMode":EQUB 9
220 EQUS "1.00 (06 Apr 1993)":EQUB 0
230 ALIGN
240
                                                                                                                                                                                                                                                                                                                                                                                                                                                                                                                                                                                                                                                                                     1230 .ultimode
1240 EQUS "UltiMode":EQUB 0
         250 :Init
260 STMPD R13!, {r7-r11 ,R14}
270 MOV R0,#16:ADR R1,event
280 MOV R2,R12:SWI "XOS_Claim"
                                                                                                                                                                                                                                                                                                                                                                                                                                                             950
940 .backtomode
950 LDMFD R131, {r14 }
960 TEQF R9, #0:MOV R0, R0
970 LDMFD R13!, {r0-r9 ,PC}
                                                                                                                                                                                                                                                                                                                                                                                                                                                                                                                                                                                                                                                                                      1270 SYS "OS_File", 10, "UltiRM", &FFA,, co
         290 BVS claimerror
300 MOV R0,#14:MOV R1,#11
310 SWI "XOS_Byte":BVS eventerror
```

1170 ENDPROC

1170 BADFROG 1180 : 1190 DEF PROCEDES(p1%,p2%) 1200 x1%=v%(p1%,0) 1210 y1%=v%(p1%,1)

580 next%=(curface%+1) MOD 3 590 PROCbres (curface%, next%)

## SOFTWARE SHOWCASE

#### **EDUCATION**

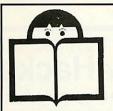

## Another **New Title** Available!

#### **CASTLE OF DREAMS (9-13yrs)**

A brain teasing exploration in which memory and problem solving abilities will be truly pushed to their

The wicked Magician Klingsor has made some spells which he keeps in a casket in his castle. You must find this casket and throw it into the fiery mountain.

Strength, resolve and skills are needed to battle with Klingsor — encountering obstacles, and performing tasks such as The Courtyard, The Maze of Rooms, The Mosaic Floor, The Picture Gallery, The Enchanted Pool and the Old Scroll. £25.99

Write or call for a brochure:

#### STORM EDUCATIONAL SOFTWARE

FREEPOST, Sherborne, Dorset DT9 4BR

**2** 0935 817699

## SSERCSOFT 93 Software for Science

& Technology Coming soon -

THE SSERC GRAPHICS CD-ROM

This massive collection of graphics etc will incorporate the Graphics Libraries, apparatus set-ups, experimental data, programs, new graphics & much more.

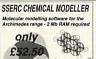

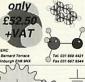

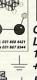

**GRAPHICS** LIBRARIES 15 discs, £10.50 + VAT each

Buy 5 or more & get free site licence

Please make all cheques payable to SSERC SSERC, 24 Bernard Terrace, Edinburgh EH8 9NX Tel. 031 668 4421 for more information or send a SAE (£1 please) for a full information pack.

#### Make the most of your Computers with the excellent Education Programs from APPIAN WAY SOFTWARE.

- "Picture It!" the powerful picture-building program, including animated sequences — on a wide range of Topics, inc. Map-Maker2, Dinosaurs, Transport, Mini-Beasts 2.
- \* "Find It" Database the new child-friendly database specially designed to introduce primary children to data handling skills.
- \* Explorations a series of computer packs covering topics at key stage 2 and 3, which allows pupils to explore "pages" of clear, informative text and attractive, colourful graphics. Topics currently available: Victorian Household, Woodlands, Seashore, Maps & Mapping and Young Artists at Work

All available for ARCHIMEDES For more details, plus \*FREE DEMO DISKS, please contact: APPIAN WAY SOFTWARE LTD. TEL/FAX: 091 373 1389

#### for the A3000 to A5000 **NUMBER ZOO**

A first number program. Features 4 early skill games, plus a matching pairs game. Excellent value. Only £16.45 incl.

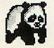

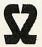

Selective Software 64 Brooks Road STREET, BA16 OPP Tel (0458) 43079

#### **EDUCATION**

# O

Banner is a RISC OS signwriting application for printing large wide banners quickly and easily.

- Full control of text, background, border &
- Drop shadow in four directions plus many different border styles
- Imports Draw files and Sprites
- Uses standard RISC OS outline fonts
- The banner length is not limited by page size and may be set to print continuously Kudlian Soft, 8 Barrow Road, Kenilworth Warwickshire, CV8 1EH Tel: 0926 - 851147

£23.50 inc. VAT (Site licences also available)

Kudlian Soft

## !LogiSim

DIGITAL LOGIC SIMULATOR

!LogiSim enables students to design logic circuits using menus and pointer to select and place devices in a circuit. Devices are then connected and autorouted using the mouse The completed circuit can then be 'run' in real time on the computer screen, all logic states being shown changing dynamically as the student interacts with the circuit. Upto 25 devices in each circuit, choice of AND, OR, XOR NAND, NOR, JK flipflop, clock & counte Cheques payable to RMD 12 PADSTOW ROAD, £15 inc. P&P

GREASBY

WIRRAL L49 3AQ 05
Developed with Silicon Vision RiscBASIO

#### **DATABASES**

## NEW mpact-Pro!

The Professional Database

A new fully relational database with many new features

Impact-Pro offers the same easy to use format as Impact! but with features for the more demanding user.

#### If you use Impression, you must have Impact-Pro

Impact-Pro £65.00 + vat

Impact! now -

£39.95 + vat

Circle Software

33, Restrop View Purton, Swindon SN5 9DG

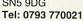

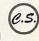

#### SPECIAL NEEDS

## C.J. COMPUTING SPECIAL NEEDS

SALES · REPAIRS · SPECIAL NEEDS

Please contact us for all your Acorn computers (Hardware & Peripherals)

We specialise in tailoring computer systems for

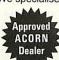

57 Westbury Hill, Westbury-on-Trym, Bristol Tel: (0272) 624553

### P.P.Pick up Special PD Packs A Penguin

70+ Risc OS 3 Outline Fonts for £7! NEW: Vol.2 Risc OS 3 Outline Fonts for £7! New Catalogue & Demo Disk Out Now Including an exclusive outline font for only £1...

#### PENGUIN PUBLIC DOMAIN

PO Box 273, London SW4 7XB

#### **STATISTICS**

## STATISTICS FIRST

IS NOW MULTI -TASKING!

Our new enhanced products 1st and 1stJR

Have been released

For full information contact

Serious Statistical Software Lynwood Benty Heath Lane Willaston South Wirral L64 1SD

Tel: 051 327 4268

## BE RELLIANTI VIPUITING

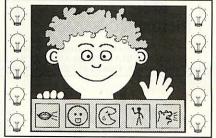

Quality Software for Special Needs, Nursery and Infant Education

for FREE catalogue write to:-BRILLIANT COMPUTING, FREEPOST. Box 142, Bradford, BD9 4BR.
NO STAMP REQUIRED or phone (0274) 497617/578239

## **SOFTWARE** SHOWCASE

#### **PUBLIC DOMAIN**

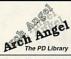

#### The No.1 name in **Public Domain**

For all RISC OS 2 & 3 computers (inc. A3000/A5000/A3010/Archimede

CLIPART MEGABUNDLE - 2100 clips for draw/paint etc compressed from 33 discs - just £20 all inclusive. GYRINUS II v3.50 - Simply the best PD game ever - £1.25 POWERBASE v4.87a - Brilliant shareware database - £1.25 MINI WORD HOUND - 30000 word Thesaurus - £1.25 French & German Language Tutors - that speak! - £1.25 each !AMFSpell - 60100 word spellchecker - £1.25 !AMFTracker - Tracker editor/player - £1.25

700 Disc Pick 'n' Mix Catalogue disc - still only £1.00 Arch Angel PD, PO Box 41, Exeter, EX4 3EN. Enquiries (0392)-422759

Do you own either an;

A5000 or A4000 ?

A3010 A3020

If you do, I'm sure you know that

your machine can read 1600k discs

.....But did you know that Skyfall

can provide you with 1600k discs

For all the details send for our

all NEW SUMMER CATALOGUE & Disc.

Please send £1 for the Catalogue & Demo Disc to;

PO Box 2220, B'ham, B43 5RZ.

Enquiries: 021 358 7078.

full of PD, twice as much as normal.

SKYFALL PD

#### **PUBLIC DOMAIN**

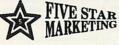

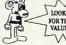

For; Demos, clipart, games, utilities, trackers, etc. All sprite files are compressed with ArkFs2. All discs are checked for virus' & duplications. No minimum order of discs.

Quantity and subscriber discounts. Send for our latest catalogue / demo disc which

has over 1.3 Meg. of software for just a £1 coin. Send this ad. with your first order for an additional 5% off our price list.

Five Star Marketing, 18 Woburn Close, Bushey, Herts. WD2 3XA.

#### **GRAPHICS**

ART20—New all-modes painting and image processing software: £60 inc.

Send blank disc for demo copy. New outline fonts, fully hinted and

**COLOUR PRINTOUTS of your graphics** on BJC-800. £2.00 handling plus £2.00

Tel: (0788) 571434

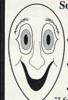

Someone's just got their copy of

**TableMate** Ouick & easy to use - special

features save hours of effort! · Tables can be edited as text in Impression, or used as Draw Files

Now only £21 until 1st August

"I found the application very easy and intuitive to use".."extremely flexible"- Archive, May 93 Dalriada, 145 Albion St., KENILWORTH Warwickshire, CV8 2FY. (0926) 53901

scaffolded, from £4.00. S.a.e. for details.

per A3 sheet; £1.00 per A4 sheet.

TEKOA GRAPHICS 16 Murray Road, Rugby CV21 3JN

## MATT BLACK

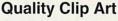

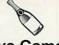

**Addictive Games** 

#### Picture CD-ROMs

Send for our latest catalogue NOW. MATT BLACK, Dept AU6, P.O. Box 42, Peterborough, Cambs. PE1 2TZ © 0733 315439

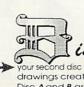

lis for...

our second disc in this series of quality drawings created with Artworks. Disc A and B are now complete and cover a wide range of subjects. Money back guarantee if not delightedl ABC Art

Tideways South Road

CHEATS

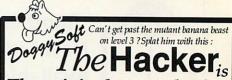

The original games hacker The Hacker was first released in summer '92, since when it

has been constantly upgraded, existing owners receiving upgrades in return for a blank disc.

The friendliest games hacker The Hacker has an easy to learn and use WIMP interface,

making the features quick, accessible, and flexible.

### The most useful games hacker

The Hacker can create game-specific stand-alone cheat modules which you can distribute as you want.

## The best games hacker The Hacker has many more features than any other similar program, so you can cheat without any

knowledge of hacking - and there are even more features for those who know ARM code.

And, it costs just £5 - or 50p or a blank disc for demo. "The Hacker is by far the most slick... but The Hacker does a bit more, is also easier to use, and costs only a fiver." -BAU

DoggySoft, 7 Blackhorse Crescent, Amersham, Bucks., HP6 6HP. Cheques payable to Andrew Clover

#### **DISCOUNT SOFTWARE**

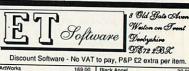

Black Angel Break 147 and Superpool Chocks Away Compendiu EGO: Repton 4 Gods James Pond Lemmings 30.00 30.00 34.00 21.00 22.00 Lemmings
Lotus Turbo Challenge
Oh no! More Lemmings
Populous
Salone C ol 2 18 00 Fe

**SUPPLIES** 

## MAIL ORDER COMPUTER SUPPLIES CATALOGUE

FIRST ISSUE BARGAINS

Software - Ribbons - Printers Accessories - Discs - Paper Complete Systems NO MINIMUM ORDER Write or phone NOW . .

exclusive to:

ARCHIMEDES - BBC MASTER - COMPACT Users

are - Send SAE for full list. (E&OE)

Dixon & Dixon

Mail Order Dept. AU3 35 Rokeby Drive

Kenton Newcastle Upon Tyne NE3 4JY

Tel or Fax 091 2853042

#### **FONTS**

# PRIMARY SCHOOL WRITING

We proudly present a new system for teaching basic writing skills, linked to our Foundation font.

Concept Design Concept 30 South Oswald Road dinburgh EH9 2HG

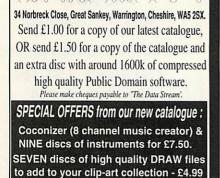

Prices: Normal Discs £7.00, Pic'n Mix Discs £1.50

50 outline fonts for only £2.99

| Many apologies to those           |
|-----------------------------------|
| customers who found us not as     |
| easy to contact in our new office |
| as anticipated! This was due to   |
| a number of factors, not least of |
| which being that the new          |
| phones we ordered didn't          |
| arrive until well after last      |
| month's advert appeared!          |
| Although we are still not quite   |
| through our teething problems     |
| things should be getting better.  |
| In the meantime - please don't    |
| hesitate to leave us a message,   |
| we will get back to you, in the   |
| evening if necessary.             |
| You may pay by cheque,            |
| Access, Visa, Mastercard and      |
| Delta. Call us any hour, any      |
| day to place your order on        |
| (0273) 208074 or fax us on        |
| (0273) 738258.                    |
| To speak to a real human call     |
| us between 9.30am and 4.30pm      |

| Art/Graphics                                                                                            | Education                      | Utilities                    | Gribbly's Day Out21.95     |  |  |
|----------------------------------------------------------------------------------------------------|--------------------------------|------------------------------|----------------------------|--|--|
| Artworks145.00                                                                                          | Fun School 3 (-5,5-7,7+).21.00 | Arcticulate19.00             | Grievous Bodily 'Arm20.75  |  |  |
| Chameleon 242.00                                                                                        | Fun School 4 (-5,5-7,7+).21.00 | Compression48.00             | Guile25.20                 |  |  |
|                                                                                                    | Hypermedia                     |                              | Hero Quest25.25            |  |  |
| Illusionist85.00                                                                                        | Genesis 2130.00                | BJ-10 lnk Cartridge20.50     | James Pond21.75            |  |  |
| Imagery82.25                                                                                            | Magpie56.00                    | Box 10 31/2" TDK DS/DD8.90   | Krisalis Collection25.25   |  |  |
| Image Outliner90.00                                                                                     | Music                          | Box 10 31/2" TDK DS/HD 12.50 | Lemmings21.75              |  |  |
| Revelation 2128.75                                                                                      | Notate59.00                    | Games                        | Oh No! More Lemmings 16.95 |  |  |
| smArt54.00                                                                                              | Rhapsody 255.00                | 2067BC18.50                  | Legend' Lost Temple19.50   |  |  |
|                                                                                                    |                                | Aggressor17.80               | Lotus Turbo Ch. 221.75     |  |  |
| Vector89.00                                                                                             | MIDI/Sampler (Econet)75.00     | Aldebaran28.95               | Man. United Europe21.75    |  |  |
| Books                                                                                                   | Peripherals                    | Battle Chess25.25            | Nebulus21.75               |  |  |
| First Impressions31.00                                                                                  | Vision Colour Dig. (Int)89.50  | Black Angel29.95             | Paradroid 200021.75        |  |  |
| Good Impressions29.00                                                                                   | HiVision " (Int)148.00         | Bobby Blockhead17.50         | Pesky Muskrats21.95        |  |  |
| Communications                                                                                          |                                | Break 147 & Superpool29.95   | Populous21.75              |  |  |
| ArcComm 255.00                                                                                          | ScanLight Professional640.00   | Cartoon Line, Part 119.50    | Provocator16.95            |  |  |
| ArcFax22.00                                                                                             | with SCSI interface 790.00     | Champions25.25               | Quest for Gold21.75        |  |  |
| ArcTerm 770.00                                                                                          | Printers                       | Chuck Rock21.75              | Raw Power24.50             |  |  |
| Databases                                                                                               | Canon BJ-10ex205.00            | Cyber Chess43.00             | Saloon Cars Deluxe29.95    |  |  |
| Flexifile133.00                                                                                         | with CC Turbo Driver255.00     | Cyborg22.50                  | Sim City29.50              |  |  |
| Squirrel150.00                                                                                          | Epson LQ570290.00              | EGO: Repton 421.25           | Spheres of Chaos21.25      |  |  |
| DTP/WP                                                                                                  | LaserDirect HiRes 4 1050.00    | Fervour21.75                 | SWIV21.75                  |  |  |
| Impression 2145.00                                                                                      | Spreadsheets                   | Fred21.75                    | Technodream21.25           |  |  |
| Impression Junior81.00                                                                                  | Eureka!128.75                  | Galactic Dan21.50            | Top Banana21.25            |  |  |
| Pendown Outline Fonts 19.95                                                                             | Pipedream 4199.00              | Gods21.75                    | X-Fire20.75                |  |  |
| All prices include VAT, Postage and Packing. PO Cash on Delivery: add £3.50 for orders up to £350. E&OE |                                |                              |                            |  |  |

## SENLAC

Mon-Wed.

Computing Limited (AC0793) PO Box 304 **BRIGHTON BN2 2TT** Tel (0273) 208074 Fax (0273) 738258

## \*\*\* Star Bargains \*\*\*

Fax Modem Package 1 ......795.00 ArcTerm, ArcFax and a top of the line US Robotics Courier v32bis, HST dual standard fax modem. Fax Modem Package 2 ......520.00 As Pack 1, also with a v32b fax Courier but not HST. Panasonic KX-P1124i......230.00 Excellent quality 24 dot matrix printer.

Epson Stylus 800 Package ......355.00 One of the best ink jets around and cheap to run. Complete with the Ace Pro-Driver (RO 2) or Std Driver (RO3 - deduct £20) and cable.

Epson 5200 Laser Package ......750.00 Superb quality and value laser with Ace drivers and cable as above.

\*\*\* Only While Stocks Last \*\*\*

## **ACORN USER ADVERTISEMENT PAGES JULY 1993**

| 4th Dimension76                    | Dabhand ComputingIFC-1            | IFEL62                                                                                                    | Selective Software125            |
|------------------------------------|-----------------------------------|----------------------------------------------------------------------------------------------------|----------------------------------|
| 5 Star Marketing 126               | Dabs Press72-73                   | Intelligent Interfaces48                                                                                                    | Senlac Computing127              |
|                                    | Dalriada Data Technology 126      |                                                                                                    | Serious Statistical Software 125 |
| A.B.C. Of Art 126                  | Datafile56                        | Kudlian Software125                                                                                                    | Simtec110                        |
| Acorn World23                      | Datastream126                     |                                                                                                    | Skyfall79,126                    |
| AJS70                              | DD International46                | Longman Logotron11                                                                                                    | Snap Computer Supplies54         |
| Alsystems 44                       | Dec Data110                       |                                                                                                    | Soft Sector110                   |
| APA Multimedia 108                 | Design Concept126                 | Matt Black126                                                                                                    | Software Bargains29              |
| Appian Way 125                     | Desktop Projects Ltd 60-61        | Micro Laser Designs116                                                                                                    | SSERC Graphics Library 125       |
| Apricote Studios65                 | Dixon & Dixon126                  | Micro Studio46                                                                                                    | Stallion Software22              |
| Arch Angel 126                     | Doggy Soft 126                    | Micro-Aid46                                                                                                    | Storm Software125                |
| Atomwide Ltd32                     |                                   |                                                                                                    |                                  |
|                                    | Electronic Font Foundy47          | Northern Micromedia116                                                                                                    | TechSoft UK110                   |
| Brilliant Computing 125            | ET Software126                    | Norwich Computer Services .47                                                                                                    | Tekoa Graphics126                |
|                                    | Explan54                          | Only Collegions 24 00                                                                                                    | Terrell Electronics108           |
| C.U. Electronics35                 |                                   | Oak Solutions81-96                                                                                                    | The Data Store46                 |
| Circle Software 125                | Greenwave Ltd79                   | OregonOBC                                                                                                    | The Jumping Bean Company.25      |
| CJ Computers 125                   | Ground Control54                  | Pineapple Software56                                                                                                    | The Serial Port70                |
| Clares Micro Supplies21            |                                   | Theappie conware                                                                                                    | Turing Tools70                   |
| Colton SoftwareIBC                 | HCCS Associates17                 | Q.D. Enterprises79                                                                                                    |                                  |
| Computer Concepts 28,52,69,100,104 |                                   | The World War of the State of the State of t | Watford Electronics36-43         |
| Contex Computing 108               | lcon65                            | R.M.D125                                                                                                    | We Serve116                      |
| CSS46                              | ICS (Ian Copestake Ltd) . 4-5,6,8 | Risc Developments 12,14,30                                                                                                    | Wild Vision50                    |
|                                    |                                   |                                                                                                    |                                  |

## THE MOXON INTERVIEW

MARTIN COULSON

here's something about the way the waiter greets Martin Coulson and Mandy House – the team that runs Atomwide – which suggests that, just possibly, they may have been to this restaurant before. Perhaps it's the way the staff are on first-name terms, or the way Martin refers to spaghetti bolognese as 'the old faithful'; whatever it is, the environment is as congenial as they are.

Martin looks totally at ease in a pair of jeans and a white teeshirt, tucking into a bowl of tortellini soup and casually reeling off a life story that has more than a little connection with Acorn computers.

'I first came across an Acorn computer when I was an apprentice with the Ministry of Defence,' he explains, pausing while I try to combine pasta twirling with frantic scribbling. 'It all started when I built an Acorn Atom from a kit while I was studying engineering.'

He then moved on designing colour-grading systems for video, basing the hardware around the same processor as used in the Beeb: the 6502. As Martin orders another Coke (he's driving) I sense a certain dedication to Acorn computers: he's proud of the fact that he's been able introduce Acorns environments which one would not normally connect with Beebs and Arcs.

His next job was as a junior engineer at Air TV. It was at this time that Martin met Alex van Someren (of Aleph One), and they joined forces to sort out a company called Autocue which, not surprisingly, built autocue equipment television companies. Martin designed a 0.5Mb memory expansion card for the Master Compact which acted as a large Ram disc, and Alex organised the script preparation software. Martin reckons that at that time most

From designing TV logos to heading the innovative Atomwide, Acorns have been a constant in Martin Coulson's career

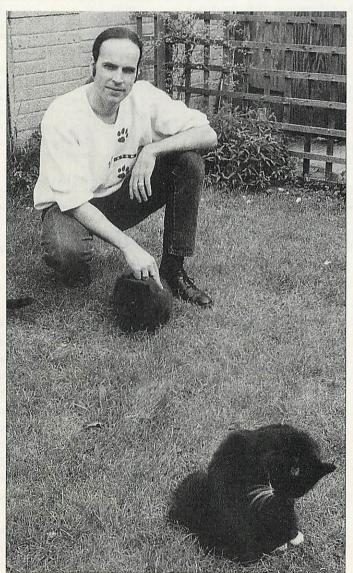

autocue equipment used in television was based on Master Compacts.

'Alex and I got together again to design a subtitling system based round an Archimedes and a Wild Vision Genlock card, and I sold a couple to duplicating houses in West London,' he says, tucking into his spaghetti with a

vengeance. 'Meanwhile at Air TV I got involved in setting up transmission systems for MTV Europe. The MTV logo that sits at the top right-hand corner of the screen was actually created in *Paint* on an Archimedes. A 14-line Basic program converted the sprite into a Rom image, which we blew into an Eprom and slotted

into the genlock machine. The normal method was to describe the logo on paper and send it off to be coded, but of course, my method was far slicker.

Not content with that, he used BBCs to produce leader clocks – the counters that appear on the television when they get things wrong and wrote a program – the only time he has ever ventured into mahcine code – to make a Beeb churn out accurate timings.

And there's more. Martin continues: 'When MTV started broadcasting, they had a computer which created the playlists, and a machine which actually played the video. I wrote a program in C to convert the file from the playlist computer so that it was suitable for the video machine, and guess what: that was compiled on an Archimedes.

'My next job was to help set up outside broadcast units during the Gulf War for an early morning news station. We set the system up in the back of a Renault Espace, but for once I wasn't able to get a Master involved in it. Shame.'

Martin and Mandy's house is overrun with seven cats, thousands of chips and circuit boards, and a budgie called Bernard, and there's a office at the bottom of the garden where Martin does all his hardware designing.

Working with Acorns is obviously a life which both Martin and Mandy enjoy immensely, and according to Martin, this is due to a combination of the good nature of the Acorn market – 'people don't stab you in the back in this game' – and the fact that he's his own boss. 'In the world of TV there's always pressure on you from above, but when you're your own boss, you can make your own decisions,' he says. 'If I don't

want to get up, I don't have to Mark Moxon CAREN WILLIAMS

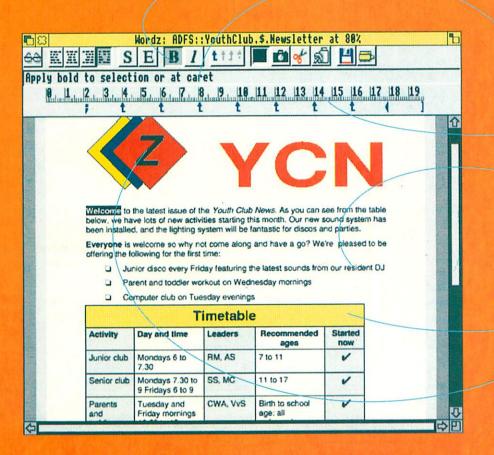

At last, the word processor the Archimedes has been waiting for. A program that's so easy to use you'll be able to create great-looking documents the first time you use it. The facilities used most are in the button bar, and the status line gives you instant feedback. Just click and drag in the ruler to set margins and tabs; click on a button to cut and paste - it's that easy.

Wordz has all the features you'd expect from a state-of-the-art word processor. The powerful style editor gives you complete control over all aspects of your text; font, spacing, margins, and colour. Unparalleled control over tables including dragging to resize columns and rows. Speedy check-as-you-type or whole document spell checking. Import pictures and text from other programs, including PipeDream.

Wordz is the first of a family of programs which share the same easy user interface and include dynamic data linking. The spreadsheet Resultz will be available in mid-1993.

Wordz costs £99+VAT. "Is it easy to use? It's falling-off-a-log easy to use."

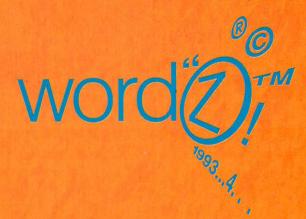

for a free Wordz brochure, complete and return this coupon

name

address

postcode

COLTON software

2 Signet Court, Swanns Road, Cambridge CB5 8LA Telephone 0223 311881

Fax 0223 312010

## The Vellullive-Sound track Editor

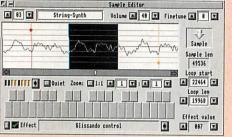

Built in Sample editor, allows you to Cut and Paste parts of the sample. You can try out any of the 40 different special effects, and define a repeat loop by dragging visual markers.

...but we are not alone in thinking that Digital Symphony is the best ever music sequencer for the Archimedes. Read what Richard Hallas of Risc User said. - Apr 93

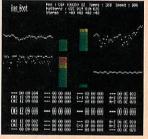

Powerful, deadly accurate, Realtime Monitor, displays Digital Score Data, Vu Bars and Instrument Waveforms.

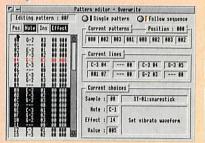

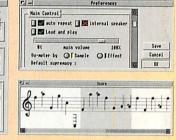

The Pattern Editor, used in conjunction with the Musical Notation score display, makes editing a track very easy. Once created each pattern can be slotted into the sequence, wherever you wish. Cut and Paste, Copy, Transpose, Exchange, etc... facilities are offered to enhance flexibility.

- "Every aspect of the program's implementation, and presentation is very polished, and classy."
- "Digital Symphony's facilities are sophisticated, extensive, flexible, and easy to use."
- "It is very difficult to fault this excellent piece of software. The facilities couldn't be better, and make it very easy to produce music quickly."
- "Altogether this is a first class product, which lives upto all the claims made of it."

Perfect ProTracker Implementation · MIDI Compatible Compressed Files · 4096 Patterns · Score Display Maestro Conversion · 40 Special Effects 100% ARM Code · OctaMED Import

> Now with 100% Accurate Real-Time Recording and New Step by Step Tutorial Guide.

No additional software,

or hardware is needed to create stunning music with this package.

Upgrade from Tracker, and Save 20%. Phone for details.

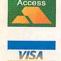

Oregan Software Developments 36 Grosvenor Avenue, Streetly, Sutton Coldfield, B74 3PE. Tel: 021 353 6044

Send an 800k disc, and a 1st class stamp for a free demo of either package.

Display Textfiles, Sprites, and Drawfiles Store and Play Maestros, Symphonies, Samples Master cards created simply by dragging fields to position ■ Flexible label printing

Impression Impulse link Incredibly fast Searches User definable date and formula fields

Master card altered at any stage without data loss Primary and secondary sorting

Fast search and replace 🕱 Clipboard facilities 🔣 CSV output with optional Graphbox headers Print cards using outline fonts Reports generator for quick tabular representation

Running Max, Min, Average and Totals statistics Import from most existing databases

Six free exclusive Outline fonts & Demonstration files disc

The No Nonsense Database

**₽** 83 ADFS::Acorn.\$.ArvstPro.!Animals Card 125 Name Tiger Type Carnivorous Mammal Family Cat Areas Most of Asia Status Declining Numbers Notes Distinctive Stripes Good Swimmer Normally Nocturnal 11/1